# **The Cinegy Cinecoder Library**

API documentation

Copyright (c) Cinegy LLC 2008-2018. All rights reserved.

# **Table of Contents**

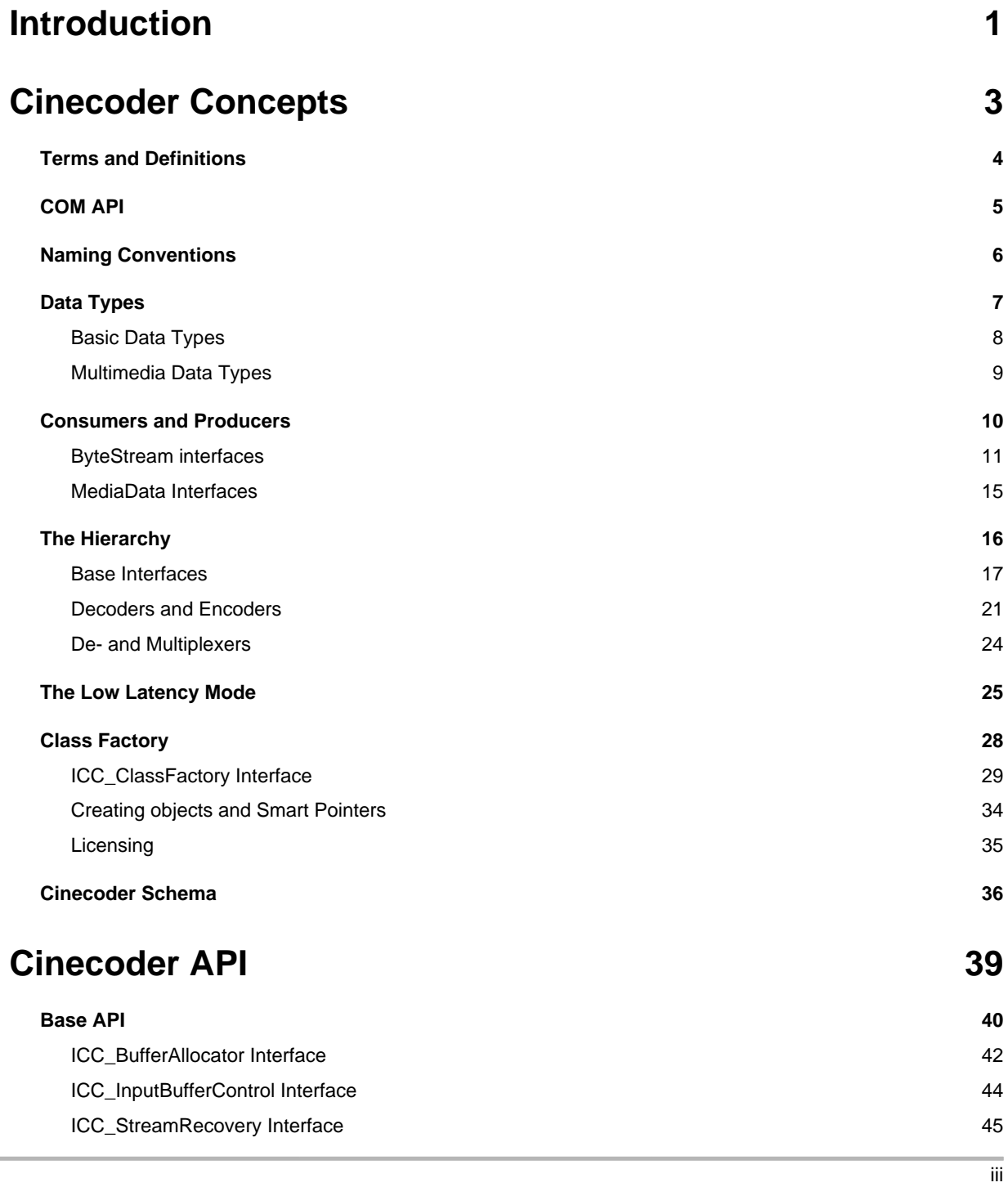

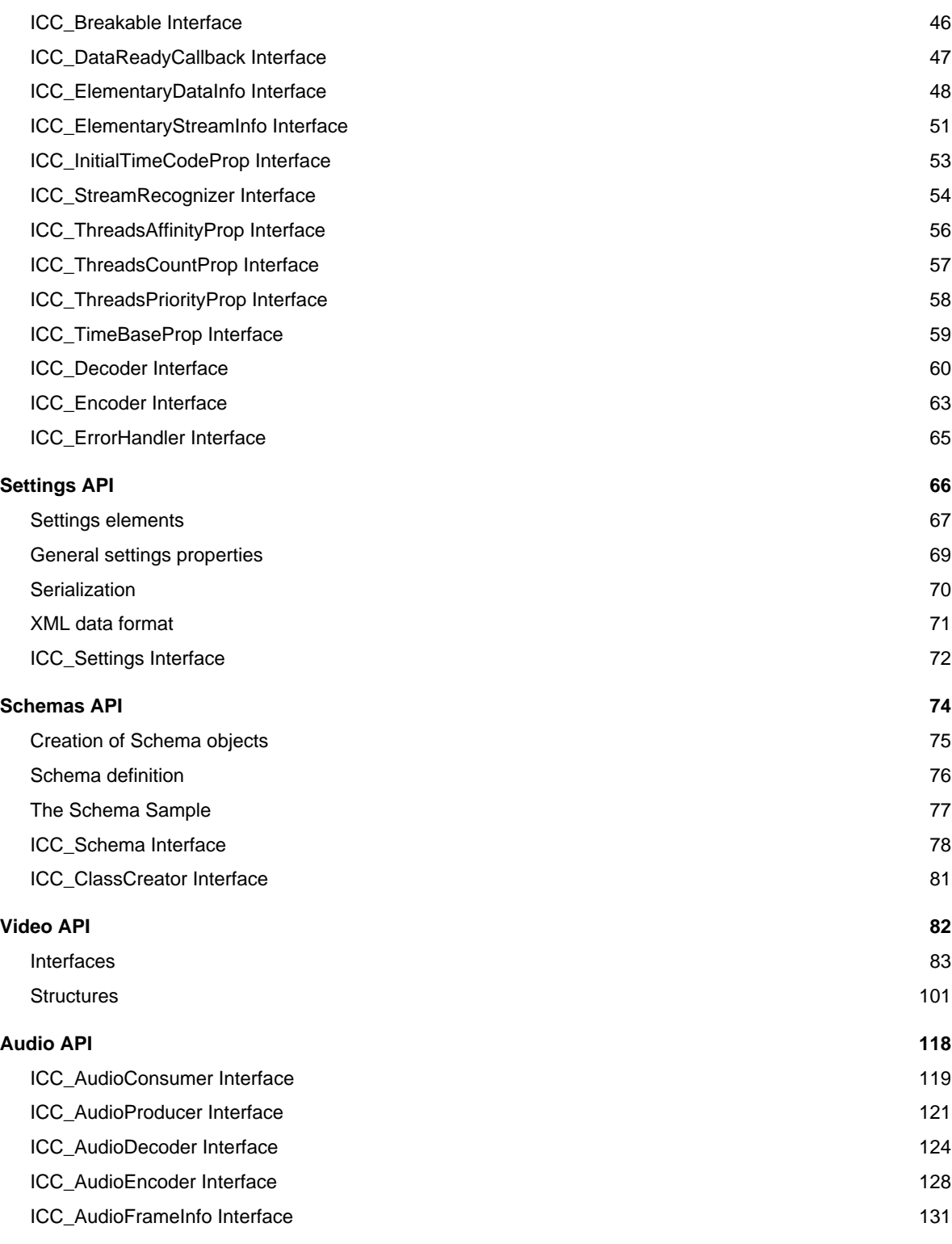

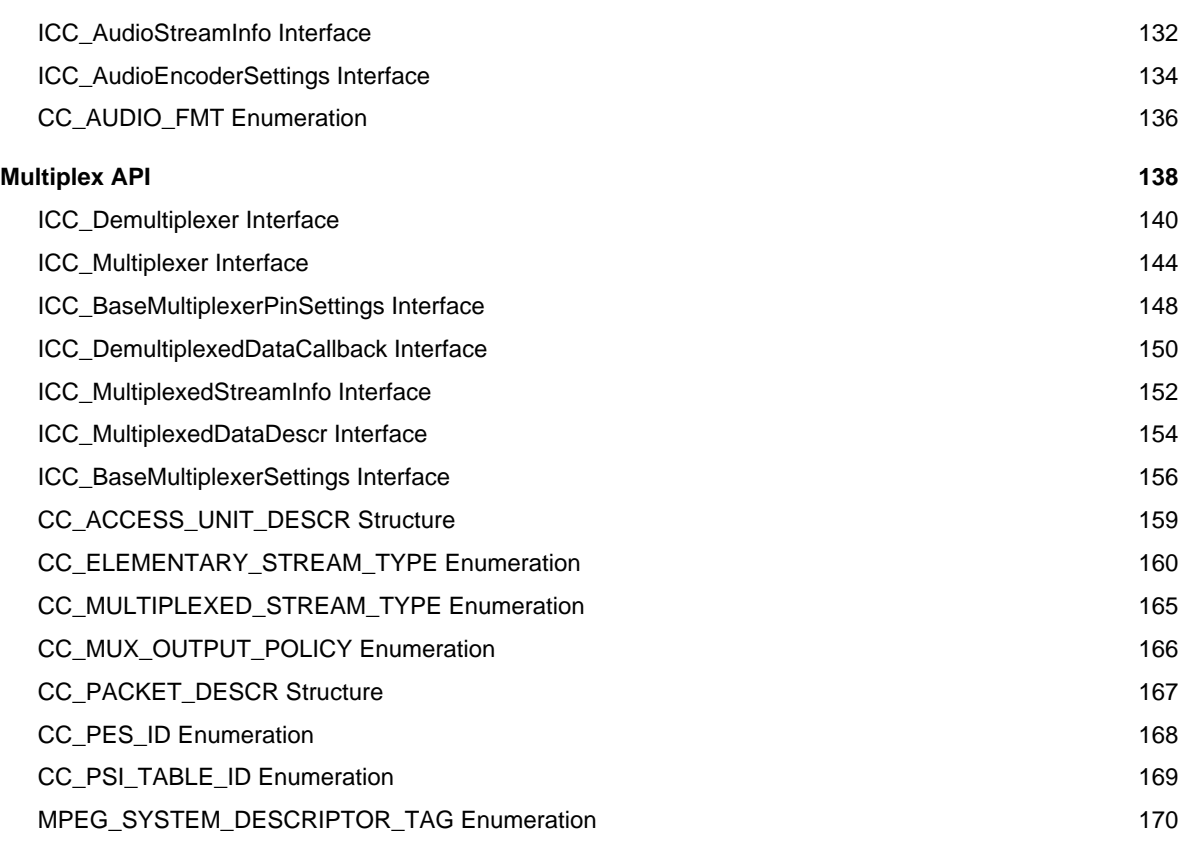

## **[MPEG-2 codec](#page-180-0) [173](#page-180-0)**

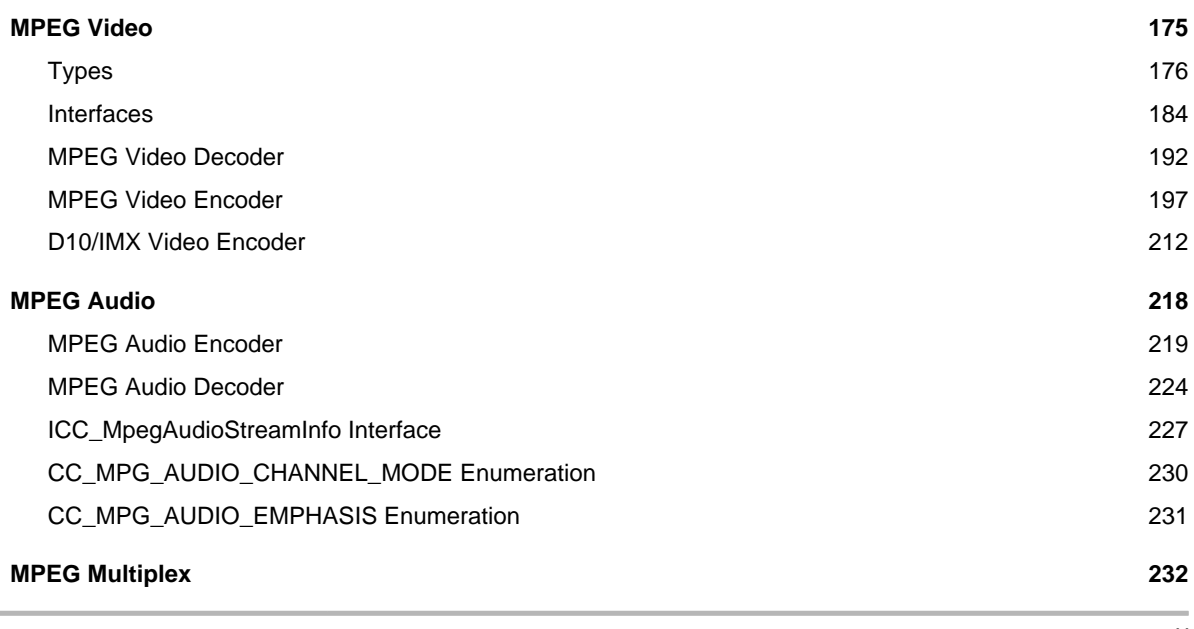

v

The Cinegy Cinecoder Library

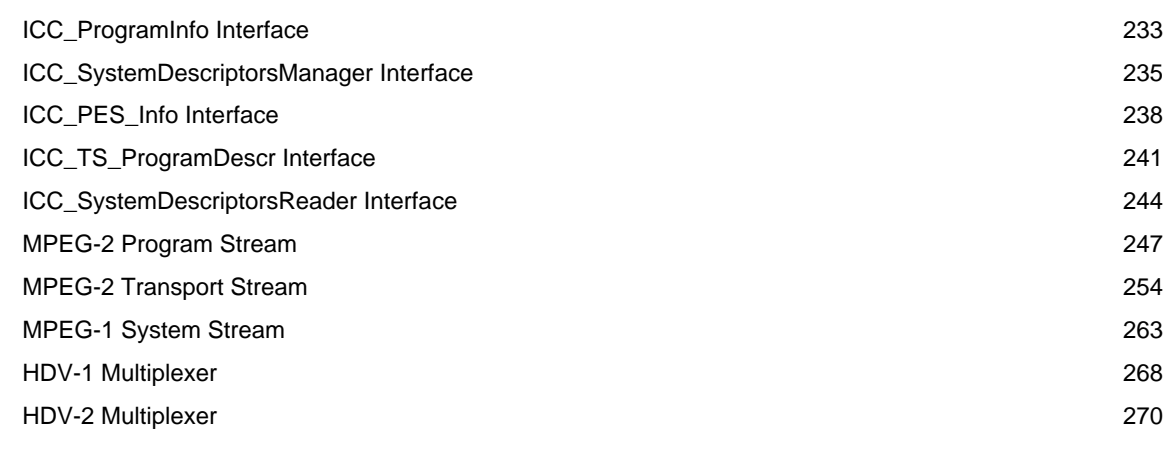

### **[MPEG-4 codec](#page-282-0) [275](#page-282-0)**

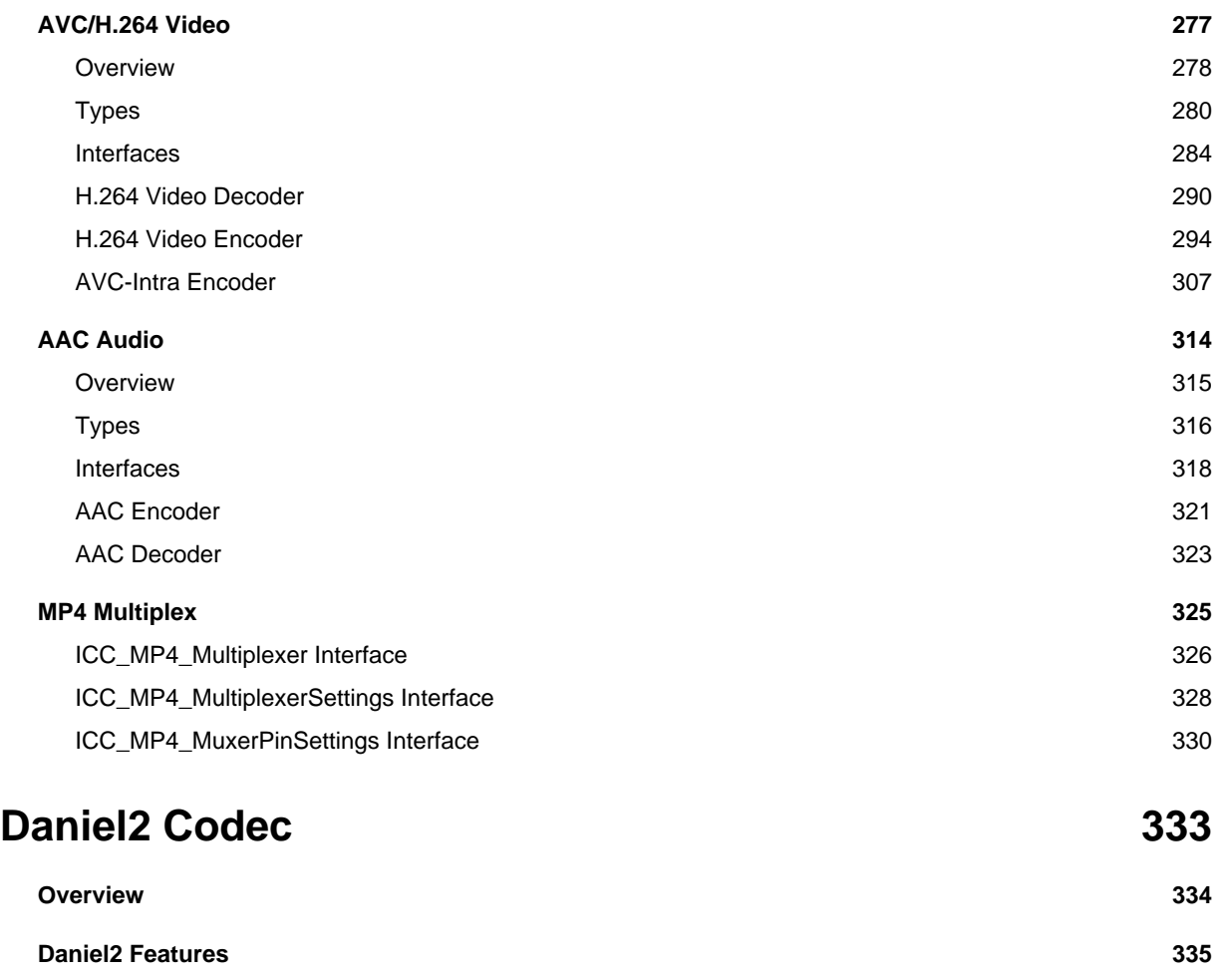

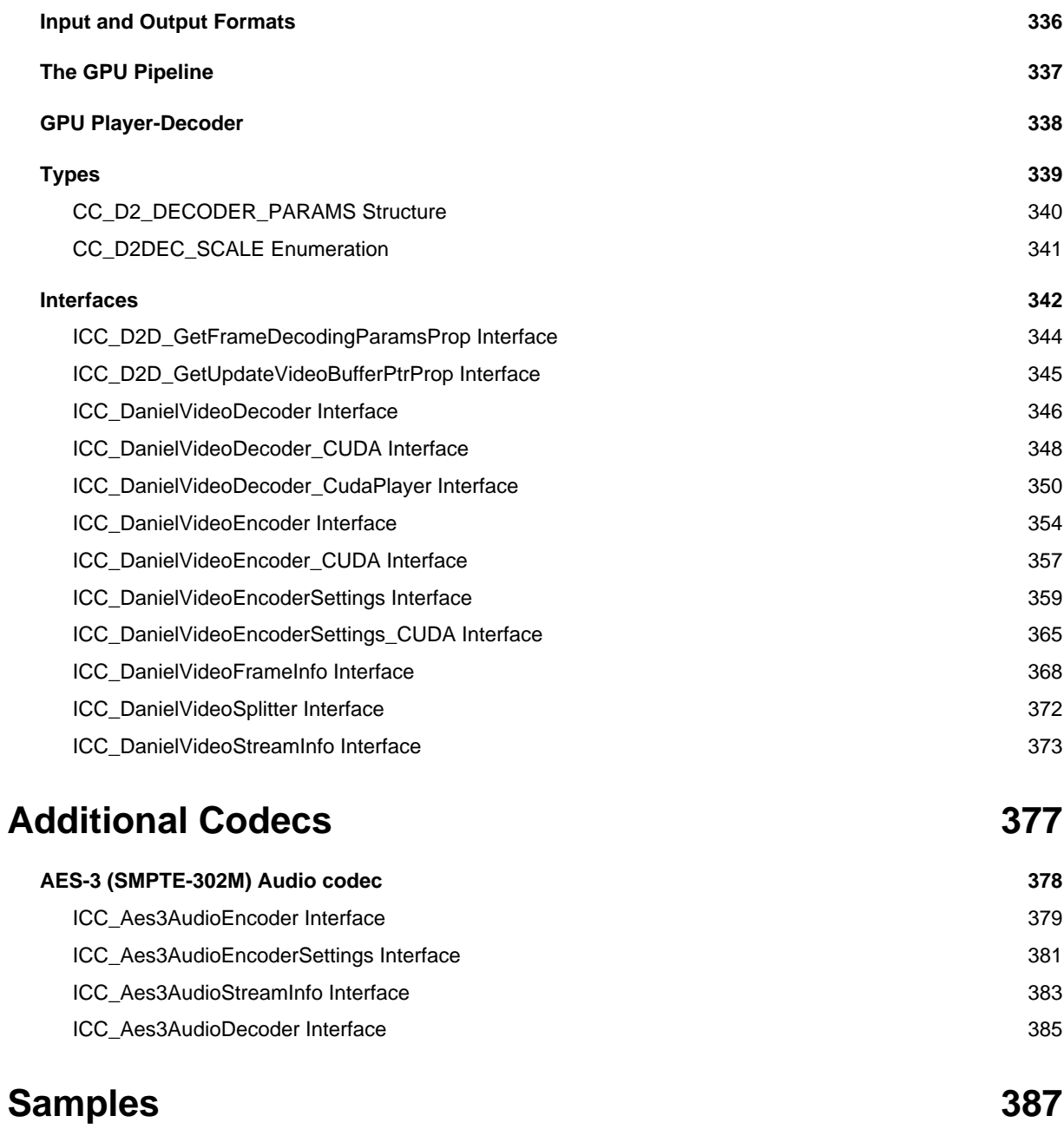

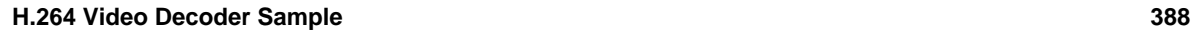

# <span id="page-8-0"></span>**Introduction**

Cinegy's revolutionary new technology is **Cinegy Cinecoder**, a suite of powerful MPEG codecs that enables developers to quickly integrate MPEG capability into the desktop and broadcast applications.

**Cinegy Cinecoder** is an SDK for MPEG-1, MPEG-2 and H.264/MPEG-4 AVC development that offers unmatched quality, a flexible feature set, and the rigorous standards necessary to create professional level products in a short development cycle.

Currently in use with some of the largest names in broadcast television, **Cinegy Cinecoder** is the obvious choice for developers who want high quality, professional software tools for their MPEG development.

Now available through the Cinegy OEM Partner Program, the **Cinegy Cinecoder** SDK provides broadcast and consumer video software developers a full range of MPEG capabilities that can be adapted to any video application.

**Cinegy Cinecoder** is a result of more than 10 years of intensive codec development with the goal of achieving the highest possible PSNR values with the given bit rate for the high-end industrial applications such video archiving and TV production.

**Cinegy Cinecoder** is an industrial-level professional compression library, supporting a wide range of media compression standards:

Video - MPEG-1, MPEG-2, VCD, SVCD, DVD, Sony IMX/D10, H.264/AVC, AVC-Intra, Daniel and Daniel2;

Audio - MPEG-1, MP3, AAC, AES-3, LPCM;

Multiplexing - MPEG-1 System Stream, MPEG-2 Program Stream, MPEG-2 Transport Stream, HDV-1,2, XDCAM HD PRO 422, XDCAM EX, AVCHD.

**Cinegy Cinecoder** provides an extremely high performance. The code is hand-tuned for the top-notch features of the latest CPUs, exploiting all the extended low-level command sets (such as SSE-2, 3, 4) and the advanced parallel computing features of the modern multi-core and multi-CPU systems.

**Cinegy Cinecoder** is a cross-platforms library, supporting the Windows, Linux and MacOS platforms.

**Cinegy Cinecoder** is built on top of the COM API concept. This maximizes the reliability of the implementation, minimizing the risk of the resource drain.

The API explicitly provides interfacing with C and C++.

In addition, **Cinegy Cinecoder** provides the interoperability layer for the .NET platform. With the layer it becomes possible to use the library for Visual C#, Visual J# and Visual Basic, exploiting the entire platform's power, increasing the development comfort and productivity. In the future, the Mono for Linux platform shall be supported, providing an unprecedented flexibility in creation of portable products.

# <span id="page-10-0"></span>**Cinecoder Concepts**

# <span id="page-11-0"></span>**Terms and Definitions**

All the Cinecoder API classes are logically separated into two main types:

- DataProcessors, the classes for data manipulation, and
- Settings, to set up the data processing parameters.

We will use the term "Cinecoder object" to describe an exemplar of a DataProcessor class.

# <span id="page-12-0"></span>**COM API**

As it was mentioned in the [Introduction](#page-8-0) [\(](#page-8-0) $\Xi$  see [page](#page-8-0) 1), Cinecoder API is based on COM. This means in details:

- All the Cinecoder objects are described in a form of interfaces in IDL files;
- All the Cinecoder interfaces are derived from IUnknown;
- Every Cinecoder interface has its own UUID;
- All the Cinecoder objects are created by a class factory using the UUID.

•

All the Cinecoder objects "own itself" because these are created by a single class factory and shall be destroyed automatically when the number of references drops down to zero (using the IUnknown AddRef/Release methods).

Every Cinecoder object has as a rule several interfaces, available through the IUnknown QueryInterface method.

Thus, only the base platform-independent COM API part is used here. The approach solves effectively various

practical problems such as data type information loss when calling from a DLL, or resource drain. In addition,

the COM API allows using Cinecoder in the managed languages via the interoperability layer (see hereinafter).

In Windows environment, one can register the Cinecoder3.dll as a COM-server and using it this way if necessary.

# <span id="page-13-0"></span>**Naming Conventions**

The Cinecoder interfaces have the "ICC\_ " (**I**nterface of **C**ine**C**oder) prefix.

Then the interface name follows (with the capitalized words), for example:

- ICC MpegVideoEncoder (a see page 197)
- ICC\_ByteStreamConsumer (a see page 12)

The Cinecoder classes have the "CC\_" prefix followed by the capitalized class name:

- CC\_MpegVideoEncoder
- CC\_TransportStreamMultiplexer

The base types and enumerators in Cinecoder have as a rule the "CC\_" prefix but sometimes may have "MPG\_" or "H264\_" depending on the compression standard (see hereinafter). Only the upper case is used and the underline symbol separates words.

# <span id="page-14-0"></span>**Data Types**

# <span id="page-15-0"></span>**Basic Data Types**

**Cinecoder** defines a set of base platform-independent data types to represent the numeric, string, and simple types.

**Types**

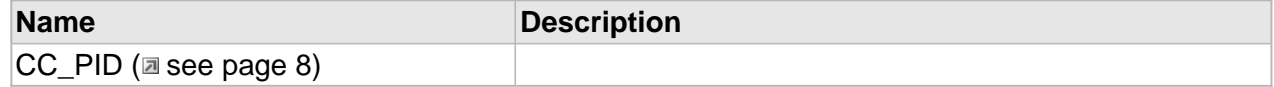

### <span id="page-15-1"></span>**CC\_PID**

**Syntax**

**typedef** WORD **CC\_PID**;

# <span id="page-16-0"></span>**Multimedia Data Types**

The main purpose of **Cinecoder** is to convert data from one format to another.

Therefore, a number of data type classes is defined.

### <span id="page-16-1"></span>**ByteStream**

The key concept of the library is a representation of any encoded data (e.g. elementary coded streams and multiplexed data as well) as a generalized concept of ByteSteam.

ByteStream is a binary stream of data of generally speaking undefined internal structure having, nevertheless, the byte granularity. Some of the bytes can be referred by a 64-bit number called CC\_TIME, which corresponds to the presentation time of the media unit encoded somewhere starting from this byte.

### **MediaData**

On the other hand in the Cinecoder data model the typified media data (waveform audio, video frames, subtitles, closed captions etc.) can be located. The decoders consume a [ByteStream](#page-16-1) ( $\Box$ see [page](#page-16-1) 9) and produce a MediaData, and vice versa the encoders convert a MediaStream to a ByteStream ( $\Xi$  see page 9).

# <span id="page-17-0"></span>**Consumers and Producers**

To process data of a certain format and to expose the ability of a class to process the format, every class in Cinecoder has a set of dedicated interfaces, the Producers and the Consumers.

# <span id="page-18-0"></span>**ByteStream interfaces**

In order to deal with the [ByteStream](#page-16-1) [\(](#page-16-1) $\Box$  see [page](#page-16-1) 9) data, the following interfaces are defined in the library.

**Interfaces**

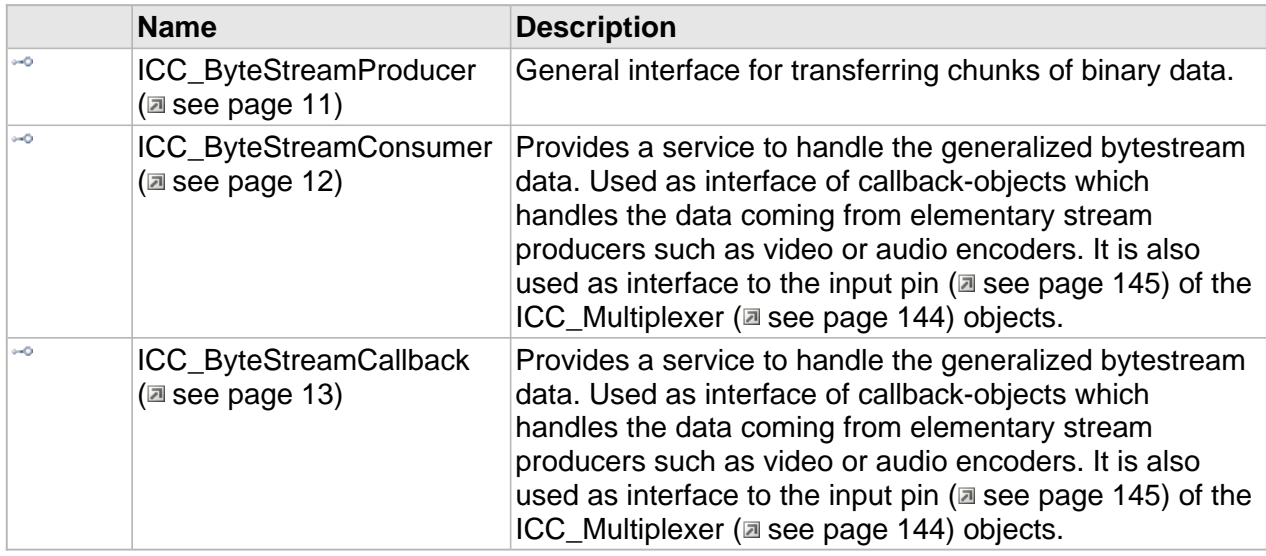

## <span id="page-18-1"></span>**ICC\_ByteStreamProducer Interface**

General interface for transferring chunks of binary data.

### **Class Hierarchy**

IUnknown ICC\_ByteStreamProducer

### **Syntax**

```
[object, uuid(BA54F9EB-498D-471c-8C01-A88830C6EC01), pointer_default(unique), local]
interface ICC_ByteStreamProducer : IUnknown;
```
**Methods**

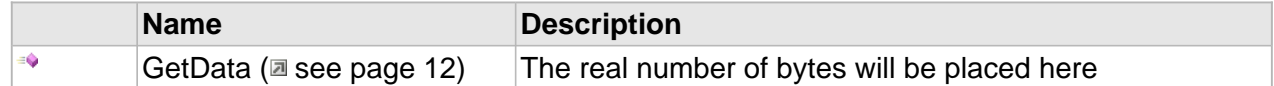

### **Methods**

### <span id="page-19-1"></span>**GetData**

The real number of bytes will be placed here

### **Syntax**

```
HRESULT GetData(
     [out,size_is(cbBufSize)] CC_PBYTE pbData, 
     [in] CC_UINT cbBufSize, 
     [out,retval,defaultvalue(NULL)] CC_UINT * pcbRetSize
);
```
### <span id="page-19-0"></span>**ICC\_ByteStreamConsumer Interface**

Provides a service to handle the generalized bytestream data. Used as interface of callback-objects which handles the data coming from elementary stream producers such as video or audio encoders. It is also used as interface to the [input](#page-152-0) pin ( $\equiv$  see [page](#page-152-0) 145) of the ICC\_Multiplexer (a see page 144) objects.

### **Class Hierarchy**

IUnknown ICC ByteStreamConsumer

### **Syntax**

```
[object, uuid(2D8791E2-227D-4898-A64B-525ABAE583DA), pointer_default(unique), local]
interface ICC_ByteStreamConsumer : IUnknown;
```
#### **Methods**

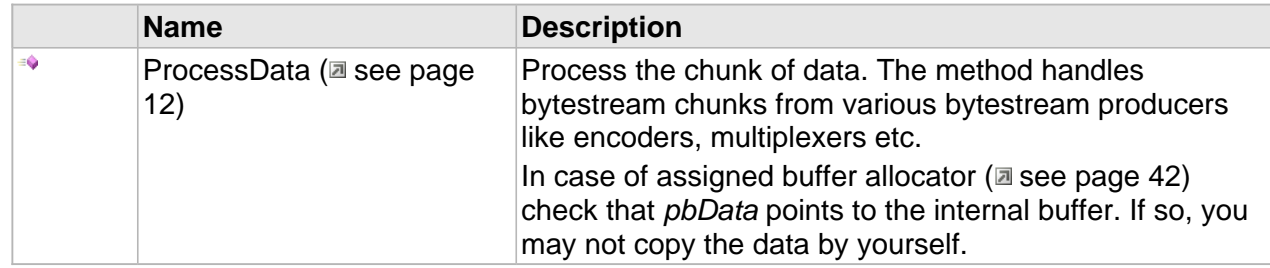

### **Methods**

### <span id="page-19-2"></span>**ProcessData**

Process the chunk of data. The method handles bytestream chunks from various bytestream producers like encoders, multiplexers etc.

In case of assigned buffer [allocator](#page-49-0) ( $\Box$  see [page](#page-49-0) 42) check that pbData points to the internal buffer. If so, you may not copy the data by yourself.

#### **Syntax**

```
[helpstring("Process a chunk of packed media data")]
HRESULT ProcessData(
     [in, size_is(cbSize)] CC_PCBYTE pbData, 
 [in] CC_UINT cbSize, 
 [in,defaultvalue(0)] CC_UINT cbOffset, 
     [in,defaultvalue(CC_NO_TIME)] CC_TIME pts, 
     [out,retval,defaultvalue(NULL)] CC_UINT * pcbProcessed
);
```
### **Parameters**

pbData

Pointer to the buffer containing the elementary data

cbSize

The elementary data size in bytes.

cbOffset

Offset of the buffer's origin from where data will be processed.

pts

(Optional) presentation time of the first access unit commencing in the data.

**Returns**

Returns S\_OK if successful or an error value otherwise.

### <span id="page-20-0"></span>**ICC\_ByteStreamCallback Interface**

Provides a service to handle the generalized bytestream data. Used as interface of callback-objects which handles the data coming from elementary stream producers such as video or audio encoders. It is also used as interface to the [input](#page-152-0) pin [\(](#page-152-0) $\equiv$  see [page](#page-152-0) 145) of the ICC Multiplexer ( $\Xi$  see page 144) objects.

### **Class Hierarchy**

IUnknown | ICC\_ByteStreamCallback

#### **Syntax**

```
[object, uuid(3190F038-CC19-405b-B65B-FED981E38F0D), pointer_default(unique), local]
interface ICC_ByteStreamCallback : IUnknown;
```
### **Methods**

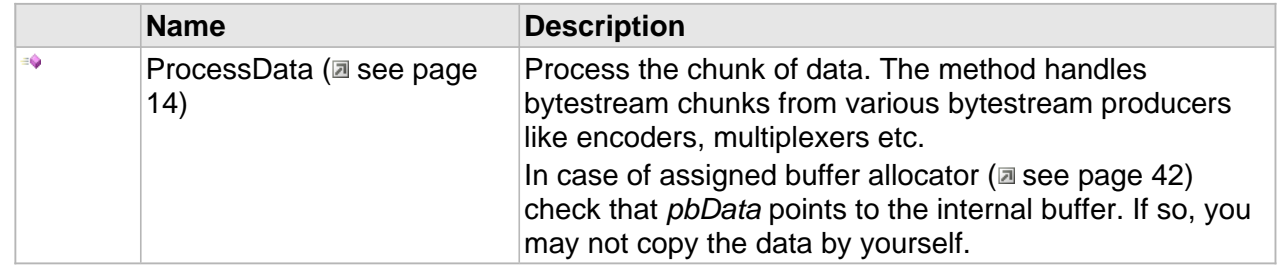

### **Methods**

### <span id="page-21-0"></span>**ProcessData**

Process the chunk of data. The method handles bytestream chunks from various bytestream producers like encoders, multiplexers etc.

In case of assigned buffer [allocator](#page-49-0) ( $\Box$  see [page](#page-49-0) 42) check that *pbData* points to the internal buffer. If so, you may not copy the data by yourself.

### **Syntax**

```
HRESULT ProcessData(
    [in, size_is(cbSize)] CC_PCBYTE pbData, 
     [in] CC_AMOUNT cbSize, 
     [in,defaultvalue(CC_NO_TIME)] CC_TIME pts, 
     [in,defaultvalue(NULL)] IUnknown * pSender
);
```
### **Parameters**

### pbData

Pointer to the buffer containing the elementary data.

### cbSize

The elementary data size in bytes.

### pts

(Optional) presentation time of first access unit commencing in the data.

### pSender

The object which generated the data

### **Returns**

Returns S\_OK if successful or an error value otherwise.

# <span id="page-22-0"></span>**MediaData Interfaces**

To work with the typified media data, there is a set of dedicated interfaces:

- For audio: Consumer + ICC\_AudioProducer (a see page 121)
- For video: ICC\_VideoConsumer (a see page 83) + ICC\_VideoProducer (a see page 85)

The interfaces are described in details in the corresponding chapters on the video and audio formats.

# <span id="page-23-0"></span>**The Hierarchy**

# <span id="page-24-0"></span>**Base Interfaces**

All the data processors in Cinecoder are inherited from the same base interface ICC\_DataProcessor. The base data control methods are defined there.

The concept is very simple; there are only two main methods Init and Done, and the property method IsActive (get\_IsActive() in C/C++) to receive the object's state.

### **TimeBase**

The most interesting method in this interface is TimeBase.

Any media data naturally have information about the time when these shall be "published", the so-called presentation time. The TimeBase property sets up the scale for those time intervals, measured in Hertz.

### **Interfaces**

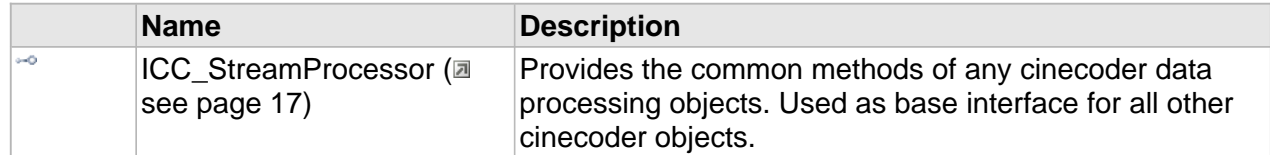

### <span id="page-24-1"></span>**ICC\_StreamProcessor Interface**

Provides the common methods of any cinecoder data processing objects. Used as base interface for all other cinecoder objects.

### **Class Hierarchy**

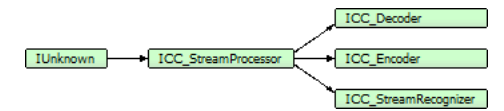

**Syntax**

```
[object, uuid(f43bfdf8-1ae4-4626-8535-15c49213d208), pointer_default(unique), local]
interface ICC_StreamProcessor : IUnknown;
```
**Methods**

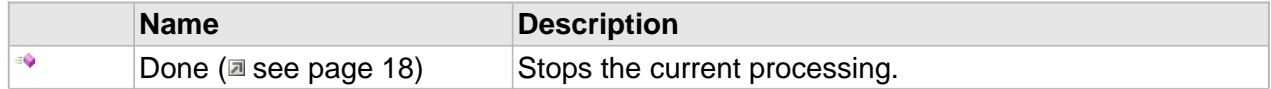

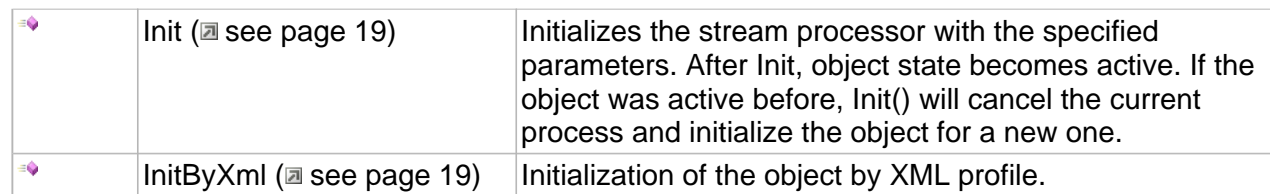

### **Properties**

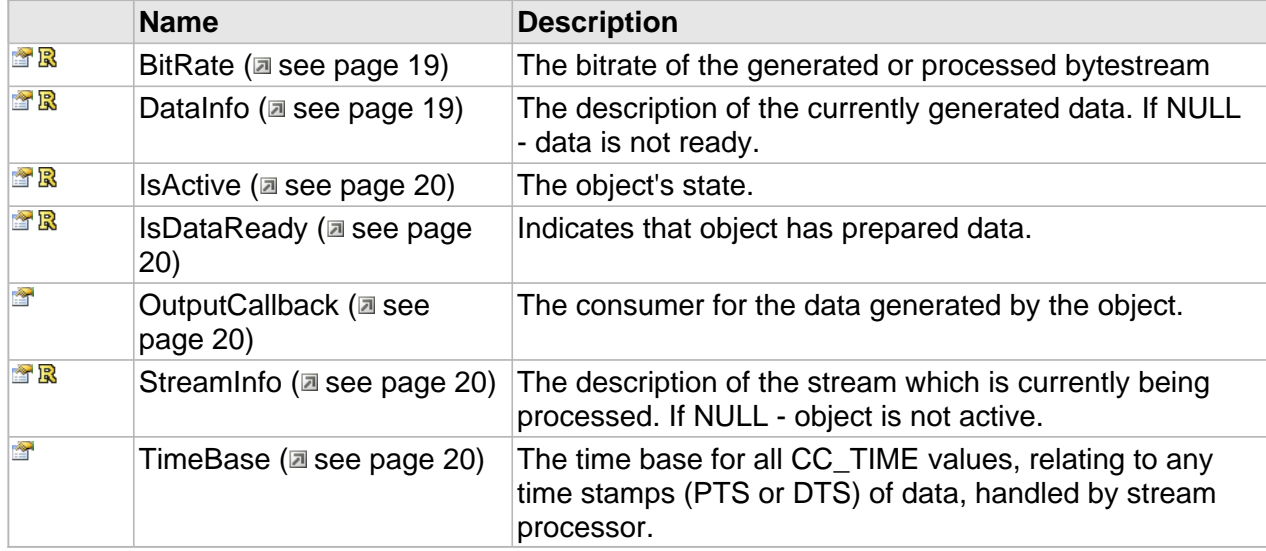

### **Methods**

### <span id="page-25-0"></span>**Done**

Stops the current processing.

### **Syntax**

```
HRESULT Done(
    [in] CC_BOOL bFlush, 
     [out,retval,defaultvalue(NULL)]CC_BOOL * pbDone
);
```
### **Parameters**

### bFlush

CC\_FALSE - stop immediately, dismiss the unprocessed data. CC\_TRUE - flush the unprocessed data and then stop.

### **Returns**

S\_OK = done working.

S\_FALSE = still active due to the unprocessed data inside.

And error code in case of error.

### <span id="page-26-0"></span>**Init**

Initializes the stream processor with the specified parameters. After Init, object state becomes active. If the object was active before, Init() will cancel the current process and initialize the object for a new one.

#### **Syntax**

```
HRESULT Init(
     [in,defaultvalue(NULL)] ICC_Settings * pSettings
);
```
### **Parameters**

pSettings

The settings.

### **Returns**

Returns S\_OK if successful or an error value otherwise.

### <span id="page-26-1"></span>**InitByXml**

Initialization of the object by XML profile.

### **Syntax**

```
HRESULT InitByXml(
    [in] CC_STRING strXML
);
```
### **Parameters**

strXML The settings in XML format.

### **Properties**

### <span id="page-26-2"></span>**BitRate**

The bitrate of the generated or processed bytestream

### **Syntax**

**\_\_property** CC\_BITRATE \* **BitRate**;

### <span id="page-26-3"></span>**DataInfo**

The description of the currently generated data. If NULL - data is not ready.

#### **Syntax**

**\_\_property** [ICC\\_Settings](#page-79-0) \*\* **DataInfo**;

### <span id="page-27-0"></span>**IsActive**

The object's state.

### **Syntax**

```
__property CC_BOOL* IsActive;
```
### <span id="page-27-1"></span>**IsDataReady**

Indicates that object has prepared data.

### **Syntax**

**\_\_property** CC\_BOOL\* **IsDataReady**;

### <span id="page-27-2"></span>**OutputCallback**

The consumer for the data generated by the object.

### **Syntax**

**\_\_property** IUnknown\* **OutputCallback**;

### <span id="page-27-3"></span>**StreamInfo**

The description of the stream which is currently being processed. If NULL - object is not active.

### **Syntax**

**\_\_property** [ICC\\_Settings](#page-79-0) \*\* **StreamInfo**;

### <span id="page-27-4"></span>**TimeBase**

The time base for all CC\_TIME values, relating to any time stamps (PTS or DTS) of data, handled by stream processor.

### **Syntax**

**\_\_property** CC\_TIMEBASE **TimeBase**;

## <span id="page-28-0"></span>**Decoders and Encoders**

The Cinecoder objects are divided into two main types in relation to the [ByteStream](#page-16-1) ( $\Xi$  see [page](#page-16-1) [9\)](#page-16-1); these are:

- The decoders (ICC\_Decoder (a see page 60)), and
- The encoders (ICC\_Encoder (**a** see page 63)).

The decoders accept the [ByteStream](#page-16-1) [\(](#page-16-1) $\sqrt{ }$  see [page](#page-16-1) 9) as the input, the encoders produce the ByteStream (a see page 9). A simplified scheme is presented in the following illustration:

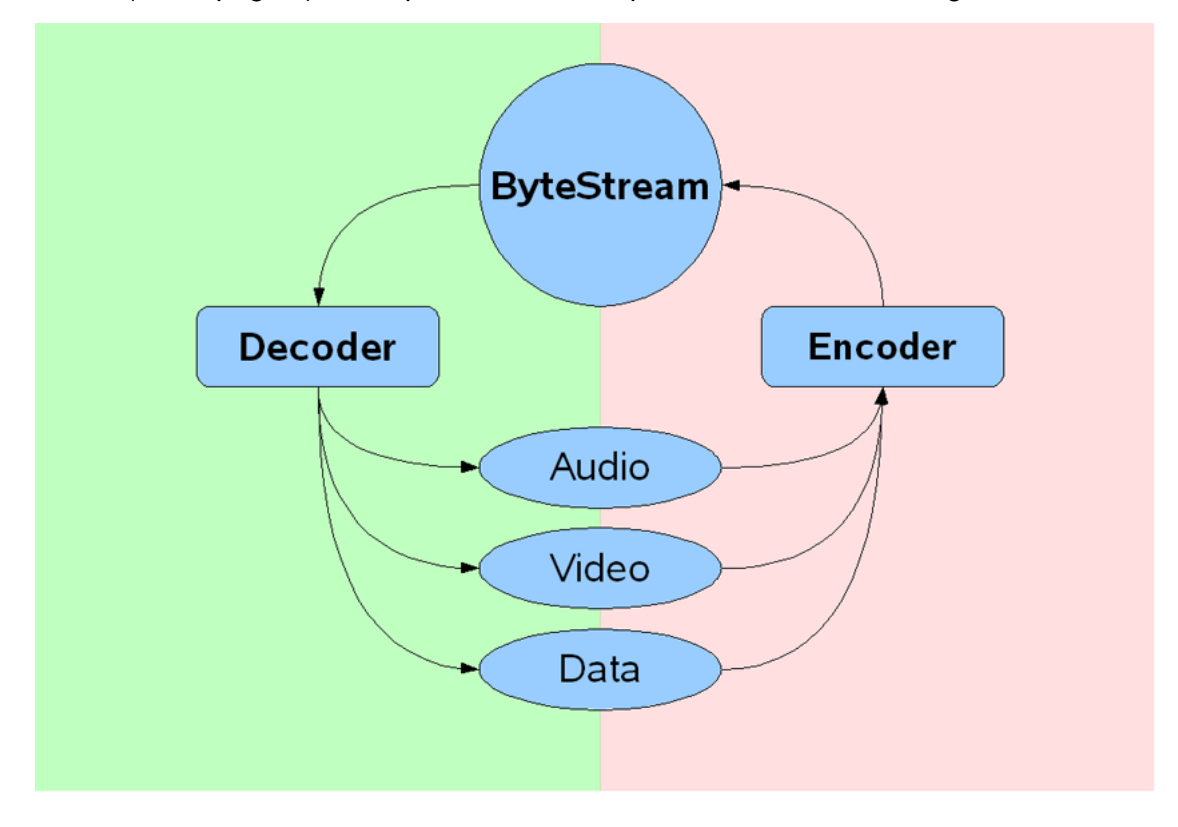

# **The Hierarchy of Decoders**

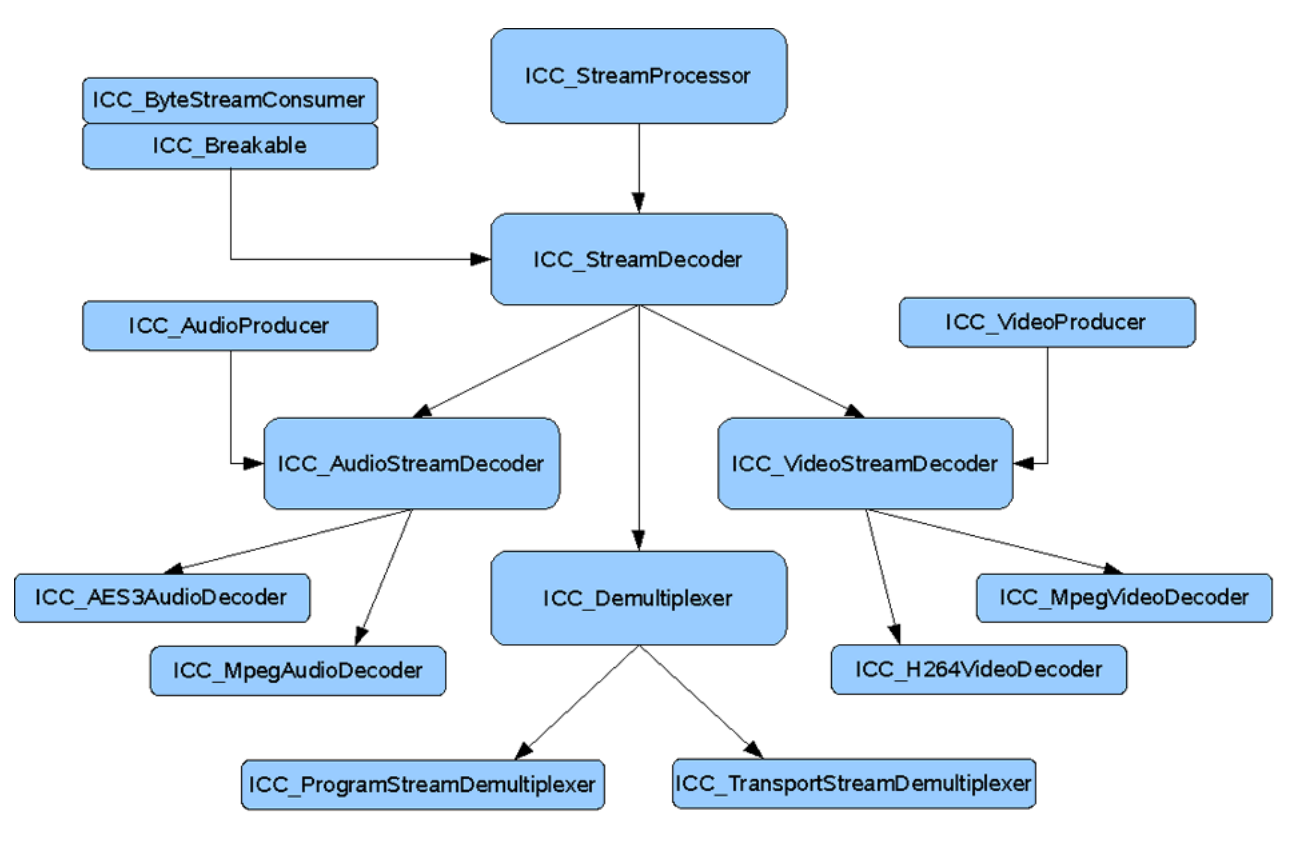

## **The Hierarchy of Encoders**

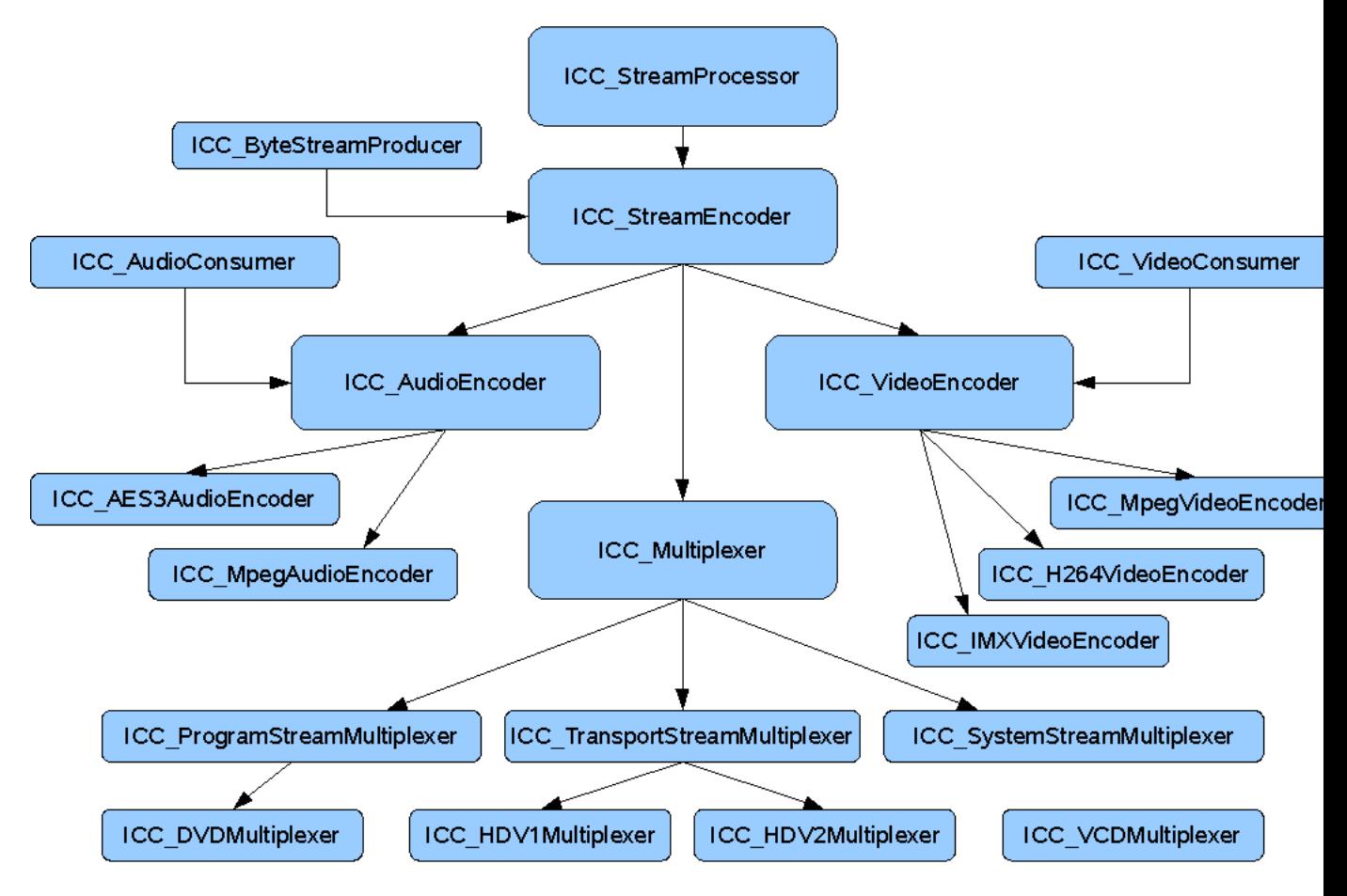

# <span id="page-31-0"></span>**De- and Multiplexers**

De-multiplexers and multiplexers are a separate category of the Cinecoder objects. On the one hand, they consume and produce the [ByteStream](#page-16-1) [\(](#page-16-1)a see [page](#page-16-1) 9) data, but their peculiarity is that there can be several ByteStreams used.

The topic will be described in details in the chapter on the data multiplexing ( $\Xi$  see page 138).

# <span id="page-32-0"></span>**The Low Latency Mode**

**Cinecoder** is ready to be used in the low latency environment.

Virtually all the objects in the library work with the minimal possible latency. The latency depends only on the data availability, the compression format traits and/or the current compression parameters.

### **The Video Encoder**

Due to the peculiarities of video coding, the video compressing process is the most "heavy" part of the compressor in the sense of latency. In order to provide the frame reordering feature the encoder needs to accumulate a required number of the incoming frames; only then the first encoded frame

can be produced.

On top of that, to process gracefully a video content break (scene change), a forestall buffer is required.

The size of the buffer also affects the delay. The default size of the forestall buffer is 1 second; as a rule the amount is sufficient to avoid quality degradation in the video content break points.

If the scene detector is disabled, the minimal latency is be determined by the coding parameters. Generally the delay is equal to the P frames interval:

Latency =  $T_{fr}$  \* max ( $D_{sd}$ , GOP<sub>M</sub>-1) +  $T_{enc}$ 

where:

 $T_{fr}$  - duration of the video frame;  $D_{sd}$  - scene detection buffer continuance;  $GOP_M$  - distance between the P-frames;  $T_{\text{enc}}$  - time to encode one frame.

### **The Video Decoder**

The video decoder latency is 1 frame (because of the frame reordering), plus the frame decoding time:

Latency =  $T_{fr}$  +  $T_{dec}$ 

### **The Multiplexer**

The multiplexer latency is determined by the maximal latency of the input streams. When the multiplexer has enough data from all the streams, it starts working immediately.

Latency = max (Latency<sub>n</sub>)

Therefore, try to supply the data from all the streams simultaneously.

### **The De-multiplexer**

The de-multiplexer has two types of outputs: the common callback for all the data types and the catch-outputs for a certain stream\_id/pid.

In the latter case, there is no delay; the decoded package immediately goes to its catch-output.

In the former case, the first call must be the list of the pids and their stream ids. Therefore, the latency depends on the moment of receiving the corresponding PAT+PMT tables (for transport streams) or system\_header + optional PMT (for program streams).

Latency = Latencyheader

### **The Audio Encoder/Decoder**

For the audio processing, the latency is determined only by the audio frame duration. This depends on the coding standard. In the case of the MPEG1 Layer 1, it is equal to 384 audio samples; for the MPEG1 Layers 2-3, it is 1152 audio samples:

Latency = Na\_samples / Faud+ Ta\_proc Faud - audio sampling rate (frequency); Na\_samples - number of audio samples (384 or 1152); Ta\_proc - time to process the audio frame.

# <span id="page-35-0"></span>**Class Factory**

The Cinecoder class factory allows creating all the Cinecoder objects (except the factory itself).

In order to create the factory itself, one should use the only export DLL-function Cinecoder\_CreateClassFactory:

 $C++$ :

```
extern "C"
STDAPI Cinecoder_CreateClassFactory(ICC_ClassFactory**);
```
The definition of the function can be found in the Cinecoder\_h.h header file. To link the function, use the Cinecoder.lib library (supplied along with the SDK) in your project.

To access the function from other languages e.g. C# one might use own definition like that:

C#:

```
[DllImport("Cinecoder")]
public static extern
int Cinecoder_CreateClassFactory(out ICC_ClassFactory pFactory);
```
**Interfaces**

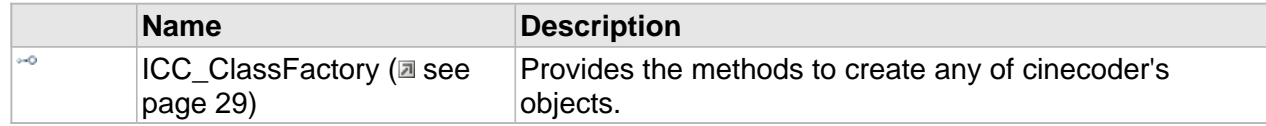
# **ICC\_ClassFactory Interface**

Provides the methods to create any of cinecoder's objects.

#### **Class Hierarchy**

IUnknown CC\_ClassFactory

#### **Syntax**

```
[object, uuid(e7d4b675-63d4-43f4-91fa-0af230111d10), helpstring("The Cinecoder(R) ClassFactory 
interface"), pointer_default(unique), local]
interface ICC_ClassFactory : IUnknown;
```
#### **Methods**

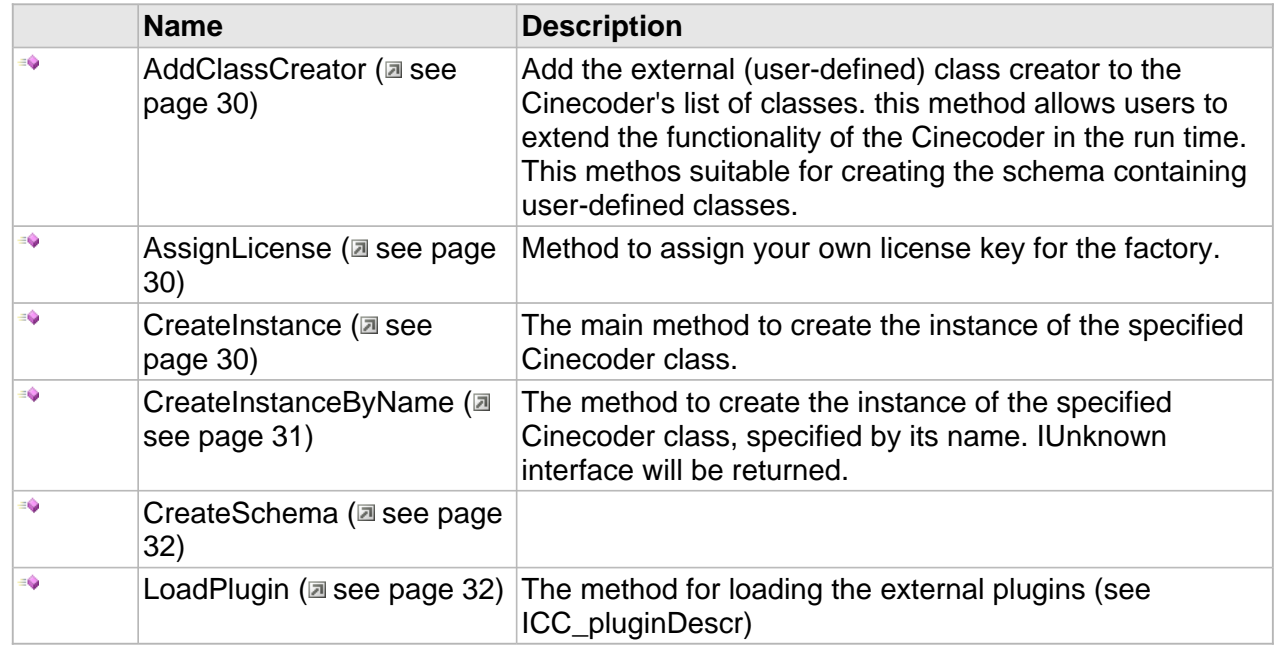

#### **Properties**

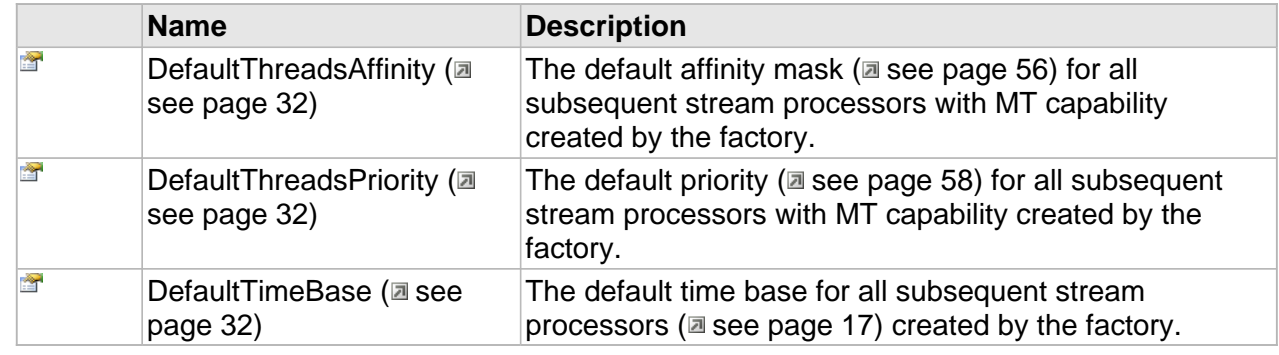

# **Methods**

### <span id="page-37-0"></span>**AddClassCreator**

Add the external (user-defined) class creator to the Cinecoder's list of classes. this method allows users to extend the functionality of the Cinecoder in the run time. This methos suitable for creating the schema containing user-defined classes.

#### **Syntax**

```
HRESULT AddClassCreator(
     [in] CLSID clsid, 
     [in] CC_STRING pClassName, 
     [in] ICC_ClassCreator * pMaker
);
```
#### **Parameters**

clsid CLSID of the class pClassName Name of the class pMaker

The maker object

# <span id="page-37-1"></span>**AssignLicense**

Method to assign your own license key for the factory.

#### **Syntax**

```
[helpstring("Assigns the license to unlock some Cinecoder's classes")]
HRESULT AssignLicense(
     [in] LPCSTR pCompanyName, 
     [in] LPCSTR pLicense
);
```
#### **Returns**

S\_OK - Success.

MPG\_E\_INVALID\_LICENSE - Incorrect license key and/or company name.

MPG\_E\_LICENSE\_EXPIRED - The period of license is expired.

### <span id="page-37-2"></span>**CreateInstance**

The main method to create the instance of the specified Cinecoder class.

#### **Syntax**

```
HRESULT CreateInstance(
     [in] REFCLSID rclsid, 
     [in] REFIID riid, 
     [out,retval,iid_is(riid)]IUnknown** ppu
);
```
#### **Parameters**

rclsid

CLSID of the class to be created.

riid

Needed interface of the class.

ppu

Pointer by which the newly created object will be returned.

**Returns**

Returns S\_OK if successful or an error value otherwise.

**Remarks**

The newly created object comes with RefCount=1 due to executed QueryInterface during creation. So you will need to manually call the Release() method after using the object to avoid the memory leaking or just use the smart COM pointers like CComPtr.

### <span id="page-38-0"></span>**CreateInstanceByName**

The method to create the instance of the specified Cinecoder class, specified by its name. IUnknown interface will be returned.

**Syntax**

```
HRESULT CreateInstanceByName(
     [in] CC_STRING pObjName, 
     [out,retval]IUnknown** ppu
);
```
**Parameters**

pObjName

```
The enquoted name of a class without 'CC_' prefix (f.e. "MpegVideoEncoder" for
CC_MpegVideoEncoder).
```
ppu

Place when the pointer to IUnknown interface of specified class will be stored.

**Returns**

S OK if successful or an error value otherwise.

#### **Remarks**

The newly created object comes with RefCount=1. So you will need to manually call the Release() method after using the object to avoid the memory leaking or just use the smart COM pointers like CComPtr.

### <span id="page-39-0"></span>**CreateSchema**

#### **Syntax**

```
HRESULT CreateSchema(
     [in] CC_STRING strXML, 
     [out,retval] ICC_Schema ** p
);
```
### <span id="page-39-1"></span>**LoadPlugin**

The method for loading the external plugins (see ICC\_pluginDescr)

#### **Syntax**

```
HRESULT LoadPlugin(
    [in] CC_STRING pFileName
);
```
# **Properties**

### <span id="page-39-2"></span>**DefaultThreadsAffinity**

The default [affinity](#page-63-0) mask ( $\text{I}$  see [page](#page-63-0) 56) for all subsequent stream processors with MT capability created by the factory.

#### **Syntax**

```
__property [in] DefaultThreadsAffinity;
```
### <span id="page-39-3"></span>**DefaultThreadsPriority**

The default [priority](#page-65-0) ( $\equiv$  see [page](#page-65-0) 58) for all subsequent stream processors with MT capability created by the factory.

#### **Syntax**

```
__property [in] DefaultThreadsPriority;
```
### <span id="page-39-4"></span>**DefaultTimeBase**

The default time base for all subsequent stream [processors](#page-24-0) [\(](#page-24-0) $\equiv$  see [page](#page-24-0) 17) created by the factory.

#### **Syntax**

**\_\_property** [in] **DefaultTimeBase**;

# **Creating objects and Smart Pointers**

The Cinecoder object (exemplars of classes) should be created with the factory methods CreateInstance and CreateInstanceByName. The former suits for C/C++; the latter is more for managed languages.

If you are using **Cinecoder** from C++ code, you should use smart pointers when working with the objects. These can be any smart pointers (of the CComPtr type) which "know" about the refcounted methods AddRef/Release of the objects. This prevents memory leakage automatically.

After creation the objects have the ReferenceCount = 1 and because of the fact that the smart pointer is passed to the creation function by reference, it will have the valid reference value when leaving the creator. Leaving a block and destroying the smart pointer shall automatically call the Release method, causing correct destruction of the object.

In the C code, you will need to call the Release method manually every time you finish using the object.

# **Licensing**

**Cinecoder** SDK is supplied with a corresponding license key. The license defines the set of the supported features and the library objects.

After the class factory is created you need to pass the license key to it. You do this with the AssignLicense method, just passing the data you had received with the **Cinecoder** registration.

Please be attentive when passing the key. The number and the case of the symbols are important.

If you passed a wrong key, the method will return MPG\_E\_INVALID\_LICENSE and MPG\_E\_LICENSE\_EXPIRED if the license has expired.

# **Cinecoder Schema**

Working with multiplexed streams is not as straightforward as with elementary streams.

In the latter case one just create a simple encoder/decoder object in of a required format, but for a multiplex it is far more complicated: one has to create manually a number of required objects and to establish logical links among them, to run and finally to stop and to destroy all of them. For a developer, this is a dreary task indeed.

To achieve more abstract approach to processing such multimedia data streams and to manage the work with the multiplexed data, Cinecoder introduces the concept of **Scheme** as an aggregated object containing simple Cinecoder objects together with established logical links among them.

From a user's perspective the scheme is an XML-structures described below.

### **Creating a scheme-object**

Creating a scheme is different from making simple objects: the scheme type is unknown a priori so an CLSID or a name does not exist for it. Furthermore, a scheme can bear several simple Cinecoder objects and links between them.

Thus for scheme-object creation one should use a dedicated method [ICC\\_ClassFactory::CreateSchema](#page-39-0) [\(](#page-39-0)a see [page](#page-39-0) 32) which receives an XML description and created and aggregated scheme-object.

### **XML scheme format**

[xxxx] - optional data

%xxxx% - data names

<schema name="%schema\_name%" [TimeBase="%default\_time\_base%"]>

<!-- example of out-of-place profile(settings) -->

<profile name="%profile\_name%">

item0

item1

...

itemN

Please refer to Settings.XML data format to see the items definition.

</profile>

<!-- example of object definition with in-place profile -->

<object name="%object\_name%" type="%class\_name%">

<profile>

... as shown above

</profile>

</object>

<!-- example of object definition using out-of-place profile definition (profile shall be defined before) -->

<object name="%object\_name%" type="%class\_name%" profile="%profile\_name%"/>

<!-- multiplexer as linkage object --> <object name="%multiplexer\_name%" type="%multiplexer\_class\_name%"> <input>

- <pin object="%object\_name\_1%"/>
- <pin object="%object\_name\_2%"/>

</input>

</object>

</schema>

# **Cinecoder API**

# **Base API**

This reference section contains descriptions of Base API interfaces, enumerations, and structures.

#### **Interfaces**

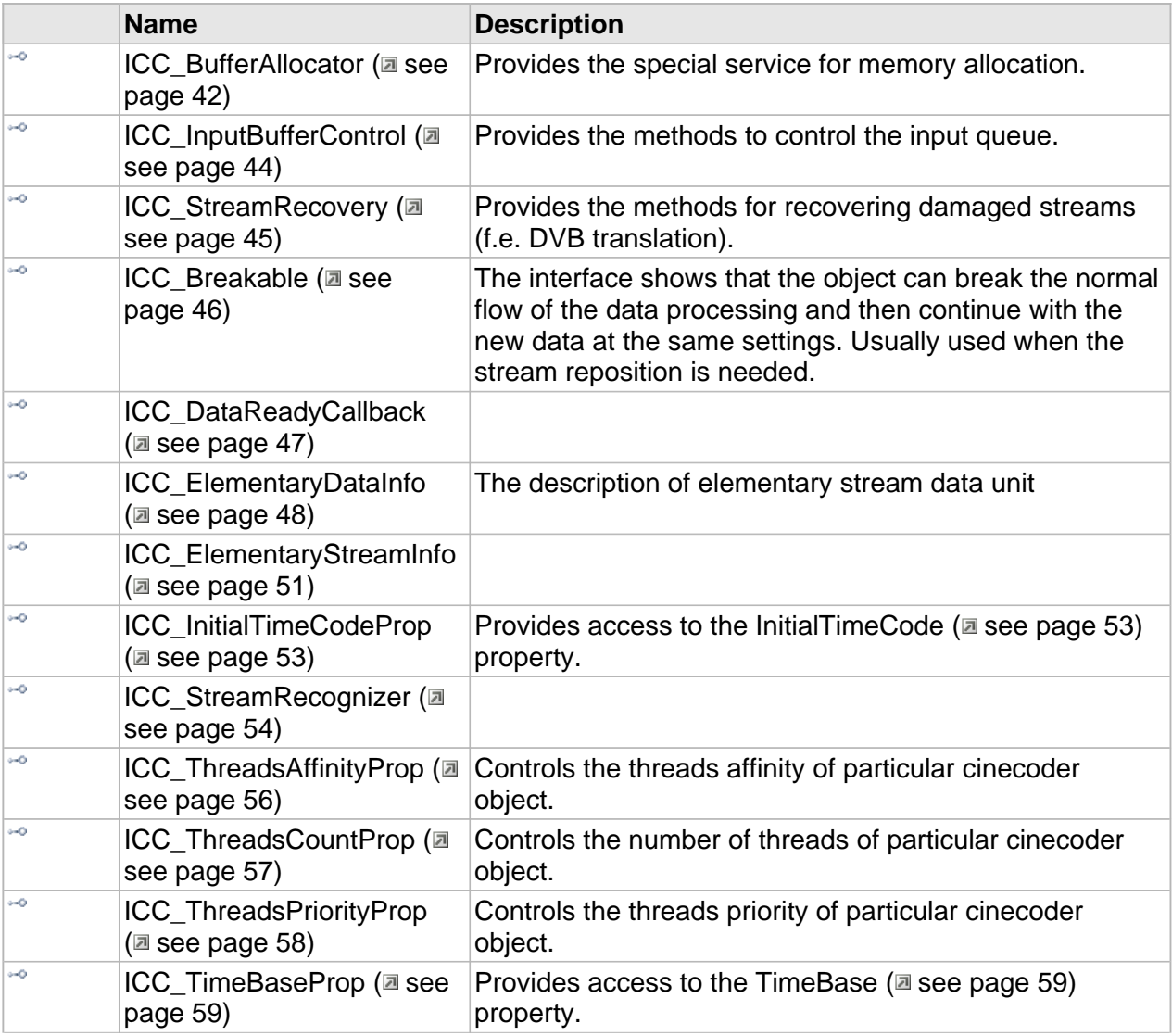

Base API **Base API** The Cinegy Cinecoder Library

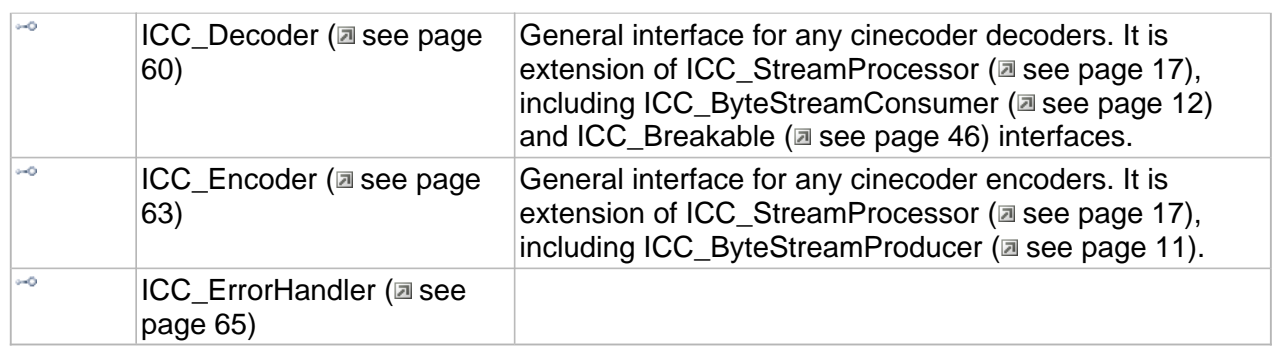

# <span id="page-49-0"></span>**ICC\_BufferAllocator Interface**

Provides the special service for memory allocation.

#### **Class Hierarchy**

IUnknown ICC\_BufferAllocator

#### **Syntax**

```
[object, uuid(CFB56A68-B3F4-422d-B976-1C265A1D3064), pointer_default(unique), local]
interface ICC_BufferAllocator : IUnknown;
```
#### **Remarks**

The interface is used to prevent double memory copy when moving data from source to destination (in the case the destination has an internal buffer for the incoming data). The receiver object can use the interface to allow the source object distributing the memory directly in its buffers to prevent extra memory copying. If the receiver does not have the buffer, the data should be allocated in the source object. In this case, the additional copying is necessary to transfer the data.

#### **Methods**

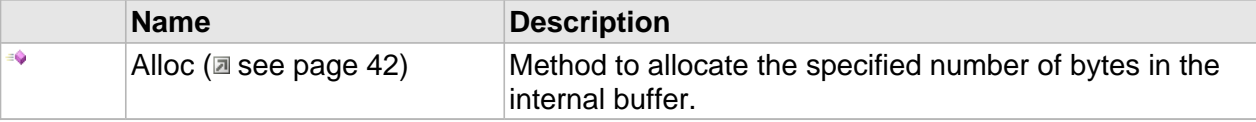

# **Methods**

### <span id="page-49-1"></span>**Alloc**

Method to allocate the specified number of bytes in the internal buffer.

#### **Syntax**

```
HRESULT Alloc(
 [in] DWORD cbSize, 
 [out,retval] BYTE ** pBuffer
);
```
#### **Parameters**

cbSize Number of bytes to allocate.

pBuffer

Pointer to store the pointer to allocated data.

42

#### **Returns**

Returns S\_OK if successful or an error value otherwise.

### **Remarks**

If no memory is allocated, NULL will be stored and E\_OUTOFMEMORY will be returned. In this case, all generated data will remain in the source (none will be copied). and the destination side will need to copy the data manually, or return the error.

# <span id="page-51-0"></span>**ICC\_InputBufferControl Interface**

Provides the methods to control the input queue.

#### **Class Hierarchy**

IUnknown | ICC\_InputBufferControl

#### **Syntax**

```
[object, uuid(d96ad003-b4ed-4154-afed-c0f778051415), pointer_default(unique), local]
interface ICC_InputBufferControl : IUnknown;
```
#### **Properties**

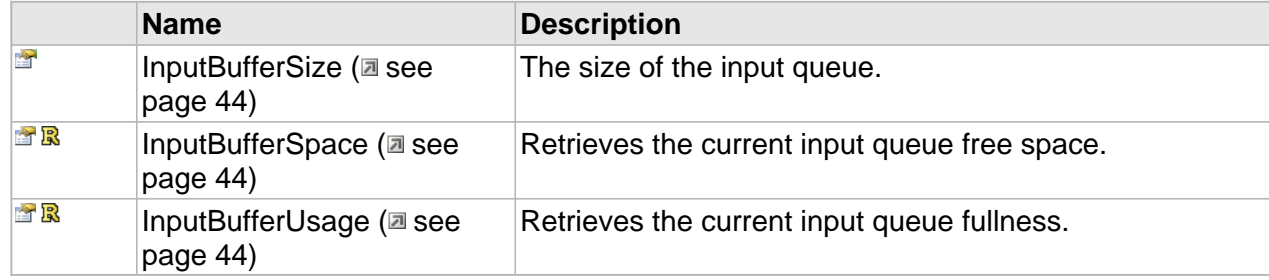

# **Properties**

### <span id="page-51-1"></span>**InputBufferSize**

The size of the input queue.

#### **Syntax**

**\_\_property** [in] **InputBufferSize**;

### <span id="page-51-2"></span>**InputBufferSpace**

Retrieves the current input queue free space.

#### **Syntax**

**\_\_property** CC\_AMOUNT\* **InputBufferSpace**;

### <span id="page-51-3"></span>**InputBufferUsage**

Retrieves the current input queue fullness.

#### **Syntax**

**\_\_property** CC\_AMOUNT\* **InputBufferUsage**;

44

# <span id="page-52-0"></span>**ICC\_StreamRecovery Interface**

Provides the methods for recovering damaged streams (f.e. DVB translation).

#### **Class Hierarchy**

IUnknown CC\_StreamRecovery

#### **Syntax**

```
[object, uuid(DE7A69AB-560E-4777-BAAA-573F9DEFE7EC), pointer_default(unique), local]
interface ICC_StreamRecovery : IUnknown;
```
#### **Properties**

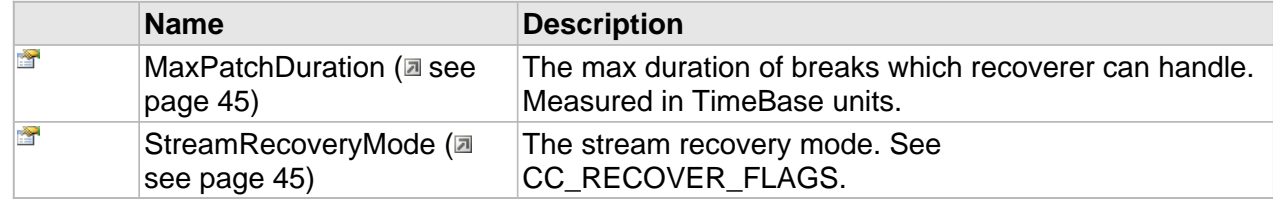

# **Properties**

### <span id="page-52-1"></span>**MaxPatchDuration**

The max duration of breaks which recoverer can handle. Measured in TimeBase units.

**Syntax**

```
__property CC_TIME MaxPatchDuration;
```
#### **Remarks**

Remember that long durations lead to long delays during patch generation.

# <span id="page-52-2"></span>**StreamRecoveryMode**

The stream recovery mode. See CC\_RECOVER\_FLAGS.

**Syntax**

```
__property DWORD StreamRecoveryMode;
```
# <span id="page-53-0"></span>**ICC\_Breakable Interface**

The interface shows that the object can break the normal flow of the data processing and then continue with the new data at the same settings. Usually used when the stream reposition is needed.

**Class Hierarchy**

```
IUnknown ICC_Breakable
```
#### **Syntax**

```
[object, uuid(96218572-1941-41de-854B-0FD5F938BA0E), pointer_default(unique), local]
interface ICC_Breakable : IUnknown;
```
**Methods**

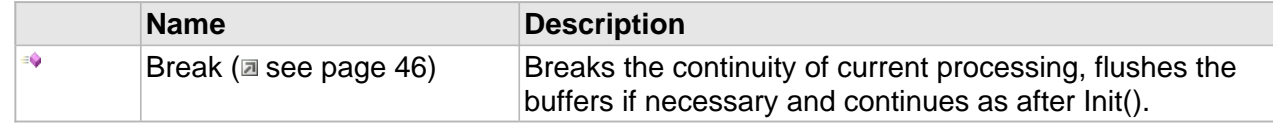

# **Methods**

### <span id="page-53-1"></span>**Break**

Breaks the continuity of current processing, flushes the buffers if necessary and continues as after Init().

**Syntax**

```
HRESULT Break(
     [in] CC_BOOL bFlush, 
     [out,retval,defaultvalue(NULL)]CC_BOOL * pbDone
);
```
#### **Parameters**

bFlush

CC\_FALSE - dismiss the unprocessed data. CC\_TRUE - flush the unprocessed data.

#### **Returns**

S\_OK = done working.

S\_FALSE = still active due to the unprocessed data inside (when no callback is assigned).

And error code in case of error.

# <span id="page-54-0"></span>**ICC\_DataReadyCallback Interface**

#### **Class Hierarchy**

IUnknown ICC\_DataReadyCallback

#### **Syntax**

```
[object, uuid(55813708-a883-4bca-be08-061a546e0d3f), pointer_default(unique), local]
interface ICC_DataReadyCallback : IUnknown;
```
#### **Methods**

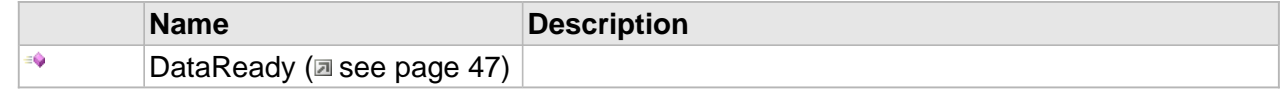

# **Methods**

### <span id="page-54-1"></span>**DataReady**

#### **Syntax**

```
HRESULT DataReady(
    [in] IUnknown * pDataProducer
);
```
# <span id="page-55-0"></span>**ICC\_ElementaryDataInfo Interface**

The description of elementary stream data unit

#### **Class Hierarchy**

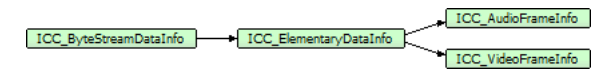

#### **Syntax**

```
[object, uuid(D2C8A578-2495-4271-8F99-1DFC469E7B32), pointer_default(unique), local]
interface ICC_ElementaryDataInfo : ICC_ByteStreamDataInfo;
```
#### **Properties**

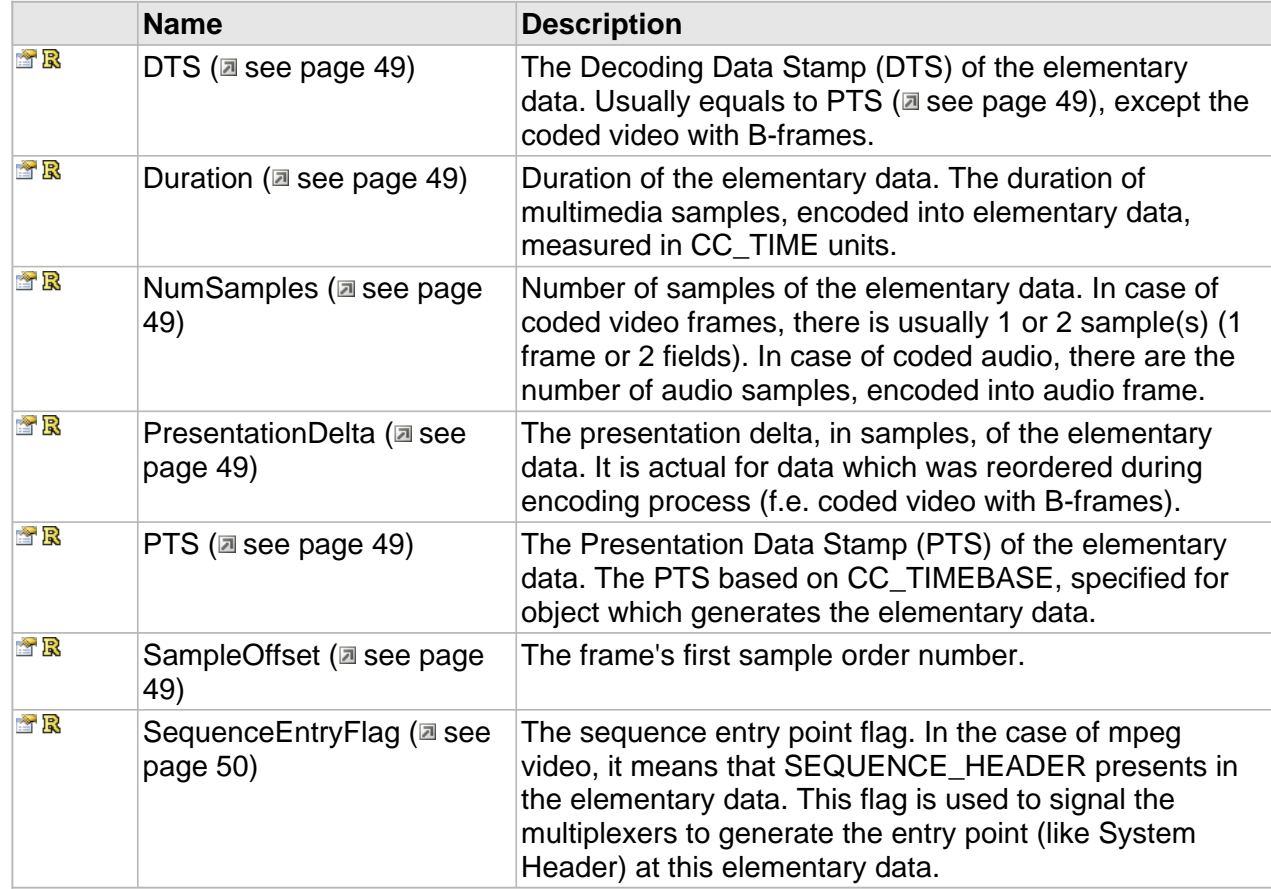

# **Properties**

### <span id="page-56-0"></span>**DTS**

The Decoding Data Stamp (DTS) of the elementary data. Usually equals to [PTS](#page-56-1) ( $\Xi$  see [page](#page-56-1) [49\)](#page-56-1), except the coded video with B-frames.

#### **Syntax**

**\_\_property** CC\_TIME\* **DTS**;

### <span id="page-56-2"></span>**Duration**

Duration of the elementary data. The duration of multimedia samples, encoded into elementary data, measured in CC\_TIME units.

#### **Syntax**

**\_\_property** CC\_TIME\* **Duration**;

### <span id="page-56-3"></span>**NumSamples**

Number of samples of the elementary data. In case of coded video frames, there is usually 1 or 2 sample(s) (1 frame or 2 fields). In case of coded audio, there are the number of audio samples, encoded into audio frame.

#### **Syntax**

**\_\_property** CC\_UINT\* **NumSamples**;

### <span id="page-56-4"></span>**PresentationDelta**

The presentation delta, in samples, of the elementary data. It is actual for data which was reordered during encoding process (f.e. coded video with B-frames).

**Syntax**

**\_\_property** CC\_INT\* **PresentationDelta**;

### <span id="page-56-1"></span>**PTS**

The Presentation Data Stamp (PTS) of the elementary data. The PTS based on CC\_TIMEBASE, specified for object which generates the elementary data.

**Syntax**

**\_\_property** CC\_TIME\* **PTS**;

# <span id="page-56-5"></span>**SampleOffset**

The frame's first sample order number.

#### **Syntax**

**\_\_property** CC\_OFFSET\* **SampleOffset**;

### <span id="page-57-0"></span>**SequenceEntryFlag**

The sequence entry point flag. In the case of mpeg video, it means that SEQUENCE\_HEADER presents in the elementary data. This flag is used to signal the multiplexers to generate the entry point (like System Header) at this elementary data.

#### **Syntax**

**\_\_property** CC\_BOOL\* **SequenceEntryFlag**;

# <span id="page-58-0"></span>**ICC\_ElementaryStreamInfo Interface**

#### **Class Hierarchy**

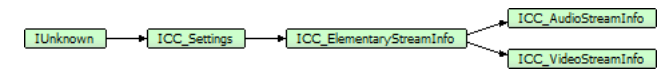

#### **Syntax**

```
[object, uuid(03AF145E-6633-4cbd-B6CF-286473E55860), pointer_default(unique), local]
interface ICC_ElementaryStreamInfo : ICC_Settings;
```
#### **Methods**

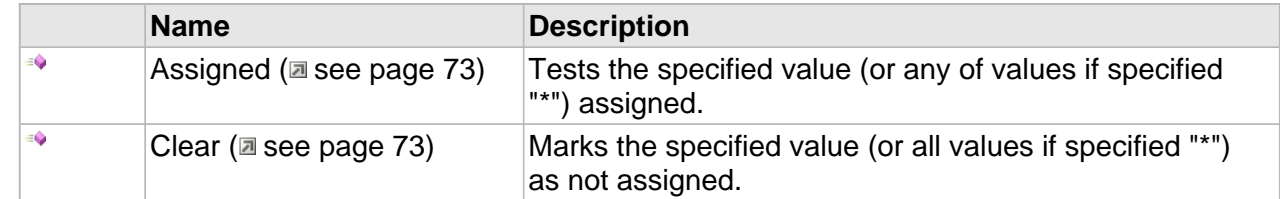

#### **Properties**

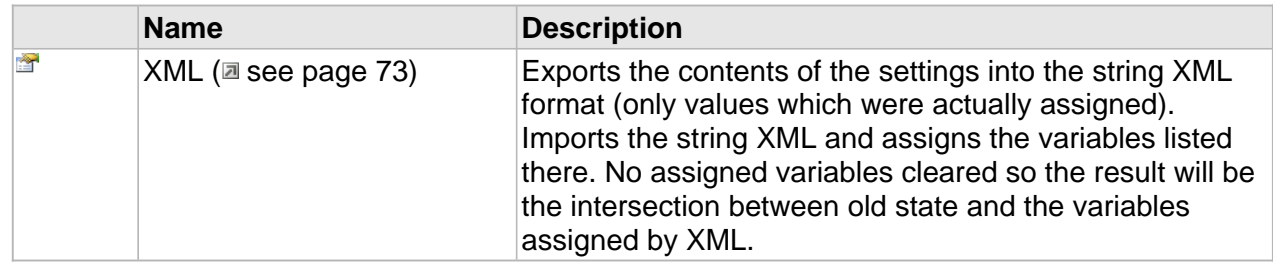

#### **ICC\_ElementaryStreamInfo Interface**

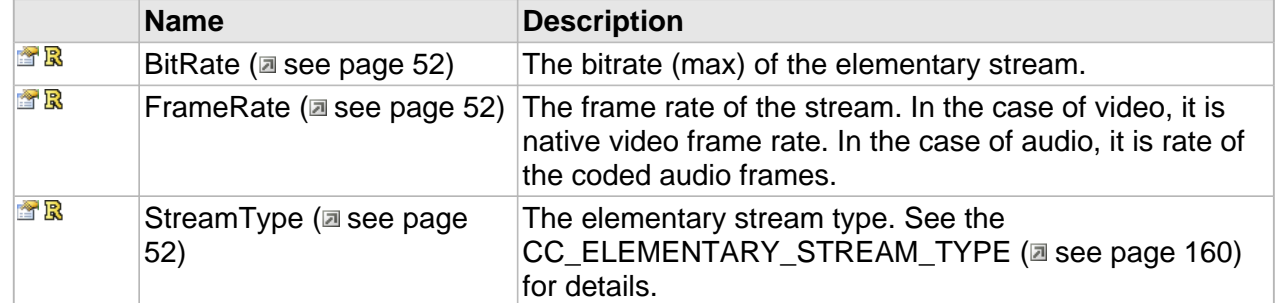

# **Properties**

### <span id="page-59-0"></span>**BitRate**

The bitrate (max) of the elementary stream.

#### **Syntax**

```
__property CC_BITRATE * BitRate;
```
# <span id="page-59-1"></span>**FrameRate**

The frame rate of the stream. In the case of video, it is native video frame rate. In the case of audio, it is rate of the coded audio frames.

#### **Syntax**

**\_\_property** CC\_FRAME\_RATE \* **FrameRate**;

# <span id="page-59-2"></span>**StreamType**

The elementary stream type. See the [CC\\_ELEMENTARY\\_STREAM\\_TYPE](#page-167-0) [\(](#page-167-0)asee [page](#page-167-0) 160) for details.

#### **Syntax**

**\_\_property** [CC\\_ELEMENTARY\\_STREAM\\_TYPE](#page-167-0) \* **StreamType**;

# <span id="page-60-0"></span>**ICC\_InitialTimeCodeProp Interface**

Provides access to the InitialTimeCode (a see page 53) property.

#### **Class Hierarchy**

IUnknown ICC\_InitialTimeCodeProp

#### **Syntax**

```
[object, uuid(020CC64E-0BCD-4d5b-B68A-E210716F2D9E), pointer_default(unique), local]
interface ICC_InitialTimeCodeProp : IUnknown;
```
#### **Properties**

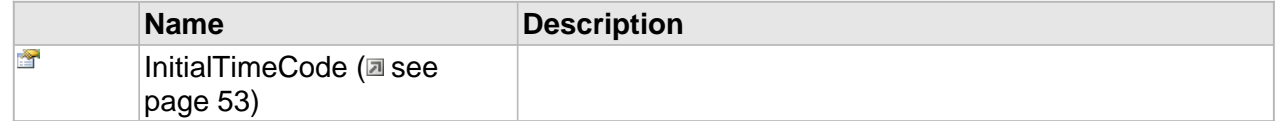

# **Properties**

# <span id="page-60-1"></span>**InitialTimeCode**

#### **Syntax**

**\_\_property** CC\_TIMECODE **InitialTimeCode**;

# <span id="page-61-0"></span>**ICC\_StreamRecognizer Interface**

#### **Class Hierarchy**

IUnknown CC\_StreamProcessor CC\_StreamRecognizer

#### **Syntax**

```
[object, uuid(00007777-be08-11dc-aa88-005056c00008), pointer_default(unique), local]
interface ICC_StreamRecognizer : ICC_StreamProcessor;
```
#### **Methods**

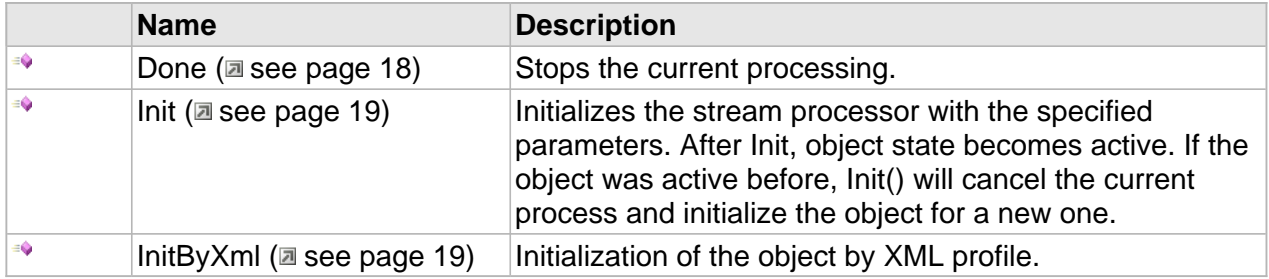

### **ICC\_StreamRecognizer Interface**

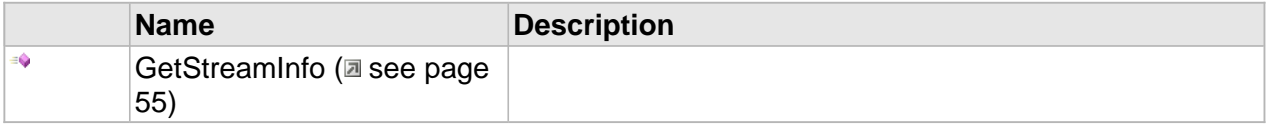

#### **Properties**

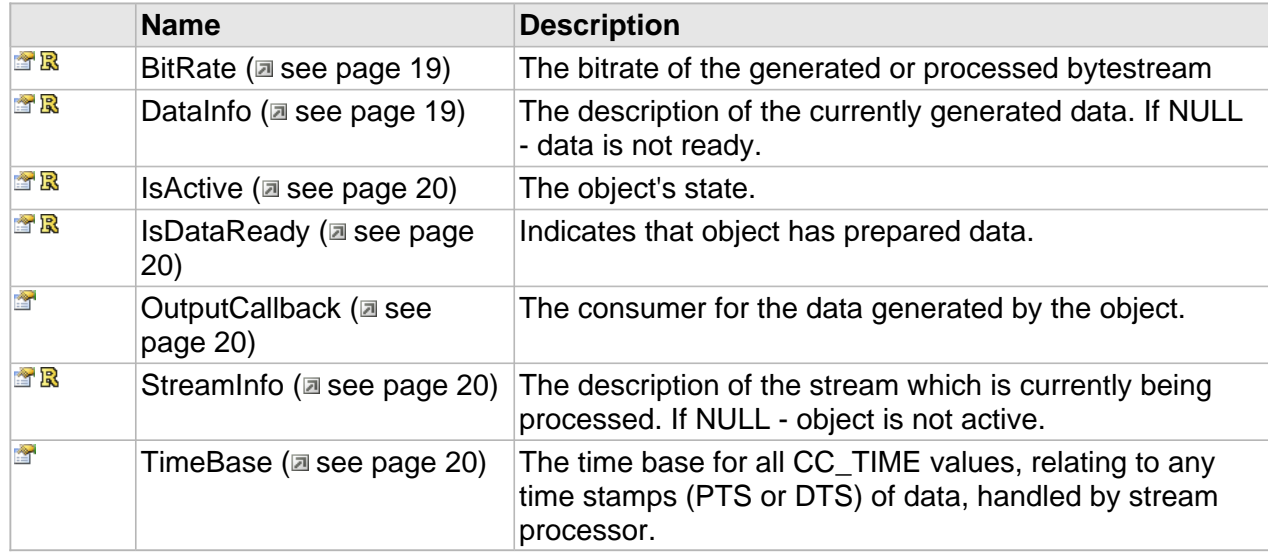

# **Methods**

# <span id="page-62-0"></span>**GetStreamInfo**

**Syntax**

HRESULT **GetStreamInfo**( [out,retval[\]ICC\\_MultiplexedStreamInfo](#page-159-0) \*\* **pStreamInfo** );

# <span id="page-63-0"></span>**ICC\_ThreadsAffinityProp Interface**

Controls the threads affinity of particular cinecoder object.

#### **Class Hierarchy**

IUnknown ICC\_ThreadsAffinityProp

#### **Syntax**

```
[object, uuid(452854e9-2033-46a3-a3cd-a95aa1f466c1), pointer_default(unique), local]
interface ICC_ThreadsAffinityProp : IUnknown;
```
#### **Properties**

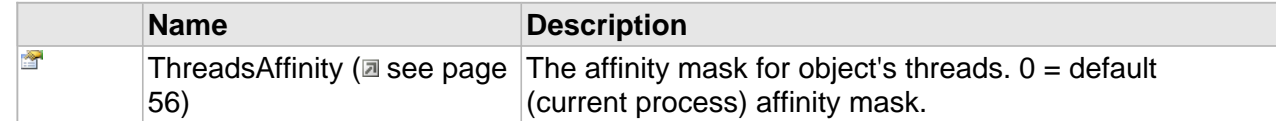

# **Properties**

## <span id="page-63-1"></span>**ThreadsAffinity**

The affinity mask for object's threads.  $0 =$  default (current process) affinity mask.

#### **Syntax**

**\_\_property** [in] **ThreadsAffinity**;

# <span id="page-64-0"></span>**ICC\_ThreadsCountProp Interface**

Controls the number of threads of particular cinecoder object.

#### **Class Hierarchy**

IUnknown ICC\_ThreadsCountProp

#### **Syntax**

```
[object, uuid(8f73a09e-3419-42f9-b6e5-28425443fc5d), pointer_default(unique), local]
interface ICC_ThreadsCountProp : IUnknown;
```
#### **Properties**

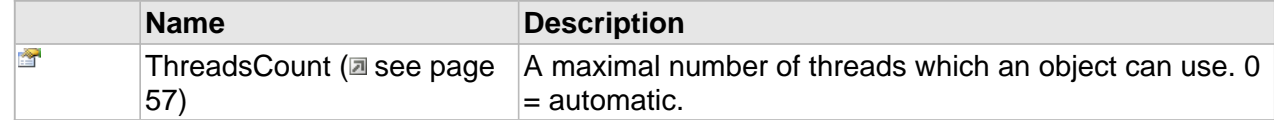

# **Properties**

## <span id="page-64-1"></span>**ThreadsCount**

A maximal number of threads which an object can use.  $0 =$  automatic.

#### **Syntax**

**\_\_property** [in] **ThreadsCount**;

# <span id="page-65-0"></span>**ICC\_ThreadsPriorityProp Interface**

Controls the threads priority of particular cinecoder object.

#### **Class Hierarchy**

IUnknown ICC\_ThreadsPriorityProp

#### **Syntax**

```
[object, uuid(635a623f-f077-4083-963d-6aa66268b0c8), pointer_default(unique), local]
interface ICC_ThreadsPriorityProp : IUnknown;
```
#### **Properties**

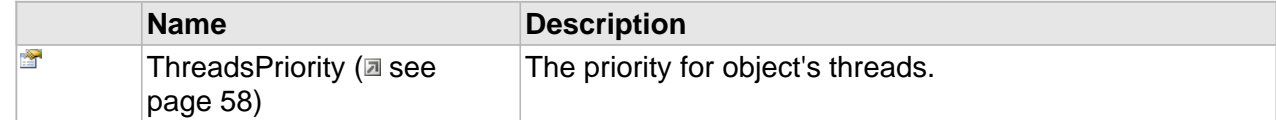

# **Properties**

### <span id="page-65-1"></span>**ThreadsPriority**

The priority for object's threads.

#### **Syntax**

**\_\_property** [in] **ThreadsPriority**;

# <span id="page-66-0"></span>**ICC\_TimeBaseProp Interface**

Provides access to the TimeBase (a see page 59) property.

#### **Class Hierarchy**

IUnknown | ICC\_TimeBaseProp

#### **Syntax**

```
[object, uuid(BF96E276-449C-47ec-BFA0-0BACB3447F1D), pointer_default(unique), local]
interface ICC_TimeBaseProp : IUnknown;
```
#### **Properties**

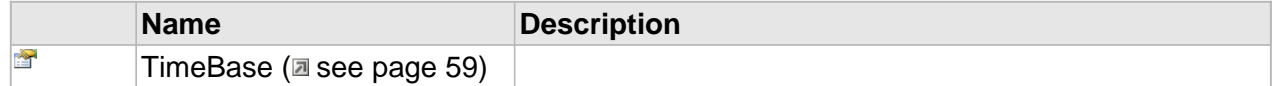

# **Properties**

### <span id="page-66-1"></span>**TimeBase**

#### **Syntax**

**\_\_property** [in] **TimeBase**;

# <span id="page-67-0"></span>**ICC\_Decoder Interface**

General interface for any cinecoder decoders. It is extension of [ICC\\_StreamProcessor](#page-24-0) (a [see](#page-24-0) [page](#page-19-0) 17), including [ICC\\_ByteStreamConsumer](#page-19-0) (a see page 12) and [ICC\\_Breakable](#page-53-0) (a [see](#page-53-0) [page 46\)](#page-53-0) interfaces.

#### **Class Hierarchy**

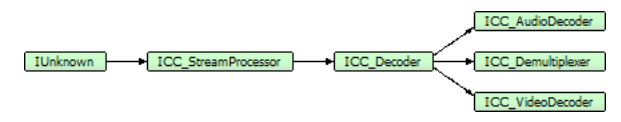

#### **Syntax**

```
[object, uuid(5E8AF531-FB3F-4345-A6E9-50DF4A4030EB), pointer_default(unique), local]
interface ICC_Decoder : ICC_StreamProcessor;
```
#### **Methods**

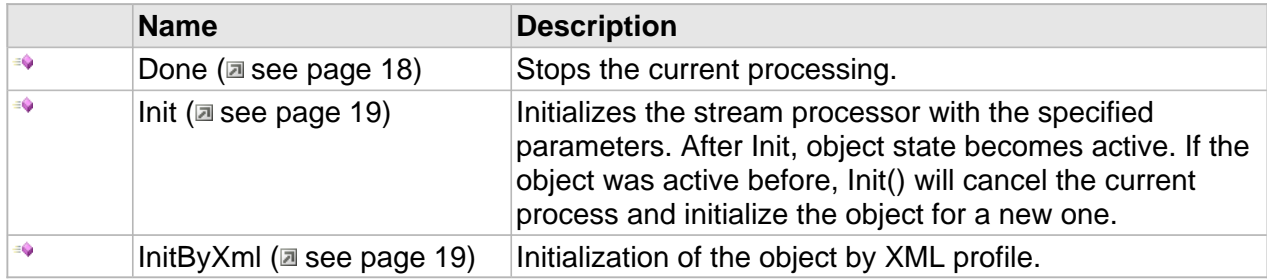

#### **ICC\_Decoder Interface**

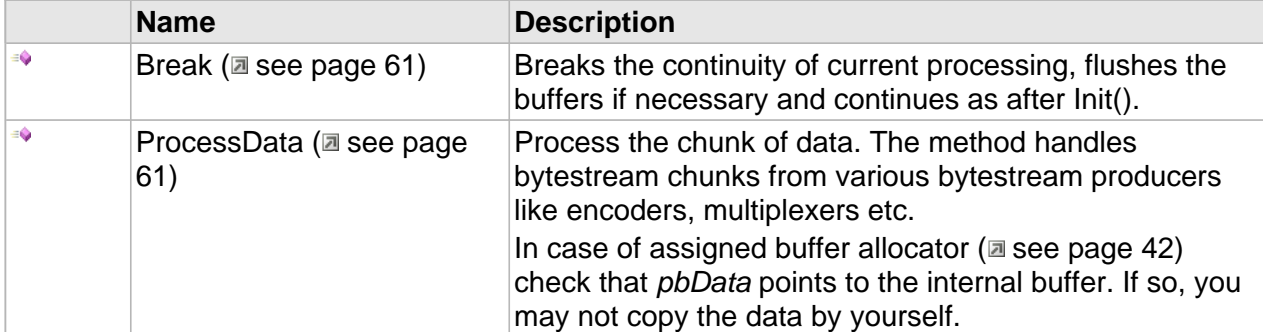

#### **Properties**

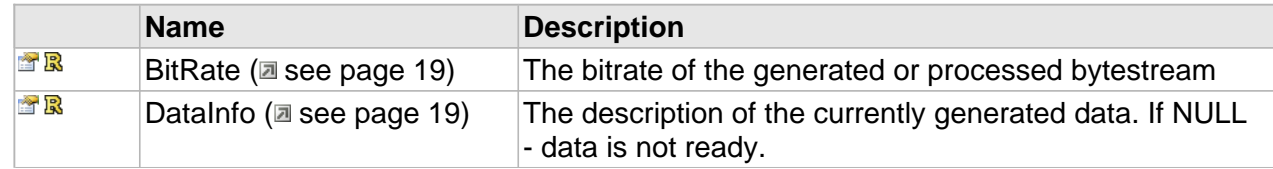

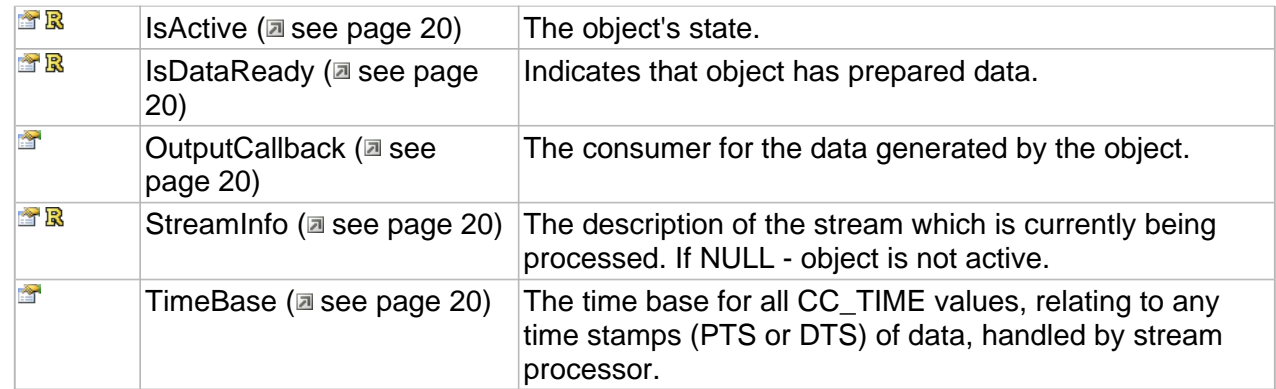

# **Methods**

### <span id="page-68-0"></span>**Break**

Breaks the continuity of current processing, flushes the buffers if necessary and continues as after Init().

#### **Syntax**

);

```
HRESULT Break(
     [in] CC_BOOL bFlush, 
     [out,retval,defaultvalue(NULL)]CC_BOOL * pbDone
```
#### **Parameters**

#### bFlush

CC\_FALSE - dismiss the unprocessed data. CC\_TRUE - flush the unprocessed data.

**Returns**

S\_OK = done working.

S\_FALSE = still active due to the unprocessed data inside (when no callback is assigned).

And error code in case of error.

### <span id="page-68-1"></span>**ProcessData**

Process the chunk of data. The method handles bytestream chunks from various bytestream producers like encoders, multiplexers etc.

In case of assigned buffer [allocator](#page-49-0) [\(](#page-49-0) $\Xi$  see [page](#page-49-0) 42) check that *pbData* points to the internal buffer. If so, you may not copy the data by yourself.

#### **Syntax**

```
HRESULT ProcessData(
 [in, size_is(cbSize)] CC_PCBYTE pbData, 
 [in] CC_UINT cbSize, 
 [in,defaultvalue(0)] CC_UINT cbOffset, 
     [in,defaultvalue(CC_NO_TIME)] CC_TIME pts, 
     [out,retval,defaultvalue(NULL)] CC_UINT * pcbProcessed
) \boldsymbol{i}
```
#### **Parameters**

### pbData

Pointer to the buffer containing the elementary data

cbSize

The elementary data size in bytes.

cbOffset

Offset of the buffer's origin from where data will be processed.

pts

(Optional) presentation time of the first access unit commencing in the data.

#### **Returns**

Returns S\_OK if successful or an error value otherwise.

# <span id="page-70-0"></span>**ICC\_Encoder Interface**

General interface for any cinecoder encoders. It is extension of [ICC\\_StreamProcessor](#page-24-0) [\(](#page-24-0)a [see](#page-24-0) [page 17\),](#page-24-0) including ICC\_ByteStreamProducer (a see page 11).

#### **Class Hierarchy**

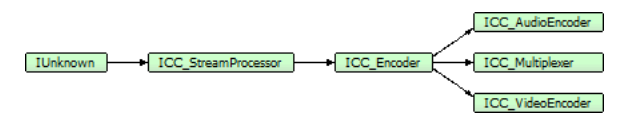

#### **Syntax**

```
[object, uuid(c5352932-d890-4631-a41b-054ef932d58f), pointer_default(unique), local]
interface ICC_Encoder : ICC_StreamProcessor;
```
#### **Methods**

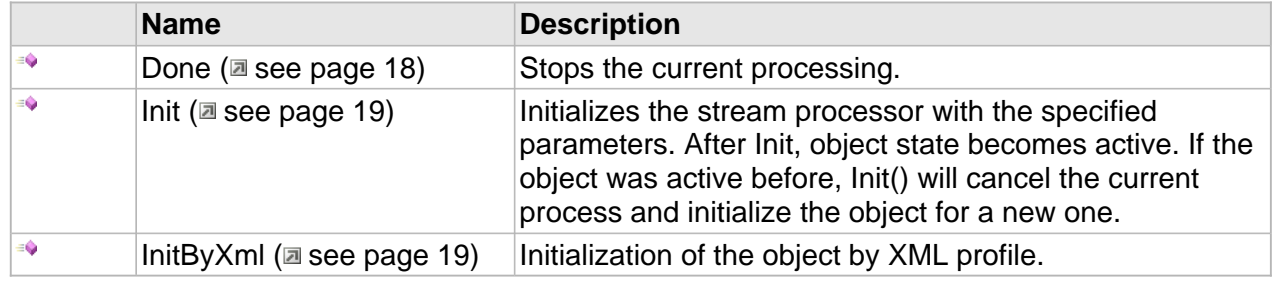

#### **ICC\_Encoder Interface**

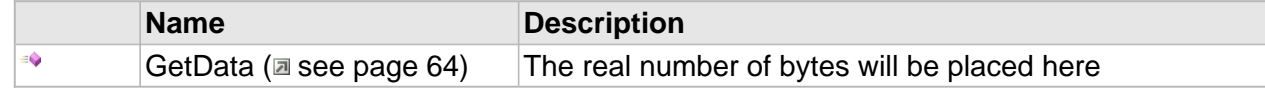

#### **Properties**

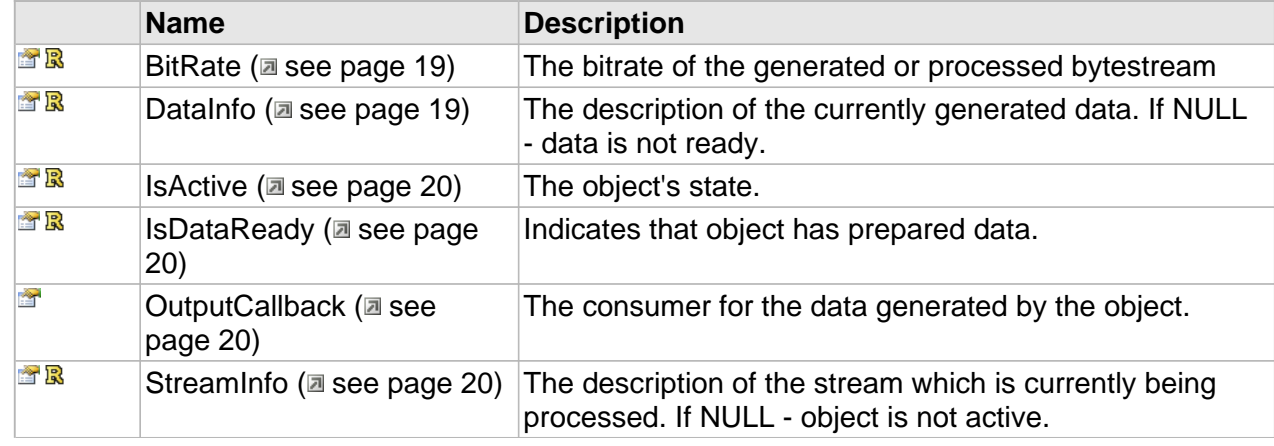

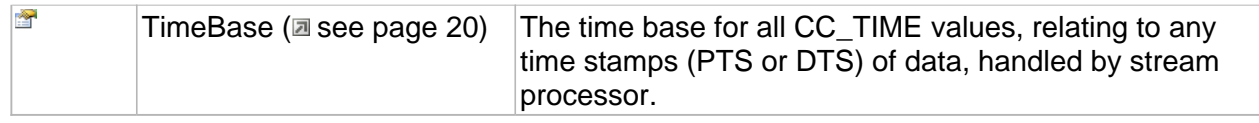

### **ICC\_Encoder Interface**

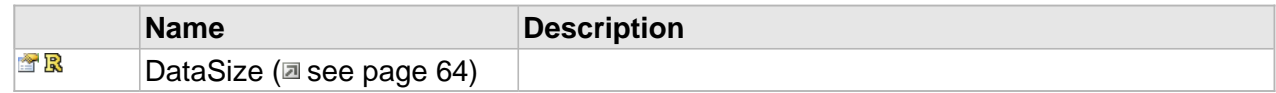

# **Methods**

# <span id="page-71-0"></span>**GetData**

The real number of bytes will be placed here

#### **Syntax**

```
HRESULT GetData(
 [out,size_is(cbBufSize)] CC_PBYTE pbData, 
 [in] CC_UINT cbBufSize, 
    [out,retval,defaultvalue(NULL)] CC_UINT * pcbRetSize
);
```
# **Properties**

# <span id="page-71-1"></span>**DataSize**

#### **Syntax**

```
__property CC_UINT* DataSize;
```
# **ICC\_ErrorHandler Interface**

# **Class Hierarchy**

IUnknown ICC\_ErrorHandler

### **Syntax**

```
[object, uuid(1fb875da-bdf4-4de9-b591-a3dc77d370c9), pointer_default(unique), local]
interface ICC_ErrorHandler : IUnknown;
```
# **Methods**

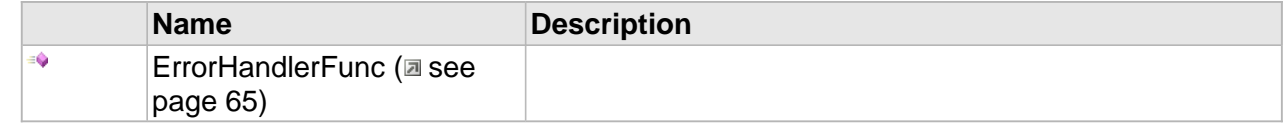

# **Methods**

# <span id="page-72-0"></span>**ErrorHandlerFunc**

#### **Syntax**

```
HRESULT ErrorHandlerFunc(
     HRESULT ErrCode, 
    LPCSTR ErrDescription, 
     LPCSTR pFileName, 
     INT LineNo
);
```
# **Settings API**

All the objects of the **Cinecoder** library must be set up in order to fulfill the required task.

Some of the objects simply will not work if not set up. For example, the encoders need some vital parameters, such as the frame rate and size for video, the sample frequency and the number of channels for audio, to be set up. Not knowing the parameters the activity makes no sense.

Some parameters can be undefined, meaning the class defaults the values according to the other parameters and source data.

Many of the objects can work even without initial setup, such as decoders, and de-multiplexers can draw the information from the source stream, self-tuning on-the-fly. Though sometimes these should be set up as well -- choosing certain data format or selecting the environment.

NB: you can read in more details about the settings of every class in the corresponding chapter.

As **Cinecoder** library consists of a hierarchy of classes operating at a high level abstraction, the settings also should have some means of abstraction in order to implement some generalized actions, unified for all the parameters, such as serialization, copying, defaulting and verification.

For that purpose a special class was introduced in **Cinecoder** implementing the [ICC\\_Settings](#page-79-0) [\(](#page-79-0) see [page](#page-79-0) 72) interface. The interface supports the basic functionality for serialization and the like. The class is the base for all the other specific settings.

# **Interfaces**

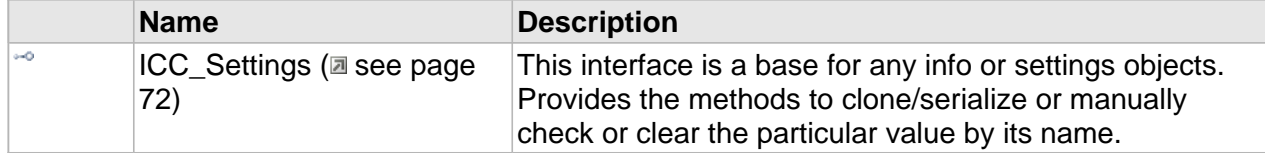

# **Settings elements**

Considering a setting object as the analogy of a structure and its every "field" is represented as a pair of get/set methods (or get for read-only fields).

For example (IDL, the definition of the read/write CC\_BITRATE Bitrate field):

[propget] HRESULT BitRate([out,retval] CC\_BITRATE \*p); [propput] HRESULT BitRate([in] CC\_BITRATE v);

Another sample [\(](#page-323-0)IDL, the definition of the read-only  $CC\_AAC\_FORMAT$  ( $\equiv$  see [page](#page-323-0) 316) Format filed):

```
[propget] HRESULT Format([out,retval] CC_AAC_FORMAT *p);
```
Every field can contain a value or do not contain any. During creation of an object, all (or majority) of its fields do not matter.

The absence of a value in a field can be tested with the result of the get method. If the value was set, S\_OK is returned and S\_FALSE otherwise.

To check the presence of the set up value, you can pass NULL to the method  $(C_{++})$ :

```
if(S_FALSE == pSettings->get_Bitrate(NULL))
  { // has no bitrate value
}
CC_BITRATE bitrate;
if(S_OK == pSettings->get_Bitrate(&bitrate))
   { // has bitrate value set
}
```
In the case of C# we don't have the luxury to check the set up value. To test the field from C# one can use the ICC Settings::Assigned ( $\Xi$  see page 73) method:

```
if(Settings.Assigned("Bitrate"))
{// has bitrate value set
}
```
Frankly, in this case we get a runtime check (instead of the static check in C++), and in the case of an error, the HRESULT E\_INVALIDARG exception will be generated.

In return the handling of the object itself is far easier:

```
CC_BITRATE bitrate = Settings.Bitrate;
```
And in the case of reading an uninitialized field, usually a special value will be returned, indicating the absence of the set up value. For example, in the following code:

C#:

CC\_BITRATE\_MODE br\_mode = Settings.RateMode;

C++:

CC\_BITRATE\_MODE br\_mode; pSettings->get\_RateMode(&br\_mode);

In the case of the uninitialized field, the CC\_BITRATE\_MODE\_UNKNOWN will be returned (see CC\_BITRATE\_MODE description).

# **General settings properties**

# **Assigned()**

Through the base interface [ICC\\_Settings](#page-79-0) ( $\Xi$  see [page](#page-79-0) 72) one can check the set up value in the corresponding field. The method also allows one to check if at least one field has a value. To so that, provide the "\*" as the field name.

# **Clear()**

In addition to value check, one can clear it up using the Clear() method:

```
Settings.Clear("Bitrate");
```
or

Settings.Clear("\*")

to clear all the fileds.

# **Serialization**

The serialization of the Settings-objects in **Cinecoder** is provided via the XML-formatted data.

In order to save and load the data in XML format, use the following methods of the [ICC\\_Settings](#page-79-0) (a see page 72) interface:

[propget] HRESULT XML([out,retval] CC\_STRING \*pstrXml) and [propput] HRESULT XML([in] CC\_STRING strXml);

# **XML data format**

[xxxx] - optional data

```
%xxxx% - data names
```

```
<settings [name="%settings_name%"] [object="%class_name%"]>
 ...
  <!-- values of simple data types or enums -->
  <%item_name% [type="%typename%"] value="%value%"/>
  <BitRate type="CC_BITRATE" value="3000000"/>
  <RateMode type="CC_BITRATE_MODE" value="CBR"/> ...
  <!-- structures -->
  <%item_name% [type="%typename%"] %field0%="%value0%" ... 
%fieldN%="%valueN%"/>
  <FrameRate type="CC_FRAME_RATE" num="25" denom="1"/>
   <FrameSize type="CC_SIZE" cx="352" cy="288"/> ...
</settings>
```
An example:

```
 <settings name="AAC_LC_192000x2_384">
  <Profile value="LC" />
  <SampleRate value="192000"/>
  <NumChannels value="1" />
  <BitRate value="384000"/>
 </settings>
```
# <span id="page-79-0"></span>**ICC\_Settings Interface**

This interface is a base for any info or settings objects. Provides the methods to clone/serialize or manually check or clear the particular value by its name.

**Class Hierarchy**

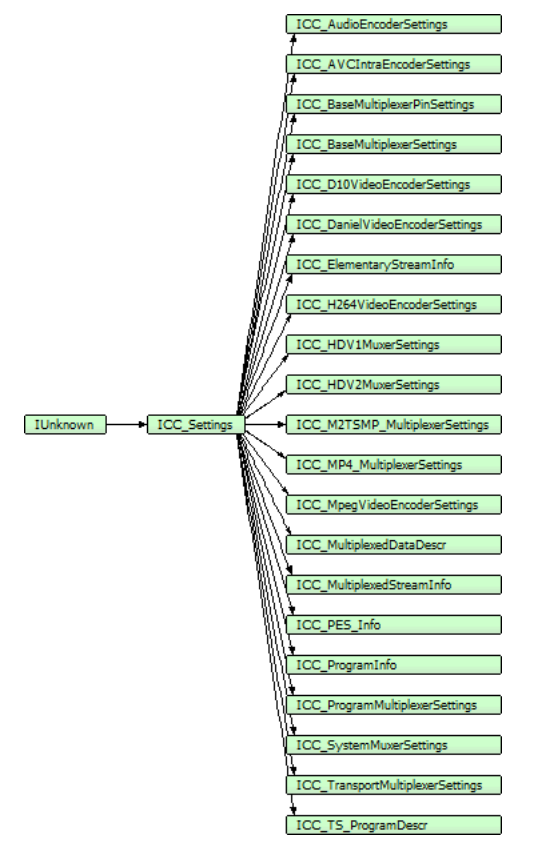

# **Syntax**

```
[object, uuid(AA8AE4DE-938F-4eb3-AD44-363464D10A5D), pointer_default(unique), local]
interface ICC_Settings : IUnknown;
```
#### **Methods**

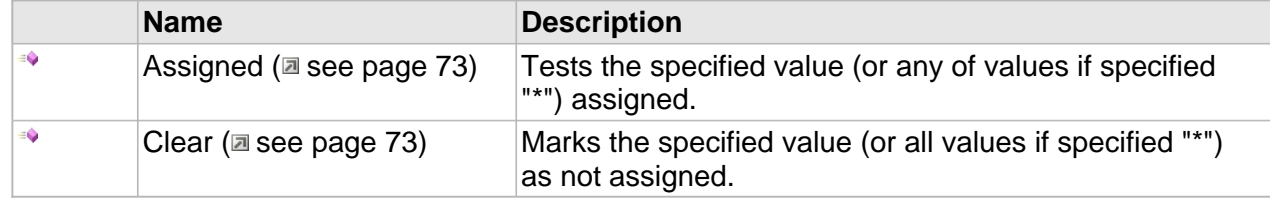

72

### **Properties**

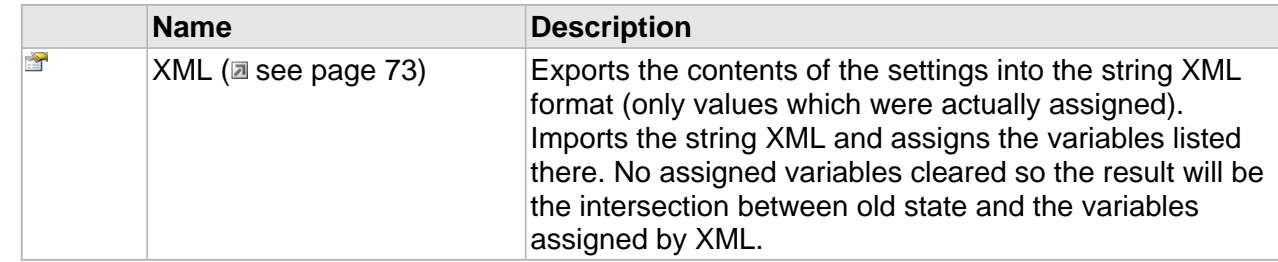

# **Methods**

# <span id="page-80-0"></span>**Assigned**

Tests the specified value (or any of values if specified "\*") assigned.

**Syntax**

```
HRESULT Assigned(
     [in] LPCSTR strVarName, 
     [out,retval,defaultvalue(NULL)]CC_BOOL*
);
```
# <span id="page-80-1"></span>**Clear**

Marks the specified value (or all values if specified "\*") as not assigned.

**Syntax**

```
HRESULT Clear(
     [in] LPCSTR strVarName
);
```
# **Properties**

# <span id="page-80-2"></span>**XML**

Exports the contents of the settings into the string XML format (only values which were actually assigned). Imports the string XML and assigns the variables listed there. No assigned variables cleared so the result will be the intersection between old state and the variables assigned by XML.

**Syntax**

```
__property CC_STRING XML;
```
# **Schemas API**

The process of the basic stream operating is more or less straight forward - a simple object-encoder or decoder of the necessary format is created and configured. However, the case with multiplexer streams becomes a little bit more complicated. Here creating necessary objects and linking them together as well as managing their work are performed manually.

To automate the multimedia data processing and centralize the work with multiplexer data, **Cinecoder** introduces a Schema – an aggregate object containing Cinecoder objects with the already established links.

From the user's point of view, a schema is formed as a specially structured in XML.

# **Interfaces**

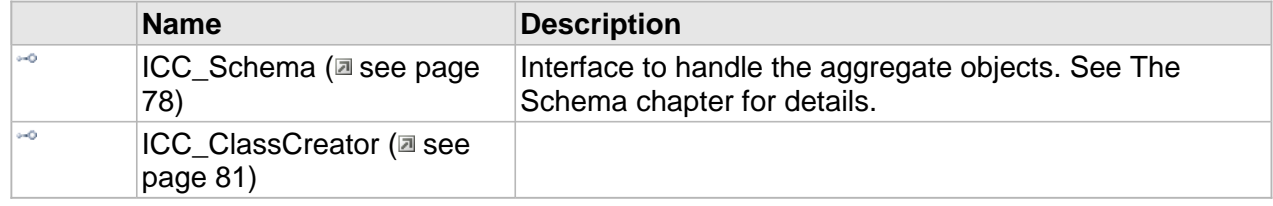

# **Creation of Schema objects**

Schemas are created in a different way than other simple objects due to the following features:

• A schema type is not predefined, so there are no CLSID or name assigned for it;

• During the initialization, more than one simple Cinecoder object is created and links between them are established.

Therefore, to create objects-schemas, the object factory Cinecoder uses a special [ICC\\_ClassFactory::CreateSchema](#page-39-0) [\(](#page-39-0)a see [page](#page-39-0) 32) method. A schema description in XML format is passed to the method, and an aggregate object-schema is received on the output.

# **Schema definition**

```
[xxxx] - optional data
%xxxx% - data names
<schema name="%schema_name%" [TimeBase="%default_time_base%"]>
   <!-- example of out-of-place profile(settings) -->
   <profile name="%profile_name%">
     item0
     item1
     ...
     itemN
     Please refer Settings.XML data format to see the items definition.
   </profile>
   <!-- example of object definition with in-place profile -->
   <object name="%object_name%" type="%class_name%">
     <profile>
       ... as shown above
     </profile>
   </object>
   <!-- example of object definition using out-of-place profile 
definition (profile shall be defined before) -->
   <object name="%object_name%" type="%class_name%" 
profile="%profile_name%"/>
   <!-- multiplexer as linkage object -->
   <object name="%multiplexer_name%" type="%multiplexer_class_name%">
     <input>
       <pin object="%object_name_1%"/>
       <pin object="%object_name_2%"/>
     </input>
   </object>
</schema>
```
# **The Schema Sample**

This sample represents the definition of schema for generation iPod-compatible MP4 multiplexer.

```
<schema name="PAL_iPod_352x288@512" TimeBase="90000">
   <!-- This is example of out-place settings -->
   <profile name="AAC_LC_44100x2_96">
     <Profile value="LC" />
     <SampleRate value="44100"/>
     <NumChannels value="1" />
     <BitRate value="96000"/>
   </profile>
   <object name="VideoEncoder" type="H264VideoEncoder">
     <profile>
      <Profile value="baseline"/>
      <Level value="30"/>
      <BitRate value="800000"/>
                        value="180000"/>
      <RateMode value="vbr"/>
      <FrameRate num="25" denom="1"/>
     <FrameSize cx="352" cy="288"/><br>
<AspectRatio num="4" denom="3"/><br>
<IDP Poriod volue="1"/>
                       \frac{332}{100} \frac{332}{100} \frac{332}{100} \frac{332}{100} \frac{332}{100} <IDR_Period value="1"/>
      <GOP N="25" M="1"/>
      <ChromaFormat value="4:2:0"/>
      <InterlaceType value="1"/>
      <PictureStructure value="0"/>
      <MB_Struct value="0"/>
       <EntropyCodingMode value="cavlc"/>
     </profile>
   </object>
   <object name="AudioEncoder" type="AAC_AudioEncoder" 
profile="AAC_LC_44100x2_96">
   </object>
   <object name="Multiplexer" type="MP4_Multiplexer">
     <input>
       <pin object="VideoEncoder"/>
       <pin object="AudioEncoder"/>
     </input>
   </object>
</schema>
```
# <span id="page-85-0"></span>**ICC\_Schema Interface**

Interface to handle the aggregate objects. See The Schema chapter for details.

#### **Class Hierarchy**

IUnknown ICC\_Schema

#### **Syntax**

```
[object, uuid(48b6acc6-3d65-41f4-8005-cf19058afc7e), pointer_default(unique), local]
interface ICC_Schema : IUnknown;
```
#### **Methods**

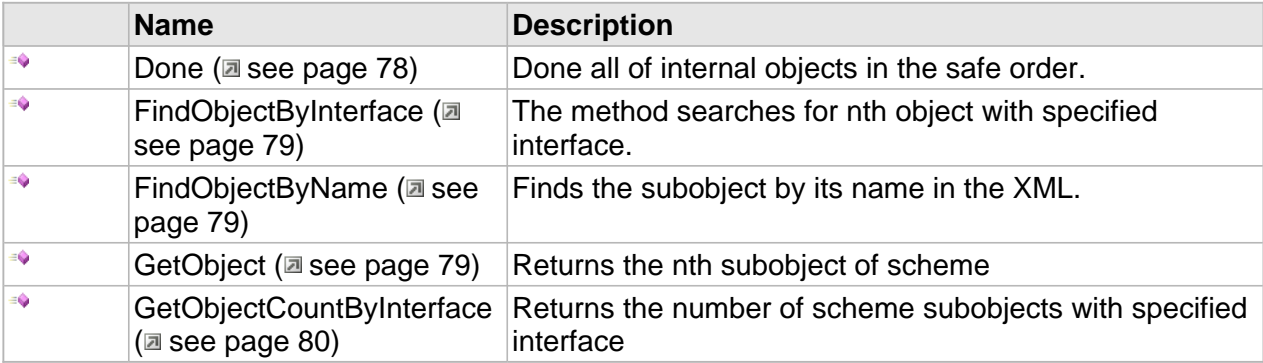

#### **Properties**

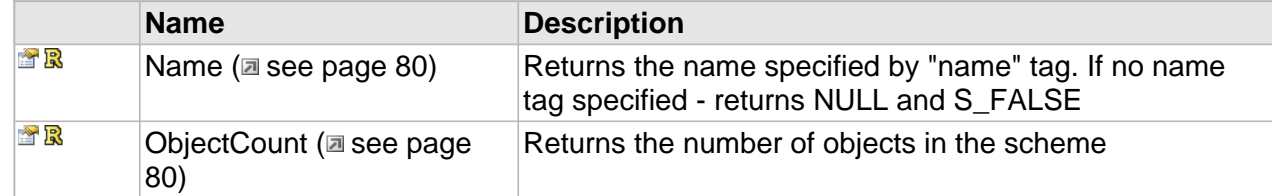

# **Methods**

# <span id="page-85-1"></span>**Done**

Done all of internal objects in the safe order.

# **Syntax**

```
HRESULT Done(
     [in] CC_BOOL bFlush, 
     [out,retval,defaultvalue(NULL)]CC_BOOL * pbDone
);
```
# **Parameters**

bFlush

CC\_FALSE - stop immediately, dismiss the unprocessed data. CC\_TRUE - flush the unprocessed data, then stop.

# <span id="page-86-0"></span>**FindObjectByInterface**

The method searches for nth object with specified interface.

**Syntax**

```
HRESULT FindObjectByInterface(
     [in] IID ObjIID, 
    [in] CC_UINT OrderNumber,
     [out, retval] IUnknown ** ppObj
);
```
#### **Returns**

S\_OK or S\_FALSE if n'th object with specified interface is not found

**Notes**

The objects ordered as declared in the XML.

# <span id="page-86-1"></span>**FindObjectByName**

Finds the subobject by its name in the XML.

**Syntax**

```
HRESULT FindObjectByName(
     [in] CC_STRING pObjName, 
     [out, retval] IUnknown ** ppObj
);
```
#### **Returns**

S\_OK or S\_FALSE if nothing associated with the name is found.

# <span id="page-86-2"></span>**GetObject**

Returns the nth subobject of scheme

# **Syntax**

```
HRESULT GetObject(
     [in] CC_UINT OrderNumber, 
     [out, retval] IUnknown ** ppObj
);
```
# **Returns**

S\_OK or E\_INVALIDARG

# **Notes**

The objects ordered as declared in the XML.

# <span id="page-87-0"></span>**GetObjectCountByInterface**

Returns the number of scheme subobjects with specified interface

### **Syntax**

```
HRESULT GetObjectCountByInterface(
 [in] IID ObjIID, 
 [out,retval] CC_UINT * ObjNumber
);
```
# **Returns**

S\_OK

# **Properties**

# <span id="page-87-1"></span>**Name**

Returns the name specified by "name" tag. If no name tag specified - returns NULL and S\_FALSE

### **Syntax**

**\_\_property** CC\_STRING \* **Name**;

# <span id="page-87-2"></span>**ObjectCount**

Returns the number of objects in the scheme

# **Syntax**

```
__property CC_UINT * ObjectCount;
```
# **Returns**

S\_OK

# <span id="page-88-0"></span>**ICC\_ClassCreator Interface**

#### **Class Hierarchy**

IUnknown ICC\_ClassCreator

#### **Syntax**

```
[object, uuid(4735fb44-54bc-478a-8ffa-3ac6cb320a1a), pointer_default(unique), local]
interface ICC_ClassCreator : IUnknown;
```
#### **Methods**

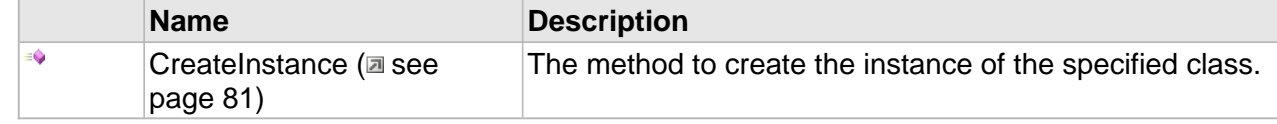

# **Methods**

# <span id="page-88-1"></span>**CreateInstance**

The method to create the instance of the specified class.

#### **Syntax**

```
HRESULT CreateInstance(
     [in] REFCLSID rclsid, 
     [out,retval] IUnknown** ppu
);
```
#### **Parameters**

rclsid

CLSID of the class

ppu

Pointer to pointer for created object

## **Returns**

Returns S\_OK if successful or an error value otherwise.

#### **Remarks**

The newly created object comes with RefCount=1 due to executed QueryInterface during creation. So you will need to manually call the Release() method after using the object to avoid the memory leaking or just use the smart COM pointers like CComPtr.

# **Video API**

This reference section contains descriptions of Video API interfaces and structures.

# **Interfaces**

### **Interfaces**

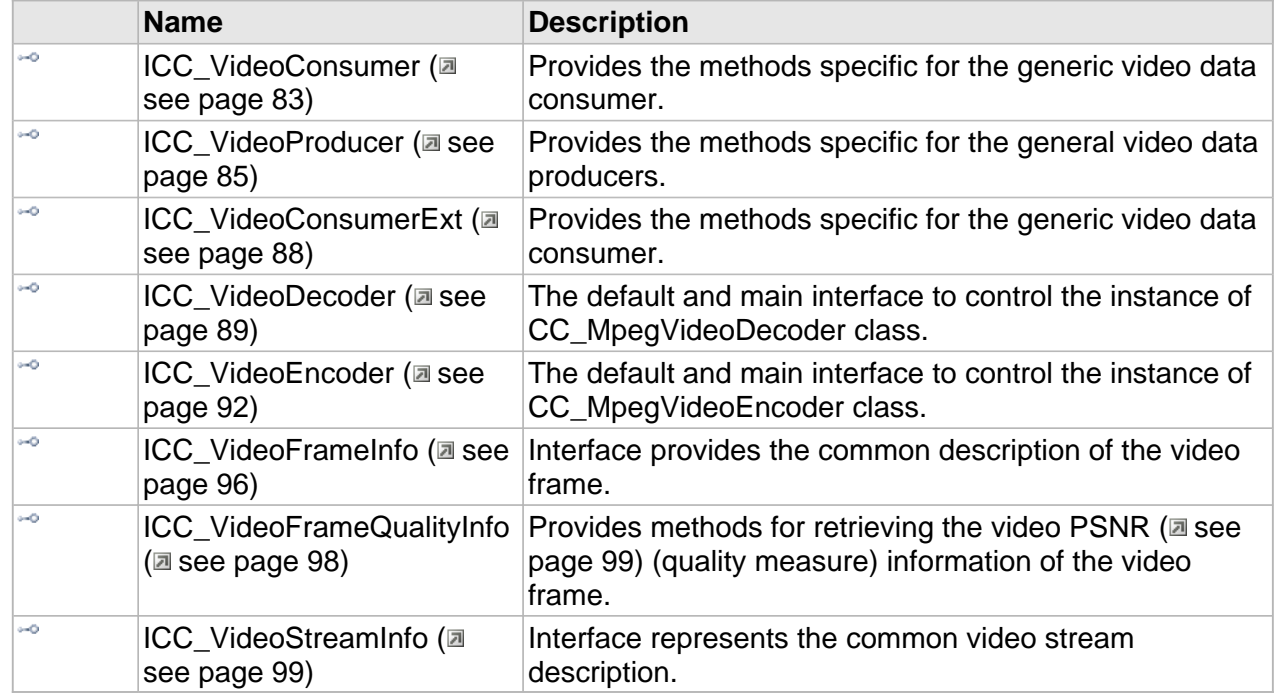

# <span id="page-90-0"></span>**ICC\_VideoConsumer Interface**

Provides the methods specific for the generic video data consumer.

# **Class Hierarchy**

IUnknown | ICC\_VideoConsumer | ICC\_VideoConsumerExt

#### **Syntax**

[object, uuid(00002003-be08-11dc-aa88-005056c00008), pointer\_default(unique), local] **interface** ICC\_VideoConsumer : IUnknown;

#### **Methods**

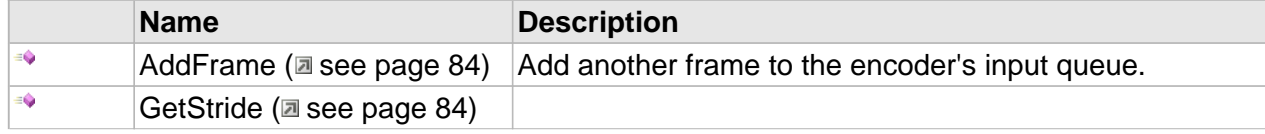

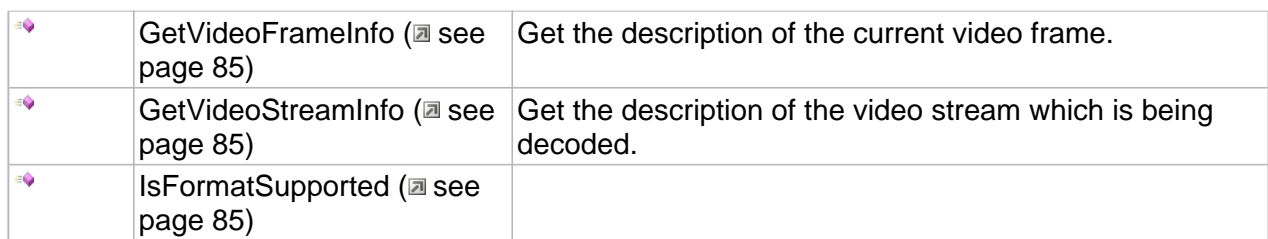

# **Methods**

# <span id="page-91-0"></span>**AddFrame**

Add another frame to the encoder's input queue.

# **Syntax**

```
HRESULT AddFrame(
    CC_COLOR_FMT Format,
     [in, size_is(cbSize)] const BYTE * pData, 
     [in] DWORD cbSize, 
     [in,defaultvalue(0)] CC_INT stride, 
     [out,retval,defaultvalue(NULL)] CC_BOOL * pResult
);
```
# **Parameters**

# Format

The color format ( $\Xi$  see page 103) of the frame.

# pData

Pointer to the frame data.

# cbSize

The size of the frame in bytes.

# stride

The stride of a single video row, measured in bytes. A negative stride value means that order of rows is reversed (the first row is on the bottom of the frame). If stride is set to zero, the real value is derived from the video consumer settings and frame's color format ( $\Xi$  see page 103).

# pResult

The result of the AddFrame operation.

# **Returns**

Returns S\_OK if successful or an error value otherwise.

# <span id="page-91-1"></span>**GetStride**

### **Syntax**

```
HRESULT GetStride(
     [in] CC_COLOR_FMT fmt,
```

```
 [out,retval] DWORD * pNumBytes
);
```
# <span id="page-92-1"></span>**GetVideoFrameInfo**

Get the description of the current video frame.

#### **Syntax**

```
HRESULT GetVideoFrameInfo(
     [out,retval] ICC_VideoFrameInfo ** pDescr
);
```
#### **Returns**

Returns S\_OK if data is ready, S\_FALSE if not or an error value otherwise.

# <span id="page-92-2"></span>**GetVideoStreamInfo**

Get the description of the video stream which is being decoded.

#### **Syntax**

```
HRESULT GetVideoStreamInfo(
     [out,retval] ICC_VideoStreamInfo ** pDescr
);
```
#### **Returns**

Returns S\_OK if data is ready, S\_FALSE if not or an error value otherwise.

# <span id="page-92-3"></span>**IsFormatSupported**

#### **Syntax**

```
HRESULT IsFormatSupported(
     [in] CC_COLOR_FMT fmt, 
     [out,retval,defaultvalue(NULL)] CC_BOOL * pResult
);
```
# <span id="page-92-0"></span>**ICC\_VideoProducer Interface**

Provides the methods specific for the general video data producers.

#### **Class Hierarchy**

IUnknown ICC\_VideoProducer

#### **Syntax**

```
[object, uuid(00002002-be08-11dc-aa88-005056c00008), pointer_default(unique), local]
interface ICC_VideoProducer : IUnknown;
```
#### **Methods**

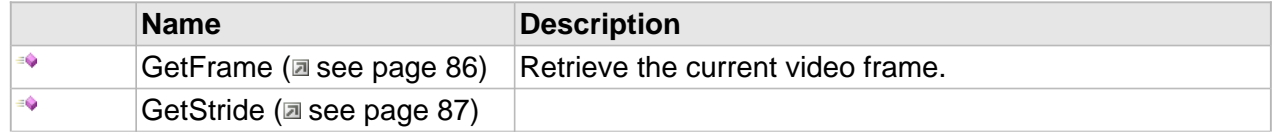

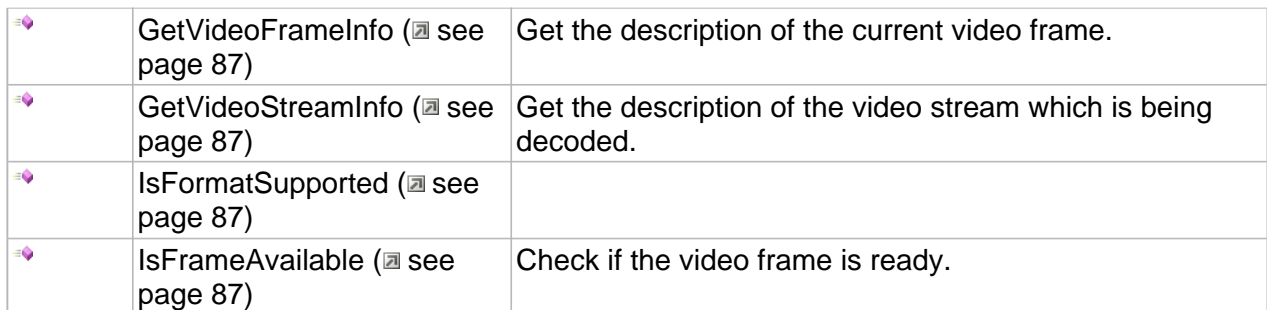

# **Methods**

# <span id="page-93-0"></span>**GetFrame**

Retrieve the current video frame.

# **Syntax**

```
HRESULT GetFrame(
    [in] CC_COLOR_FMT Format, 
     [out,size_is(cbSize)] BYTE * pbVideoData, 
     [in] DWORD cbSize, 
     [in,defaultvalue(0)] INT stride, 
     [out,retval,defaultvalue(NULL)]DWORD * pcbRetSize
);
```
# **Parameters**

# Format

The color format ( $\Xi$  see page 103) of the frame.

# pbVideoData

Buffer where the frame data will be stored.

cbSize

The size of the buffer in bytes.

# stride

The stride of a single video row, measured in bytes. A negative stride value means reversed row order (the first row is on the bottom of the frame). If stride=0, the real value is derived from the frame size and frame's color format ( $\Xi$  see page 103).

# pcbRetSize

The resulting frame size in bytes.

# **Returns**

Returns S\_OK if successful or an error value otherwise.

# <span id="page-94-0"></span>**GetStride**

#### **Syntax**

```
HRESULT GetStride(
     [in] CC_COLOR_FMT fmt, 
     [out,retval] DWORD * pNumBytes
);
```
# <span id="page-94-1"></span>**GetVideoFrameInfo**

Get the description of the current video frame.

#### **Syntax**

```
HRESULT GetVideoFrameInfo(
     [out,retval] ICC_VideoFrameInfo ** pDescr
);
```
#### **Returns**

Returns S\_OK if data is ready, S\_FALSE if not or an error value otherwise.

# <span id="page-94-2"></span>**GetVideoStreamInfo**

Get the description of the video stream which is being decoded.

#### **Syntax**

```
HRESULT GetVideoStreamInfo(
    [out,retval] ICC_VideoStreamInfo ** pDescr
);
```
### **Returns**

Returns S\_OK if data is ready, S\_FALSE if not or an error value otherwise.

# <span id="page-94-3"></span>**IsFormatSupported**

#### **Syntax**

```
HRESULT IsFormatSupported(
     [in] CC_COLOR_FMT fmt, 
     [out,retval,defaultvalue(NULL)] CC_BOOL * pResult
);
```
# <span id="page-94-4"></span>**IsFrameAvailable**

Check if the video frame is ready.

#### **Syntax**

```
HRESULT IsFrameAvailable(
     [out,retval,defaultvalue(NULL)]CC_BOOL * pResult
);
```
### **Returns**

Returns S\_OK if data is ready, S\_FALSE if not or an error value otherwise.

# <span id="page-95-0"></span>**ICC\_VideoConsumerExt Interface**

Provides the methods specific for the generic video data consumer.

#### **Class Hierarchy**

IUnknown - ICC\_VideoConsumer - ICC\_VideoConsumerExt

#### **Syntax**

```
[object, uuid(00002004-be08-11dc-aa88-005056c00008), pointer_default(unique), local]
interface ICC_VideoConsumerExt : ICC_VideoConsumer;
```
#### **Methods**

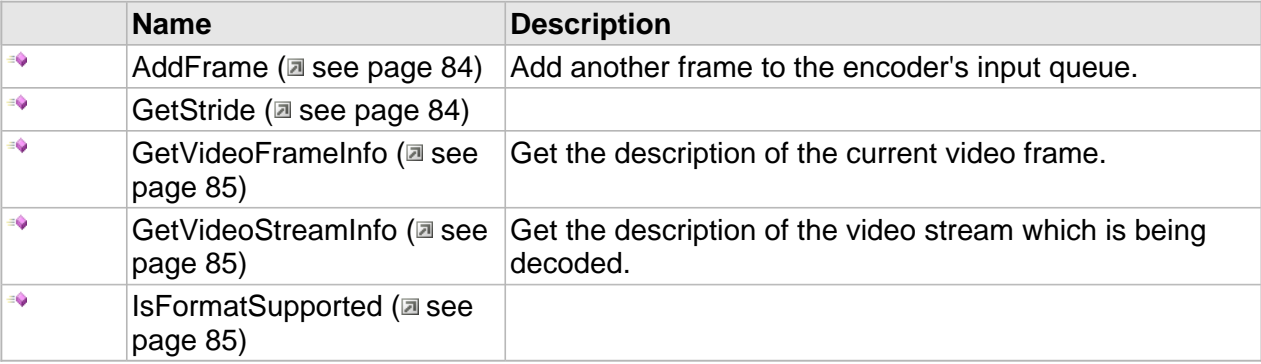

# **ICC\_VideoConsumerExt Interface**

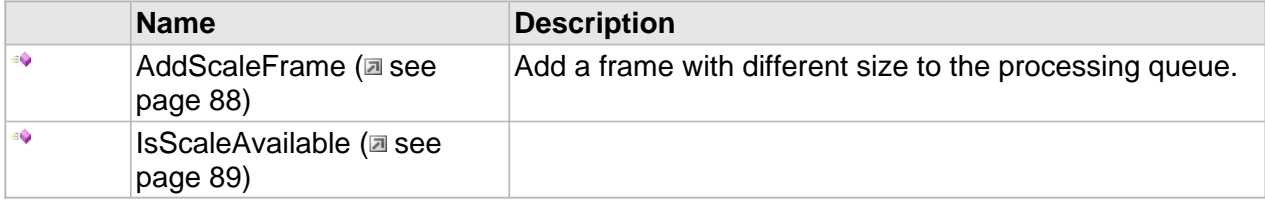

# **Methods**

# <span id="page-95-1"></span>**AddScaleFrame**

Add a frame with different size to the processing queue.

**Syntax**

```
HRESULT AddScaleFrame(
    [in, size_is(cbSize)] const BYTE * pData, 
 [in] DWORD cbSize, 
 [in] CC_VIDEO_FRAME_DESCR * pParams, 
     [out,retval,defaultvalue(NULL)] CC_BOOL * pResult
);
```
# **Parameters**

pData Pointer to the frame data.

cbSize

The size of the frame in bytes.

pParams

Frame description structure.

pResult

The result of the AddFrame operation.

### **Returns**

Returns S\_OK if successful or an error value otherwise.

# <span id="page-96-1"></span>**IsScaleAvailable**

#### **Syntax**

```
HRESULT IsScaleAvailable(
     [in] CC_VIDEO_FRAME_DESCR * pParams, 
     [out,retval,defaultvalue(NULL)] CC_BOOL * pResult
);
```
# <span id="page-96-0"></span>**ICC\_VideoDecoder Interface**

The default and main interface to control the instance of CC\_MpegVideoDecoder class.

# **Class Hierarchy**

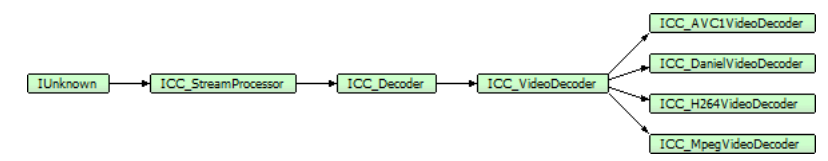

#### **Syntax**

```
[object, uuid(00002005-be08-11dc-aa88-005056c00008), pointer_default(unique), local]
interface ICC_VideoDecoder : ICC_Decoder;
```
#### **Methods**

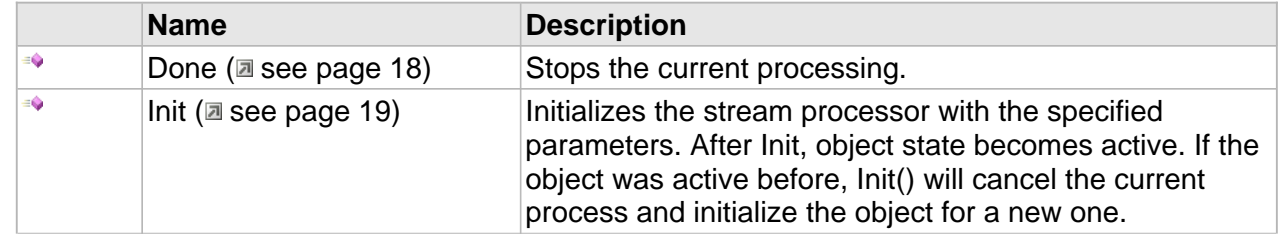

 $\in \mathbb{Q}$ 

InitByXml ( $\Box$  see page 19) | Initialization of the object by XML profile.

# **ICC\_Decoder Interface**

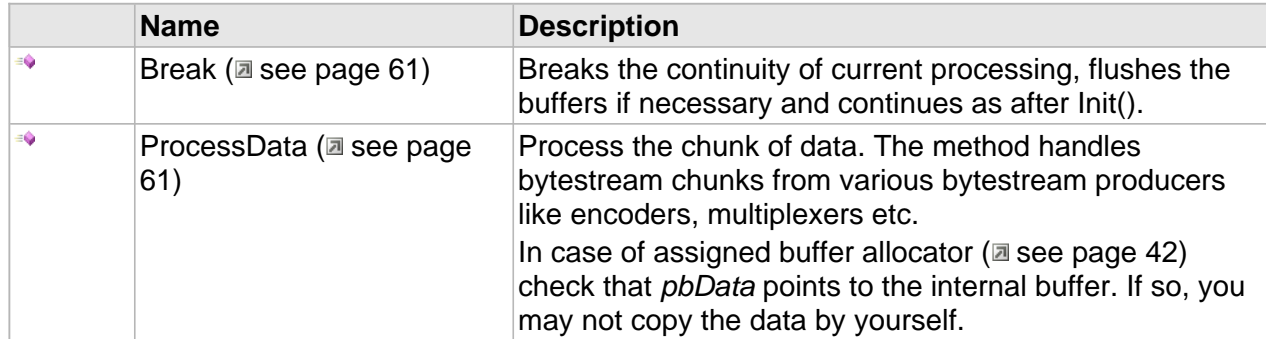

# **ICC\_VideoDecoder Interface**

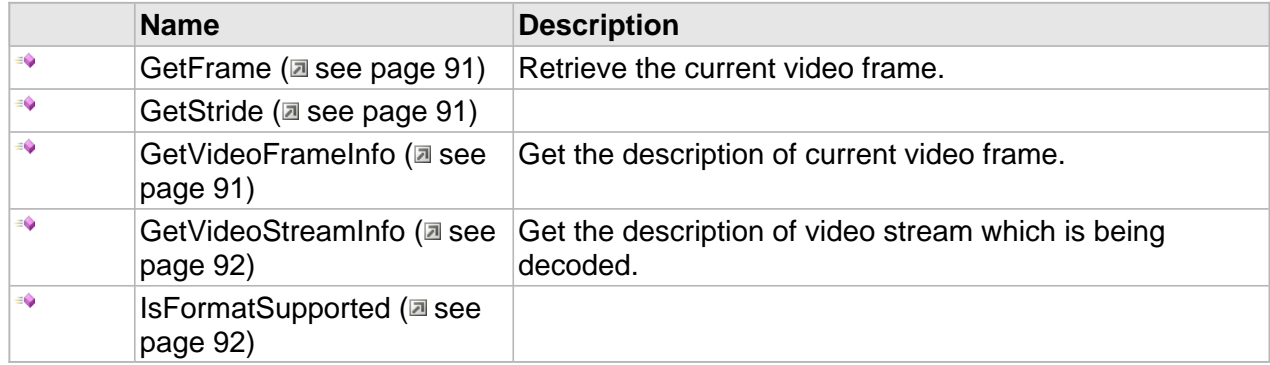

# **Properties**

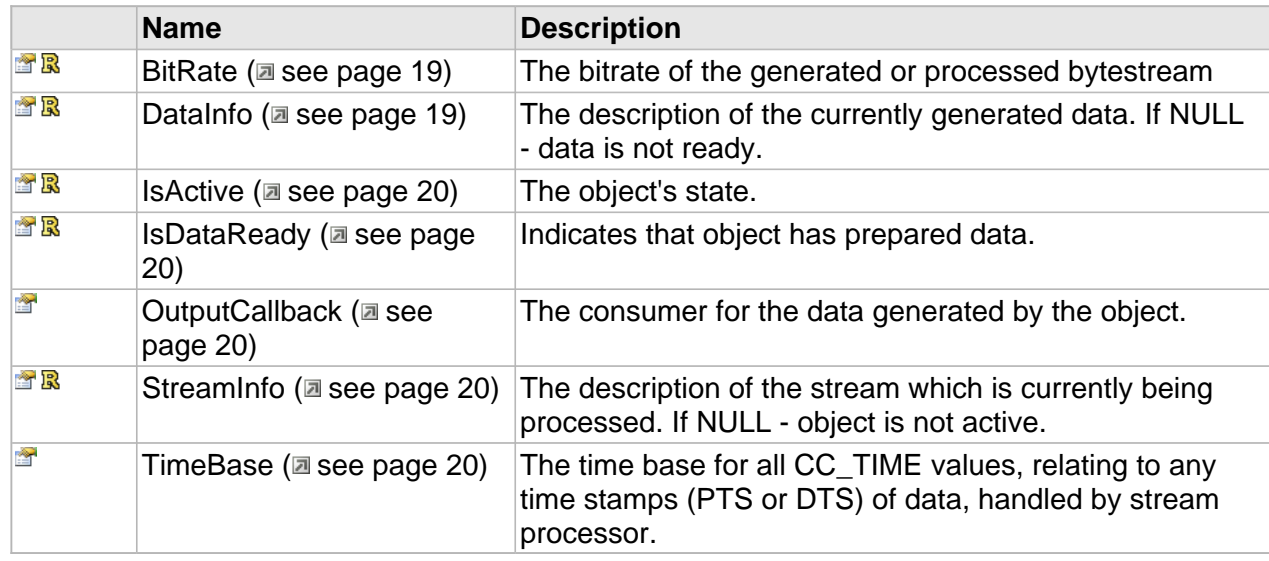

# **Methods**

# <span id="page-98-0"></span>**GetFrame**

Retrieve the current video frame.

#### **Syntax**

```
HRESULT GetFrame(
   CC_COLOR_FMT Format,
     [out,size_is(cbSize)] BYTE * pbVideoData, 
     [in] DWORD cbSize, 
     [in,defaultvalue(0)] INT stride, 
     [out,retval,defaultvalue(NULL)]DWORD * pcbRetSize
);
```
### **Parameters**

#### Format

The color format ( $\Xi$  see page 103) of the frame.

### pbVideoData

Buffer for storing the video data

# cbSize

The size of the buffer in bytes.

# stride

The stride of a single video row, measured in bytes. A negative stride value means reversed row order (the first row is on the bottom of the frame). If stride=0, the real value is derived from the frame size and frame's color format ( $\Xi$  see page 103).

# pcbRetSize

The resulting frame size in bytes.

# **Returns**

Returns S\_OK if successful or an error value otherwise.

### <span id="page-98-1"></span>**GetStride**

#### **Syntax**

```
HRESULT GetStride(
     [in] CC_COLOR_FMT fmt, 
     [out,retval] DWORD * pNumBytes
);
```
# <span id="page-98-2"></span>**GetVideoFrameInfo**

Get the description of current video frame.

#### **Syntax**

HRESULT **GetVideoFrameInfo**(

```
 [out,retval] ICC_VideoFrameInfo ** pDescr
);
```
#### **Returns**

Returns S\_OK if data is ready, S\_FALSE if not or an error value otherwise.

# <span id="page-99-1"></span>**GetVideoStreamInfo**

Get the description of video stream which is being decoded.

## **Syntax**

```
HRESULT GetVideoStreamInfo(
     [out,retval] ICC_VideoStreamInfo ** pDescr
);
```
#### **Returns**

Returns S\_OK if data is ready, S\_FALSE if not or an error value otherwise.

# <span id="page-99-2"></span>**IsFormatSupported**

### **Syntax**

```
HRESULT IsFormatSupported(
     [in] CC_COLOR_FMT fmt, 
     [out,retval,defaultvalue(NULL)] CC_BOOL * pResult
);
```
# <span id="page-99-0"></span>**ICC\_VideoEncoder Interface**

The default and main interface to control the instance of CC\_MpegVideoEncoder class.

# **Class Hierarchy**

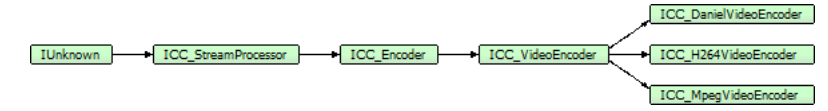

# **Syntax**

```
[object, uuid(00002006-be08-11dc-aa88-005056c00008), pointer_default(unique), local]
interface ICC_VideoEncoder : ICC_Encoder;
```
#### **Methods**

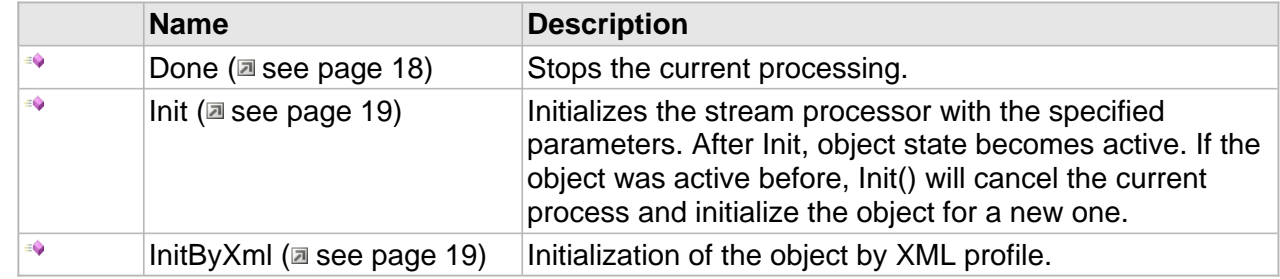

# **ICC\_Encoder Interface**

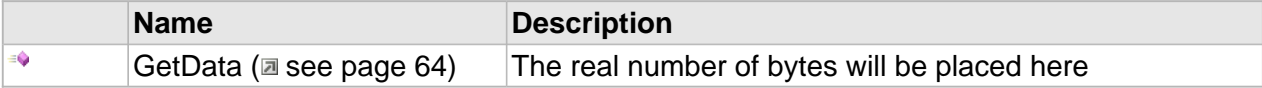

# **ICC\_VideoEncoder Interface**

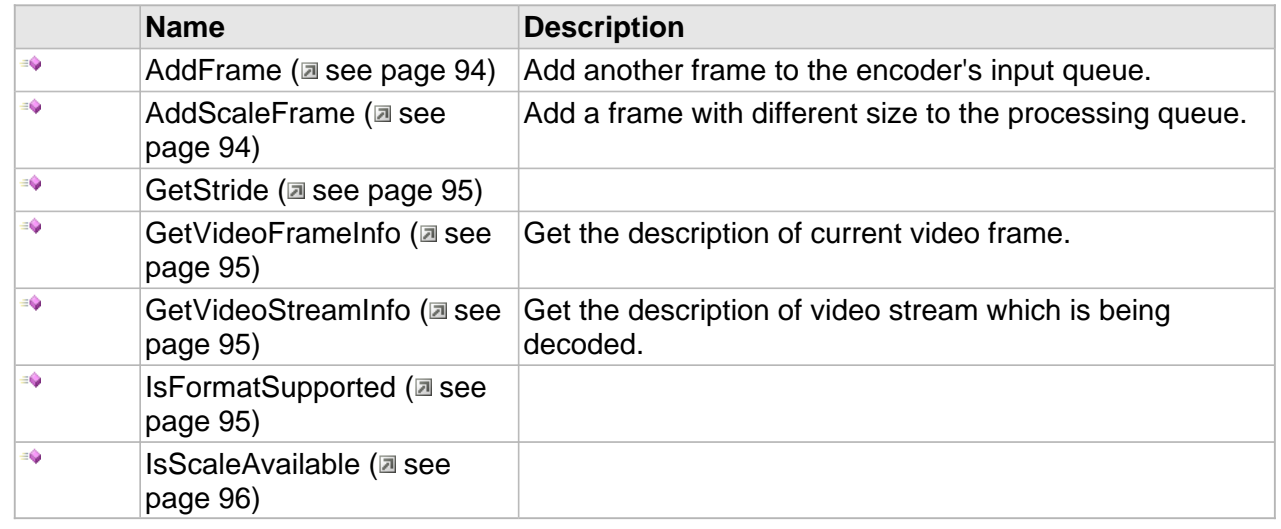

# **Properties**

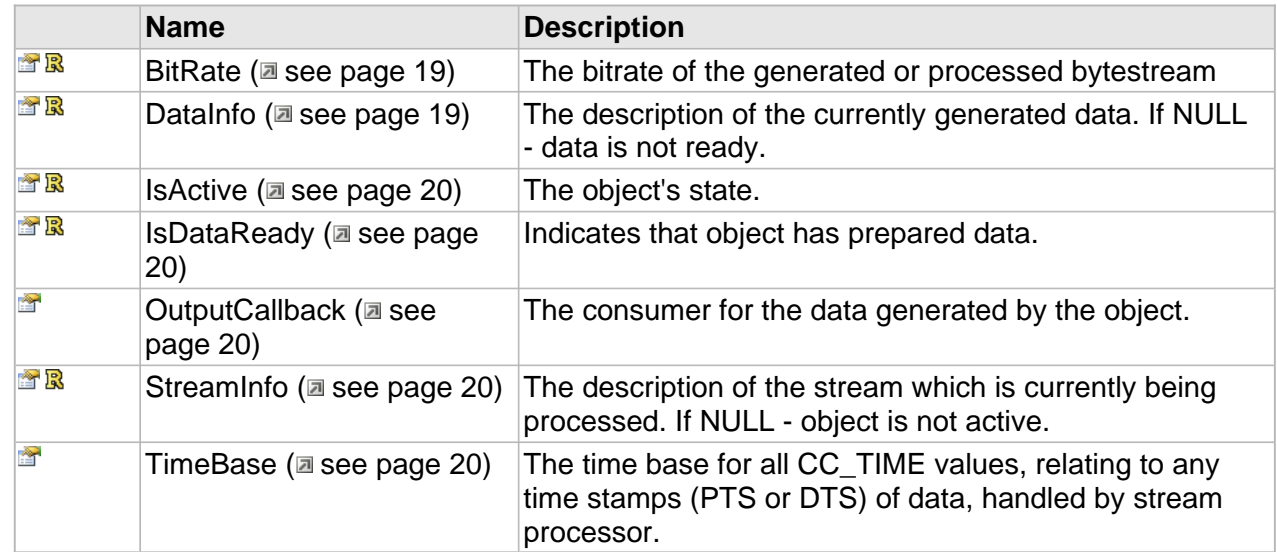

# **ICC\_Encoder Interface**

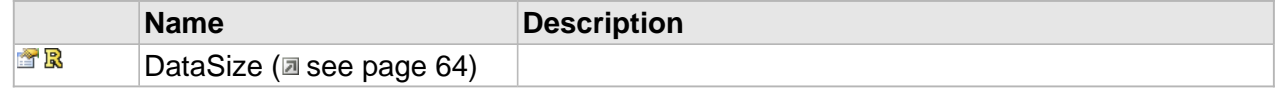

# **Methods**

# <span id="page-101-0"></span>**AddFrame**

Add another frame to the encoder's input queue.

### **Syntax**

```
HRESULT AddFrame(
     CC_COLOR_FMT Format,
     [in, size_is(cbSize)] const BYTE * pData, 
     [in] DWORD cbSize, 
     [in,defaultvalue(0)] INT stride, 
     [out,retval,defaultvalue(NULL)] CC_BOOL * pResult
);
```
# **Parameters**

### Format

The color format ( $\Xi$  see page 103) of the frame.

# pData

Pointer to the frame data.

# cbSize

The size of the frame in bytes.

# stride

The stride of a single video row, measured in bytes. A negative stride value means that order of rows is reversed (the first row is on the bottom of the frame) If stride is set to zero, the real value is derived from the video consumer settings and frame's color format ( $\Xi$  see page 103).

# pResult

The result of the AddFrame operation.

# **Returns**

Returns S\_OK if successful or an error value otherwise.

# <span id="page-101-1"></span>**AddScaleFrame**

Add a frame with different size to the processing queue.

### **Syntax**

```
HRESULT AddScaleFrame(
     [in, size_is(cbSize)] const BYTE * pData, 
     [in] DWORD cbSize, 
     [in] CC_ADD_VIDEO_FRAME_PARAMS * pParams, 
     [out,retval,defaultvalue(NULL)] CC_BOOL * pResult
);
```
#### **Parameters**

pData

Pointer to the frame data.

cbSize

The size of the frame in bytes.

pParams

Frame description structure.

pResult

The result of the AddFrame operation.

**Returns**

Returns S\_OK if successful or an error value otherwise.

# <span id="page-102-0"></span>**GetStride**

# **Syntax**

```
HRESULT GetStride(
     [in] CC_COLOR_FMT fmt, 
     [out,retval] DWORD * pNumBytes
);
```
# <span id="page-102-1"></span>**GetVideoFrameInfo**

Get the description of current video frame.

### **Syntax**

```
HRESULT GetVideoFrameInfo(
     [out,retval] ICC_VideoFrameInfo ** pDescr
);
```
# **Returns**

Returns S\_OK if data is ready, S\_FALSE if not or an error value otherwise.

# <span id="page-102-2"></span>**GetVideoStreamInfo**

Get the description of video stream which is being decoded.

**Syntax**

```
HRESULT GetVideoStreamInfo(
     [out,retval] ICC_VideoStreamInfo ** pDescr
);
```
#### **Returns**

Returns S\_OK if data is ready, S\_FALSE if not or an error value otherwise.

# <span id="page-102-3"></span>**IsFormatSupported**

# **Syntax**

```
HRESULT IsFormatSupported(
    [in] CC_COLOR_FMT fmt,
```

```
 [out,retval,defaultvalue(NULL)] CC_BOOL * pResult
);
```
# <span id="page-103-1"></span>**IsScaleAvailable**

### **Syntax**

```
HRESULT IsScaleAvailable(
     [in] CC_ADD_VIDEO_FRAME_PARAMS * pParams, 
     [out,retval,defaultvalue(NULL)] CC_BOOL*
);
```
# <span id="page-103-0"></span>**ICC\_VideoFrameInfo Interface**

Interface provides the common description of the video frame.

# **Class Hierarchy**

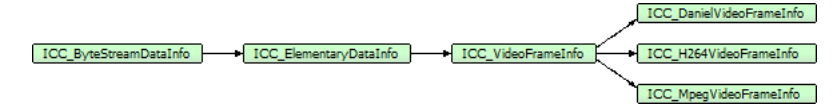

### **Syntax**

[object, uuid(00002203-be08-11dc-aa88-005056c00008), pointer\_default(unique), local] **interface** ICC\_VideoFrameInfo : [ICC\\_ElementaryDataInfo](#page-55-0);

#### **Properties**

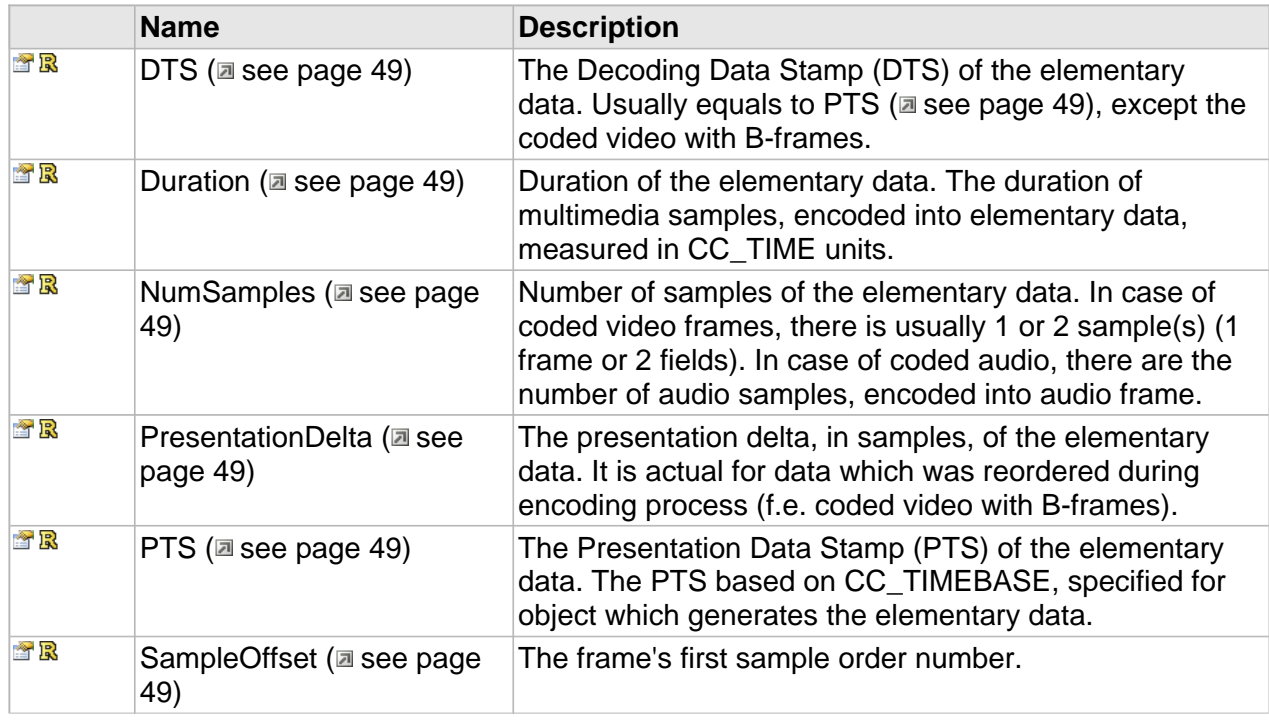

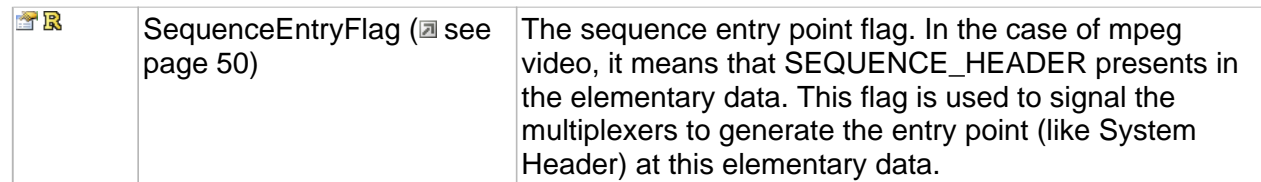

# **ICC\_VideoFrameInfo Interface**

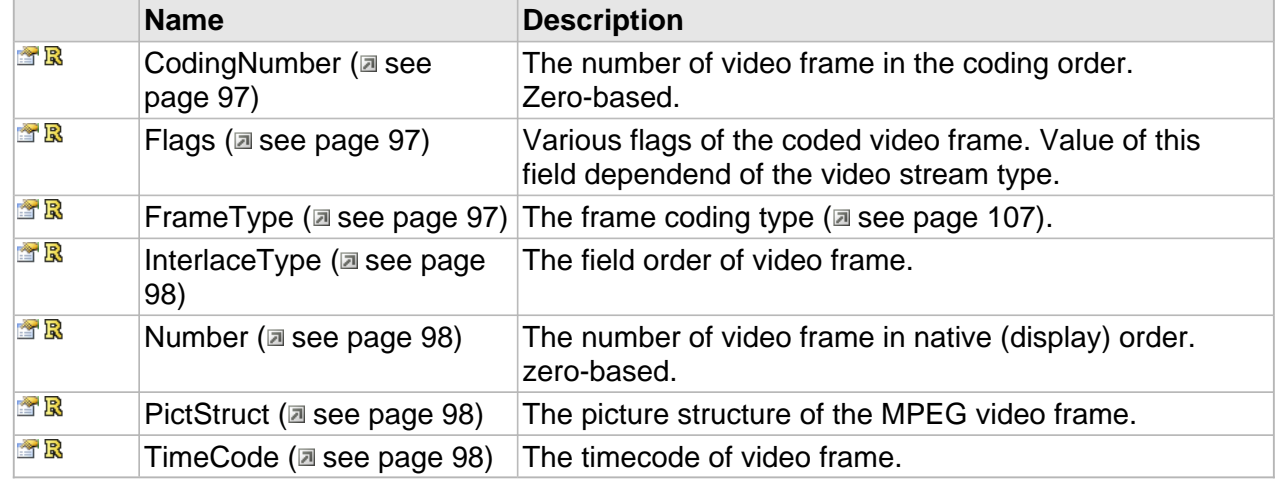

# **Properties**

# <span id="page-104-0"></span>**CodingNumber**

The number of video frame in the coding order. Zero-based.

**Syntax**

**\_\_property** CC\_UINT \* **CodingNumber**;

# <span id="page-104-1"></span>**Flags**

Various flags of the coded video frame. Value of this field dependend of the video stream type.

**Syntax**

**\_\_property** DWORD \* **Flags**;

# <span id="page-104-2"></span>**FrameType**

The frame coding type ( $\Xi$  see page 107).

**Syntax**

**\_\_property** [CC\\_FRAME\\_TYPE](#page-114-0) \* **FrameType**;

# <span id="page-105-1"></span>**InterlaceType**

The field order of video frame.

# **Syntax**

```
__property CC_INTERLACE_TYPE * InterlaceType;
```
# <span id="page-105-2"></span>**Number**

The number of video frame in native (display) order. zero-based.

#### **Syntax**

**\_\_property** CC\_UINT \* **Number**;

# <span id="page-105-3"></span>**PictStruct**

The picture structure of the MPEG video frame.

#### **Syntax**

**\_\_property** [CC\\_PICTURE\\_STRUCTURE\\*](#page-120-0) **PictStruct**;

# <span id="page-105-4"></span>**TimeCode**

The timecode of video frame.

#### **Syntax**

**\_\_property** CC\_TIMECODE \* **TimeCode**;

# <span id="page-105-0"></span>**ICC\_VideoFrameQualityInfo Interface**

Provides methods for retrieving the video [PSNR](#page-106-0) [\(](#page-106-0) $\Xi$  see [page](#page-106-0) 99) (quality measure) information of the video frame.

#### **Class Hierarchy**

IUnknown ICC\_VideoFrameQualityInfo

#### **Syntax**

```
[object, uuid(00002205-be08-11dc-aa88-005056c00008), pointer_default(unique), local]
interface ICC_VideoFrameQualityInfo : IUnknown;
```
#### **Properties**

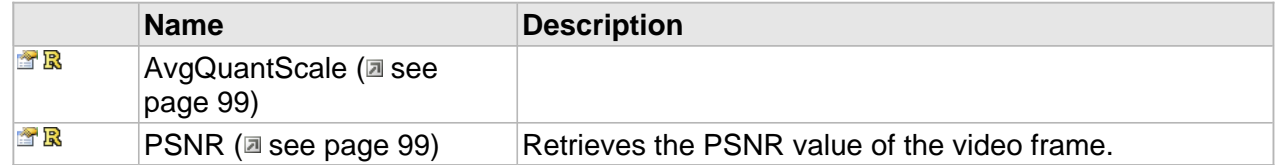

# **Properties**

# <span id="page-106-2"></span>**AvgQuantScale**

#### **Syntax**

```
__property CC_FLOAT * AvgQuantScale;
```
# <span id="page-106-0"></span>**PSNR**

Retrieves the PSNR value of the video frame.

**Syntax**

**\_\_property** CC\_VIDEO\_QUALITY\_INFO \* **PSNR**;

### **Returns**

Returns S\_OK if successful or an error value otherwise.

# <span id="page-106-1"></span>**ICC\_VideoStreamInfo Interface**

Interface represents the common video stream description.

### **Class Hierarchy**

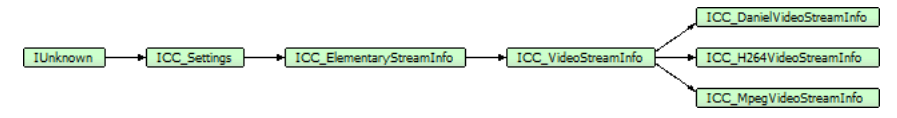

#### **Syntax**

```
[object, uuid(00002201-be08-11dc-aa88-005056c00008), pointer_default(unique), local]
interface ICC_VideoStreamInfo : ICC_ElementaryStreamInfo;
```
### **Methods**

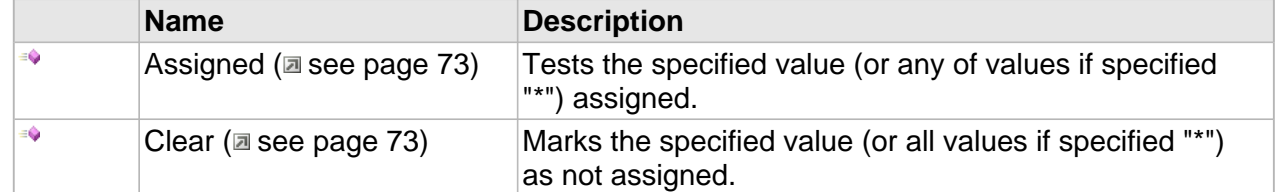

#### **Properties**

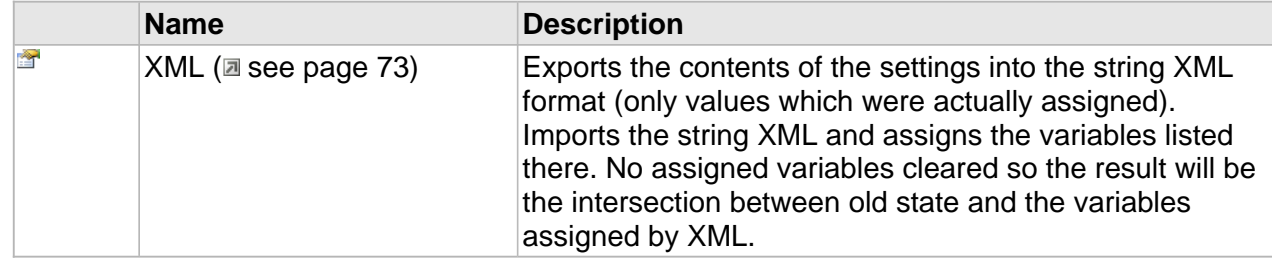

# **ICC\_ElementaryStreamInfo Interface**

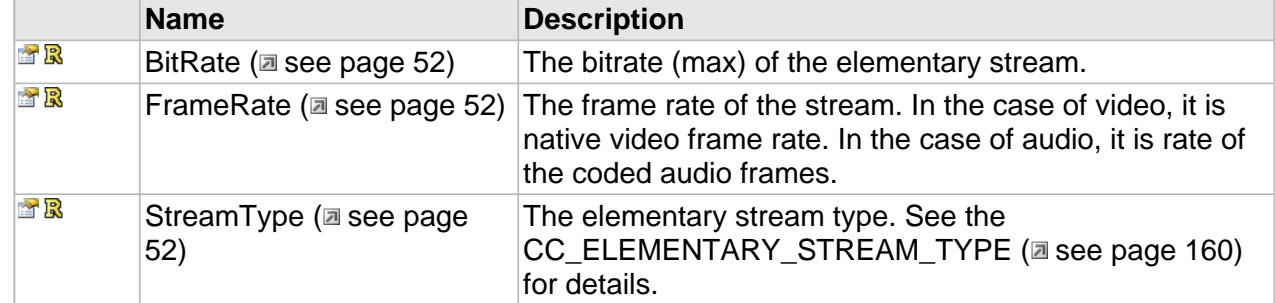

# **ICC\_VideoStreamInfo Interface**

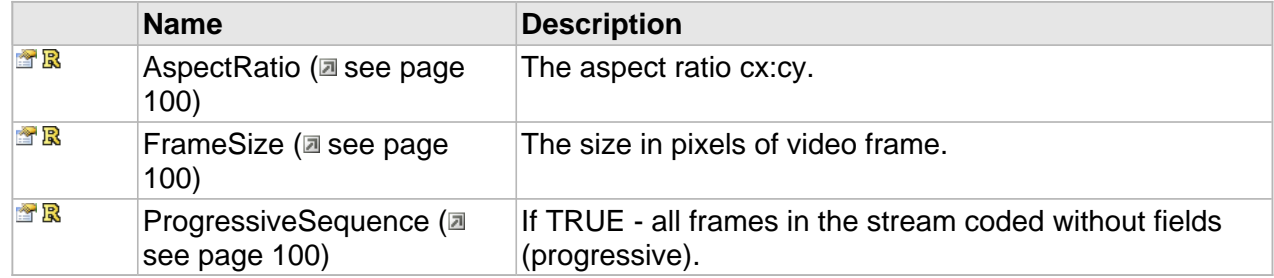

# **Properties**

# <span id="page-107-0"></span>**AspectRatio**

The aspect ratio cx:cy.

## **Syntax**

**\_\_property** CC\_RATIONAL \* **AspectRatio**;

# <span id="page-107-1"></span>**FrameSize**

The size in pixels of video frame.

### **Syntax**

**\_\_property** CC\_SIZE \* **FrameSize**;

# <span id="page-107-2"></span>**ProgressiveSequence**

If TRUE - all frames in the stream coded without fields (progressive).

# **Syntax**

**\_\_property** CC\_BOOL \* **ProgressiveSequence**;
# **Structures**

# **Enumerations**

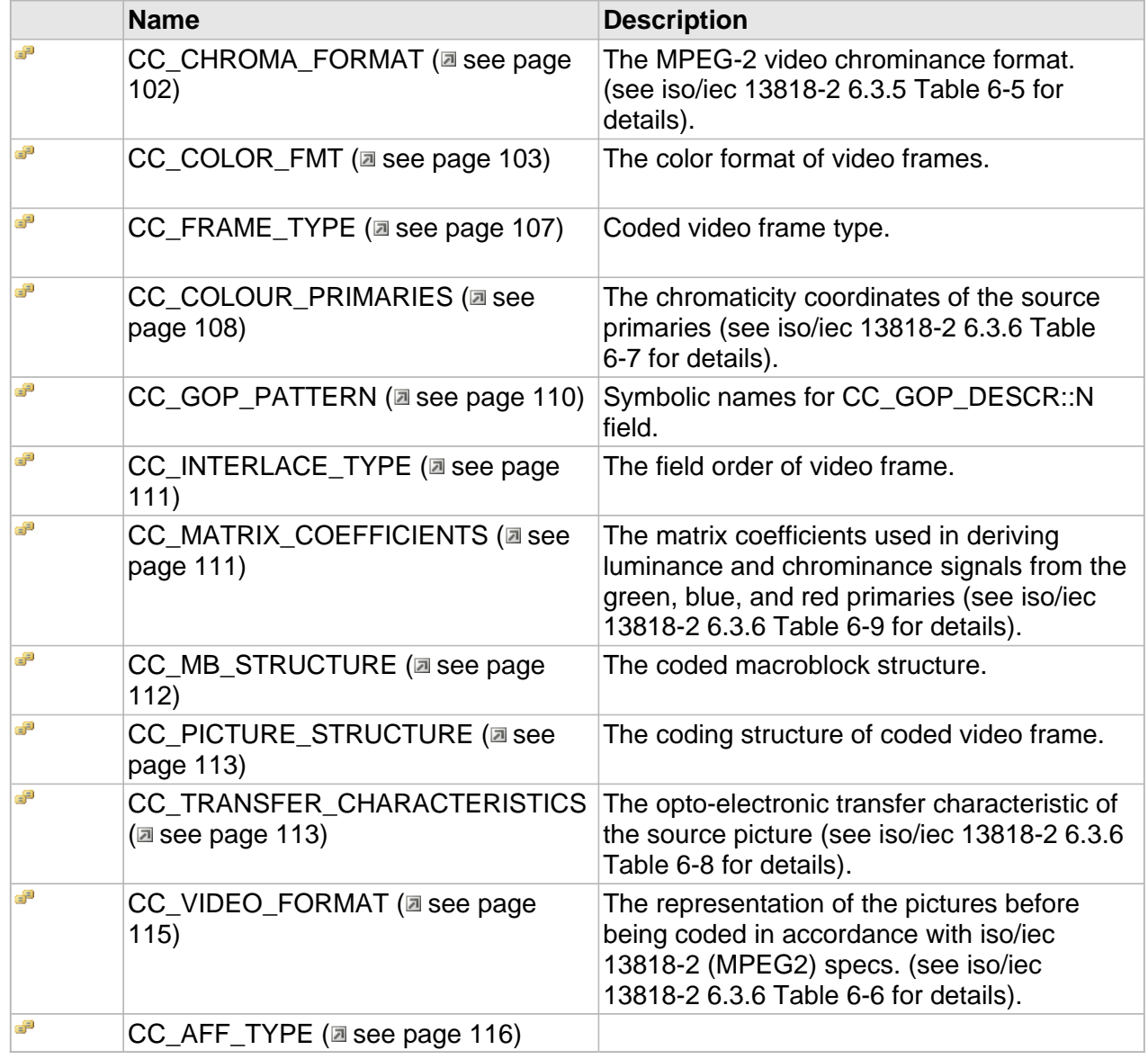

### **Structures**

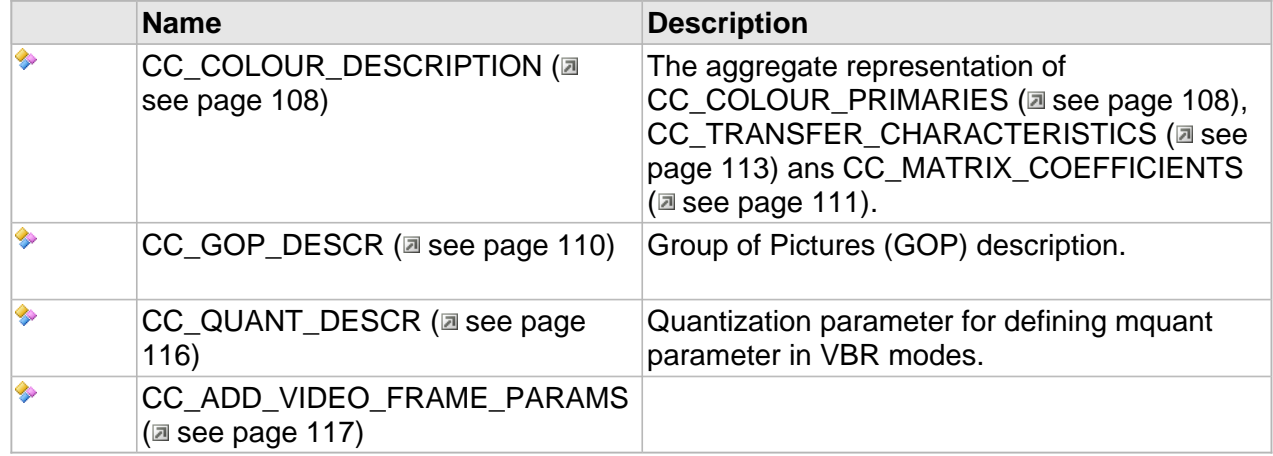

# <span id="page-109-0"></span>**CC\_CHROMA\_FORMAT**

The MPEG-2 video chrominance format. (see iso/iec 13818-2 6.3.5 Table 6-5 for details).

## **Syntax**

```
[v1_enum]
enum CC_CHROMA_FORMAT {
  CC_CHROMA_FORMAT_UNKNOWN = -1,
  CC_CHROMA_400,
  CC_CHROMA_420,
  CC_CHROMA_422,
  CC_CHROMA_444,
  CC_CHROMA_RGB,
  CC_CHROMA_ALPHA = 8,
 CC_CHROMA_4000 = CC_CHROMA_400,
 CC_CHROMA_4004 = CC_CHROMA_400|CC_CHROMA_ALPHA,
  CC_CHROMA_4200 = CC_CHROMA_420,
  CC_CHROMA_4204 = CC_CHROMA_420|CC_CHROMA_ALPHA,
  CC_CHROMA_4220 = CC_CHROMA_422,
  CC_CHROMA_4224 = CC_CHROMA_422|CC_CHROMA_ALPHA,
  CC_CHROMA_4440 = CC_CHROMA_444,
  CC_CHROMA_4444 = CC_CHROMA_444|CC_CHROMA_ALPHA,
  CC_CHROMA_RGBA = CC_CHROMA_RGB|CC_CHROMA_ALPHA
};
```
#### **Members**

CC CHROMA FORMAT UNKNOWN

Unknown chroma format.

CC\_CHROMA\_400

Grayscale

CC\_CHROMA\_420

YUV 4:2:0 Half vertical, half horizontal color resolution.

CC\_CHROMA\_422

102

YUV 4:2:2 Full vertical, half horizontal color resolution.

CC\_CHROMA\_444

YUV 4:4:4 Full color resolution.

CC\_CHROMA\_RGB RGB, full color resolution

CC\_CHROMA\_ALPHA Chroma has alpha channel

# <span id="page-110-0"></span>**CC\_COLOR\_FMT**

The color format of video frames.

#### **Syntax**

[v1\_enum] **enum** CC\_COLOR\_FMT { **CCF\_UNKNOWN** =  $0x00000000$ , **CCF\_RGB32** = 0x00000001, **CCF\_RGB24** = 0x00000002, **CCF\_BGR32** = 0x00000011, **CCF\_BGR24** = 0x00000012, **CCF\_RGB30** = 0x00000202, **CCF\_RGBA** = CCF\_RGB32, **CCF\_RGB** = CCF\_RGB24, **CCF\_BGRA** = CCF\_BGR32, **CCF\_BGR** = CCF\_BGR24, **CCF\_RGB64** =  $0 \times 000000801$ , **CCF\_RGB48** = 0x00000802, **CCF\_BGR64** = 0x00000811, **CCF\_BGR48** =  $0 \times 000000812$ , **CCF\_ADOBE\_RGBA\_16u** = 0x00000901, **CCF\_ADOBE\_BGRA\_16u** = 0x00000911, **CCF\_RGBA\_32F** = 0x00000A01, **CCF\_BGRA\_32F** = 0x00000A11, **CCF\_RGBA\_16BIT** = CCF\_RGB64, **CCF\_RGB\_16BIT** = CCF\_RGB48, **CCF\_BGRA\_16BIT** = CCF\_BGR64, **CCF\_BGR\_16BIT** = CCF\_BGR48,  $CCF_UVVY = 0 \times 000000031,$  $CCF_YUY2 = 0 \times 00000032$  $CCF_VUV400 = 0 \times 00000040$  **CCF\_YUV420** = 0x00000041, **CCF\_YUV422** = 0x00000042,  $CCF_YUV444 = 0 \times 000000043$  $CCF_YUV400_10BIT = 0x00000240$ , **CCF\_YUV420\_10BIT** = 0x00000241, **CCF\_YUV422\_10BIT** = 0x00000242, **CCF\_YUV444\_10BIT** = 0x00000243, **CCF\_YUV400\_12BIT** = 0x00000440, **CCF\_YUV420\_12BIT** = 0x00000441, **CCF\_YUV422\_12BIT** = 0x00000442, **CCF\_YUV444\_12BIT** = 0x00000443, **CCF\_YUV400\_14BIT** = 0x00000640, **CCF\_YUV420\_14BIT** = 0x00000641, **CCF\_YUV422\_14BIT** = 0x00000642, **CCF\_YUV444\_14BIT** = 0x00000643, **CCF\_YUV400\_16BIT** = 0x00000840, **CCF\_YUV420\_16BIT** = 0x00000841,

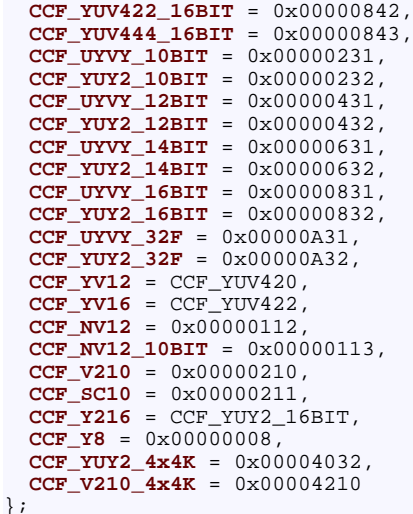

## **Members**

## CCF\_UNKNOWN

Unknown color format.

# CCF\_RGB32

The color data in the RGBA format, 4 bytes per pixel.

## CCF\_RGB24

The color data in the RGB format, 3 bytes per pixel.

## CCF\_BGR32

The color data in the BGRA format, 4 bytes per pixel.

# CCF\_BGR24

The color data in the BGR format, 3 bytes per pixel.

CCF\_RGB30

10-bit RGB format, packed into 4-byte dword

# CCF\_RGB64

The color data in the 16-bit RGBA format, 4 words per pixel.

## CCF\_RGB48

The color data in the 16-bit RGB format, 3 words per pixel.

## CCF\_BGR64

The color data in the 16-bit BGRA format, 4 words per pixel.

## CCF\_BGR48

The color data in the 16-bit BGR format, 3 words per pixel.

CCF\_ADOBE\_RGBA\_16u

The color data in the 16-bit RGBA format, 4 words per pixel, black at 0 to white at 32768 CCF\_ADOBE\_BGRA\_16u The color data in the 16-bit BGRA format, 4 words per pixel, black at 0 to white at 32768 CCF\_RGBA\_32F The color data in the 32-bit float RGBA format, 4 floats per pixel, black at 0 to white at 1 CCF\_BGRA\_32F The color data in the 32-bit float BGRA format, 4 floats per pixel, black at 0 to white at 1 CCF\_UYVY The packed YUV 4:2:2 color data, pixel order {u,y0,v,y1}, 4 bytes per 2 pixels CCF\_YUY2 The packed YUV 4:2:2 color data, pixel order {y0,u,y1,v}, 4 bytes per 2 pixels CCF\_YUV400 Planar YUV 4:2:0 CCF\_YUV420 Planar YUV 4:2:0 CCF\_YUV422 Planar YUV 4:2:2 CCF\_YUV444 Planar YUV 4:4:4 CCF\_YUV400\_10BIT Planar YUV 4:0:0 (10 of 16 bit data, LSB). CCF\_YUV420\_10BIT Planar YUV 4:2:0 (10 of 16 bit data, LSB). CCF\_YUV422\_10BIT Planar YUV 4:2:2 (10 of 16 bit data, LSB). CCF\_YUV444\_10BIT Planar YUV 4:4:4 (10 of 16 bit data, LSB). CCF\_YUV400\_12BIT Planar YUV 4:0:0 (12 of 16 bit data, LSB). CCF\_YUV420\_12BIT Planar YUV 4:2:0 (12 of 16 bit data, LSB). CCF\_YUV422\_12BIT Planar YUV 4:2:2 (12 of 16 bit data, LSB).

CCF\_YUV444\_12BIT

Planar YUV 4:4:4 (12 of 16 bit data, LSB). CCF\_YUV400\_14BIT Planar YUV 4:0:0 (14 of 16 bit data, LSB). CCF\_YUV420\_14BIT Planar YUV 4:2:0 (14 of 16 bit data, LSB). CCF\_YUV422\_14BIT Planar YUV 4:2:2 (14 of 16 bit data, LSB). CCF\_YUV444\_14BIT Planar YUV 4:4:4 (14 of 16 bit data, LSB). CCF\_YUV400\_16BIT Planar YUV 4:0:0 16 bit data (LSB). CCF\_YUV420\_16BIT Planar YUV 4:2:0 16 bit data (LSB). CCF\_YUV422\_16BIT Planar YUV 4:2:2 16 bit data (LSB). CCF\_YUV444\_16BIT Planar YUV 4:4:4 16 bit data (LSB). CCF\_UYVY\_10BIT The packed YUV 4:2:2 10-bit color data in order {u,y0,v,y1} 16-bits each (LSB). CCF\_YUY2\_10BIT The packed YUV 4:2:2 10-bit color data in order  $\{y0, u, y1, v\}$  16-bits each (LSB). CCF\_UYVY\_12BIT The packed YUV 4:2:2 12-bit color data in order {u,y0,v,y1} 16-bits each (LSB). CCF\_YUY2\_12BIT The packed YUV 4:2:2 12-bit color data in order  $\{y0, u, y1, v\}$  16-bits each (LSB). CCF\_UYVY\_14BIT The packed YUV 4:2:2 14-bit color data in order  $\{u, v, v, v, v\}$  16-bits each (LSB). CCF\_YUY2\_14BIT The packed YUV 4:2:2 14-bit color data in order  $\{y0, u, y1, v\}$  16-bits each (LSB). CCF\_UYVY\_16BIT The packed YUV 4:2:2 16-bit color data in order  $\{u, y0, v, y1\}$  16-bits each (LSB). CCF\_YUY2\_16BIT The packed YUV 4:2:2 16-bit color data in order  $\{y0, u, y1, v\}$  16-bits each (LSB). CCF\_UYVY\_32F

The packed YUV 4:2:2 64-bit color data in order {u,y0,v,y1} float32 (Y:0..1, UV:-0.5..+0.5).

CCF\_YUY2\_32F

The packed YUV 4:2:2 64-bit color data in order  $\{y0, u, y1, v\}$  float 32 (Y:0..1, UV:-0.5..+0.5).

CCF\_NV12

4:2:0 Planar Y, UV interleaved

CCF\_NV12\_10BIT

4:2:0 Planar Y, UV interleaved, 10-bit data in 16-bit words each (LSB)

CCF\_V210

V210 10-bit 4:2:2 color format.

CCF\_SC10

Seachange 10-bit 4:2:2 color format (the 16-pixel 40-bytes chunks with 8-bit YUY2 data (32 bytes) followed by packed 2-bit trails (8 bytes)).

CCF\_Y8

Monochrome (greyscale) data, 1 byte per pixel.

CCF\_YUY2\_4x4K

8K-specific format, consists of four 3840x2160 YUY2 buffers. The pData should point to an array of 4 pointers in order: { Top-Left, Top-Right, Bottom-Left, Bottom-Right }.

CCF\_V210\_4x4K

The same as above, but format of the buffers is V210.

# <span id="page-114-0"></span>**CC\_FRAME\_TYPE**

Coded video frame type.

**Syntax**

```
[v1_enum]
enum CC_FRAME_TYPE {
  CC_FRAME_TYPE_UNKNOWN = 0,
   CC_I_FRAME,
  CC_P_FRAME,
  CC_B_FRAME
};
```
**Members**

CC\_I\_FRAME

"INTRA" frame, no predictions, consists of intra blocks only. Used as reference for other types of frames.

CC\_P\_FRAME

The frame "PREDICTED" from previous I- or P-frame. Used as reference for next P- or B-frames.

# CC\_B\_FRAME

"BIDIRECTIONAL" frame. Predicted form previous and next I- or P-frames in the temporal order. There is the reordering of frames in the bitstream to make the ability to obtain the "next" reference frame before decoding the current B-frame. Not used for prediction.

# <span id="page-115-1"></span>**CC\_COLOUR\_DESCRIPTION**

The aggregate representation of [CC\\_COLOUR\\_PRIMARIES](#page-115-0) [\(](#page-115-0)a see [page](#page-115-0) 108), [CC\\_TRANSFER\\_CHARACTERISTICS](#page-120-1) (a see [page](#page-120-1) 113) ans [CC\\_MATRIX\\_COEFFICIENTS](#page-118-1) [\(](#page-118-1)a [see page 111\)](#page-118-1).

**Syntax**

```
struct CC_COLOUR_DESCRIPTION {
  CC_COLOUR_PRIMARIES CP;
  CC_TRANSFER_CHARACTERISTICS TC;
  CC_MATRIX_COEFFICIENTS MC;
};
```
#### **Members**

CP

see CC\_COLOUR\_PRIMARIES (asee page 108) description.

TC

see CC\_TRANSFER\_CHARACTERISTICS (as see page 113) description.

MC

see CC\_MATRIX\_COEFFICIENTS (**a** see page 111) description.

# <span id="page-115-0"></span>**CC\_COLOUR\_PRIMARIES**

The chromaticity coordinates of the source primaries (see iso/iec 13818-2 6.3.6 Table 6-7 for details).

```
[v1_enum]
enum CC_COLOUR_PRIMARIES {
   CC_CPRIMS_UNKNOWN = 0,
   CC_CPRIMS_ITUR_BT_709,
   CC_CPRIMS_UNSPECIFIED,
   CC_CPRIMS_RESERVED,
   CC_CPRIMS_ITUR_BT_470_M,
   CC_CPRIMS_ITUR_BT_470_BG,
   CC_CPRIMS_SMPTE_170M,
   CC_CPRIMS_SMPTE_240M,
   CC_CPRIMS_GENERIC_FILM,
   CC_CPRIMS_ITUR_BT_2020,
   CC_CPRIMS_SMPTE_ST_428_1,
  CC_CPRIMS_SMPTE_ST_431_2,
  CC_CPRIMS_SMPTE_ST_432_1,
  CC_CPRIMS_DCI_P3 = CC_CPRIMS_SMPTE_ST_431_2,
```

```
 CC_CPRIMS_P3_D65 = CC_CPRIMS_SMPTE_ST_432_1
};
```
## **Members**

CC\_CPRIMS\_UNKNOWN

0 Forbidden value.

CC\_CPRIMS\_ITUR\_BT\_709

1 Recommendation ITU-R BT.709.

CC CPRIMS UNSPECIFIED

2 Unspecified Video - image characteristics are unknown.

CC\_CPRIMS\_RESERVED

3 Reserved.

CC\_CPRIMS\_ITUR\_BT\_470\_M

4 Recommendation ITU-R BT.470 System M.

CC\_CPRIMS\_ITUR\_BT\_470\_BG

5 Recommendation ITU-R BT.470 System B, G.

CC\_CPRIMS\_SMPTE\_170M

6 SMPTE 170M.

CC\_CPRIMS\_SMPTE\_240M

7 SMPTE 240M (1987).

CC\_CPRIMS\_GENERIC\_FILM 8 Generic film (colour filters using Illuminant C)

CC\_CPRIMS\_ITUR\_BT\_2020

9 Recommendation ITU-R BT.2020

CC\_CPRIMS\_SMPTE\_ST\_428\_1

10 SMPTE ST 428-1 (CIE 1931 XYZ as in ISO 11664-1)

CC\_CPRIMS\_SMPTE\_ST\_431\_2

11 SMPTE ST 431-2 (2011)

CC\_CPRIMS\_SMPTE\_ST\_432\_1

12 SMPTE ST 432-1 (2010)

CC\_CPRIMS\_DCI\_P3

P3 with DCI white point

CC\_CPRIMS\_P3\_D65

P3 with D65 white point

# <span id="page-117-1"></span>**CC\_GOP\_DESCR**

Group of Pictures (GOP) description.

#### **Syntax**

```
struct CC_GOP_DESCR {
   CC_PERIOD N;
   CC_UINT M;
};
```
## **Members**

N

The distance between consecutive I frames.

M

The distance between consecutive P frames. N must be multiple of M.

# <span id="page-117-0"></span>**CC\_GOP\_PATTERN**

Symbolic names for CC\_GOP\_DESCR::N field.

### **Syntax**

```
[v1_enum]
enum CC_GOP_PATTERN {
  CC_GOP_I = 0,
  CC<sup>C</sup>GOP<sup>I</sup>P = 1,
   CC_GOP_IBP = 2,
   CC_GOP_IBBP = 3,
   CC_GOP_IBBBP = 4,
   CC_GOP_IBBBBP = 5
};
```
## **Members**

CC\_GOP\_I

"IIIIII..." - No P- nor B-frames used.

CC\_GOP\_IP

"I(P)..." - No B-frames used. GOP\_MaxLength specifies the number of P-frames between consecutive I-frames.

CC\_GOP\_IBP

"IbPbPbP..." - one B-frame between consecutive I- or P-frames.

CC\_GOP\_IBBP

"IbbPbbPbbP..." - two B-frames between consecutive I- or P-frames (most commonly used).

CC\_GOP\_IBBBP

"IbbbPbbbP..." - three B-frames between consecutive I- or P-frames.

# CC GOP IBBBBP

"IbbbbPbbbbP..." - four B-frames between consecutive I- or P-frames.

# <span id="page-118-0"></span>**CC\_INTERLACE\_TYPE**

The field order of video frame.

#### **Syntax**

```
[v1_enum]
enum CC_INTERLACE_TYPE {
  CC_UNKNOWN_INTERLACE_TYPE = -1,
  CC_NO_INTERLACE = 0,
  CC_PROGRESSIVE = 0,
  CC_TOP_FIELD_FIRST = 1,
  CC_TFF = 1,
  CC_BOTTOM_FIELD_FIRST = 2,
 CC_BFF = \overline{2},
  CC_TELECINE = 23
};
```
**Members**

CC\_NO\_INTERLACE

Progressive frame (default).

CC\_TOP\_FIELD\_FIRST

Interlaced frame with Top Field First.

```
CC BOTTOM FIELD FIRST
```
Interlaced frame with Bottom Field First.

CC\_TELECINE

```
2:3 pulldown (valuable only for 23.976 & 24 fps).
```
# <span id="page-118-1"></span>**CC\_MATRIX\_COEFFICIENTS**

The matrix coefficients used in deriving luminance and chrominance signals from the green, blue, and red primaries (see iso/iec 13818-2 6.3.6 Table 6-9 for details).

```
[v1_enum]
enum CC_MATRIX_COEFFICIENTS {
  CC_MCOEFS_UNKNOWN = 0,
  CC_MCOEFS_ITUR_BT_709,
  CC_MCOEFS_UNSPECIFIED,
  CC_MCOEFS_RESERVED,
  CC_MCOEFS_FCC,
  CC_MCOEFS_ITUR_BT_470_BG,
  CC_MCOEFS_SMPTE_170M,
  CC_MCOEFS_SMPTE_240M,
  CC_MCOEFS_YCGCO,
  CC_MCOEFS_ITUR_BT_2020_NON_CONST,
  CC_MCOEFS_ITUR_BT_2020_CONST,
```
 **CC\_MCOEFS\_SMPTE\_2085** };

#### **Members**

CC\_MCOEFS\_UNKNOWN 0 Forbidden value. CC MCOEFS ITUR BT 709 1 Recommendation ITU-R BT.709 (Kr = 0.2126; Kb = 0.0722). CC MCOEFS UNSPECIFIED 2 Unspecified Video - image characteristics are unknown. CC MCOEFS RESERVED 3 Reserved for future use by ITU-T / ISO/IEC. CC\_MCOEFS\_FCC 4 FCC (Kr =  $0.30$ ; Kb =  $0.11$ ) CC MCOEFS ITUR BT 470 BG 5 Recommendation ITU-R BT.470 System B,G (Kr = 0.299; Kb = 0.114). CC\_MCOEFS\_SMPTE\_170M 6 SMPTE 170M (Kr = 0.299; Kb = 0.114). CC\_MCOEFS\_SMPTE\_240M 7 SMPTE 240M (1987) (Kr = 0.212; Kb = 0.087). CC\_MCOEFS\_YCGCO 8 YCgCo CC\_MCOEFS\_ITUR\_BT\_2020\_NON\_CONST 9 ITU-R BT.2020 non-constant luminance system  $(Kr = 0.2627; Kb = 0.0593)$ . CC\_MCOEFS\_ITUR\_BT\_2020\_CONST 10 ITU-R BT.2020 constant luminance system (Kr = 0.2627; Kb = 0.0593). CC\_MCOEFS\_SMPTE\_2085 11 SMPTE ST 2085 (2015) (aka Y' D'z D'x)

# <span id="page-119-0"></span>**CC\_MB\_STRUCTURE**

The coded macroblock structure.

```
[v1_enum]
enum CC_MB_STRUCTURE {
 CC_MBAFF= 0,
  CC_MB_PROGRESSIVE,
  CC_MB_INTERLACED
```
};

**Members**

CC\_MBAFF

Automatic selection of the macroblock structure, depending on the contents (MBAFF).

CC\_MB\_PROGRESSIVE

Progressive macroblock structure.

CC\_MB\_INTERLACED

Interlaced macroblock structure.

# <span id="page-120-0"></span>**CC\_PICTURE\_STRUCTURE**

The coding structure of coded video frame.

**Syntax**

```
[v1_enum]
enum CC_PICTURE_STRUCTURE {
  CC_PICTURE_STRUCTURE_UNKNOWN = -1,
  CC_WHOLE_FRAME = 0,
  CC_PAIR_OF_FIELDS,
  CC_PAFF
};
```
**Members**

CC\_WHOLE\_FRAME Whole frame (default).

CC\_PAIR\_OF\_FIELDS

Two consecutive fields, encoded independently.

CC\_PAFF

Automatic selection of the picture structure, depending on the contents (PAFF).

# <span id="page-120-1"></span>**CC\_TRANSFER\_CHARACTERISTICS**

The opto-electronic transfer characteristic of the source picture (see iso/iec 13818-2 6.3.6 Table 6-8 for details).

```
[v1_enum]
enum CC_TRANSFER_CHARACTERISTICS {
  CC_TXCHRS_UNKNOWN = 0,
  CC_TXCHRS_ITUR_BT_709,
  CC_TXCHRS_UNSPECIFIED,
  CC_TXCHRS_RESERVED,
  CC_TXCHRS_ITUR_BT_470_M,
  CC_TXCHRS_ITUR_BT_470_BG,
  CC_TXCHRS_SMPTE_170M,
```

```
 CC_TXCHRS_SMPTE_240M,
   CC_TXCHRS_LINEAR,
   CC_TXCHRS_LOG_100,
   CC_TXCHRS_LOG_316,
   CC_TXCHRS_IEC_61966_2_4,
   CC_TXCHRS_ITUR_BT_1361,
   CC_TXCHRS_IEC_61966_2_1,
   CC_TXCHRS_ITUR_BT_2020_10BIT,
   CC_TXCHRS_ITUR_BT_2020_12BIT,
   CC_TXCHRS_SMPTE_ST_2084,
   CC_TXCHRS_SMPTE_ST_428_1,
   CC_TXCHRS_HLG
};
```
#### **Members**

CC\_TXCHRS\_UNKNOWN

0 Forbidden value.

CC\_TXCHRS\_ITUR\_BT\_709

1 Recommendation ITU-R BT.709.

CC\_TXCHRS\_UNSPECIFIED

2 Unspecified Video - image characteristics are unknown.

CC\_TXCHRS\_RESERVED

3 Reserved.

CC\_TXCHRS\_ITUR\_BT\_470\_M

4 Recommendation ITU-R BT.470 System M (assumed display gamma 2.2).

CC\_TXCHRS\_ITUR\_BT\_470\_BG

5 Recommendation ITU-R BT.470 System B, G (assumed display gamma 2.8).

CC\_TXCHRS\_SMPTE\_170M

6 SMPTE 170M.

CC\_TXCHRS\_SMPTE\_240M

7 SMPTE 240M (1987).

CC TXCHRS LINEAR

8 Linear transfer characteristics.

CC\_TXCHRS\_LOG\_100

9 Logarithmic transfer characteristic ( 100:1 range ).

CC\_TXCHRS\_LOG\_316

10 Logarithmic transfer characteristic ( 316.22777:1 range ).

CC\_TXCHRS\_IEC\_61966\_2\_4

11 IEC 61966-2-4

CC\_TXCHRS\_ITUR\_BT\_1361

12 Recommendation ITU-R BT.1361 extended colour gamut system

CC\_TXCHRS\_IEC\_61966\_2\_1

13 IEC 61966-2-1 (sRGB or sYCC)

CC\_TXCHRS\_ITUR\_BT\_2020\_10BIT

14 Recommendation ITU-R BT.2020 for 10 bit system

CC\_TXCHRS\_ITUR\_BT\_2020\_12BIT

15 Recommendation ITU-R BT.2020 for 12 bit system

CC\_TXCHRS\_SMPTE\_ST\_2084

16 SMPTE ST 2084 for 10, 12, 14, and 16-bit systems.

CC\_TXCHRS\_SMPTE\_ST\_428\_1

17 SMPTE ST 428-1

CC TXCHRS HLG

18 Hybrid Log Gamma

# <span id="page-122-0"></span>**CC\_VIDEO\_FORMAT**

The representation of the pictures before being coded in accordance with iso/iec 13818-2 (MPEG2) specs. (see iso/iec 13818-2 6.3.6 Table 6-6 for details).

#### **Syntax**

```
[v1_enum]
enum CC_VIDEO_FORMAT {
  CC_VIDEO_FORMAT_COMPONENT = 0,
  CC_VIDEO_FORMAT_PAL,
  CC_VIDEO_FORMAT_NTSC,
  CC_VIDEO_FORMAT_SECAM,
  CC_VIDEO_FORMAT_MAC,
  CC_VIDEO_FORMAT_UNSPECIFIED
};
```
**Members**

```
CC_VIDEO_FORMAT_COMPONENT
Component.
CC_VIDEO_FORMAT_PAL
PAL.
CC_VIDEO_FORMAT_NTSC
NTSC.
CC_VIDEO_FORMAT_SECAM
SECAM.
CC_VIDEO_FORMAT_MAC
MAC.
```

```
CC_VIDEO_FORMAT_UNSPECIFIED
Unspecified.
```
# <span id="page-123-1"></span>**CC\_QUANT\_DESCR**

Quantization parameter for defining mquant parameter in VBR modes.

#### **Syntax**

```
struct CC_QUANT_DESCR {
   CC_BYTE Qi;
   CC_BYTE Qp;
   CC_BYTE Qb;
};
```
## **Members**

Qi

Start quantization parameter for I frames.

Qp

Start quantization parameter for P frames.

Qb

Start quantization parameter for B frames.

# <span id="page-123-0"></span>**CC\_AFF\_TYPE**

## **Syntax**

```
[v1_enum]
enum CC_AFF_TYPE {
 CC_AFF_FRAME = \dot{0},
   CC_AFF_FIELD,
   CC_AFF_ADAPTIVE
};
```
**Members**

CC\_AFF\_FRAME Frame coding. CC\_AFF\_FIELD Field coding. CC\_AFF\_ADAPTIVE Adaptive frame/field coding.

# <span id="page-124-0"></span>**CC\_ADD\_VIDEO\_FRAME\_PARAMS**

## **Syntax**

```
struct CC_ADD_VIDEO_FRAME_PARAMS {
  CC_COLOR_FMT cFormat;
  CC_SIZE szFrame;
  CC_INT iStride;
  RECT rcCrop;
};
```
## **Members**

## cFormat

The color format ( $\Xi$  see page 103) of the frame.

# szFrame

The frame size in pixels.

## **iStride**

The stride of a single video row, measured in bytes. A negative stride value means that order of rows is reversed (the first row is on the bottom of the frame). If stride is set to zero, the real value is derived from the szFrame and cFormat.

# rcCrop

The crop area. Set all to 0's if there is no crop.

# **Audio API**

This reference section contains descriptions of Audio API interfaces and enumerations.

# **Interfaces**

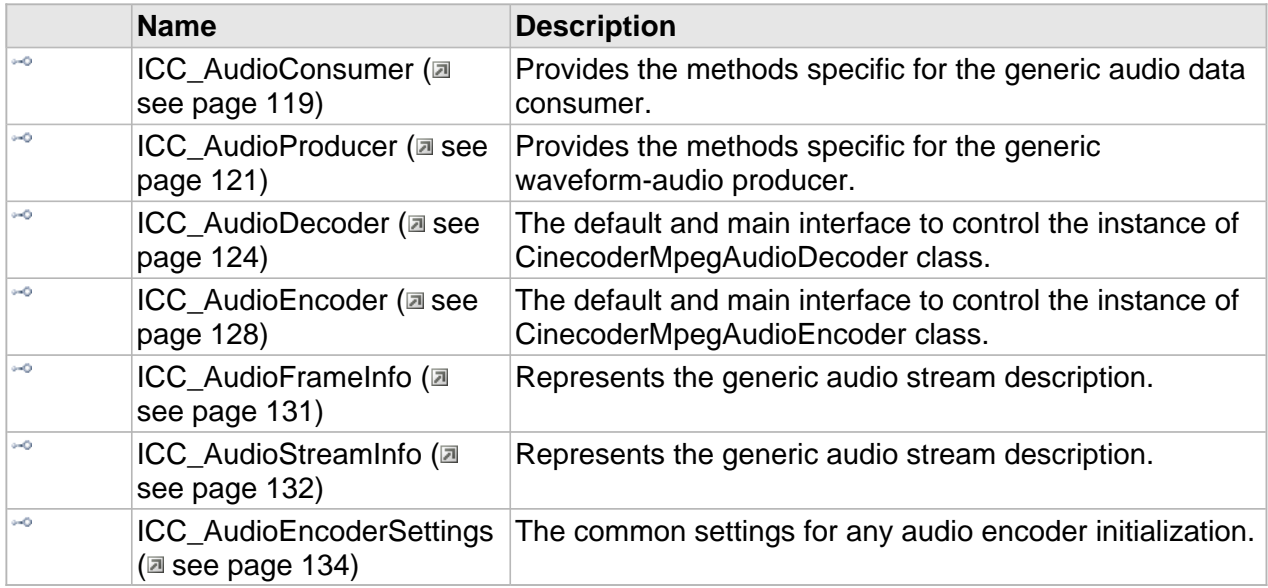

## **Enumerations**

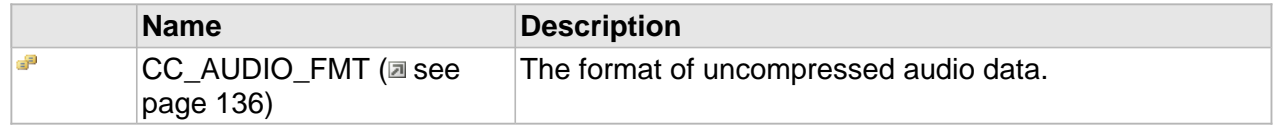

# <span id="page-126-0"></span>**ICC\_AudioConsumer Interface**

Provides the methods specific for the generic audio data consumer.

#### **Class Hierarchy**

IUnknown ICC\_AudioConsumer

#### **Syntax**

```
[object, uuid(00003002-be08-11dc-aa88-005056c00008), pointer_default(unique), local]
interface ICC_AudioConsumer : IUnknown;
```
#### **Methods**

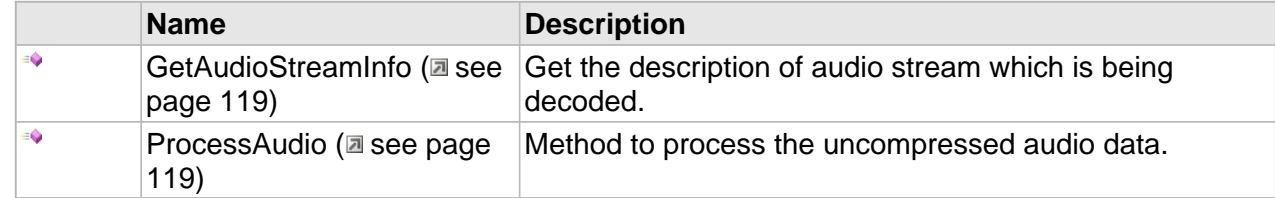

# **Methods**

# <span id="page-126-1"></span>**GetAudioStreamInfo**

Get the description of audio stream which is being decoded.

#### **Syntax**

```
HRESULT GetAudioStreamInfo(
     [out,retval] ICC_AudioStreamInfo ** pDescr
);
```
### **Returns**

Returns S\_OK if data is ready, S\_FALSE if not or an error value otherwise.

# <span id="page-126-2"></span>**ProcessAudio**

Method to process the uncompressed audio data.

```
HRESULT ProcessAudio(
     [in] CC_AUDIO_FMT fmt, 
     [in, size_is(cbSize)] const BYTE* pbData, 
     [in] DWORD cbSize, 
     [out,retval,defaultvalue(NULL)] DWORD * pcbRetSize
);
```
## **Parameters**

# fmt

The format of incoming waveform.

# pbData

The waveform's data.

# cbSize

Number of bytes in the buffer, must be multiple of BlockAlign of corresponding CC\_AUDIO\_FMT.

# pcbRetSize

Number of bytes actually put.

## **Returns**

Returns S\_OK if successful or an error value otherwise.

# <span id="page-128-0"></span>**ICC\_AudioProducer Interface**

Provides the methods specific for the generic waveform-audio producer.

#### **Class Hierarchy**

IUnknown ICC\_AudioProducer

#### **Syntax**

```
[object, uuid(00003001-be08-11dc-aa88-005056c00008), pointer_default(unique), local]
interface ICC_AudioProducer : IUnknown;
```
#### **Methods**

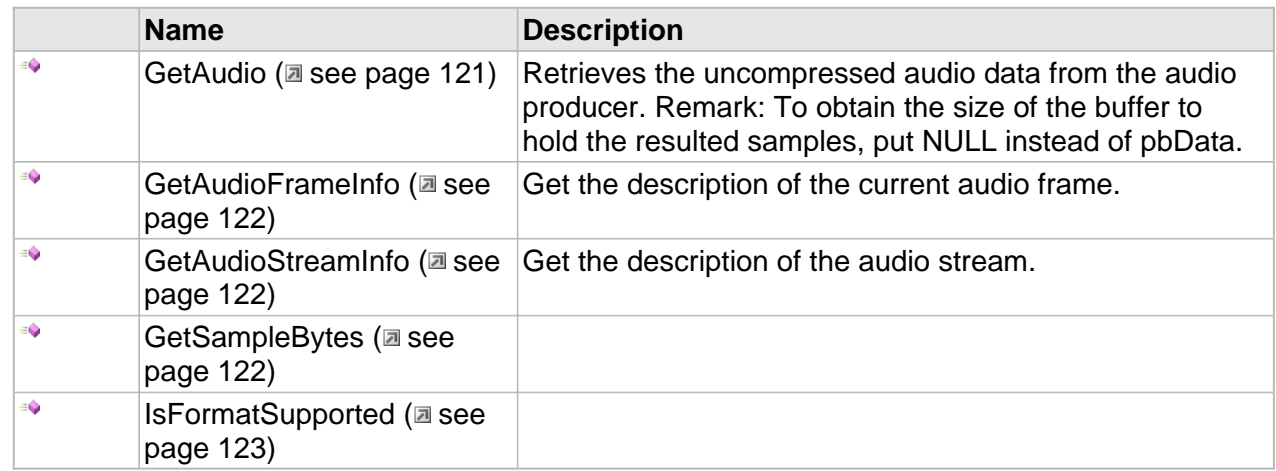

# **Methods**

# <span id="page-128-1"></span>**GetAudio**

Retrieves the uncompressed audio data from the audio producer. Remark: To obtain the size of the buffer to hold the resulted samples, put NULL instead of pbData.

**Syntax**

```
HRESULT GetAudio(
     [in] CC_AUDIO_FMT fmt, 
     [out, size_is(cbSize)] BYTE * pbData, 
     [in] DWORD cbSize, 
     [out,retval] DWORD * pcbRetSize
);
```
**Parameters**

fmt

The format of incoming waveform.

## pbData

Buffer for incoming audio.

## cbSize

Buffer size, in bytes.

### pcbRetSize

Pointer to the variable that receives the number of got bytes. GetAudio sets this value to zero before doing any work.

#### **Returns**

Returns S\_OK if successful or an error value otherwise.

# <span id="page-129-0"></span>**GetAudioFrameInfo**

Get the description of the current audio frame.

#### **Syntax**

```
HRESULT GetAudioFrameInfo(
     [out,retval] ICC_AudioFrameInfo ** pDescr
);
```
#### **Returns**

Returns S\_OK if data is ready, S\_FALSE if not or an error value otherwise.

# <span id="page-129-1"></span>**GetAudioStreamInfo**

Get the description of the audio stream.

#### **Syntax**

```
HRESULT GetAudioStreamInfo(
    [out,retval] ICC_AudioStreamInfo ** pDescr
);
```
#### **Returns**

Returns S\_OK if data is ready, S\_FALSE if not or an error value otherwise.

# <span id="page-129-2"></span>**GetSampleBytes**

```
HRESULT GetSampleBytes(
     [in] CC_AUDIO_FMT fmt, 
     [out,retval] DWORD * pNumBytes
);
```
# <span id="page-130-0"></span>**IsFormatSupported**

```
HRESULT IsFormatSupported(
 [in] CC_AUDIO_FMT fmt, 
    [out,retval,defaultvalue(NULL)] CC_BOOL * pBool
);
```
# <span id="page-131-0"></span>**ICC\_AudioDecoder Interface**

The default and main interface to control the instance of CinecoderMpegAudioDecoder class.

#### **Class Hierarchy**

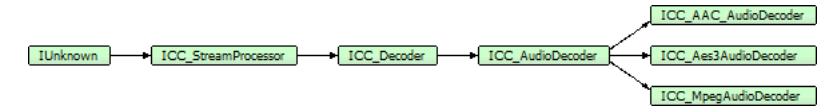

## **Syntax**

```
[object, uuid(00003700-be08-11dc-aa88-005056c00008), pointer_default(unique), local]
interface ICC_AudioDecoder : ICC_Decoder;
```
#### **Methods**

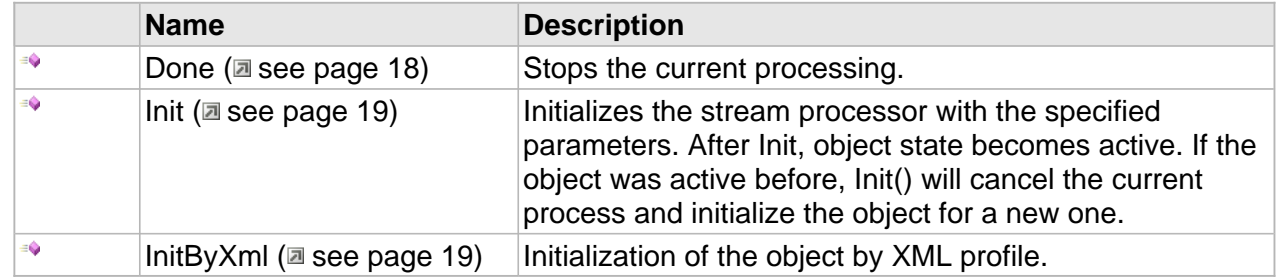

## **ICC\_Decoder Interface**

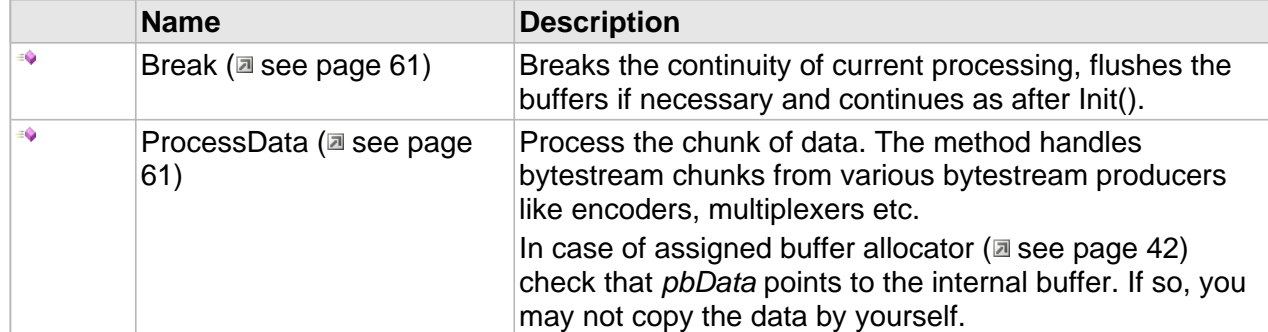

# **ICC\_AudioDecoder Interface**

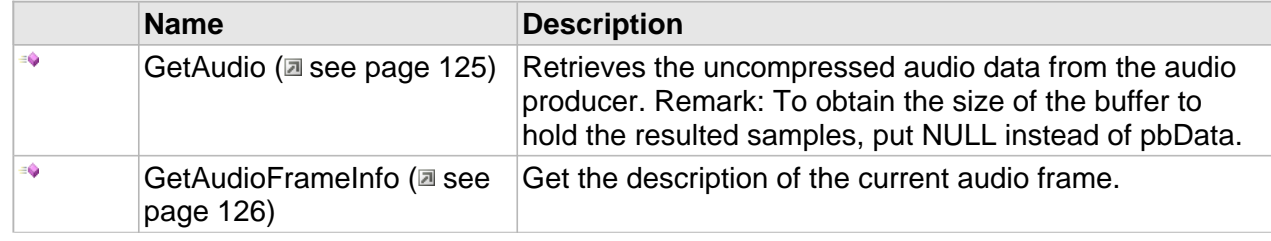

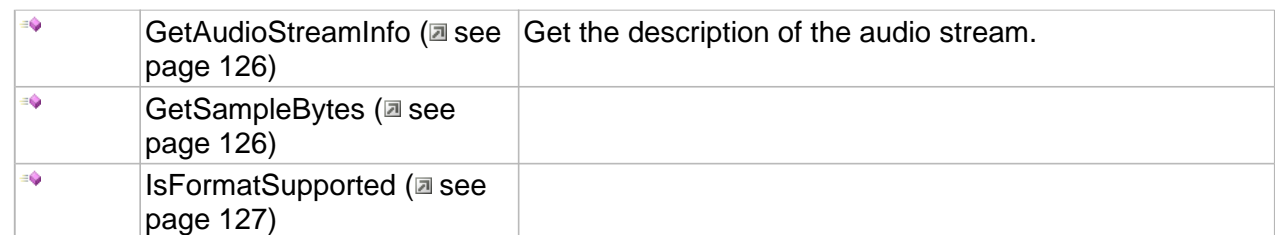

#### **Properties**

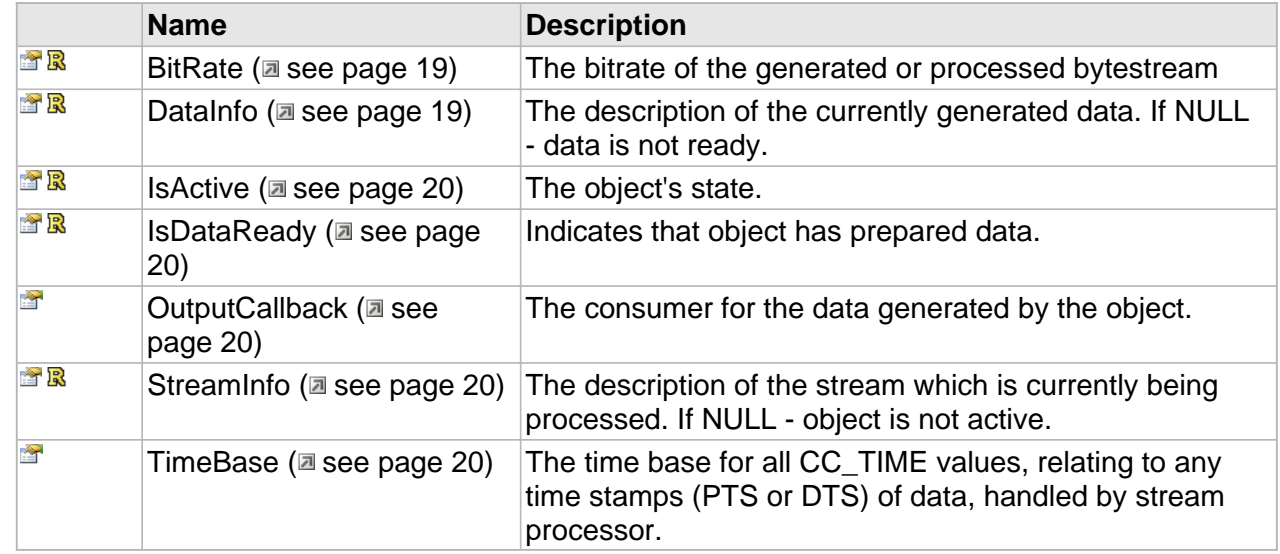

# **ICC\_AudioDecoder Interface**

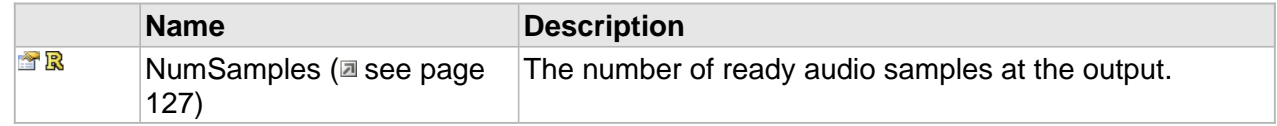

# **Methods**

# <span id="page-132-0"></span>**GetAudio**

Retrieves the uncompressed audio data from the audio producer. Remark: To obtain the size of the buffer to hold the resulted samples, put NULL instead of pbData.

```
HRESULT GetAudio(
 [in] CC_AUDIO_FMT fmt, 
 [out, size_is(cbSize)] BYTE * pbData, 
 [in] DWORD cbSize, 
    [out,retval] DWORD * pcbRetSize
);
```
## **Parameters**

## fmt

The format of incoming waveform.

#### pbData

Buffer for incoming audio.

# cbSize

Buffer size, in bytes.

## pcbRetSize

Pointer to the variable that receives the number of got bytes. GetAudio sets this value to zero before doing any work.

#### **Returns**

Returns S\_OK if successful or an error value otherwise.

# <span id="page-133-0"></span>**GetAudioFrameInfo**

Get the description of the current audio frame.

### **Syntax**

```
HRESULT GetAudioFrameInfo(
    [out,retval] ICC_AudioFrameInfo ** pDescr
);
```
#### **Returns**

Returns S\_OK if data is ready, S\_FALSE if not or an error value otherwise.

# <span id="page-133-1"></span>**GetAudioStreamInfo**

Get the description of the audio stream.

### **Syntax**

```
HRESULT GetAudioStreamInfo(
     [out,retval] ICC_AudioStreamInfo ** pDescr
);
```
#### **Returns**

Returns S\_OK if data is ready, S\_FALSE if not or an error value otherwise.

# <span id="page-133-2"></span>**GetSampleBytes**

```
HRESULT GetSampleBytes(
     [in] CC_AUDIO_FMT fmt, 
     [out,retval] DWORD * pNumBytes
```
);

# <span id="page-134-0"></span>**IsFormatSupported**

# **Syntax**

```
HRESULT IsFormatSupported(
 [in] CC_AUDIO_FMT fmt, 
 [out,retval,defaultvalue(NULL)] CC_BOOL * pBool
);
```
# **Properties**

# <span id="page-134-1"></span>**NumSamples**

The number of ready audio samples at the output.

#### **Syntax**

**\_\_property** DWORD\* **NumSamples**;

# <span id="page-135-0"></span>**ICC\_AudioEncoder Interface**

The default and main interface to control the instance of CinecoderMpegAudioEncoder class.

#### **Class Hierarchy**

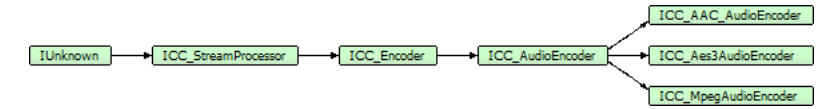

### **Syntax**

```
[object, uuid(00003400-be08-11dc-aa88-005056c00008), pointer_default(unique), local]
interface ICC_AudioEncoder : ICC_Encoder;
```
#### **Methods**

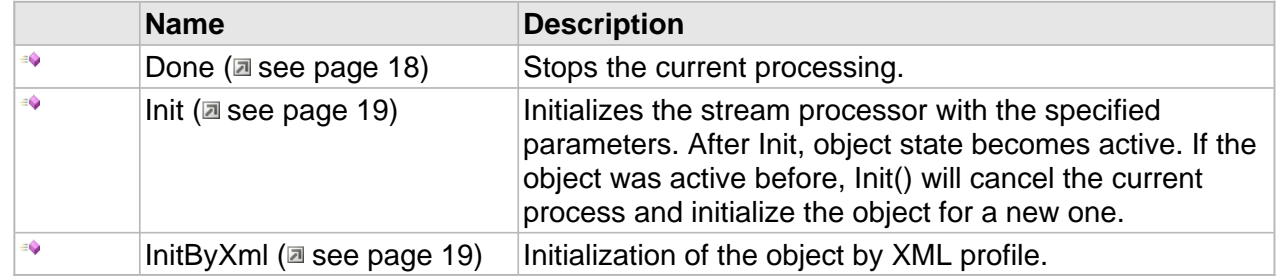

# **ICC\_Encoder Interface**

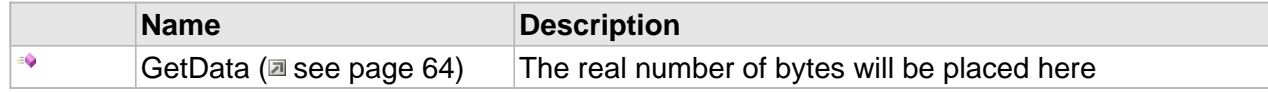

# **ICC\_AudioEncoder Interface**

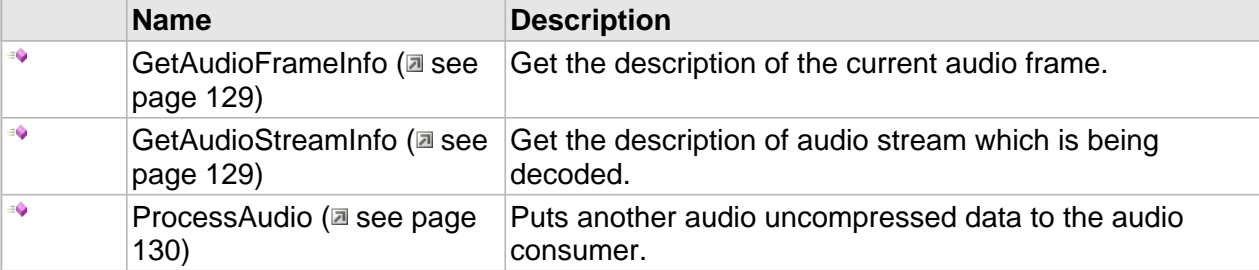

#### **Properties**

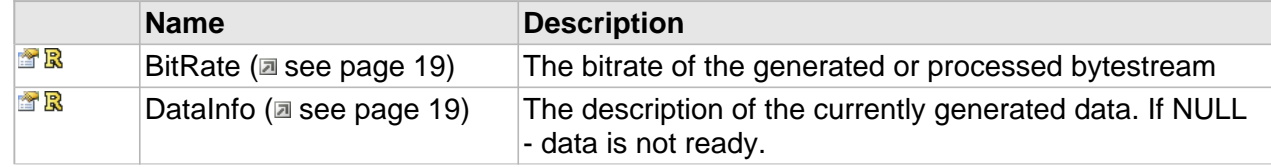

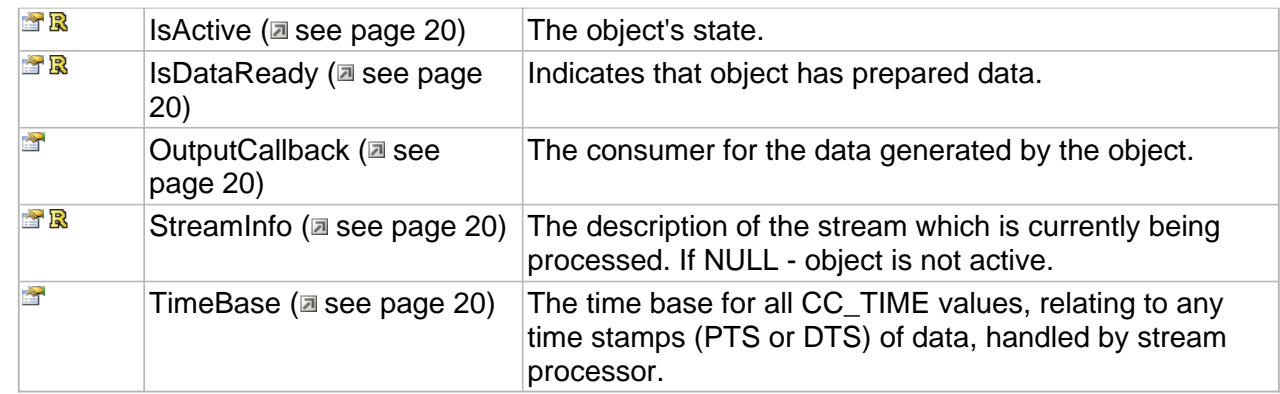

# **ICC\_Encoder Interface**

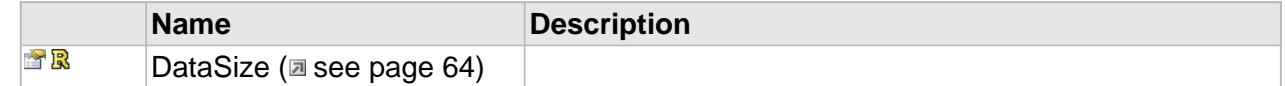

# **Methods**

# <span id="page-136-0"></span>**GetAudioFrameInfo**

Get the description of the current audio frame.

**Syntax**

```
HRESULT GetAudioFrameInfo(
     [out,retval] ICC_AudioFrameInfo ** pDescr
);
```
#### **Returns**

Returns S\_OK if data is ready, S\_FALSE if not or an error value otherwise.

# <span id="page-136-1"></span>**GetAudioStreamInfo**

Get the description of audio stream which is being decoded.

## **Syntax**

```
HRESULT GetAudioStreamInfo(
    [out,retval] ICC_AudioStreamInfo ** pDescr
);
```
#### **Returns**

Returns S\_OK if data is ready, S\_FALSE if not or an error value otherwise.

# <span id="page-137-0"></span>**ProcessAudio**

Puts another audio uncompressed data to the audio consumer.

#### **Syntax**

```
HRESULT ProcessAudio(
     [in] CC_AUDIO_FMT Format, 
     [in, size_is(cbSize)] const BYTE* pbData, 
     [in] DWORD cbSize, 
     [out,retval,defaultvalue(NULL)] DWORD * pcbRetSize
);
```
## **Parameters**

### Format

The format of incoming audio data.

## pbData

Buffer with the audio data.

## cbSize

Number of bytes in the buffer, must be multiple of BlockAlign of corresponding CC\_AUDIO\_FMT.

# pcbRetSize

Number of bytes actually put.

## **Returns**

Returns S\_OK if successful or an error value otherwise.

# <span id="page-138-0"></span>**ICC\_AudioFrameInfo Interface**

Represents the generic audio stream description.

#### **Class Hierarchy**

ICC\_ByteStreamDataInfo | ICC\_ElementaryDataInfo | ICC\_AudioFrameInfo | ICC\_AAC\_AudioFrameInfo |

#### **Syntax**

```
[object, uuid(00003302-be08-11dc-aa88-005056c00008), pointer_default(unique), local]
interface ICC_AudioFrameInfo : ICC_ElementaryDataInfo;
```
#### **Properties**

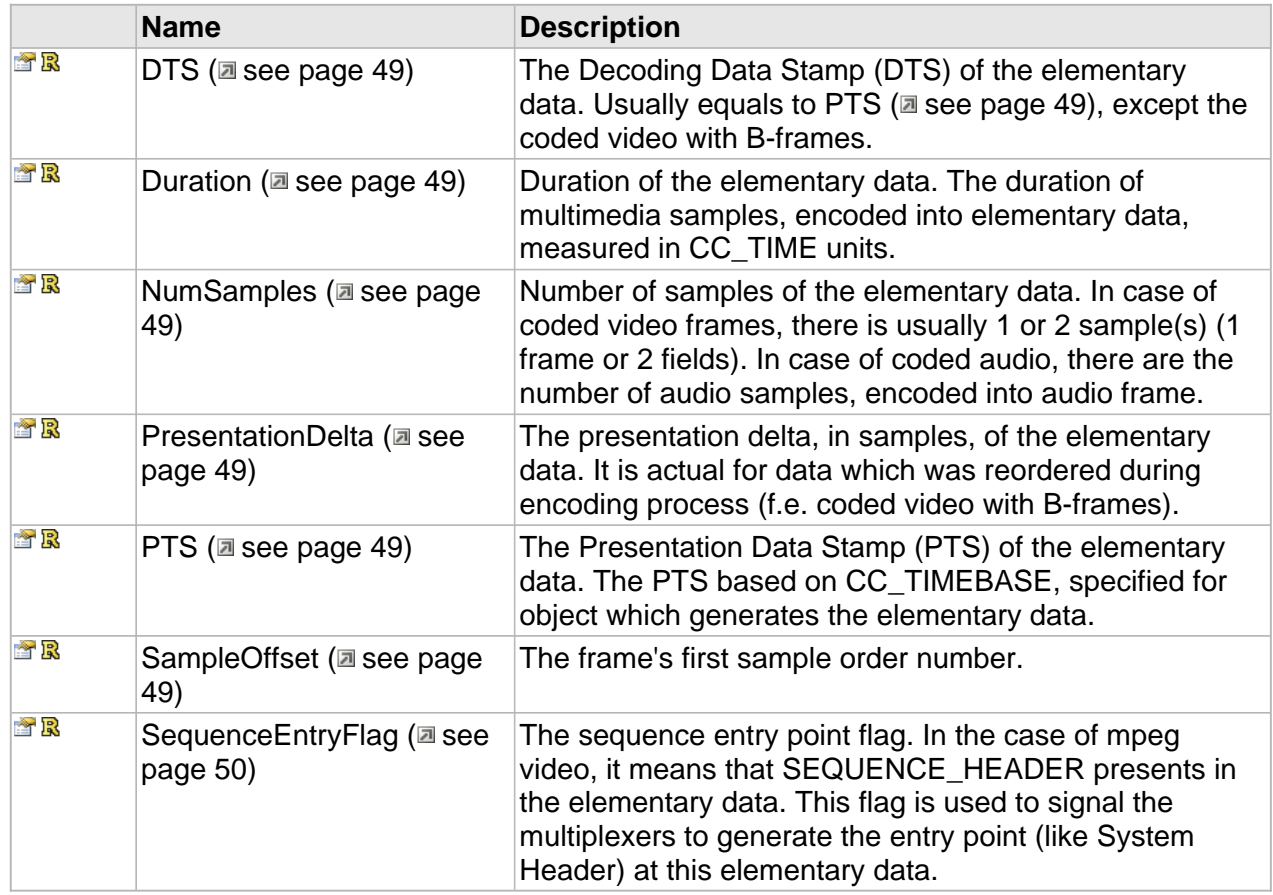

# <span id="page-139-0"></span>**ICC\_AudioStreamInfo Interface**

Represents the generic audio stream description.

## **Class Hierarchy**

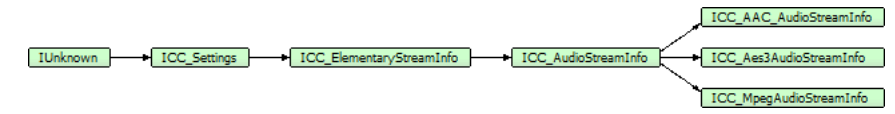

## **Syntax**

```
[object, uuid(00003301-be08-11dc-aa88-005056c00008), pointer_default(unique), local]
interface ICC_AudioStreamInfo : ICC_ElementaryStreamInfo;
```
#### **Methods**

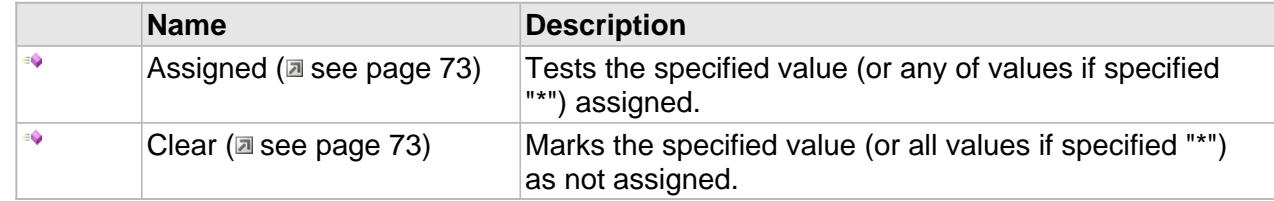

#### **Properties**

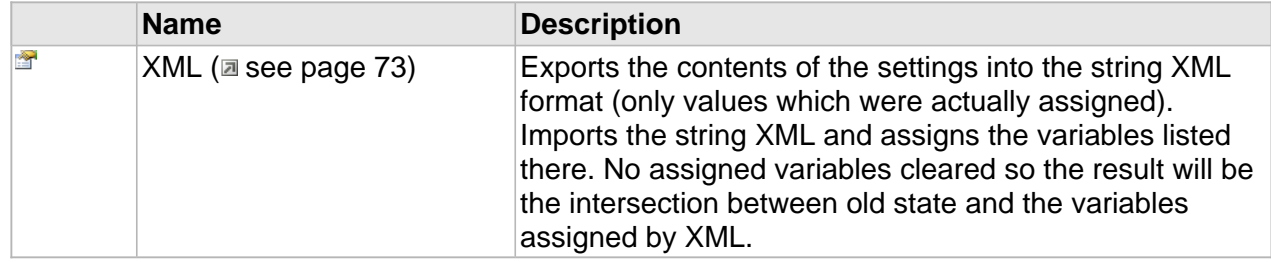

# **ICC\_ElementaryStreamInfo Interface**

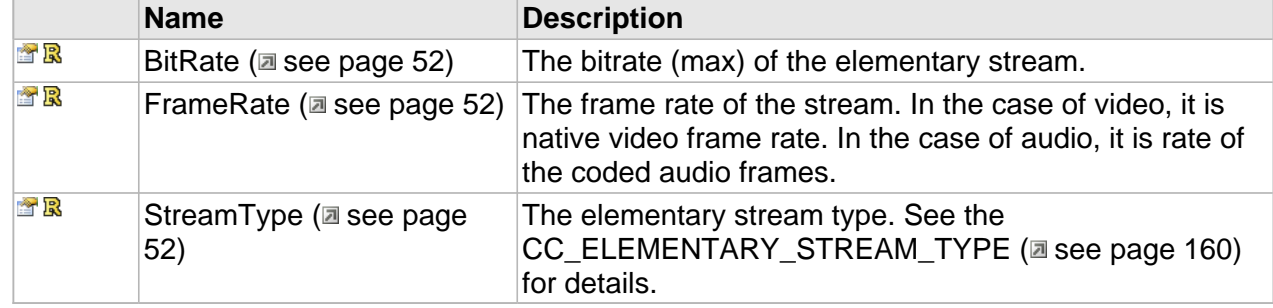

# **ICC\_AudioStreamInfo Interface**

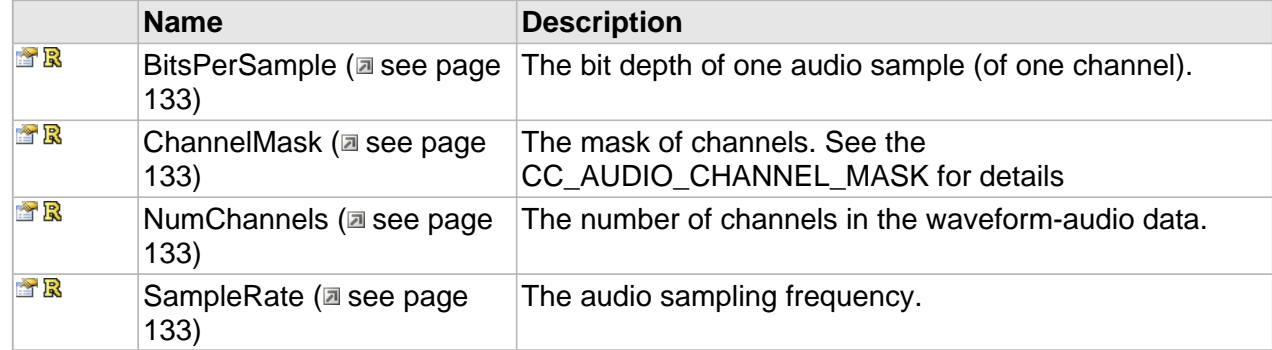

# **Properties**

# <span id="page-140-0"></span>**BitsPerSample**

The bit depth of one audio sample (of one channel).

## **Syntax**

```
__property CC_UINT * BitsPerSample;
```
# <span id="page-140-1"></span>**ChannelMask**

The mask of channels. See the CC\_AUDIO\_CHANNEL\_MASK for details

## **Syntax**

**\_\_property** CC\_UINT \* **ChannelMask**;

# <span id="page-140-2"></span>**NumChannels**

The number of channels in the waveform-audio data.

#### **Syntax**

```
__property CC_UINT * NumChannels;
```
# <span id="page-140-3"></span>**SampleRate**

The audio sampling frequency.

#### **Syntax**

**\_\_property** CC\_UINT \* **SampleRate**;

# <span id="page-141-0"></span>**ICC\_AudioEncoderSettings Interface**

The common settings for any audio encoder initialization.

#### **Class Hierarchy**

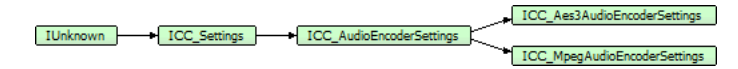

### **Syntax**

```
[object, uuid(a12bf062-fd75-44a1-9adf-ad6d1a353f74), pointer_default(unique), local]
interface ICC_AudioEncoderSettings : ICC_Settings;
```
#### **Methods**

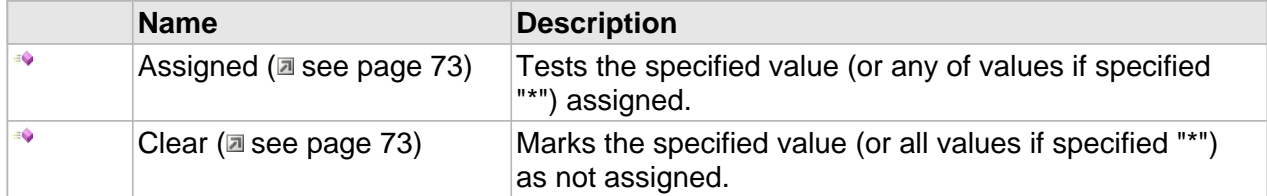

### **Properties**

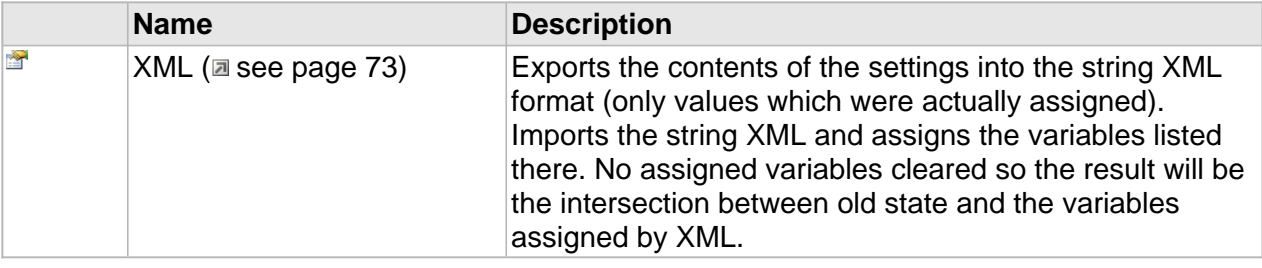

# **ICC\_AudioEncoderSettings Interface**

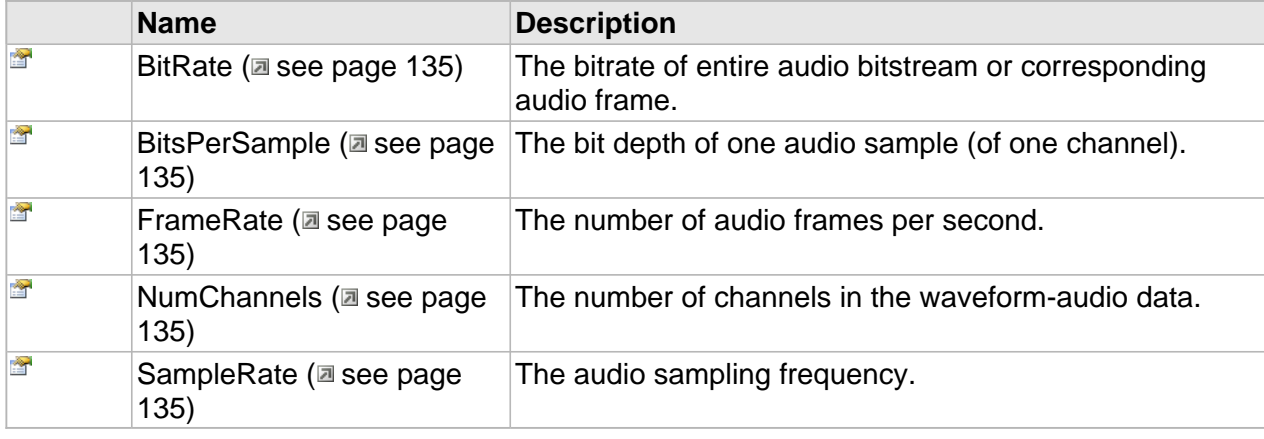

# **Properties**

# <span id="page-142-0"></span>**BitRate**

The bitrate of entire audio bitstream or corresponding audio frame.

#### **Syntax**

**\_\_property** CC\_BITRATE **BitRate**;

# <span id="page-142-1"></span>**BitsPerSample**

The bit depth of one audio sample (of one channel).

## **Syntax**

**\_\_property** CC\_UINT **BitsPerSample**;

# <span id="page-142-2"></span>**FrameRate**

The number of audio frames per second.

## **Syntax**

**\_\_property** CC\_FRAME\_RATE **FrameRate**;

# <span id="page-142-3"></span>**NumChannels**

The number of channels in the waveform-audio data.

# **Syntax**

**\_\_property** CC\_UINT **NumChannels**;

# <span id="page-142-4"></span>**SampleRate**

The audio sampling frequency.

#### **Syntax**

**\_\_property** CC\_UINT **SampleRate**;

# <span id="page-143-0"></span>**CC\_AUDIO\_FMT**

The format of uncompressed audio data.

### **Syntax**

```
[v1_enum]
enum CC_AUDIO_FMT {
  CAF UNKNOWN = 0 \times 000000000.
  CAF_PCM8 = 0x00020000,CAF_PCM16 = 0x00010000,\text{CAF\_PCM24} = 0 \times 00030000,
 \overline{CHF} PCM32 = 0 \times 00040000,
   CAF_PCM32_24 = 0x00070000,
   CAF_FLOAT32 = 0x00100000,
   CAF_PCM8_1CH = 0x00020001,
   CAF_PCM8_2CH = 0x00020002,
  CAF_PCM16_1CH = 0x00010001,
   CAF_PCM16_2CH = 0x00010002,
   CAF_PCM16_6CH = 0x00010006,
   CAF_PCM24_1CH = 0x00030001,
   CAF_PCM24_2CH = 0x00030002,
   CAF_PCM24_6CH = 0x00030006,
   CAF_PCM32_1CH = 0x00040001,
   CAF_PCM32_2CH = 0x00040002,
   CAF_PCM32_6CH = 0x00040006,
   CAF_PCM32_24_1CH = 0x00070001,
  CAF_PCM32_24_2CH = 0x00070002,
   CAF_PCM32_24_6CH = 0x00070006,
   CAF_FLOAT32_1CH = 0x00100001,
   CAF_FLOAT32_2CH = 0x00100002,
  \overline{\text{CAF\_FMT\_MASK}} = 0 \times 00 \text{FF0000} CAF_CNL_MASK = 0x000000FF
};
```
#### **Members**

### CAF\_UNKNOWN

Unknown audio format.

# CAF\_PCM8

8-bit signed integer samples. Number of samples is stream-defined.

## CAF\_PCM16

16-bit signed integer samples. Number of samples is stream-defined.

## CAF\_PCM24

24-bit signed integer samples. Number of samples is stream-defined.

# CAF\_PCM32

32-bit signed integer samples. Number of samples is stream-defined.

### CAF\_PCM32\_24

24-bit signed integer samples, sign-extended to 32-bit width. Number of samples is stream-defined.
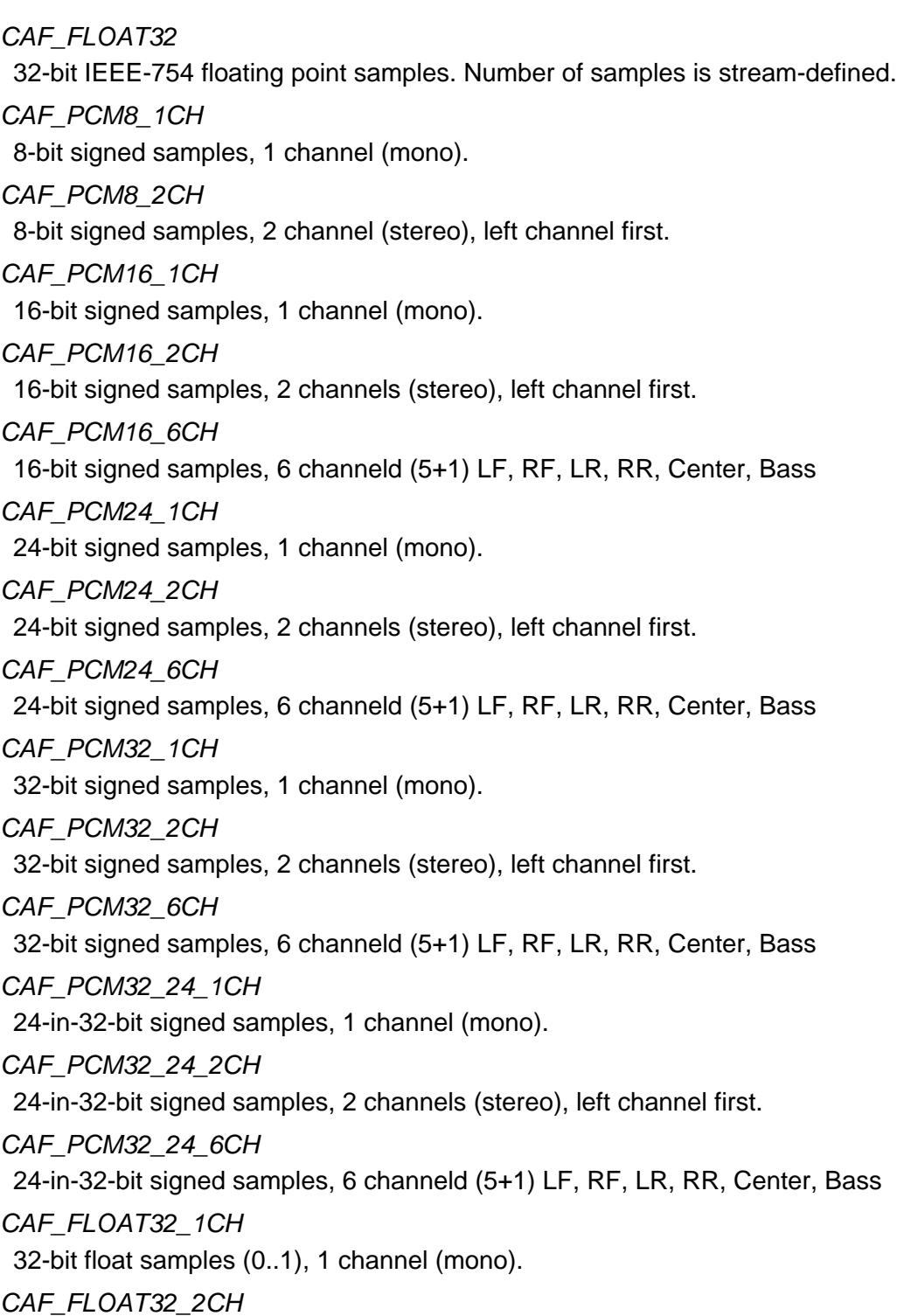

32-bit float samples (0..1), 2 channels (stereo), left channel first.

# **Multiplex API**

This reference section contains descriptions of Multiplex API interfaces, enumerations, and structures.

#### **Interfaces**

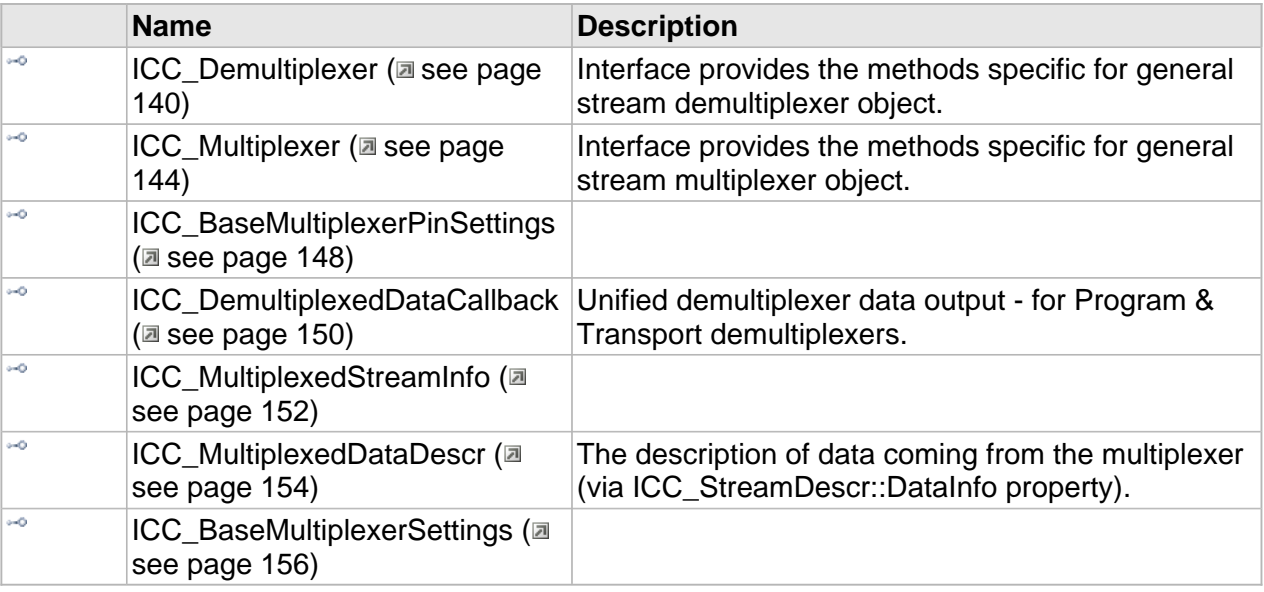

#### **Enumerations**

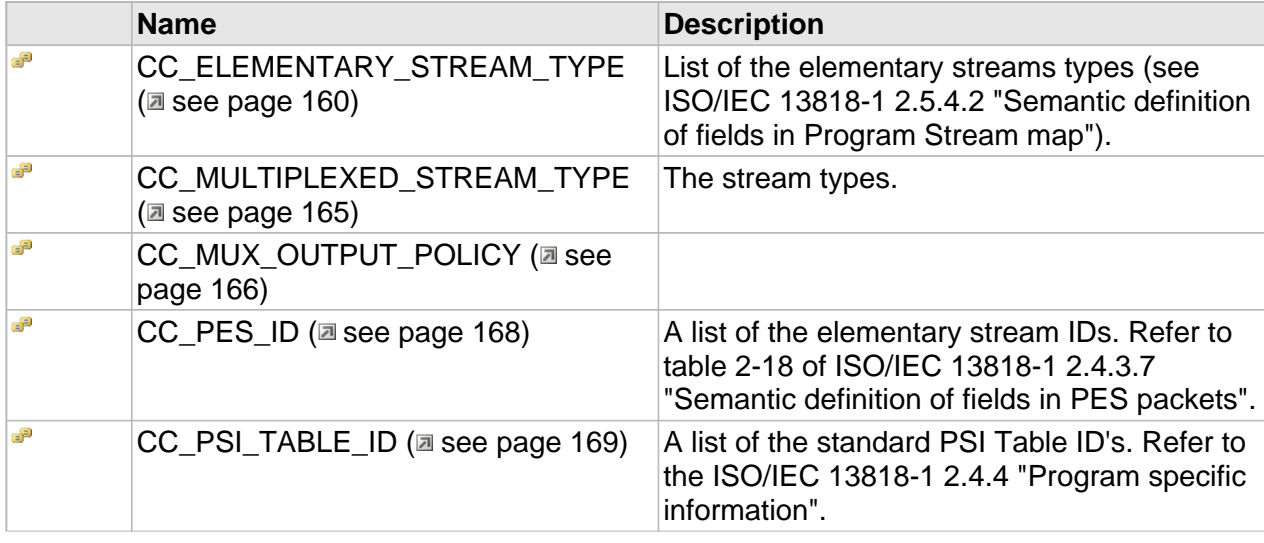

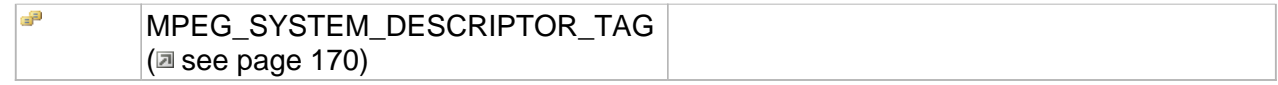

#### **Structures**

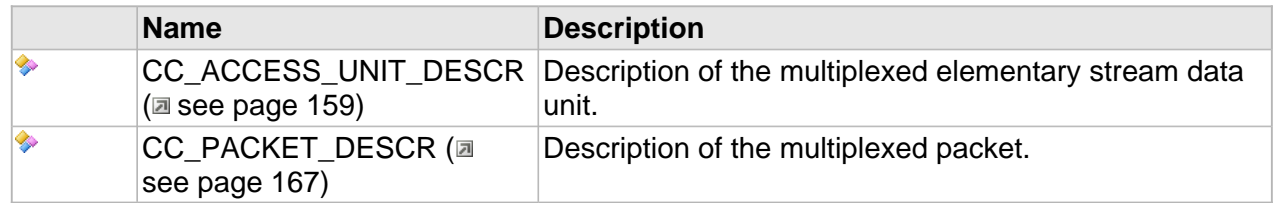

# <span id="page-147-0"></span>**ICC\_Demultiplexer Interface**

Interface provides the methods specific for general stream demultiplexer object.

#### **Class Hierarchy**

IUnknown - ICC\_StreamProcessor - ICC\_Decoder - ICC\_Demultiplexer

#### **Syntax**

```
[object, uuid(00001102-be08-11dc-aa88-005056c00008), pointer_default(unique), local]
interface ICC_Demultiplexer : ICC_Decoder;
```
#### **Methods**

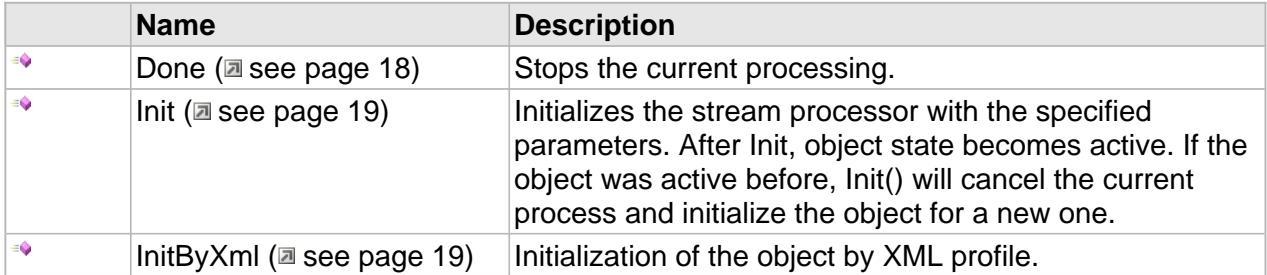

#### **ICC\_Decoder Interface**

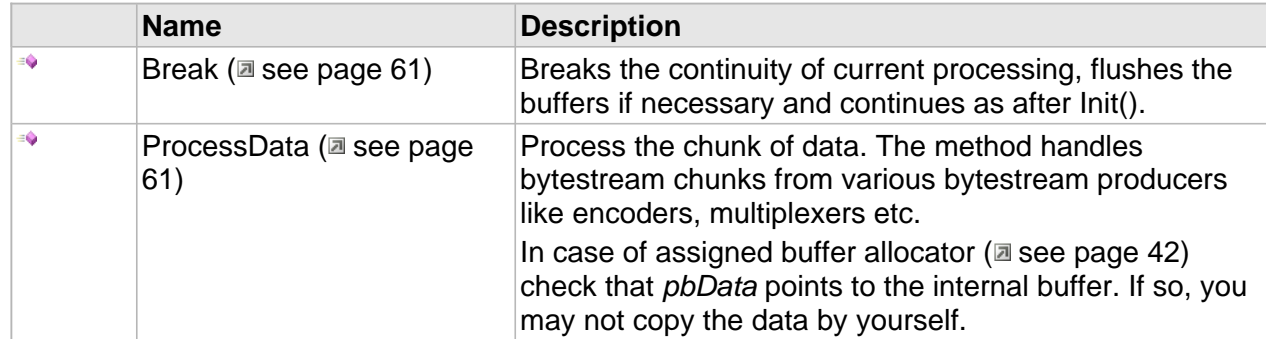

### **ICC\_Demultiplexer Interface**

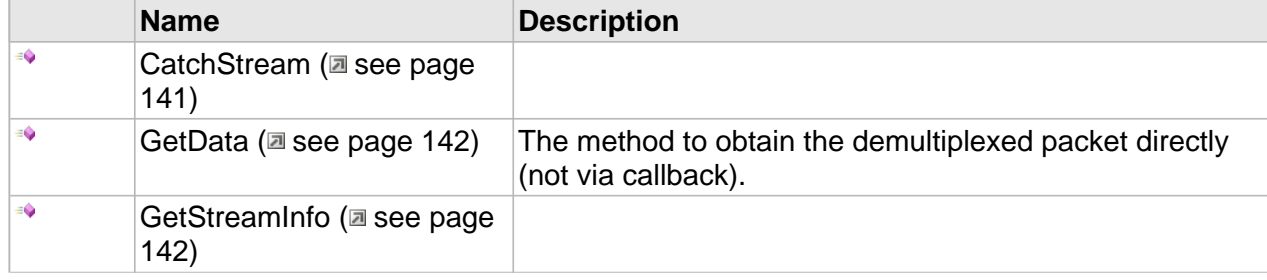

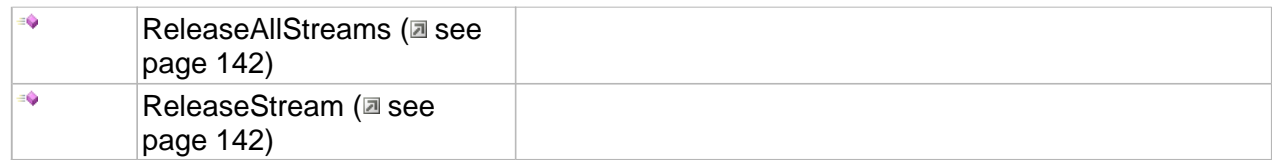

#### **Properties**

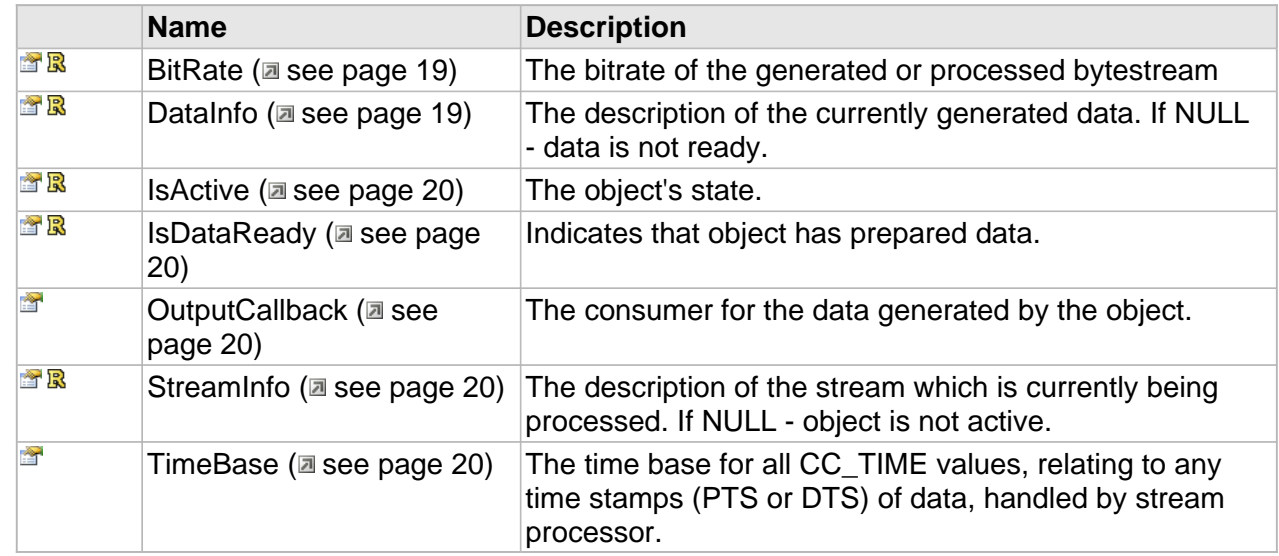

### **ICC\_Demultiplexer Interface**

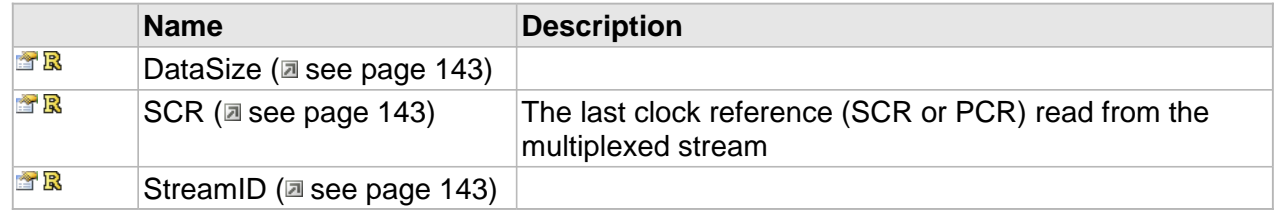

## **Methods**

## <span id="page-148-0"></span>**CatchStream**

#### **Syntax**

```
HRESULT CatchStream(
 [in] DWORD stream_id, 
 [in,defaultvalue(NULL)] IUnknown * pDecoder, 
 [in,defaultvalue(CC_CATCH_MODE_DEFAULT)] CC_CATCH_STREAM_MODE mode
);
```
#### **Parameters**

pDecoder

Expected an object with ICC\_ByteStreamCallback interface

### <span id="page-149-0"></span>**GetData**

The method to obtain the demultiplexed packet directly (not via callback).

#### **Syntax**

```
HRESULT GetData(
     [out] CC_UINT * p_stream_id, 
     [out,size_is(cbBufSize)] CC_PBYTE pbData, 
     [in] CC_UINT cbBufSize, 
     [out] CC_TIME * p_pts, 
     [out,retval,defaultvalue(NULL)] CC_UINT * pcbRetSize
);
```
#### **Parameters**

p\_stream\_id

Can be NULL, otherwise the stream\_id will be placed here.

pbData

Can be NULL, in such case the full data size will be returned via pcbRetSize.

cbBufSize

The number of bytes you have to copy to.

p\_pts

Can be NULL, otherwise the first commenced pts of the data will be placed (or CC\_NO\_TIME if no pts).

#### pcbRetSize

Can be NULL.

## <span id="page-149-1"></span>**GetStreamInfo**

#### **Syntax**

```
HRESULT GetStreamInfo(
     [out,retval]ICC_MultiplexedStreamInfo ** pStreamInfo
);
```
### <span id="page-149-2"></span>**ReleaseAllStreams**

#### **Syntax**

```
HRESULT ReleaseAllStreams();
```
### <span id="page-149-3"></span>**ReleaseStream**

#### **Syntax**

```
HRESULT ReleaseStream(
     [in] DWORD stream_id
);
```
142

# **Properties**

## <span id="page-150-0"></span>**DataSize**

#### **Syntax**

**\_\_property** CC\_UINT\* **DataSize**;

## <span id="page-150-1"></span>**SCR**

The last clock reference (SCR or PCR) read from the multiplexed stream

#### **Syntax**

**\_\_property** CC\_SCR\* **SCR**;

## <span id="page-150-2"></span>**StreamID**

#### **Syntax**

**\_\_property** CC\_UINT\* **StreamID**;

# <span id="page-151-0"></span>**ICC\_Multiplexer Interface**

Interface provides the methods specific for general stream multiplexer object.

#### **Class Hierarchy**

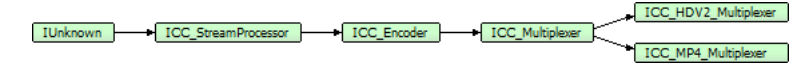

#### **Syntax**

```
[object, uuid(6EEBE83C-8F8B-4321-8C1E-D950C7E0A282), pointer_default(unique), local]
interface ICC_Multiplexer : ICC_Encoder;
```
#### **Methods**

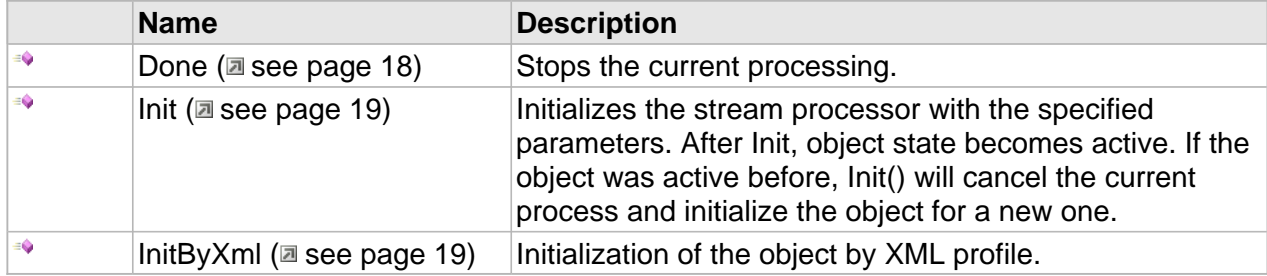

#### **ICC\_Encoder Interface**

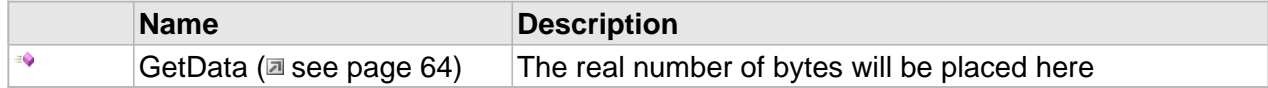

#### **ICC\_Multiplexer Interface**

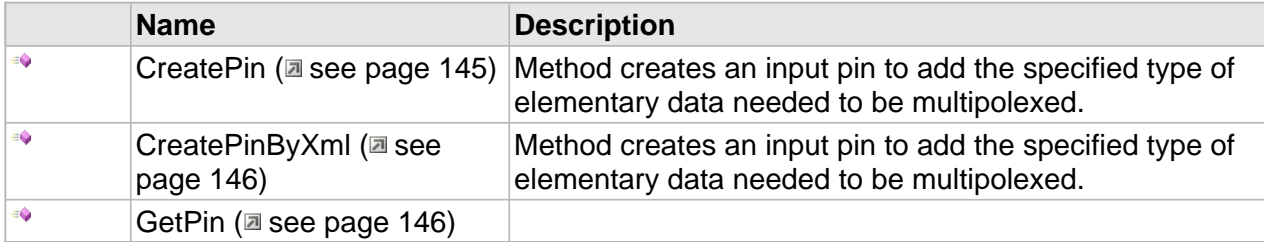

#### **Properties**

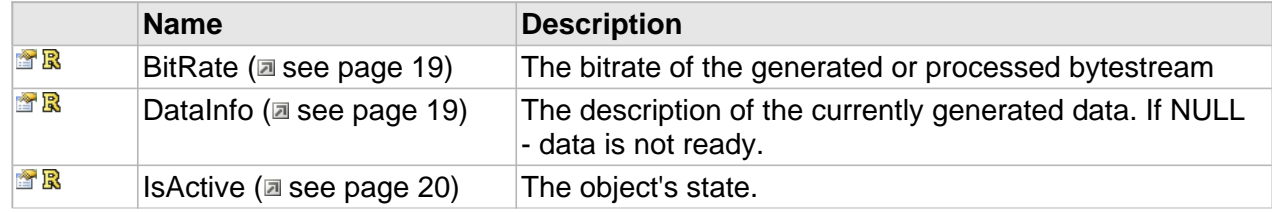

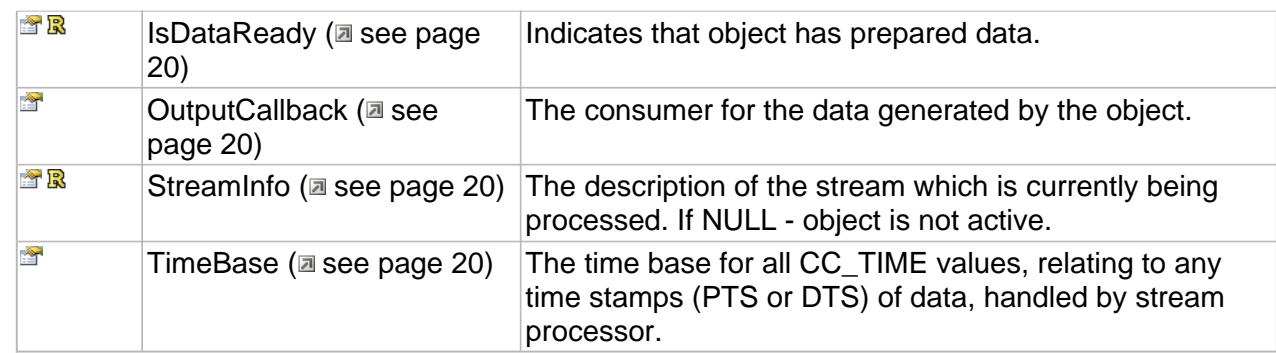

#### **ICC\_Encoder Interface**

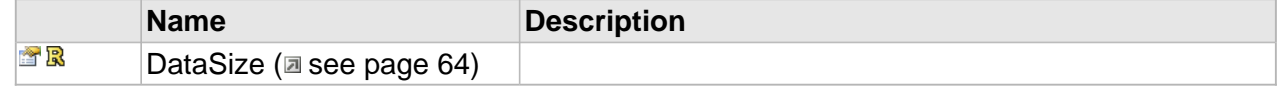

### **ICC\_Multiplexer Interface**

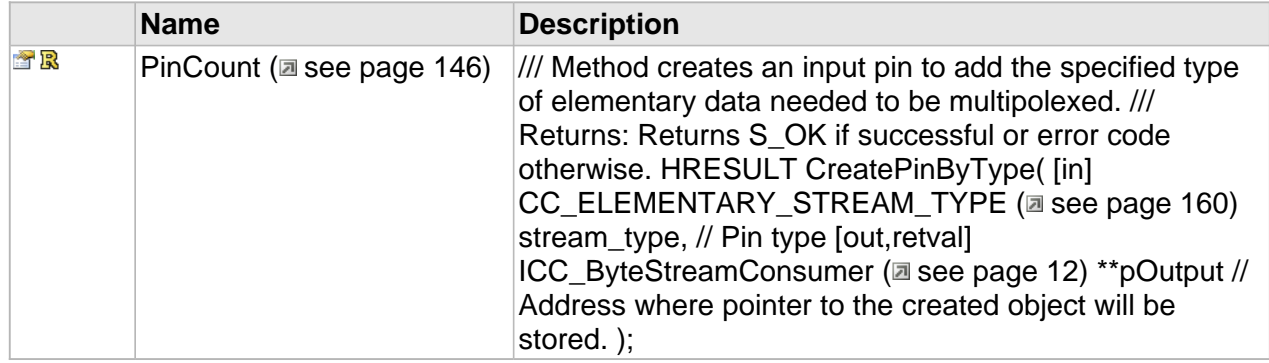

## **Methods**

### <span id="page-152-0"></span>**CreatePin**

Method creates an input pin to add the specified type of elementary data needed to be multipolexed.

#### **Syntax**

```
HRESULT CreatePin(
    [in] ICC_Settings * pPinDescr, 
     [out,retval] ICC_ByteStreamConsumer ** pOutput
);
```
#### **Parameters**

pPinDescr Pin description.

#### pOutput

Address where pointer to the created object will be stored.

#### **Returns**

Returns S\_OK if successful or error code otherwise.

### <span id="page-153-0"></span>**CreatePinByXml**

Method creates an input pin to add the specified type of elementary data needed to be multipolexed.

#### **Syntax**

```
HRESULT CreatePinByXml(
     [in] CC_STRING pPinXmlDescr, 
     [out,retval] ICC_ByteStreamConsumer ** pOutput
);
```
#### **Parameters**

#### pPinXmlDescr

Pin description in XML format

pOutput

Address where pointer to the created object will be stored.

#### **Returns**

Returns S\_OK if successful or error code otherwise.

### <span id="page-153-1"></span>**GetPin**

#### **Syntax**

```
HRESULT GetPin(
     [in] CC_UINT PinNumber, 
     [out,retval] ICC_ByteStreamConsumer ** pOutput
);
```
## **Properties**

### <span id="page-153-2"></span>**PinCount**

/// Method creates an input pin to add the specified type of elementary data needed to be multipolexed. /// Returns: Returns S\_OK if successful or error code otherwise. HRESULT CreatePinByType( [in] [CC\\_ELEMENTARY\\_STREAM\\_TYPE](#page-167-0) (a see [page](#page-167-0) 160) stream\_type, // Pin type [out,retval] [ICC\\_ByteStreamConsumer](#page-19-0) [\(](#page-19-0)a see [page](#page-19-0) 12) \*\*pOutput // Address where pointer to the created object will be stored. );

### **Syntax**

**\_\_property** CC\_UINT \* **PinCount**;

# <span id="page-155-0"></span>**ICC\_BaseMultiplexerPinSettings Interface**

#### **Class Hierarchy**

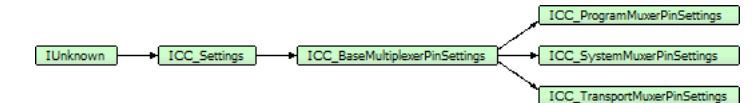

#### **Syntax**

[object, uuid(00001A02-be08-11dc-aa88-005056c00008), pointer\_default(unique), local] **interface** ICC\_BaseMultiplexerPinSettings : [ICC\\_Settings;](#page-79-0)

#### **Methods**

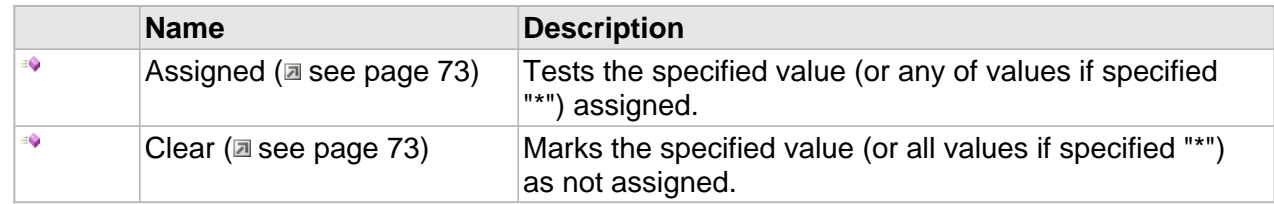

#### **Properties**

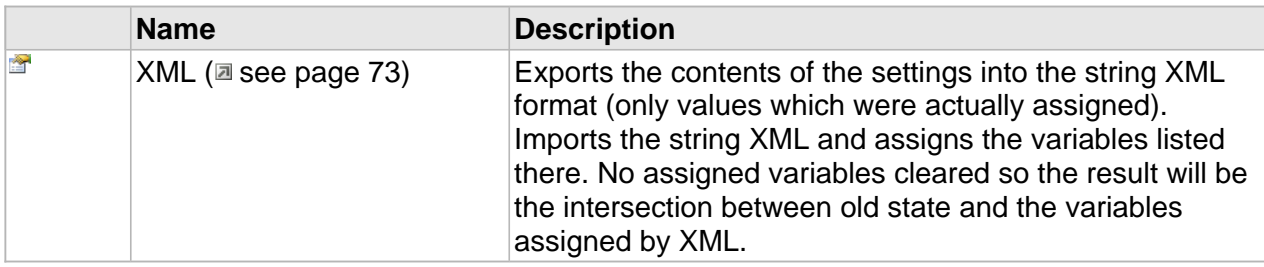

### **ICC\_BaseMultiplexerPinSettings Interface**

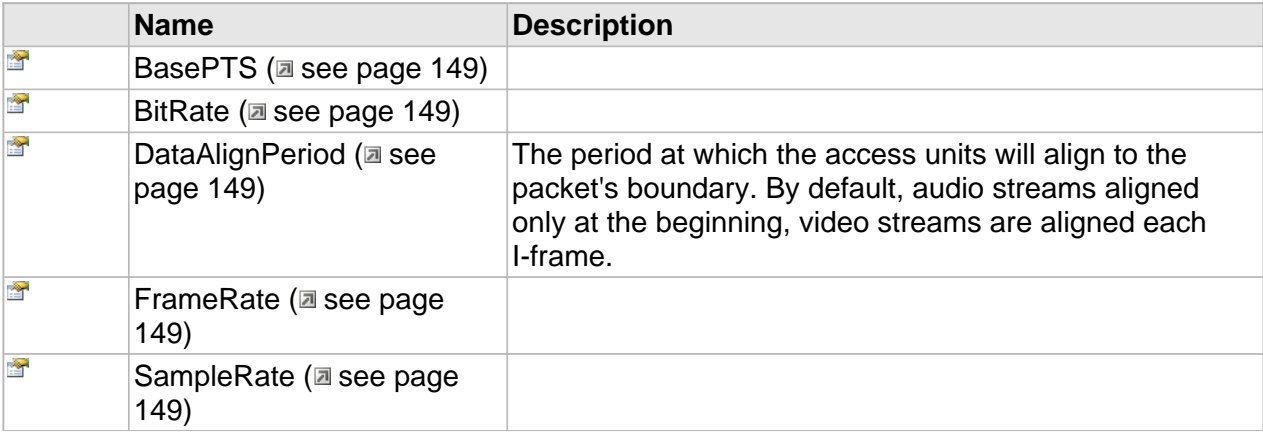

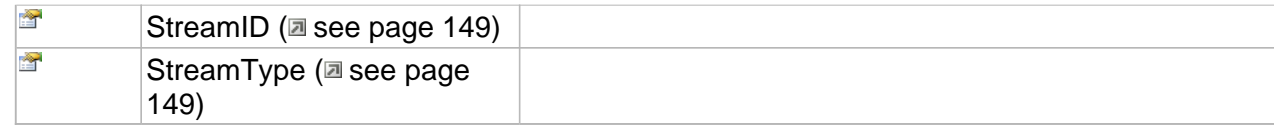

## **Properties**

### <span id="page-156-0"></span>**BasePTS**

#### **Syntax**

**\_\_property** [in] **BasePTS**;

### <span id="page-156-1"></span>**BitRate**

#### **Syntax**

```
__property [in] BitRate;
```
## <span id="page-156-2"></span>**DataAlignPeriod**

The period at which the access units will align to the packet's boundary. By default, audio streams aligned only at the beginning, video streams are aligned each I-frame.

#### **Syntax**

**\_\_property** [in] **DataAlignPeriod**;

## <span id="page-156-3"></span>**FrameRate**

#### **Syntax**

**\_\_property** [in] **FrameRate**;

### <span id="page-156-4"></span>**SampleRate**

#### **Syntax**

**\_\_property** [in] **SampleRate**;

## <span id="page-156-5"></span>**StreamID**

#### **Syntax**

**\_\_property** [in] **StreamID**;

## <span id="page-156-6"></span>**StreamType**

#### **Syntax**

**\_\_property** [in] **StreamType**;

# <span id="page-157-0"></span>**ICC\_DemultiplexedDataCallback Interface**

Unified demultiplexer data output - for Program & Transport demultiplexers.

#### **Class Hierarchy**

IUnknown | ICC\_DemultiplexedDataCallback

#### **Syntax**

```
[object, uuid(00001101-be08-11dc-aa88-005056c00008), pointer_default(unique), local]
interface ICC_DemultiplexedDataCallback : IUnknown;
```
#### **Methods**

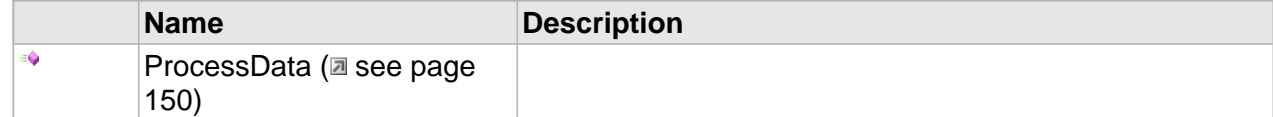

## **Methods**

### <span id="page-157-1"></span>**ProcessData**

#### **Syntax**

```
HRESULT ProcessData(
     [in] DWORD stream_id, 
     [in,size_is(cbSize)] const BYTE * pbData, 
     [in] DWORD cbSize, 
     [in] CC_TIME pts, 
     [in] IUnknown * pDescr
);
```
#### **Parameters**

#### stream\_id

stream\_id (or pid in case of TS).

#### pbData

Pointer to the data.

#### cbSize

The size, in bytes, of the incoming data.

#### pts

The presentation time stamp of the first unit commencing in the packet. If no units commencing, the value of CC\_NO\_TIME will be assigned.

pDescr

The demultiplexer itself.

# <span id="page-159-0"></span>**ICC\_MultiplexedStreamInfo Interface**

#### **Class Hierarchy**

IUnknown | ICC\_Settings | ICC\_MultiplexedStreamInfo

#### **Syntax**

```
[object, uuid(00001803-be08-11dc-aa88-005056c00008), pointer_default(unique), local]
interface ICC_MultiplexedStreamInfo : ICC_Settings;
```
#### **Methods**

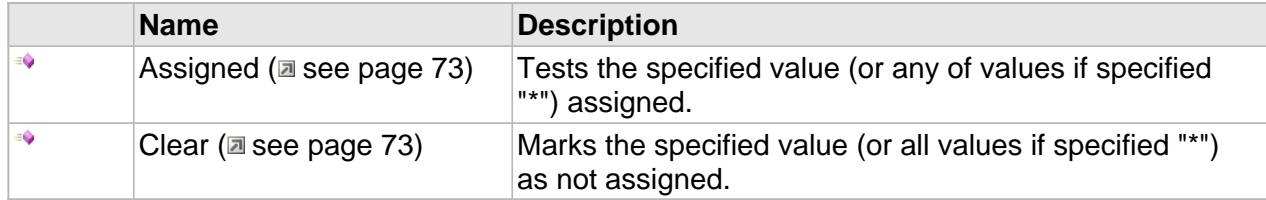

#### **ICC\_MultiplexedStreamInfo Interface**

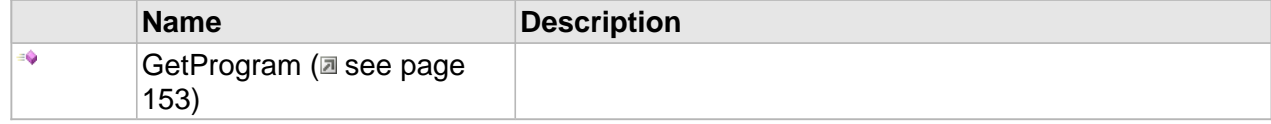

#### **Properties**

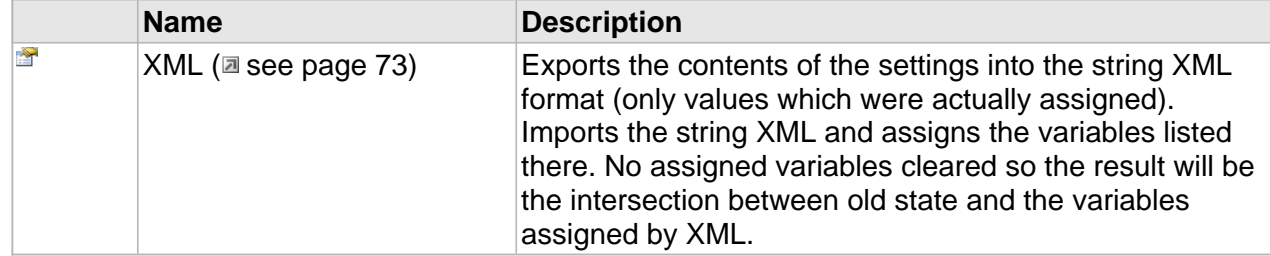

#### **ICC\_MultiplexedStreamInfo Interface**

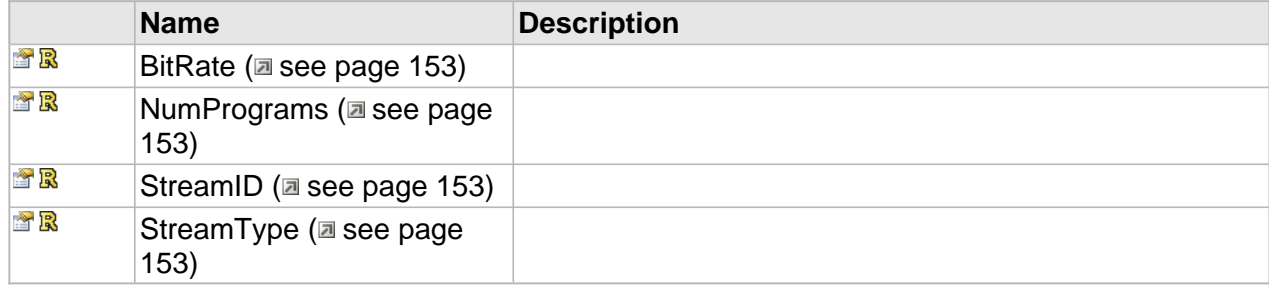

## **Methods**

## <span id="page-160-0"></span>**GetProgram**

#### **Syntax**

```
HRESULT GetProgram(
     [in] DWORD ProgramIdx, 
     [out,retval]ICC_ProgramInfo**
);
```
## **Properties**

### <span id="page-160-1"></span>**BitRate**

#### **Syntax**

**\_\_property** CC\_BITRATE\* **BitRate**;

### <span id="page-160-2"></span>**NumPrograms**

#### **Syntax**

**\_\_property** DWORD\* **NumPrograms**;

### <span id="page-160-3"></span>**StreamID**

#### **Syntax**

**\_\_property** WORD\* **StreamID**;

## <span id="page-160-4"></span>**StreamType**

#### **Syntax**

**\_\_property** [CC\\_MULTIPLEXED\\_STREAM\\_TYPE\\*](#page-172-0) **StreamType**;

# <span id="page-161-0"></span>**ICC\_MultiplexedDataDescr Interface**

The description of data coming from the multiplexer (via ICC\_StreamDescr::DataInfo property).

#### **Class Hierarchy**

IUnknown CC\_Settings CC\_MultiplexedDataDescr

#### **Syntax**

```
[object, uuid(022813a8-3467-4f49-b17a-57bffd5fd21f), pointer_default(unique), local]
interface ICC_MultiplexedDataDescr : ICC_Settings;
```
#### **Methods**

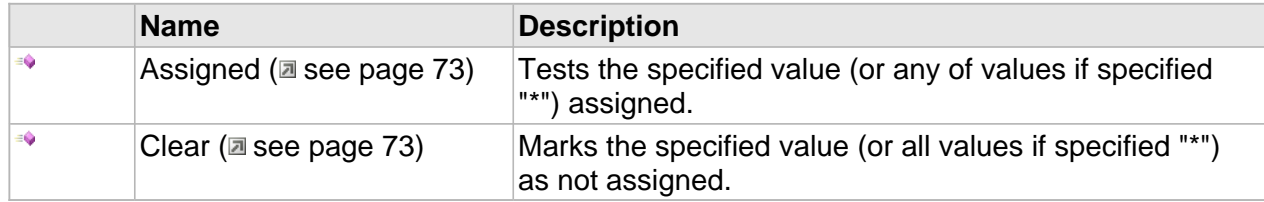

#### **ICC\_MultiplexedDataDescr Interface**

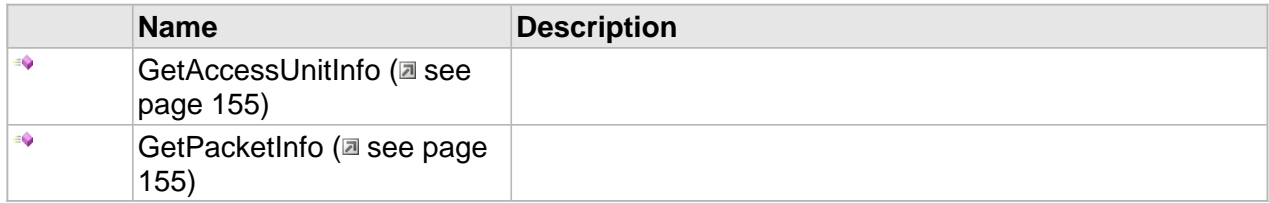

#### **Properties**

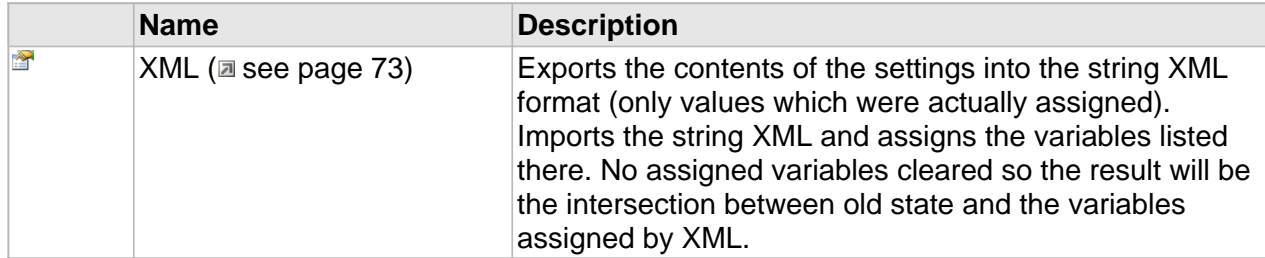

#### **ICC\_MultiplexedDataDescr Interface**

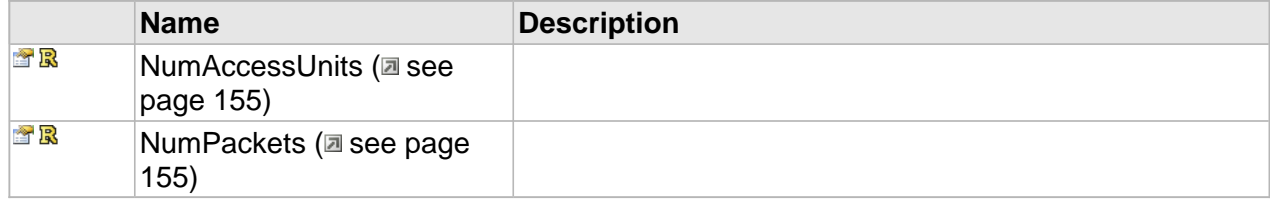

## **Methods**

## <span id="page-162-0"></span>**GetAccessUnitInfo**

#### **Syntax**

```
HRESULT GetAccessUnitInfo(
     [in] CC_UINT idx, 
     [out,retval]MPG_ACCESS_UNIT_DESCR*
);
```
## <span id="page-162-1"></span>**GetPacketInfo**

#### **Syntax**

```
HRESULT GetPacketInfo(
     [in] CC_UINT idx, 
     [out,retval]CC_PACKET_DESCR*
);
```
## **Properties**

## <span id="page-162-2"></span>**NumAccessUnits**

**Syntax**

**\_\_property** CC\_UINT\* **NumAccessUnits**;

### <span id="page-162-3"></span>**NumPackets**

**Syntax**

**\_\_property** CC\_UINT\* **NumPackets**;

# <span id="page-163-0"></span>**ICC\_BaseMultiplexerSettings Interface**

#### **Class Hierarchy**

IUnknown ICC\_Settings CC\_BaseMultiplexerSettings

#### **Syntax**

```
[object, uuid(00001A01-be08-11dc-aa88-005056c00008), pointer_default(unique), local]
interface ICC_BaseMultiplexerSettings : ICC_Settings;
```
#### **Methods**

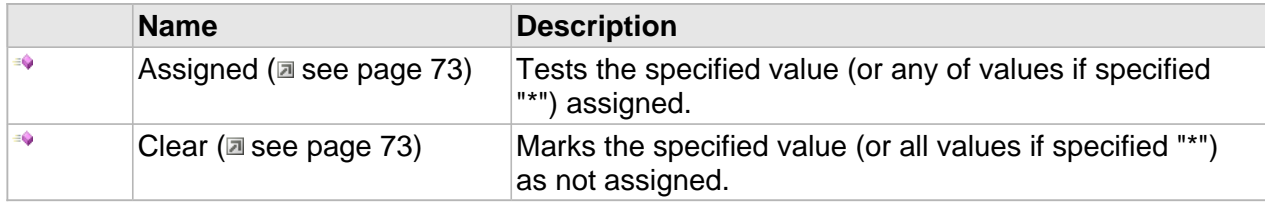

#### **Properties**

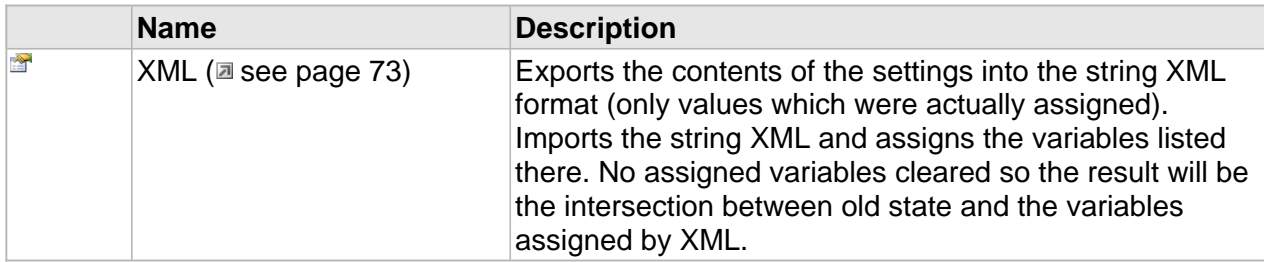

#### **ICC\_BaseMultiplexerSettings Interface**

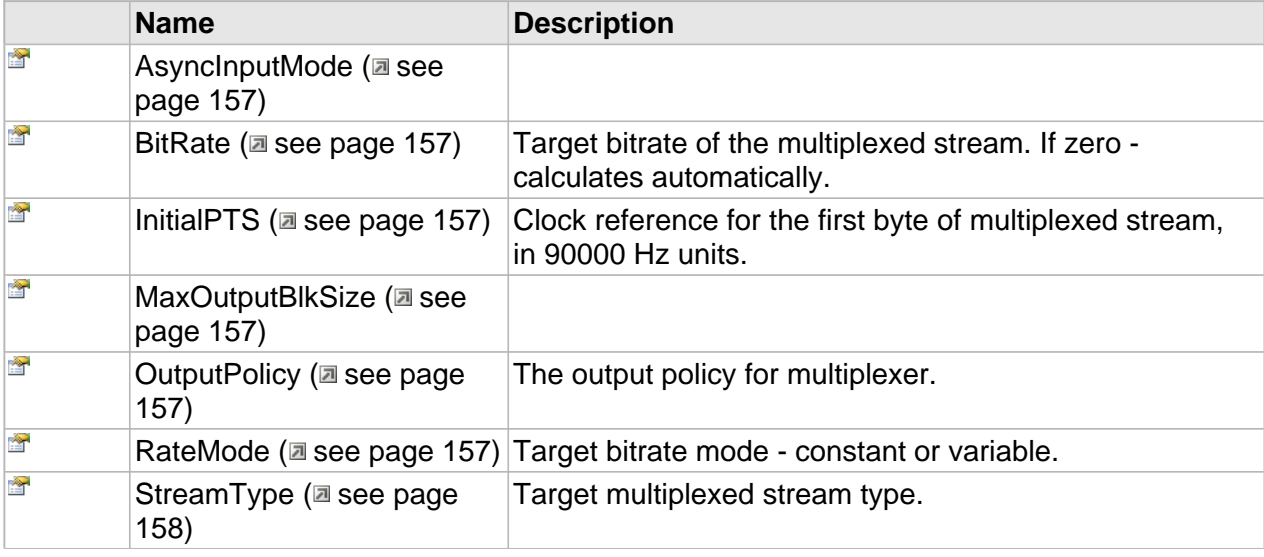

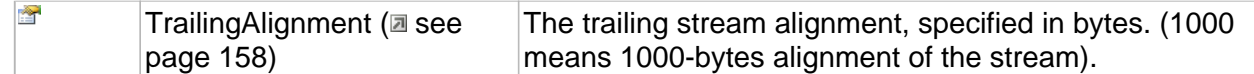

## **Properties**

## <span id="page-164-0"></span>**AsyncInputMode**

**Syntax**

**\_\_property** CC\_BOOL **AsyncInputMode**;

## <span id="page-164-1"></span>**BitRate**

Target bitrate of the multiplexed stream. If zero - calculates automatically.

#### **Syntax**

**\_\_property** CC\_BITRATE **BitRate**;

## <span id="page-164-2"></span>**InitialPTS**

Clock reference for the first byte of multiplexed stream, in 90000 Hz units.

**Syntax**

**\_\_property** CC\_TIME **InitialPTS**;

## <span id="page-164-3"></span>**MaxOutputBlkSize**

#### **Syntax**

**\_\_property** CC\_UINT **MaxOutputBlkSize**;

## <span id="page-164-4"></span>**OutputPolicy**

The output policy for multiplexer.

#### **Syntax**

**\_\_property** [CC\\_MUX\\_OUTPUT\\_POLICY](#page-173-0) **OutputPolicy**;

## <span id="page-164-5"></span>**RateMode**

Target bitrate mode - constant or variable.

#### **Syntax**

**\_\_property** CC\_BITRATE\_MODE **RateMode**;

## <span id="page-165-0"></span>**StreamType**

Target multiplexed stream type.

#### **Syntax**

```
__property CC_MULTIPLEXED_STREAM_TYPE StreamType;
```
## <span id="page-165-1"></span>**TrailingAlignment**

The trailing stream alignment, specified in bytes. (1000 means 1000-bytes alignment of the stream).

#### **Syntax**

**\_\_property** CC\_UINT **TrailingAlignment**;

# <span id="page-166-0"></span>**CC\_ACCESS\_UNIT\_DESCR**

Description of the multiplexed elementary stream data unit.

#### **Syntax**

```
struct CC_ACCESS_UNIT_DESCR {
  DWORD size;
  DWORD offset;
   CC_TIME pts;
  CC_TIME dts;
};
```
#### **Members**

size

Size (in bytes) of the elementary stream unit.

#### offset

Offset (in bytes) of the first byte of the elementary data unit. From the beginning of the transmitted packet.

pts

The Presentation Time Stamp (PTS) of the elementary data unit.

dts

The Decoding Time Stamp (PTS) of the elementary data unit.

## <span id="page-167-0"></span>**CC\_ELEMENTARY\_STREAM\_TYPE**

List of the elementary streams types (see ISO/IEC 13818-1 2.5.4.2 "Semantic definition of fields in Program Stream map").

#### **Syntax**

```
[v1_enum]
enum CC_ELEMENTARY_STREAM_TYPE {
  CC_ES_TYPE_UNKNOWN = 0x00,
  CC_ES_TYPE_VIDEO_MPEG1 = 0x01,
  CC_ES_TYPE_VIDEO_MPEG2 = 0x02,
  CC_ES_TYPE_AUDIO_MPEG1 = 0x03,
  CC_ES_TYPE_AUDIO_MPEG2 = 0x04,
  CC_ES_TYPE_PRIVATE_SECTION = 0x05,
 CC_ES_TYPE_PRIVATE_DATA = 0x06.
  CC_ES_TYPE_MHEG = 0x07,
  CC_ES_TYPE_DSM_CC = 0x08,
  CC_ES_TYPE_H_222_1 = 0x09,
  CC_ES_TYPE_13818_6_A = 0x0A,
  CC_ES_TYPE_13818_6_B = 0x0B,
  CC_ES_TYPE_13818_6_C = 0x0C,
  CC_ES_TYPE_13818_6_D = 0x0D,
  CC_ES_TYPE_13818_1_AUX = 0x0E,
  CC_ES_TYPE_AUDIO_AAC = 0x0f,
  CC_ES_TYPE_VIDEO_MPEG4 = 0x10,
  CC_ES_TYPE_AUDIO_LATM = 0x11,
  CC_ES_TYPE_FLEXMUX_1 = 0x12,
  CC_ES_TYPE_FLEXMUX_2 = 0x13,
  CC_ES_TYPE_SYNC_DOWNLOAD_PROTOCOL = 0x14,
  CC_ES_TYPE_VIDEO_H264 = 0x1b,
  CC_ES_TYPE_VIDEO_AVC = 0x1b,
  CC_ES_TYPE_VIDEO_J2K = 0x21,
  CC_ES_TYPE_VIDEO_H265 = 0x24,
  CC_ES_TYPE_VIDEO_HEVC = 0x24,
  CC_ES_TYPE_AUDIO_LPCM = 0x80,
  CC_ES_TYPE_AUDIO_AC3 = 0x81,
  CC_ES_TYPE_AUDIO_AC3_ATSC = 0x81,
 CC\_ES\_TYPE\_ADDIO\_AC3\_DVB = 0x8106,
  CC_ES_TYPE_SCTE_35 = 0x86,
  CC_ES_TYPE_AUDIO_DTS = 0x8a,
  CC_ES_PRESENTATION_GRAPHICS = 0x90,
  CC_ES_INTERACTIVE_GRAPHICS = 0x91,
  CC_ES_TYPE_AUDIO_AES3 = 0x98,
  CC_ES_TYPE_DATA_AES3 = 0x99,
  CC_ES_TYPE_AUDIO_SMPTE302 = 0x9806,
  CC_ES_TYPE_AUDIO_DOLBY_E = 0x9906,
  CC_ES_TYPE_HDV2_AUX_A = 0xA0,
  CC_ES_TYPE_HDV2_AUX_V = 0xA1,
  CC_ES_TYPE_VIDEO_DV = 0x1d0,
  CC_ES_TYPE_VIDEO_DVCPRO = 0x1d1,
  CC_ES_TYPE_VIDEO_DNxHD = 0x1d2,
  CC_ES_TYPE_VIDEO_AVC_INTRA = 0x11b,
  CC_ES_TYPE_VIDEO_PRORES = 0x120,
  CC_ES_TYPE_EBU_TELETEXT = 0x4206,
  CC_ES_TYPE_DVB_SUBTITLES = 0xBF06,
  CC_ES_TYPE_SMPTE_436 = 0x436,
  CC_ES_TYPE_VIDEO_DANIEL = 0xD206,
  CC_ES_TYPE_VIDEO_Y4M = 0xF406,
   CC_ES_TYPE_VIDEO_UNCOMPRESSED = 0xFF06
};
```
#### **Members**

CC\_ES\_TYPE\_UNKNOWN ITU-T | ISO/IEC Reserved. CC\_ES\_TYPE\_VIDEO\_MPEG1 ISO/IEC 11172 Video. CC\_ES\_TYPE\_VIDEO\_MPEG2 ITU-T Rec. H.262 | ISO/IEC 13818-2 Video or ISO/IEC 11172-2 constrained parameter video stream. CC\_ES\_TYPE\_AUDIO\_MPEG1 ISO/IEC 11172 Audio. CC\_ES\_TYPE\_AUDIO\_MPEG2 ISO/IEC 13818-3 Audio. CC\_ES\_TYPE\_PRIVATE\_SECTION ITU-T Rec. H.222.0 | ISO/IEC 13818-1 private\_sections. CC\_ES\_TYPE\_PRIVATE\_DATA ITU-T Rec. H.222.0 | ISO/IEC 13818-1 PES packets containing private data. CC ES TYPE MHEG ISO/IEC 13522 MHEG. CC\_ES\_TYPE\_DSM\_CC ITU-T Rec. H.222.0 | ISO/IEC 13818-1 Annex A DSM CC. CC\_ES\_TYPE\_H\_222\_1 ITU-T Rec. H.222.1. CC\_ES\_TYPE\_13818\_6\_A ISO/IEC 13818-6 type A. CC\_ES\_TYPE\_13818\_6\_B ISO/IEC 13818-6 type B. CC\_ES\_TYPE\_13818\_6\_C ISO/IEC 13818-6 type C. CC\_ES\_TYPE\_13818\_6\_D ISO/IEC 13818-6 type D. CC\_ES\_TYPE\_13818\_1\_AUX ISO/IEC 13818-1 auxiliary. CC\_ES\_TYPE\_AUDIO\_AAC ISO/IEC 13818-7 Audio with ADTS transport syntax

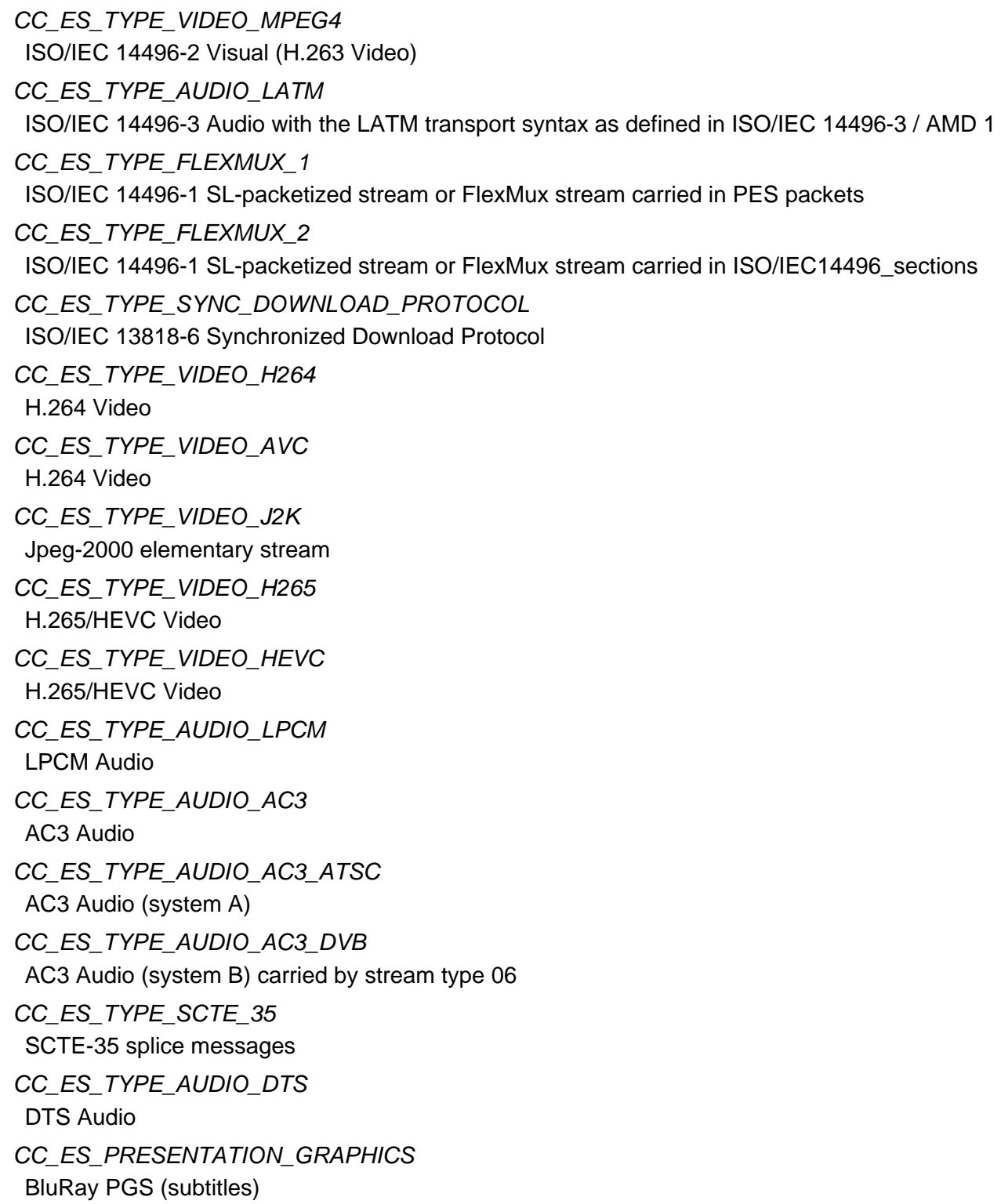

CC\_ES\_INTERACTIVE\_GRAPHICS BluRay IGS CC\_ES\_TYPE\_AUDIO\_AES3 SMPTE-302M Audio. CC\_ES\_TYPE\_DATA\_AES3 SMPTE-302M Data. CC\_ES\_TYPE\_AUDIO\_SMPTE302 SMPTE-302M Audio (standard 06 stream type). CC\_ES\_TYPE\_AUDIO\_DOLBY\_E SMPTE-302M Data carried by stream type 06. CC\_ES\_TYPE\_HDV2\_AUX\_A HDV-2 Auxillary Audio Stream. CC\_ES\_TYPE\_HDV2\_AUX\_V HDV-2 Auxillary Video Stream. CC\_ES\_TYPE\_VIDEO\_DV DV Video. CC\_ES\_TYPE\_VIDEO\_DVCPRO DVCPRO Video. CC\_ES\_TYPE\_VIDEO\_DNxHD VC-3 Video (DNxHD Codec). CC\_ES\_TYPE\_VIDEO\_AVC\_INTRA AVC-Intra Video CC\_ES\_TYPE\_VIDEO\_PRORES Apple ProRes Video CC\_ES\_TYPE\_EBU\_TELETEXT ITU-R System B Teletext (OP42) carried by stream type 06. CC\_ES\_TYPE\_DVB\_SUBTITLES REN/JTC-DVB-191 DVB Subtitles CC\_ES\_TYPE\_SMPTE\_436 SMPTE 436 Encoded VANC data CC\_ES\_TYPE\_VIDEO\_DANIEL Daniel Video Stream. CC\_ES\_TYPE\_VIDEO\_Y4M Y4M Video Stream

CC\_ES\_TYPE\_VIDEO\_UNCOMPRESSED Uncompressed Video

# <span id="page-172-0"></span>**CC\_MULTIPLEXED\_STREAM\_TYPE**

The stream types.

#### **Syntax**

```
[v1_enum]
enum CC_MULTIPLEXED_STREAM_TYPE {
 CC_MUX_UNKNOWN_STEREAM = 0,
  CC_MUX_ELEMENTARY_STREAM = 1,
  CC_MUX_PES_STREAM = 2,
  CC_MUX_SYSTEM_STREAM = 3,
  CC_MUX_PROGRAM_STREAM = 4,
  CC_MUX_TRANSPORT_STREAM = 5,
  CC_MUX_MP4_STREAM = 6
\};
```
# <span id="page-173-0"></span>**CC\_MUX\_OUTPUT\_POLICY**

**Syntax**

```
enum CC_MUX_OUTPUT_POLICY {
 CC_FLUSH_EACH_PACKET = 0,
 CC_FLUSH_AT_ACCESS_UNIT_START = 1,
  CC_FLUSH_AT_BUFFER_FULL = 2,
  CC_MUX_OUTPUT_POLICIES_COUNT
};
```
# <span id="page-174-0"></span>**CC\_PACKET\_DESCR**

Description of the multiplexed packet.

#### **Syntax**

```
struct CC_PACKET_DESCR {
  CC_PES_ID pes_id;
  CC_PID pid;
  CC_SCR scr;
  CC_UINT duration;
 CC_UINT size;
 CC_UINT offset;
};
```
**Members**

pes\_id PES ID of the stream.

pid

PID of the stream.

scr

The stream clock reference of the first byte of the packet.

duration

Duration of the packet in CC\_PCR units.

size

Packet size in bytes.

offset

Offset in bytes.

# <span id="page-175-0"></span>**CC\_PES\_ID**

A list of the elementary stream IDs. Refer to table 2-18 of ISO/IEC 13818-1 2.4.3.7 "Semantic definition of fields in PES packets".

**Syntax**

```
enum CC_PES_ID {
 CCPESID\overline{UNKNOWN} = 0x00,
  CC_PESID_MIN = 0xBC,
  CC_PESID_PROGRAM_STREAM_MAP = 0xBC,
  CC_PESID_PRIVATE_1 = 0xBD,
  CC_PESID_PADDING = 0xBE,
  CC_PESID_PRIVATE_2 = 0xBF,
 CC PESID AUDIO = 0xC0,
  CC_PESID_VIDEO = 0xE0,
  CC_PESID_MPEG1_DATA = 0xF0,
  CC_PESID_ECM = 0xF0,
 CCPESIDEMM = 0xF1,
  CC_PESID_DSMCC = 0xF2,
  CC_PESID_ISO_IEC_13522 = 0xF3,
  CC_PESID_H222_1_TYPE_A = 0xF4,
  CC_PESID_H222_1_TYPE_B = 0xF5,
  CC_PESID_H222_1_TYPE_C = 0xF6,
 CC_PESID_H222_1_TYPE_D = 0xF7,
 CC_PESID_H222_1_TYPE_E = 0xF8,
  CC_PESID_ANCILLARY = 0xF9,
  CC_PESID_MPEG4_SL_PACKETIZED = 0xFA,
  CC_PESID_MPEG4_FLEX_MUX = 0xFB,
  CC_PESID_METADATA = 0xFC,
  CC_PESID_EXTENDED = 0xFD,
  CC_PESID_RESERVED = 0xFE,
  CC_PESID_PROGRAM_STREAM_DIRECTORY = 0xFF,
  CC_PESID_MAX = 0xFF
};
```
#### **Members**

CC PESID UNKNOWN

Unknown stream type.

CC\_PESID\_AUDIO

32 different stream\_id allowed in range 0xC0..0xDF.

CC\_PESID\_VIDEO

16 different stream\_id allowed in range 0xE0..0xEF.

# <span id="page-176-0"></span>**CC\_PSI\_TABLE\_ID**

A list of the standard PSI Table ID's. Refer to the ISO/IEC 13818-1 2.4.4 "Program specific information".

**Syntax**

```
enum CC_PSI_TABLE_ID {
  CC_PSITBL_PROGRAM_ASSOCIATION_SECTION = 0x00,
  CC_PSITBL_CONDITIONAL_ACCESS_SECTION = 0x01,
  CC_PSITBL_PROGRAM_MAP_SECTION = 0x02,
  CC_PSITBL_DESCRIPTION_SECTION = 0x03,
  CC_PSITBL_SCENE_DESCRIPTION_SECTION = 0x04,
  CC_PSITBL_OBJECT_DESCRIPTOR_SECTION = 0x05
};
```
#### **Members**

CC\_PSITBL\_PROGRAM\_ASSOCIATION\_SECTION ISO/IEC 13818-1 Transport Stream. CC\_PSITBL\_CONDITIONAL\_ACCESS\_SECTION ISO/IEC 13818-1 Transport Stream. CC\_PSITBL\_PROGRAM\_MAP\_SECTION ISO/IEC 13818-1 Program & Transport Streams. CC\_PSITBL\_DESCRIPTION\_SECTION ISO/IEC 13818-1 Program & Transport Streams. CC\_PSITBL\_SCENE\_DESCRIPTION\_SECTION ISO/IEC 14496. CC\_PSITBL\_OBJECT\_DESCRIPTOR\_SECTION

ISO/IEC 14496.

## <span id="page-177-0"></span>**MPEG\_SYSTEM\_DESCRIPTOR\_TAG**

#### **Syntax**

```
enum MPEG_SYSTEM_DESCRIPTOR_TAG {
 CC_DESCR_UNKNOWN = 0x00,
  CC_DESCR_VIDEO_STREAM = 0x02,
  CC_DESCR_AUDIO_STREAM = 0x03,
  CC_DESCR_HIERARCHY = 0x04,
  CC_DESCR_REGISTRATION = 0x05,
  CC_DESCR_DATA_STREAM_ALIGNMENT = 0x06,
  CC_DESCR_TARGET_BACKGROUND_GRID = 0x07,
  CC_DESCR_VIDEO_WINDOW = 0x08,
  CC_DESCR_CA = 0x09,
  CC_DESCR_ISO_639_LANGUAGE = 0x0A,
  CC_DESCR_SYSTEM_CLOCK = 0x0B,
  CC_DESCR_MULTIPLEX_BUFFER_UTILIZATION = 0x0C,
  CC_DESCR_COPYRIGHT = 0x0D,
  CC_DESCR_MAXIMUM_BITRATE = 0x0E,
  CC_DESCR_PRIVATE_DATA_INDICATOR = 0x0F,
  CC_DESCR_SMOOTHING_BUFFER = 0x10,
  CC_DESCR_STD = 0x11,
  CC_DESCR_IBP = 0x12,
  CC_DESCR_MPEG4_VIDEO = 0x1B,
  CC_DESCR_MPEG4_AUDIO = 0x1C,
  CC_DESCR_IOD = 0x1D,
  CC_DESCR_SL = 0x1E,
  CC_DESCR_FMC = 0x1F,
  CC_DESCR_EXTERNAL_ES_ID = 0x20,
 CC_DESCR_MUX_CODE = 0x21,
  CC_DESCR_FMX_BUFFER_SIZE = 0x22,
  CC_DESCR_MULTIPLEX_BUFFER = 0x23,
  CC_DESCR_CONTENT_LABELING = 0x24,
  CC_DESCR_METADATA_POINTER = 0x25,
  CC_DESCR_METADATA = 0x26,
  CC_DESCR_METADATA_STD = 0x27,
  CC_DESCR_AVC_VIDEO = 0x28,
  CC_DESCR_IPMP = 0x29,
  CC_DESCR_AVC_TIMING_AND_HDR = 0x30,
  CC_DESCR_NETWORK_NAME = 0x40,
  CC_DESCR_SERVICE_LIST = 0x41,
  CC_DESCR_STUFFING = 0x42,
  CC_DESCR_SATELLITE_DELIVERY_SYSTEM = 0x43,
  CC_DESCR_CABLE_DELIVERY_SYSTEM = 0x44,
 CCDESCRVBIDATA = 0x45,
  CC_DESCR_VBI_TELETEXT = 0x46,
  CC_DESCR_BOUQUET_NAME = 0x47,
  CC_DESCR_SERVICE = 0x48,
  CC_DESCR_COUNTRY_AVAILABILITY = 0x49,
  CC_DESCR_LINKAGE = 0x4A,
  CC_DESCR_NVOD_REFERENCE = 0x4B,
  CC_DESCR_TIME_SHIFTED_SERVICE = 0x4C,
  CC_DESCR_SHORT_EVENT = 0x4D,
  CC_DESCR_EXTENDED_EVENT = 0x4E,
  CC_DESCR_TIME_SHIFTED_EVENT = 0x4F,
  CC_DESCR_COMPONENT = 0x50,
  CC_DESCR_MOSAIC = 0x51,
  CC_DESCR_STREAM_IDENTIFIER = 0x52,
  CC_DESCR_CA_IDENTIFIER = 0x53,
  CC_DESCR_CONTENT = 0x54,
  CC_DESCR_PARENTAL_RATING = 0x55,
  CC_DESCR_TELETEXT = 0x56,
  CC_DESCR_TELEPHONE = 0x57,
```
 **CC\_DESCR\_LOCAL\_TIME\_OFFSET** = 0x58, **CC\_DESCR\_SUBTITLING** = 0x59, **CC\_DESCR\_TERRESTRIAL\_DELIVERY\_SYSTEM** = 0x5A, **CC\_DESCR\_MULTILINGUAL\_NETWORK\_NAME** = 0x5B, **CC\_DESCR\_MULTILINGUAL\_BOUQUET\_NAME** = 0x5C, **CC\_DESCR\_MULTILINGUAL\_SERVICE\_NAME** = 0x5D, **CC\_DESCR\_MULTILINGUAL\_COMPONENT** = 0x5E, **CC\_DESCR\_PRIVATE\_DATA\_SPECIFIER** = 0x5F, **CC\_DESCR\_SERVICE\_MOVE** = 0x60, **CC\_DESCR\_SHORT\_SMOOTHING\_BUFFER** = 0x61, **CC\_DESCR\_FREQUENCY\_LIST** = 0x62, **CC\_DESCR\_PARTIAL\_TRANSPORT\_STREAM** = 0x63, **CC\_DESCR\_DATA\_BROADCAST** = 0x64, **CC\_DESCR\_SCRAMBLING** = 0x65, **CC\_DESCR\_DATA\_BROADCAST\_ID** = 0x66, **CC\_DESCR\_TRANSPORT\_STREAM** = 0x67, **CC\_DESCR\_DSNG** = 0x68, **CC\_DESCR\_PDC** =  $0x69$ , **CC\_DESCR\_AC3\_SYSTEM\_B\_DVB** = 0x6A, **CC\_DESCR\_ANCILLARY\_DATA** = 0x6B, **CC\_DESCR\_CELL\_LIST** = 0x6C, **CC\_DESCR\_CELL\_FREQUENCY\_LINK** = 0x6D, **CC\_DESCR\_ANNOUNCEMENT\_SUPPORT** = 0x6E, **CC\_DESCR\_APPLICATION\_SIGNALLING** = 0x6F, **CC\_DESCR\_ADAPTATION\_FIELD\_DATA** = 0x70, **CC\_DESCR\_SERVICE\_IDENTIFIER** = 0x71, **CC\_DESCR\_SERVICE\_AVAILABILITY** = 0x72, **CC\_DESCR\_DEFAULT\_AUTHORITY** = 0x73, **CC\_DESCR\_RELATED\_CONTENT** = 0x74, **CC\_DESCR\_TVA\_ID** = 0x75, **CC\_DESCR\_CONTENT\_IDENTIFIER** = 0x76, **CC\_DESCR\_TIME\_SLICE\_FEC\_IDENTIFIER** = 0x77, **CC\_DESCR\_ECM\_REPETITION\_RATE** = 0x78, **CC\_DESCR\_S2\_SATELLITE\_DELIVERY\_SYSTEM** = 0x79, **CC\_DESCR\_ENHANCED\_AC3** = 0x7A, **CC\_DESCR\_DTS** = 0x7B, **CC\_DESCR\_AAC** = 0x7C, **CC\_DESCR\_XAIT\_LOCATION** = 0x7D, **CC\_DESCR\_FTA\_CONTENT\_MANAGEMENT** = 0x7E, **CC\_DESCR\_EXTENSION** = 0x7F, **CC\_DESCR\_AC3\_SYSTEM\_A\_ATSC** = 0x81, **CC\_DESCR\_BROADCAST\_ID** = 0x85,  $CC$ \_DESCR\_DTCP =  $0x88$ , **CC\_DESCR\_CUE\_IDENTIFIER** = 0x8A, **CC\_DESCR\_HIERARCHICAL\_TRANSMISSION** = 0xC0, **CC\_DESCR\_DIGITAL\_COPY\_CONTROL** = 0xC1, **CC\_DESCR\_NETWORK\_IDENTIFICATION** = 0xC2, **CC\_DESCR\_PARTIAL\_TS\_TIME** = 0xC3, **CC\_DESCR\_AUDIO\_COMPONENT** = 0xC4, **CC\_DESCR\_HYPERLINK** = 0xC5, **CC\_DESCR\_TARGET\_REGION** = 0xC6, **CC\_DESCR\_DATA\_CONTENT** = 0xC7, **CC\_DESCR\_VIDEO\_DECODE\_CONTROL** = 0xC8, **CC\_DESCR\_TS\_INFORMATION** = 0xCD, **CC\_DESCR\_EXTENDED\_BROADCASTER** = 0xCE, **CC\_DESCR\_SERIES** = 0xD5, **CC\_DESCR\_EVENT\_GROUP** = 0xD6, **CC\_DESCR\_BROADCASTER\_NAME** = 0xD8, **CC\_DESCR\_COMPONENT\_GROUP** = 0xD9, **CC\_DESCR\_CONTENT\_AVAILABILITY** = 0xDE, **CC\_DESCR\_EMERGENCY\_INFORMATION** = 0xFC, **CC\_DESCR\_DATA\_COMPONENT** = 0xFD };

171
# **MPEG-2 codec**

This section describes the classes, interfaces and data types specific for the set of MPEG formats (specifications ISO/IEC 11172 and ISO/IEC 13818) and also for some of their derivatives.

(From Wikipedia, the free encyclopedia)

MPEG-2 is a standard for the generic coding of moving pictures and associated audio information. It describes a combination of lossy video compression and lossy audio data compression methods which permit storage and transmission of movies using currently available storage media and transmission bandwidth.

MPEG-2 is widely used as the format of digital television signals. It also specifies the format of movies and other programs that are distributed on DVD and similar discs. As such, TV stations, TV receivers, DVD players, and other equipment are often designed to this standard. MPEG-2 was the second of several standards developed by the Moving Pictures Expert Group (MPEG) and is an international standard (ISO/IEC 13818).

While MPEG-2 is the core of most digital television and DVD formats, it does not completely specify them. Regional institutions can adapt it to their needs by restricting and augmenting aspects of the standard.

MPEG-2 includes a Systems section, part 1, that defines two distinct, but related, container formats. One is the MPEG transport stream, designed to carry digital video and audio over possibly lossy media, where the beginning and the end of the stream may not be identified, such as broadcasting or magnetic tape, examples of which include ATSC, DVB, SBTVD and HDV. MPEG-2 Systems also defines the MPEG program stream, a container format designed for file-based media such as hard disk drives, optical discs and flash memory.

The Video section, part 2 of MPEG-2, is similar to the previous MPEG-1 standard, but also provides support for interlaced video, the format used by analog broadcast TV systems. MPEG-2 video is not optimized for low bit-rates, especially less than 1 Mbit/s at standard definition resolutions. All standards-compliant MPEG-2 Video decoders are fully capable of playing back MPEG-1 Video streams conforming to the Constrained Parameters Bitstream syntax. MPEG-2/Video is formally known as ISO/IEC 13818-2 and as ITU-T Rec. H.262.

The MPEG-2 Audio section, defined in part 3 of the standard, enhances MPEG-1's audio by

allowing the coding of audio programs with more than two channels, up to 5.1 multichannel. This method is backwards-compatible, allowing MPEG-1 audio decoders to decode the two main stereo components of the presentation. MPEG-2 part 3 also defined additional bit rates and sample rates for MPEG-1 Audio Layer I, II and III.

MPEG-2 video supports a wide range of applications from mobile to high quality HD editing. For many applications, it's unrealistic and too expensive to support the entire standard. To allow such applications to support only subsets of it, the standard defines profile and level.

The profile defines the subset of features such as compression algorithm, chroma format, etc. The level defines the subset of quantitative capabilities such as maximum bit rate, maximum frame size, etc.

A MPEG application then specifies the capabilities in terms of profile and level. For example, a DVD player may say it supports up to main profile and main level (often written as MP@ML). It means the player can play back any MPEG stream encoded as MP@ML or less.

The section consist of three major parts - MPEG Audio, MPEG Video and MPEG Multiplex.

## **MPEG Video**

This section contains descriptions of interfaces and types to work with MPEG video stream.

## **Types**

#### **Enumerations**

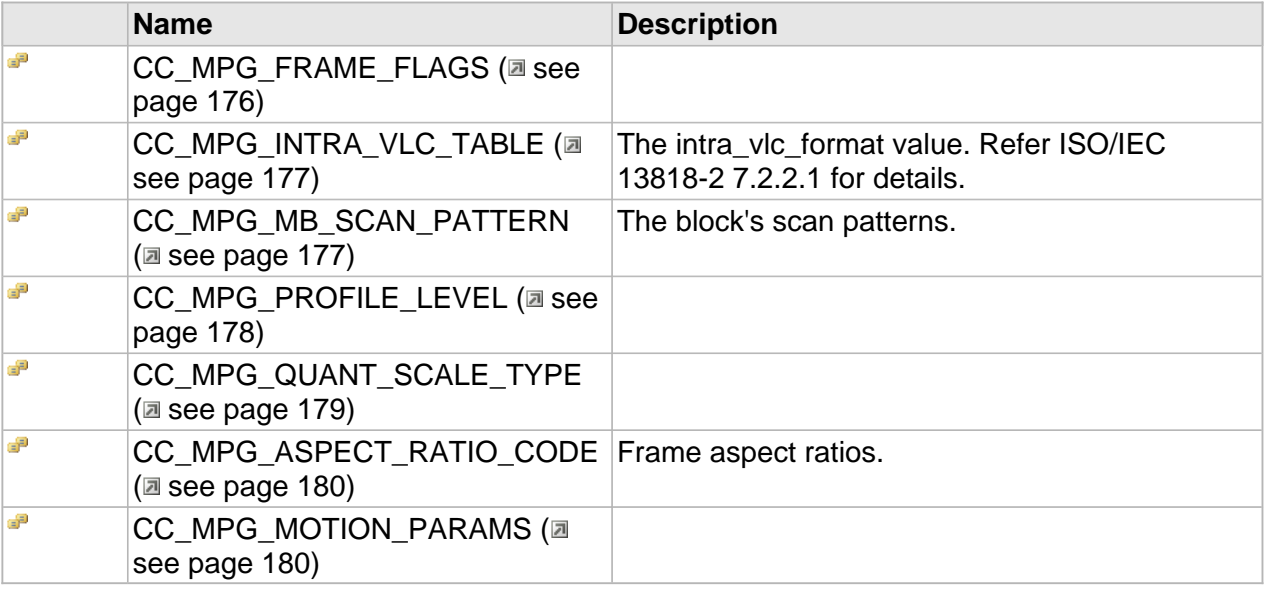

## <span id="page-183-0"></span>**CC\_MPG\_FRAME\_FLAGS**

#### **Syntax**

```
[v1_enum]
enum CC_MPG_FRAME_FLAGS {
  CC_MPG_FRAME_FLG_PROGRESSIVE_FRAME = 0x00000001,
  CC_MPG_FRAME_FLG_TOP_FIELD_FIRST = 0x00000002,
  CC_MPG_FRAME_FLG_REPEAT_FIRST_FIELD = 0x00000004,
  CC_MPG_FRAME_FLG_ALTERNATE_SCAN = 0x00000008,
  CC_MPG_FRAME_FLG_Q_SCALE_TYPE = 0x00000010,
  CC_MPG_FRAME_FLG_FRAME_PRED_DCT = 0x00000020,
  CC_MPG_FRAME_FLG_INTRA_VLC_FORMAT = 0x00000040,
  CC_MPG_FRAME_FLG_CONCEALMENT_VEC = 0x00000080,
  CC_MPG_FRAME_FLG_FULL_PEL_FORW_VEC = 0x00000100,
  CC_MPG_FRAME_FLG_FULL_PEL_BACK_VEC = 0x00000200,
  CC_MPG_FRAME_FLG_CHROMA_420_TYPE = 0x00000400,
  CC_MPG_FRAME_FLG_COMPOSITE_DISPLAY = 0x00000800,
  CC_GOP_CLOSED = 0x00010000,
  CC_GOP_BROKEN_LINK = 0x00020000,
  CC_GOP_DROP_FRAME = 0x00040000,
 CC MPG HDR SEQUENCE = 0 \times 01000000,
  CC_MPG_HDR_GOP = 0x02000000,
  CC_MPG_HDR_SEQUENCE_EXT = 0x04000000,
  CC_MPG_HDR_SEQUENCE_DISP_EXT = 0x08000000,
  CC_MPG_HDR_QUANT_MATRIX = 0x10000000,
  CC_MPG_HDR_PICTURE_DISP_EXT = 0x20000000,
```

```
 CC_MPG_HDR_PICTURE_CODING_EXT = 0x40000000
};
```
## <span id="page-184-0"></span>**CC\_MPG\_INTRA\_VLC\_TABLE**

The intra\_vlc\_format value. Refer ISO/IEC 13818-2 7.2.2.1 for details.

**Syntax**

```
[v1_enum]
enum CC_MPG_INTRA_VLC_TABLE {
  CC_MPG_INTRA_VLC_TABLE_AUTO = 0,
  CC_MPG_INTRA_VLC_TABLE_B14,
  CC_MPG_INTRA_VLC_TABLE_B15,
  CC_MPG_INTRA_VLC_TABLE_COUNT
};
```
#### **Members**

CC\_MPG\_INTRA\_VLC\_TABLE\_AUTO Automatic selection of the intra\_vlc\_table.

CC MPG INTRA VLC TABLE B14 Use VLC table B.14 for intra coeffs. CC MPG INTRA VLC TABLE B15 Use VLC table B.15 for intra coeffs.

## <span id="page-184-1"></span>**CC\_MPG\_MB\_SCAN\_PATTERN**

The block's scan patterns.

#### **Syntax**

```
[v1_enum]
enum CC_MPG_MB_SCAN_PATTERN {
  CC_MPG_MB_SCAN_AUTO = 0,
  CC_MPG_MB_SCAN_ZIGZAG,
  CC_MPG_MB_SCAN_ALTERNATE,
  CC_MPG_MB_SCAN_COUNT
};
```
#### **Members**

CC\_MPG\_MB\_SCAN\_AUTO Automatic selection of the block scan pattern.

CC\_MPG\_MB\_SCAN\_ZIGZAG ZigZag scan pattern. CC MPG MB SCAN ALTERNATE Alternate scan pattern.

## <span id="page-185-0"></span>**CC\_MPG\_PROFILE\_LEVEL**

#### **Syntax**

```
[v1_enum]
enum CC_MPG_PROFILE_LEVEL {
  CC_MPG_PROFILE_LEVEL_UNKNOWN = 0,
  CC_MPEG1_CONSTRAINED = 0x01,
  CC_MPEG1_ESCAPE = 0X81,
  CC_MPEG2_SP_ML = 0x58,
  CC_MPEG2_MP_LL = 0x4A,
  CC_MPEG2_MP_ML = 0x48,
  CC_MPEG2_MP_H14 = 0x46,
  CC_MPEG2_MP_HL = 0x44,
  CC_MPEG2_422_ML = 0x85,
  CC_MPEG2_422_HL = 0x82,
  CC_MPEG2_SNR_LL = 0x3A,
  CC_MPEG2_SNR_ML = 0x38,
  CC_MPEG2_SPAT_H14 = 0x26,
  CC_MPEG2_HP_ML = 0x18,
  CC_MPEG2_HP_H14 = 0x16,
 CC_MPEG2_HP_HL = 0x14,
  CC_MPEG2_MVP_LL = 0x8E,
  CC_MPEG2_MVP_ML = 0x8D,
  CC_MPEG2_MVP_H14 = 0x8B,
  CC_MPEG2_MVP_HL = 0x8A,
  CC_MPEG2_ESCAPE = 0x80,
  CC_MPG_SP_ML = CC_MPEG2_SP_ML,
  CC_MPG_MP_LL = CC_MPEG2_MP_LL,
  CC_MPG_MP_ML = CC_MPEG2_MP_ML,
  CC_MPG_MP_H14 = CC_MPEG2_MP_H14,
 CC_MPG_MP_HL = CC_MPEG2_MP_HL,
 CC_MPG_HP_ML = CC_MPEG2_HP_ML,
  CC_MPG_HP_H14 = CC_MPEG2_HP_H14,
  CC_MPG_HP_HL = CC_MPEG2_HP_HL,
  CC_MPG_ESCAPE = CC_MPEG2_ESCAPE,
  CC_MPG_422_ML = CC_MPEG2_422_ML,
  CC_MPG_422_HL = CC_MPEG2_422_HL
};
```
#### **Members**

CC\_MPG\_PROFILE\_LEVEL\_UNKNOWN Unknown profile&level. CC\_MPEG2\_SP\_ML Simple Profile @ Main Level CC\_MPEG2\_MP\_LL Main Profile @ Low level CC\_MPEG2\_MP\_ML Main Profile @ Main level CC MPEG2 MP H14 Main Profile @ High1440 level CC\_MPEG2\_MP\_HL Main Profile @ High level

CC\_MPEG2\_422\_ML 4:2:2 Profile @ Main level CC\_MPEG2\_422\_HL 4:2:2 Profile @ High level CC\_MPEG2\_SNR\_LL SNR Scalable Profile @ Low level CC\_MPEG2\_SNR\_ML SNR Scalable Profile @ Main level CC\_MPEG2\_SPAT\_H14 Spatial Scalable Profile @ High1440 level CC\_MPEG2\_HP\_ML High Profile @ Main level CC MPEG2 HP H14 High Profile @ High1440 level CC\_MPEG2\_HP\_HL High Profile @ High level CC\_MPEG2\_MVP\_LL Multi View Profile @ Low level CC\_MPEG2\_MVP\_ML Multi View Profile @ Main level CC\_MPEG2\_MVP\_H14 Multi View Profile @ High1440 level CC\_MPEG2\_MVP\_HL Multi View Profile @ High level CC\_MPEG2\_ESCAPE Avoid any limitations (free coding).

## <span id="page-186-0"></span>**CC\_MPG\_QUANT\_SCALE\_TYPE**

#### **Syntax**

```
[v1_enum]
enum CC_MPG_QUANT_SCALE_TYPE {
  CC_MPG_QSCALE_AUTO = 0,
  CC_MPG_QSCALE_LINEAR,
  CC_MPG_QSCALE_NON_LINEAR,
  CC_MPG_QSCALE_COUNT
};
```
#### **Members**

CC\_MPG\_QSCALE\_AUTO Automatic selection of the quantization scale. CC\_MPG\_QSCALE\_LINEAR Linear quant scales (1..31).

CC\_MPG\_QSCALE\_NON\_LINEAR Non-linear quant scales (0.5..56).

## <span id="page-187-0"></span>**CC\_MPG\_ASPECT\_RATIO\_CODE**

Frame aspect ratios.

#### **Syntax**

```
[v1_enum]
enum CC_MPG_ASPECT_RATIO_CODE {
  CC_ASPECT_RATIO_UNKNOWN = 0,
  CC_ASPECT_RATIO_VGA = 1,
  CC_ASPECT_RATIO_1_1 = 1,
  CC_ASPECT_RATIO_4_3 = 2,
  CC_ASPECT_RATIO_16_9 = 3
};
```
**Members**

CC\_ASPECT\_RATIO\_UNKNOWN Forbidden value. CC\_ASPECT\_RATIO\_VGA

1:1 - square sample.

CC\_ASPECT\_RATIO\_1\_1

1:1 - square sample.

```
CC_ASPECT_RATIO_4_3
```
4:3 - commonly used for both mpeg1&2.

```
CC_ASPECT_RATIO_16_9
```
16:9 - commonly used for both mpeg1&2.

## <span id="page-187-1"></span>**CC\_MPG\_MOTION\_PARAMS**

#### **Syntax**

```
[v1_enum]
enum CC_MPG_MOTION_PARAMS {
  CC_MPG_ME_SWX_16 = 0 \times 000000001,
   CC_MPG_ME_SWX_32 = 0x00000000,
   CC_MPG_ME_SWX_48 = 0x00000002,
   CC_MPG_ME_SWX_64 = 0x00000003,
```

```
 CC_MPG_ME_SWX_96 = 0x00000004,
   CC_MPG_ME_SWX_128 = 0x00000005,
  CC_MPG_ME_SWX_192 = 0x00000006,
  CC_MPG_ME_SWX_256 = 0x00000007,
  CC_MPG_ME_SWX_MASK = 0x0000000F,
  CC_MPG_ME_SWY_16 = 0x00000010,
  CC_MPG_ME_SWY_32 = 0x00000000,
  CC_MPG_ME_SWY_48 = 0x00000020,
  CC_MPG_ME_SWY_64 = 0x00000030,
  CC_MPG_ME_SWY_96 = 0x00000040,
  CC_MPG_ME_SWY_128 = 0x00000050,
  CC_MPG_ME_SWY_192 = 0x00000060,
  CC_MPG_ME_SWY_256 = 0x00000070,
  CC_MPG_ME_SWY_MASK = 0x000000F0,
  CC_MPG_ME_WND_16 = CC_MPG_ME_SWX_16|CC_MPG_ME_SWY_16,
 CCMPG_ME_WND_32 = CC_MPG_ME_SWX_32 CC_MPG_ME_SWY_32,
 CCMPG_ME_WND_64 = CC_MPG_ME_SWX_64 CC_MPG_ME_SWY_64,
 CC_MPG_ME_WND_96 = CC_MPG_ME_SWX_96|CC_MPG_ME_SWY_96,
 CCMPG_ME_WND_128 = CC_MPG_ME_SWX_128|CC_MPG_ME_SWY_128,
  CC_MPG_ME_CELL1 = 0x00000100,
  CC_MPG_ME_CELL2 = 0x00000000,
  CC_MPG_ME_CELL4 = 0x00000200,
  CC_MPG_ME_CELL8 = 0x00000300,
 CCMPGMERFUNCMASK = 0x00000F00,
  CC_MPG_ME_SPC_1 = 0x00001000,
  CC_MPG_ME_SPC_2 = 0x00000000,
  CC_MPG_ME_SPC_4 = 0x00002000,
  CC_MPG_ME_SPC_MASK = 0x00003000,
  CC_MPG_ME_INCR_0 = 0x00004000,
  CC_MPG_ME_INCR_1 = 0x00000000,
  CC_MPG_ME_INCR_2 = 0x00008000,
  CC_MPG_ME_INCR_MASK = 0x0000C000,
  CC_MPG_ME_HALFPEL = 0x00000000,
  CC_MPG_ME_NO_HALFPEL = 0x00010000,
  CC_MPG_ME_QUICK_SAD = 0x00000000,
  CC_MPG_ME_NORMAL_SAD = 0x00020000,
  CC_MPG_ME_OPPOSITE_FLD = 0x00040000,
  CC_MPG_ME_ALIGN_VEC = 0x00080000,
  CC_MPG_ME_NO_INTERLACED_SEARCH = 0x00100000,
  CC_MPG_ME_NO_ADAPTIVE_SEARCH_WINDOW = 0x00200000,
  CC_MPG_ME_NO_PREDICTIVE_SEARCH = 0x00400000,
  CC_MPG_ME_NO_RECALC_MISPREDICTED_VECTORS = 0x00800000,
  CC_MPG_ME_FASTEST = 
CC_MPG_ME_WND_16|CC_MPG_ME_CELL4|CC_MPG_ME_SPC_4|CC_MPG_ME_INCR_0|CC_MPG_ME_NO_HALFPEL,
  CC_MPG_ME_NORMAL = 
CC_MPG_ME_WND_64|CC_MPG_ME_CELL2|CC_MPG_ME_SPC_2|CC_MPG_ME_INCR_1|CC_MPG_ME_HALFPEL|CC_MPG_ME_ALIG
N_VEC,
   CC_MPG_ME_BEST = 
CC_MPG_ME_WND_128|CC_MPG_ME_CELL1|CC_MPG_ME_SPC_1|CC_MPG_ME_INCR_2|CC_MPG_ME_HALFPEL|CC_MPG_ME_ALI
GN_VEC|CC_MPG_ME_NORMAL_SAD|CC_MPG_ME_OPPOSITE_FLD
```
#### }; **Members**

CC MPG ME SWX 16 -8..7 pels CC MPG ME SWX 32 -16..15 CC\_MPG\_ME\_SWX\_48 -24..23 CC MPG ME SWX 64

-32..31 CC\_MPG\_ME\_SWX\_96 -48..47 CC\_MPG\_ME\_SWX\_128 -64..63 CC\_MPG\_ME\_SWX\_192 -96..95 CC\_MPG\_ME\_SWX\_256 -128..127 CC\_MPG\_ME\_SWY\_16 -8..7 pels CC\_MPG\_ME\_SWY\_32 -16..15 CC\_MPG\_ME\_SWY\_48 -24..23 CC\_MPG\_ME\_SWY\_64 -32..31 CC\_MPG\_ME\_SWY\_96 -48..47 CC\_MPG\_ME\_SWY\_128 -64..63 CC\_MPG\_ME\_SWY\_192 -96..95 CC\_MPG\_ME\_SWY\_256 -128..127 CC\_MPG\_ME\_CELL1 1:1 search cell CC\_MPG\_ME\_CELL2 2:2 search cell CC\_MPG\_ME\_CELL4 4:4 search cell CC\_MPG\_ME\_CELL8 8:8 search cell CC\_MPG\_ME\_SPC\_1

Start from original frame.

CC MPG ME SPC 2

Start from 2xdownsampled frame.

CC\_MPG\_ME\_SPC\_4 Start from 4xdownsampled frame.

CC MPG ME INCR 0

only central pixel

CC\_MPG\_ME\_INCR\_1

• nearest neighbours

CC\_MPG\_ME\_INCR\_2

• 2x neighbours

CC MPG ME HALFPEL

Using half-pel search (by default).

CC MPG ME NO HALFPEL No half-pel search.

CC\_MPG\_ME\_QUICK\_SAD

Quick sad (default) uses 1/4 of block pixels, -20% of quality, +80% of speed.

CC MPG ME NORMAL SAD

Use normal sad.

CC\_MPG\_ME\_OPPOSITE\_FLD

Search opposite fields.

CC\_MPG\_ME\_ALIGN\_VEC

Aligned vectors is usually better then exact, but with small deviance.

CC\_MPG\_ME\_NO\_INTERLACED\_SEARCH

This flag disables interlaced search, even if coding mode is interlaced

CC MPG ME NO ADAPTIVE SEARCH WINDOW

This flag disables adaptive search window

CC MPG ME NO PREDICTIVE SEARCH

This flag disables predictive search (usu no prediction from neighboring blocks)

CC\_MPG\_ME\_NO\_RECALC\_MISPREDICTED\_VECTORS

This flag disables recalculation of mispredicted vectors

## **Interfaces**

#### **Interfaces**

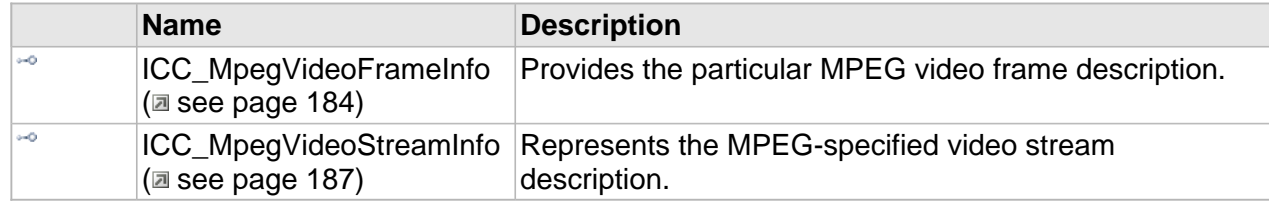

## <span id="page-191-0"></span>**ICC\_MpegVideoFrameInfo Interface**

Provides the particular MPEG video frame description.

#### **Class Hierarchy**

ICC\_ByteStreamDataInfo + ICC\_ElementaryDataInfo + ICC\_VideoFrameInfo + ICC\_MpegVideoFrameInfo

#### **Syntax**

[object, uuid(00002204-be08-11dc-aa88-005056c00008), pointer\_default(unique), local] **interface** ICC\_MpegVideoFrameInfo : [ICC\\_VideoFrameInfo](#page-103-0);

#### **Methods**

#### **ICC\_MpegVideoFrameInfo Interface**

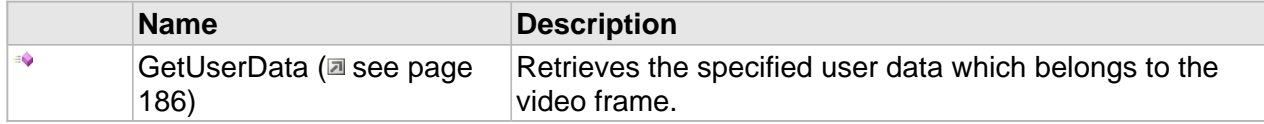

#### **Properties**

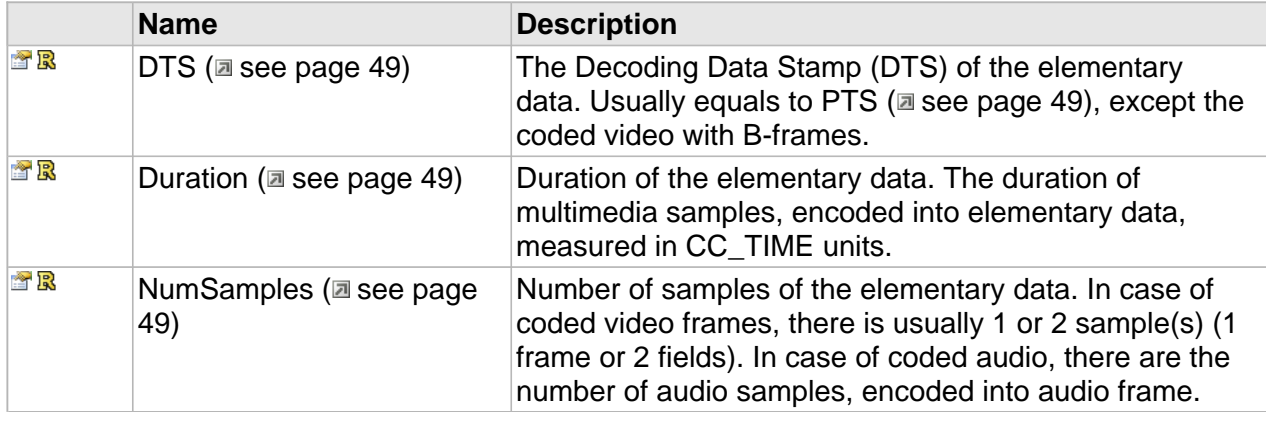

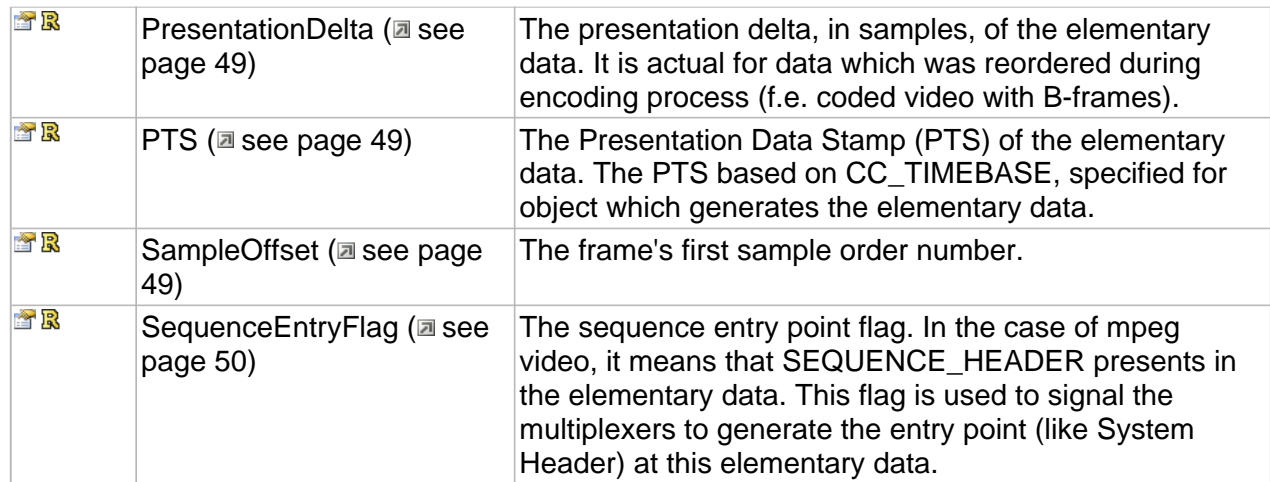

## **ICC\_VideoFrameInfo Interface**

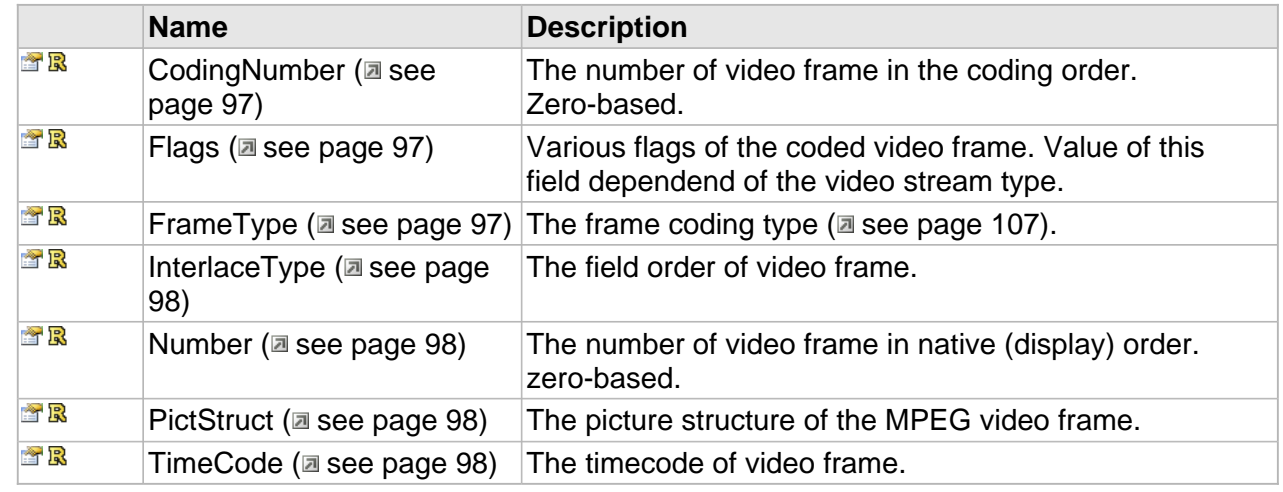

## **ICC\_MpegVideoFrameInfo Interface**

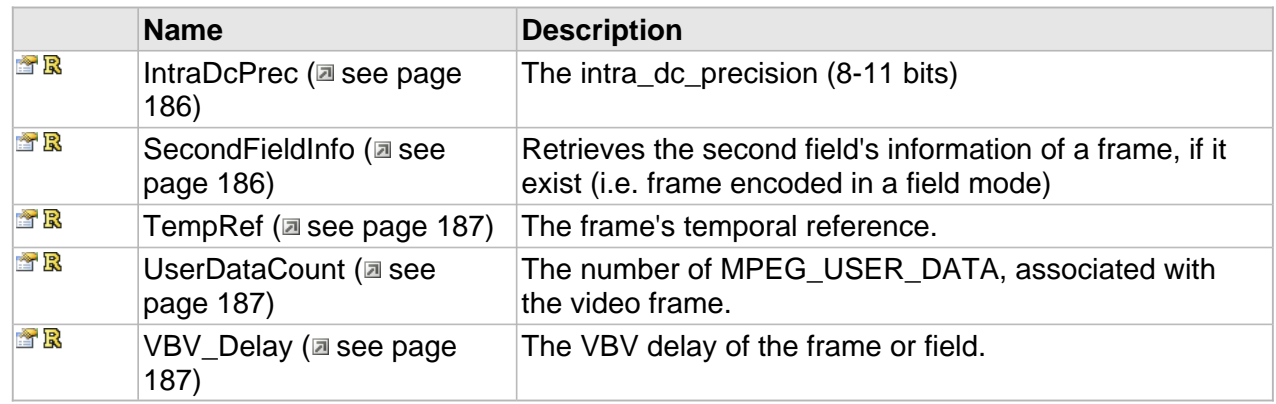

## **Methods**

## <span id="page-193-0"></span>**GetUserData**

Retrieves the specified user data which belongs to the video frame.

**Syntax**

```
HRESULT GetUserData(
     [in] DWORD dwUserDataNumber, 
     [out, size_is(cbBufSize)] BYTE * pData, 
     [in] DWORD cbBufSize, 
     [out,retval] DWORD * pcbRetSize
);
```
**Parameters**

dwUserDataNumber

Specified the user data number, zero-based.

pData

Place to store the user data, if NULL the only size of the specified user data will be returned.

cbBufSize

Buffer size.

pcbRetSize

Place to store the user data size.

#### **Returns**

Returns S\_OK if successful or E\_INVALIDARG in case of incorrect dwUserDataNumber.

## **Properties**

## <span id="page-193-1"></span>**IntraDcPrec**

The intra\_dc\_precision (8-11 bits)

#### **Syntax**

**\_\_property** DWORD \* **IntraDcPrec**;

#### <span id="page-193-2"></span>**SecondFieldInfo**

Retrieves the second field's information of a frame, if it exist (i.e. frame encoded in a field mode)

**Syntax**

```
__property ICC_MpegVideoFrameInfo ** SecondFieldInfo;
```
#### **Returns**

S\_OK if ok, S\_FALSE if no second\_field exist

## <span id="page-194-1"></span>**TempRef**

The frame's temporal reference.

#### **Syntax**

**\_\_property** DWORD \* **TempRef**;

### <span id="page-194-2"></span>**UserDataCount**

The number of MPEG\_USER\_DATA, associated with the video frame.

**Syntax**

```
__property DWORD * UserDataCount;
```
### <span id="page-194-3"></span>**VBV\_Delay**

The VBV delay of the frame or field.

#### **Syntax**

**\_\_property** DWORD \* **VBV\_Delay**;

## <span id="page-194-0"></span>**ICC\_MpegVideoStreamInfo Interface**

Represents the MPEG-specified video stream description.

#### **Class Hierarchy**

IUnknown + ICC\_Settings + ICC\_ElementaryStreamInfo + ICC\_VideoStreamInfo + ICC\_MpegVideoStreamInfo

#### **Syntax**

```
[object, uuid(00002202-be08-11dc-aa88-005056c00008), pointer_default(unique), local]
interface ICC_MpegVideoStreamInfo : ICC_VideoStreamInfo;
```
#### **Methods**

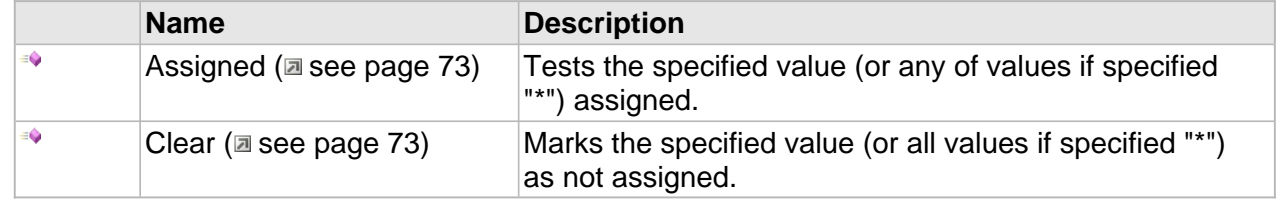

#### **ICC\_MpegVideoStreamInfo Interface**

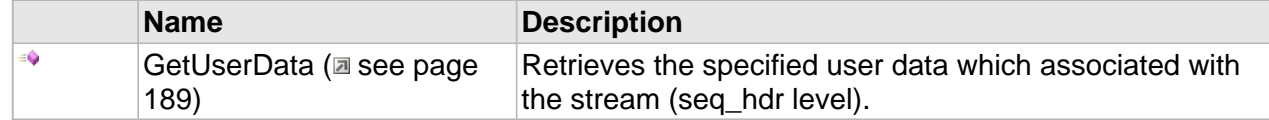

#### **Properties**

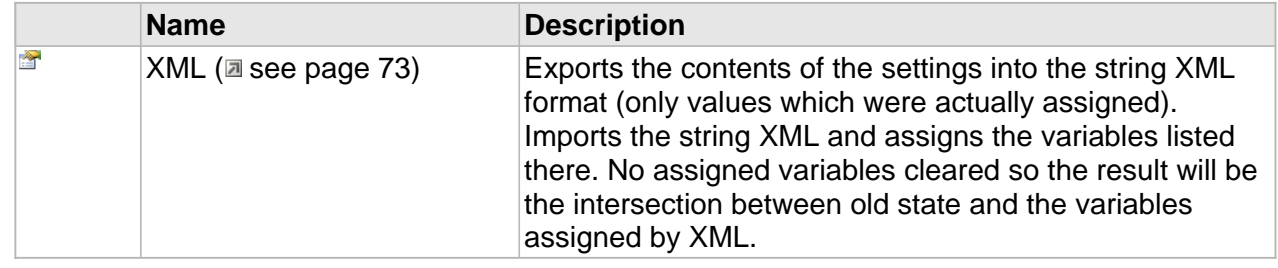

## **ICC\_ElementaryStreamInfo Interface**

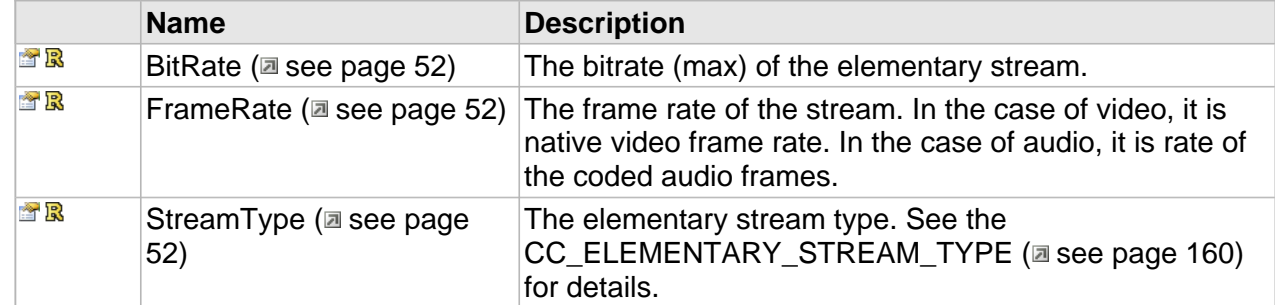

## **ICC\_VideoStreamInfo Interface**

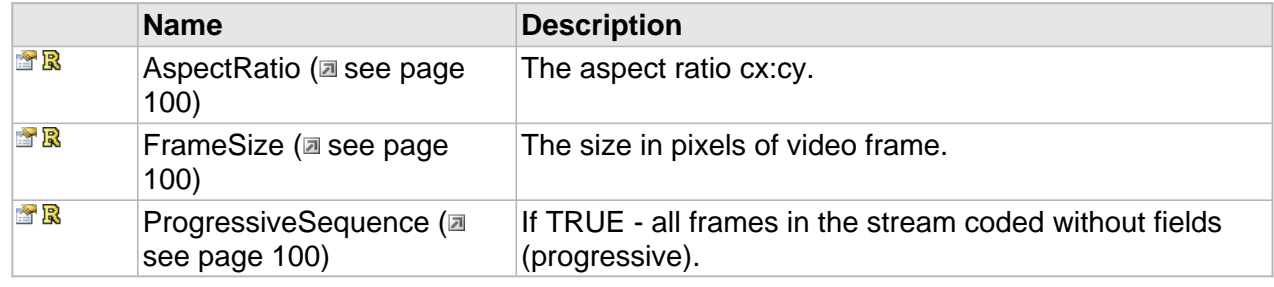

## **ICC\_MpegVideoStreamInfo Interface**

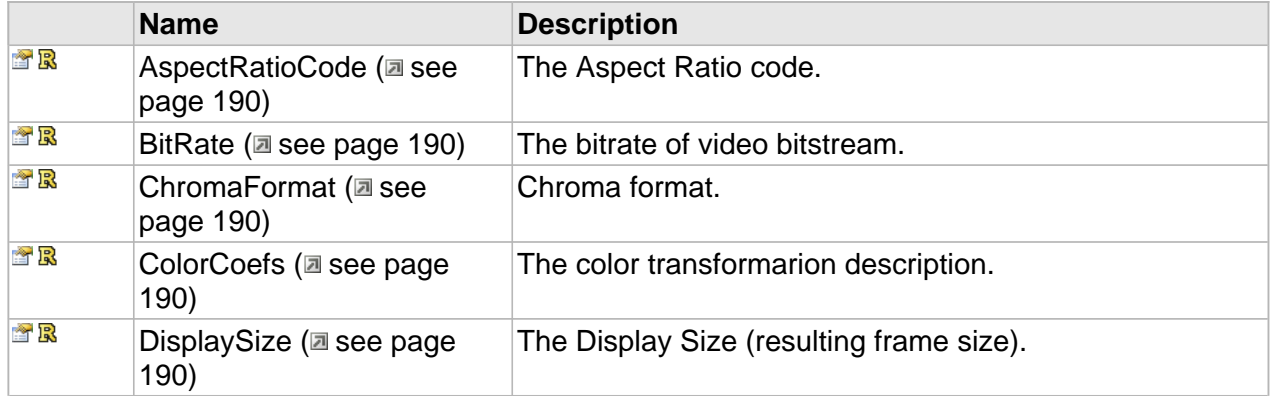

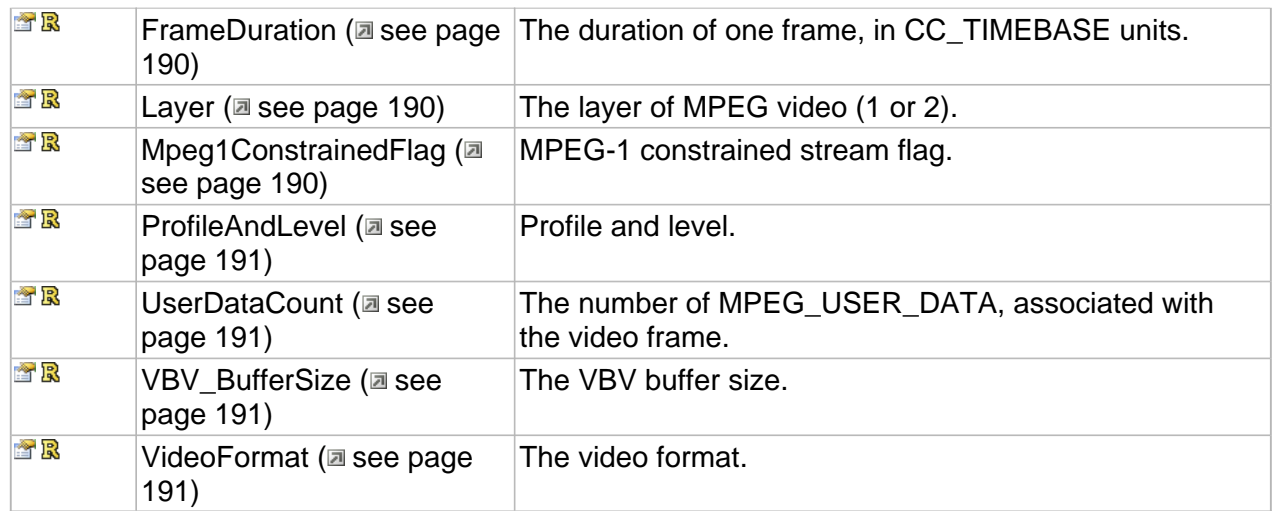

## **Methods**

## <span id="page-196-0"></span>**GetUserData**

Retrieves the specified user data which associated with the stream (seq\_hdr level).

#### **Syntax**

```
HRESULT GetUserData(
    [in] DWORD dwUserDataNumber, 
     [out, size_is(cbBufSize)] BYTE * pData, 
 [in] DWORD cbBufSize, 
 [out,retval] DWORD * pcbRetSize
);
```
#### **Parameters**

dwUserDataNumber

Specified the user data number, zero-based.

pData

Place to store the user data, if NULL the only size of the specified user data will be returned.

cbBufSize

Buffer size.

pcbRetSize

Place to store the user data size.

#### **Returns**

Returns S\_OK if successful or E\_INVALIDARG in case of incorrect dwUserDataNumber.

## **Properties**

## <span id="page-197-0"></span>**AspectRatioCode**

The Aspect Ratio code.

#### **Syntax**

```
__property CC_MPG_ASPECT_RATIO_CODE * AspectRatioCode;
```
#### <span id="page-197-1"></span>**BitRate**

The bitrate of video bitstream.

#### **Syntax**

**\_\_property** CC\_BITRATE \* **BitRate**;

## <span id="page-197-2"></span>**ChromaFormat**

Chroma format.

#### **Syntax**

**\_\_property** [CC\\_CHROMA\\_FORMAT](#page-109-0) \* **ChromaFormat**;

## <span id="page-197-3"></span>**ColorCoefs**

The color transformarion description.

#### **Syntax**

**\_\_property** [CC\\_COLOUR\\_DESCRIPTION](#page-115-0)\* **ColorCoefs**;

## <span id="page-197-4"></span>**DisplaySize**

The Display Size (resulting frame size).

#### **Syntax**

**\_\_property** CC\_SIZE \* **DisplaySize**;

## <span id="page-197-5"></span>**FrameDuration**

The duration of one frame, in CC\_TIMEBASE units.

#### **Syntax**

**\_\_property** CC\_TIME \* **FrameDuration**;

#### <span id="page-197-6"></span>**Layer**

The layer of MPEG video (1 or 2).

#### **Syntax**

**\_\_property** DWORD \* **Layer**;

### <span id="page-197-7"></span>**Mpeg1ConstrainedFlag**

MPEG-1 constrained stream flag.

#### **Syntax**

**\_\_property** CC\_BOOL \* **Mpeg1ConstrainedFlag**;

## <span id="page-198-0"></span>**ProfileAndLevel**

Profile and level.

#### **Syntax**

**\_\_property** [CC\\_MPG\\_PROFILE\\_LEVEL](#page-185-0)\* **ProfileAndLevel**;

## <span id="page-198-1"></span>**UserDataCount**

The number of MPEG\_USER\_DATA, associated with the video frame.

#### **Syntax**

**\_\_property** DWORD \* **UserDataCount**;

## <span id="page-198-2"></span>**VBV\_BufferSize**

The VBV buffer size.

#### **Syntax**

**\_\_property** DWORD \* **VBV\_BufferSize**;

### <span id="page-198-3"></span>**VideoFormat**

The video format.

#### **Syntax**

**\_\_property** [CC\\_VIDEO\\_FORMAT](#page-122-0) \* **VideoFormat**;

## **MPEG Video Decoder**

#### **Interfaces**

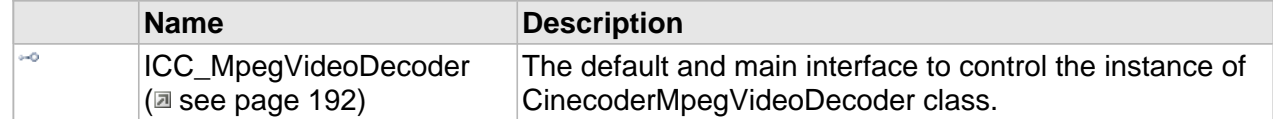

## <span id="page-199-0"></span>**ICC\_MpegVideoDecoder Interface**

The default and main interface to control the instance of CinecoderMpegVideoDecoder class.

#### **Class Hierarchy**

[IUnknown | CC\_StreamProcessor | CC\_Decoder | [CC\_VideoDecoder | [CC\_MpegVideoDecoder |

#### **Syntax**

[object, uuid(00002700-be08-11dc-aa88-005056c00008), pointer\_default(unique), local] **interface** ICC\_MpegVideoDecoder : [ICC\\_VideoDecoder](#page-96-0);

#### **Methods**

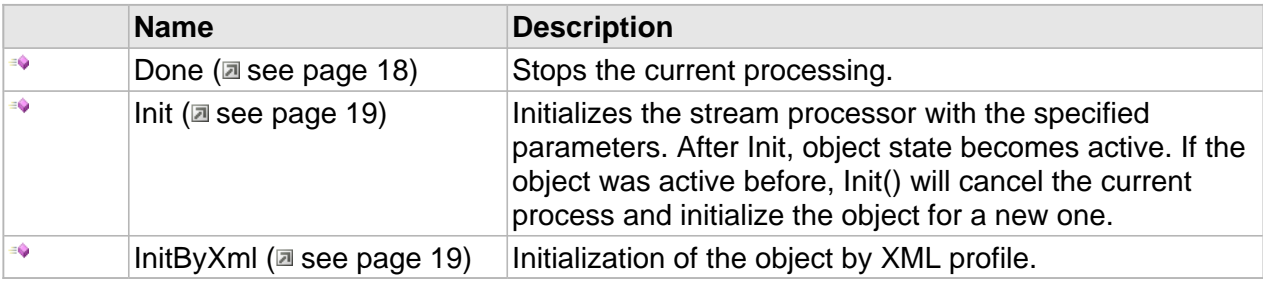

## **ICC\_Decoder Interface**

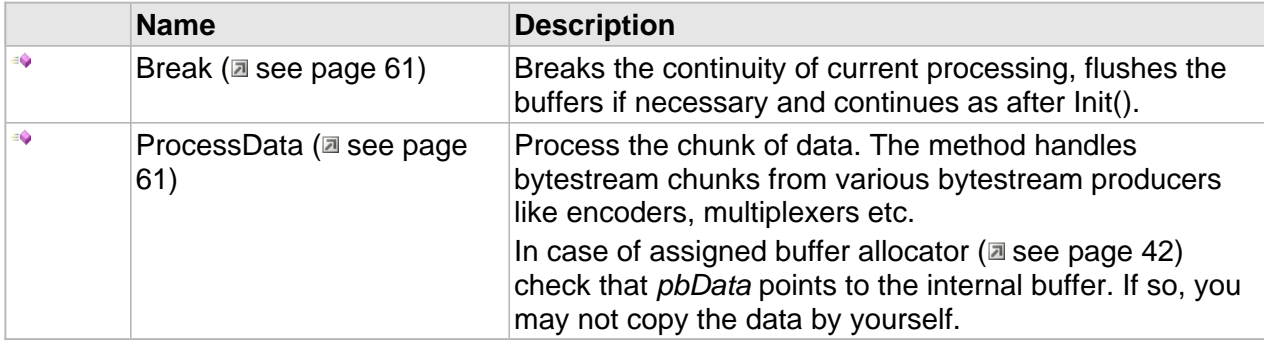

## **ICC\_VideoDecoder Interface**

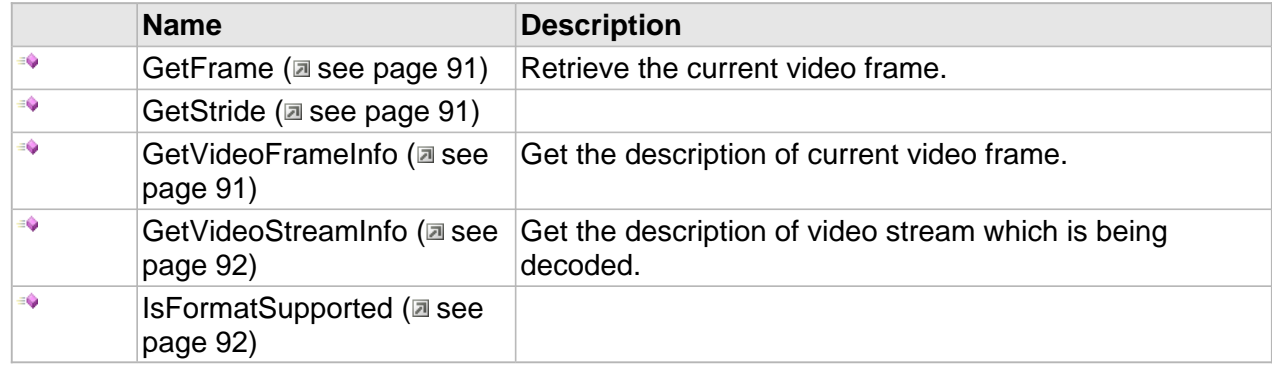

## **ICC\_MpegVideoDecoder Interface**

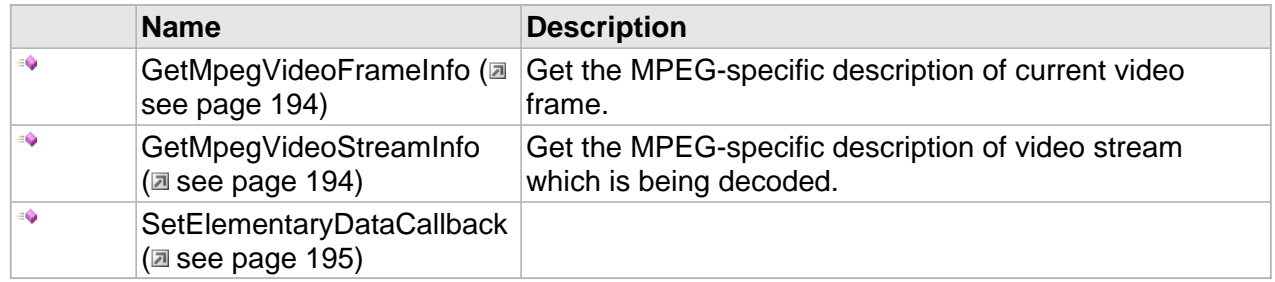

### **Properties**

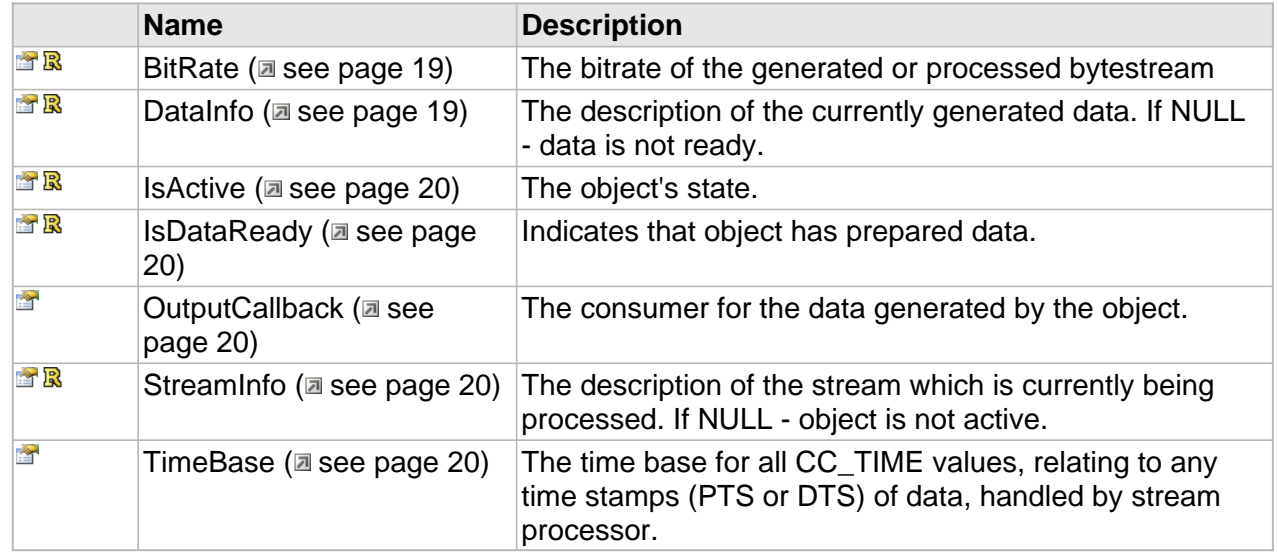

#### **ICC\_MpegVideoDecoder Interface**

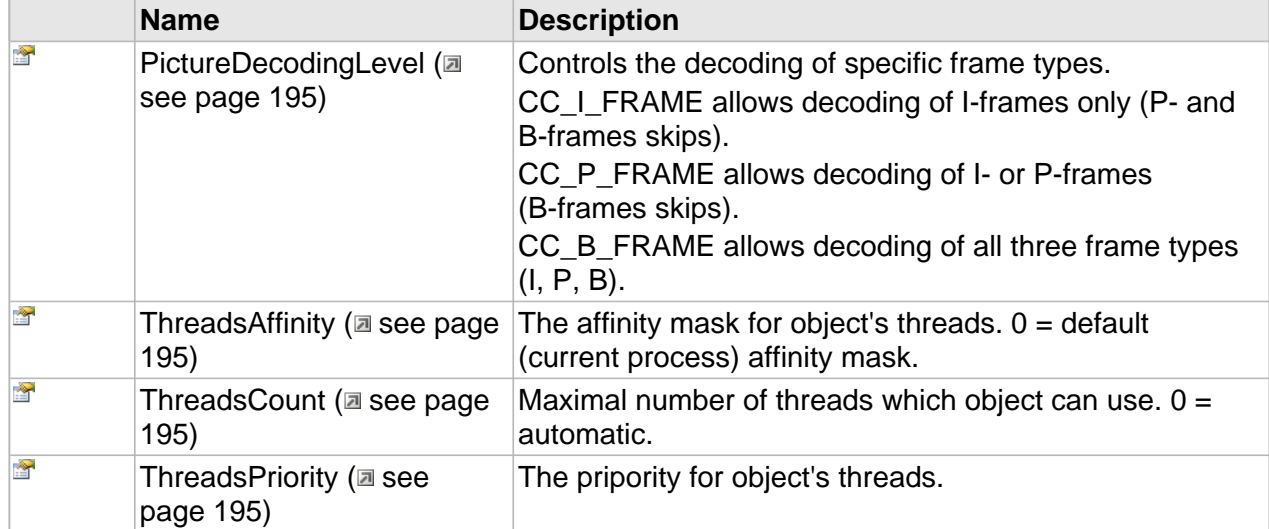

## **Methods**

### <span id="page-201-0"></span>**GetMpegVideoFrameInfo**

Get the MPEG-specific description of current video frame.

#### **Syntax**

```
HRESULT GetMpegVideoFrameInfo(
     DWORD field_no, 
     [out,retval] ICC_MpegVideoFrameInfo ** pDescr
);
```
#### **Returns**

Returns S\_OK if data is ready, S\_FALSE if not or an error value otherwise.

#### **Remarks**

The mpeg frame can be coded either as one frame or as two fields. In the last case the second field stored in the elementary stream independently, directly after the first field and has different vbv delay, picture structure and also it can has different coding type. Reference See the ISO/IEC 13818-2 Intro. 4.1.2 Coding interlaced video.

#### <span id="page-201-1"></span>**GetMpegVideoStreamInfo**

Get the MPEG-specific description of video stream which is being decoded.

#### **Syntax**

```
HRESULT GetMpegVideoStreamInfo(
     [out,retval] ICC_MpegVideoStreamInfo ** pDescr
```
## $)$ ;

## **Returns**

Returns S\_OK if data is ready, S\_FALSE if not or an error value otherwise.

## <span id="page-202-0"></span>**SetElementaryDataCallback**

#### **Syntax**

```
HRESULT SetElementaryDataCallback(
     [in] IUnknown * pCallback
);
```
#### **Parameters**

pCallback

Expected object with ICC\_ByteStreamConsumer interface.

## **Properties**

## <span id="page-202-1"></span>**PictureDecodingLevel**

Controls the decoding of specific frame types.

CC\_I\_FRAME allows decoding of I-frames only (P- and B-frames skips).

CC\_P\_FRAME allows decoding of I- or P-frames (B-frames skips).

CC\_B\_FRAME allows decoding of all three frame types (I, P, B).

#### **Syntax**

**\_\_property** [CC\\_FRAME\\_TYPE](#page-114-0) **PictureDecodingLevel**;

### <span id="page-202-2"></span>**ThreadsAffinity**

The affinity mask for object's threads.  $0 =$  default (current process) affinity mask.

**Syntax**

```
__property CC_AFFINITY ThreadsAffinity;
```
### <span id="page-202-3"></span>**ThreadsCount**

Maximal number of threads which object can use.  $0 =$  automatic.

#### **Syntax**

**\_\_property** CC\_AMOUNT **ThreadsCount**;

#### <span id="page-202-4"></span>**ThreadsPriority**

The pripority for object's threads.

#### **Syntax**

**\_\_property** CC\_PRIORITY **ThreadsPriority**;

## **MPEG Video Encoder**

#### **Interfaces**

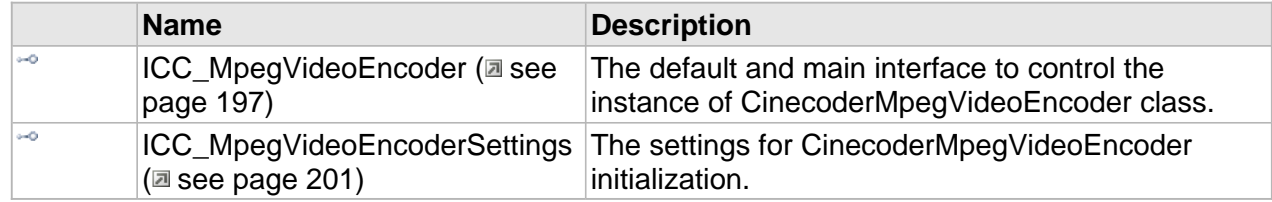

## <span id="page-204-0"></span>**ICC\_MpegVideoEncoder Interface**

The default and main interface to control the instance of CinecoderMpegVideoEncoder class.

#### **Class Hierarchy**

[IUnknown | ICC\_StreamProcessor | ICC\_Encoder | | ICC\_VideoEncoder | + | ICC\_MpegVideoEncoder | + | ICC\_DI0VideoEncoder

#### **Syntax**

```
[object, uuid(00002400-be08-11dc-aa88-005056c00008), pointer_default(unique), local]
interface ICC_MpegVideoEncoder : ICC_VideoEncoder;
```
#### **Methods**

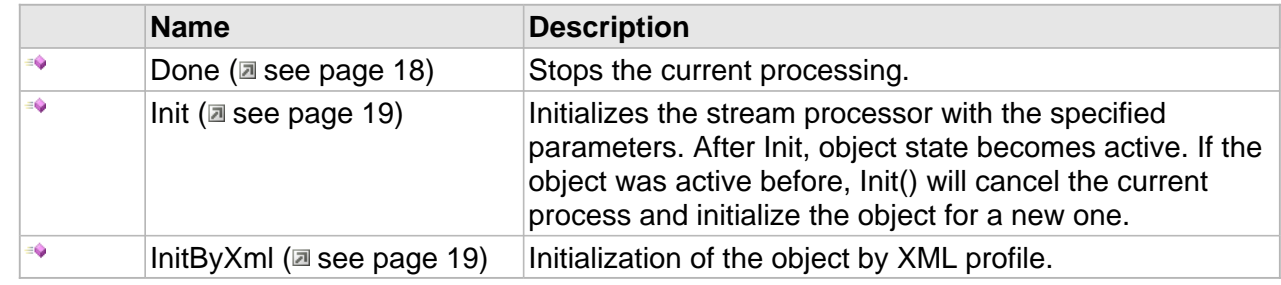

#### **ICC\_Encoder Interface**

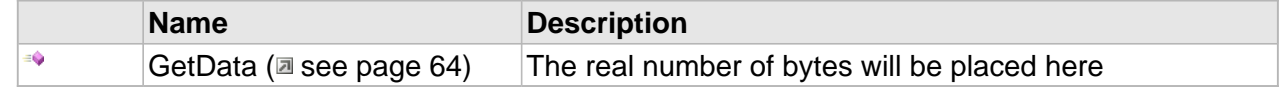

### **ICC\_VideoEncoder Interface**

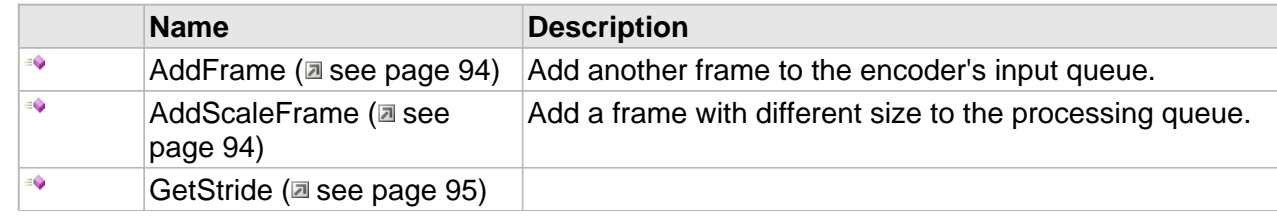

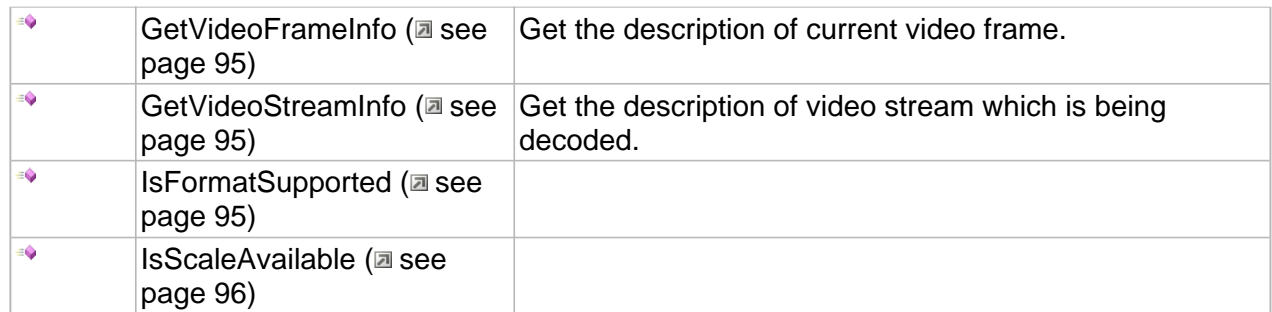

## **ICC\_MpegVideoEncoder Interface**

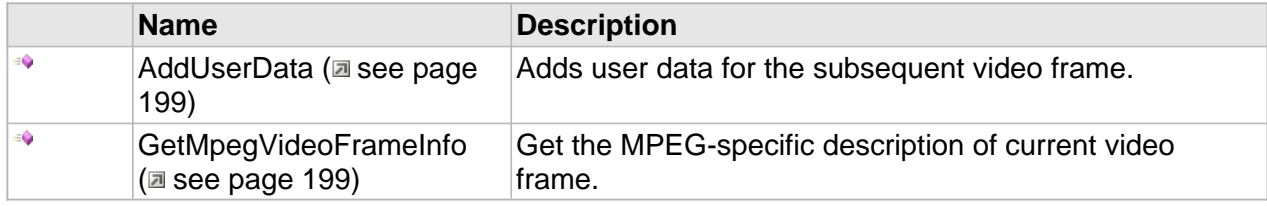

#### **Properties**

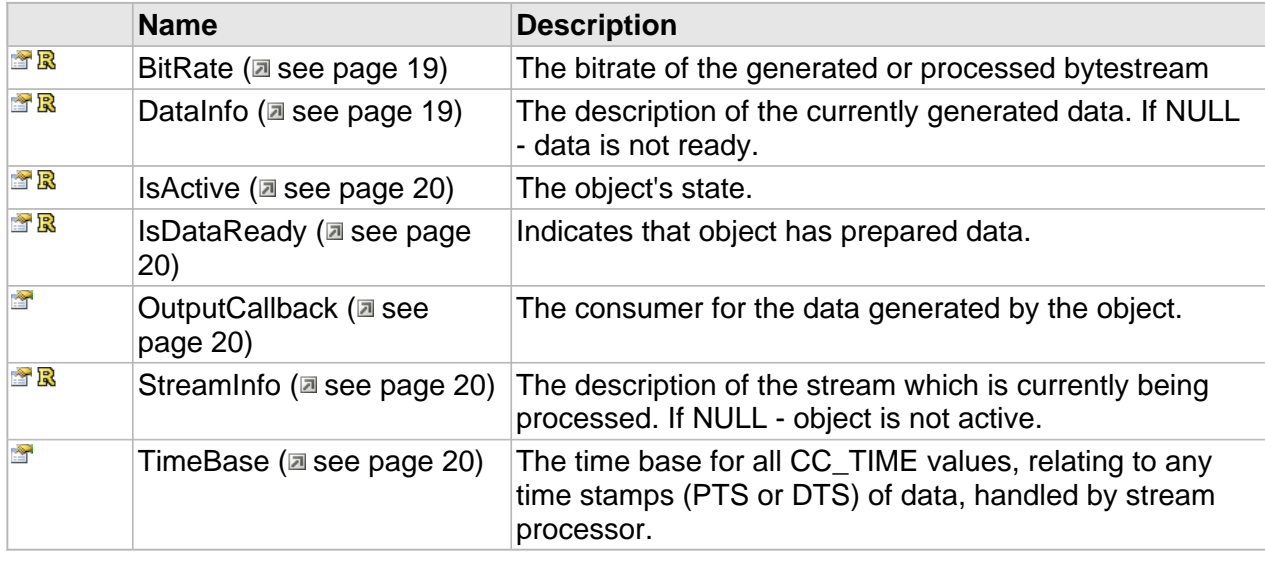

## **ICC\_Encoder Interface**

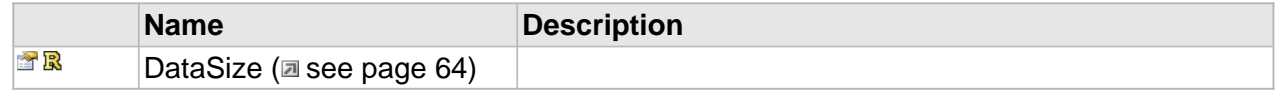

#### **ICC\_MpegVideoEncoder Interface**

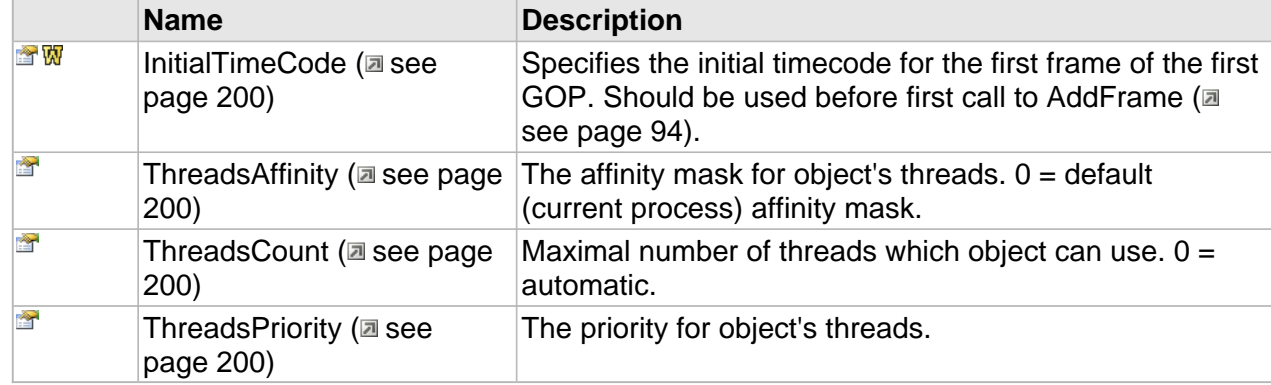

## **Methods**

### <span id="page-206-0"></span>**AddUserData**

Adds user data for the subsequent video frame.

#### **Syntax**

```
HRESULT AddUserData(
 [in, size_is(cbSize)] const BYTE * pbUserData, 
 [in] DWORD cbSize, 
 [in,defaultvalue(CC_FALSE)] CC_BOOL bSecondField
);
```
#### **Parameters**

pbUserData

The user data.

## cbSize

The size of the user data, in bytes.

## bSecondField

Tells that incoming user data must appear at the second picture\_start\_code (in case of interlaced coding).

### **Returns**

Returns S\_OK if successful or an error code otherwise.

#### **Notes**

You may call AddUserData several times to add more than one user data.

### <span id="page-206-1"></span>**GetMpegVideoFrameInfo**

Get the MPEG-specific description of current video frame.

#### **Syntax**

```
HRESULT GetMpegVideoFrameInfo(
     DWORD field_no, 
     [out,retval] ICC_MpegVideoFrameInfo ** pDescr
);
```
#### **Returns**

Returns S\_OK if data is ready, S\_FALSE if not or an error value otherwise.

#### **Remarks**

The mpeg frame can be coded either as one frame or as two fields. In the last case the second field stored in the elementary stream independently, directly after the first field and has different vbv delay, picture structure and also it can has different coding type. Reference See the ISO/IEC 13818-2 Intro. 4.1.2 Coding interlaced video.

## **Properties**

### <span id="page-207-0"></span>**InitialTimeCode**

Specifies the initial timecode for the first frame of the first GOP. Should be used before first call to AddFrame ( $\Xi$  see page 94).

#### **Syntax**

```
__property CC_TIMECODE InitialTimeCode;
```
#### <span id="page-207-1"></span>**ThreadsAffinity**

The affinity mask for object's threads.  $0 =$  default (current process) affinity mask.

#### **Syntax**

**\_\_property** CC\_AFFINITY **ThreadsAffinity**;

#### <span id="page-207-2"></span>**ThreadsCount**

Maximal number of threads which object can use.  $0 =$  automatic.

#### **Syntax**

**\_\_property** CC\_AMOUNT **ThreadsCount**;

#### <span id="page-207-3"></span>**ThreadsPriority**

The priority for object's threads.

#### **Syntax**

**\_\_property** CC\_PRIORITY **ThreadsPriority**;

## <span id="page-208-0"></span>**ICC\_MpegVideoEncoderSettings Interface**

The settings for CinecoderMpegVideoEncoder initialization.

#### **Class Hierarchy**

IUnknown - ICC\_Settings - ICC\_MpegVideoEncoderSettings

#### **Syntax**

```
[object, uuid(00002401-be08-11dc-aa88-005056c00008), pointer_default(unique), local]
interface ICC_MpegVideoEncoderSettings : ICC_Settings;
```
#### **Methods**

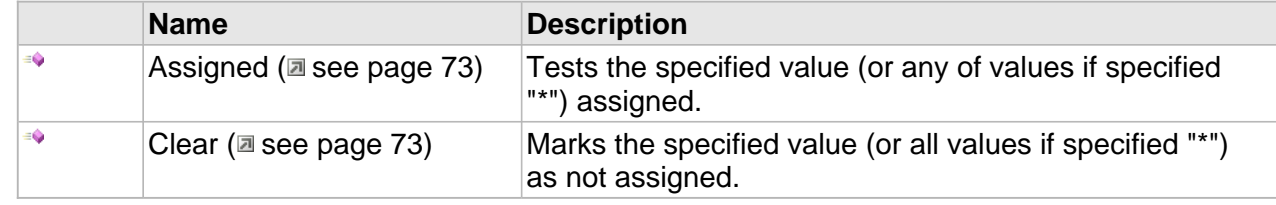

### **ICC\_MpegVideoEncoderSettings Interface**

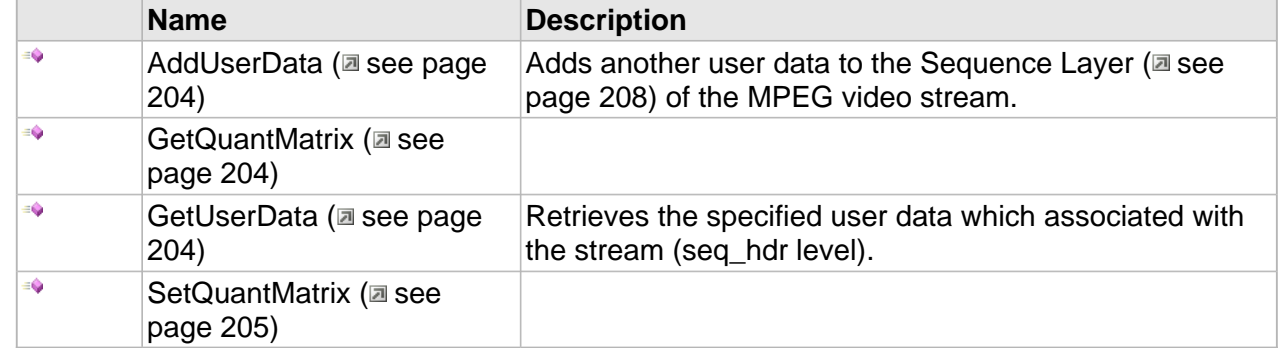

#### **Properties**

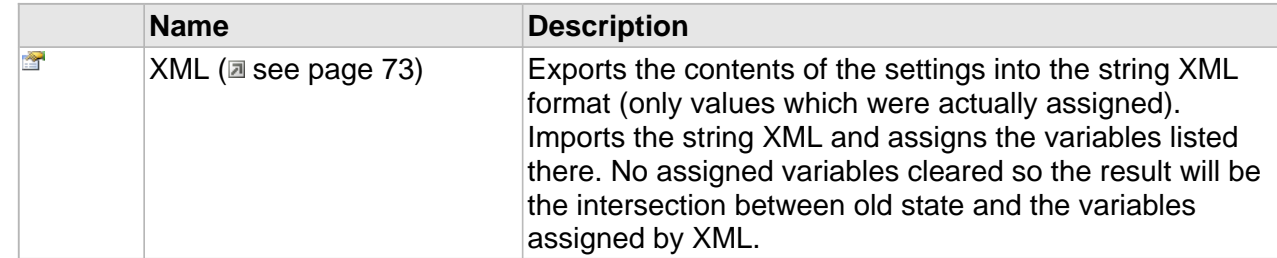

## **ICC\_MpegVideoEncoderSettings Interface**

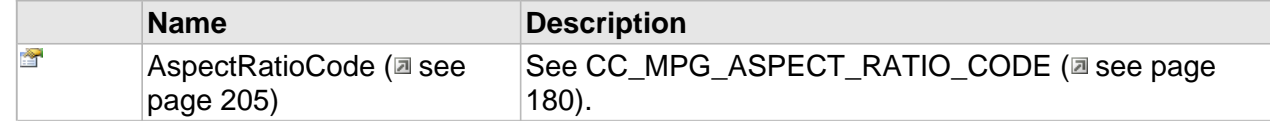

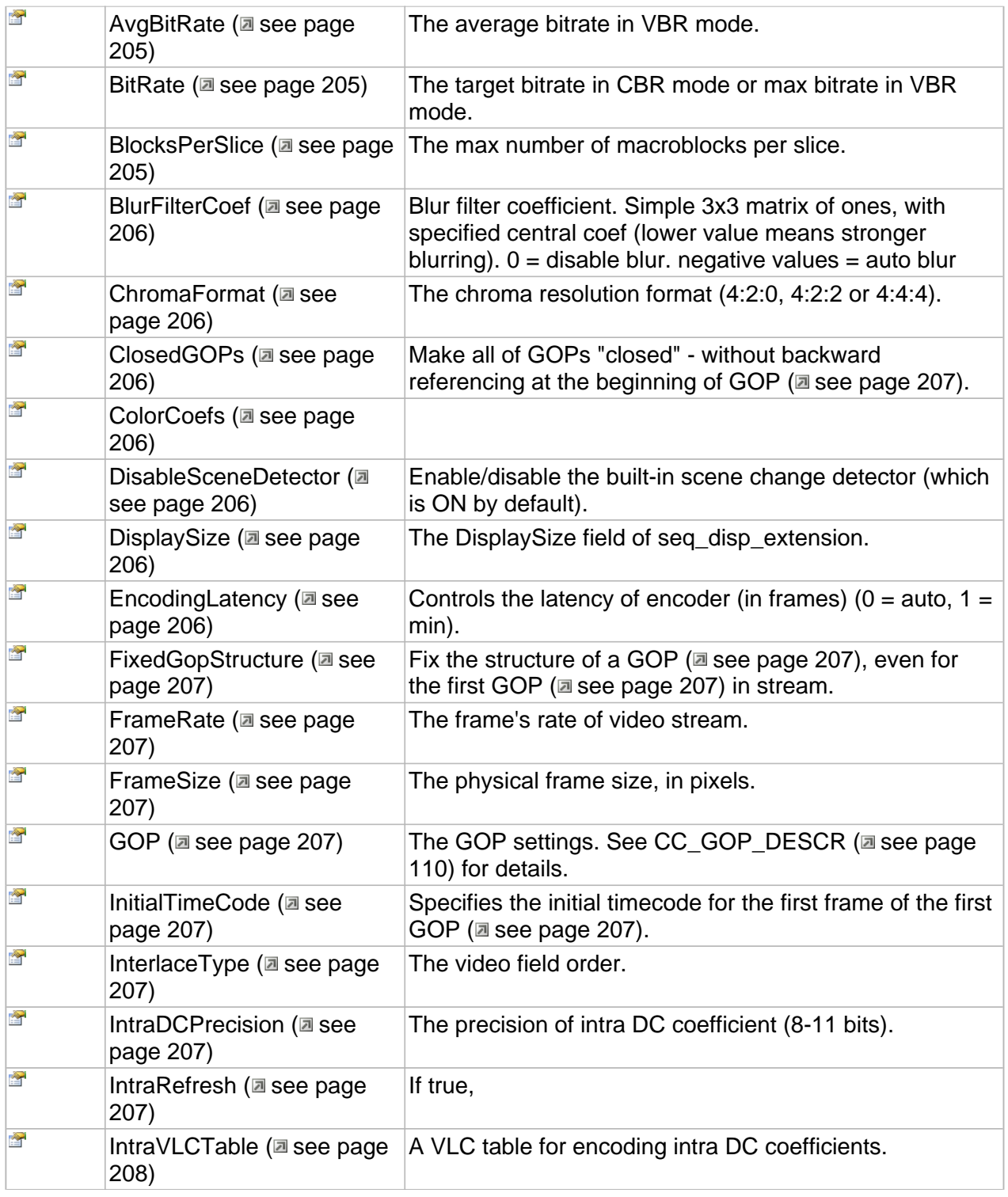

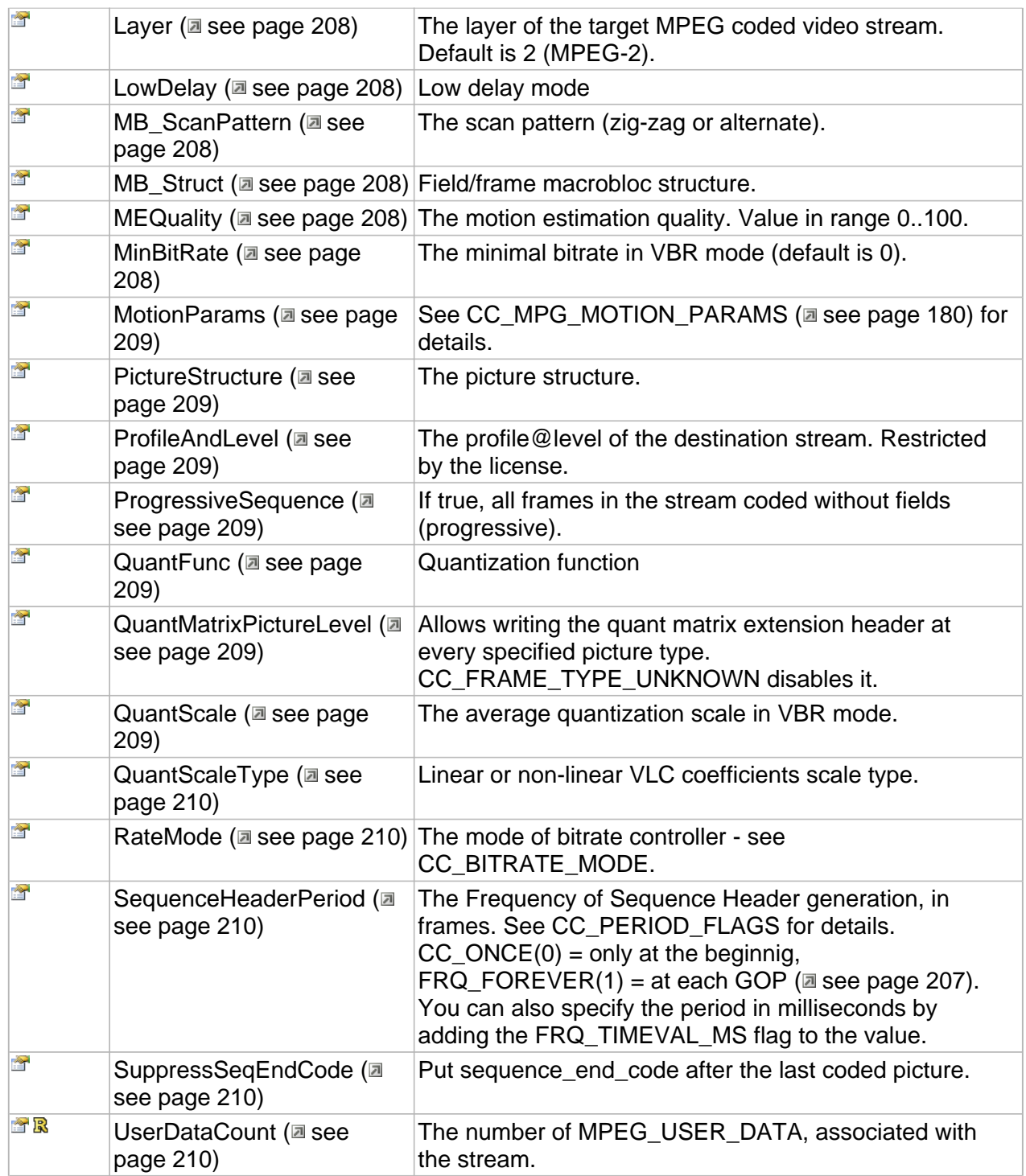

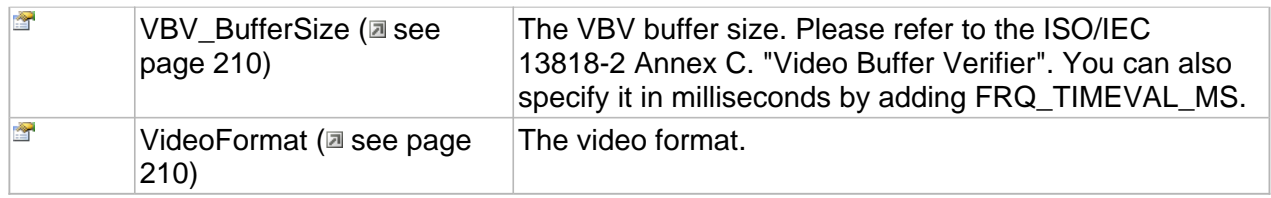

## **Methods**

## <span id="page-211-0"></span>**AddUserData**

Adds another user data to the Sequence Layer ( $\Xi$  see page 208) of the MPEG video stream.

#### **Syntax**

```
HRESULT AddUserData(
     [in,size_is(cbSize)] const BYTE * pbUserData, 
     [in] DWORD cbSize
\lambda:
```
#### **Parameters**

pbUserData

The user data.

## cbSize

The user data size.

#### **Returns**

Returns S\_OK if successful or an error value otherwise.

## <span id="page-211-1"></span>**GetQuantMatrix**

#### **Syntax**

```
HRESULT GetQuantMatrix(
     [in] CC_MPG_QUANT_MATRIX t, 
     [out,size_is(64)] BYTE * m
);
```
## <span id="page-211-2"></span>**GetUserData**

Retrieves the specified user data which associated with the stream (seq\_hdr level).

**Syntax**

```
HRESULT GetUserData(
    [in] DWORD dwUserDataNumber, 
     [out, size_is(cbBufSize)] BYTE * pData, 
     [in] DWORD cbBufSize, 
     [out,retval] DWORD * pcbRetSize
);
```
#### **Parameters**

dwUserDataNumber

204

Specified the user data number, zero-based.

pData

Place to store the user data, if NULL the only size of the specified user data will be returned.

cbBufSize

Buffer size.

pcbRetSize

Place to store the user data size.

**Returns**

Returns S\_OK if successful or E\_INVALIDARG in case of incorrect dwUserDataNumber.

## <span id="page-212-0"></span>**SetQuantMatrix**

#### **Syntax**

```
HRESULT SetQuantMatrix(
     [in] CC_MPG_QUANT_MATRIX t, 
     [in ,size_is(64)] const BYTE * m
);
```
## **Properties**

#### <span id="page-212-1"></span>**AspectRatioCode**

See CC\_MPG\_ASPECT\_RATIO\_CODE (a see page 180).

#### **Syntax**

**\_\_property** [CC\\_MPG\\_ASPECT\\_RATIO\\_CODE](#page-187-0) **AspectRatioCode**;

#### <span id="page-212-2"></span>**AvgBitRate**

The average bitrate in VBR mode.

#### **Syntax**

**\_\_property** CC\_BITRATE **AvgBitRate**;

#### <span id="page-212-3"></span>**BitRate**

The target bitrate in CBR mode or max bitrate in VBR mode.

#### **Syntax**

**\_\_property** CC\_BITRATE **BitRate**;

#### <span id="page-212-4"></span>**BlocksPerSlice**

The max number of macroblocks per slice.

#### **Syntax**

**\_\_property** CC\_UINT **BlocksPerSlice**;

### <span id="page-213-0"></span>**BlurFilterCoef**

Blur filter coefficient. Simple 3x3 matrix of ones, with specified central coef (lower value means stronger blurring).  $0 =$  disable blur. negative values = auto blur

#### **Syntax**

**\_\_property** CC\_INT **BlurFilterCoef**;

## <span id="page-213-1"></span>**ChromaFormat**

The chroma resolution format (4:2:0, 4:2:2 or 4:4:4).

#### **Syntax**

**\_\_property** [CC\\_CHROMA\\_FORMAT](#page-109-0) **ChromaFormat**;

## <span id="page-213-2"></span>**ClosedGOPs**

Make all of [GOP](#page-214-0)s "closed" - without backward referencing at the beginning of GOP [\(](#page-214-0) $\Box$  see [page](#page-214-0) [207\).](#page-214-0)

#### **Syntax**

**\_\_property** CC\_BOOL **ClosedGOPs**;

#### <span id="page-213-3"></span>**ColorCoefs**

#### **Syntax**

**\_\_property** [CC\\_COLOUR\\_DESCRIPTION](#page-115-0) **ColorCoefs**;

#### <span id="page-213-4"></span>**DisableSceneDetector**

Enable/disable the built-in scene change detector (which is ON by default).

#### **Syntax**

**\_\_property** CC\_BOOL **DisableSceneDetector**;

### <span id="page-213-5"></span>**DisplaySize**

The DisplaySize field of seq\_disp\_extension.

#### **Syntax**

**\_\_property** CC\_SIZE **DisplaySize**;

#### <span id="page-213-6"></span>**EncodingLatency**

Controls the latency of encoder (in frames) ( $0 = auto, 1 = min$ ).

#### **Syntax**

**\_\_property** CC\_UINT **EncodingLatency**;

### <span id="page-214-1"></span>**FixedGopStructure**

Fix the structure of a GOP ( $\Xi$  see page 207), even for the first GOP ( $\Xi$  see page 207) in stream.

#### **Syntax**

**\_\_property** CC\_BOOL **FixedGopStructure**;

#### <span id="page-214-2"></span>**FrameRate**

The frame's rate of video stream.

#### **Syntax**

**\_\_property** CC\_FRAME\_RATE **FrameRate**;

## <span id="page-214-3"></span>**FrameSize**

The physical frame size, in pixels.

#### **Syntax**

**\_\_property** CC\_SIZE **FrameSize**;

### <span id="page-214-0"></span>**GOP**

The GOP settings. See CC\_GOP\_DESCR (asee page 110) for details.

#### **Syntax**

**\_\_property** [CC\\_GOP\\_DESCR](#page-117-0) **GOP**;

## <span id="page-214-4"></span>**InitialTimeCode**

Specifies the initial timecode for the first frame of the first GOP ( $\Xi$  see page 207).

#### **Syntax**

**\_\_property** CC\_TIMECODE **InitialTimeCode**;

## <span id="page-214-5"></span>**InterlaceType**

The video field order.

#### **Syntax**

**\_\_property** [CC\\_INTERLACE\\_TYPE](#page-118-0) **InterlaceType**;

## <span id="page-214-6"></span>**IntraDCPrecision**

The precision of intra DC coefficient (8-11 bits).

**Syntax**

**\_\_property** CC\_UINT **IntraDCPrecision**;

#### <span id="page-214-7"></span>**IntraRefresh**

If true,

#### **Syntax**

**\_\_property** CC\_BOOL **IntraRefresh**;

### <span id="page-215-1"></span>**IntraVLCTable**

A VLC table for encoding intra DC coefficients.

#### **Syntax**

**\_\_property** [CC\\_MPG\\_INTRA\\_VLC\\_TABLE](#page-184-0) **IntraVLCTable**;

#### <span id="page-215-0"></span>**Layer**

The layer of the target MPEG coded video stream. Default is 2 (MPEG-2).

#### **Syntax**

**\_\_property** CC\_UINT **Layer**;

#### <span id="page-215-2"></span>**LowDelay**

Low delay mode

#### **Syntax**

**\_\_property** CC\_BOOL **LowDelay**;

#### <span id="page-215-3"></span>**MB\_ScanPattern**

The scan pattern (zig-zag or alternate).

#### **Syntax**

**\_\_property** [CC\\_MPG\\_MB\\_SCAN\\_PATTERN](#page-184-1) **MB\_ScanPattern**;

## <span id="page-215-4"></span>**MB\_Struct**

Field/frame macrobloc structure.

#### **Syntax**

**\_\_property** [CC\\_MB\\_STRUCTURE](#page-119-0) **MB\_Struct**;

#### <span id="page-215-5"></span>**MEQuality**

The motion estimation quality. Value in range 0..100.

#### **Syntax**

**\_\_property** CC\_UINT **MEQuality**;

## <span id="page-215-6"></span>**MinBitRate**

The minimal bitrate in VBR mode (default is 0).

#### **Syntax**

**\_\_property** CC\_BITRATE **MinBitRate**;
#### **MotionParams**

See CC\_MPG\_MOTION\_PARAMS (asee page 180) for details.

#### **Syntax**

**\_\_property** CC\_UINT **MotionParams**;

#### **PictureStructure**

The picture structure.

#### **Syntax**

**\_\_property** [CC\\_PICTURE\\_STRUCTURE](#page-120-0) **PictureStructure**;

#### **ProfileAndLevel**

The profile@level of the destination stream. Restricted by the license.

#### **Syntax**

**\_\_property** [CC\\_MPG\\_PROFILE\\_LEVEL](#page-185-0) **ProfileAndLevel**;

#### **ProgressiveSequence**

If true, all frames in the stream coded without fields (progressive).

#### **Syntax**

**\_\_property** CC\_BOOL **ProgressiveSequence**;

### **QuantFunc**

Quantization function

#### **Syntax**

**\_\_property** CC\_MPG\_QUANT\_FUNC **QuantFunc**;

#### **QuantMatrixPictureLevel**

Allows writing the quant matrix extension header at every specified picture type. CC\_FRAME\_TYPE\_UNKNOWN disables it.

#### **Syntax**

```
__property CC_FRAME_TYPE QuantMatrixPictureLevel;
```
#### **QuantScale**

The average quantization scale in VBR mode.

#### **Syntax**

```
__property CC_FLOAT QuantScale;
```
#### **QuantScaleType**

Linear or non-linear VLC coefficients scale type.

#### **Syntax**

**\_\_property** [CC\\_MPG\\_QUANT\\_SCALE\\_TYPE](#page-186-0) **QuantScaleType**;

#### **RateMode**

The mode of bitrate controller - see CC\_BITRATE\_MODE.

#### **Syntax**

**\_\_property** CC\_BITRATE\_MODE **RateMode**;

#### **SequenceHeaderPeriod**

The Frequency of Sequence Header generation, in frames. See CC\_PERIOD\_FLAGS for details. CC\_ONCE(0) = only at the beginnig, FRQ\_FOREVER(1) = at each [GOP](#page-214-0) [\(](#page-214-0) $\equiv$  see [page](#page-214-0) [207\).](#page-214-0) You can also specify the period in milliseconds by adding the FRQ\_TIMEVAL\_MS flag to the value.

#### **Syntax**

**\_\_property** CC\_PERIOD **SequenceHeaderPeriod**;

#### **SuppressSeqEndCode**

Put sequence\_end\_code after the last coded picture.

#### **Syntax**

**\_\_property** CC\_BOOL **SuppressSeqEndCode**;

#### **UserDataCount**

The number of MPEG\_USER\_DATA, associated with the stream.

#### **Syntax**

**\_\_property** CC\_UINT\* **UserDataCount**;

#### **VBV\_BufferSize**

The VBV buffer size. Please refer to the ISO/IEC 13818-2 Annex C. "Video Buffer Verifier". You can also specify it in milliseconds by adding FRQ\_TIMEVAL\_MS.

#### **Syntax**

**\_\_property** CC\_PERIOD **VBV\_BufferSize**;

#### **VideoFormat**

The video format.

#### **Syntax**

**\_\_property** [CC\\_VIDEO\\_FORMAT](#page-122-0) **VideoFormat**;

# **D10/IMX Video Encoder**

#### **Interfaces**

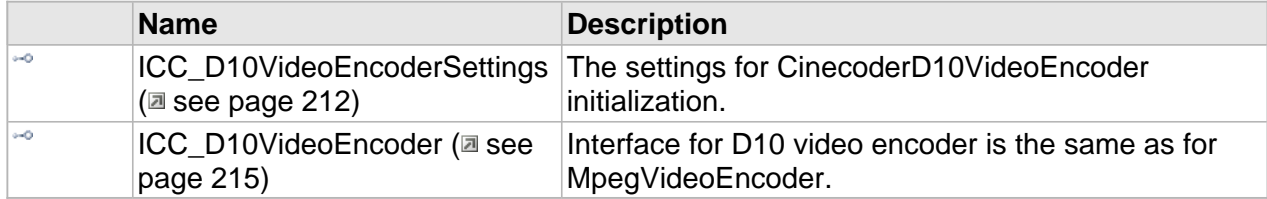

## <span id="page-219-0"></span>**ICC\_D10VideoEncoderSettings Interface**

The settings for CinecoderD10VideoEncoder initialization.

#### **Class Hierarchy**

```
IUnknown | ICC_Settings | ICC_D10VideoEncoderSettings
```
#### **Syntax**

```
[object, uuid(d6baaecc-900a-4fce-bb7a-5feb665be275), pointer_default(unique), local]
interface ICC_D10VideoEncoderSettings : ICC_Settings;
```
#### **Methods**

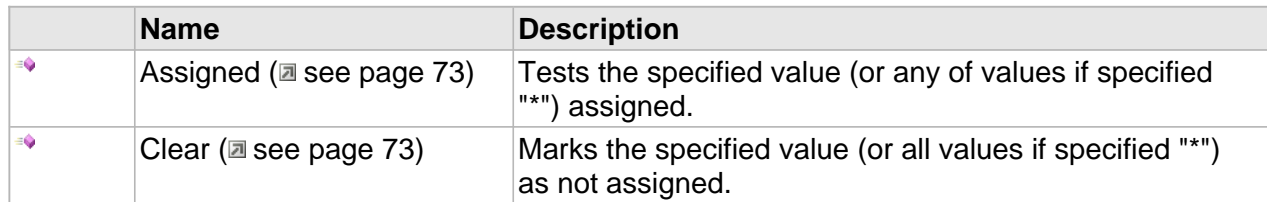

#### **ICC\_D10VideoEncoderSettings Interface**

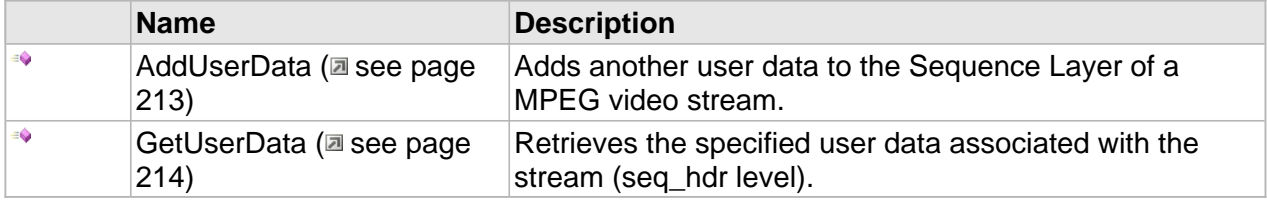

#### **Properties**

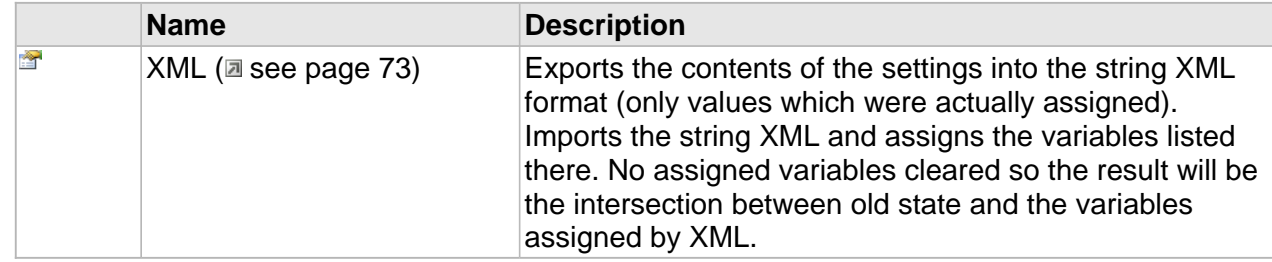

### **ICC\_D10VideoEncoderSettings Interface**

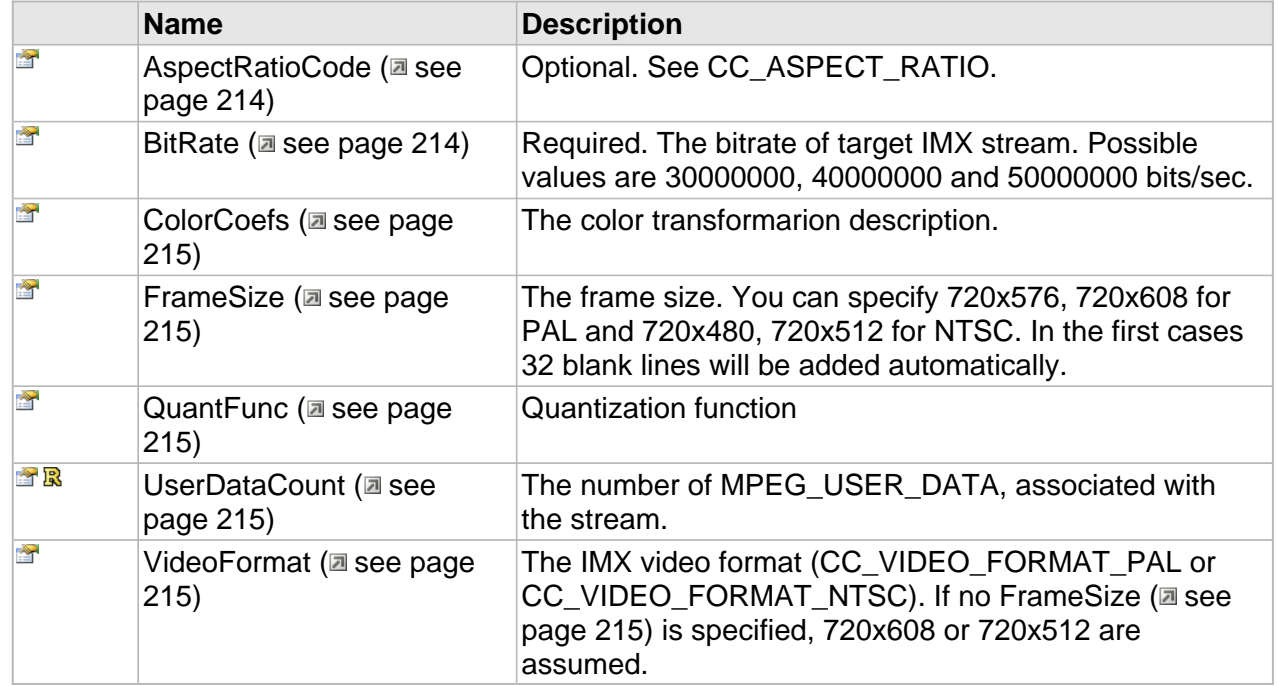

## **Methods**

#### <span id="page-220-0"></span>**AddUserData**

Adds another user data to the Sequence Layer of a MPEG video stream.

**Syntax**

```
HRESULT AddUserData(
 [in,size_is(cbSize)] const BYTE * pbUserData, 
     [in] DWORD cbSize
);
```
**Parameters**

pbUserData

The user data.

cbSize

The user data size.

#### **Returns**

Returns S\_OK if successful or an error value otherwise.

### <span id="page-221-0"></span>**GetUserData**

Retrieves the specified user data associated with the stream (seq\_hdr level).

#### **Syntax**

```
HRESULT GetUserData(
     [in] DWORD dwUserDataNumber, 
     [out, size_is(cbBufSize)] BYTE * pData, 
     [in] DWORD cbBufSize, 
     [out,retval] DWORD * pcbRetSize
);
```
#### **Parameters**

#### dwUserDataNumber

Specified the user data number, zero-based.

#### pData

Place to store the user data, if NULL the only size of the specified user data will be returned.

cbBufSize

Buffer size.

pcbRetSize

Place to store the user data size.

#### **Returns**

Returns S\_OK if successful or E\_INVALIDARG in case of incorrect dwUserDataNumber.

### **Properties**

#### <span id="page-221-1"></span>**AspectRatioCode**

Optional. See CC\_ASPECT\_RATIO.

#### **Syntax**

**\_\_property** [CC\\_MPG\\_ASPECT\\_RATIO\\_CODE](#page-187-1) **AspectRatioCode**;

#### <span id="page-221-2"></span>**BitRate**

Required. The bitrate of target IMX stream. Possible values are 30000000, 40000000 and 50000000 bits/sec.

#### **Syntax**

**\_\_property** CC\_BITRATE **BitRate**;

#### <span id="page-222-1"></span>**ColorCoefs**

The color transformarion description.

#### **Syntax**

**\_\_property** [CC\\_COLOUR\\_DESCRIPTION](#page-115-0) **ColorCoefs**;

#### <span id="page-222-2"></span>**FrameSize**

The frame size. You can specify 720x576, 720x608 for PAL and 720x480, 720x512 for NTSC. In the first cases 32 blank lines will be added automatically.

#### **Syntax**

```
__property CC_SIZE FrameSize;
```
#### <span id="page-222-3"></span>**QuantFunc**

Quantization function

#### **Syntax**

**\_\_property** CC\_MPG\_QUANT\_FUNC **QuantFunc**;

#### <span id="page-222-4"></span>**UserDataCount**

The number of MPEG USER DATA, associated with the stream.

#### **Syntax**

**\_\_property** DWORD\* **UserDataCount**;

#### <span id="page-222-5"></span>**VideoFormat**

The IMX video format (CC\_VIDEO\_FORMAT\_PAL or CC\_VIDEO\_FORMAT\_NTSC). If no FrameSize (a see page 215) is specified, 720x608 or 720x512 are assumed.

#### **Syntax**

```
__property CC_VIDEO_FORMAT VideoFormat;
```
## <span id="page-222-0"></span>**ICC\_D10VideoEncoder Interface**

Interface for D10 video encoder is the same as for MpegVideoEncoder.

#### **Class Hierarchy**

#### **Syntax**

```
[object, uuid(aa7effd7-7830-4400-b51e-ac7b3510f9c1), pointer_default(unique), local]
interface ICC_D10VideoEncoder : ICC_MpegVideoEncoder;
```
#### **Methods**

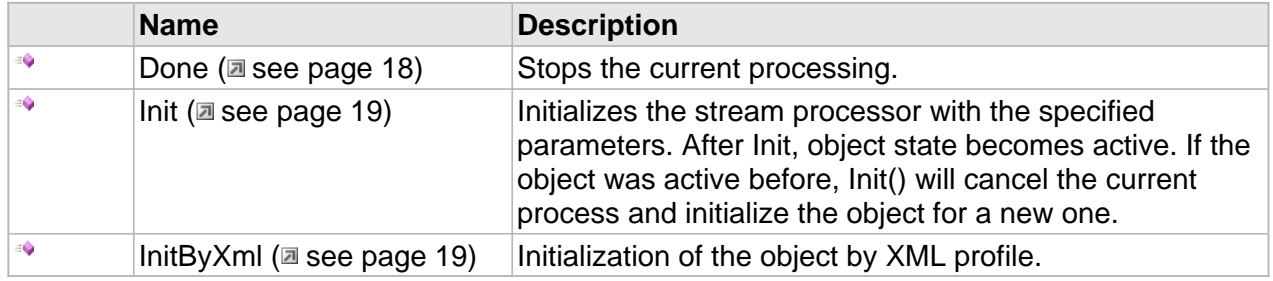

### **ICC\_Encoder Interface**

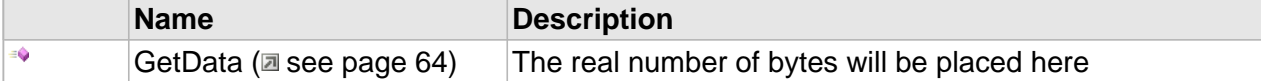

### **ICC\_VideoEncoder Interface**

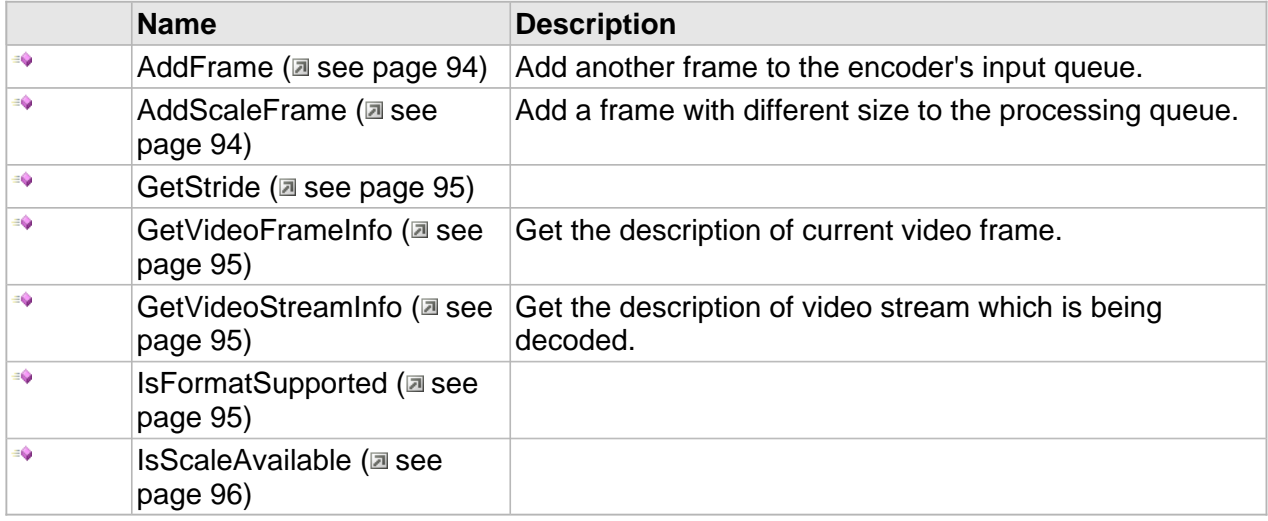

## **ICC\_MpegVideoEncoder Interface**

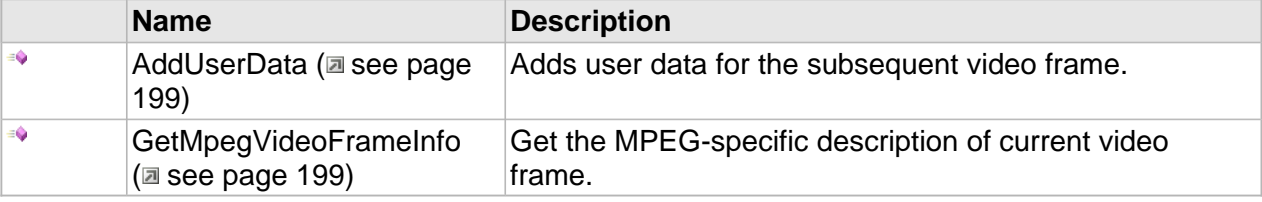

#### **Properties**

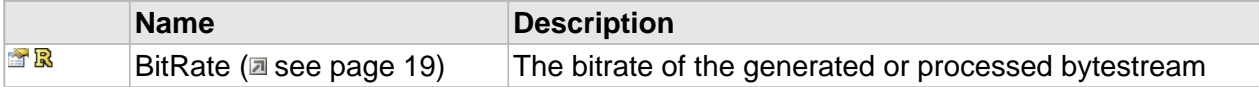

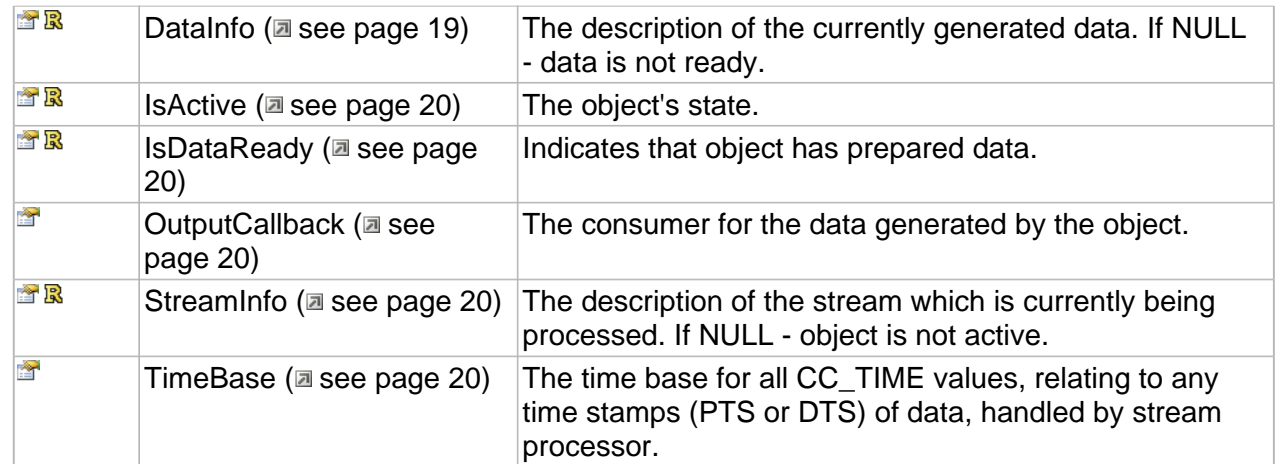

### **ICC\_Encoder Interface**

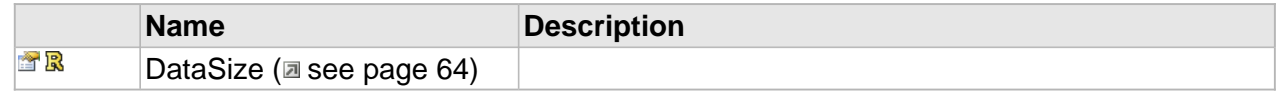

## **ICC\_MpegVideoEncoder Interface**

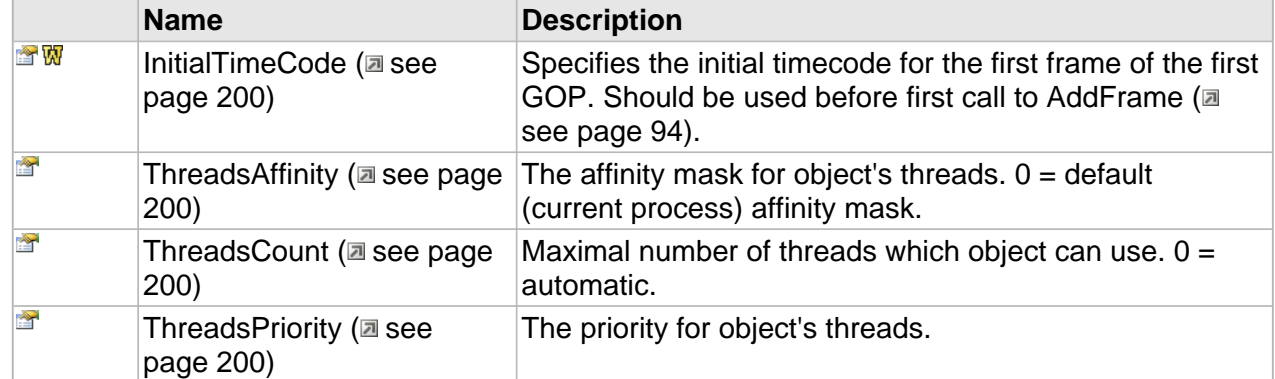

# **MPEG Audio**

#### **Interfaces**

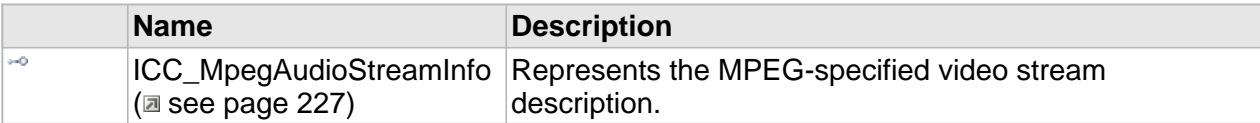

#### **Enumerations**

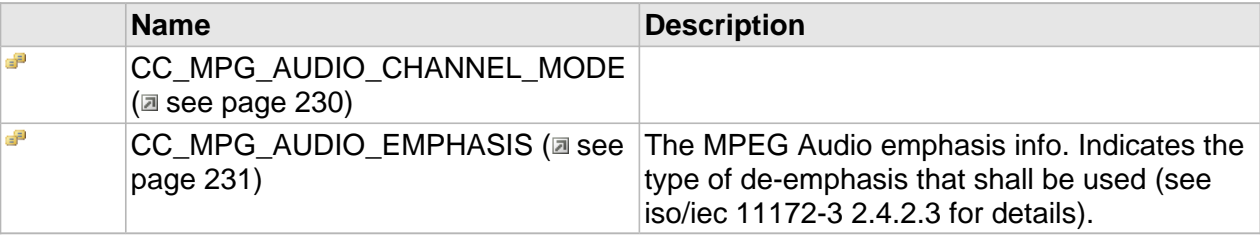

# **MPEG Audio Encoder**

#### **Interfaces**

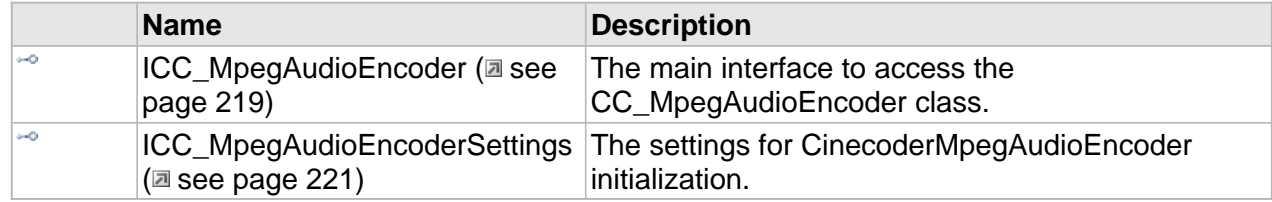

## <span id="page-226-0"></span>**ICC\_MpegAudioEncoder Interface**

The main interface to access the CC\_MpegAudioEncoder class.

#### **Class Hierarchy**

IUnknown - ICC\_StreamProcessor - ICC\_Encoder - ICC\_AudioEncoder - ICC\_MpegAudioEncoder

#### **Syntax**

```
[object, uuid(a8810f12-baf4-449f-a5d7-052e24adb356), pointer_default(unique), local]
interface ICC_MpegAudioEncoder : ICC_AudioEncoder;
```
#### **Methods**

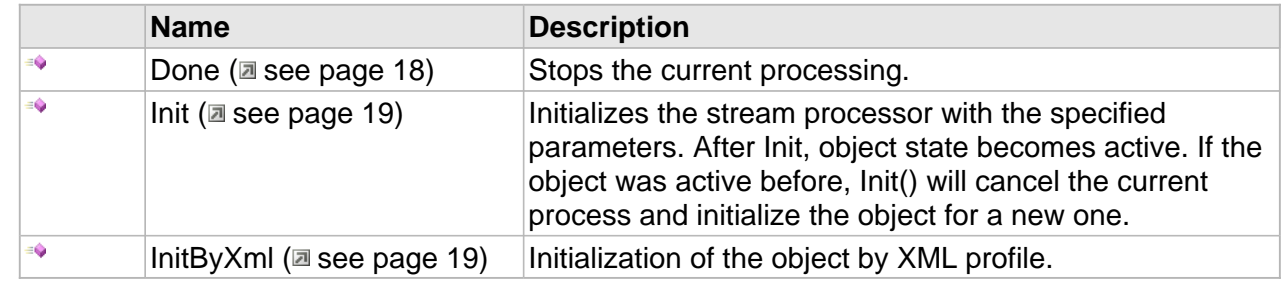

#### **ICC\_Encoder Interface**

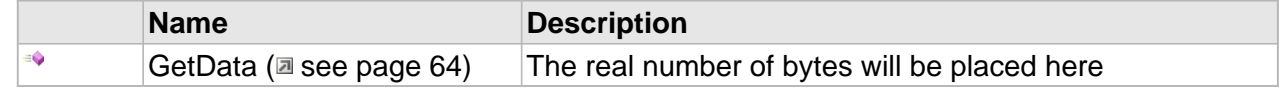

#### **ICC\_AudioEncoder Interface**

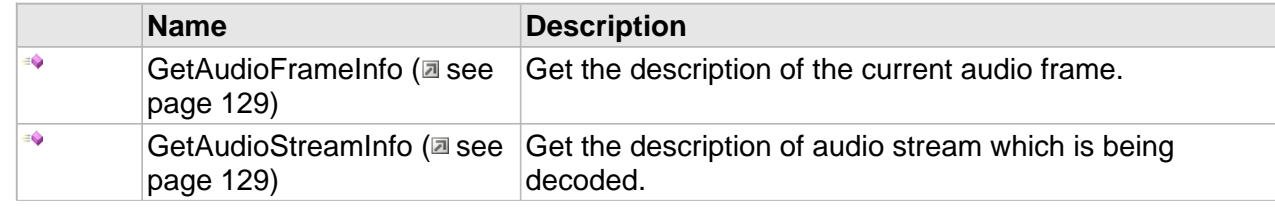

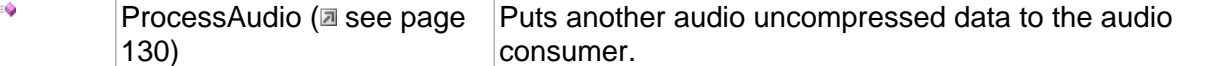

### **ICC\_MpegAudioEncoder Interface**

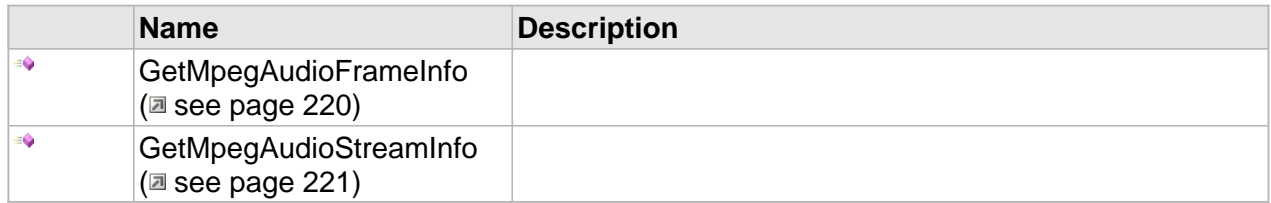

#### **Properties**

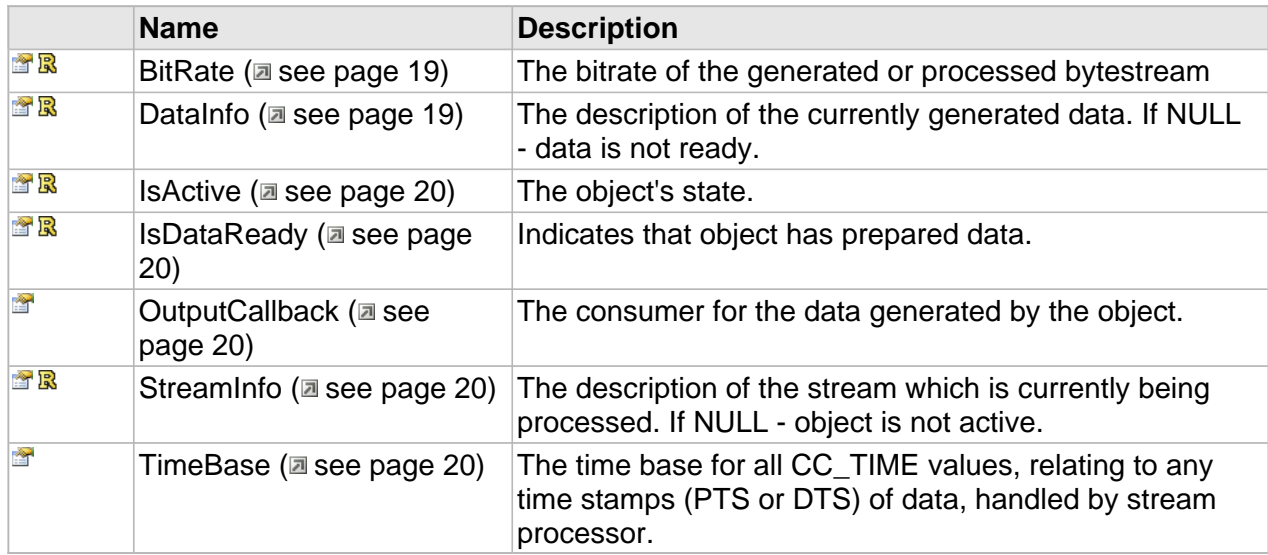

### **ICC\_Encoder Interface**

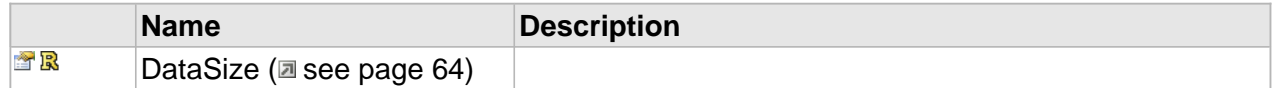

## **Methods**

## <span id="page-227-0"></span>**GetMpegAudioFrameInfo**

#### **Syntax**

```
HRESULT GetMpegAudioFrameInfo(
 [out,retval] ICC_MpegAudioFrameInfo ** pDescr
);
```
### <span id="page-228-1"></span>**GetMpegAudioStreamInfo**

#### **Syntax**

```
HRESULT GetMpegAudioStreamInfo(
    [out,retval] ICC_MpegAudioStreamInfo ** pDescr
);
```
# <span id="page-228-0"></span>**ICC\_MpegAudioEncoderSettings Interface**

The settings for CinecoderMpegAudioEncoder initialization.

#### **Class Hierarchy**

IUnknown - ICC\_Settings - ICC\_AudioEncoderSettings - ICC\_MpegAudioEncoderSettings

#### **Syntax**

```
[object, uuid(40858c51-86e4-496c-a6e8-81cbfe2dcc1c), pointer_default(unique), local]
interface ICC_MpegAudioEncoderSettings : ICC_AudioEncoderSettings;
```
#### **Methods**

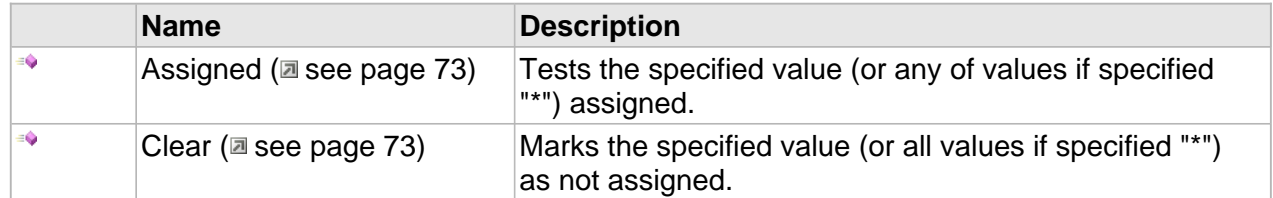

#### **Properties**

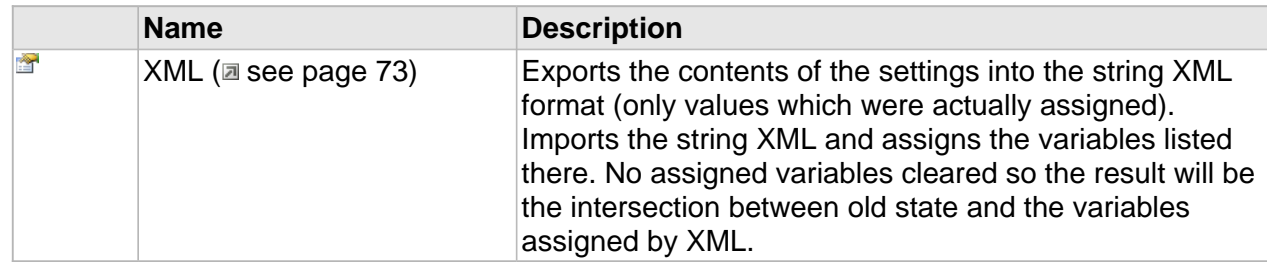

#### **ICC\_AudioEncoderSettings Interface**

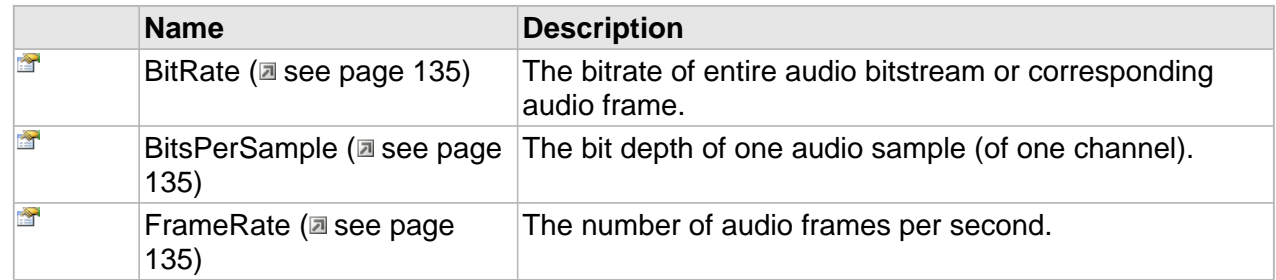

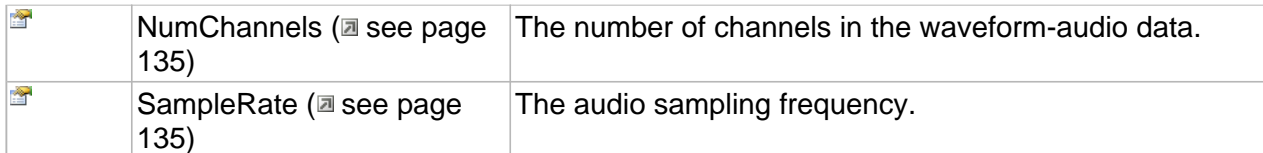

#### **ICC\_MpegAudioEncoderSettings Interface**

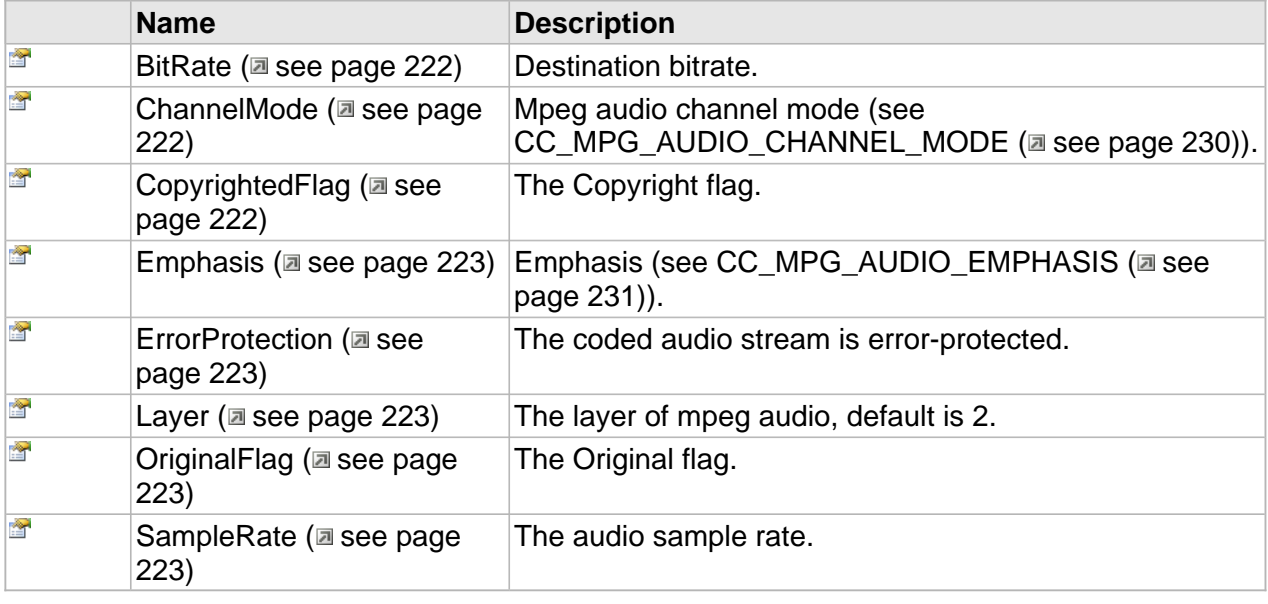

## **Properties**

### <span id="page-229-0"></span>**BitRate**

Destination bitrate.

#### **Syntax**

**\_\_property** CC\_BITRATE **BitRate**;

### <span id="page-229-1"></span>**ChannelMode**

Mpeg audio channel mode (see CC\_MPG\_AUDIO\_CHANNEL\_MODE (asee page 230)).

**Syntax**

**\_\_property** [CC\\_MPG\\_AUDIO\\_CHANNEL\\_MODE](#page-237-0) **ChannelMode**;

### <span id="page-229-2"></span>**CopyrightedFlag**

The Copyright flag.

#### **Syntax**

**\_\_property** CC\_BOOL **CopyrightedFlag**;

222

#### <span id="page-230-0"></span>**Emphasis**

Emphasis (see CC\_MPG\_AUDIO\_EMPHASIS (a see page 231)).

#### **Syntax**

**\_\_property** [CC\\_MPG\\_AUDIO\\_EMPHASIS](#page-238-0) **Emphasis**;

### <span id="page-230-1"></span>**ErrorProtection**

The coded audio stream is error-protected.

#### **Syntax**

**\_\_property** CC\_BOOL **ErrorProtection**;

#### <span id="page-230-2"></span>**Layer**

The layer of mpeg audio, default is 2.

#### **Syntax**

**\_\_property** CC\_UINT **Layer**;

### <span id="page-230-3"></span>**OriginalFlag**

The Original flag.

#### **Syntax**

**\_\_property** CC\_BOOL **OriginalFlag**;

#### <span id="page-230-4"></span>**SampleRate**

The audio sample rate.

#### **Syntax**

**\_\_property** CC\_UINT **SampleRate**;

# **MPEG Audio Decoder**

#### **Interfaces**

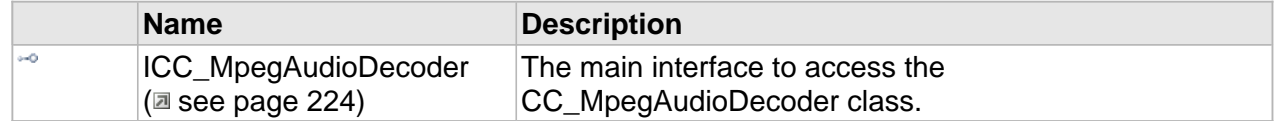

## <span id="page-231-0"></span>**ICC\_MpegAudioDecoder Interface**

The main interface to access the CC\_MpegAudioDecoder class.

#### **Class Hierarchy**

[IUnknown | CC\_StreamProcessor | CC\_Decoder | CC\_AudioDecoder | ICC\_MpegAudioDecoder |

#### **Syntax**

```
[object, uuid(7b9c9deb-d2c4-4239-bd19-37214ae27b58), pointer_default(unique), local]
interface ICC_MpegAudioDecoder : ICC_AudioDecoder;
```
#### **Methods**

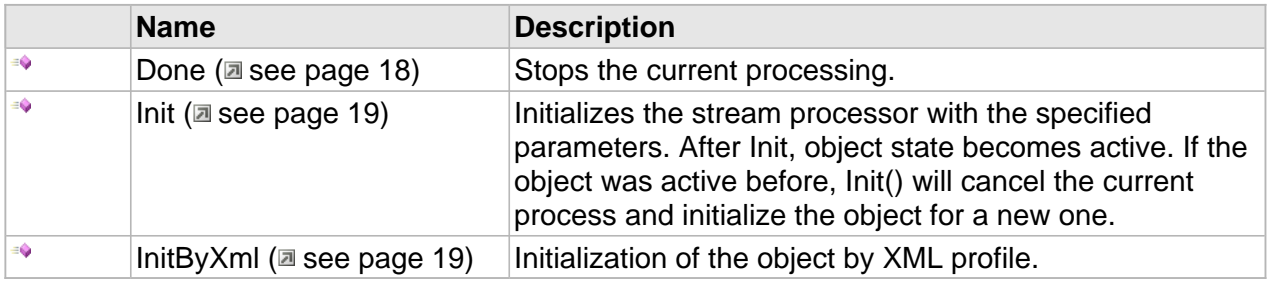

#### **ICC\_Decoder Interface**

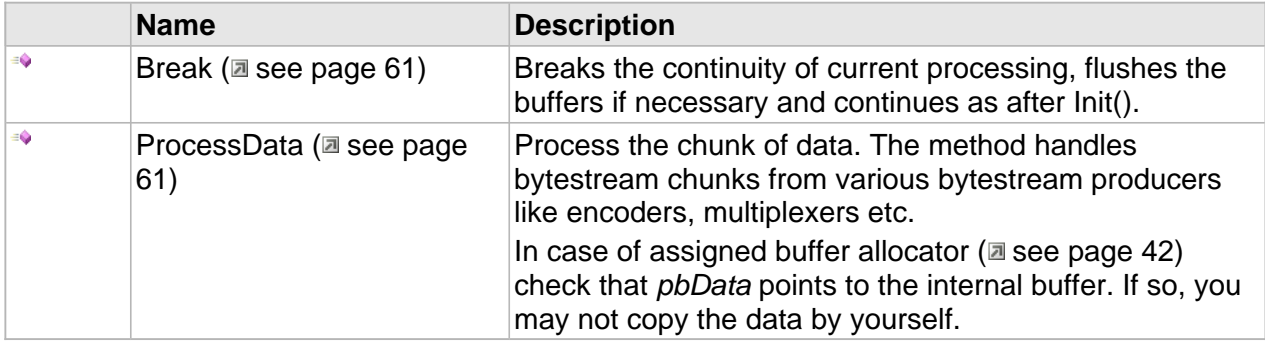

### **ICC\_AudioDecoder Interface**

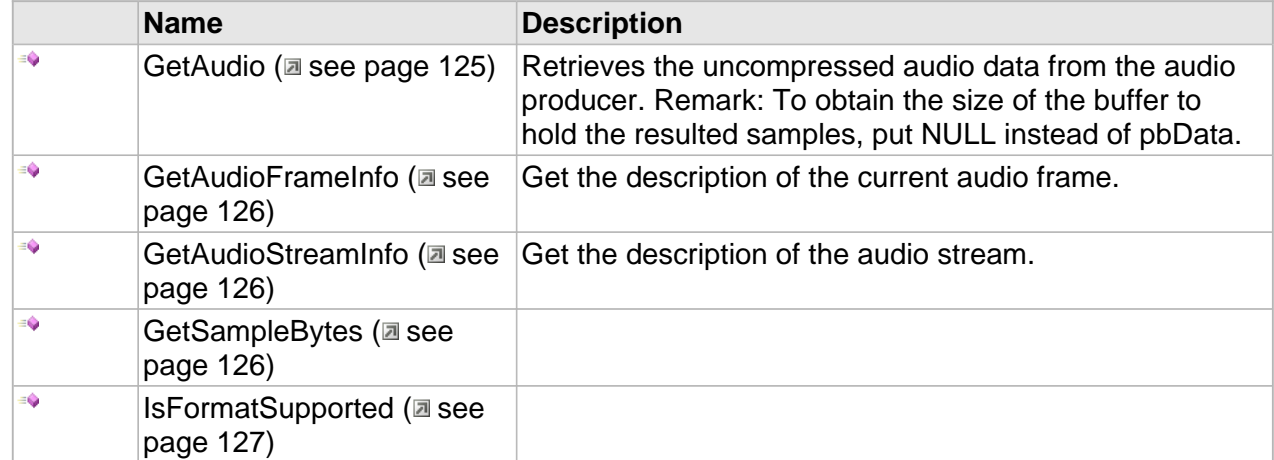

### **ICC\_MpegAudioDecoder Interface**

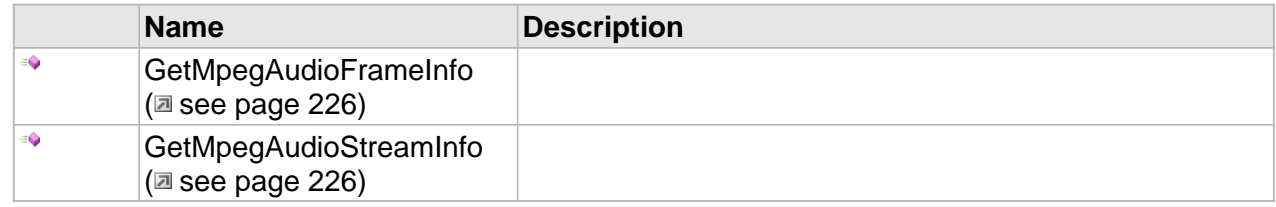

#### **Properties**

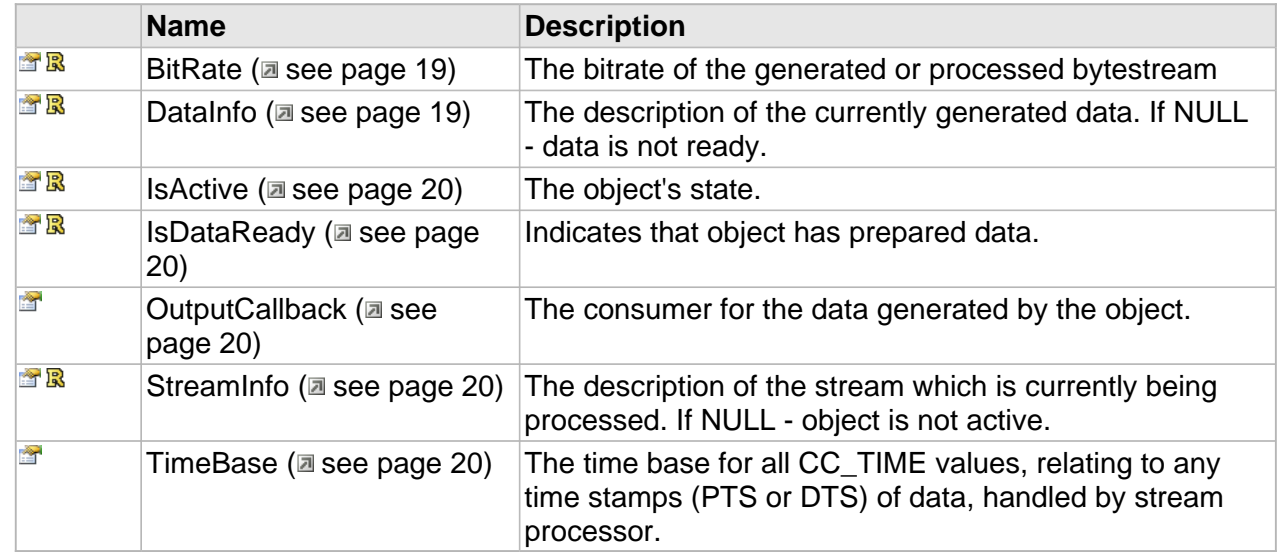

### **ICC\_AudioDecoder Interface**

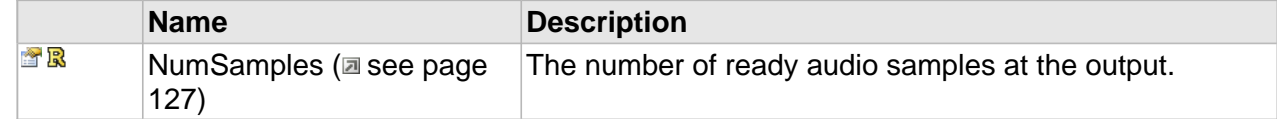

## **Methods**

## <span id="page-233-0"></span>**GetMpegAudioFrameInfo**

#### **Syntax**

```
HRESULT GetMpegAudioFrameInfo(
    [out,retval] ICC_MpegAudioFrameInfo ** pDescr
);
```
## <span id="page-233-1"></span>**GetMpegAudioStreamInfo**

#### **Syntax**

```
HRESULT GetMpegAudioStreamInfo(
 [out,retval] ICC_MpegAudioStreamInfo ** pDescr
);
```
# <span id="page-234-0"></span>**ICC\_MpegAudioStreamInfo Interface**

Represents the MPEG-specified video stream description.

#### **Class Hierarchy**

IUnknown + ICC\_Settings + ICC\_ElementaryStreamInfo + ICC\_AudioStreamInfo + ICC\_MpegAudioStreamInfo

#### **Syntax**

```
[object, uuid(16bd8d1b-5245-4f88-a43f-2363ef8f4b2b), pointer_default(unique), local]
interface ICC_MpegAudioStreamInfo : ICC_AudioStreamInfo;
```
#### **Methods**

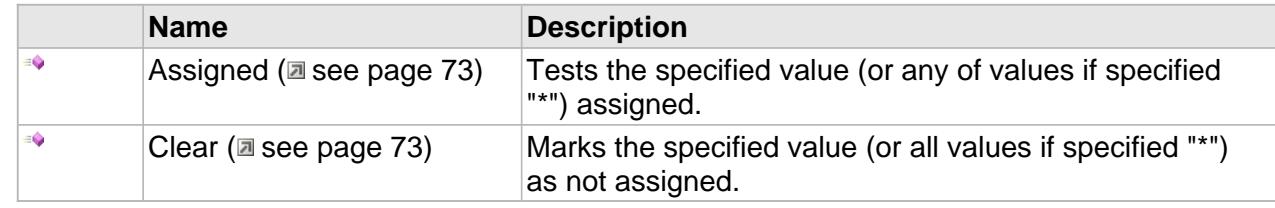

#### **Properties**

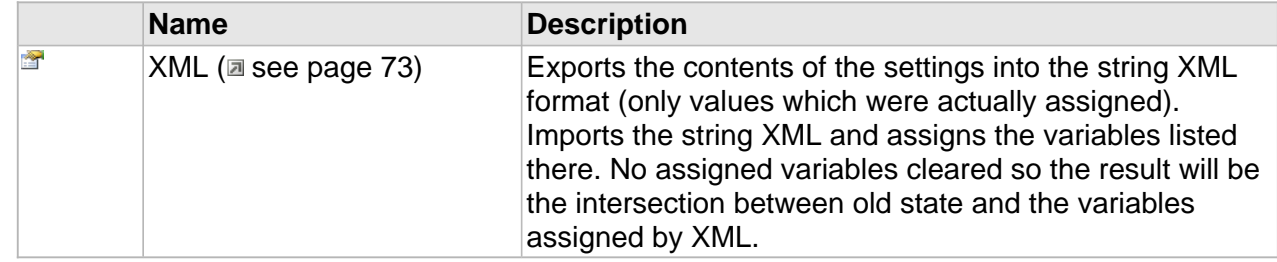

### **ICC\_ElementaryStreamInfo Interface**

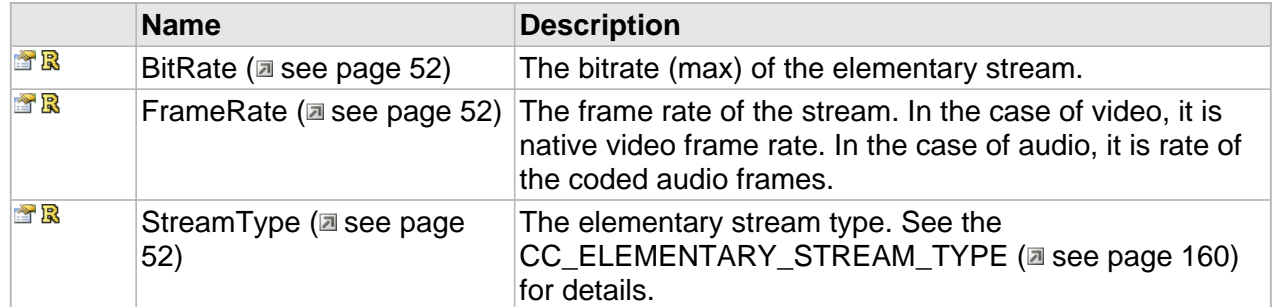

#### **ICC\_AudioStreamInfo Interface**

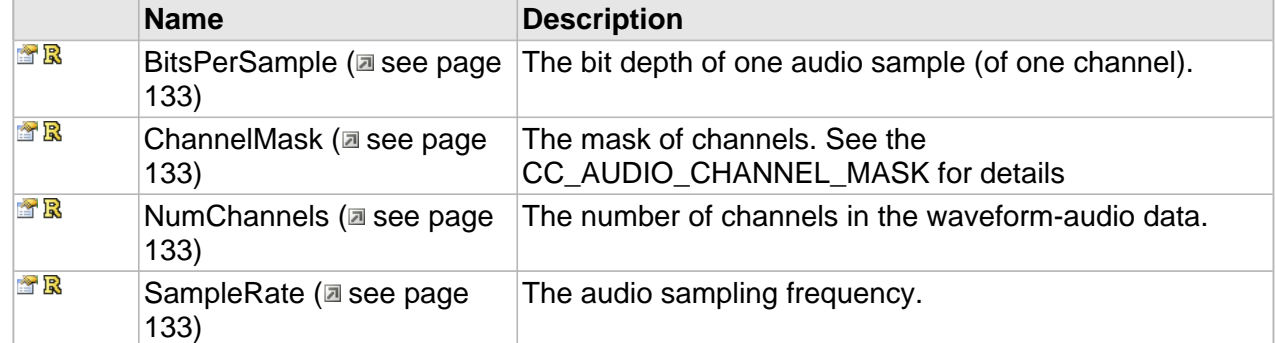

#### **ICC\_MpegAudioStreamInfo Interface**

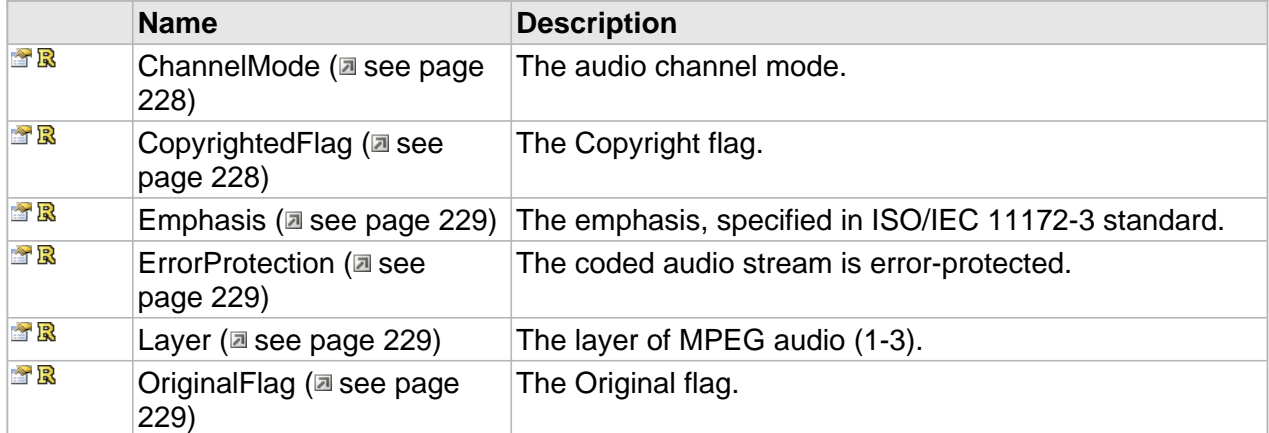

## **Properties**

## <span id="page-235-0"></span>**ChannelMode**

The audio channel mode.

#### **Syntax**

**\_\_property** [CC\\_MPG\\_AUDIO\\_CHANNEL\\_MODE\\*](#page-237-0) **ChannelMode**;

## <span id="page-235-1"></span>**CopyrightedFlag**

The Copyright flag.

#### **Syntax**

**\_\_property** CC\_BOOL \* **CopyrightedFlag**;

## <span id="page-236-0"></span>**Emphasis**

The emphasis, specified in ISO/IEC 11172-3 standard.

#### **Syntax**

```
__property CC_MPG_AUDIO_EMPHASIS* Emphasis;
```
## <span id="page-236-1"></span>**ErrorProtection**

The coded audio stream is error-protected.

#### **Syntax**

**\_\_property** CC\_BOOL \* **ErrorProtection**;

## <span id="page-236-2"></span>**Layer**

The layer of MPEG audio (1-3).

#### **Syntax**

**\_\_property** CC\_UINT \* **Layer**;

## <span id="page-236-3"></span>**OriginalFlag**

The Original flag.

#### **Syntax**

**\_\_property** CC\_BOOL \* **OriginalFlag**;

# <span id="page-237-0"></span>**CC\_MPG\_AUDIO\_CHANNEL\_MODE**

#### **Syntax**

```
[v1_enum]
enum CC_MPG_AUDIO_CHANNEL_MODE {
  CC_MPG_ACH_UNKNOWN = -1,
  CC_MPG_ACH_STEREO = 0,
  CC_MPG_ACH_JOINT_STEREO = 1,
  CC_MPG_ACH_DUAL_CHANNEL = 2,
  CC_MPG_ACH_MONO = 3
};
```
**Members**

CC\_MPG\_ACH\_UNKNOWN

Unknown audio mode.

CC\_MPG\_ACH\_STEREO

2 corellated audio channels (standard music).

CC\_MPG\_ACH\_JOINT\_STEREO

2 highly corellated audio channels, 1 master channel and 1 "difference" channel.

CC\_MPG\_ACH\_DUAL\_CHANNEL

2 independent audio channels.

CC\_MPG\_ACH\_MONO

1 audio channel.

# <span id="page-238-0"></span>**CC\_MPG\_AUDIO\_EMPHASIS**

The MPEG Audio emphasis info. Indicates the type of de-emphasis that shall be used (see iso/iec 11172-3 2.4.2.3 for details).

**Syntax**

```
[v1_enum]
enum CC_MPG_AUDIO_EMPHASIS {
 CC_MPG_EMPHASIS_UNKNOWN = 0,
 CC_MPG_EMPHASIS_0_15 = 1,
  CC_MPG_EMPHASIS_CCITT_J17 = 3
};
```
**Members**

CC\_MPG\_EMPHASIS\_UNKNOWN Unknown emphasis. CC\_MPG\_EMPHASIS\_0\_15

50/15 microseconds.

CC\_MPG\_EMPHASIS\_CCITT\_J17 CCITT J.17.

# **MPEG Multiplex**

#### **Interfaces**

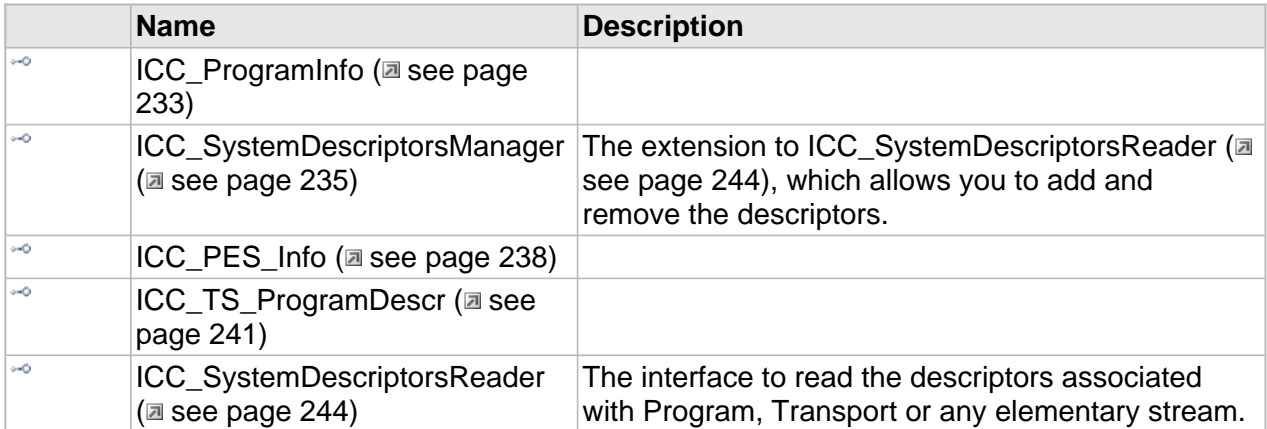

# <span id="page-240-0"></span>**ICC\_ProgramInfo Interface**

#### **Class Hierarchy**

IUnknown CC\_Settings CC\_ProgramInfo

#### **Syntax**

```
[object, uuid(00001802-be08-11dc-aa88-005056c00008), pointer_default(unique), local]
interface ICC_ProgramInfo : ICC_Settings;
```
#### **Methods**

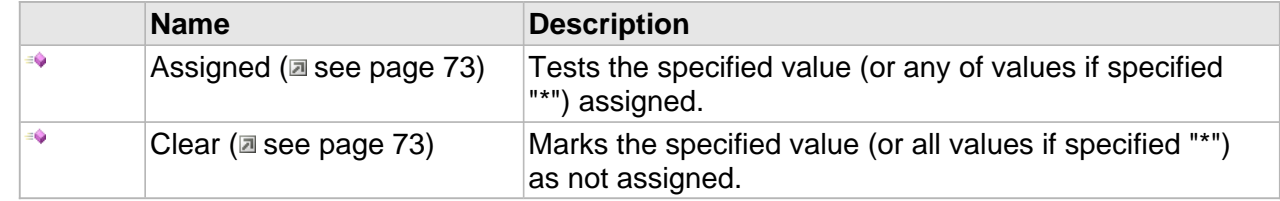

### **ICC\_ProgramInfo Interface**

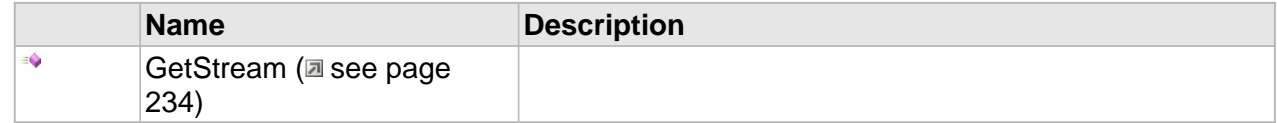

#### **Properties**

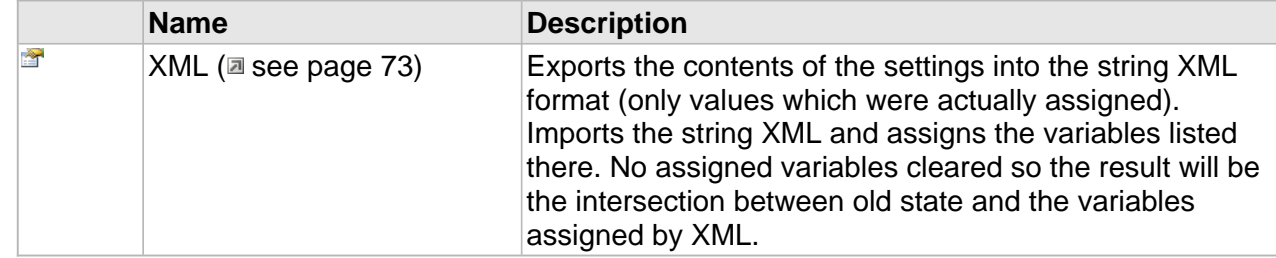

#### **ICC\_ProgramInfo Interface**

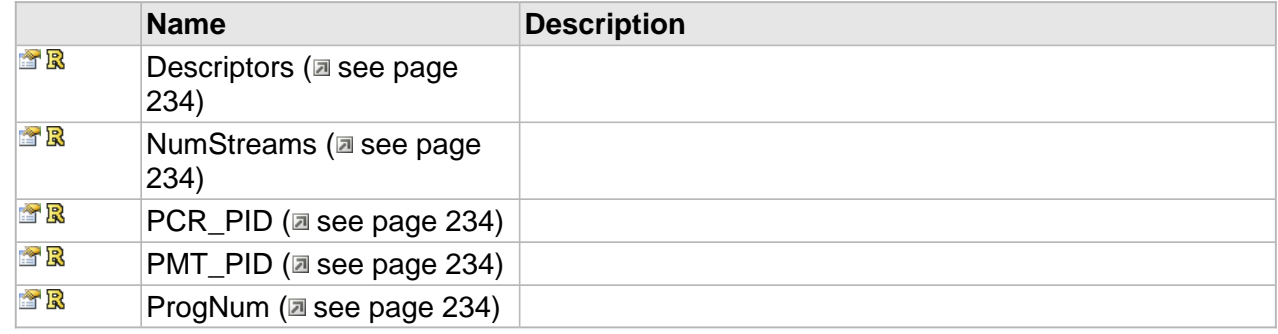

## **Methods**

### <span id="page-241-0"></span>**GetStream**

#### **Syntax**

```
HRESULT GetStream(
     [in]DWORD StreamNumber, 
     [out,retval]ICC_PES_Info**
);
```
## **Properties**

## <span id="page-241-1"></span>**Descriptors**

#### **Syntax**

**\_\_property** [ICC\\_SystemDescriptorsReader](#page-251-0)\*\* **Descriptors**;

## <span id="page-241-2"></span>**NumStreams**

#### **Syntax**

**\_\_property** DWORD\* **NumStreams**;

## <span id="page-241-3"></span>**PCR\_PID**

#### **Syntax**

**\_\_property** [CC\\_PID](#page-15-0)\* **PCR\_PID**;

## <span id="page-241-4"></span>**PMT\_PID**

#### **Syntax**

**\_\_property** [CC\\_PID](#page-15-0)\* **PMT\_PID**;

## <span id="page-241-5"></span>**ProgNum**

#### **Syntax**

**\_\_property** WORD\* **ProgNum**;

# <span id="page-242-0"></span>**ICC\_SystemDescriptorsManager Interface**

The extension to [ICC\\_SystemDescriptorsReader](#page-251-0) [\(](#page-251-0) $\Xi$  see [page](#page-251-0) 244), which allows you to add and remove the descriptors.

#### **Class Hierarchy**

IUnknown - ICC\_SystemDescriptorsReader - ICC\_SystemDescriptorsManager

#### **Syntax**

```
[object, uuid(00001fff-be08-11dc-aa88-005056c00008), pointer_default(unique), local]
interface ICC_SystemDescriptorsManager : ICC_SystemDescriptorsReader;
```
#### **Methods**

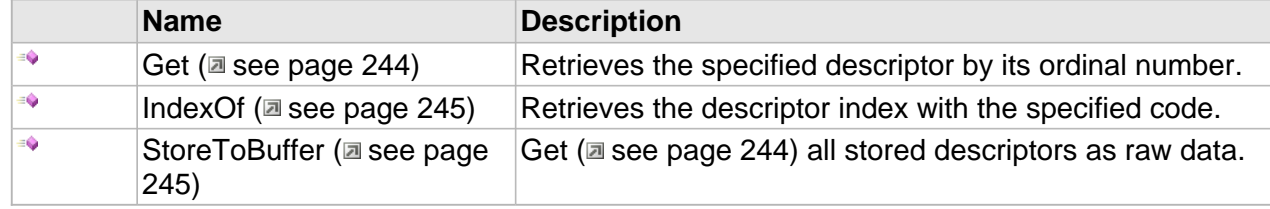

#### **ICC\_SystemDescriptorsManager Interface**

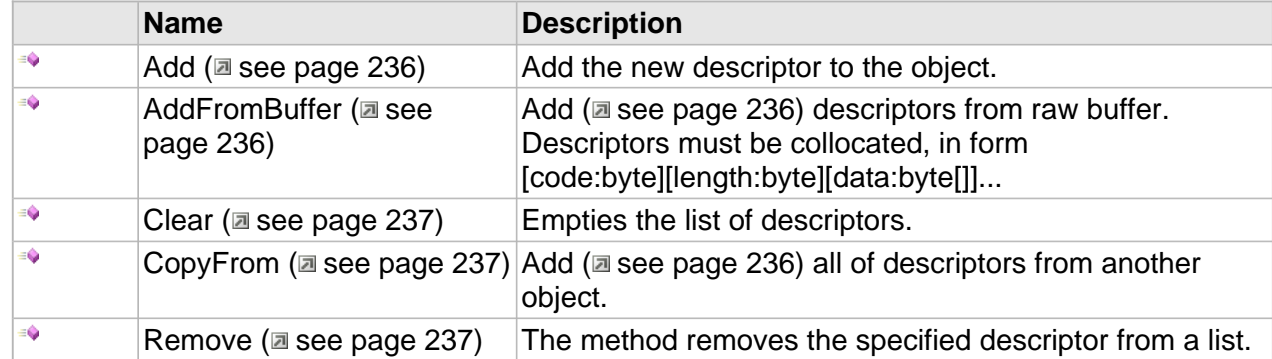

#### **Properties**

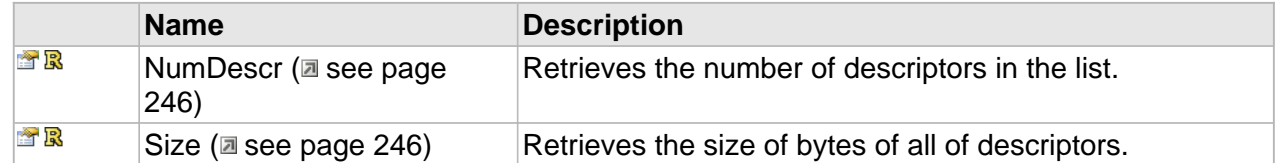

## **Methods**

## <span id="page-243-0"></span>**Add**

Add the new descriptor to the object.

#### **Syntax**

```
HRESULT Add(
     [in] MPEG_SYSTEM_DESCRIPTOR_TAG DescrCode, 
     [in,size_is(cbDescrSize)] BYTE * pbData, 
     [in] DWORD cbDescrSize
);
```
#### **Parameters**

#### DescrCode

The code of the descriptor to be added.

#### pbData

The descriptor's body. (Can be NULL, see above).

#### cbDescrSize

The size of the descriptor to be added.

#### **Returns**

S\_OK if successful, E\_INVALIDARG if DescrCode invalid, E\_OUTOFMEMORY if there is no space in the list.

## <span id="page-243-1"></span>**AddFromBuffer**

[Add](#page-243-0) (a see [page](#page-243-0) 236) descriptors from raw buffer. Descriptors must be collocated, in form [code:byte][length:byte][data:byte[]]...

#### **Syntax**

```
HRESULT AddFromBuffer(
     [in,size_is(cbSize)] BYTE * pbData, 
     [in] DWORD cbSize
);
```
#### **Parameters**

pbData

The raw descriptors buffer.

#### cbSize

The buffer size.

#### **Returns**

S\_OK if successful, E\_OUTOFMEMORY if no space in the list.

### <span id="page-244-0"></span>**Clear**

Empties the list of descriptors.

#### **Syntax**

```
HRESULT Clear();
```
#### **Returns**

S\_OK if successful.

## <span id="page-244-1"></span>**CopyFrom**

Add ( $\Xi$  see page 236) all of descriptors from another object.

#### **Syntax**

```
HRESULT CopyFrom(
     [in] ICC_SystemDescriptorsReader * pSrc
);
```
#### **Parameters**

#### pSrc

The source.

#### **Returns**

S\_OK if successful, E\_OUTOFMEMORY if no space in the list.

## <span id="page-244-2"></span>**Remove**

The method removes the specified descriptor from a list.

**Syntax**

```
HRESULT Remove(
     [in] INT dwDescrNumber
);
```
**Parameters**

dwDescrNumber

The descriptor index to be removed.

#### **Returns**

S\_OK if successful, E\_INVALIDARG if index is out of bounds.

# <span id="page-245-0"></span>**ICC\_PES\_Info Interface**

#### **Class Hierarchy**

IUnknown CC\_Settings CC\_PES\_Info

#### **Syntax**

```
[object, uuid(00001801-be08-11dc-aa88-005056c00008), pointer_default(unique), local]
interface ICC_PES_Info : ICC_Settings;
```
#### **Methods**

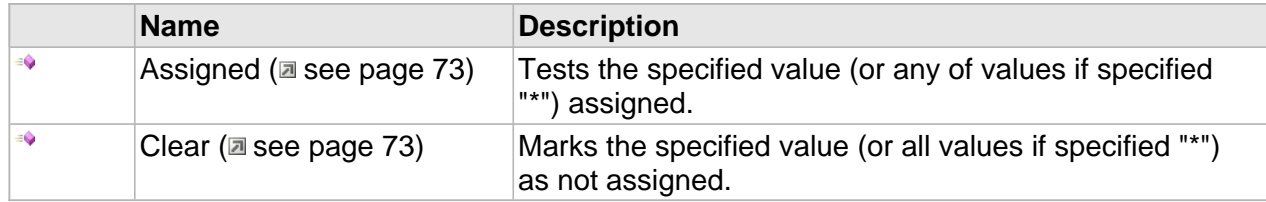

#### **Properties**

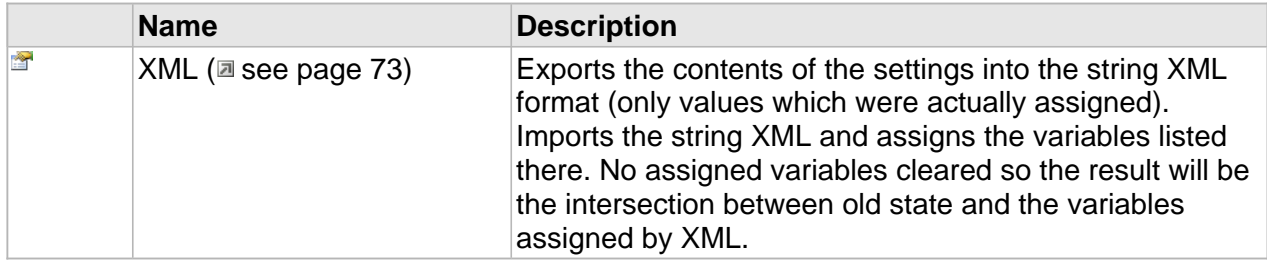

#### **ICC\_PES\_Info Interface**

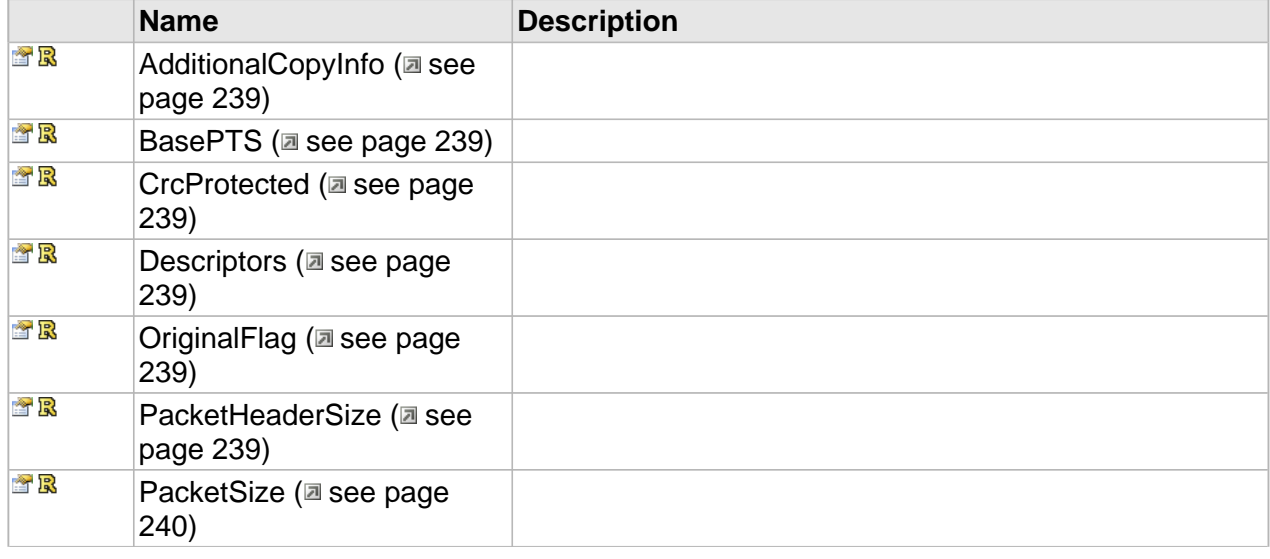

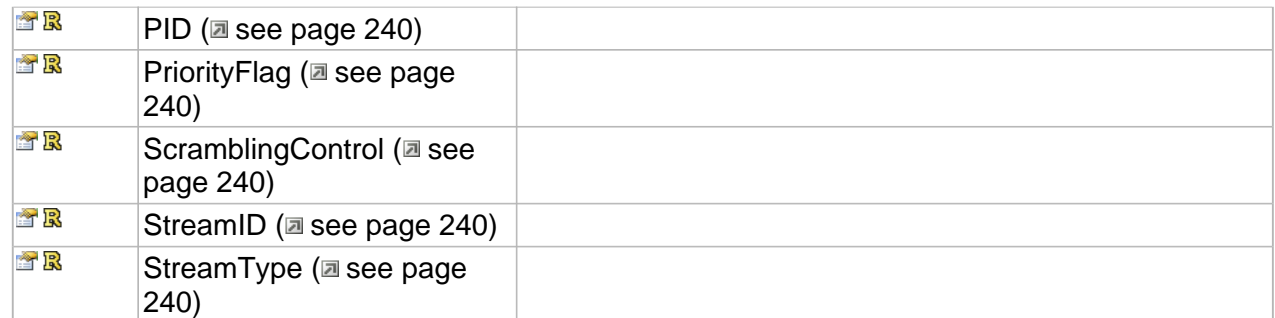

# **Properties**

## <span id="page-246-0"></span>**AdditionalCopyInfo**

**Syntax**

**\_\_property** BYTE\* **AdditionalCopyInfo**;

## <span id="page-246-1"></span>**BasePTS**

#### **Syntax**

**\_\_property** CC\_TIME\* **BasePTS**;

## <span id="page-246-2"></span>**CrcProtected**

#### **Syntax**

**\_\_property** CC\_BOOL\* **CrcProtected**;

## <span id="page-246-3"></span>**Descriptors**

**Syntax**

**\_\_property** [ICC\\_SystemDescriptorsReader\\*](#page-251-0)\* **Descriptors**;

## <span id="page-246-4"></span>**OriginalFlag**

#### **Syntax**

**\_\_property** CC\_BOOL\* **OriginalFlag**;

## <span id="page-246-5"></span>**PacketHeaderSize**

**Syntax**

**\_\_property** DWORD\* **PacketHeaderSize**;

## <span id="page-247-0"></span>**PacketSize**

#### **Syntax**

**\_\_property** INT\* **PacketSize**;

## <span id="page-247-1"></span>**PID**

#### **Syntax**

**\_\_property** [CC\\_PID](#page-15-0)\* **PID**;

## <span id="page-247-2"></span>**PriorityFlag**

#### **Syntax**

**\_\_property** CC\_BOOL\* **PriorityFlag**;

## <span id="page-247-3"></span>**ScramblingControl**

#### **Syntax**

**\_\_property** DWORD\* **ScramblingControl**;

### <span id="page-247-4"></span>**StreamID**

#### **Syntax**

**\_\_property** BYTE\* **StreamID**;

## <span id="page-247-5"></span>**StreamType**

#### **Syntax**

**\_\_property** [CC\\_ELEMENTARY\\_STREAM\\_TYPE\\*](#page-167-0) **StreamType**;

# <span id="page-248-0"></span>**ICC\_TS\_ProgramDescr Interface**

#### **Class Hierarchy**

IUnknown ICC\_Settings CC\_TS\_ProgramDescr

#### **Syntax**

```
[object, uuid(00001C11-be08-11dc-aa88-005056c00008), pointer_default(unique), local]
interface ICC_TS_ProgramDescr : ICC_Settings;
```
#### **Methods**

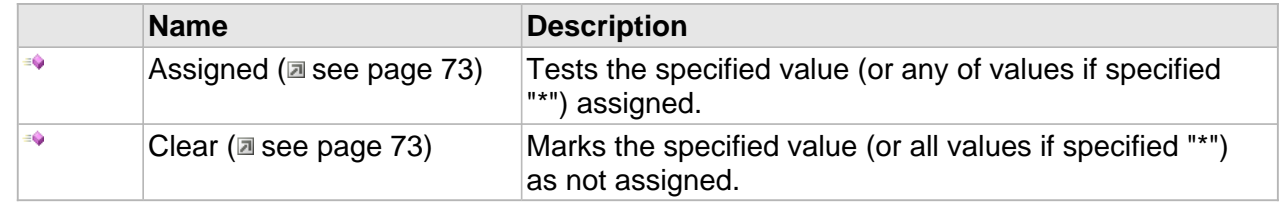

#### **Properties**

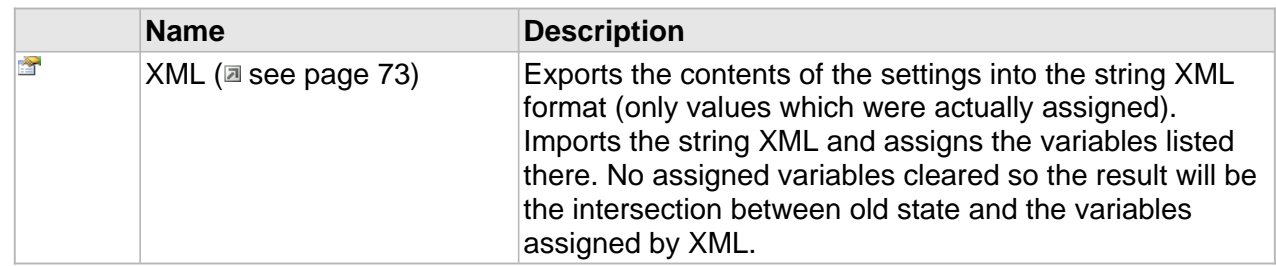

#### **ICC\_TS\_ProgramDescr Interface**

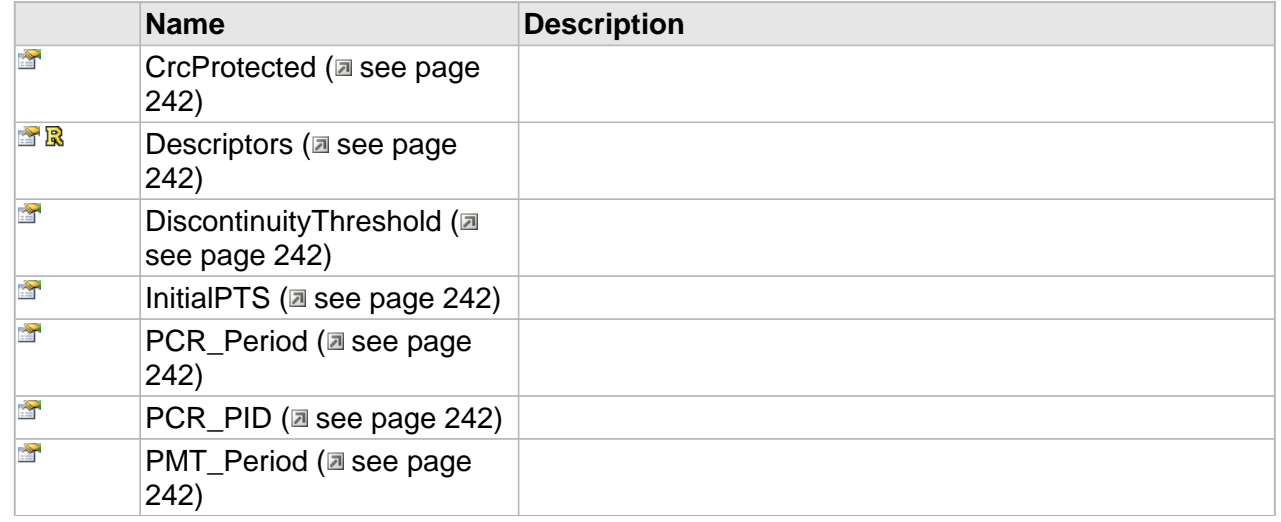

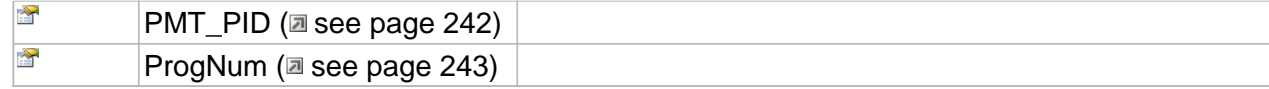

## **Properties**

## <span id="page-249-0"></span>**CrcProtected**

#### **Syntax**

**\_\_property** [in] **CrcProtected**;

### <span id="page-249-1"></span>**Descriptors**

#### **Syntax**

**\_\_property** [ICC\\_SystemDescriptorsManager](#page-242-0)\*\* **Descriptors**;

## <span id="page-249-2"></span>**DiscontinuityThreshold**

#### **Syntax**

**\_\_property** [in] **DiscontinuityThreshold**;

## <span id="page-249-3"></span>**InitialPTS**

#### **Syntax**

**\_\_property** [in] **InitialPTS**;

## <span id="page-249-4"></span>**PCR\_Period**

#### **Syntax**

**\_\_property** [in] **PCR\_Period**;

## <span id="page-249-5"></span>**PCR\_PID**

**Syntax**

**\_\_property** [in] **PCR\_PID**;

## <span id="page-249-6"></span>**PMT\_Period**

#### **Syntax**

**\_\_property** [in] **PMT\_Period**;

## <span id="page-249-7"></span>**PMT\_PID**

#### **Syntax**

**\_\_property** [in] **PMT\_PID**;

242

## <span id="page-250-0"></span>**ProgNum**

#### **Syntax**

**\_\_property** [in] **ProgNum**;

# <span id="page-251-0"></span>**ICC\_SystemDescriptorsReader Interface**

The interface to read the descriptors associated with Program, Transport or any elementary stream.

**Class Hierarchy**

IUnknown | ICC\_SystemDescriptorsReader | ICC\_SystemDescriptorsManager

#### **Syntax**

```
[object, uuid(00001ffe-be08-11dc-aa88-005056c00008), pointer_default(unique), local]
interface ICC_SystemDescriptorsReader : IUnknown;
```
#### **Methods**

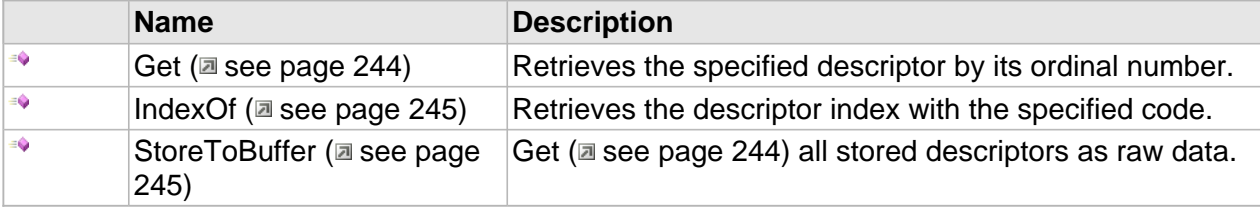

#### **Properties**

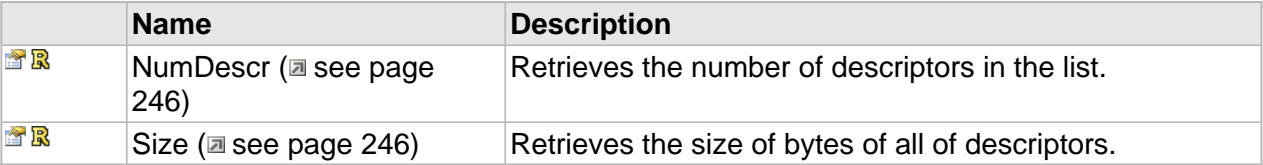

## **Methods**

### <span id="page-251-1"></span>**Get**

Retrieves the specified descriptor by its ordinal number.

#### **Syntax**

```
HRESULT Get(
     [in] INT dwDescrIndex, 
     [out,retval] CC_SYSDESCR * pDescr
);
```
#### **Parameters**

dwDescrIndex

The index of descriptor.

pDescr

244
Place to store the descriptor.

## **Returns**

S\_OK if successful, E\_INVALIDARG if index out of bounds.

## **IndexOf**

Retrieves the descriptor index with the specified code.

**Syntax**

```
HRESULT IndexOf(
    [in] MPEG_SYSTEM_DESCRIPTOR_TAG DescrCode, 
     [in,defaultvalue(0)] INT idxSearchFrom, 
     [out,retval] INT * pDescrIndex
);
```
### **Parameters**

### DescrCode

The descriptor code to be found.

**idxSearchFrom** 

The index from where the search begins.

### pDescrIndex

Place to store the index. If no descriptors with specified code wiil be found, -1 will be returned.

**Returns**

```
S_OK if found and S_FALSE if not found.
```
## **StoreToBuffer**

Get ( $\Xi$  see page 244) all stored descriptors as raw data.

**Syntax**

```
HRESULT StoreToBuffer(
     [out,size_is(cbBufSize)] BYTE * pbData, 
 [in] DWORD cbBufSize, 
 [out,retval] DWORD * pcbRetSize
);
```
### **Parameters**

## pbData

The raw descriptors buffer.

cbBufSize

The buffer size.

pcbRetSize

The descriptors' reaw size.

## **Returns**

S\_OK if successful, E\_OUTOFMEMORY if no space in the list.

## **Properties**

## **NumDescr**

Retrieves the number of descriptors in the list.

### **Syntax**

**\_\_property** INT \* **NumDescr**;

### **Parameters**

pNumDescr

Place to store the quantity of descriptors.

### **Returns**

S OK.

## **Size**

Retrieves the size of bytes of all of descriptors.

## **Syntax**

**\_\_property** DWORD \* **Size**;

## **Parameters**

pcbSize

Place to store the size of descriptors' list.

### **Returns**

S\_OK.

## **MPEG-2 Program Stream**

### **Interfaces**

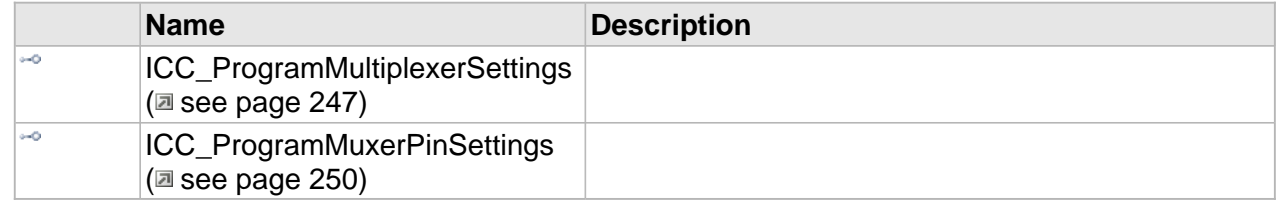

## **Program Stream Multiplexer**

## **Program Stream Demultiplexer**

## <span id="page-254-0"></span>**ICC\_ProgramMultiplexerSettings Interface**

### **Class Hierarchy**

IUnknown | ICC\_Settings | ICC\_ProgramMultiplexerSettings

### **Syntax**

[object, uuid(00001B02-be08-11dc-aa88-005056c00008), pointer\_default(unique), local] **interface** ICC\_ProgramMultiplexerSettings : [ICC\\_Settings](#page-79-0);

### **Methods**

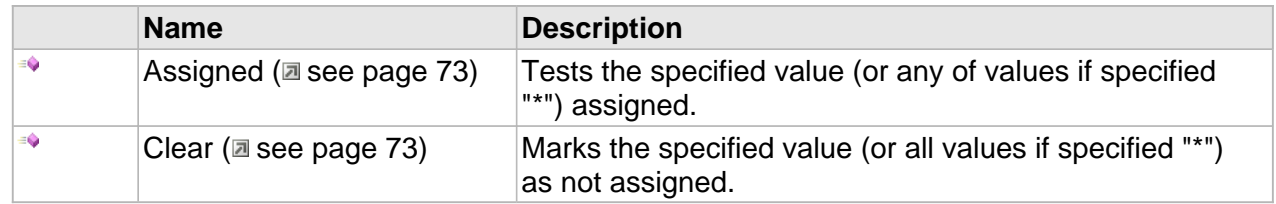

## **ICC\_ProgramMultiplexerSettings Interface**

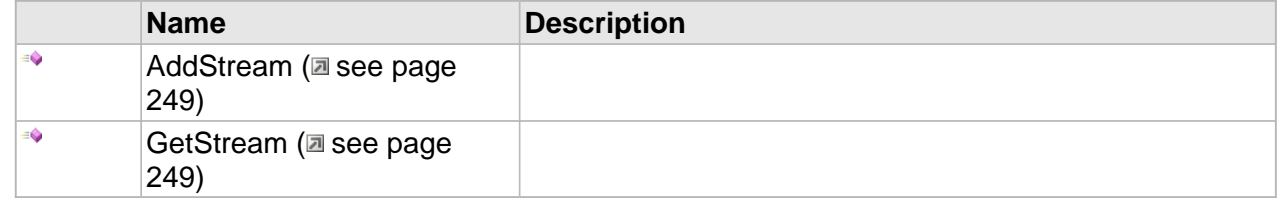

## **Properties**

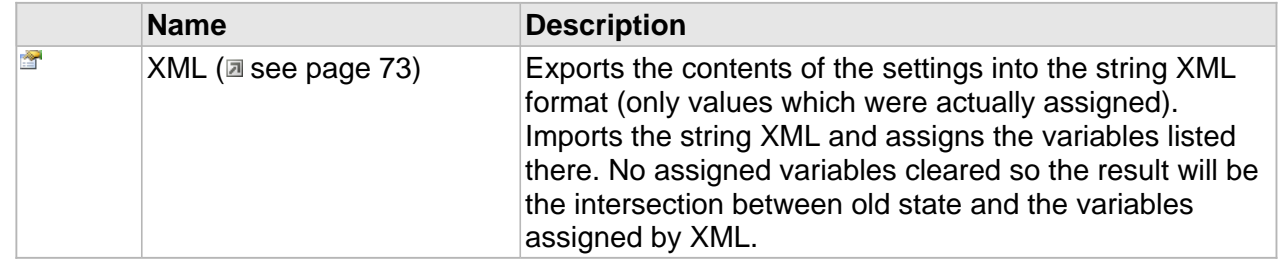

## **ICC\_ProgramMultiplexerSettings Interface**

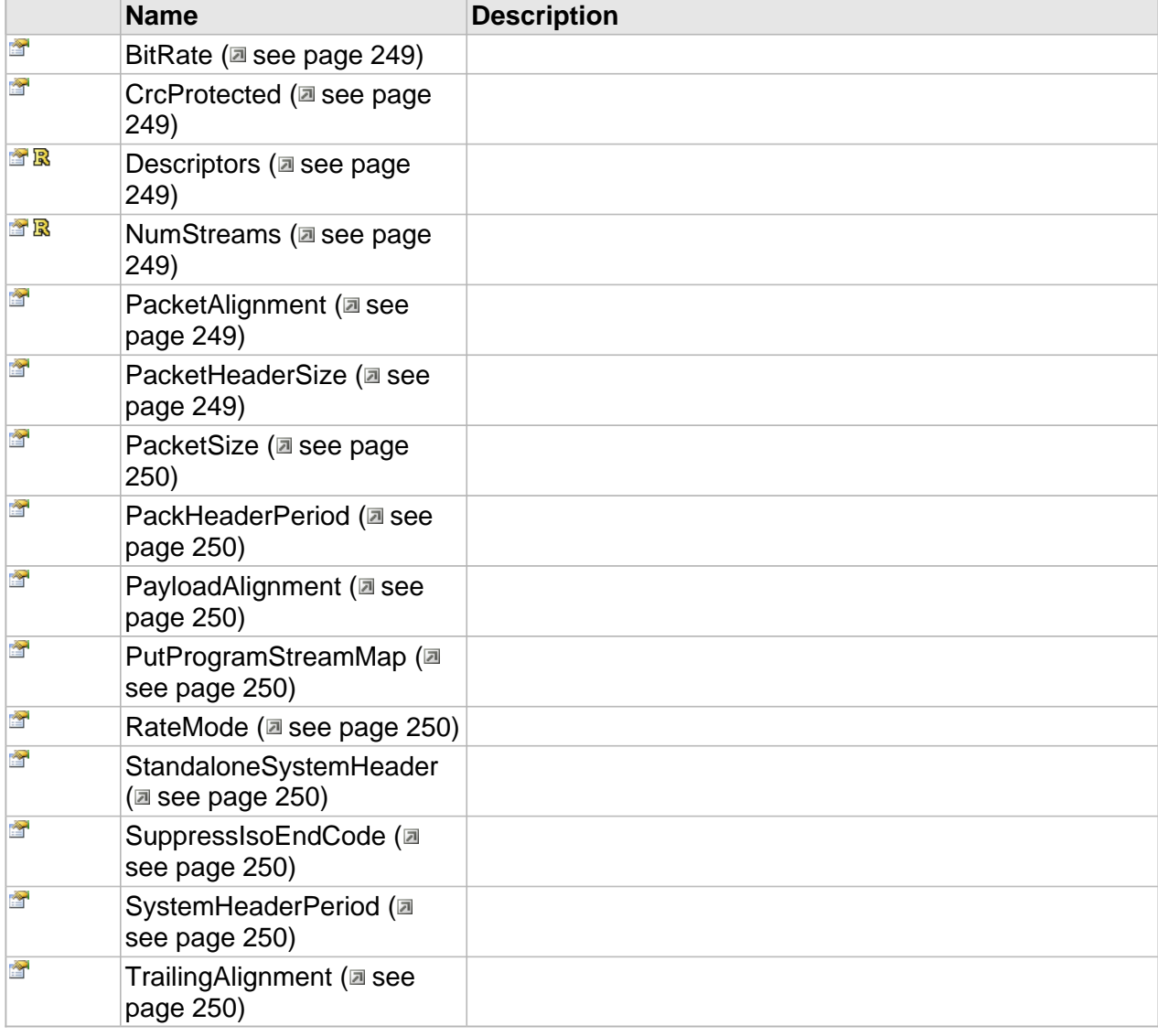

## **Methods**

## <span id="page-256-0"></span>**AddStream**

### **Syntax**

```
HRESULT AddStream(
     [in] ICC_ProgramMuxerPinSettings*
);
```
## <span id="page-256-1"></span>**GetStream**

### **Syntax**

```
HRESULT GetStream(
     [in] DWORD StreamNumber, 
     [out,retval]ICC_ProgramMuxerPinSettings**
);
```
## **Properties**

## <span id="page-256-2"></span>**BitRate**

#### **Syntax**

**\_\_property** [in] **BitRate**;

### <span id="page-256-3"></span>**CrcProtected**

### **Syntax**

**\_\_property** [in] **CrcProtected**;

## <span id="page-256-4"></span>**Descriptors**

### **Syntax**

**\_\_property** [ICC\\_SystemDescriptorsManager\\*](#page-242-0)\* **Descriptors**;

### <span id="page-256-5"></span>**NumStreams**

### **Syntax**

**\_\_property** DWORD\* **NumStreams**;

## <span id="page-256-6"></span>**PacketAlignment**

#### **Syntax**

**\_\_property** [in] **PacketAlignment**;

## <span id="page-256-7"></span>**PacketHeaderSize**

### **Syntax**

**\_\_property** [in] **PacketHeaderSize**;

## <span id="page-257-1"></span>**PacketSize**

#### **Syntax**

**\_\_property** [in] **PacketSize**;

## <span id="page-257-2"></span>**PackHeaderPeriod**

#### **Syntax**

**\_\_property** [in] **PackHeaderPeriod**;

### <span id="page-257-3"></span>**PayloadAlignment**

### **Syntax**

**\_\_property** [in] **PayloadAlignment**;

## <span id="page-257-4"></span>**PutProgramStreamMap**

#### **Syntax**

**\_\_property** [in] **PutProgramStreamMap**;

## <span id="page-257-5"></span>**RateMode**

### **Syntax**

**\_\_property** [in] **RateMode**;

### <span id="page-257-6"></span>**StandaloneSystemHeader**

### **Syntax**

**\_\_property** [in] **StandaloneSystemHeader**;

## <span id="page-257-7"></span>**SuppressIsoEndCode**

### **Syntax**

**\_\_property** [in] **SuppressIsoEndCode**;

## <span id="page-257-8"></span>**SystemHeaderPeriod**

### **Syntax**

**\_\_property** [in] **SystemHeaderPeriod**;

## <span id="page-257-9"></span>**TrailingAlignment**

#### **Syntax**

**\_\_property** [in] **TrailingAlignment**;

## <span id="page-257-0"></span>**ICC\_ProgramMuxerPinSettings Interface**

#### **Class Hierarchy**

IUnknown CC\_Settings | ICC\_BaseMultiplexerPinSettings | ICC\_ProgramMuxerPinSettings

## **Syntax**

```
[object, uuid(00001B12-be08-11dc-aa88-005056c00008), pointer_default(unique), local]
interface ICC_ProgramMuxerPinSettings : ICC_BaseMultiplexerPinSettings;
```
### **Methods**

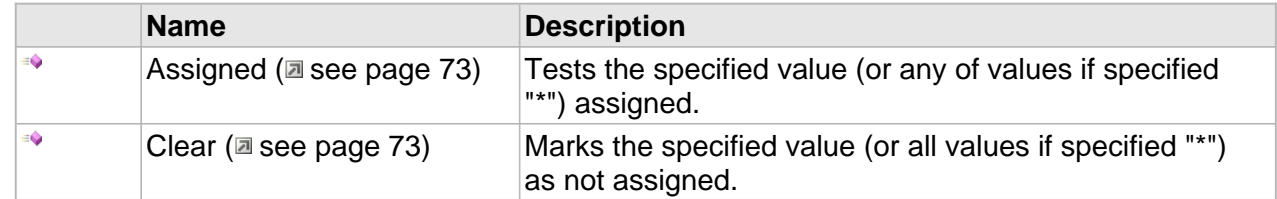

### **Properties**

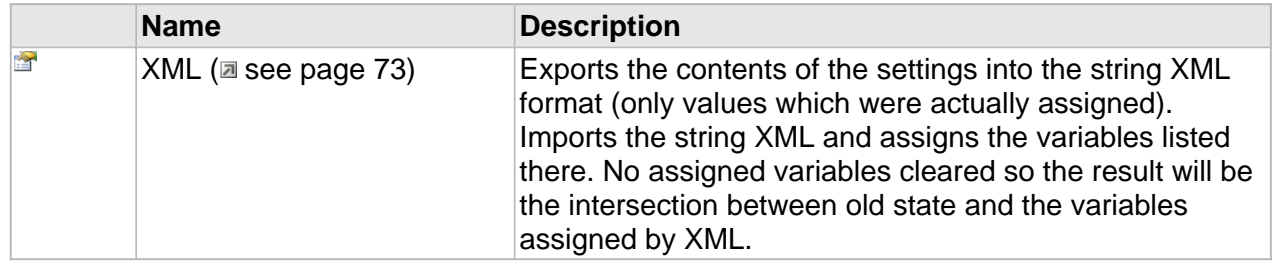

## **ICC\_BaseMultiplexerPinSettings Interface**

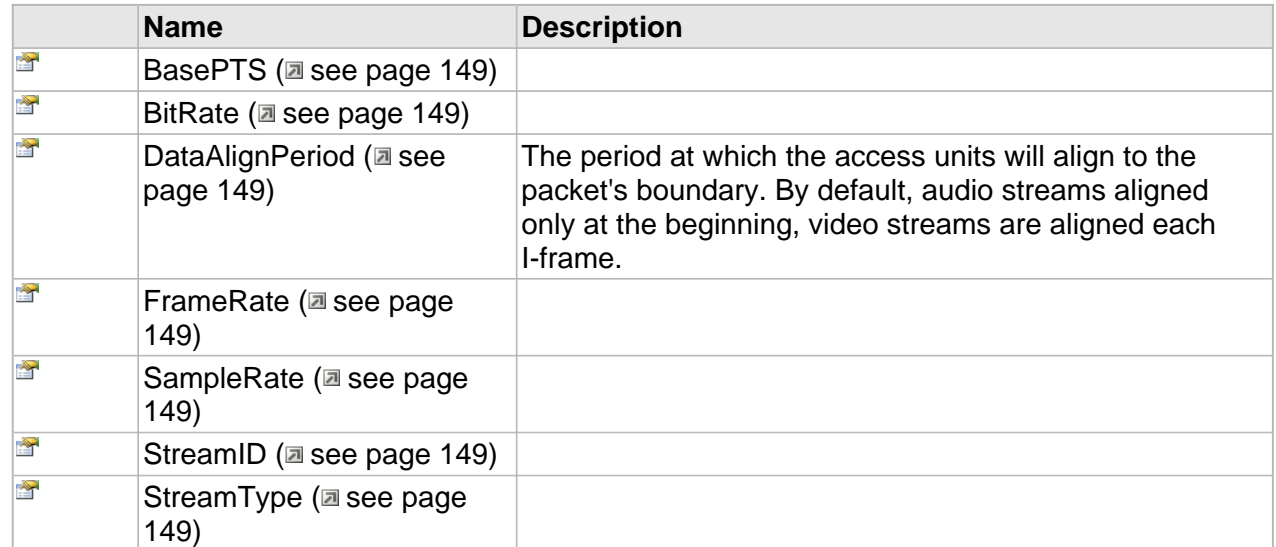

## **ICC\_ProgramMuxerPinSettings Interface**

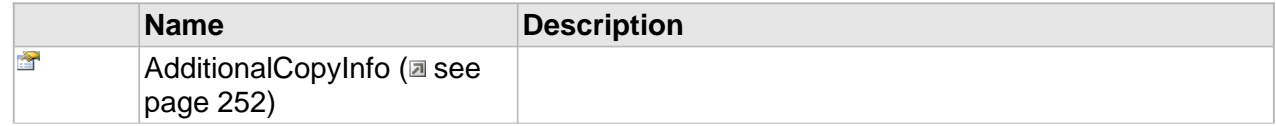

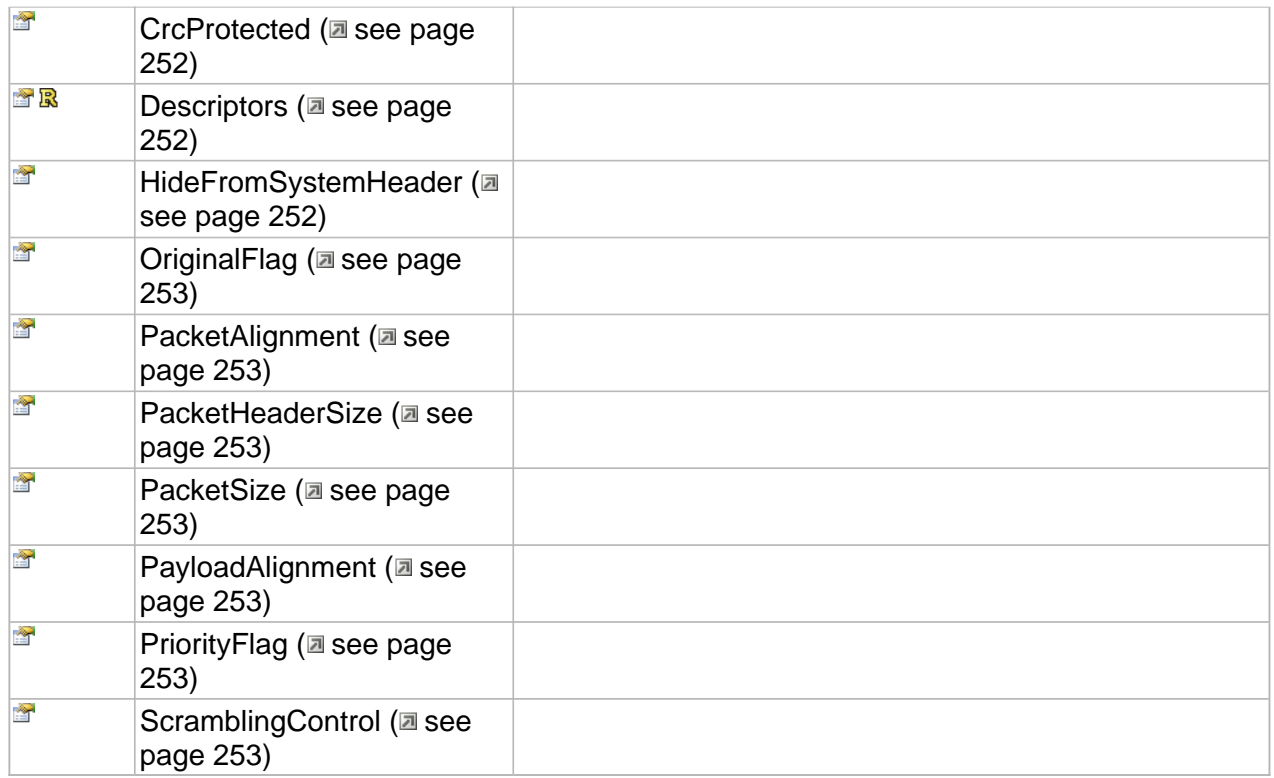

## **Properties**

## <span id="page-259-0"></span>**AdditionalCopyInfo**

### **Syntax**

**\_\_property** [in] **AdditionalCopyInfo**;

## <span id="page-259-1"></span>**CrcProtected**

### **Syntax**

**\_\_property** [in] **CrcProtected**;

## <span id="page-259-2"></span>**Descriptors**

## **Syntax**

**\_\_property** [ICC\\_SystemDescriptorsReader](#page-251-1)\*\* **Descriptors**;

## <span id="page-259-3"></span>**HideFromSystemHeader**

## **Syntax**

**\_\_property** [in] **HideFromSystemHeader**;

## <span id="page-260-0"></span>**OriginalFlag**

### **Syntax**

**\_\_property** [in] **OriginalFlag**;

## <span id="page-260-1"></span>**PacketAlignment**

### **Syntax**

**\_\_property** [in] **PacketAlignment**;

## <span id="page-260-2"></span>**PacketHeaderSize**

### **Syntax**

**\_\_property** [in] **PacketHeaderSize**;

## <span id="page-260-3"></span>**PacketSize**

### **Syntax**

**\_\_property** [in] **PacketSize**;

## <span id="page-260-4"></span>**PayloadAlignment**

### **Syntax**

**\_\_property** [in] **PayloadAlignment**;

## <span id="page-260-5"></span>**PriorityFlag**

## **Syntax**

**\_\_property** [in] **PriorityFlag**;

## <span id="page-260-6"></span>**ScramblingControl**

### **Syntax**

**\_\_property** [in] **ScramblingControl**;

## **MPEG-2 Transport Stream**

## **Interfaces**

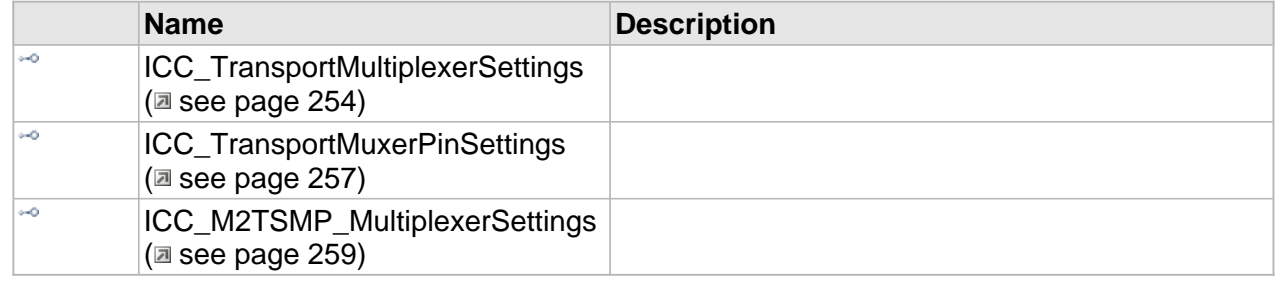

## **Transport Stream Multiplexer**

## **Transport Stream Demultiplexer**

## <span id="page-261-0"></span>**ICC\_TransportMultiplexerSettings Interface**

### **Class Hierarchy**

IUnknown | ICC\_Settings | ICC\_TransportMultiplexerSettings

#### **Syntax**

```
[object, uuid(00001C01-be08-11dc-aa88-005056c00008), pointer_default(unique), local]
interface ICC_TransportMultiplexerSettings : ICC_Settings;
```
#### **Methods**

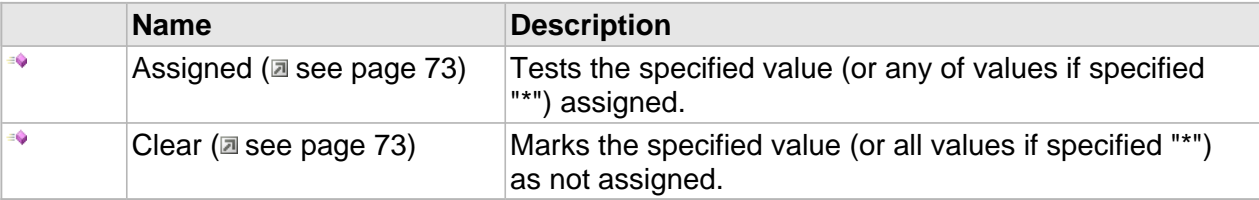

### **Properties**

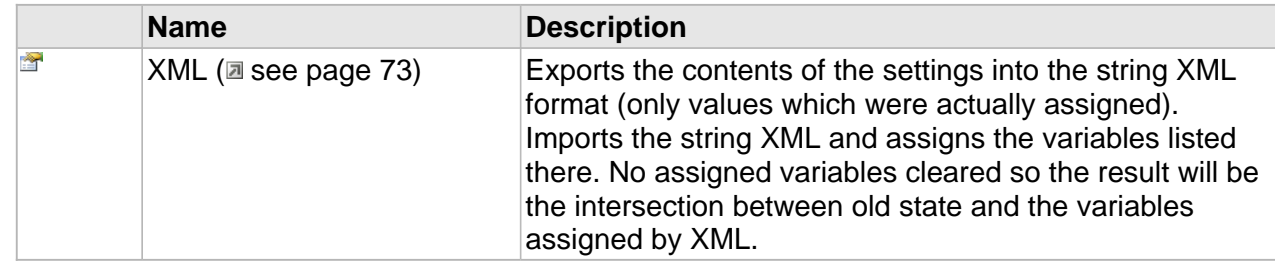

## **ICC\_TransportMultiplexerSettings Interface**

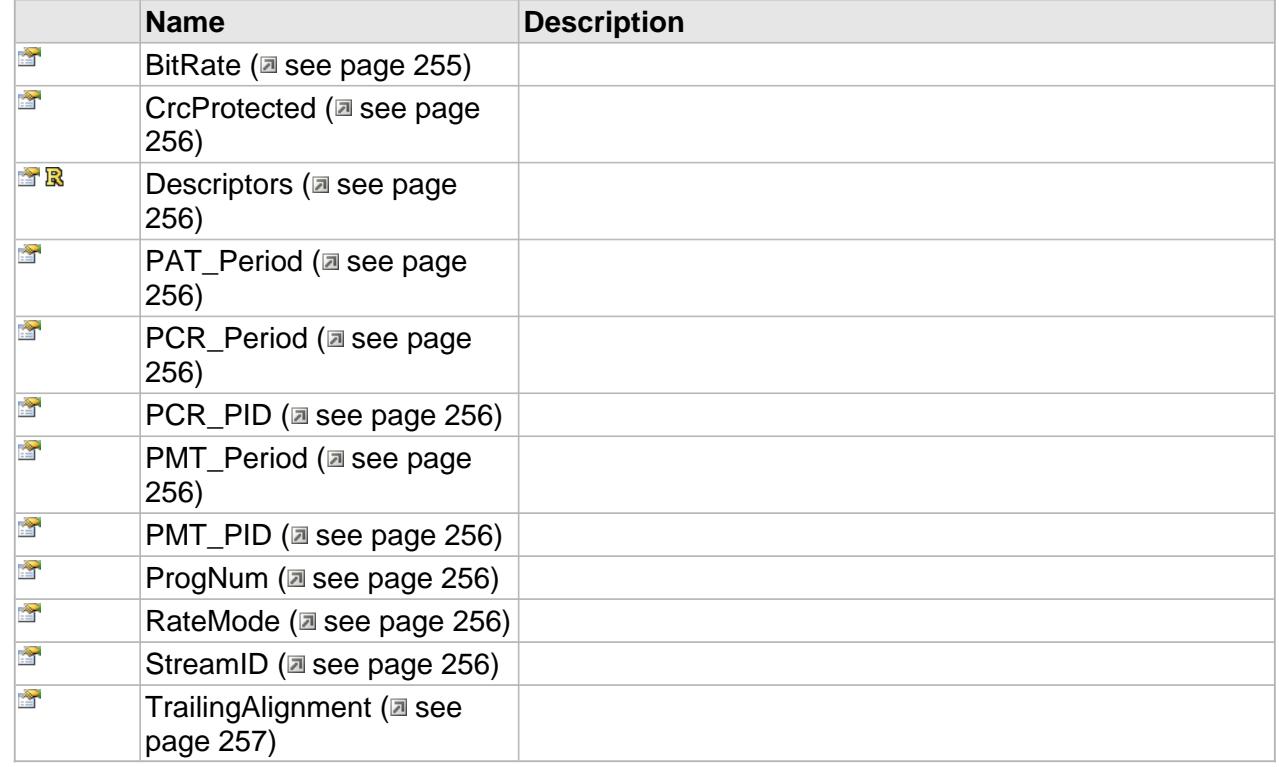

## **Properties**

## <span id="page-262-0"></span>**BitRate**

**Syntax**

**\_\_property** [in] **BitRate**;

## <span id="page-263-0"></span>**CrcProtected**

#### **Syntax**

**\_\_property** [in] **CrcProtected**;

## <span id="page-263-1"></span>**Descriptors**

### **Syntax**

**\_\_property** [ICC\\_SystemDescriptorsManager](#page-242-0)\*\* **Descriptors**;

## <span id="page-263-2"></span>**PAT\_Period**

### **Syntax**

**\_\_property** [in] **PAT\_Period**;

## <span id="page-263-3"></span>**PCR\_Period**

#### **Syntax**

**\_\_property** [in] **PCR\_Period**;

### <span id="page-263-4"></span>**PCR\_PID**

#### **Syntax**

**\_\_property** [in] **PCR\_PID**;

## <span id="page-263-5"></span>**PMT\_Period**

### **Syntax**

**\_\_property** [in] **PMT\_Period**;

## <span id="page-263-6"></span>**PMT\_PID**

### **Syntax**

**\_\_property** [in] **PMT\_PID**;

## <span id="page-263-7"></span>**ProgNum**

### **Syntax**

**\_\_property** [in] **ProgNum**;

## <span id="page-263-8"></span>**RateMode**

### **Syntax**

**\_\_property** [in] **RateMode**;

## <span id="page-263-9"></span>**StreamID**

### **Syntax**

**\_\_property** [in] **StreamID**;

## <span id="page-264-1"></span>**TrailingAlignment**

#### **Syntax**

**\_\_property** [in] **TrailingAlignment**;

## <span id="page-264-0"></span>**ICC\_TransportMuxerPinSettings Interface**

### **Class Hierarchy**

IUnknown CCC\_Settings CCC\_BaseMultiplexerPinSettings CCC\_TransportMuxerPinSettings

## **Syntax**

```
[object, uuid(00001C21-be08-11dc-aa88-005056c00008), pointer_default(unique), local]
interface ICC_TransportMuxerPinSettings : ICC_BaseMultiplexerPinSettings;
```
### **Methods**

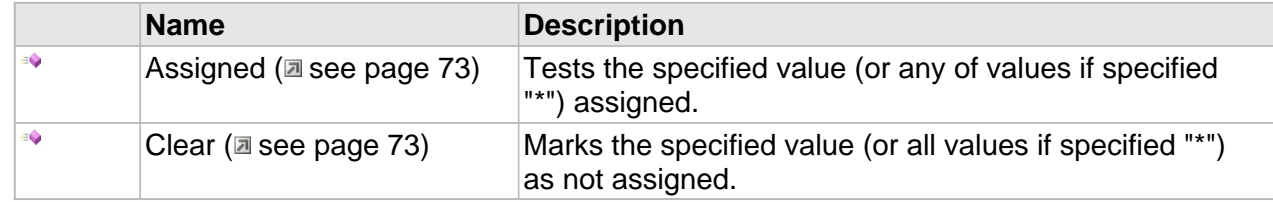

### **Properties**

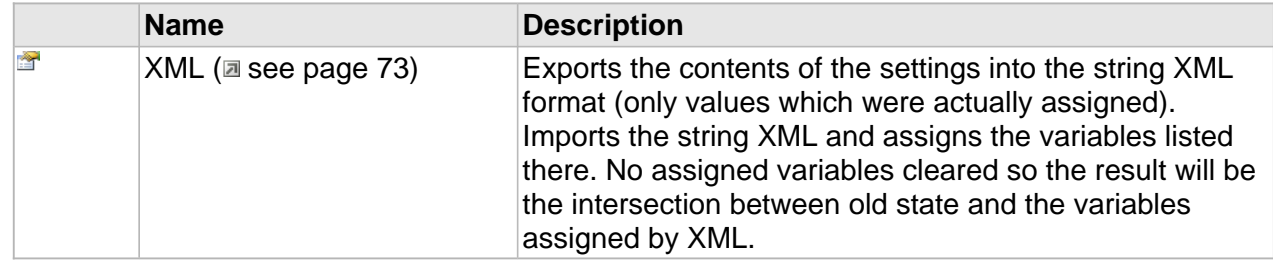

## **ICC\_BaseMultiplexerPinSettings Interface**

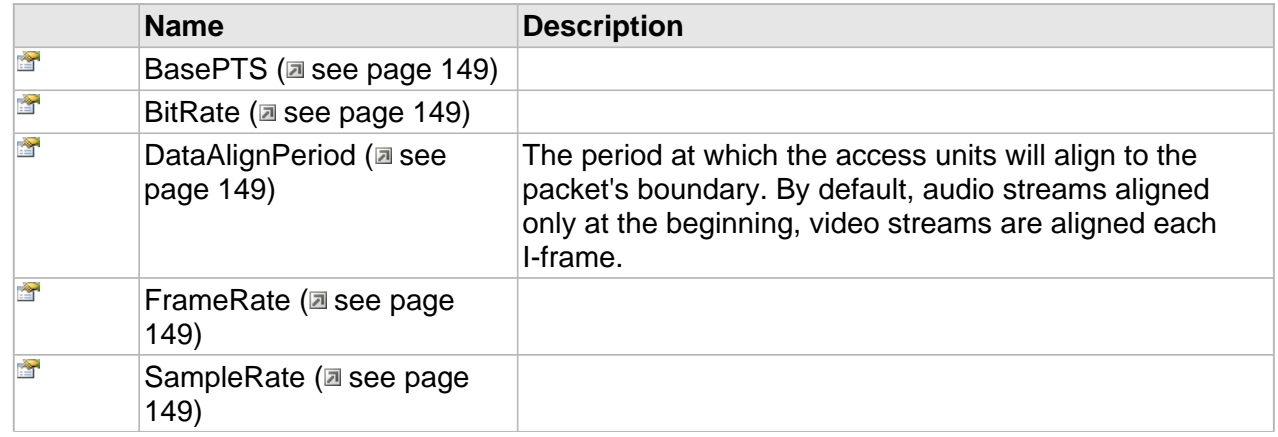

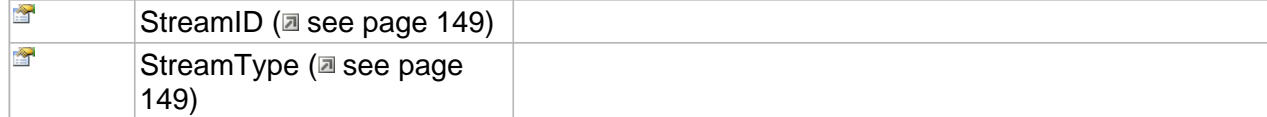

## **ICC\_TransportMuxerPinSettings Interface**

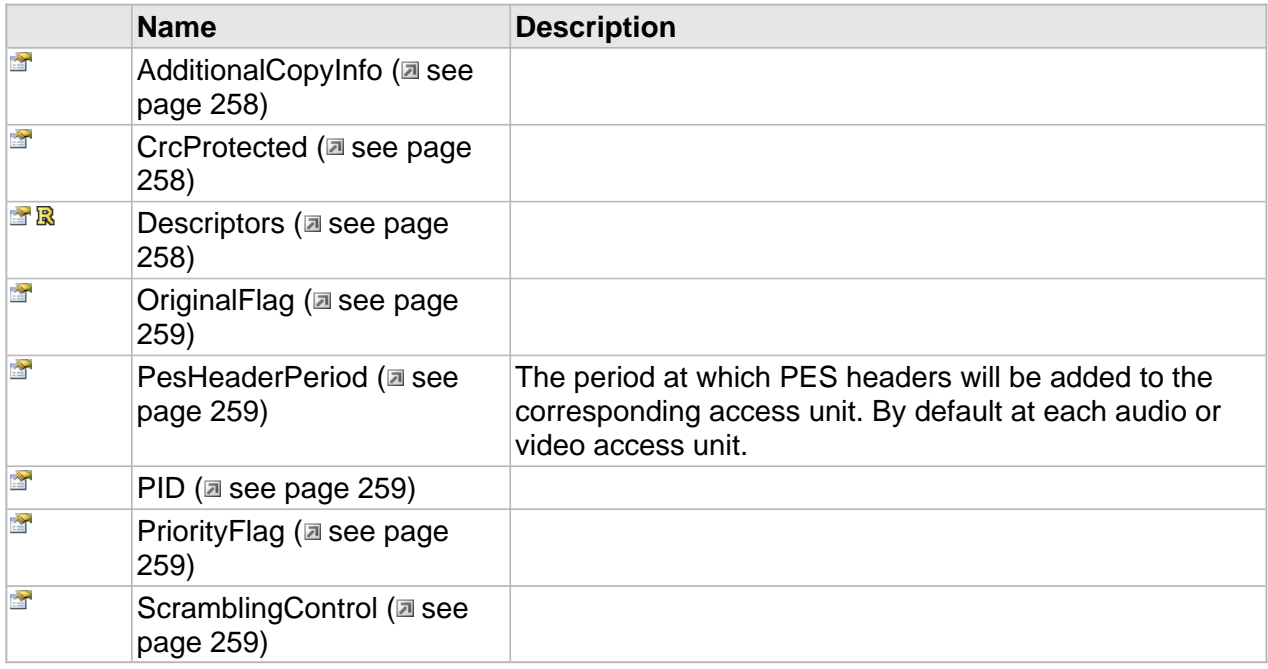

## **Properties**

## <span id="page-265-0"></span>**AdditionalCopyInfo**

### **Syntax**

**\_\_property** [in] **AdditionalCopyInfo**;

## <span id="page-265-1"></span>**CrcProtected**

### **Syntax**

**\_\_property** [in] **CrcProtected**;

## <span id="page-265-2"></span>**Descriptors**

## **Syntax**

**\_\_property** [ICC\\_SystemDescriptorsManager](#page-242-0)\*\* **Descriptors**;

## <span id="page-266-1"></span>**OriginalFlag**

#### **Syntax**

```
__property [in] OriginalFlag;
```
## <span id="page-266-2"></span>**PesHeaderPeriod**

The period at which PES headers will be added to the corresponding access unit. By default at each audio or video access unit.

## **Syntax**

**\_\_property** [in] **PesHeaderPeriod**;

## <span id="page-266-3"></span>**PID**

### **Syntax**

**\_\_property** [in] **PID**;

## <span id="page-266-4"></span>**PriorityFlag**

#### **Syntax**

**\_\_property** [in] **PriorityFlag**;

## <span id="page-266-5"></span>**ScramblingControl**

#### **Syntax**

**\_\_property** [in] **ScramblingControl**;

## <span id="page-266-0"></span>**ICC\_M2TSMP\_MultiplexerSettings Interface**

#### **Class Hierarchy**

IUnknown | ICC\_Settings | ICC\_M2TSMP\_MultiplexerSettings

#### **Syntax**

```
[object, uuid(00001C02-be08-11dc-aa88-005056c00008), pointer_default(unique), local]
interface ICC_M2TSMP_MultiplexerSettings : ICC_Settings;
```
### **Methods**

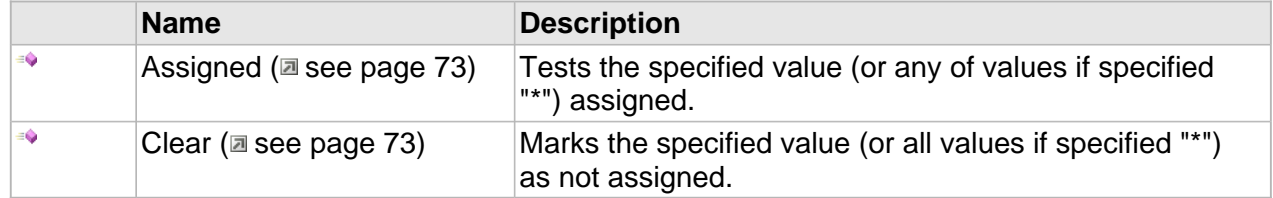

## **ICC\_M2TSMP\_MultiplexerSettings Interface**

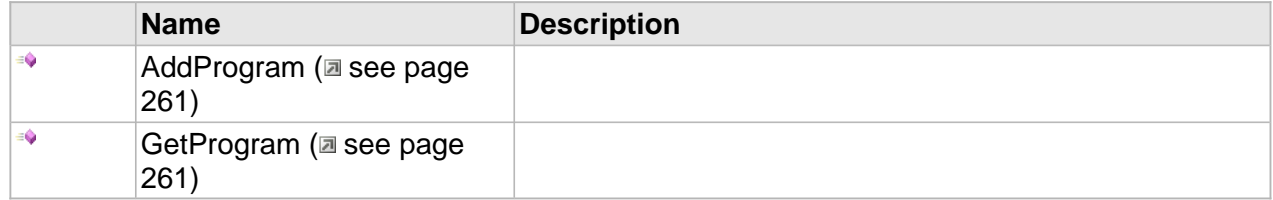

## **Properties**

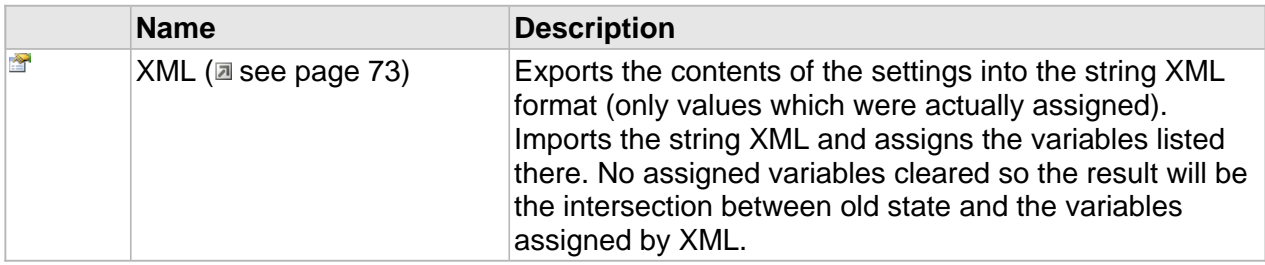

## **ICC\_M2TSMP\_MultiplexerSettings Interface**

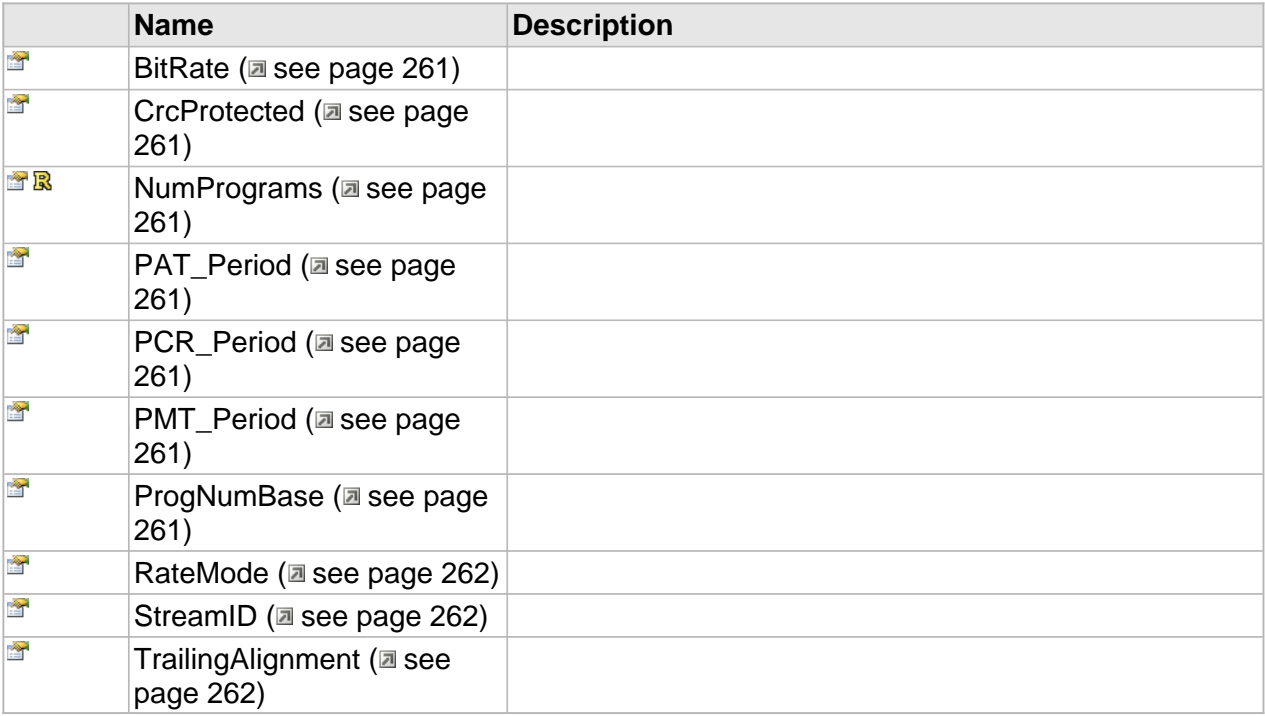

## **Methods**

## <span id="page-268-0"></span>**AddProgram**

### **Syntax**

```
HRESULT AddProgram(
    [in] ICC_TS_ProgramDescr*
);
```
## <span id="page-268-1"></span>**GetProgram**

### **Syntax**

```
HRESULT GetProgram(
     [in] DWORD ProgramIdx, 
     [out,retval]ICC_TS_ProgramDescr**
);
```
## **Properties**

## <span id="page-268-2"></span>**BitRate**

#### **Syntax**

**\_\_property** [in] **BitRate**;

## <span id="page-268-3"></span>**CrcProtected**

### **Syntax**

**\_\_property** [in] **CrcProtected**;

## <span id="page-268-4"></span>**NumPrograms**

### **Syntax**

**\_\_property** DWORD\* **NumPrograms**;

### <span id="page-268-5"></span>**PAT\_Period**

### **Syntax**

**\_\_property** [in] **PAT\_Period**;

## <span id="page-268-6"></span>**PCR\_Period**

### **Syntax**

**\_\_property** [in] **PCR\_Period**;

## <span id="page-268-7"></span>**PMT\_Period**

#### **Syntax**

**\_\_property** [in] **PMT\_Period**;

## <span id="page-268-8"></span>**ProgNumBase**

#### **Syntax**

**\_\_property** [in] **ProgNumBase**;

## <span id="page-269-0"></span>**RateMode**

### **Syntax**

**\_\_property** [in] **RateMode**;

## <span id="page-269-1"></span>**StreamID**

## **Syntax**

**\_\_property** [in] **StreamID**;

## <span id="page-269-2"></span>**TrailingAlignment**

## **Syntax**

**\_\_property** [in] **TrailingAlignment**;

## **MPEG-1 System Stream**

### **Interfaces**

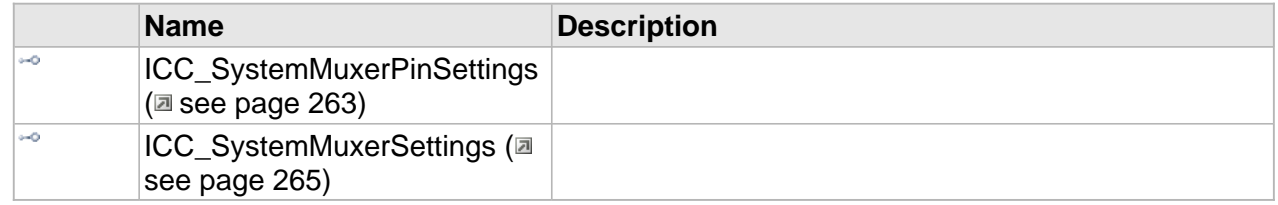

## <span id="page-270-0"></span>**ICC\_SystemMuxerPinSettings Interface**

## **Class Hierarchy**

IUnknown CC\_Settings CC\_BaseMultiplexerPinSettings CC\_SystemMuxerPinSettings

### **Syntax**

```
[object, uuid(00001B11-be08-11dc-aa88-005056c00008), pointer_default(unique), local]
interface ICC_SystemMuxerPinSettings : ICC_BaseMultiplexerPinSettings;
```
#### **Methods**

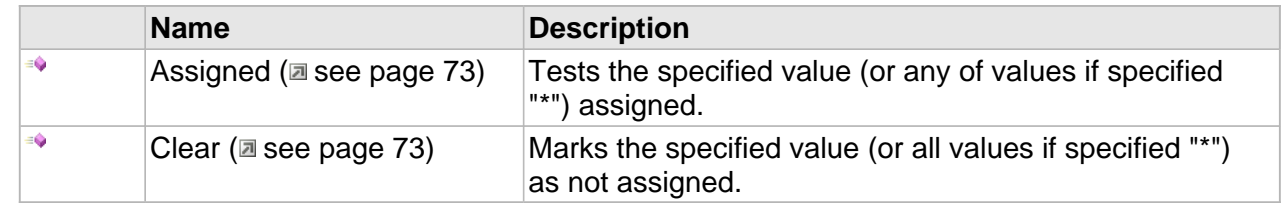

#### **Properties**

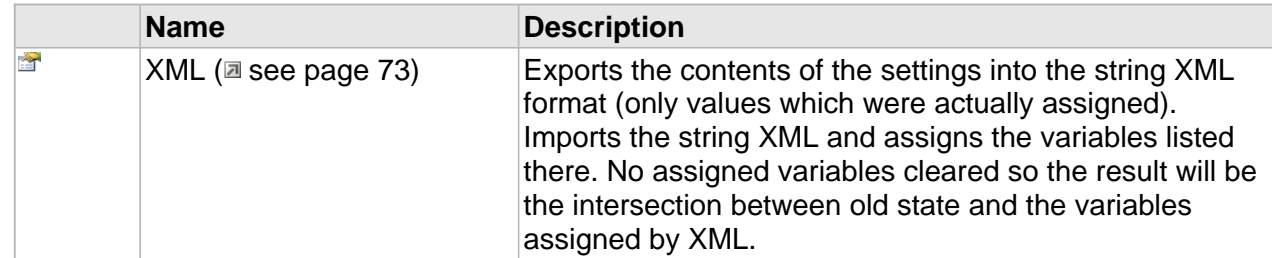

## **ICC\_BaseMultiplexerPinSettings Interface**

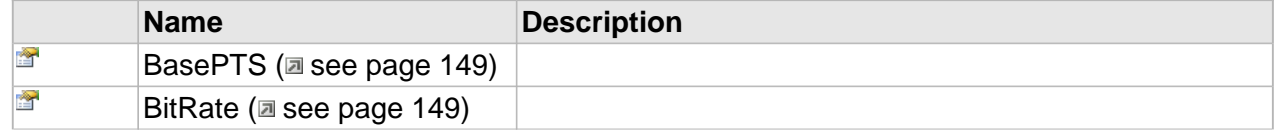

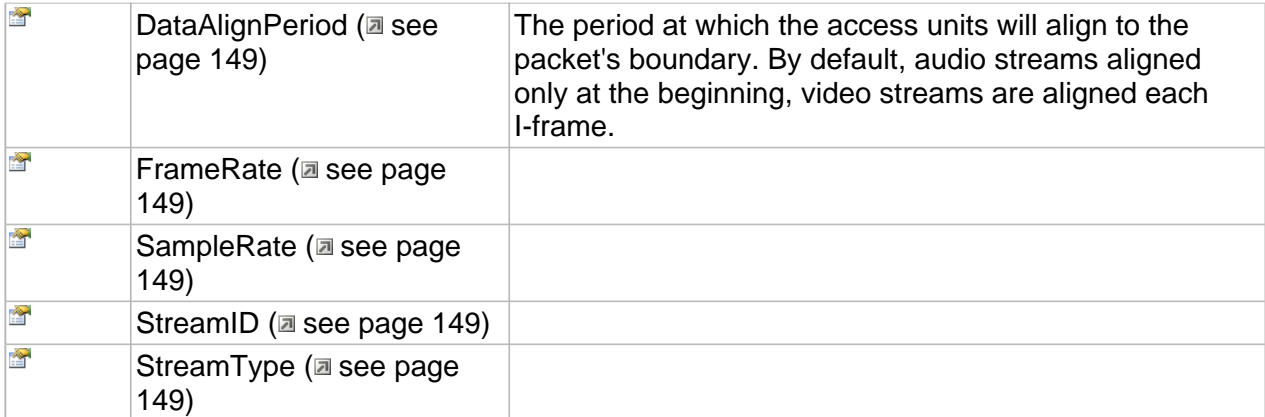

## **ICC\_SystemMuxerPinSettings Interface**

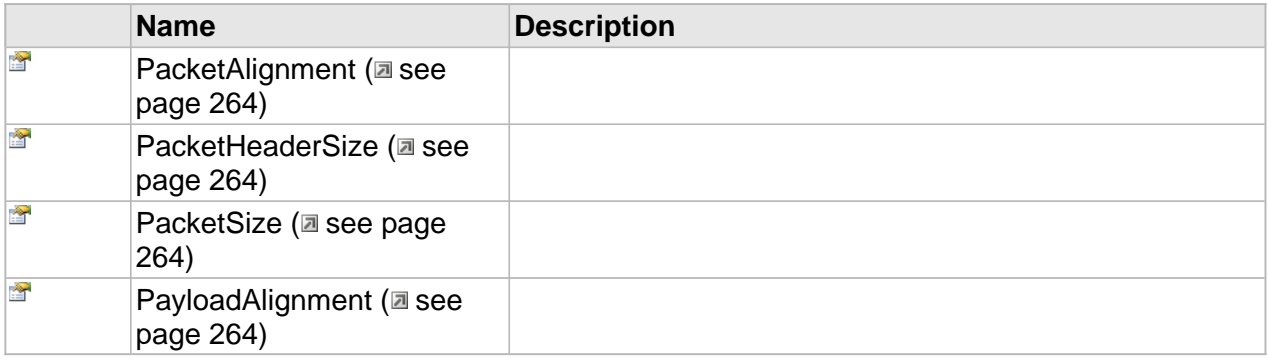

## **Properties**

## <span id="page-271-0"></span>**PacketAlignment**

**Syntax**

**\_\_property** [in] **PacketAlignment**;

## <span id="page-271-1"></span>**PacketHeaderSize**

### **Syntax**

**\_\_property** [in] **PacketHeaderSize**;

## <span id="page-271-2"></span>**PacketSize**

### **Syntax**

**\_\_property** [in] **PacketSize**;

## <span id="page-271-3"></span>**PayloadAlignment**

### **Syntax**

**\_\_property** [in] **PayloadAlignment**;

264

## <span id="page-272-0"></span>**ICC\_SystemMuxerSettings Interface**

### **Class Hierarchy**

IUnknown CC\_Settings CC\_SystemMuxerSettings

### **Syntax**

```
[object, uuid(00001B01-be08-11dc-aa88-005056c00008), pointer_default(unique), local]
interface ICC_SystemMuxerSettings : ICC_Settings;
```
### **Methods**

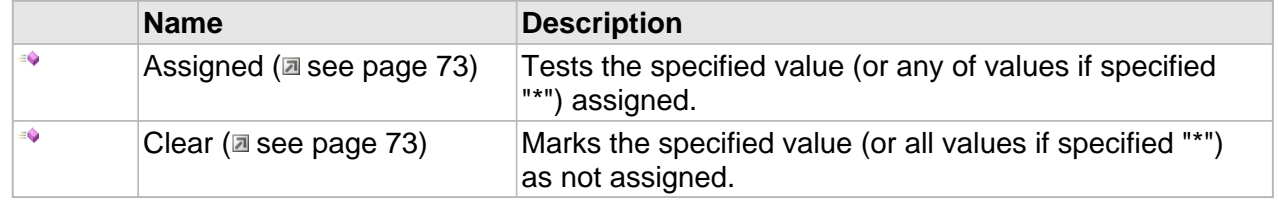

## **Properties**

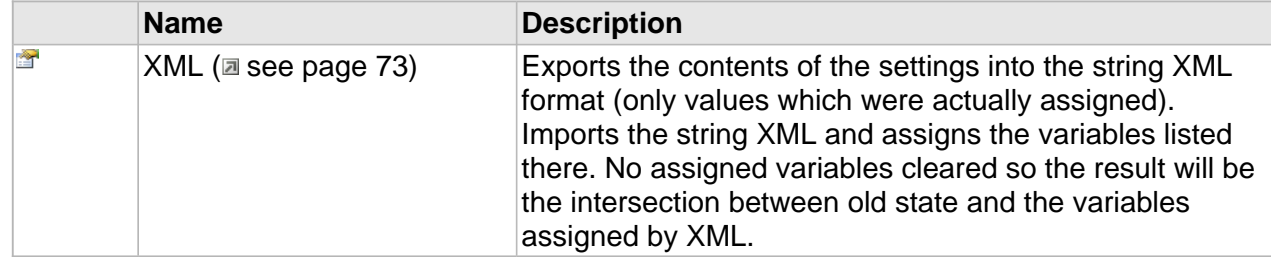

## **ICC\_SystemMuxerSettings Interface**

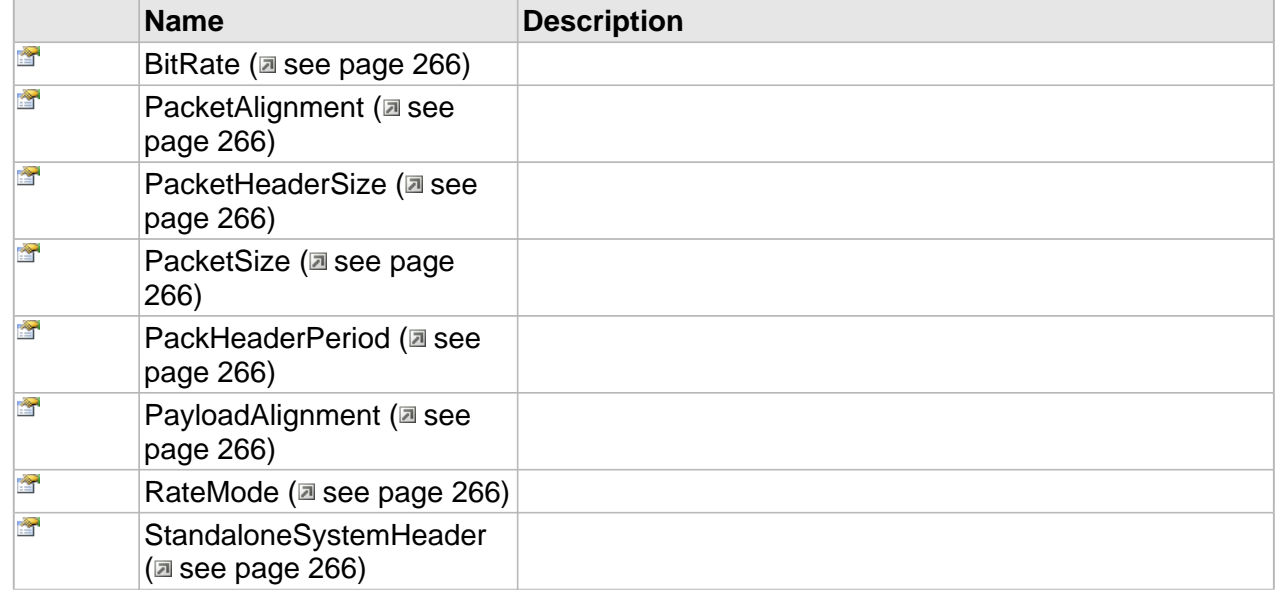

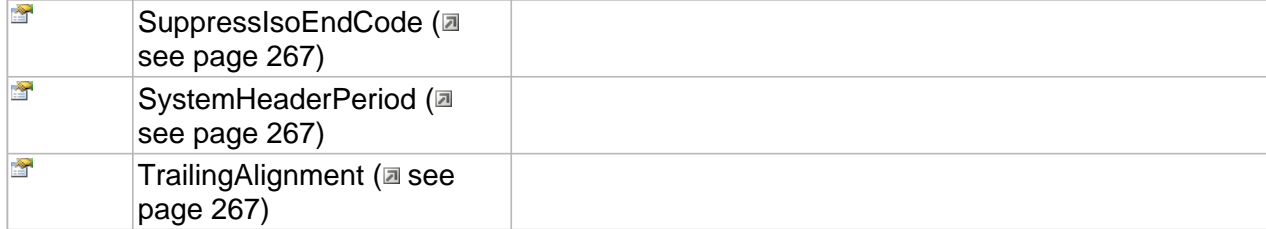

## **Properties**

## <span id="page-273-0"></span>**BitRate**

**Syntax**

**\_\_property** [in] **BitRate**;

## <span id="page-273-1"></span>**PacketAlignment**

#### **Syntax**

**\_\_property** [in] **PacketAlignment**;

## <span id="page-273-2"></span>**PacketHeaderSize**

### **Syntax**

**\_\_property** [in] **PacketHeaderSize**;

## <span id="page-273-3"></span>**PacketSize**

## **Syntax**

**\_\_property** [in] **PacketSize**;

## <span id="page-273-4"></span>**PackHeaderPeriod**

### **Syntax**

**\_\_property** [in] **PackHeaderPeriod**;

## <span id="page-273-5"></span>**PayloadAlignment**

### **Syntax**

**\_\_property** [in] **PayloadAlignment**;

## <span id="page-273-6"></span>**RateMode**

### **Syntax**

**\_\_property** [in] **RateMode**;

## <span id="page-273-7"></span>**StandaloneSystemHeader**

### **Syntax**

**\_\_property** [in] **StandaloneSystemHeader**;

## <span id="page-274-0"></span>**SuppressIsoEndCode**

## **Syntax**

**\_\_property** [in] **SuppressIsoEndCode**;

## <span id="page-274-1"></span>**SystemHeaderPeriod**

### **Syntax**

**\_\_property** [in] **SystemHeaderPeriod**;

## <span id="page-274-2"></span>**TrailingAlignment**

## **Syntax**

**\_\_property** [in] **TrailingAlignment**;

# **HDV-1 Multiplexer**

**Interfaces**

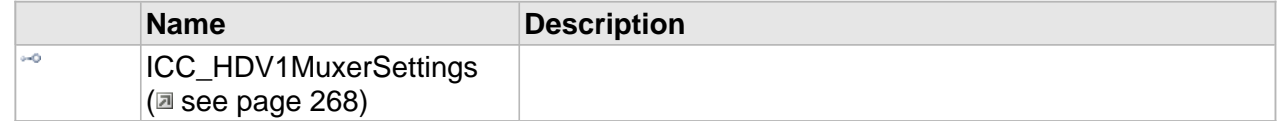

## <span id="page-275-0"></span>**ICC\_HDV1MuxerSettings Interface**

### **Class Hierarchy**

IUnknown ICC\_Settings FICC\_HDV1MuxerSettings

### **Syntax**

```
[object, uuid(00001D01-be08-11dc-aa88-005056c00008), pointer_default(unique), local]
interface ICC_HDV1MuxerSettings : ICC_Settings;
```
### **Methods**

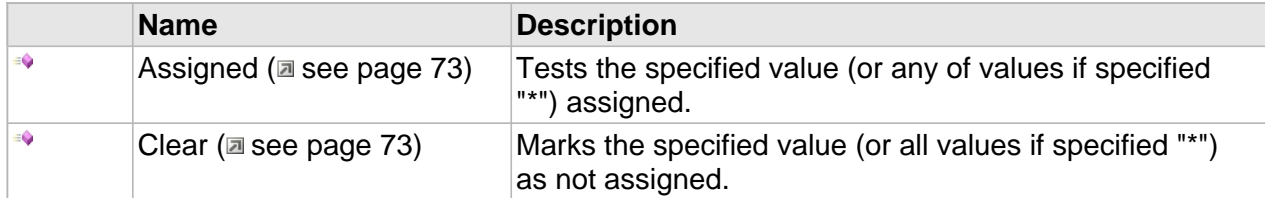

### **Properties**

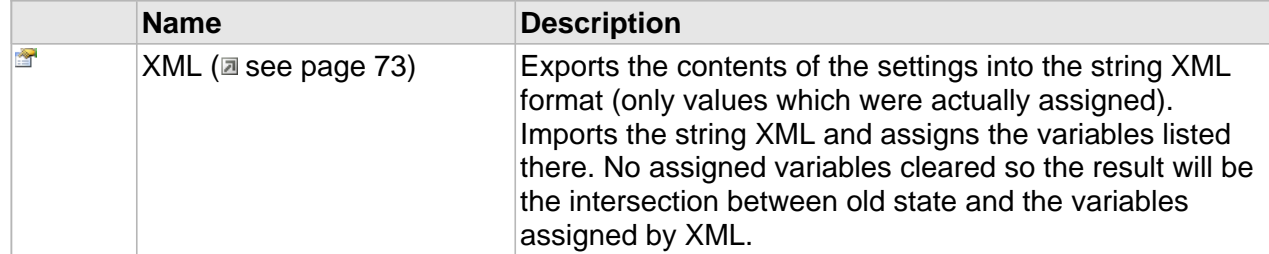

## **ICC\_HDV1MuxerSettings Interface**

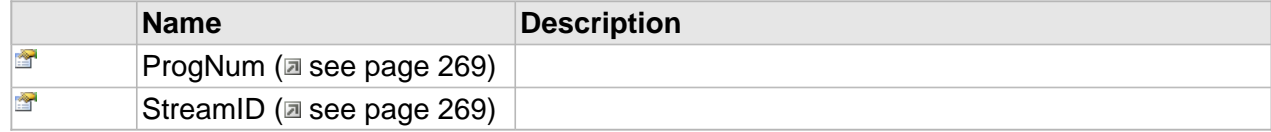

## **Properties**

## <span id="page-276-0"></span>**ProgNum**

## **Syntax**

**\_\_property** [in] **ProgNum**;

## <span id="page-276-1"></span>**StreamID**

## **Syntax**

**\_\_property** [in] **StreamID**;

## **HDV-2 Multiplexer**

## **Interfaces**

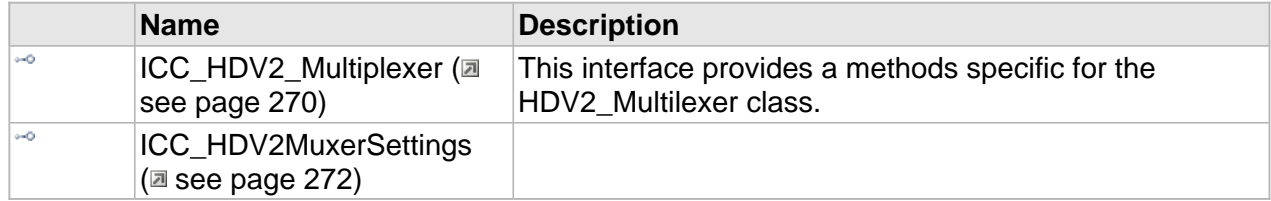

## <span id="page-277-0"></span>**ICC\_HDV2\_Multiplexer Interface**

This interface provides a methods specific for the HDV2\_Multilexer class.

### **Class Hierarchy**

IUnknown | ICC\_StreamProcessor | | | ICC\_Encoder | | | ICC\_Multiplexer | | | ICC\_HDV2\_Multiplexer

## **Syntax**

```
[object, uuid(00001D12-be08-11dc-aa88-005056c00008), pointer_default(unique), local]
interface ICC_HDV2_Multiplexer : ICC_Multiplexer;
```
#### **Methods**

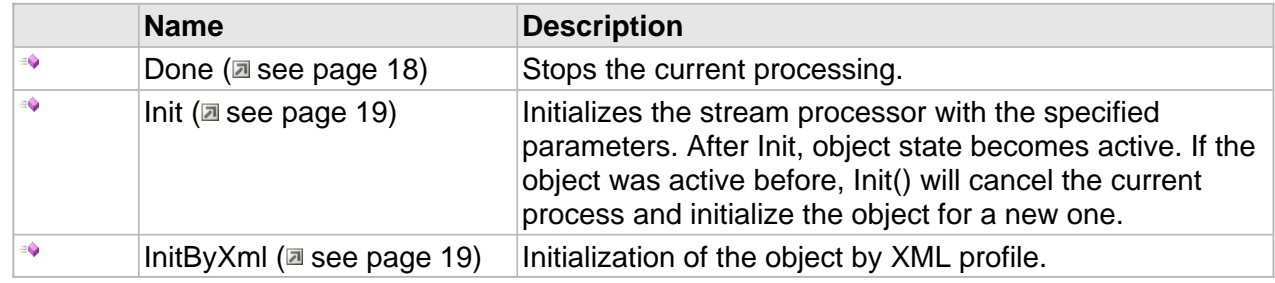

## **ICC\_Encoder Interface**

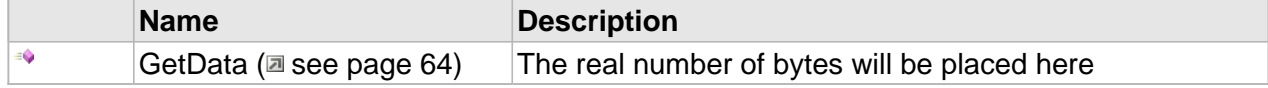

## **ICC\_Multiplexer Interface**

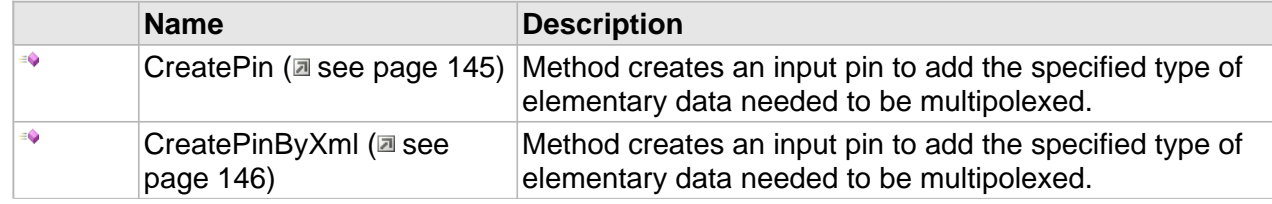

 $\equiv 0$ 

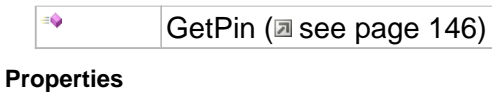

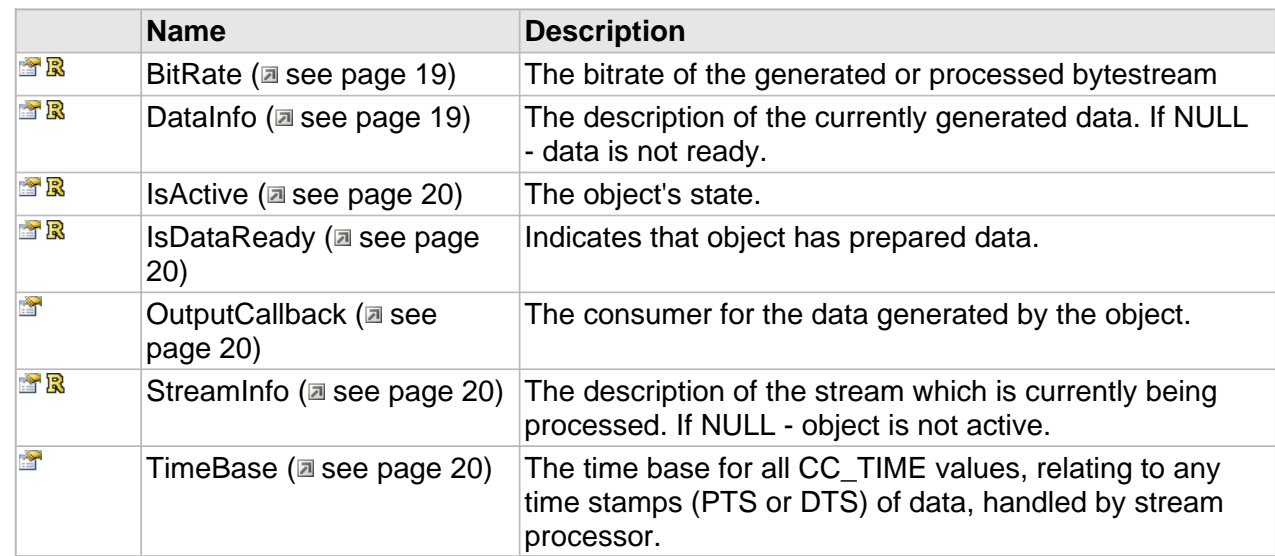

## **ICC\_Encoder Interface**

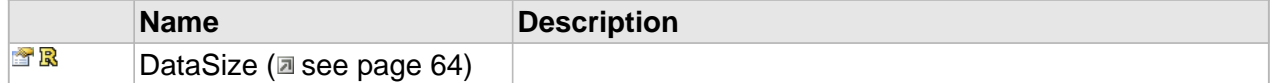

## **ICC\_Multiplexer Interface**

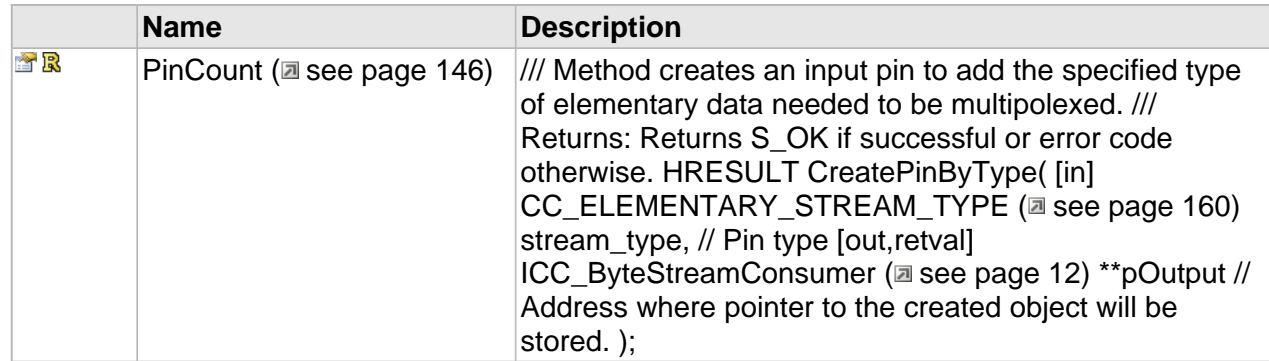

## **ICC\_HDV2\_Multiplexer Interface**

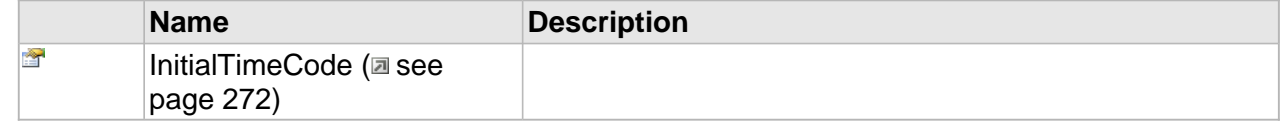

## **Properties**

## <span id="page-279-1"></span>**InitialTimeCode**

#### **Syntax**

**\_\_property** [in] **InitialTimeCode**;

## <span id="page-279-0"></span>**ICC\_HDV2MuxerSettings Interface**

### **Class Hierarchy**

IUnknown ICC\_Settings FICC\_HDV2MuxerSettings

## **Syntax**

```
[object, uuid(00001D02-be08-11dc-aa88-005056c00008), pointer_default(unique), local]
interface ICC_HDV2MuxerSettings : ICC_Settings;
```
### **Methods**

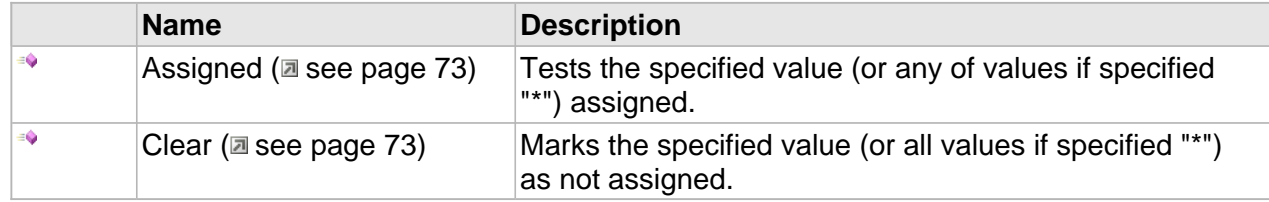

### **Properties**

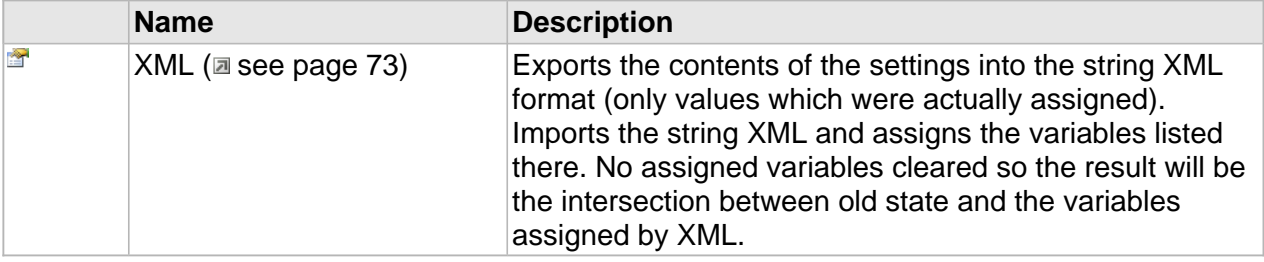

## **ICC\_HDV2MuxerSettings Interface**

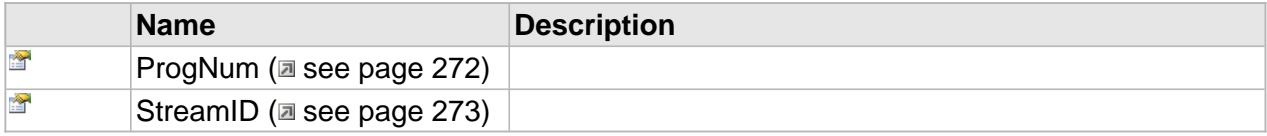

## **Properties**

## <span id="page-279-2"></span>**ProgNum**

### **Syntax**

**\_\_property** [in] **ProgNum**;

## <span id="page-280-0"></span>**StreamID**

## **Syntax**

**\_\_property** [in] **StreamID**;

# <span id="page-282-0"></span>**MPEG-4 codec**

This section describes the classes, interfaces and data types specific for the set of MPEG-4 formats (specification ISO/IEC 14496).

The section consist of three major parts - AAC Audio, AVC Video and MP4 Multiplex.

## **MPEG-4**

(From Wikipedia, the free encyclopedia)

MPEG-4 is a collection of methods defining compression of audio and visual (AV) digital data. It was introduced in late 1998 and designated a standard for a group of audio and video coding formats and related technology agreed upon by the ISO/IEC Moving Picture Experts Group (MPEG) under the formal standard ISO/IEC 14496. Uses of MPEG-4 include compression of AV data for web (streaming media) and CD distribution, voice (telephone, videophone) and broadcast television applications.

MPEG-4 absorbs many of the features of MPEG-1 and MPEG-2 and other related standards, adding new features such as (extended) VRML support for 3D rendering, object-oriented composite files (including audio, video and VRML objects), support for externally-specified Digital Rights Management and various types of interactivity. AAC (Advanced Audio Codec) was standardized as an adjunct to MPEG-2 (as Part 7) before MPEG-4 was issued.

MPEG-4 is still a developing standard and is divided into a number of parts. Companies promoting MPEG-4 compatibility do not always clearly state which "part" level compatibility they are referring to. The key parts to be aware of are MPEG-4 part 2 (MPEG-4 SP/ASP, used by codecs such as DivX, Xvid, Nero Digital and 3ivx and by Quicktime 6) and MPEG-4 part 10 (MPEG-4 AVC/H.264, used by the x264 codec, by Nero Digital AVC, by Quicktime 7, and by next-gen DVD formats like HD DVD and Blu-ray Disc).

Most of the features included in MPEG-4 are left to individual developers to decide whether to implement them. This means that there are probably no complete implementations of the entire MPEG-4 set of standards. To deal with this, the standard includes the concept of "profiles" and "levels", allowing a specific set of capabilities to be defined in a manner appropriate for a subset of applications.

Initially, MPEG-4 was aimed primarily at low bit-rate video communications; however, its scope was later expanded to be much more of a multimedia coding standard. MPEG-4 is efficient

across a variety of bit-rates ranging from a few kilobits per second to tens of megabits per second. MPEG-4 provides the following functionalities:

- Improved coding efficiency;
- Ability to encode mixed media data (video, audio, speech);
- Error resilience to enable robust transmission;
- Ability to interact with the audio-visual scene generated at the receiver.

# **AVC/H.264 Video**

## **H.264/MPEG-4 AVC**

(From Wikipedia, the free encyclopedia)

MPEG-4 is a suite of standards which has many "parts", where each part standardizes various entities related to multimedia, such as audio, video, and file formats. To learn more about various parts and what they mean, please see the entry for MPEG-4 ( $\Xi$  see page 275).

H.264 is a standard for video compression, and is equivalent to MPEG-4 Part 10, or MPEG-4 AVC (for Advanced Video Coding). As of 2008, it is the latest block-oriented motion-compensation-based codec standard developed by the ITU-T Video Coding Experts Group (VCEG) together with the ISO/IEC Moving Picture Experts Group (MPEG), and it was the product of a partnership effort known as the Joint Video Team (JVT). The ITU-T H.264 standard and the ISO/IEC MPEG-4 Part 10 standard (formally, ISO/IEC 14496-10) are jointly maintained so that they have identical technical content. The final drafting work on the first version of the standard was completed in May 2003.

## **Overview**

The intent of the H.264/AVC project was to create a standard capable of providing good video quality at substantially lower bit rates than previous standards (e.g. half or less the bit rate of MPEG-2, H.263, or MPEG-4 Part 2), without increasing the complexity of design so much that it would be impractical or excessively expensive to implement. An additional goal was to provide enough flexibility to allow the standard to be applied to a wide variety of applications on a wide variety of networks and systems, including low and high bit rates, low and high resolution video, broadcast, DVD storage, RTP/IP packet networks, and ITU-T multimedia telephony systems.

The standardization of the first version of H.264/AVC was completed in May 2003. The JVT then developed extensions to the original standard that are known as the Fidelity Range Extensions (FRExt). These extensions enable higher quality video coding by supporting increased sample bit depth precision and higher-resolution color information, including sampling structures known as YUV 4:2:2 and YUV 4:4:4. Several other features are also included in the Fidelity Range Extensions project, such as adaptive switching between 4?4 and 8?8 integer transforms, encoder-specified perceptual-based quantization weighting matrices, efficient inter-picture lossless coding, and support of additional color spaces. The design work on the Fidelity Range Extensions was completed in July 2004, and the drafting work on them was completed in September 2004.

Further recent extensions of the standard have included adding five new profiles intended primarily for professional applications, adding extended-gamut color space support, defining additional aspect ratio indicators, defining two additional types of "supplemental enhancement information" (post-filter hint and tone mapping), and deprecating one of the prior FRExt profiles that industry feedback indicated should have been designed differently.

Scalable Video Coding as specified in Annex G of H.264/AVC allows the construction of bitstreams that contain sub-bitstreams that conform to H.264/AVC. For temporal bitstream scalability, i.e., the presence of a sub-bitstream with a smaller temporal sampling rate than the bitstream, complete access units are removed from the bitstream when deriving the sub-bitstream. In this case, high-level syntax and inter prediction reference pictures in the bitstream are constructed accordingly. For spatial and quality bitstream scalability, i.e. the presence of a sub-bitstream with lower spatial resolution or quality than the bitstream, NAL units are removed from the bitstream when deriving the sub-bitstream. In this case, inter-layer prediction, i.e., the prediction of the higher spatial resolution or quality signal by data of the lower spatial resolution or quality signal, is typically used for efficient coding. The Scalable Video

Coding extension was completed in November 2007.

The H.264 name follows the ITU-T naming convention, where the standard is a member of the H.26x line of VCEG video coding standards; the MPEG-4 AVC name relates to the naming convention in ISO/IEC MPEG, where the standard is part 10 of ISO/IEC 14496, which is the suite of standards known as MPEG-4. The standard was developed jointly in a partnership of VCEG and MPEG, after earlier development work in the ITU-T as a VCEG project called H.26L. It is thus common to refer to the standard with names such as H.264/AVC, AVC/H.264, H.264/MPEG-4 AVC, or MPEG-4/H.264 AVC, to emphasize the common heritage. The name H.26L, referring to its ITU-T history, is less common, but still used. Occasionally, it is also referred to as "the JVT codec", in reference to the Joint Video Team (JVT) organization that developed it. (Such partnership and multiple naming is not uncommon — for example, the video codec standard known as MPEG-2 also arose from the partnership between MPEG and the ITU-T, where MPEG-2 video is known to the ITU-T community as H.262.)

# **Types**

The types corresponding to the H.264 video codec will be listed below in this chapter.

## **Enumerations**

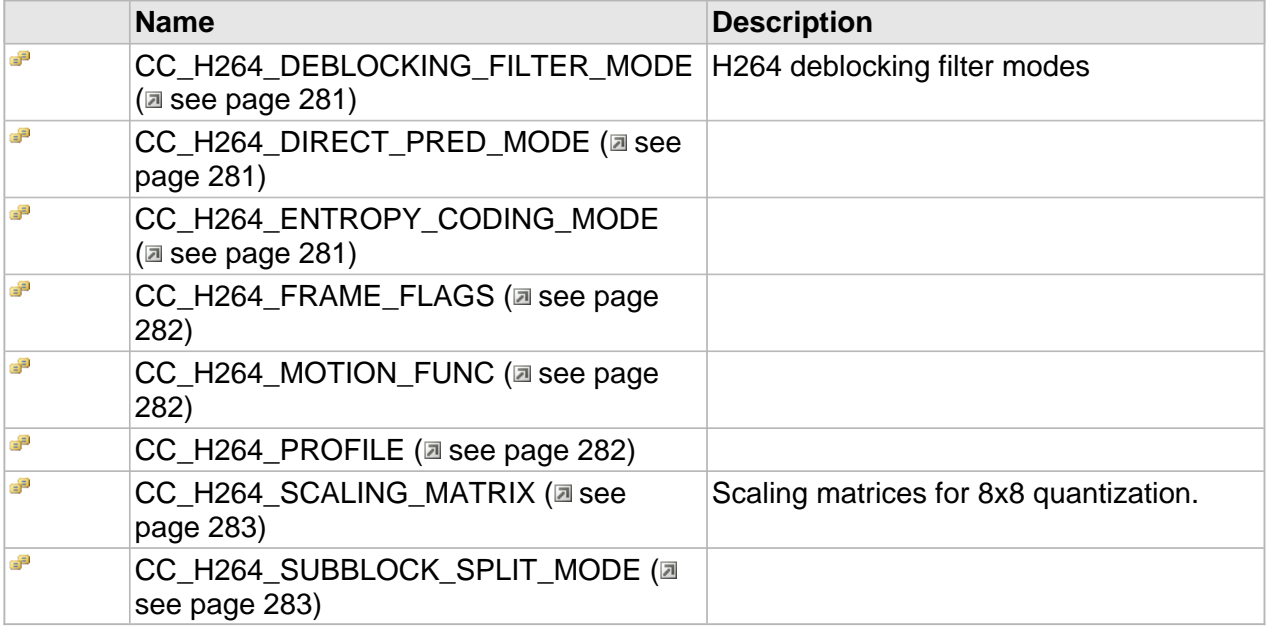

## **Structures**

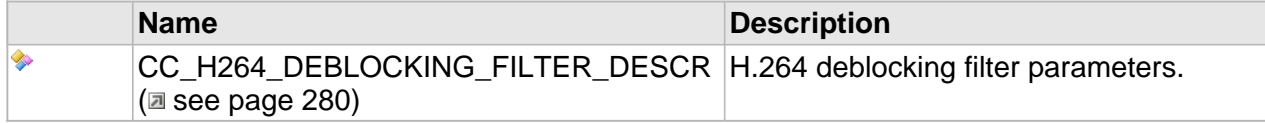

## <span id="page-287-0"></span>**CC\_H264\_DEBLOCKING\_FILTER\_DESCR**

H.264 deblocking filter parameters.

## **Syntax**

```
struct CC_H264_DEBLOCKING_FILTER_DESCR {
   CC_H264_DEBLOCKING_FILTER_MODE Mode;
   CC_INT Alpha;
   CC_INT Beta;
};
```
## **Members**

Alpha
(-6..6), specifies the offset used in accessing the alpha and tC0 deblocking filter tables. Refer H.264 8.7 "Deblocking filter process" for details.

#### Beta

(-6..6), specifies the offset used in accessing the beta deblocking filter table. Refer H.264 8.7 "Deblocking filter process" for details.

## **CC\_H264\_DEBLOCKING\_FILTER\_MODE**

H264 deblocking filter modes

#### **Syntax**

```
[v1_enum]
enum CC_H264_DEBLOCKING_FILTER_MODE {
  CC_H264_DEBLOCKING_ON = 0,
  CC_H264_DEBLOCKING_OFF,
  CC_H264_DEBLOCKING_WITHIN_SLICE
};
```
#### **Members**

CC\_H264\_DEBLOCKING\_ON Deblocking filter is ON (by default).

CC\_H264\_DEBLOCKING\_OFF

Deblocking filter is OFF.

CC\_H264\_DEBLOCKING\_WITHIN\_SLICE

Deblocking filter is ON but without crossing slice boundaries.

## **CC\_H264\_DIRECT\_PRED\_MODE**

#### **Syntax**

```
[v1_enum]
enum CC_H264_DIRECT_PRED_MODE {
  CC_H264_DIRECT_PRED_NONE,
  CC_H264_DIRECT_PRED_TEMPORAL,
  CC_H264_DIRECT_PRED_SPATIAL
};
```
## **CC\_H264\_ENTROPY\_CODING\_MODE**

#### **Syntax**

```
[v1_enum]
enum CC_H264_ENTROPY_CODING_MODE {
   CC_H264_CAVLC = 0,
  CC_H264_CABAC = 1,
   CC_H264_CABAC_0 = 1,
   CC_H264_CABAC_1 = 2,
   CC_H264_CABAC_2 = 3
};
```
#### **Members**

CC\_H264\_CAVLC cavlc. CC H264 CABAC cabac\_init\_idc =  $0$ . CC\_H264\_CABAC\_0 cabac init  $idc = 0$ . CC H264 CABAC 1 cabac\_init\_idc =  $1$ . CC\_H264\_CABAC\_2 cabac\_init\_idc =  $2$ .

## **CC\_H264\_FRAME\_FLAGS**

#### **Syntax**

```
[v1_enum]
enum CC_H264_FRAME_FLAGS {
  CC_H264_FRAME_FLG_PROGRESSIVE_FRAME = 0x00000001,
  CC_H264_FRAME_FLG_TOP_FIELD_FIRST = 0x00000002,
  CC_H264_FRAME_IDR = 0x00001000,
  CC_H264_HDR_SEQ_PARAM_SET = 0x01000000,
  CC_H264_HDR_PIC_PARAM_SET = 0x02000000,
  CC_H264_HDR_AU_DELIMITER = 0x08000000
};
```
## **CC\_H264\_MOTION\_FUNC**

#### **Syntax**

```
[v1_enum]
enum CC_H264_MOTION_FUNC {
   CC_H264_ME_AUTO = -1,
   CC_H264_ME_FULL_SEARCH = 0,
  CC_H264_ME_CLASSIC_LOG = 1,
  CC_H264_ME_LOG = 2,
  CC_H264_ME_EPZS = 3,
   CC_H264_ME_FULL_ORTHOGONAL = 4,
   CC_H264_ME_LOG_ORTHOGONAL = 5,
  CC_H264_ME_TTS = 6
};
```
## <span id="page-289-0"></span>**CC\_H264\_PROFILE**

#### **Syntax**

```
[v1_enum]
enum CC_H264_PROFILE {
  CC_H264_PROFILE_UNKNOWN = 0,
  CC_H264_BASELINE_PROFILE = 66,
```

```
 CC_H264_MAIN_PROFILE = 77,
  CC_H264_EXTENDED_PROFILE = 88,
  CC_H264_HIGH_PROFILE = 100,
  CC_H264_HIGH_10_PROFILE = 110,
  CC_H264_HIGH_422_PROFILE = 122,
  CC_H264_HIGH_444_PROFILE = 144
};
```
## **CC\_H264\_SCALING\_MATRIX**

Scaling matrices for 8x8 quantization.

#### **Syntax**

```
[v1_enum]
enum CC_H264_SCALING_MATRIX {
  CC_H264_STANDARD_SCALING_MATRIX,
  CC_H264_DEFAULT_SCALING_MATRIX
};
```
## **CC\_H264\_SUBBLOCK\_SPLIT\_MODE**

#### **Syntax**

```
[v1_enum]
enum CC_H264_SUBBLOCK_SPLIT_MODE {
  CC_H264_SUBBLK_NO_SPLIT = 0,
  CC_H264_SUBBLK_SPLIT_8x8,
  CC_H264_SUBBLK_SPLIT_4x4
};
```
#### **Members**

CC\_H264\_SUBBLK\_NO\_SPLIT No macroblock split (16x16) used in ME.

CC\_H264\_SUBBLK\_SPLIT\_8x8

Up to 4 subblocks (16x8, 8x16, 8x8 in any combinations).

CC\_H264\_SUBBLK\_SPLIT\_4x4

Up to 16 subblocks (8x4, 4x8, 4x4, in any combinations) - not implemented yet.

## **Interfaces**

#### **Interfaces**

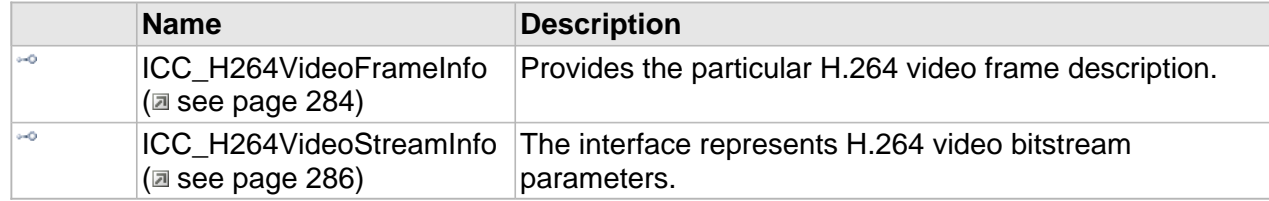

## <span id="page-291-0"></span>**ICC\_H264VideoFrameInfo Interface**

Provides the particular H.264 video frame description.

#### **Class Hierarchy**

ICC\_ByteStreamDataInfo + ICC\_ElementaryDataInfo + ICC\_VideoFrameInfo + ICC\_H264VideoFrameInfo

#### **Syntax**

[object, uuid(ecfd3260-3a6b-474a-94e5-7d35c7482c8b), pointer\_default(unique), local] **interface** ICC\_H264VideoFrameInfo : [ICC\\_VideoFrameInfo](#page-103-0);

#### **Methods**

#### **ICC\_H264VideoFrameInfo Interface**

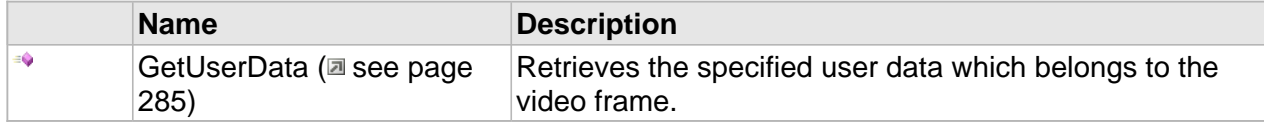

#### **Properties**

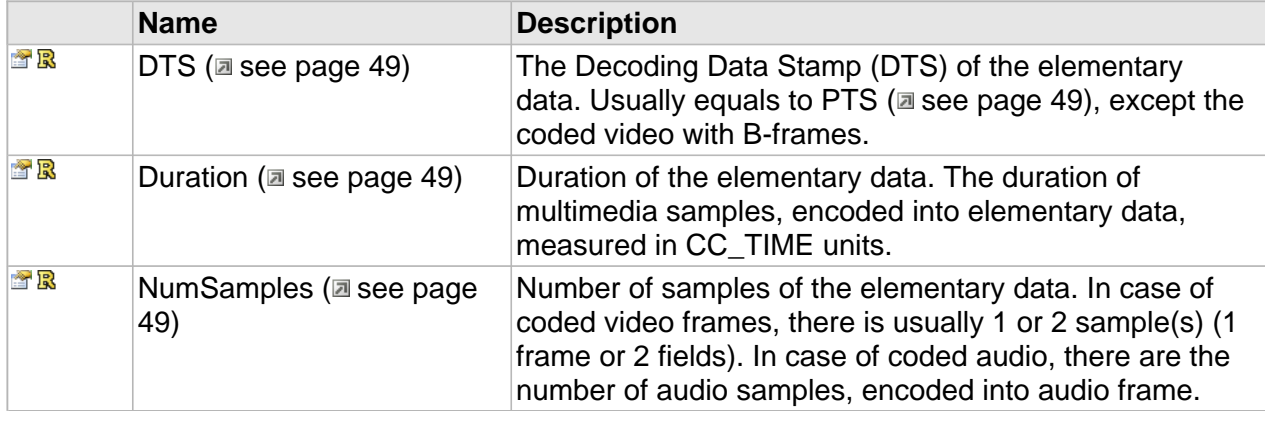

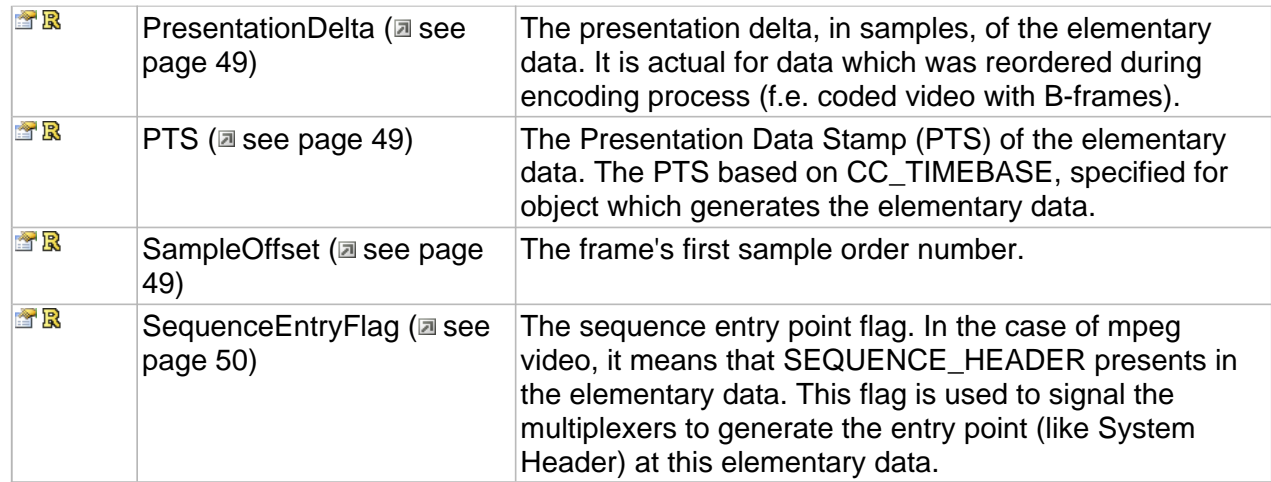

### **ICC\_VideoFrameInfo Interface**

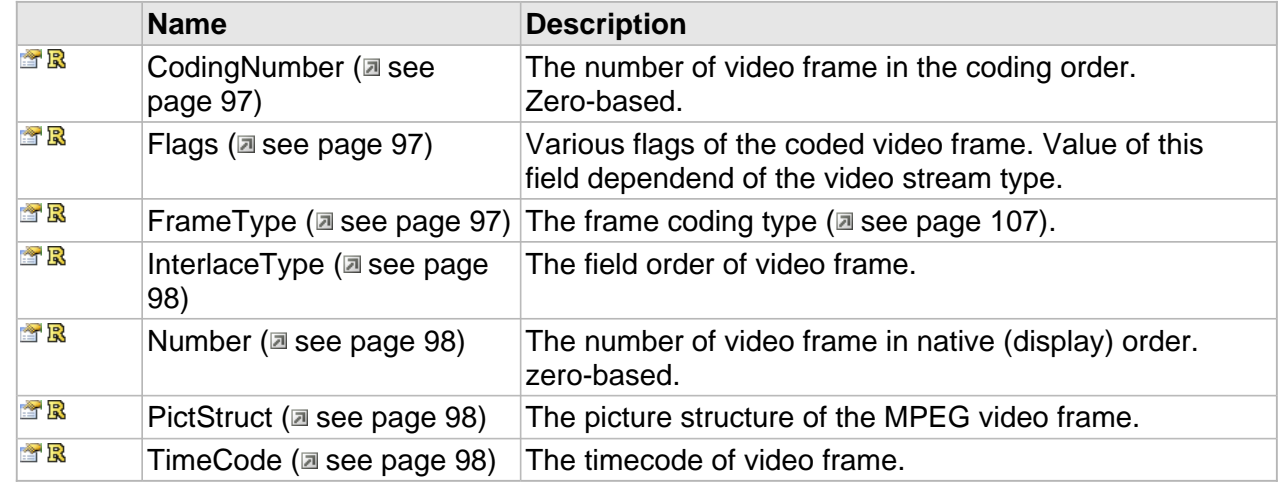

### **ICC\_H264VideoFrameInfo Interface**

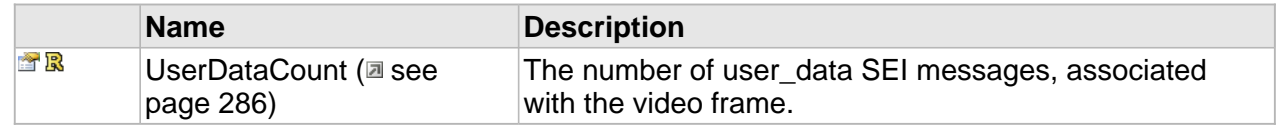

### **Methods**

### <span id="page-292-0"></span>**GetUserData**

Retrieves the specified user data which belongs to the video frame.

#### **Syntax**

HRESULT **GetUserData**(

```
 [in] DWORD dwUserDataNumber, 
     [out, size_is(cbBufSize)] BYTE * pData, 
     [in] DWORD cbBufSize, 
     [out,retval] DWORD * pcbRetSize
);
```
#### **Parameters**

dwUserDataNumber

Specified the user data number, zero-based.

#### pData

Place to store the user data, if NULL the only size of the specified user data will be returned.

cbBufSize

Buffer size.

pcbRetSize

Place to store the user data size.

#### **Returns**

Returns S\_OK if successful or E\_INVALIDARG in case of incorrect dwUserDataNumber.

### **Properties**

#### <span id="page-293-1"></span>**UserDataCount**

The number of user\_data SEI messages, associated with the video frame.

#### **Syntax**

**\_\_property** DWORD \* **UserDataCount**;

### <span id="page-293-0"></span>**ICC\_H264VideoStreamInfo Interface**

The interface represents H.264 video bitstream parameters.

#### **Class Hierarchy**

```
IUnknown + ICC_Settings + ICC_ElementaryStreamInfo + ICC_VideoStreamInfo + ICC_H264VideoStreamInfo
```
#### **Syntax**

```
[object, uuid(63cf41b3-b6ac-448f-ac25-5b2160825d9c), pointer_default(unique), local]
interface ICC_H264VideoStreamInfo : ICC_VideoStreamInfo;
```
**Methods**

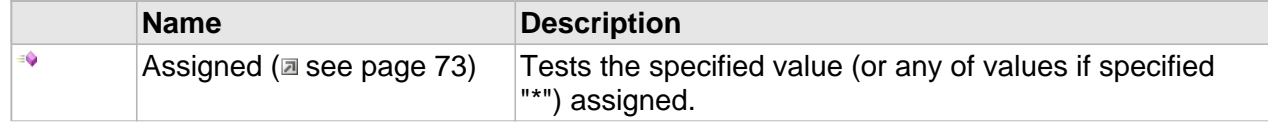

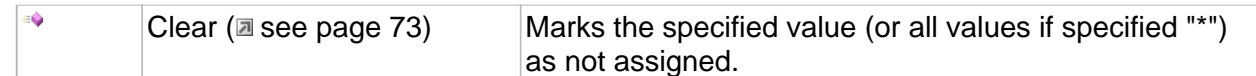

#### **Properties**

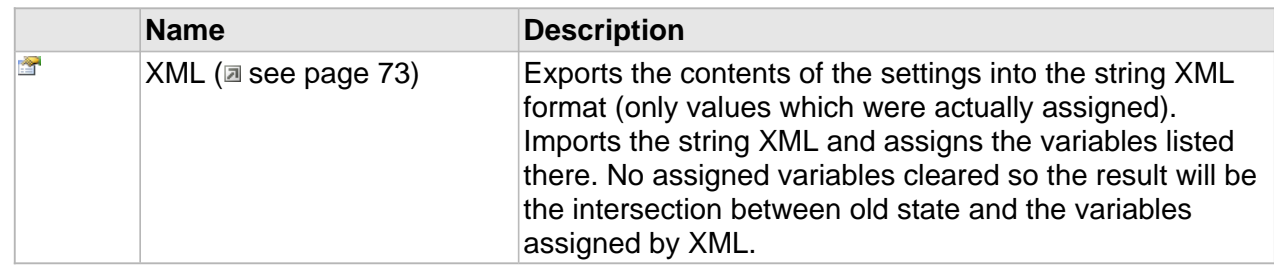

### **ICC\_ElementaryStreamInfo Interface**

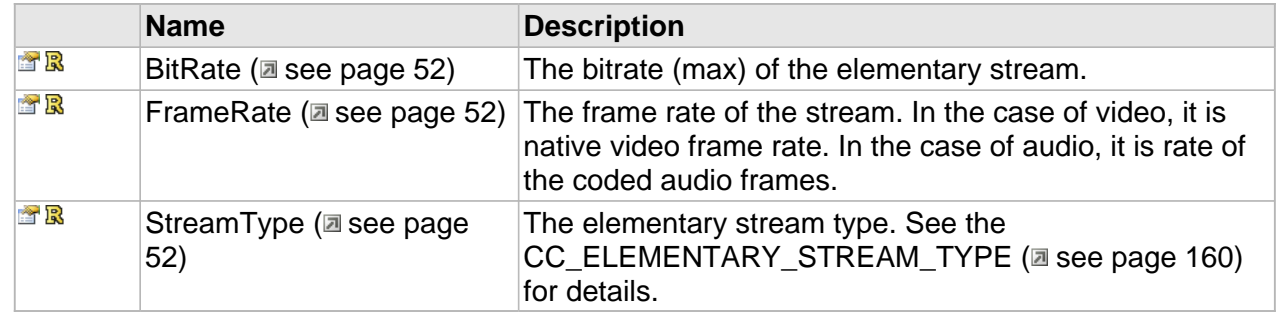

### **ICC\_VideoStreamInfo Interface**

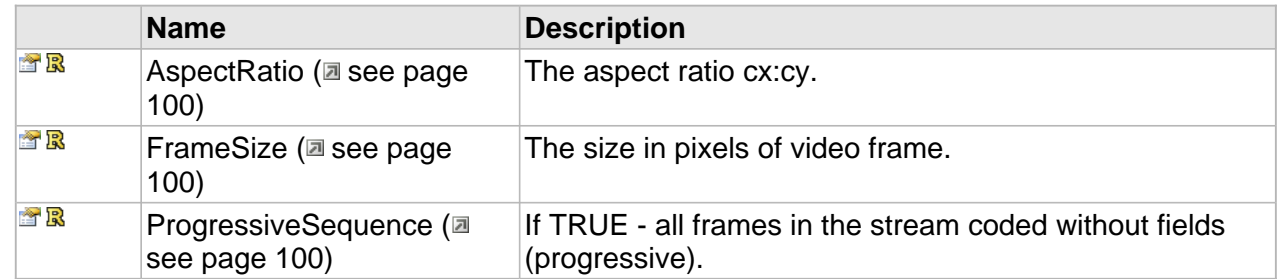

### **ICC\_H264VideoStreamInfo Interface**

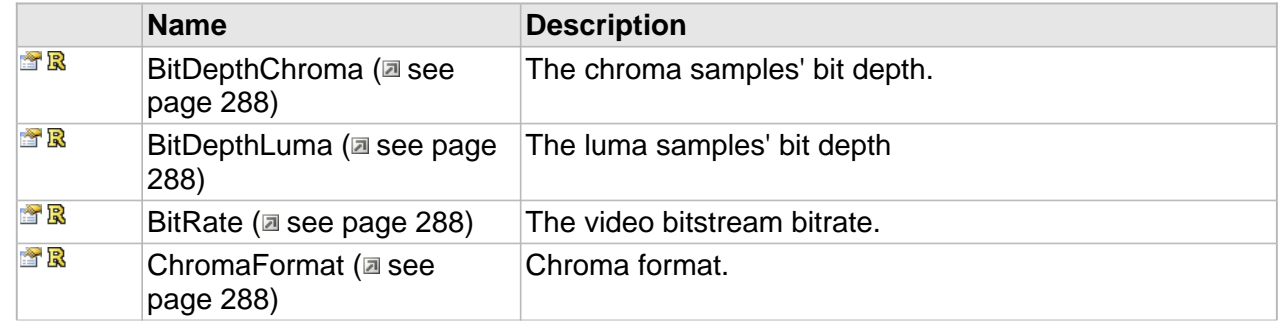

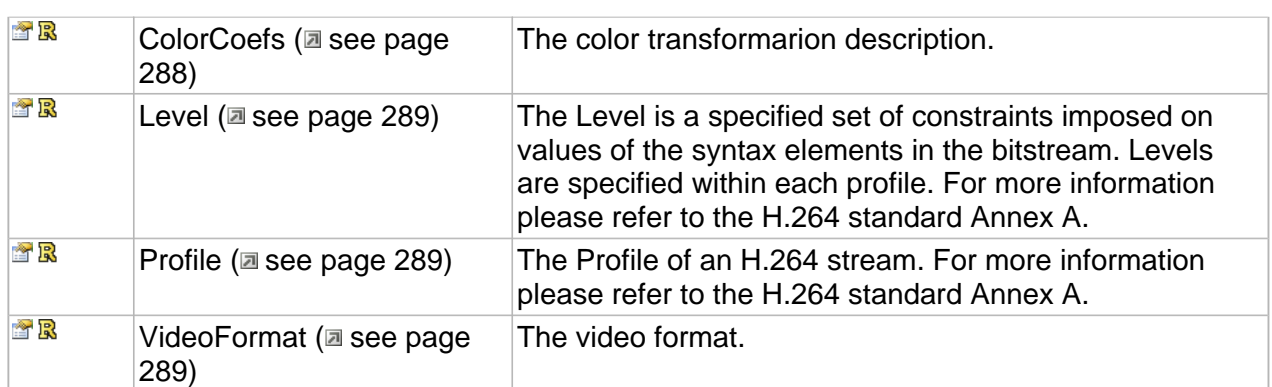

### **Properties**

### <span id="page-295-0"></span>**BitDepthChroma**

The chroma samples' bit depth.

#### **Syntax**

**\_\_property** DWORD\* **BitDepthChroma**;

### <span id="page-295-1"></span>**BitDepthLuma**

The luma samples' bit depth

#### **Syntax**

**\_\_property** DWORD\* **BitDepthLuma**;

### <span id="page-295-2"></span>**BitRate**

The video bitstream bitrate.

#### **Syntax**

**\_\_property** CC\_BITRATE \* **BitRate**;

### <span id="page-295-3"></span>**ChromaFormat**

Chroma format.

#### **Syntax**

**\_\_property** [CC\\_CHROMA\\_FORMAT](#page-109-0) \* **ChromaFormat**;

### <span id="page-295-4"></span>**ColorCoefs**

The color transformarion description.

#### **Syntax**

**\_\_property** [CC\\_COLOUR\\_DESCRIPTION](#page-115-0)\* **ColorCoefs**;

#### <span id="page-296-0"></span>**Level**

The Level is a specified set of constraints imposed on values of the syntax elements in the bitstream. Levels are specified within each profile. For more information please refer to the H.264 standard Annex A.

#### **Syntax**

**\_\_property** DWORD \* **Level**;

#### <span id="page-296-1"></span>**Profile**

The Profile of an H.264 stream. For more information please refer to the H.264 standard Annex A.

#### **Syntax**

```
__property CC_H264_PROFILE * Profile;
```
#### <span id="page-296-2"></span>**VideoFormat**

The video format.

#### **Syntax**

**\_\_property** [CC\\_VIDEO\\_FORMAT](#page-122-0) \* **VideoFormat**;

## **H.264 Video Decoder**

#### **Interfaces**

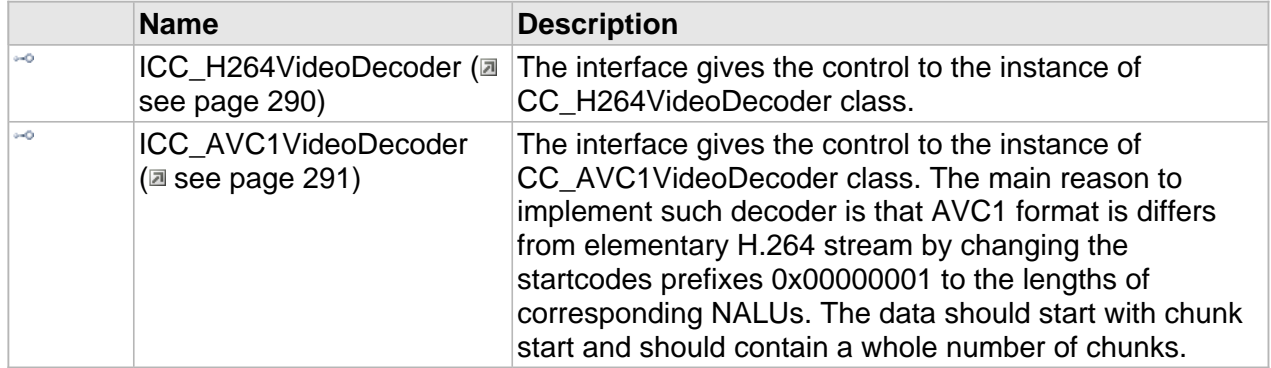

### <span id="page-297-0"></span>**ICC\_H264VideoDecoder Interface**

The interface gives the control to the instance of CC\_H264VideoDecoder class.

#### **Class Hierarchy**

```
IUnknown CCC_StreamProcessor CCC_Decoder CCC_VideoDecoder CCC_H264VideoDecoder
```
#### **Syntax**

```
[object, uuid(f7b72085-b7b8-42a2-a6ec-e81814e84f32), pointer_default(unique), local]
interface ICC_H264VideoDecoder : ICC_VideoDecoder;
```
#### **Methods**

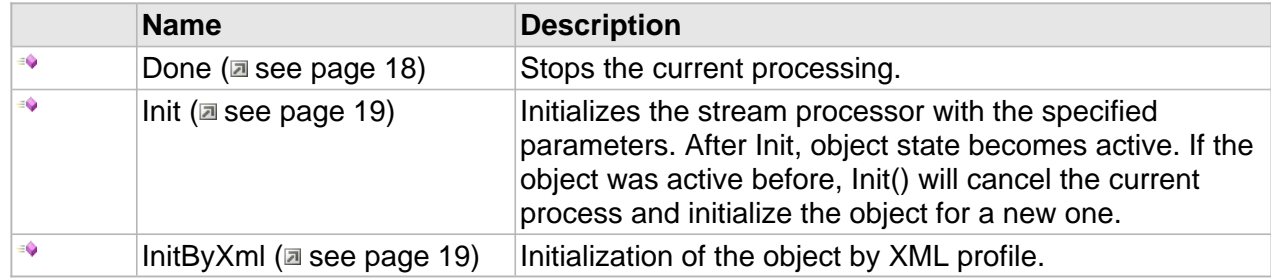

#### **ICC\_Decoder Interface**

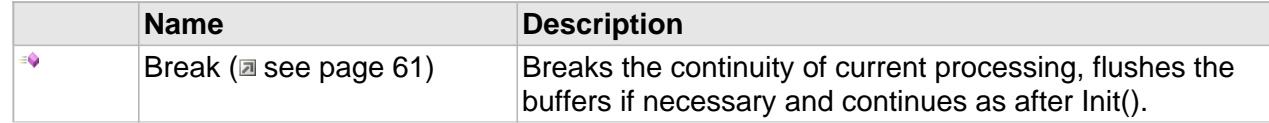

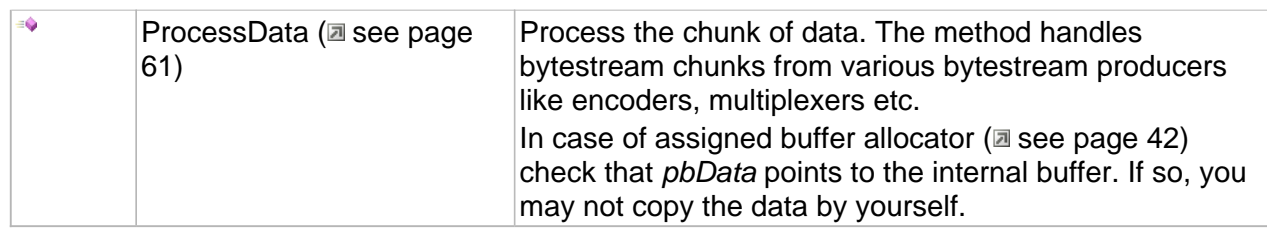

#### **ICC\_VideoDecoder Interface**

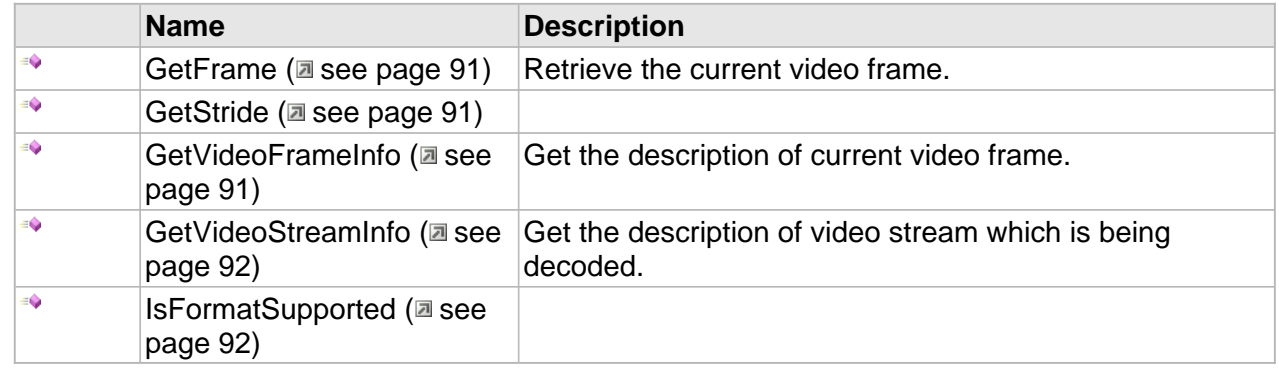

#### **Properties**

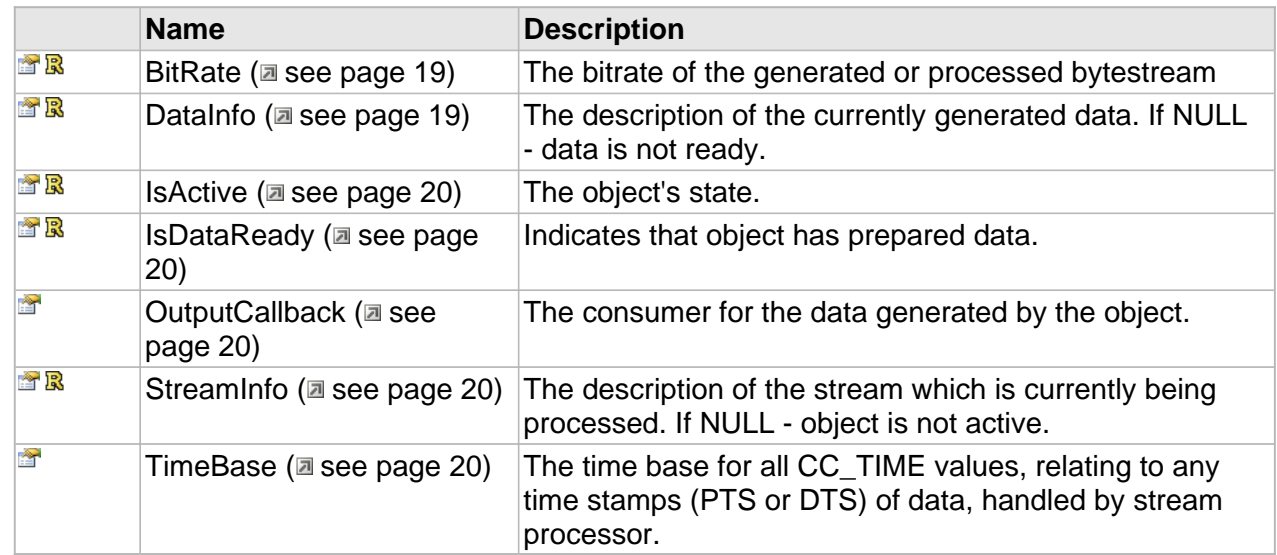

## <span id="page-298-0"></span>**ICC\_AVC1VideoDecoder Interface**

The interface gives the control to the instance of CC\_AVC1VideoDecoder class. The main reason to implement such decoder is that AVC1 format is differs from elementary H.264 stream by changing the startcodes prefixes 0x00000001 to the lengths of corresponding NALUs. The data should start with chunk start and should contain a whole number of chunks.

#### **Class Hierarchy**

[IUnknown | P ICC\_StreamProcessor | P ICC\_Decoder | P ICC\_VideoDecoder | P ICC\_AVC1VideoDecoder

#### **Syntax**

```
[object, uuid(0976d3ec-341a-4805-954a-3a8cb0d1d33a), pointer_default(unique), local]
interface ICC_AVC1VideoDecoder : ICC_VideoDecoder;
```
#### **Methods**

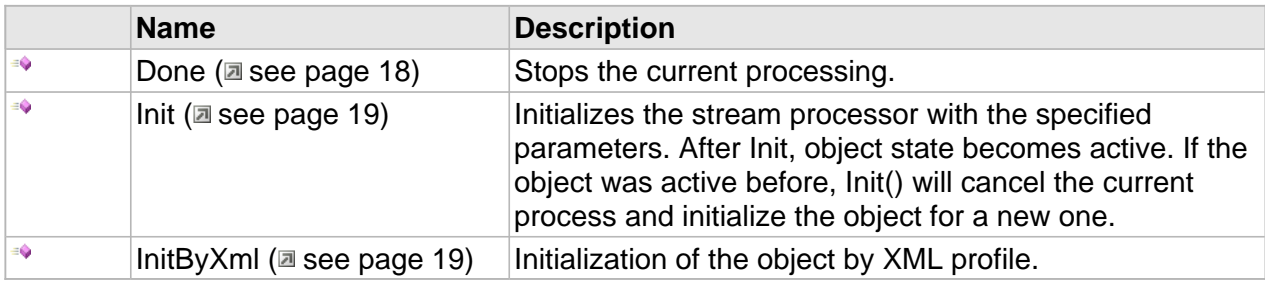

#### **ICC\_Decoder Interface**

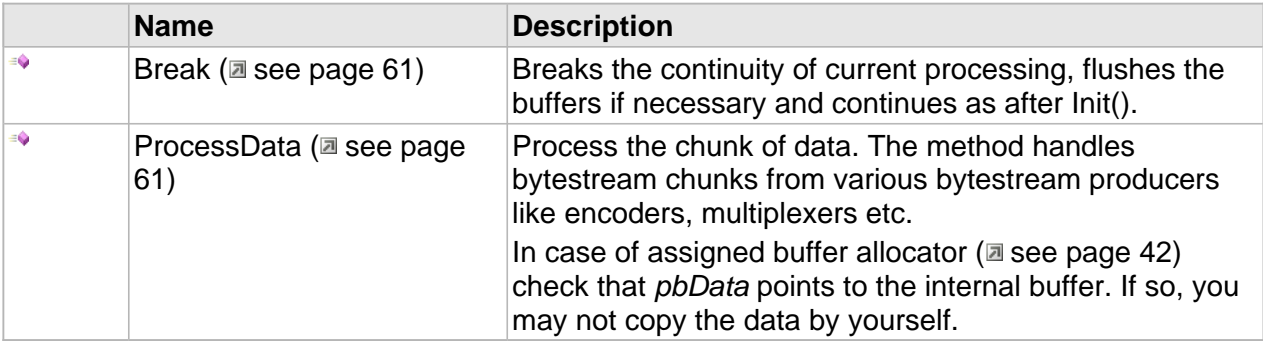

#### **ICC\_VideoDecoder Interface**

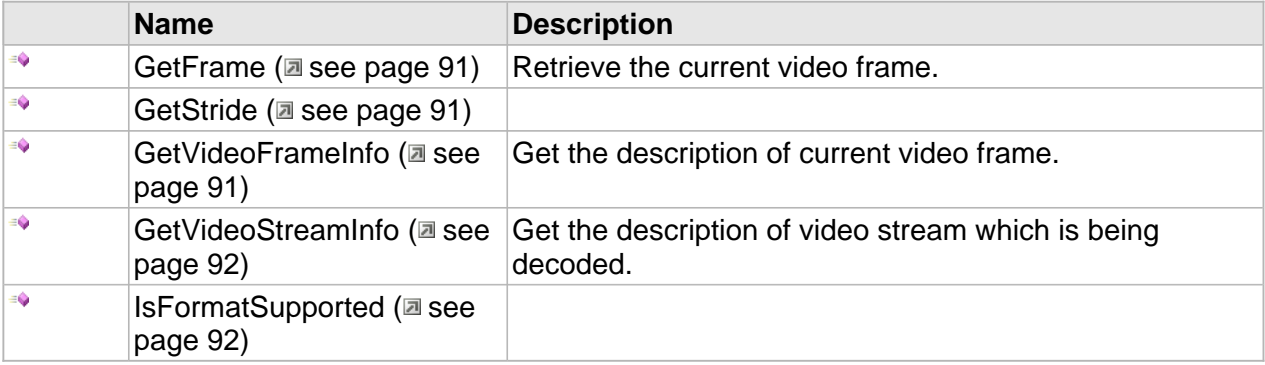

### **Properties**

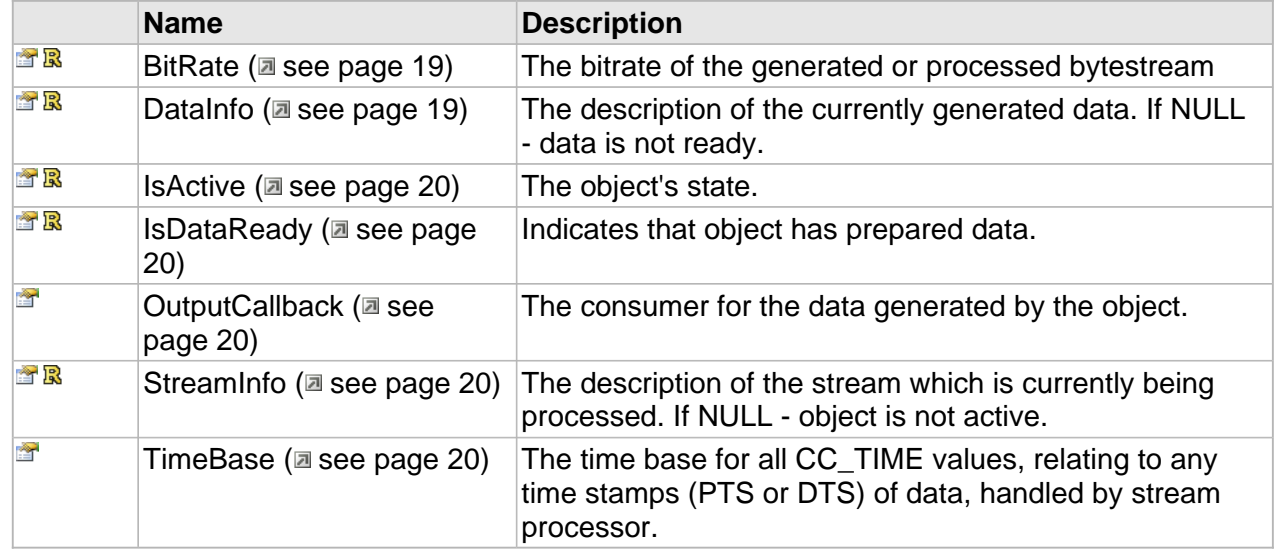

## **H.264 Video Encoder**

#### **Interfaces**

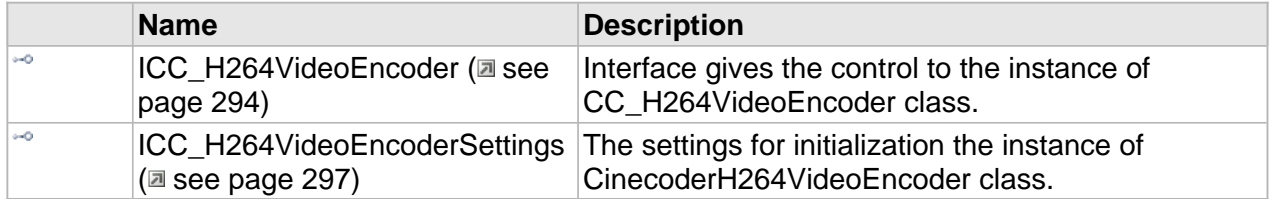

## <span id="page-301-0"></span>**ICC\_H264VideoEncoder Interface**

Interface gives the control to the instance of CC\_H264VideoEncoder class.

#### **Class Hierarchy**

#### **Syntax**

```
[object, uuid(60DAA884-1861-4771-BF4D-4A82570DDC8E), pointer_default(unique), local]
interface ICC_H264VideoEncoder : ICC_VideoEncoder;
```
#### **Methods**

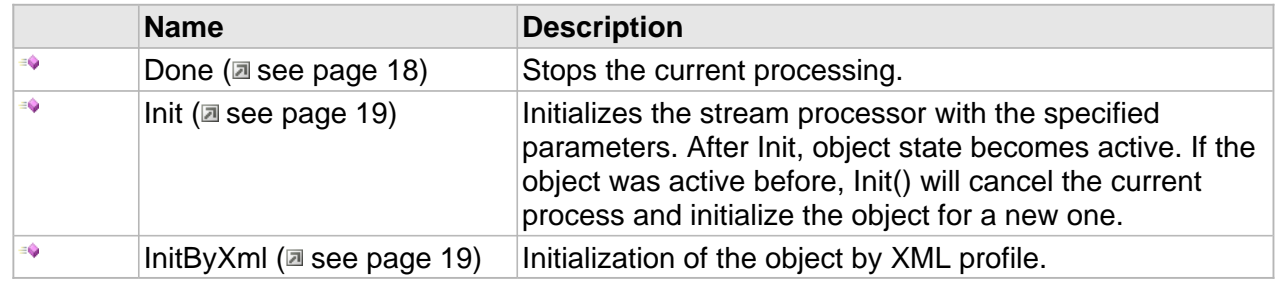

#### **ICC\_Encoder Interface**

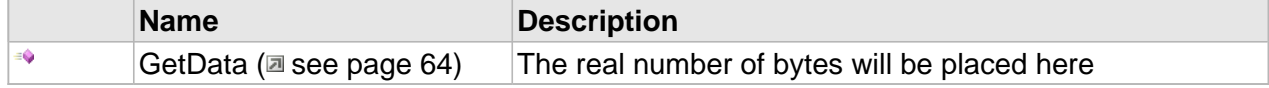

#### **ICC\_VideoEncoder Interface**

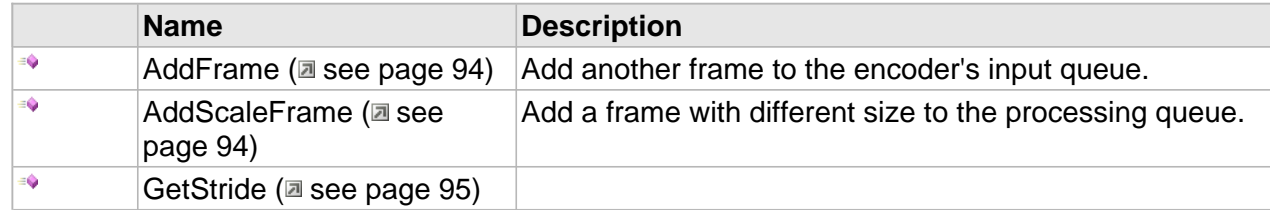

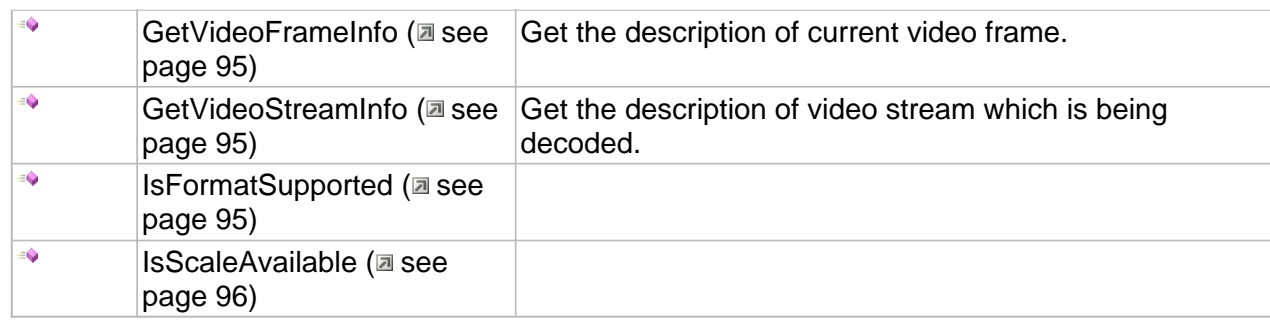

### **ICC\_H264VideoEncoder Interface**

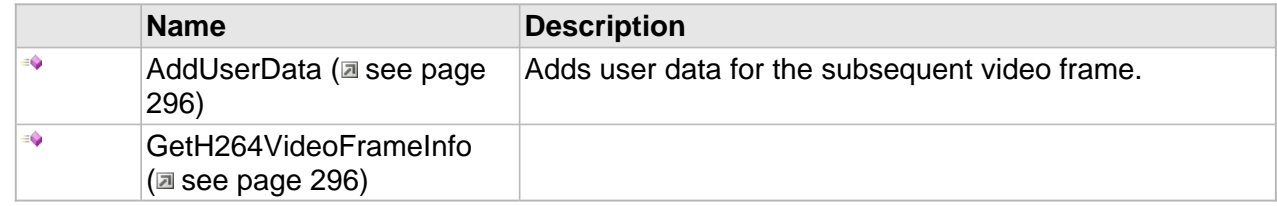

#### **Properties**

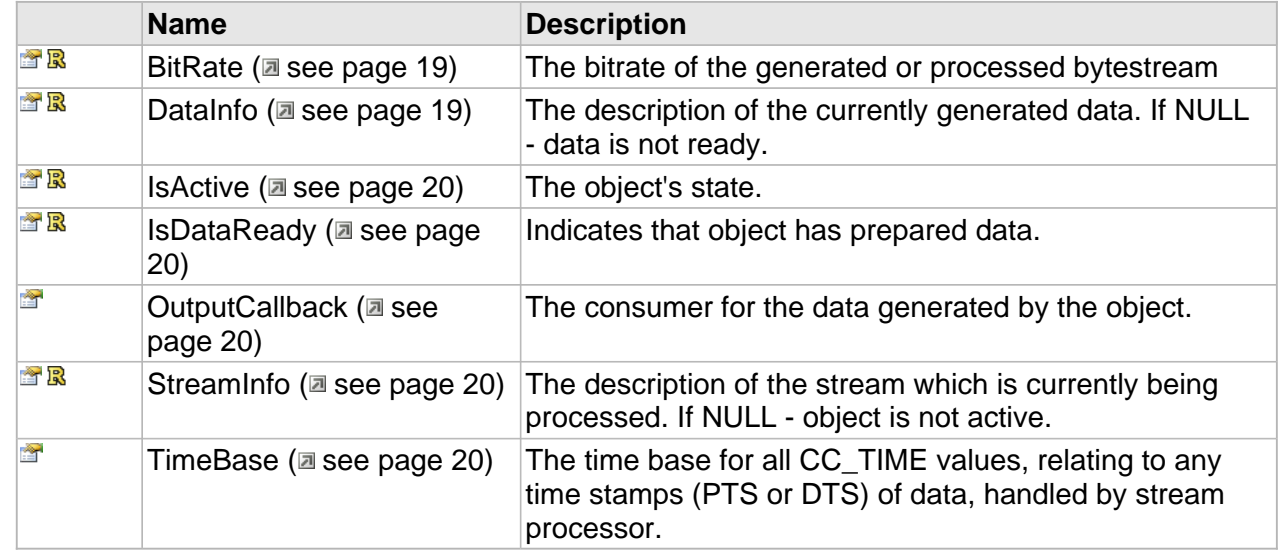

### **ICC\_Encoder Interface**

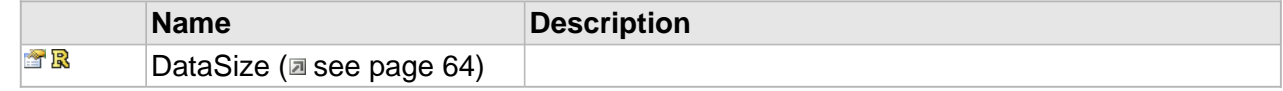

### **ICC\_H264VideoEncoder Interface**

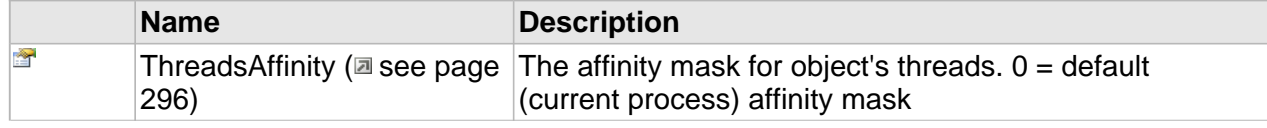

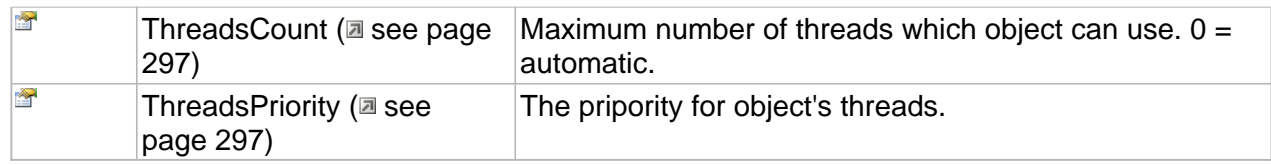

### **Methods**

#### <span id="page-303-0"></span>**AddUserData**

Adds user data for the subsequent video frame.

#### **Syntax**

```
HRESULT AddUserData(
     [in, size_is(cbSize)] const BYTE * pbUserData, 
     [in] DWORD cbSize, 
     [in,defaultvalue(CC_FALSE)] CC_BOOL bSecondField
);
```
#### **Parameters**

#### pbUserData

The user data.

#### cbSize

The size of the user data, in bytes.

#### bSecondField

Tells that incoming user data must appear at the second field (in case of interlaced coding).

#### **Returns**

Returns S\_OK if successful or an error code otherwise.

#### **Notes**

You may call AddUserData several times to add more than one user data.

### <span id="page-303-1"></span>**GetH264VideoFrameInfo**

#### **Syntax**

```
HRESULT GetH264VideoFrameInfo(
     DWORD field_no, 
     [out,retval] ICC_H264VideoFrameInfo ** pDescr
);
```
### **Properties**

### <span id="page-303-2"></span>**ThreadsAffinity**

The affinity mask for object's threads.  $0 =$  default (current process) affinity mask

#### **Syntax**

**\_\_property** [in] **ThreadsAffinity**;

#### <span id="page-304-1"></span>**ThreadsCount**

Maximum number of threads which object can use.  $0 =$  automatic.

#### **Syntax**

**\_\_property** [in] **ThreadsCount**;

#### <span id="page-304-2"></span>**ThreadsPriority**

The pripority for object's threads.

#### **Syntax**

**\_\_property** [in] **ThreadsPriority**;

### <span id="page-304-0"></span>**ICC\_H264VideoEncoderSettings Interface**

The settings for initialization the instance of CinecoderH264VideoEncoder class.

#### **Class Hierarchy**

IUnknown ICC\_Settings | ICC\_H264VideoEncoderSettings

#### **Syntax**

```
[object, uuid(7baac45c-1da0-4fa6-b645-f9afdd84246f), pointer_default(unique), local]
interface ICC_H264VideoEncoderSettings : ICC_Settings;
```
#### **Methods**

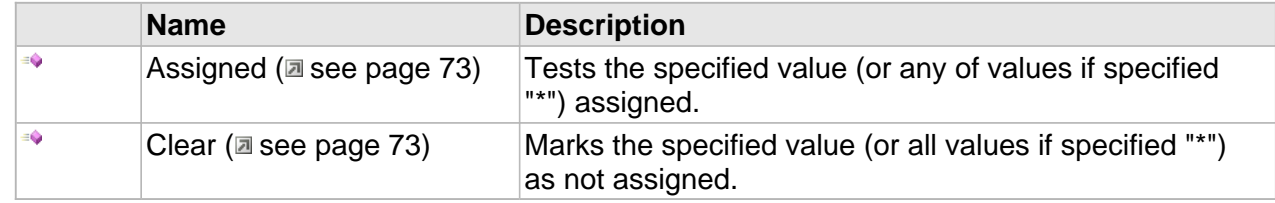

#### **Properties**

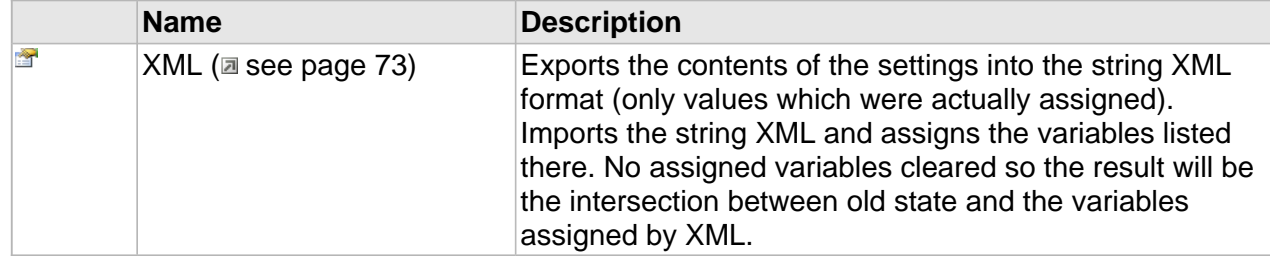

### **ICC\_H264VideoEncoderSettings Interface**

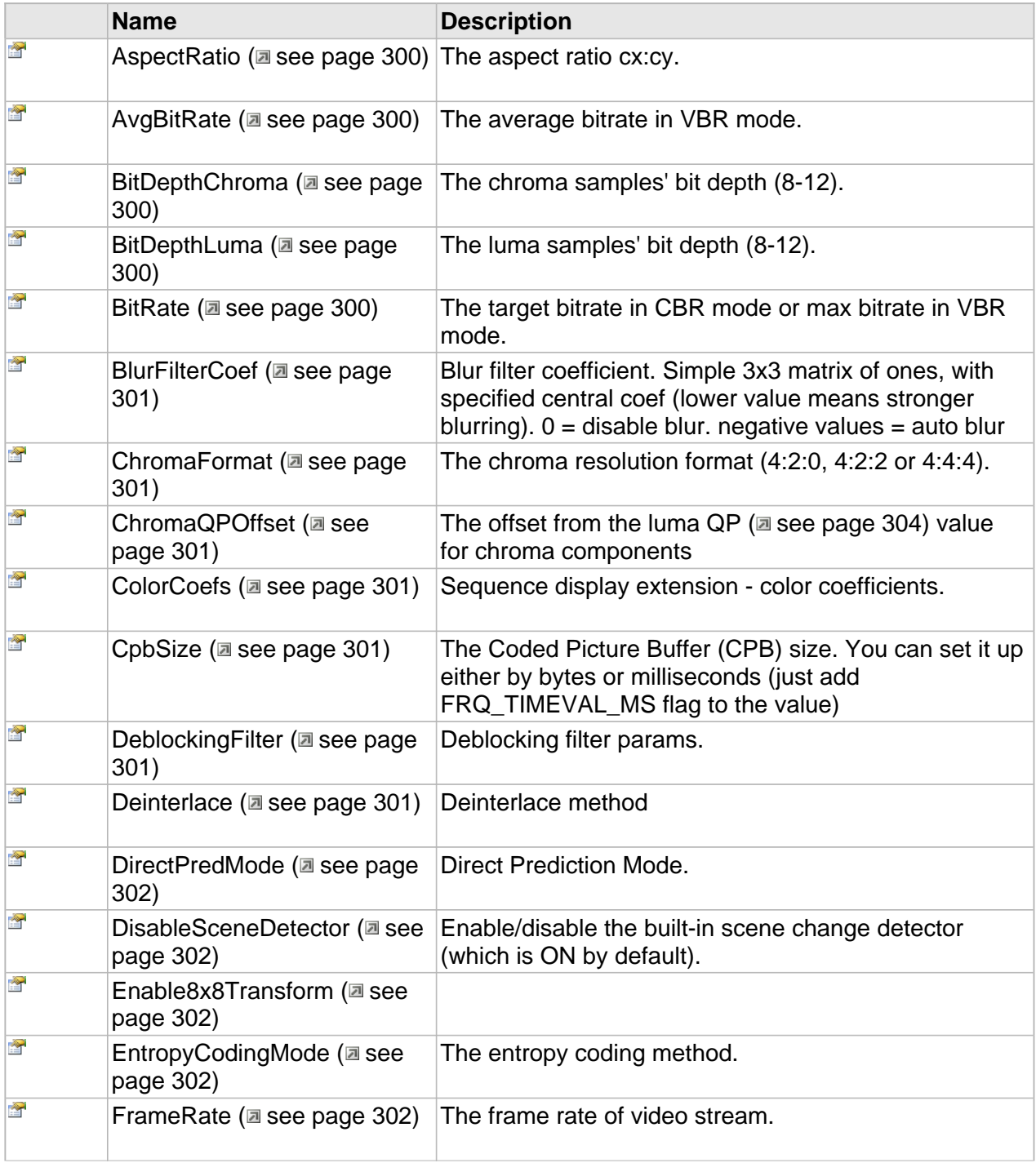

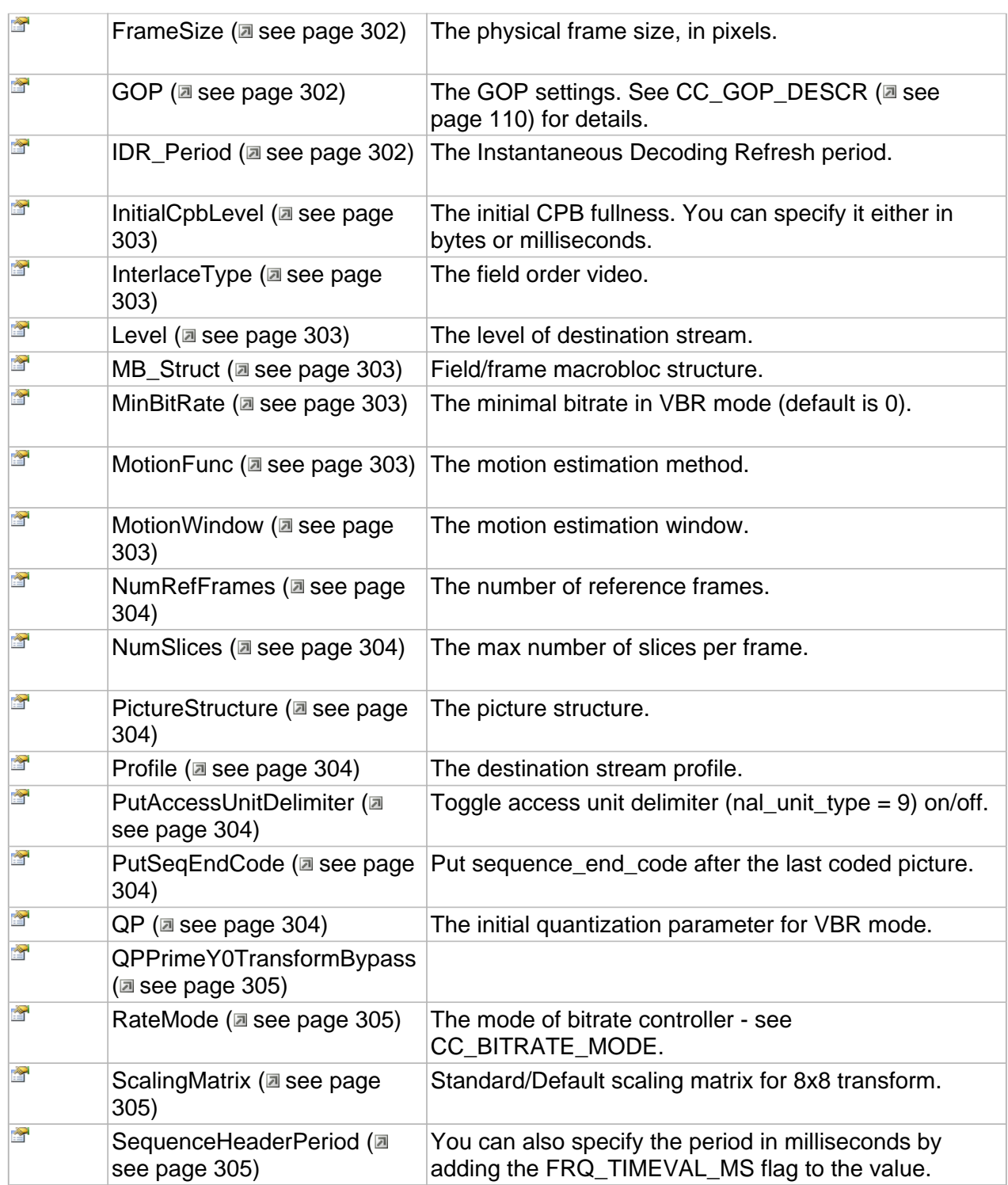

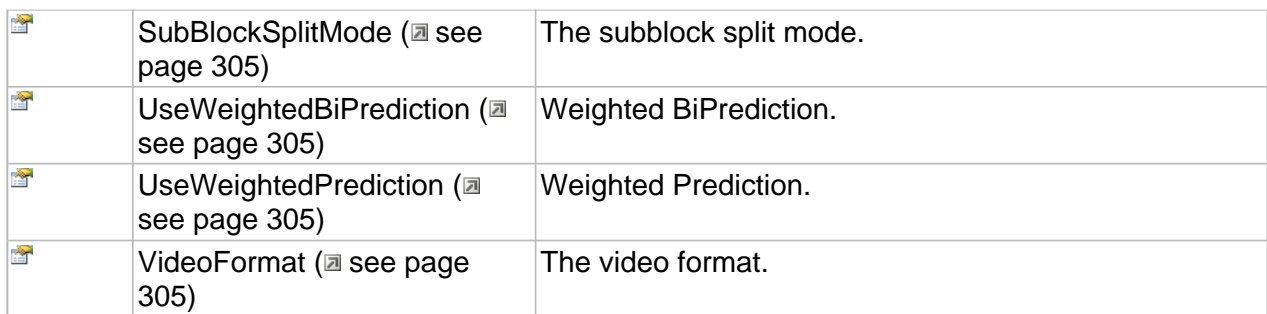

### **Properties**

### <span id="page-307-0"></span>**AspectRatio**

The aspect ratio cx:cy.

#### **Syntax**

**\_\_property** [in] **AspectRatio**;

#### <span id="page-307-1"></span>**AvgBitRate**

The average bitrate in VBR mode.

#### **Syntax**

**\_\_property** [in] **AvgBitRate**;

### <span id="page-307-2"></span>**BitDepthChroma**

The chroma samples' bit depth (8-12).

#### **Syntax**

**\_\_property** [in] **BitDepthChroma**;

### <span id="page-307-3"></span>**BitDepthLuma**

The luma samples' bit depth (8-12).

#### **Syntax**

**\_\_property** [in] **BitDepthLuma**;

### <span id="page-307-4"></span>**BitRate**

The target bitrate in CBR mode or max bitrate in VBR mode.

#### **Syntax**

**\_\_property** [in] **BitRate**;

#### <span id="page-308-0"></span>**BlurFilterCoef**

Blur filter coefficient. Simple 3x3 matrix of ones, with specified central coef (lower value means stronger blurring).  $0 =$  disable blur. negative values = auto blur

#### **Syntax**

```
__property CC_INT BlurFilterCoef;
```
#### <span id="page-308-1"></span>**ChromaFormat**

The chroma resolution format (4:2:0, 4:2:2 or 4:4:4).

#### **Syntax**

**\_\_property** [in] **ChromaFormat**;

#### <span id="page-308-2"></span>**ChromaQPOffset**

The offset from the luma QP ( $\Xi$  see page 304) value for chroma components

#### **Syntax**

**\_\_property** CC\_INT **ChromaQPOffset**;

#### <span id="page-308-3"></span>**ColorCoefs**

Sequence display extension - color coefficients.

#### **Syntax**

**\_\_property** [in] **ColorCoefs**;

#### <span id="page-308-4"></span>**CpbSize**

The Coded Picture Buffer (CPB) size. You can set it up either by bytes or milliseconds (just add FRQ\_TIMEVAL\_MS flag to the value)

#### **Syntax**

**\_\_property** CC\_PERIOD **CpbSize**;

#### <span id="page-308-5"></span>**DeblockingFilter**

Deblocking filter params.

#### **Syntax**

**\_\_property** [in] **DeblockingFilter**;

#### <span id="page-308-6"></span>**Deinterlace**

Deinterlace method

#### **Syntax**

**\_\_property** CC\_DEINTERLACE\_METHOD **Deinterlace**;

### <span id="page-309-0"></span>**DirectPredMode**

Direct Prediction Mode.

#### **Syntax**

**\_\_property** [in] **DirectPredMode**;

#### <span id="page-309-1"></span>**DisableSceneDetector**

Enable/disable the built-in scene change detector (which is ON by default).

#### **Syntax**

**\_\_property** [in] **DisableSceneDetector**;

#### <span id="page-309-2"></span>**Enable8x8Transform**

#### **Syntax**

**\_\_property** [in] **Enable8x8Transform**;

#### <span id="page-309-3"></span>**EntropyCodingMode**

The entropy coding method.

#### **Syntax**

**\_\_property** [in] **EntropyCodingMode**;

#### <span id="page-309-4"></span>**FrameRate**

The frame rate of video stream.

#### **Syntax**

**\_\_property** [in] **FrameRate**;

#### <span id="page-309-5"></span>**FrameSize**

The physical frame size, in pixels.

#### **Syntax**

**\_\_property** [in] **FrameSize**;

#### <span id="page-309-6"></span>**GOP**

The GOP settings. See CC\_GOP\_DESCR (asee page 110) for details.

#### **Syntax**

**\_\_property** [in] **GOP**;

#### <span id="page-309-7"></span>**IDR\_Period**

The Instantaneous Decoding Refresh period.

#### **Syntax**

**\_\_property** [in] **IDR\_Period**;

#### <span id="page-310-0"></span>**InitialCpbLevel**

The initial CPB fullness. You can specify it either in bytes or milliseconds.

#### **Syntax**

**\_\_property** CC\_PERIOD **InitialCpbLevel**;

#### <span id="page-310-1"></span>**InterlaceType**

The field order video.

#### **Syntax**

**\_\_property** [in] **InterlaceType**;

#### <span id="page-310-2"></span>**Level**

The level of destination stream.

#### **Syntax**

**\_\_property** [in] **Level**;

#### <span id="page-310-3"></span>**MB\_Struct**

Field/frame macrobloc structure.

#### **Syntax**

**\_\_property** [in] **MB\_Struct**;

#### <span id="page-310-4"></span>**MinBitRate**

The minimal bitrate in VBR mode (default is 0).

#### **Syntax**

**\_\_property** [in] **MinBitRate**;

#### <span id="page-310-5"></span>**MotionFunc**

The motion estimation method.

#### **Syntax**

**\_\_property** [in] **MotionFunc**;

#### <span id="page-310-6"></span>**MotionWindow**

The motion estimation window.

#### **Syntax**

**\_\_property** [in] **MotionWindow**;

### <span id="page-311-1"></span>**NumRefFrames**

The number of reference frames.

#### **Syntax**

**\_\_property** [in] **NumRefFrames**;

#### <span id="page-311-2"></span>**NumSlices**

The max number of slices per frame.

#### **Syntax**

**\_\_property** [in] **NumSlices**;

#### <span id="page-311-3"></span>**PictureStructure**

The picture structure.

#### **Syntax**

**\_\_property** [in] **PictureStructure**;

#### <span id="page-311-4"></span>**Profile**

The destination stream profile.

#### **Syntax**

**\_\_property** [in] **Profile**;

#### <span id="page-311-5"></span>**PutAccessUnitDelimiter**

Toggle access unit delimiter (nal\_unit\_type = 9) on/off.

#### **Syntax**

**\_\_property** [in] **PutAccessUnitDelimiter**;

#### <span id="page-311-6"></span>**PutSeqEndCode**

Put sequence\_end\_code after the last coded picture.

#### **Syntax**

**\_\_property** CC\_BOOL **PutSeqEndCode**;

### <span id="page-311-0"></span>**QP**

The initial quantization parameter for VBR mode.

#### **Syntax**

**\_\_property** [in] **QP**;

#### <span id="page-312-0"></span>**QPPrimeY0TransformBypass**

#### **Syntax**

**\_\_property** [in] **QPPrimeY0TransformBypass**;

#### <span id="page-312-1"></span>**RateMode**

The mode of bitrate controller - see CC\_BITRATE\_MODE.

#### **Syntax**

**\_\_property** [in] **RateMode**;

#### <span id="page-312-2"></span>**ScalingMatrix**

Standard/Default scaling matrix for 8x8 transform.

#### **Syntax**

**\_\_property** [in] **ScalingMatrix**;

#### <span id="page-312-3"></span>**SequenceHeaderPeriod**

You can also specify the period in milliseconds by adding the FRQ\_TIMEVAL\_MS flag to the value.

#### **Syntax**

**\_\_property** CC\_PERIOD **SequenceHeaderPeriod**;

#### <span id="page-312-4"></span>**SubBlockSplitMode**

The subblock split mode.

#### **Syntax**

**\_\_property** [in] **SubBlockSplitMode**;

#### <span id="page-312-5"></span>**UseWeightedBiPrediction**

Weighted BiPrediction.

#### **Syntax**

**\_\_property** [in] **UseWeightedBiPrediction**;

#### <span id="page-312-6"></span>**UseWeightedPrediction**

Weighted Prediction.

#### **Syntax**

**\_\_property** [in] **UseWeightedPrediction**;

### <span id="page-312-7"></span>**VideoFormat**

The video format.

#### **Syntax**

**\_\_property** [in] **VideoFormat**;

## **AVC-Intra Encoder**

#### **Interfaces**

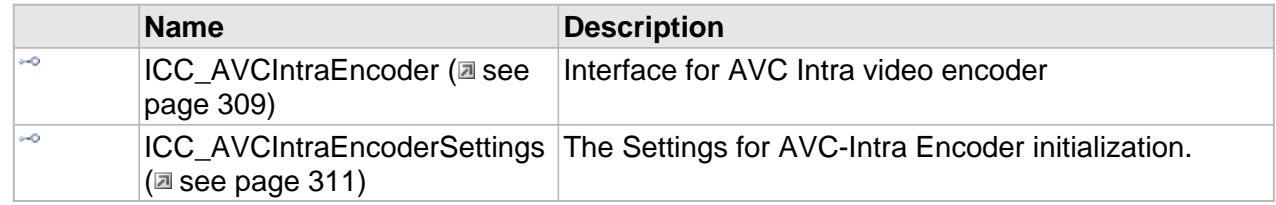

### **Overview**

AVC-Intra is a type of video coding developed by Panasonic that is fully compliant with the H.264/MPEG-4 AVC standard and additionally follows the SMPTE RP 2027-2007 recommended practice specification. AVC-Intra is available in a number of Panasonic's high definition broadcast products, such as, for example, their P2 card equipped broadcast cameras. It is now also supported in various products made by other companies.

Panasonic announced AVC-Intra codec support in April 2007. The use of AVC-Intra provides production quality HD video at bit rates more normally associated with ENG (Electronic news gathering) applications, permitting full resolution, 10 bit field capture of high quality HD imagery in one piece camera-recorders.

AVC-Intra is intended to serve needs of video professionals who have to store HD digital video on digital storage media for editing and archiving purposes. It defines 10-bit intra-frame only compression, which is easy for editing and preserves maximum video quality. The new standard significantly outperforms the older HDV (MPEG2 based) and DVCPRO HD (DV based) formats, allowing the codec to maintain better quality in 2x less storage.

There are two classes:

#### **AVC-Intra 50**

- nominally 50 Mbit/s, size of each frame is fixed;
- CABAC entropy coding only;
- 1920x1080 formats are High 10 Intra Profile, Level 4;
- 1280x720 formats are High 10 Intra Profile, Level 3.2;
- 4:2:0 chrominance sampling;
- frames are horizontally scaled by 3/4 (1920x1080 is scaled to 1440x1080. 1280x720 is scaled

to 960x720).

#### **AVC-Intra 100**

- nominally 100 Mbit/s, size of each frame is fixed;
- CAVLC entropy coding only;
- All formats are High 4:2:2 Intra Profile, Level 4.1;
- 4:2:2 chrominance sampling;
- frames are not scaled.

#### **Common to both classes:**

- Frame rates: 1920x1080 (23.98p / 25p / 29.97p / 50i / 59.94i), 1280x720 (23.98p / 25p / 29.97p / 50p / 59.94p);
- 10 bit luma and chroma.

## **Types**

#### **Enumerations**

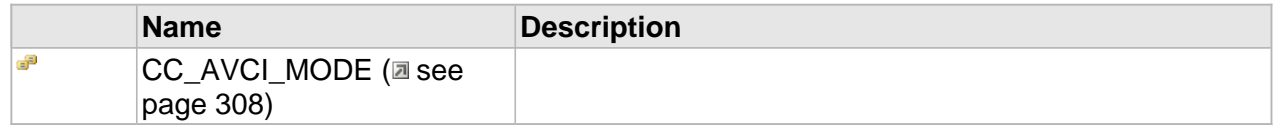

### <span id="page-315-0"></span>**CC\_AVCI\_MODE**

#### **Syntax**

```
[v1_enum]
enum CC_AVCI_MODE {
 CC<sub>_AVCI_MODE_UNKNOWN</sub> = 0x00,
   CC_AVCI_50_720P_2398 = 0x100,
  CC_AVCI_50_720P_25 = 0x101,
  CC_AVCI_50_720P_2997 = 0x102,
   CC_AVCI_50_720P_50 = 0x09,
 CCAVCI-50<sup>-720P-5994 = 0x08,</sup>
   CC_AVCI_50_1080P_2398 = 0x104,
 CC_AVCI_50_1080P_25 = 0x04,
   CC_AVCI_50_1080P_2997 = 0x03,
   CC_AVCI_50_1080I_50 = 0x02,
  CCAVCI_50_1080I_5994 = 0x01,
 CC_AVCI_100_720P_2398 = 0x105,
 CC_AVCI_100_720P_25 = 0x106,
   CC_AVCI_100_720P_2997 = 0x107,
CC_AVCI_100_720P_50 = 0x29 CC_AVCI_100_720P_5994 = 0x28,
   CC_AVCI_100_1080P_2398 = 0x108,
   CC_AVCI_100_1080P_25 = 0x24,
   CC_AVCI_100_1080P_2997 = 0x23,
   CC_AVCI_100_1080I_50 = 0x22,
```

```
 CC_AVCI_100_1080I_5994 = 0x21,
   CC_AVCI_4K_422_2398 = 0x400,
  CCAVCI4K<sup>422</sup>25 = 0x401,
 CC_AVCI_4K_422_2997 = 0x402,
CC\_AVCI\_4K\_422\_50 = 0x403, CC_AVCI_4K_422_5994 = 0x404
};
```
## <span id="page-316-0"></span>**ICC\_AVCIntraEncoder Interface**

Interface for AVC Intra video encoder

#### **Class Hierarchy**

#### **Syntax**

```
[object, uuid(0242b581-180a-430e-bb9c-1a78e60de3e5), pointer_default(unique), local]
interface ICC_AVCIntraEncoder : ICC_H264VideoEncoder;
```
#### **Methods**

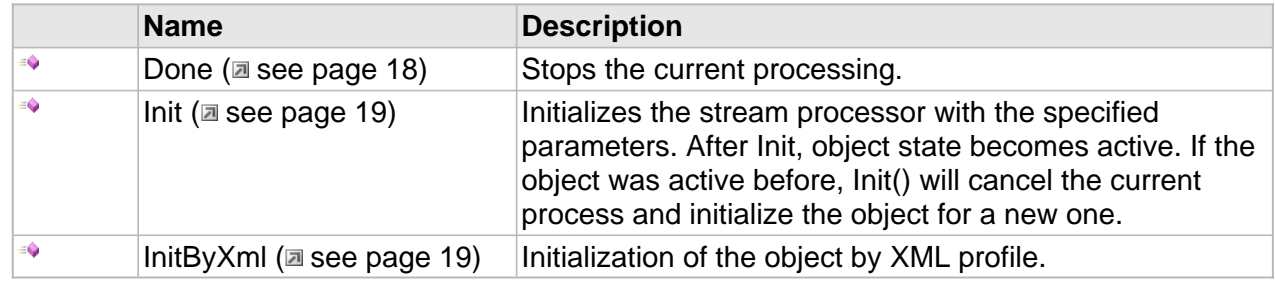

#### **ICC\_Encoder Interface**

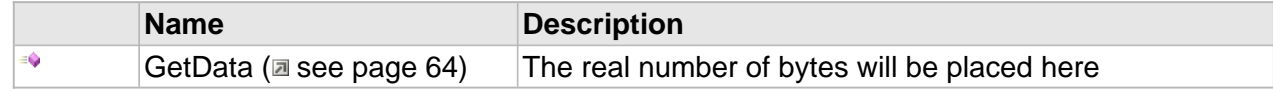

#### **ICC\_VideoEncoder Interface**

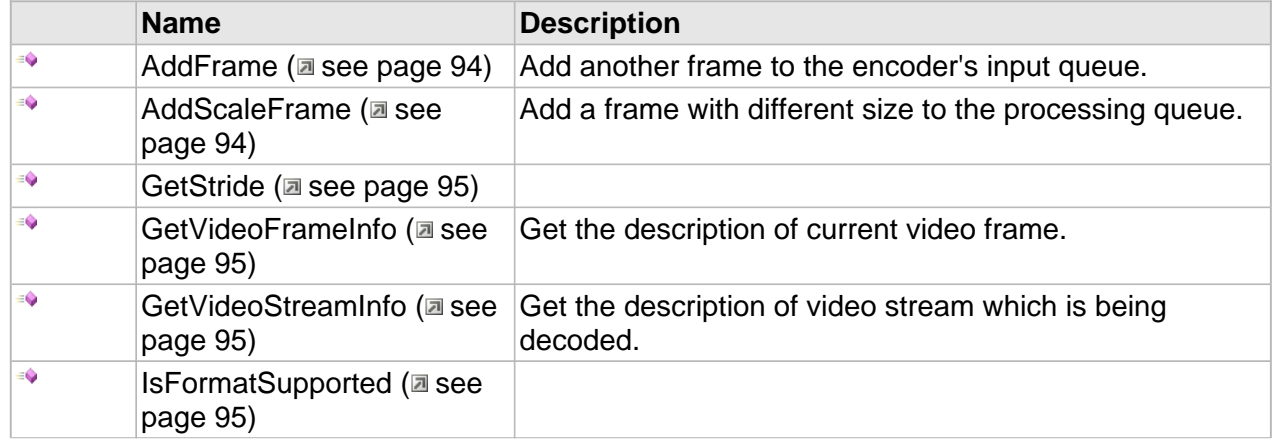

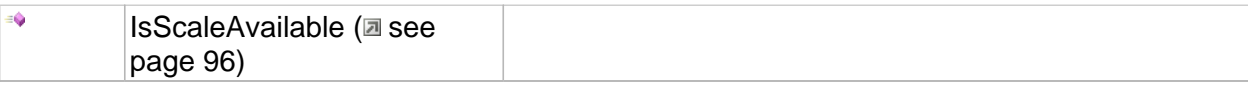

### **ICC\_H264VideoEncoder Interface**

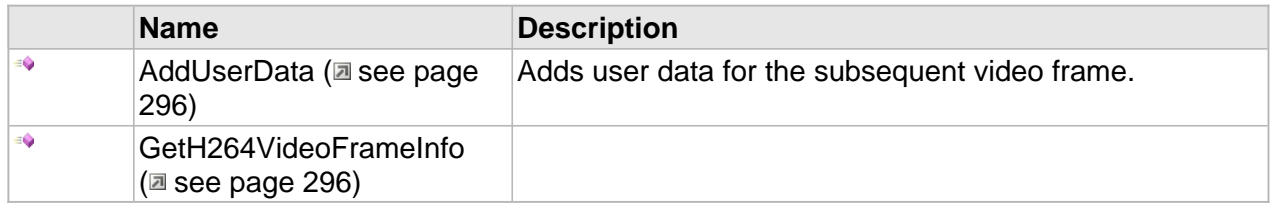

#### **Properties**

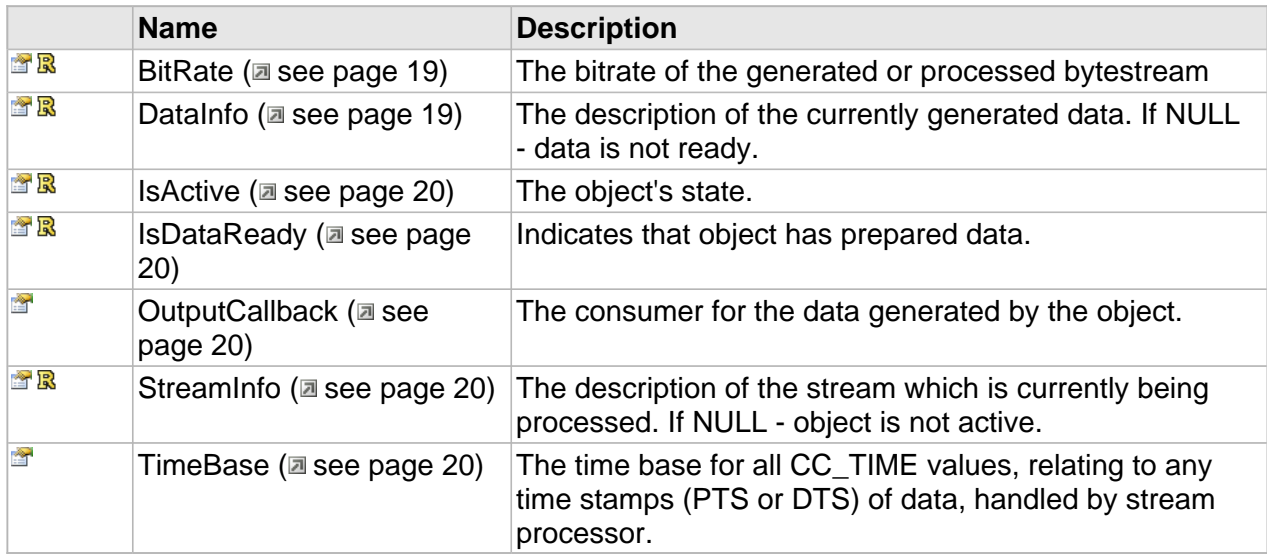

### **ICC\_Encoder Interface**

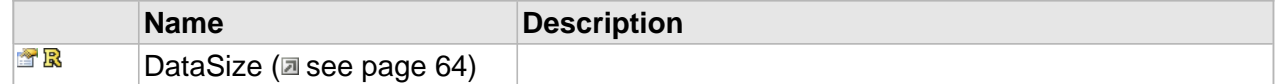

### **ICC\_H264VideoEncoder Interface**

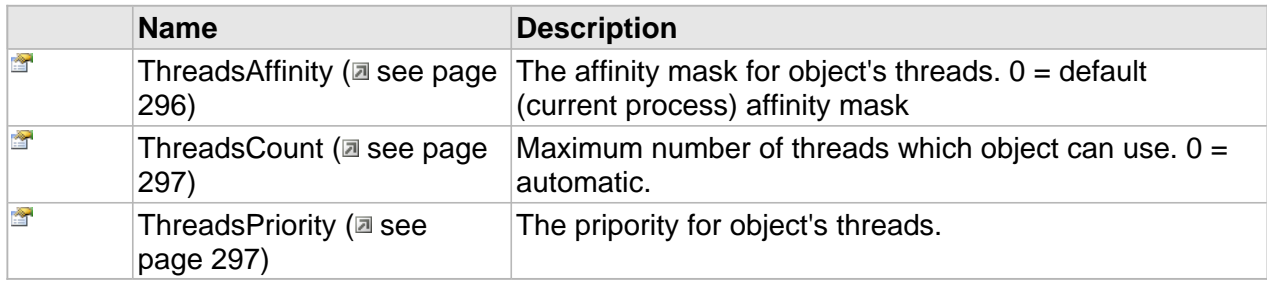

#### **ICC\_AVCIntraEncoder Interface**

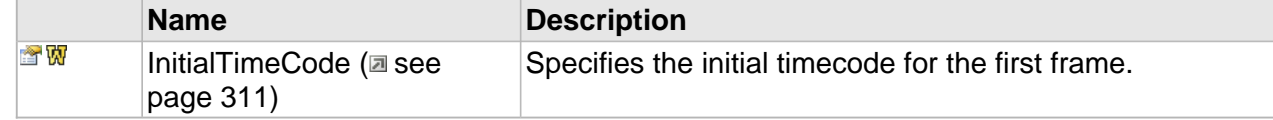

### **Properties**

#### <span id="page-318-1"></span>**InitialTimeCode**

Specifies the initial timecode for the first frame.

#### **Syntax**

**\_\_property** CC\_TIMECODE **InitialTimeCode**;

#### **Notes**

Should be used before first call to AddFrame (a see page 94).

## <span id="page-318-0"></span>**ICC\_AVCIntraEncoderSettings Interface**

The Settings for AVC-Intra Encoder initialization.

#### **Class Hierarchy**

IUnknown CC\_Settings - CC\_AVCIntraEncoderSettings

#### **Syntax**

```
[object, uuid(54761d8c-4180-46c7-8364-144a64ed1e8e), pointer_default(unique), local]
interface ICC_AVCIntraEncoderSettings : ICC_Settings;
```
#### **Methods**

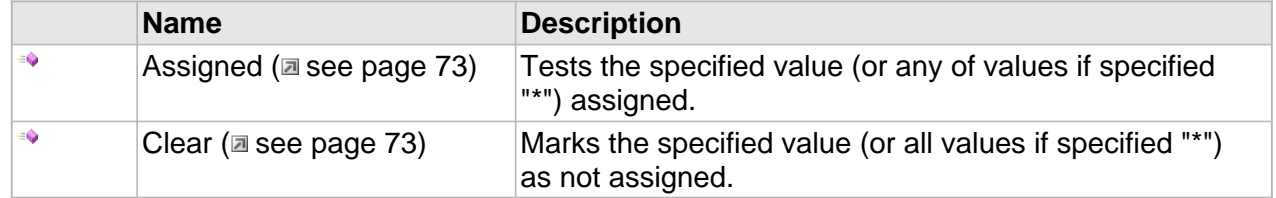

#### **Properties**

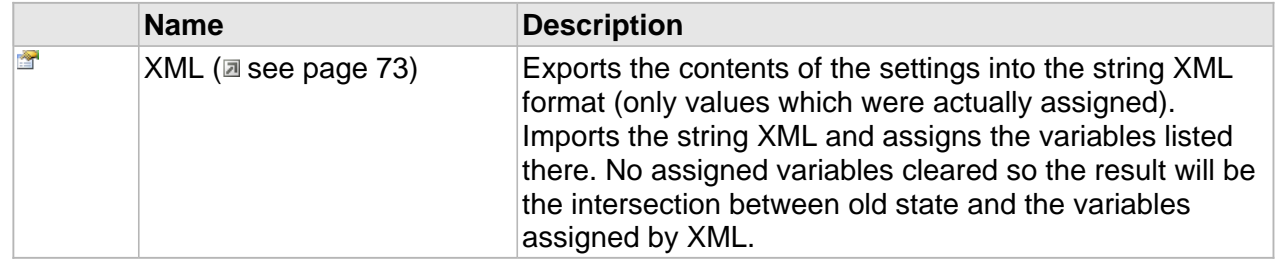

### **ICC\_AVCIntraEncoderSettings Interface**

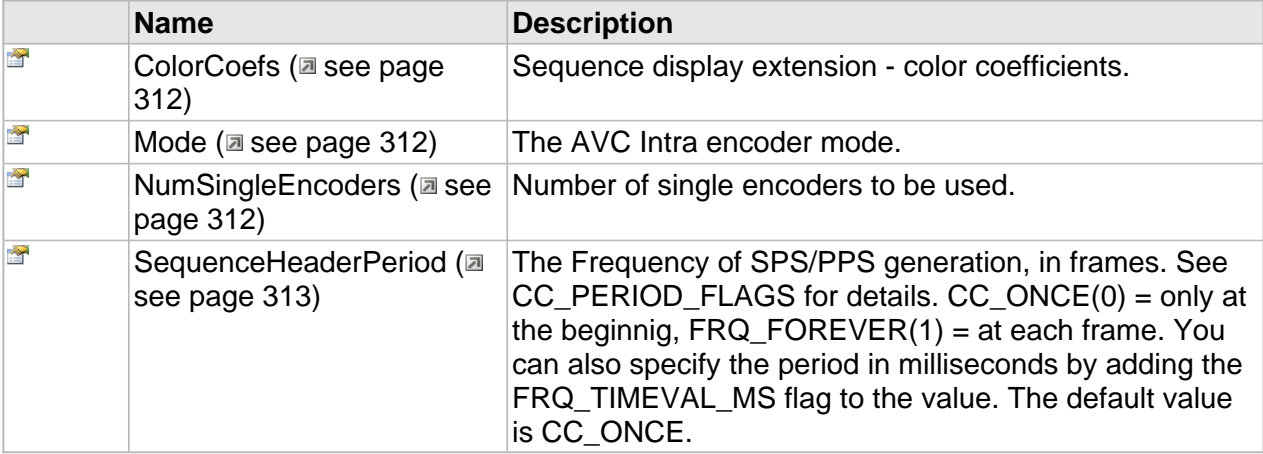

### **Properties**

### <span id="page-319-0"></span>**ColorCoefs**

Sequence display extension - color coefficients.

#### **Syntax**

**\_\_property** [CC\\_COLOUR\\_DESCRIPTION](#page-115-0) **ColorCoefs**;

#### <span id="page-319-1"></span>**Mode**

The AVC Intra encoder mode.

#### **Syntax**

**\_\_property** [CC\\_AVCI\\_MODE](#page-315-0) **Mode**;

### <span id="page-319-2"></span>**NumSingleEncoders**

Number of single encoders to be used.

#### **Syntax**

**\_\_property** CC\_UINT **NumSingleEncoders**;

### <span id="page-320-0"></span>**SequenceHeaderPeriod**

The Frequency of SPS/PPS generation, in frames. See CC\_PERIOD\_FLAGS for details.  $CC$ \_ONCE(0) = only at the beginnig,  $FRQ$ \_FOREVER(1) = at each frame. You can also specify the period in milliseconds by adding the FRQ\_TIMEVAL\_MS flag to the value. The default value is CC\_ONCE.

#### **Syntax**

**\_\_property** CC\_PERIOD **SequenceHeaderPeriod**;

# **AAC Audio**

## **Overview**

Advanced Audio Coding (AAC) is a standardized, lossy compression and encoding scheme for digital audio. Designed to be the successor of the MP3 format, AAC generally achieves better sound quality than MP3 at similar bit rates.

## **Types**

#### **Enumerations**

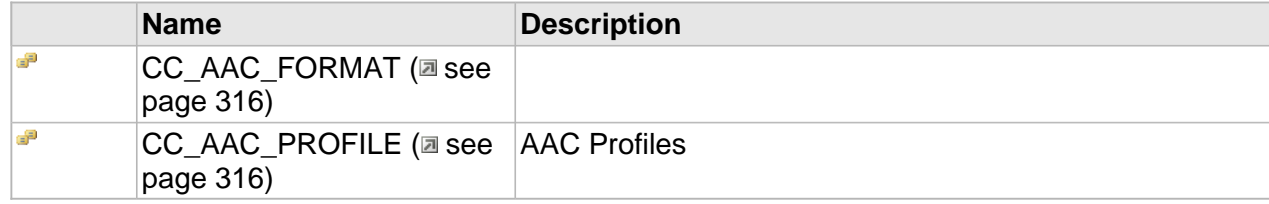

## <span id="page-323-0"></span>**CC\_AAC\_FORMAT**

#### **Syntax**

```
[v1_enum]
enum CC_AAC_FORMAT {
 CC\_AAC\_FMT\_ADTS = 0,
   CC_AAC_FMT_ADIF = 1,
  CC_AAC_FMT_RAW = 2,
   CC_AAC_FMT_LATM = 3
};
```
#### **Members**

```
CC_AAC_FMT_ADTS
```
ADTS (Audio Data Transport Stream) streams have headers for each raw data block, thus making it more suitable for streaming.

CC\_AAC\_FMT\_ADIF

ADIF (Audio Data Interchange Format) streams have the header at the beginnig only.

CC\_AAC\_FMT\_RAW

No headers, raw data blocks only.

CC\_AAC\_FMT\_LATM

MPEG-4 14496-3 stream type

## <span id="page-323-1"></span>**CC\_AAC\_PROFILE**

#### AAC Profiles

#### **Syntax**

```
[v1_enum]
enum CC_AAC_PROFILE {
  CC_AAC_PROFILE_UNKNOWN = 0,
```
```
 CC_AAC_PROFILE_MAIN = 1,
  CC_AAC_PROFILE_LC = 2,
  CC_AAC_PROFILE_SSR = 3,
  CC_AAC_PROFILE_LTP = 4,
  CC_AAC_PROFILE_SBR = 16,
 CC_AAC_PROFILE_PS = 32,
 CC_AAC_PROFILE_HE = CC_AAC_PROFILE_LC|CC_AAC_PROFILE_SBR,
  CC_AAC_PROFILE_HE2 = CC_AAC_PROFILE_LC|CC_AAC_PROFILE_SBR|CC_AAC_PROFILE_PS
};
```
**Members**

CC\_AAC\_PROFILE\_UNKNOWN Unknown. CC\_AAC\_PROFILE\_MAIN Main Profile. CC\_AAC\_PROFILE\_LC Low Complexity Profile. CC\_AAC\_PROFILE\_SSR Scalable Sampling Rate Profile. CC\_AAC\_PROFILE\_LTP Long Term Predictor Profile. CC\_AAC\_PROFILE\_SBR +Spectral Band Replication CC\_AAC\_PROFILE\_PS +Parametric Stereo

## **Interfaces**

### **Interfaces**

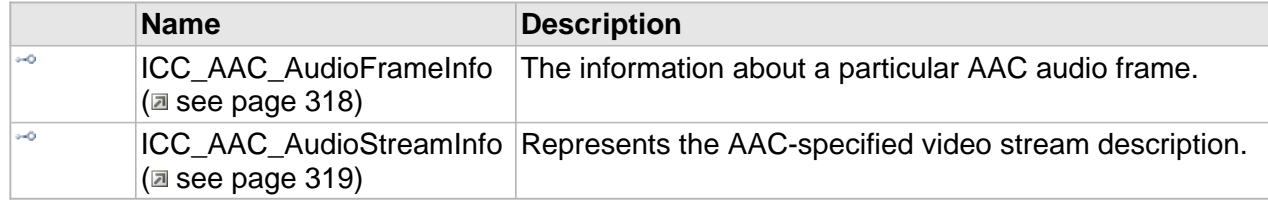

### <span id="page-325-0"></span>**ICC\_AAC\_AudioFrameInfo Interface**

The information about a particular AAC audio frame.

#### **Class Hierarchy**

ICC\_ByteStreamDataInfo | ICC\_ElementaryDataInfo | ICC\_AudioFrameInfo | ICC\_AAC\_AudioFrameInfo |

### **Syntax**

```
[object, uuid(a212acd4-c2d2-45ed-856f-0cae23f14352), pointer_default(unique), local]
interface ICC_AAC_AudioFrameInfo : ICC_AudioFrameInfo;
```
#### **Properties**

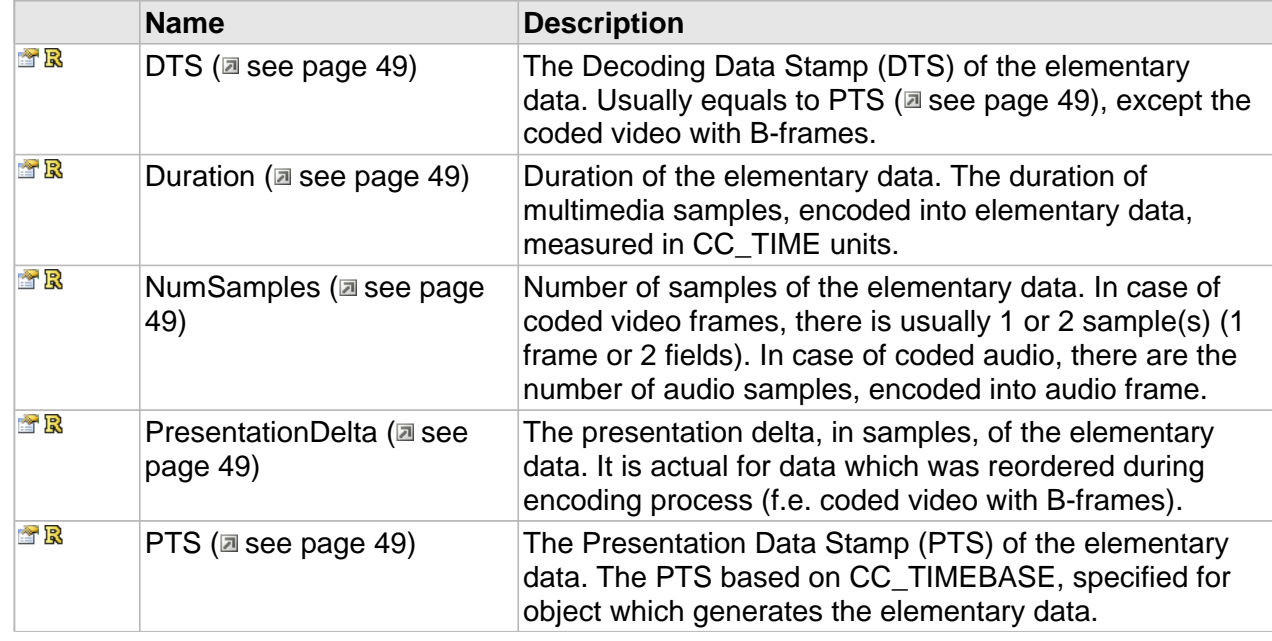

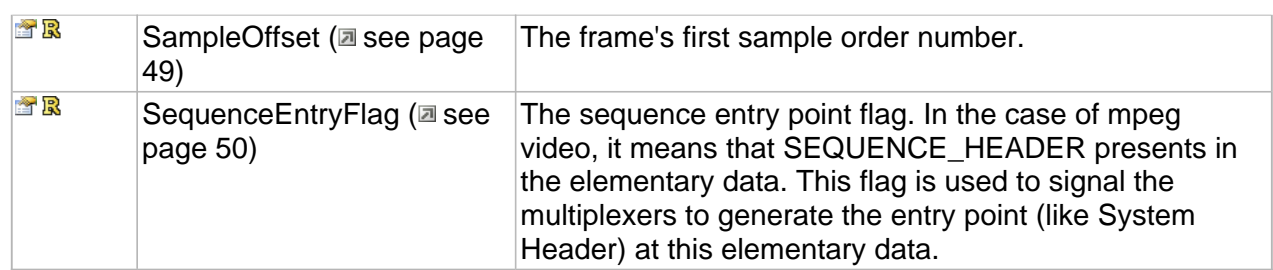

### <span id="page-326-0"></span>**ICC\_AAC\_AudioStreamInfo Interface**

Represents the AAC-specified video stream description.

### **Class Hierarchy**

IUnknown + ICC\_Settings + ICC\_ElementaryStreamInfo + ICC\_AudioStreamInfo ICC\_AAC\_AudioStreamInfo

### **Syntax**

```
[object, uuid(8d85d96b-1359-4173-99f1-d940420426cc), pointer_default(unique), local]
interface ICC_AAC_AudioStreamInfo : ICC_AudioStreamInfo;
```
### **Methods**

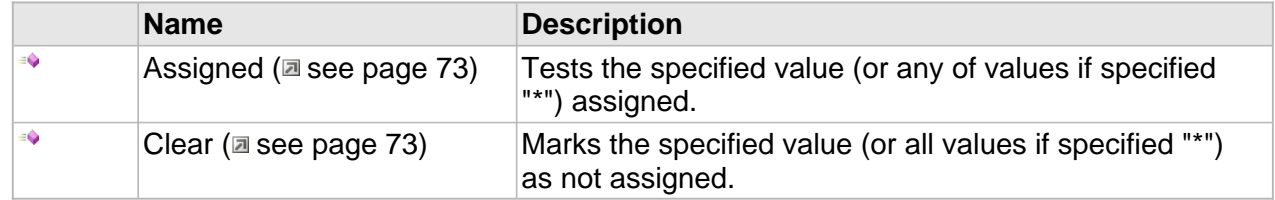

### **Properties**

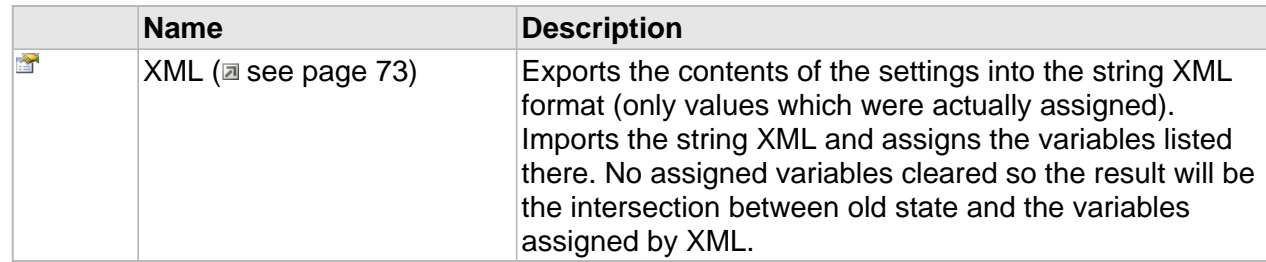

### **ICC\_ElementaryStreamInfo Interface**

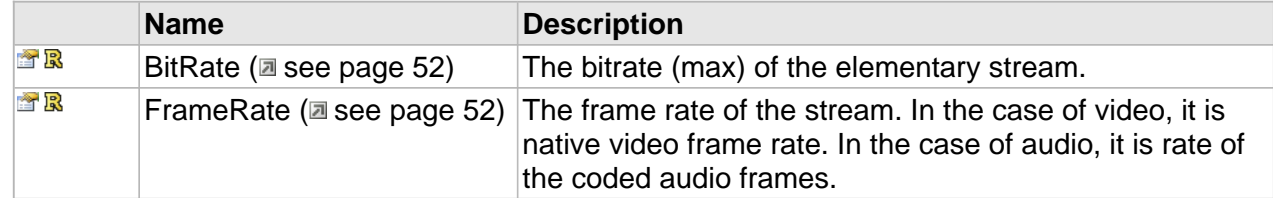

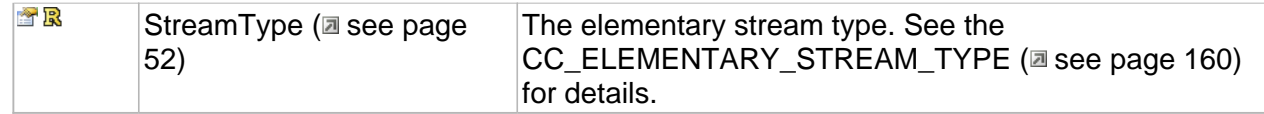

### **ICC\_AudioStreamInfo Interface**

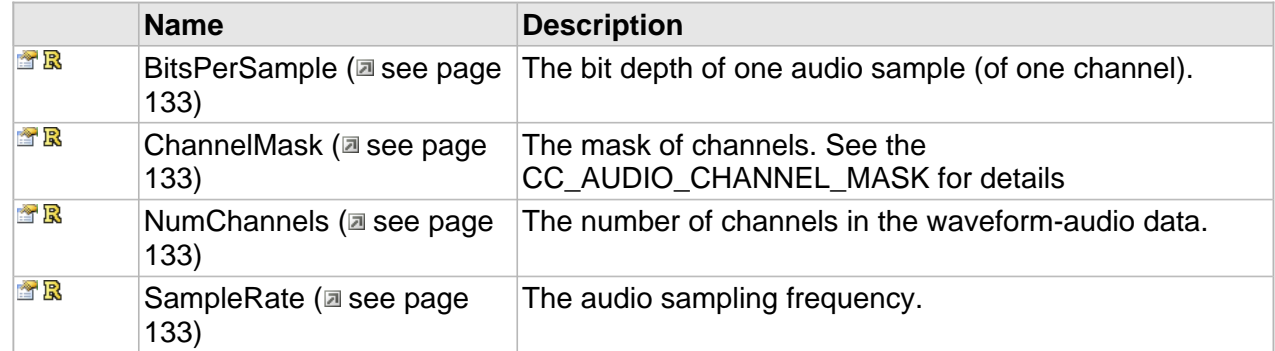

### **ICC\_AAC\_AudioStreamInfo Interface**

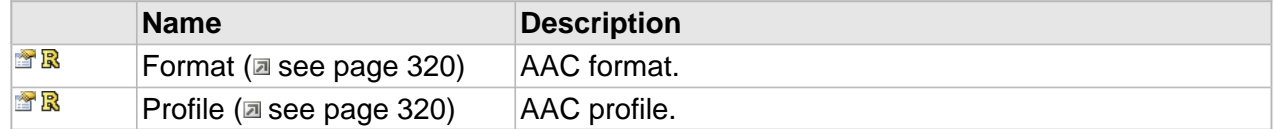

### **Properties**

### <span id="page-327-0"></span>**Format**

AAC format.

### **Syntax**

**\_\_property** [CC\\_AAC\\_FORMAT](#page-323-0) \* **Format**;

### <span id="page-327-1"></span>**Profile**

AAC profile.

### **Syntax**

**\_\_property** [CC\\_AAC\\_PROFILE](#page-323-1) \* **Profile**;

## **AAC Encoder**

### **Interfaces**

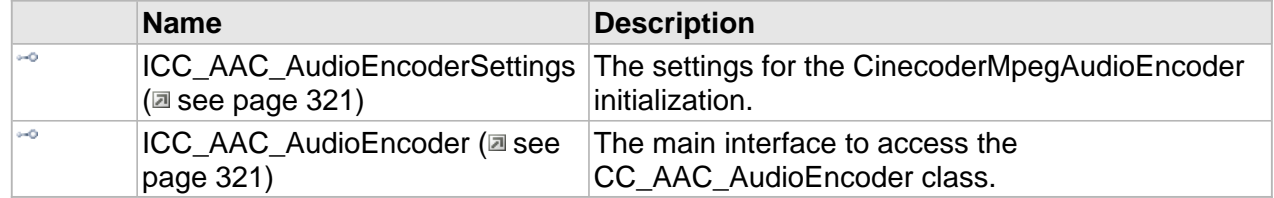

### <span id="page-328-0"></span>**ICC\_AAC\_AudioEncoderSettings Interface**

The settings for the CinecoderMpegAudioEncoder initialization.

#### **Class Hierarchy**

ICC\_AAC\_AudioStreamSettings | ICC\_AAC\_AudioEncoderSettings

### **Syntax**

```
[object, uuid(393e9fcf-eed3-4e74-86d1-2ce034bc680c), pointer_default(unique), local]
interface ICC_AAC_AudioEncoderSettings : ICC_AAC_AudioStreamSettings;
```
### <span id="page-328-1"></span>**ICC\_AAC\_AudioEncoder Interface**

The main interface to access the CC\_AAC\_AudioEncoder class.

#### **Class Hierarchy**

IUnknown - CC\_StreamProcessor - ICC\_Encoder - ICC\_AudioEncoder - ICC\_AAC\_AudioEncoder

#### **Syntax**

```
[object, uuid(b0fb4156-bb6a-4000-b3c5-c75c93f607a7), pointer_default(unique), local]
interface ICC_AAC_AudioEncoder : ICC_AudioEncoder;
```
#### **Methods**

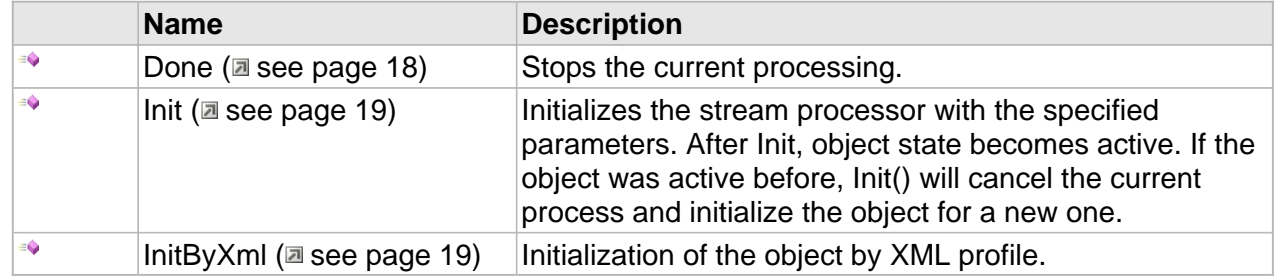

### **ICC\_Encoder Interface**

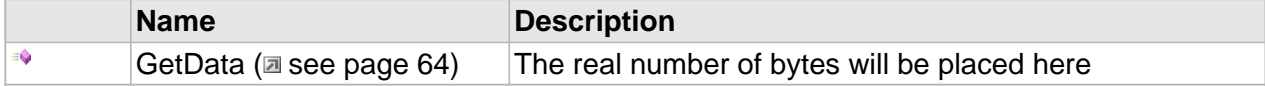

### **ICC\_AudioEncoder Interface**

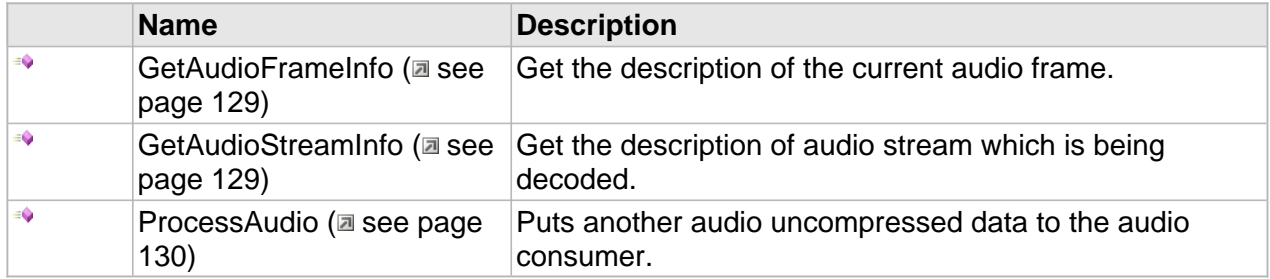

### **Properties**

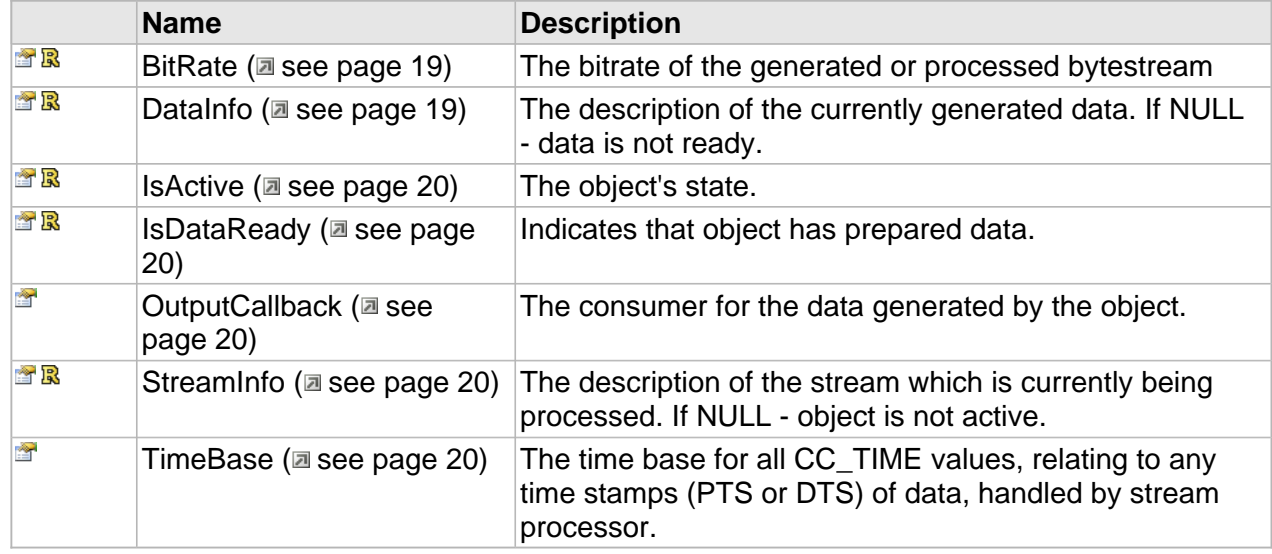

### **ICC\_Encoder Interface**

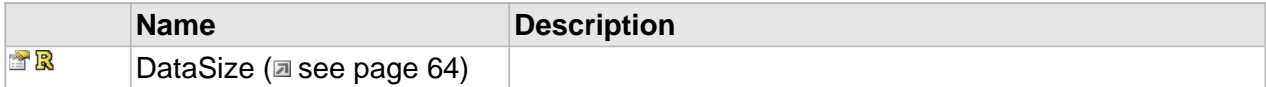

## **AAC Decoder**

**Interfaces**

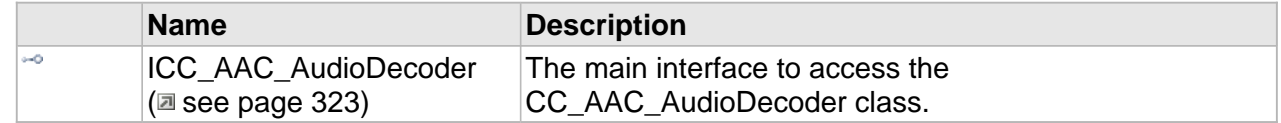

## <span id="page-330-0"></span>**ICC\_AAC\_AudioDecoder Interface**

The main interface to access the CC\_AAC\_AudioDecoder class.

### **Class Hierarchy**

[IUnknown | P | ICC\_StreamProcessor | P | ICC\_Decoder | P | ICC\_AudioDecoder | P | ICC\_AAC\_AudioDecoder

#### **Syntax**

```
[object, uuid(461528f1-d3d3-4349-b728-c5a27ed9afdc), pointer_default(unique), local]
interface ICC_AAC_AudioDecoder : ICC_AudioDecoder;
```
#### **Methods**

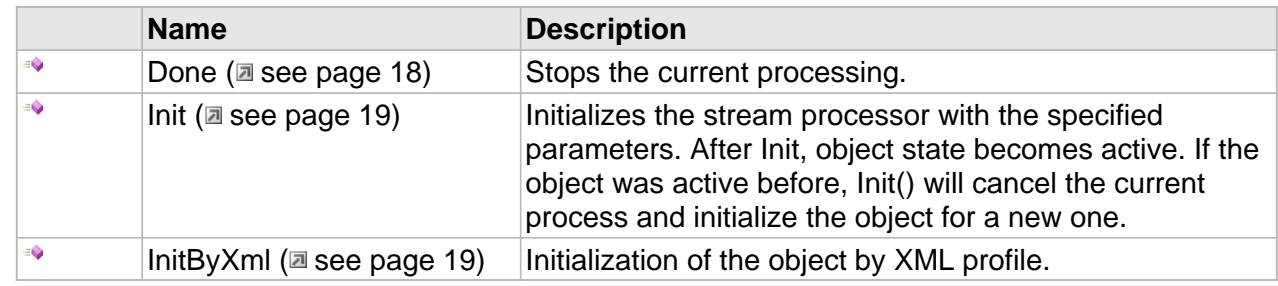

### **ICC\_Decoder Interface**

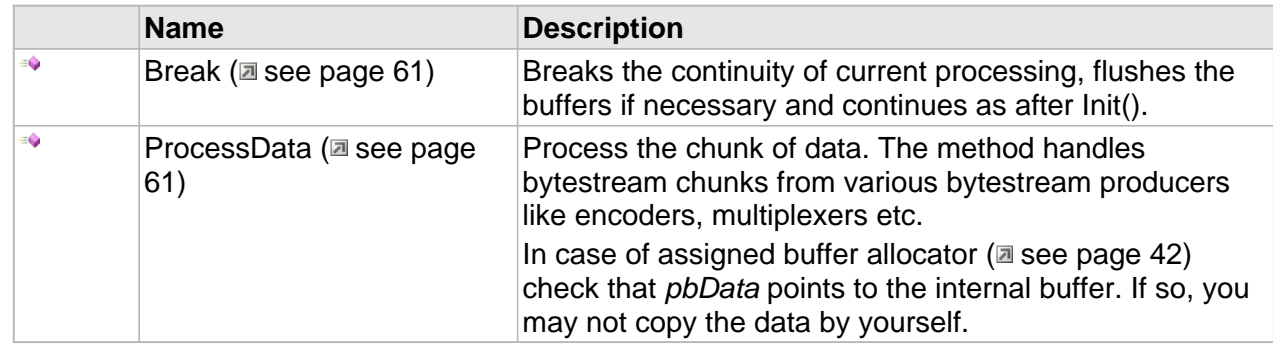

### **ICC\_AudioDecoder Interface**

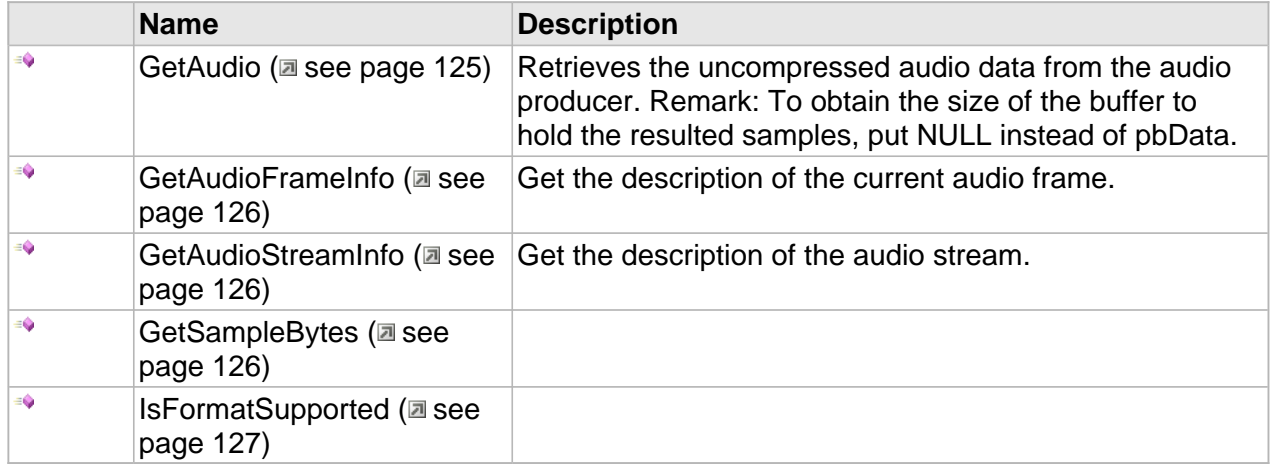

### **Properties**

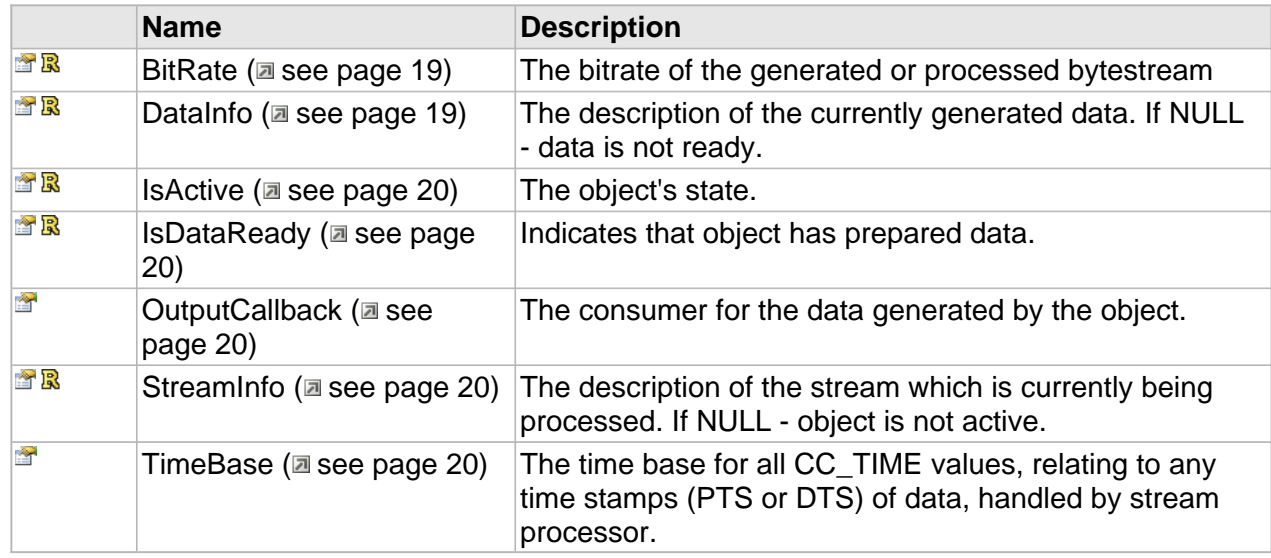

### **ICC\_AudioDecoder Interface**

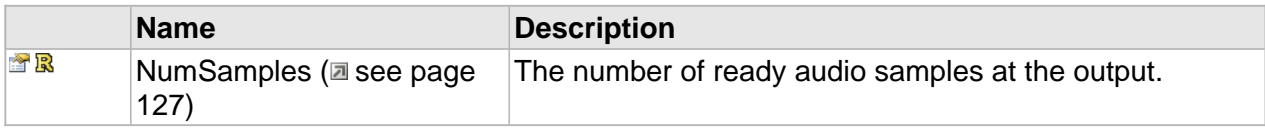

# **MP4 Multiplex**

### **Interfaces**

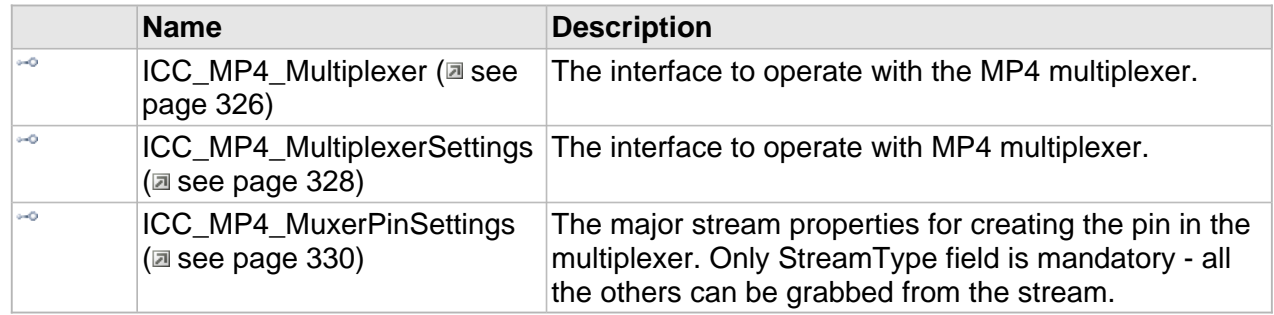

## <span id="page-333-0"></span>**ICC\_MP4\_Multiplexer Interface**

The interface to operate with the MP4 multiplexer.

#### **Class Hierarchy**

IUnknown - ICC\_StreamProcessor - ICC\_Encoder - ICC\_Multiplexer - ICC\_MP4\_Multiplexer

#### **Syntax**

```
[object, uuid(4a4fc69f-4a41-4785-97d6-8fa37507769c), pointer_default(unique), local]
interface ICC_MP4_Multiplexer : ICC_Multiplexer;
```
#### **Methods**

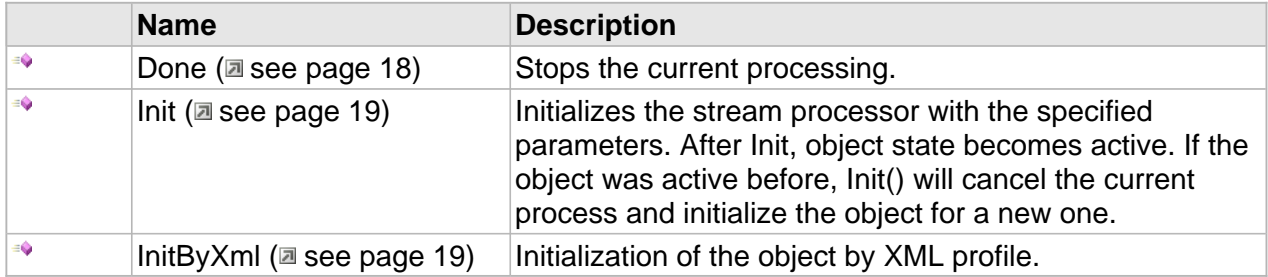

### **ICC\_Encoder Interface**

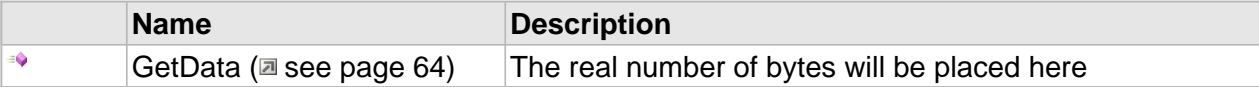

### **ICC\_Multiplexer Interface**

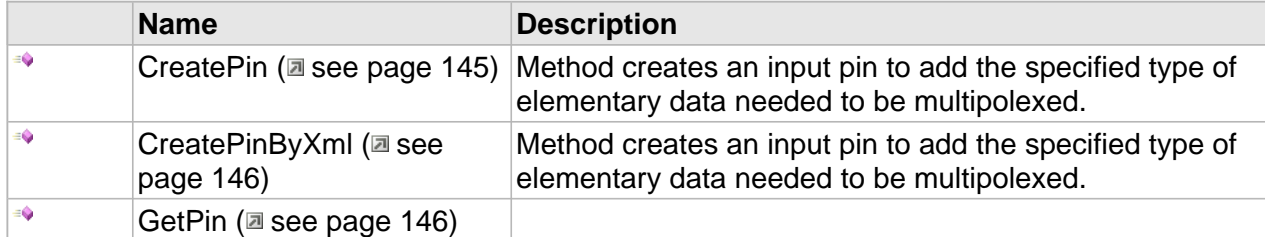

#### **Properties**

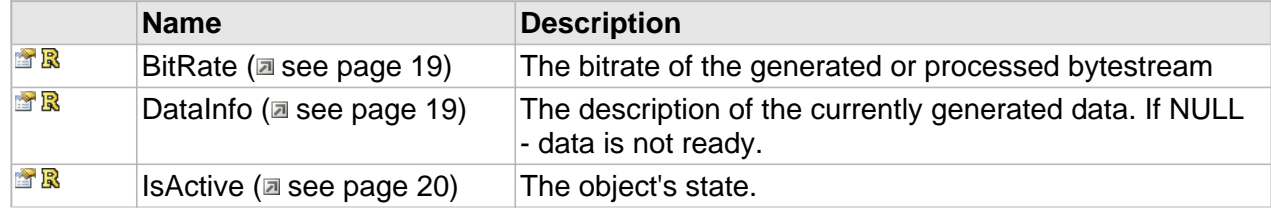

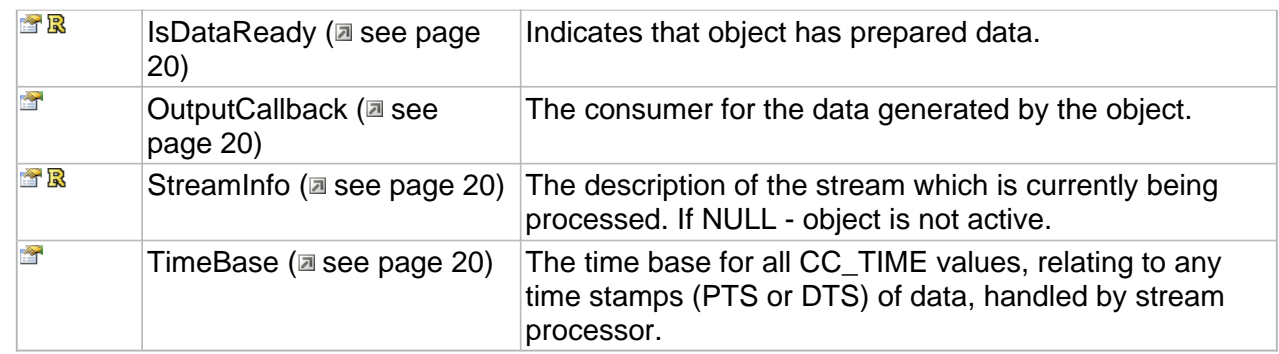

### **ICC\_Encoder Interface**

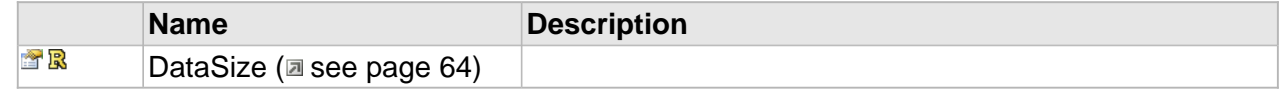

### **ICC\_Multiplexer Interface**

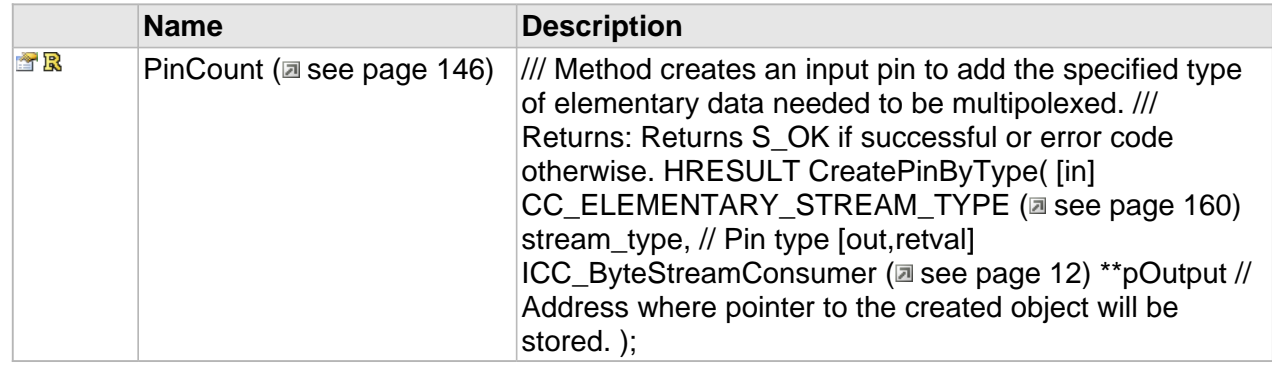

### **ICC\_MP4\_Multiplexer Interface**

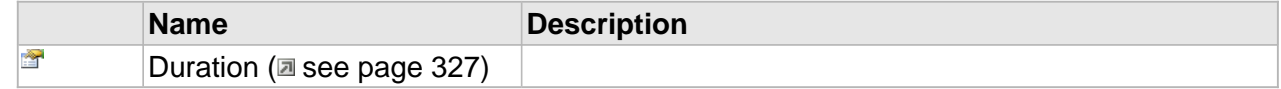

## **Properties**

### <span id="page-334-0"></span>**Duration**

**Syntax**

**\_\_property** CC\_TIME **Duration**;

## <span id="page-335-0"></span>**ICC\_MP4\_MultiplexerSettings Interface**

The interface to operate with MP4 multiplexer.

#### **Class Hierarchy**

IUnknown ICC\_Settings ICC\_MP4\_MultiplexerSettings

#### **Syntax**

```
[object, uuid(29d573e4-e709-41e8-a73c-70876f01a578), pointer_default(unique), local]
interface ICC_MP4_MultiplexerSettings : ICC_Settings;
```
#### **Methods**

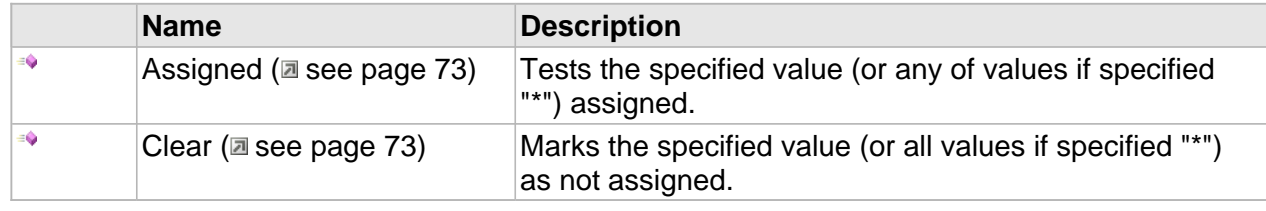

#### **Properties**

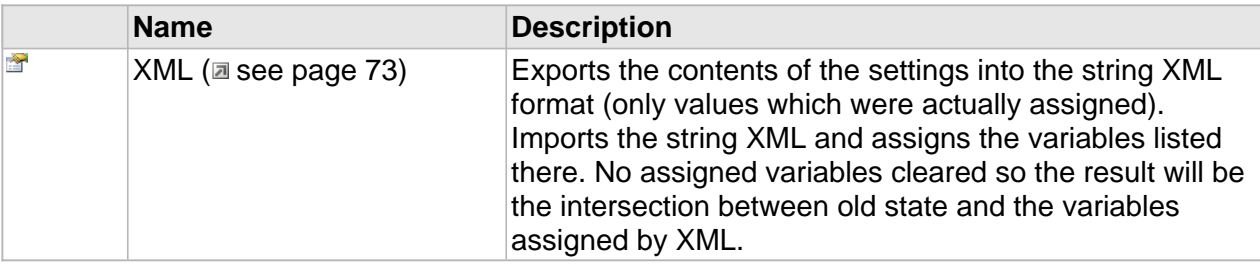

### **ICC\_MP4\_MultiplexerSettings Interface**

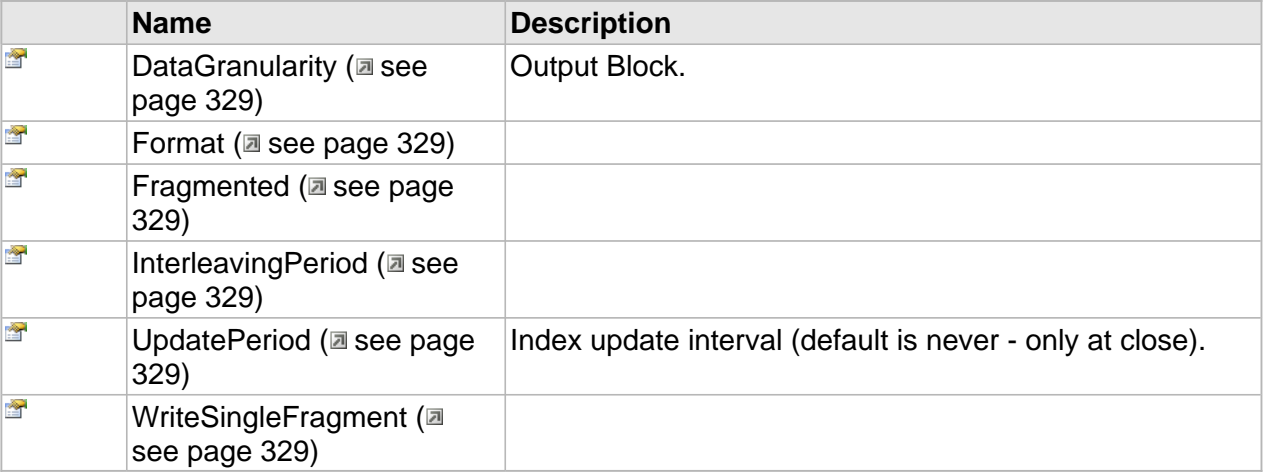

### **Properties**

### <span id="page-336-0"></span>**DataGranularity**

Output Block.

### **Syntax**

**\_\_property** CC\_UINT **DataGranularity**;

### <span id="page-336-1"></span>**Format**

#### **Syntax**

**\_\_property** [ICC\\_Settings](#page-79-0) \* **Format**;

### <span id="page-336-2"></span>**Fragmented**

### **Syntax**

**\_\_property** CC\_BOOL **Fragmented**;

### <span id="page-336-3"></span>**InterleavingPeriod**

### **Syntax**

**\_\_property** CC\_PERIOD **InterleavingPeriod**;

### <span id="page-336-4"></span>**UpdatePeriod**

Index update interval (default is never - only at close).

#### **Syntax**

**\_\_property** CC\_PERIOD **UpdatePeriod**;

### <span id="page-336-5"></span>**WriteSingleFragment**

### **Syntax**

**\_\_property** CC\_BOOL **WriteSingleFragment**;

## <span id="page-337-0"></span>**ICC\_MP4\_MuxerPinSettings Interface**

The major stream properties for creating the pin in the multiplexer. Only StreamType field is mandatory - all the others can be grabbed from the stream.

### **Class Hierarchy**

ICC\_ElementaryStreamSettings | | | ICC\_MP4\_MuxerPinSettings

#### **Syntax**

```
[object, uuid(bc0a4c83-d677-4a69-8514-5be234b14bda), pointer_default(unique), local]
interface ICC_MP4_MuxerPinSettings : ICC_ElementaryStreamSettings;
```
#### **Properties**

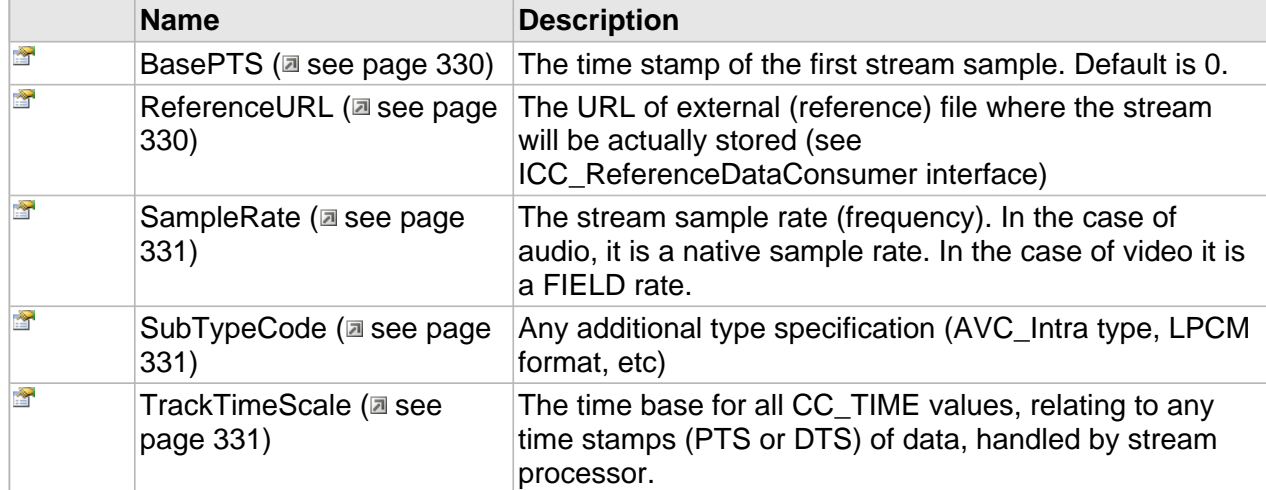

### **Properties**

### <span id="page-337-1"></span>**BasePTS**

The time stamp of the first stream sample. Default is 0.

**Syntax**

**\_\_property** [in] **BasePTS**;

### <span id="page-337-2"></span>**ReferenceURL**

The URL of external (reference) file where the stream will be actually stored (see ICC\_ReferenceDataConsumer interface)

MP4 Multiplex The Cinegy Cinecoder Library ICC\_MP4\_MuxerPinSettings Interface

### **Syntax**

**\_\_property** CC\_STRING **ReferenceURL**;

### <span id="page-338-0"></span>**SampleRate**

The stream sample rate (frequency). In the case of audio, it is a native sample rate. In the case of video it is a FIELD rate.

### **Syntax**

**\_\_property** [in] **SampleRate**;

### <span id="page-338-1"></span>**SubTypeCode**

Any additional type specification (AVC\_Intra type, LPCM format, etc)

### **Syntax**

**\_\_property** [in] **SubTypeCode**;

### <span id="page-338-2"></span>**TrackTimeScale**

The time base for all CC\_TIME values, relating to any time stamps (PTS or DTS) of data, handled by stream processor.

### **Syntax**

**\_\_property** [in] **TrackTimeScale**;

# **Daniel2 Codec**

**Daniel2 codec is a new breakthrough compression technology from CINEGY making massive network based post-production and TV branding operations far more efficient.**

- World's fastest production and acquisition codec
- Designed for GPUs for maximum performance
- Architected to be very conservative with GPU memory bandwidth to leave computing resources to simultaneously perform GPU accelerated FX and compositing
- Currently the only way to process professional quality 8K and larger streams on affordable, commodity hardware or even using a consumer-grade laptop

## **Overview**

The Daniel2 codec provides an unparalleled combination of multi-stream, real-time editing performance coupled with impressive image quality at reduced storage rates.

Additionally, the codec preserves frames of any sizes, even 8K and beyond, at full resolution.

As a variable bit rate (VBR) codec technology, Daniel2 uses fewer bits on simple frames that would not benefit from encoding at a higher data rate. Daniel2 is a frame-independent (or "intra-frame") codec, meaning that each frame is encoded and decoded independently of any other frame. This technique provides the greatest editing performance and flexibility.

Daniel2 codec preserves motion image sequences in 4:2:2 YUV and 4:4:4:4 RGBA color spaces. With a remarkably low data rate (as compared to uncompressed 4:4:4:4), Daniel2 supports from 8 up to 12-bit pixel depth.

Daniel2 quality can be tuned to the customer's needs, from virtually lossless at 1:5 for high-end production and down to a very good quality at 1:20 compression for massive network operations.

### **The key points of the Daniel2 technology are:**

- Compression comparable with leading industrial production codecs
- Extremely fast both GPU and CPU implementations
- Optimized for parallel architectures (first of all, NVidia)
- Tight integration with the GPU video processing (CPU deals only with compressed video)
- Major color models and chroma sampling at 8..12 bit color
- Native alpha channel support
- Native support of sparse alpha channel
- Wide range of VBR and CBR bitrates
- No-degradation multiple decode-encode cycles is important for complex post production

## **Daniel2 Features**

Daniel2 has all the features required for a professional production codec:

- 4:4:4:4, 4:2:2 and 4:2:0 color spaces native support
- Native alpha channel
- 8 to 12 color bit depth
- Variable and constant bit rate
- Constant quality mode
- Extremely low encoding/decoding latency
- Precise quality/bit rate control
- No degradation on multiple reencodes
- GPU pipeline ready
- CPU and GPU implementation
- RTP ready
- The codec scales effectively on multi-core GPUs and CPUs
- The codec scales effectively on multi-GPU and multi-CPU setups

## **Input and Output Formats**

The Daniel2 coded supports a number of color formats directly on input and output.

Generally, if a format is not supported directly it shall be converted automatically in CPU (i.e. creating additional memory traffic and CPU load).

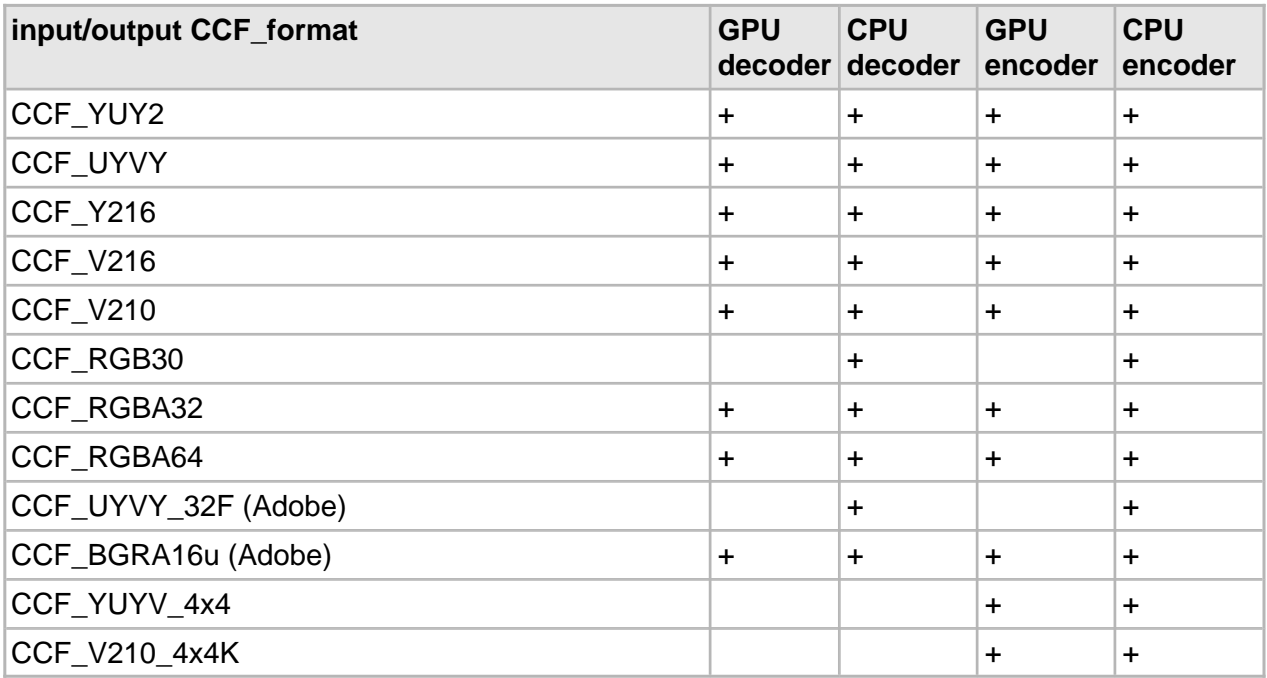

## **The GPU Pipeline**

In order to achieve the best performance with Daniel2 technology it is necessary to understand the advantages and pecularities of a GPU pipeline.

The major encoding bottleneck in such pipeline is usually the bus between the main memory, the grabber board and the CUDA board. If you want to deliver the decoded frames back to CPU, the bus speed is the major limiting factor.

One must use **pinned memory** (refer to CUDA documentation for details) for all the intermediate buffers in the RAM in order to achieve the expected performance. Use the dedicated Cinecoder API calls to allocate/deallocate the pinned memory for your buffers.

Refer to the Daniel2 GPU code sample for a simple illustration of the approach.

### **Multi-GPU and Multi-CPU Setups**

Daniel2 scales effectively on dual and quad CPU machines.

Daniel2 does support multiple GPU boards in a computer. For certain configurations, a few simpler boards can be more effective than a powerful one.

NB: If the computer uses NUMA, the behavior of a GPU board can be different on the NUMA nodes, this one can detect only by an experiment.

## **GPU Player-Decoder**

Daniel2 has special means to organize an effective players of large frame streams on smaller screens.

The player-decoder produces the RGBA64 format from any sort of input, to allow sending the frame directly to displayable OpenGL/DirectX texture.

In addition, the player-decoder can scale the output 2 and 4 times already during decoding, saving a lot of memory traffic.

Note, the transfer to the RGBA64 texture is a heavy operation, usually slower than even complete frame decoding.

Thus, sending 1:2 or 1:4 frame to a texture saves a lot of bandwidth and GPU clocks comparing for a full size variant.

This is important for smaller machines with smaller screens, like notebooks.

# **Types**

### **Enumerations**

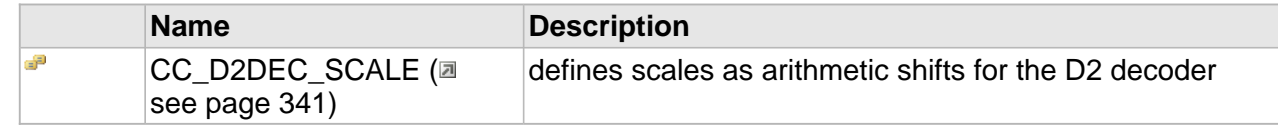

### **Structures**

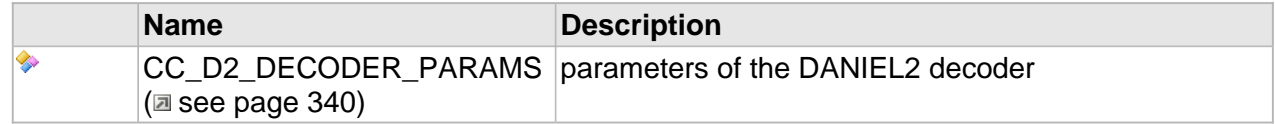

## <span id="page-347-0"></span>**CC\_D2\_DECODER\_PARAMS**

parameters of the DANIEL2 decoder

### **Syntax**

```
struct CC_D2_DECODER_PARAMS {
  void* gDecodedBuffer;
  CC_INT DecodedPitch;
   CC_INT DecodedHeight;
  CC_D2DEC_SCALE decScale;
   RECT decROI;
};
```
### **Members**

gDecodedBuffer pointer to the decoded frame buffer **DecodedPitch** the frame pitch in bytes **DecodedHeight** the frame height in pixels decScale descale on-the-fly (player only) decROI region of interest (player only)

## <span id="page-348-0"></span>**CC\_D2DEC\_SCALE**

defines scales as arithmetic shifts for the D2 decoder

**Syntax**

```
[v1_enum]
enum CC_D2DEC_SCALE {
 D2DEC_SCALE_1 = 0,
 D2DEC_SCALE_2 = 1,
 D2DEC_SCALE_4 = 2
};
```
**Members**

D2DEC\_SCALE\_1 no scale D2DEC\_SCALE\_2 1:2 scale D2DEC\_SCALE\_4 1:4 scale

## **Interfaces**

### **Interfaces**

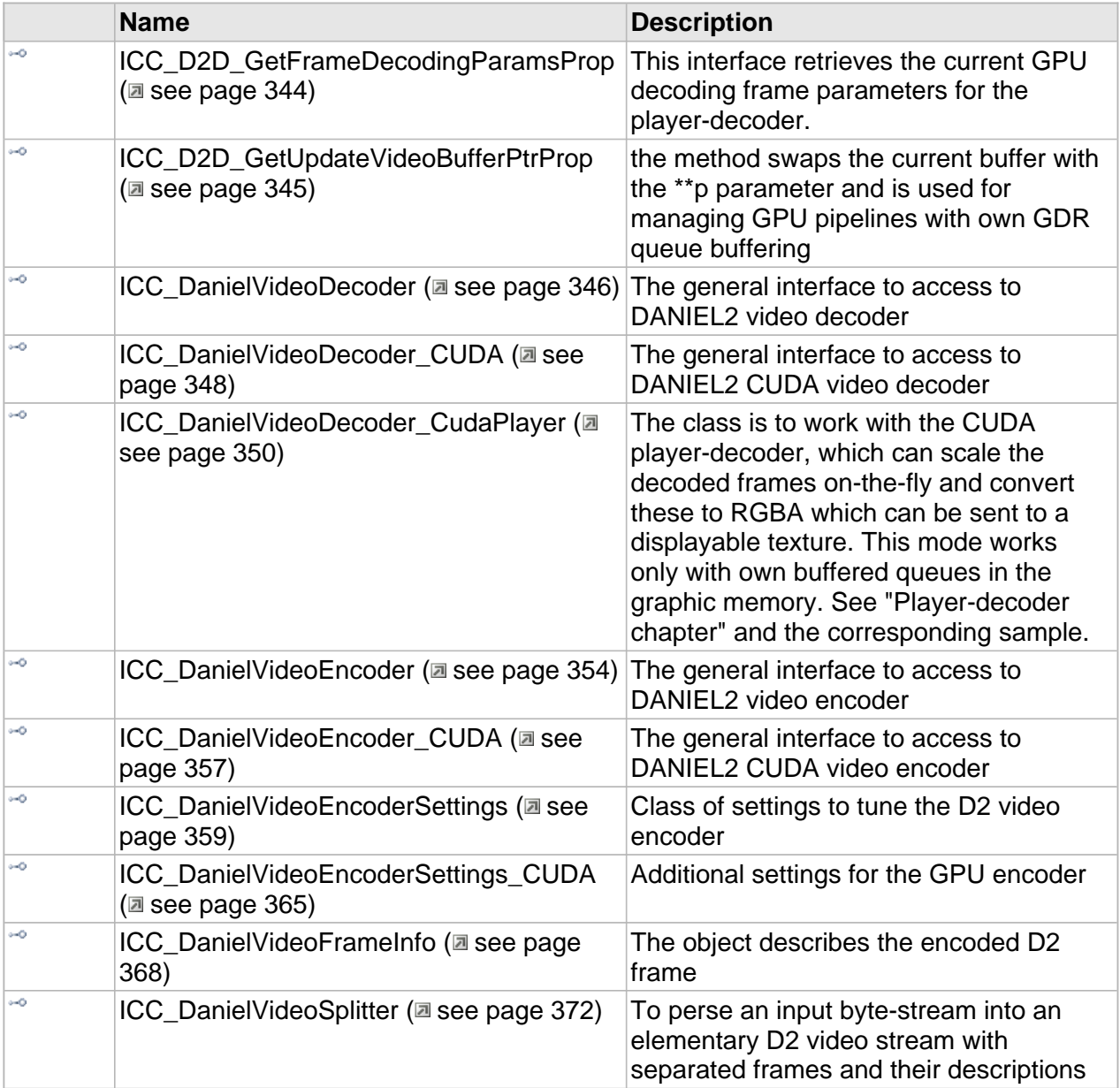

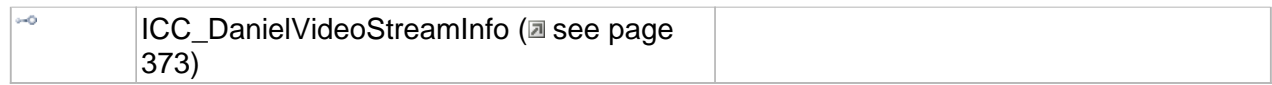

## <span id="page-351-0"></span>**ICC\_D2D\_GetFrameDecodingParamsProp Interface**

This interface retrieves the current GPU decoding frame parameters for the player-decoder.

#### **Class Hierarchy**

IUnknown | ICC\_D2D\_GetFrameDecodingParamsProp

#### **Syntax**

```
[object, uuid(d45d4f96-a218-4c54-96fc-230f2c1537a7), pointer_default(unique), local]
interface ICC_D2D_GetFrameDecodingParamsProp : IUnknown;
```
#### **Properties**

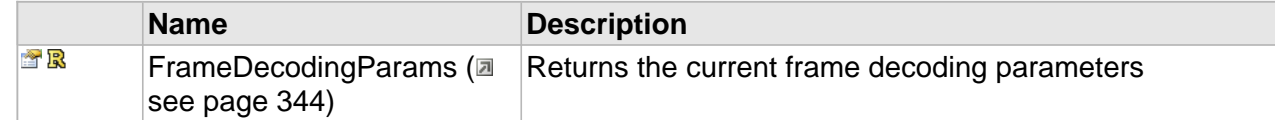

### **Properties**

### <span id="page-351-1"></span>**FrameDecodingParams**

Returns the current frame decoding parameters

#### **Syntax**

**\_\_property** [CC\\_D2\\_DECODER\\_PARAMS](#page-347-0) \* **FrameDecodingParams**;

## <span id="page-352-0"></span>**ICC\_D2D\_GetUpdateVideoBufferPtrProp Interface**

the method swaps the current buffer with the \*\*p parameter and is used for managing GPU pipelines with own GDR queue buffering

#### **Class Hierarchy**

IUnknown - ICC\_D2D\_GetUpdateVideoBufferPtrProp

#### **Syntax**

```
[object, uuid(f14dab53-5dc0-4edd-88e6-63d058f278b8), pointer_default(unique), local]
interface ICC_D2D_GetUpdateVideoBufferPtrProp : IUnknown;
```
#### **Methods**

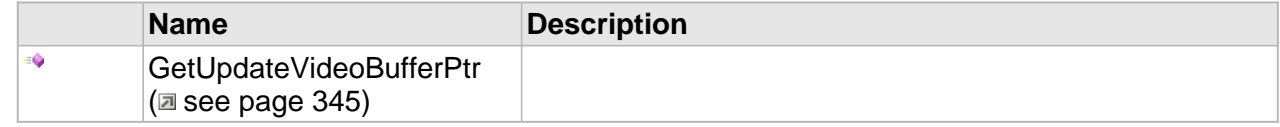

### **Methods**

### <span id="page-352-1"></span>**GetUpdateVideoBufferPtr**

#### **Syntax**

```
HRESULT GetUpdateVideoBufferPtr(
     [in,out] void ** p
);
```
## <span id="page-353-0"></span>**ICC\_DanielVideoDecoder Interface**

The general interface to access to DANIEL2 video decoder

### **Class Hierarchy**

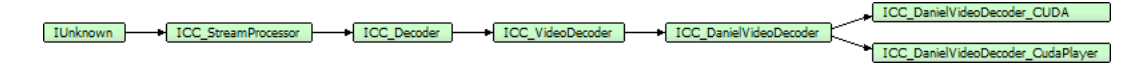

### **Syntax**

```
[object, uuid(2070fe32-e7b4-4063-ac68-86b134f1e8bd), pointer_default(unique), local]
interface ICC_DanielVideoDecoder : ICC_VideoDecoder;
```
#### **Methods**

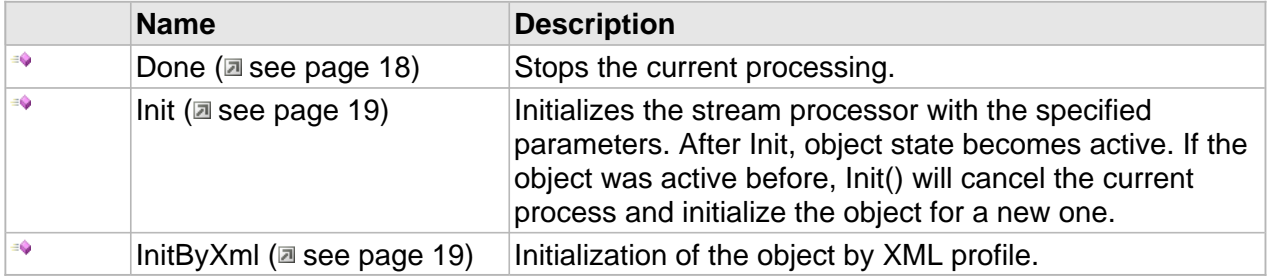

### **ICC\_Decoder Interface**

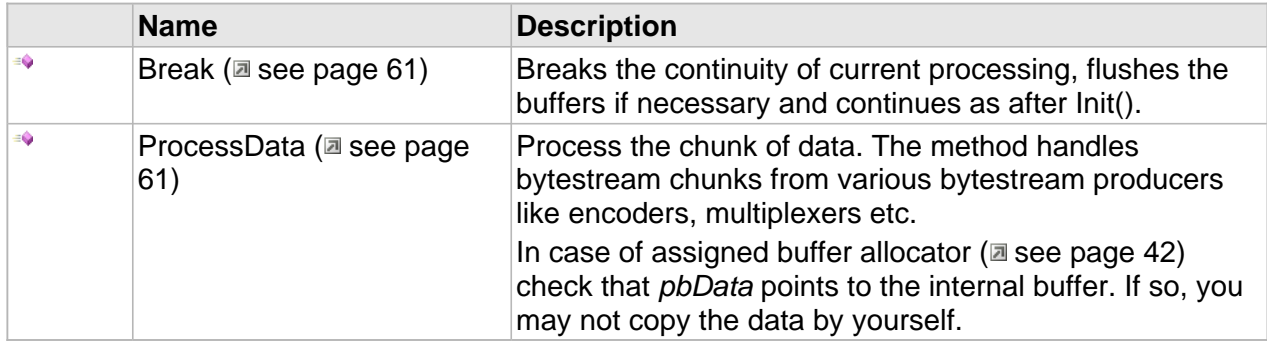

### **ICC\_VideoDecoder Interface**

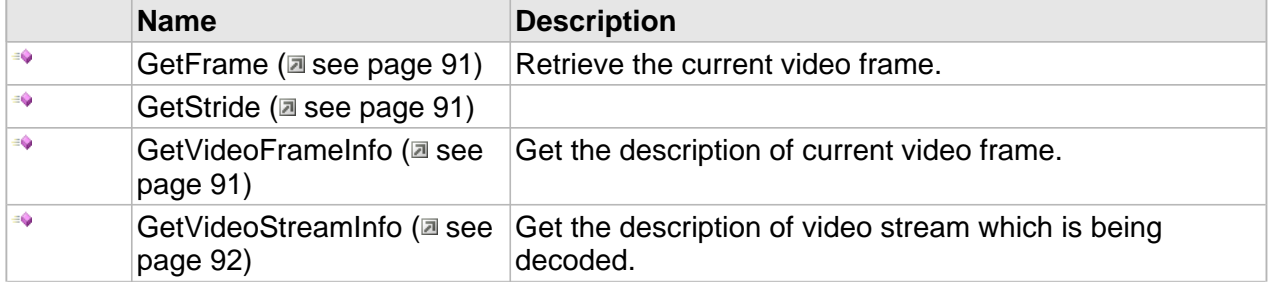

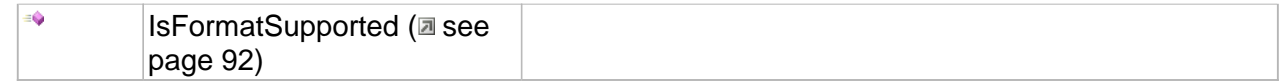

### **Properties**

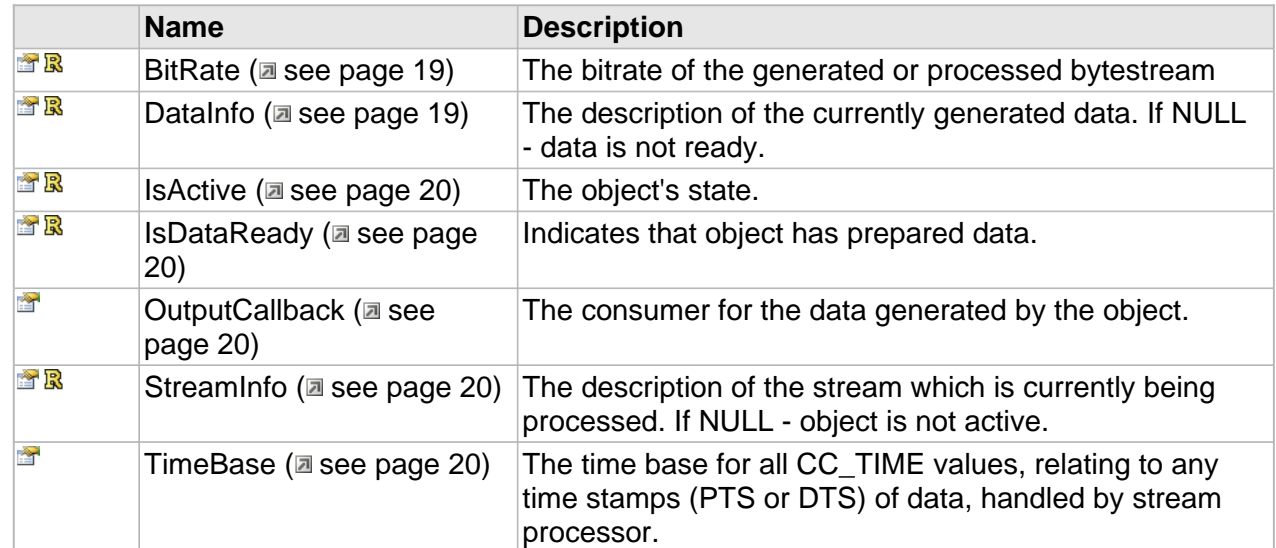

## <span id="page-355-0"></span>**ICC\_DanielVideoDecoder\_CUDA Interface**

The general interface to access to DANIEL2 CUDA video decoder

#### **Class Hierarchy**

#### **Syntax**

```
[object, uuid(60966b59-a6fb-4742-a562-223f7e4c45e3), pointer_default(unique), local]
interface ICC_DanielVideoDecoder_CUDA : ICC_DanielVideoDecoder;
```
#### **Methods**

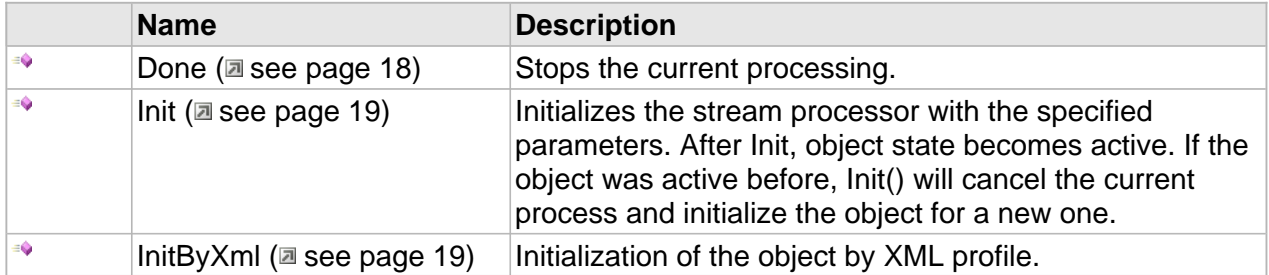

### **ICC\_Decoder Interface**

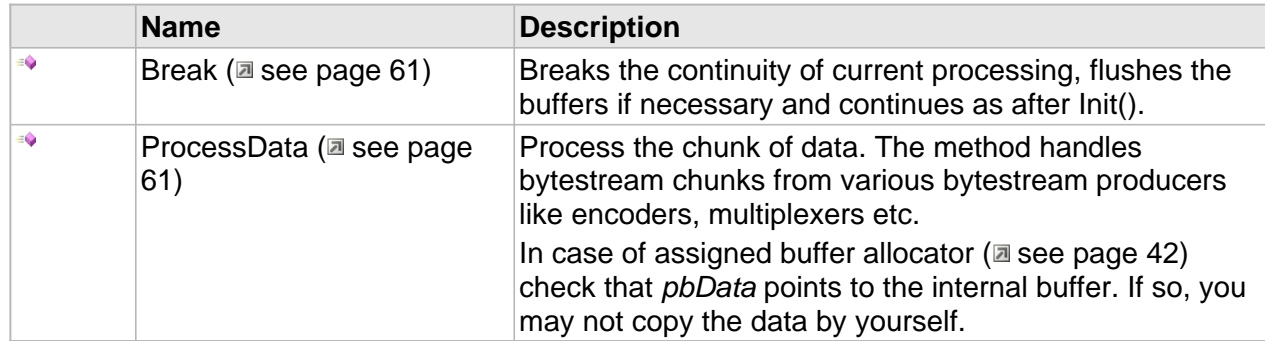

### **ICC\_VideoDecoder Interface**

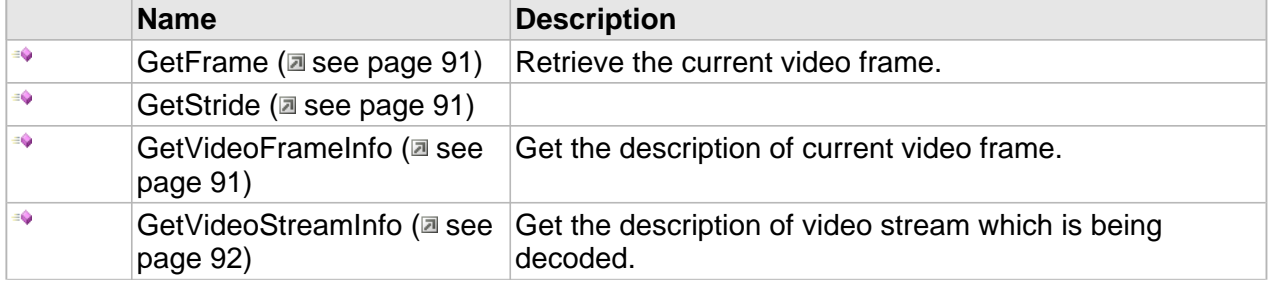

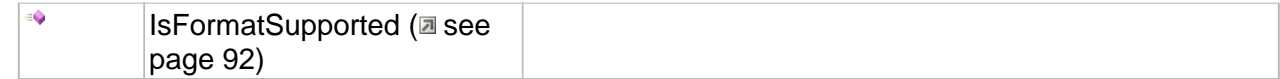

### **Properties**

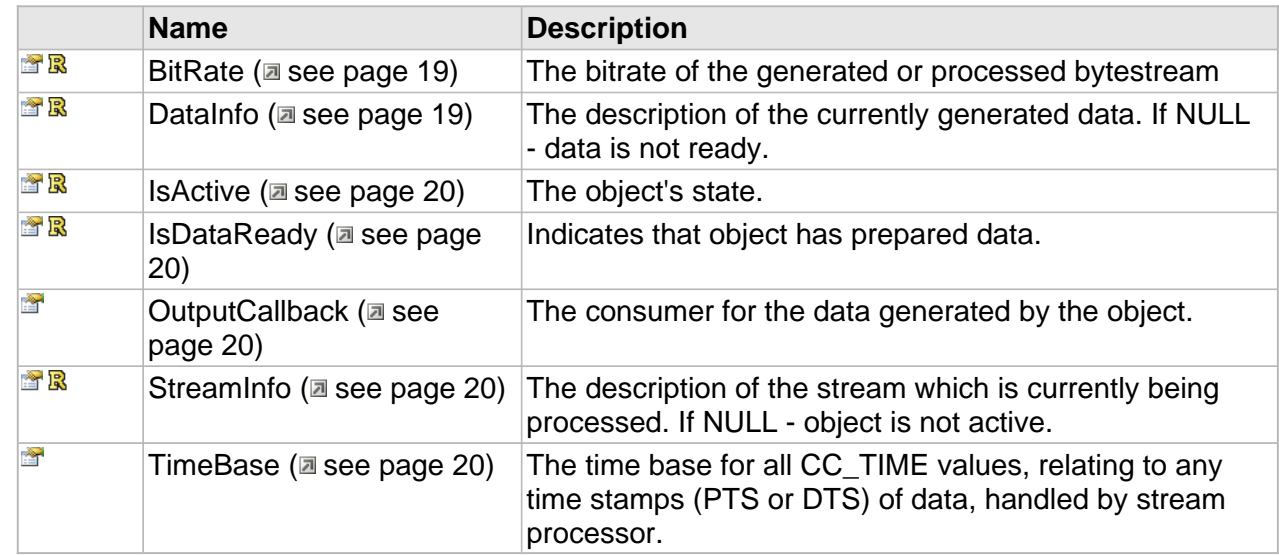

### **ICC\_DanielVideoDecoder\_CUDA Interface**

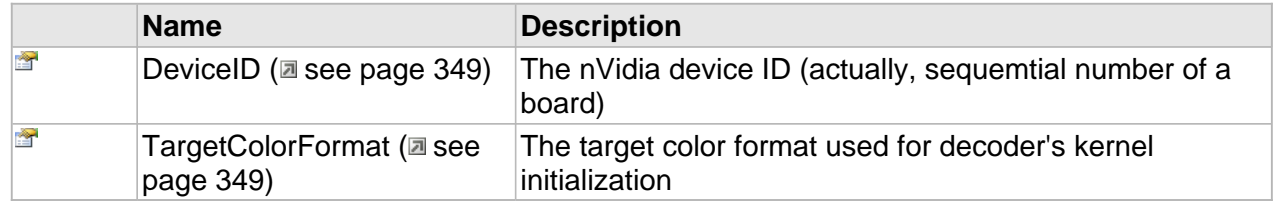

## **Properties**

### <span id="page-356-0"></span>**DeviceID**

The nVidia device ID (actually, sequemtial number of a board)

**Syntax**

**\_\_property** CC\_INT **DeviceID**;

### <span id="page-356-1"></span>**TargetColorFormat**

The target color format used for decoder's kernel initialization

### **Syntax**

**\_\_property** [CC\\_COLOR\\_FMT](#page-110-0) **TargetColorFormat**;

### <span id="page-357-0"></span>**ICC\_DanielVideoDecoder\_CudaPlayer Interface**

The class is to work with the CUDA player-decoder, which can scale the decoded frames on-the-fly and convert these to RGBA which can be sent to a displayable texture. This mode works only with own buffered queues in the graphic memory. See "Player-decoder chapter" and the corresponding sample.

#### **Class Hierarchy**

```
[IUnknown + ICC_StreamProcessor + ICC_Decoder + ICC_VideoDecoder + ICC_DanielVideoDecoder + ICC_DanielVideoDecoder CudaPlayer
```
#### **Syntax**

```
[object, uuid(0add9766-f751-4a15-b891-1495605eef3b), pointer_default(unique), local]
interface ICC_DanielVideoDecoder_CudaPlayer : ICC_DanielVideoDecoder;
```
#### **Methods**

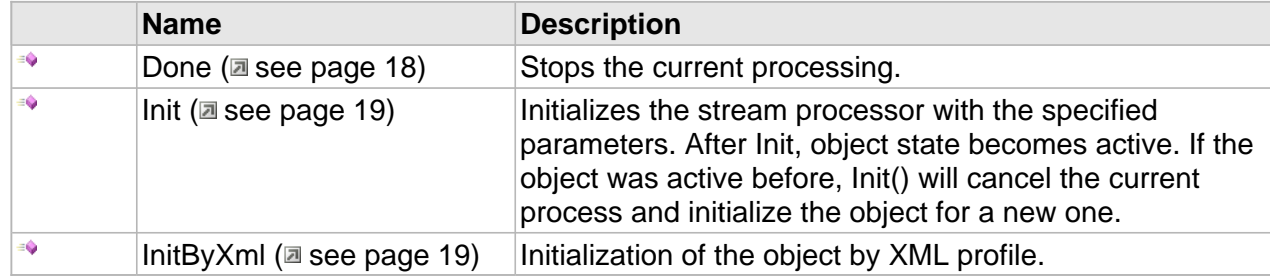

### **ICC\_Decoder Interface**

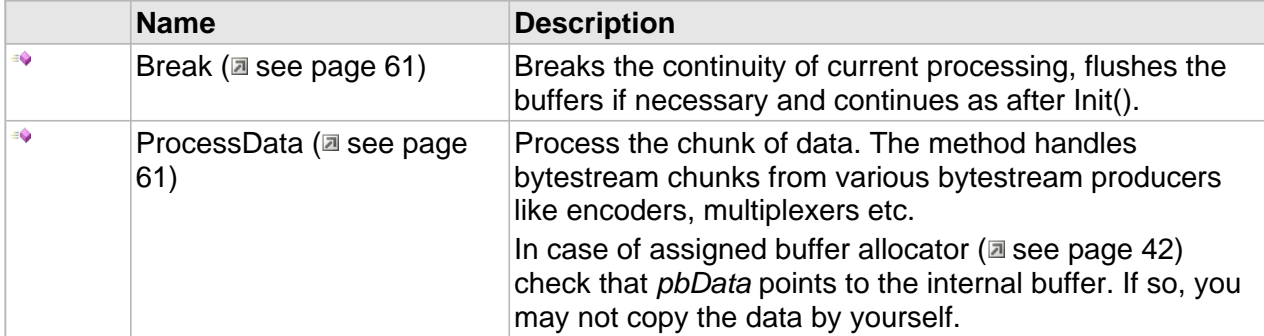

### **ICC\_VideoDecoder Interface**

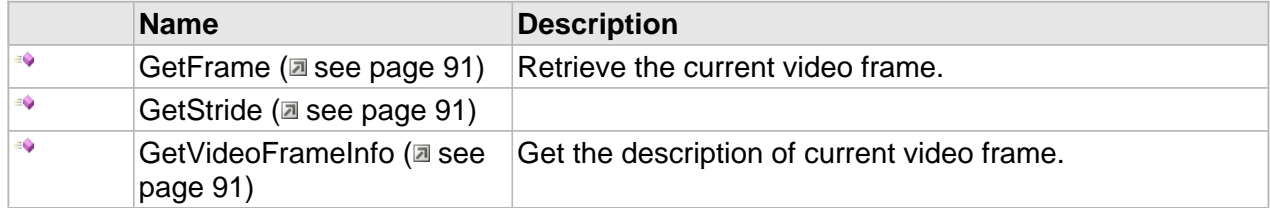

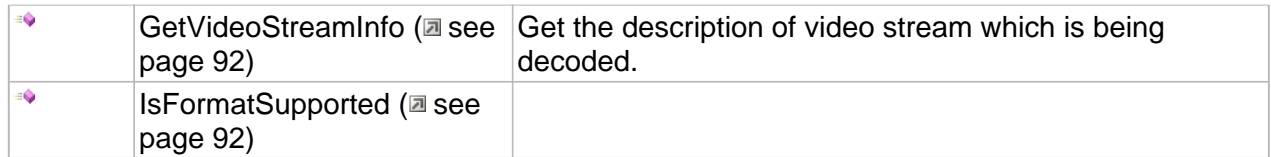

### **ICC\_DanielVideoDecoder\_CudaPlayer Interface**

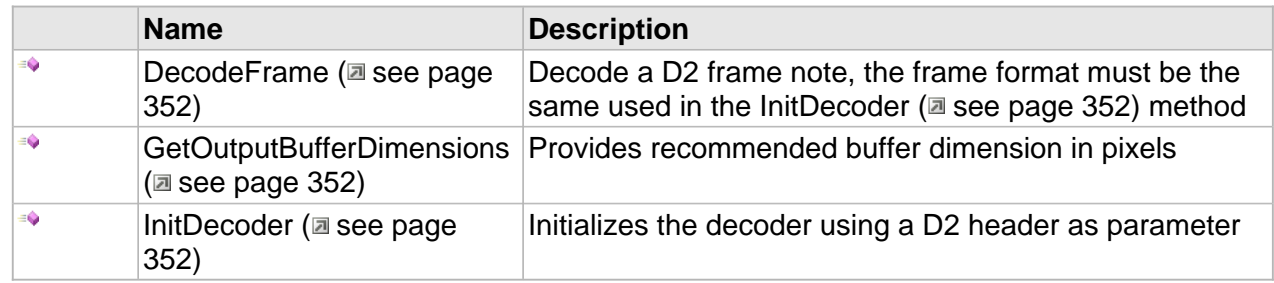

### **Properties**

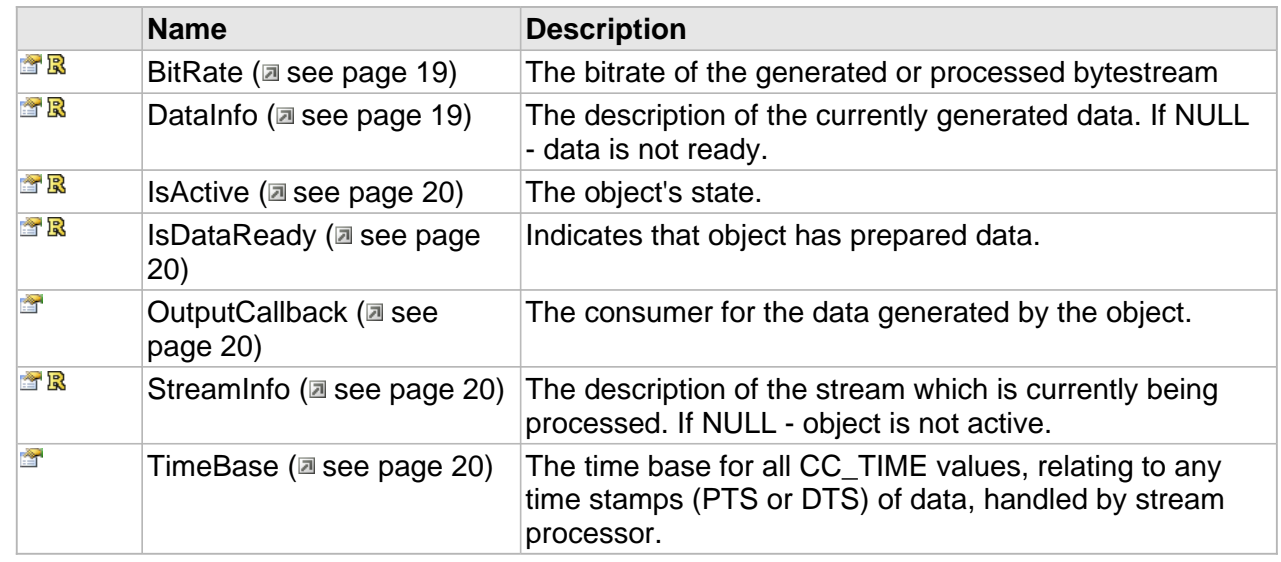

### **ICC\_DanielVideoDecoder\_CudaPlayer Interface**

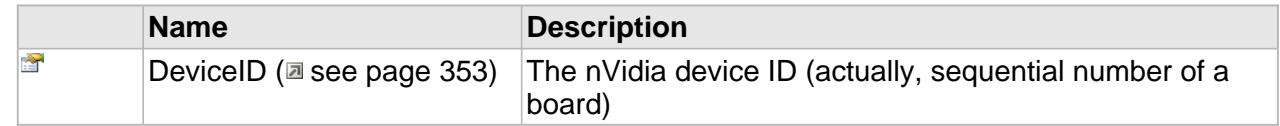

### **Methods**

### <span id="page-359-0"></span>**DecodeFrame**

Decode a D2 frame note, the frame format must be the same used in the [InitDecoder](#page-359-1) [\(](#page-359-1) $\Box$  [see](#page-359-1) [page 352\)](#page-359-1) method

#### **Syntax**

```
HRESULT DecodeFrame(
     [in, size_is(cbSize)] CC_PCBYTE pbData, 
     [in] CC_UINT cbSize, 
     [in] CC_TIME pts, 
     [in] CC_D2_DECODER_PARAMS * pDecPar
);
```
### **Parameters**

pbData

Pointer to the buffer containing the D2 coded frame

cbSize

The D2 coded frame size in bytes.

pts

(Optional) presentation time of the first access unit commencing in the data.

pDecPar

The parameters for the decoded data

### <span id="page-359-2"></span>**GetOutputBufferDimensions**

Provides recommended buffer dimension in pixels

### **Syntax**

```
HRESULT GetOutputBufferDimensions(
 [in] CC_SIZE src_size, 
 [out, retval] CC_SIZE * ptarget_size
);
```
#### **Parameters**

src\_size actual buffer's dimensions

ptarget\_size recommended buffer's dimensions

### <span id="page-359-1"></span>**InitDecoder**

Initializes the decoder using a D2 header as parameter
### **Syntax**

```
HRESULT InitDecoder(
     [in, size_is(cbSize)] CC_PCBYTE pbData, 
     [in] CC_UINT cbSize
);
```
## **Parameters**

## pbData

Pointer to the buffer containing the D2 coded data (i.e. first frame, or just header)

cbSize

The data size in bytes.

## **Properties**

## **DeviceID**

The nVidia device ID (actually, sequential number of a board)

### **Syntax**

**\_\_property** CC\_INT **DeviceID**;

## <span id="page-361-0"></span>**ICC\_DanielVideoEncoder Interface**

The general interface to access to DANIEL2 video encoder

#### **Class Hierarchy**

[IUnknown | ICC\_StreamProcessor | > ICC\_Encoder | + ICC\_VideoEncoder | ICC\_DanielVideoEncoder | ICC\_DanielVideoEncoder | ICC\_DanielVideoEncoder |

#### **Syntax**

```
[object, uuid(ecab2803-01f0-4233-a346-3ab90e197129), pointer_default(unique), local]
interface ICC_DanielVideoEncoder : ICC_VideoEncoder;
```
#### **Methods**

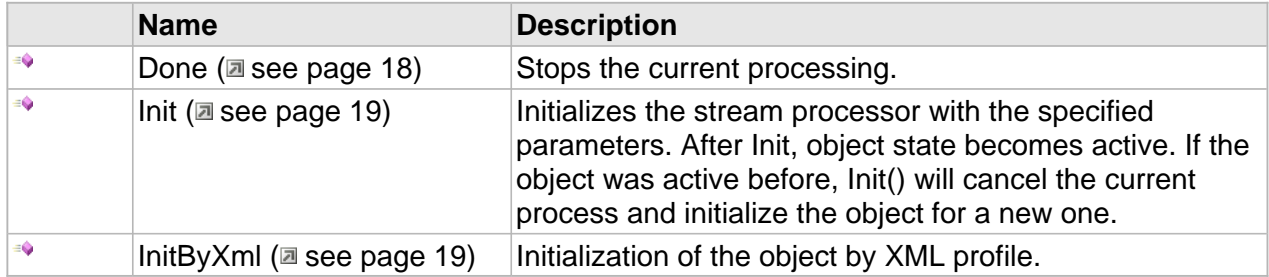

### **ICC\_Encoder Interface**

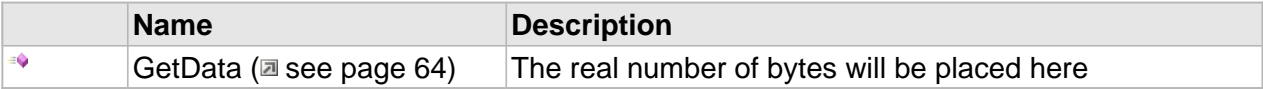

## **ICC\_VideoEncoder Interface**

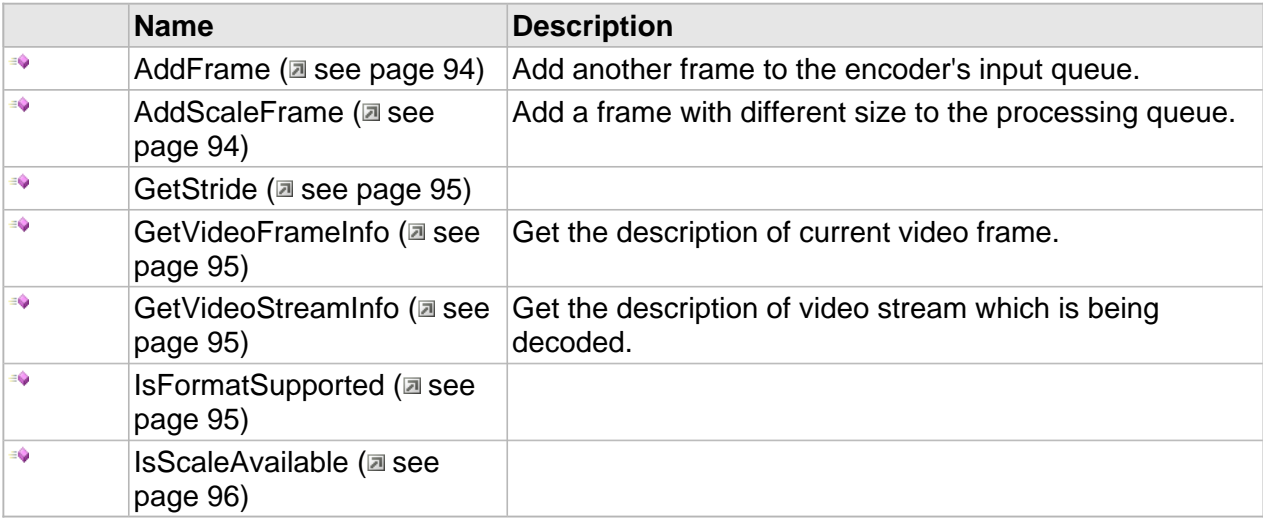

## **ICC\_DanielVideoEncoder Interface**

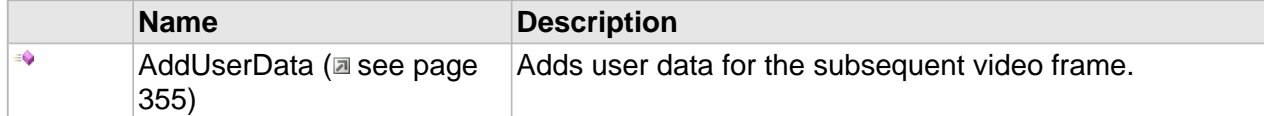

#### **Properties**

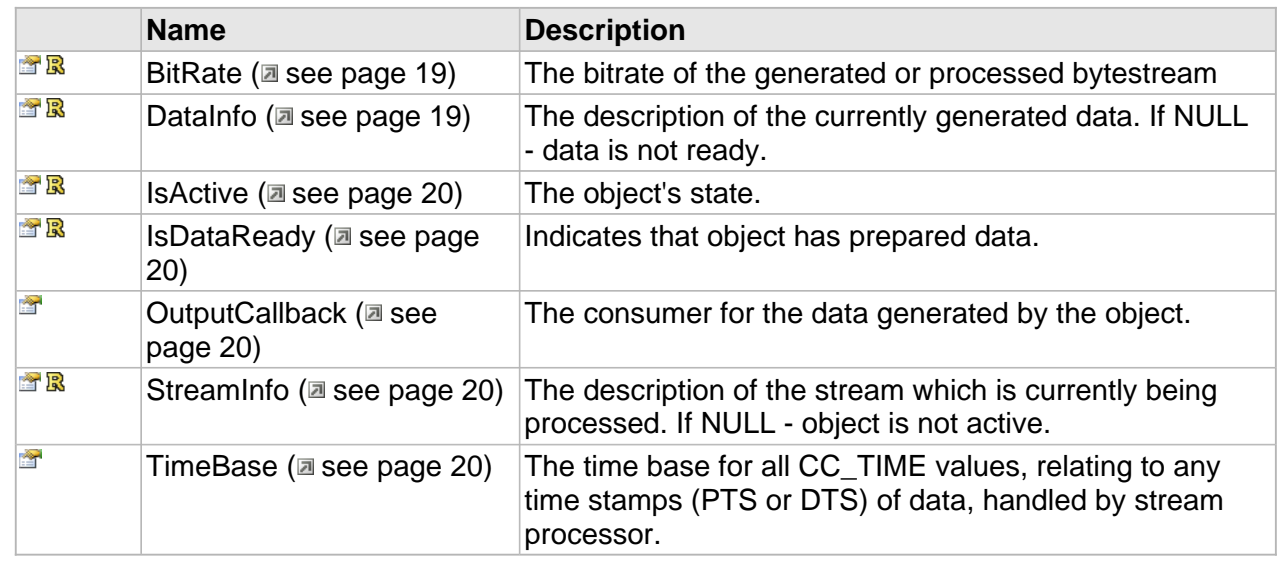

## **ICC\_Encoder Interface**

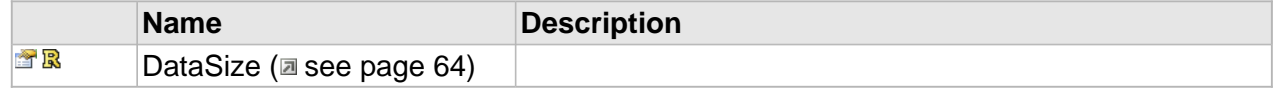

## **ICC\_DanielVideoEncoder Interface**

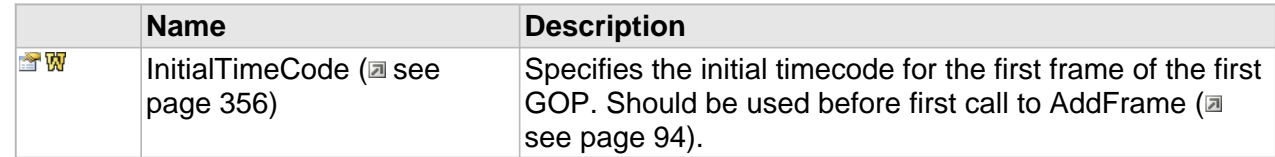

## **Methods**

## <span id="page-362-0"></span>**AddUserData**

Adds user data for the subsequent video frame.

## **Syntax**

```
HRESULT AddUserData(
 [in, size_is(cbSize)] const BYTE * pbUserData,
```
ICC\_DanielVideoEncoder Interface The Cinegy Cinecoder Library Interfaces Interfaces

```
 [in] DWORD cbSize, 
 [in,defaultvalue(CC_FALSE)] CC_BOOL bSecondField
```
### **Parameters**

);

pbUserData

The user data.

cbSize

The size of the user data, in bytes.

## bSecondField

Tells that incoming user data must appear at the second picture\_start\_code (in case of interlaced coding).

### **Returns**

Returns S\_OK if successful or an error code otherwise.

## **Notes**

You may call AddUserData several times to add more than one user data.

## **Properties**

## <span id="page-363-0"></span>**InitialTimeCode**

Specifies the initial timecode for the first frame of the first GOP. Should be used before first call to AddFrame ( $\Xi$  see page 94).

#### **Syntax**

**\_\_property** CC\_TIMECODE **InitialTimeCode**;

## **ICC\_DanielVideoEncoder\_CUDA Interface**

The general interface to access to DANIEL2 CUDA video encoder

#### **Class Hierarchy**

[IUnknown | ICC\_StreamProcessor | ICC\_Encoder | ICC\_VideoEncoder | ICC\_DanielVideoEncoder | > ICC\_DanielVideoEncoder | >

#### **Syntax**

```
[object, uuid(9a156bd1-f05f-4d3c-9b55-c49f65200342), pointer_default(unique), local]
interface ICC_DanielVideoEncoder_CUDA : ICC_DanielVideoEncoder;
```
### **Methods**

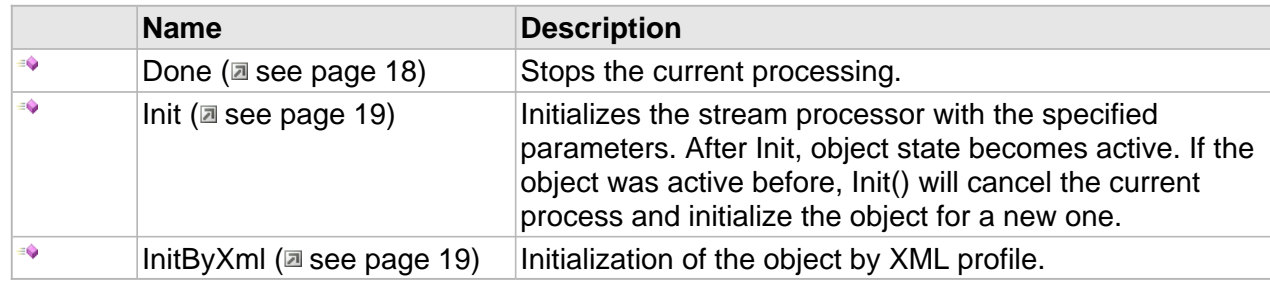

## **ICC\_Encoder Interface**

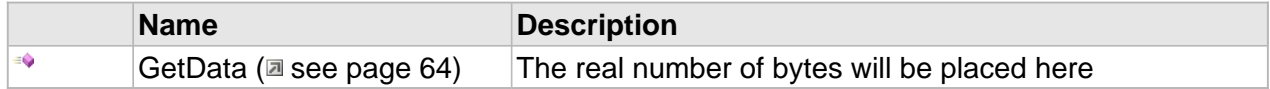

## **ICC\_VideoEncoder Interface**

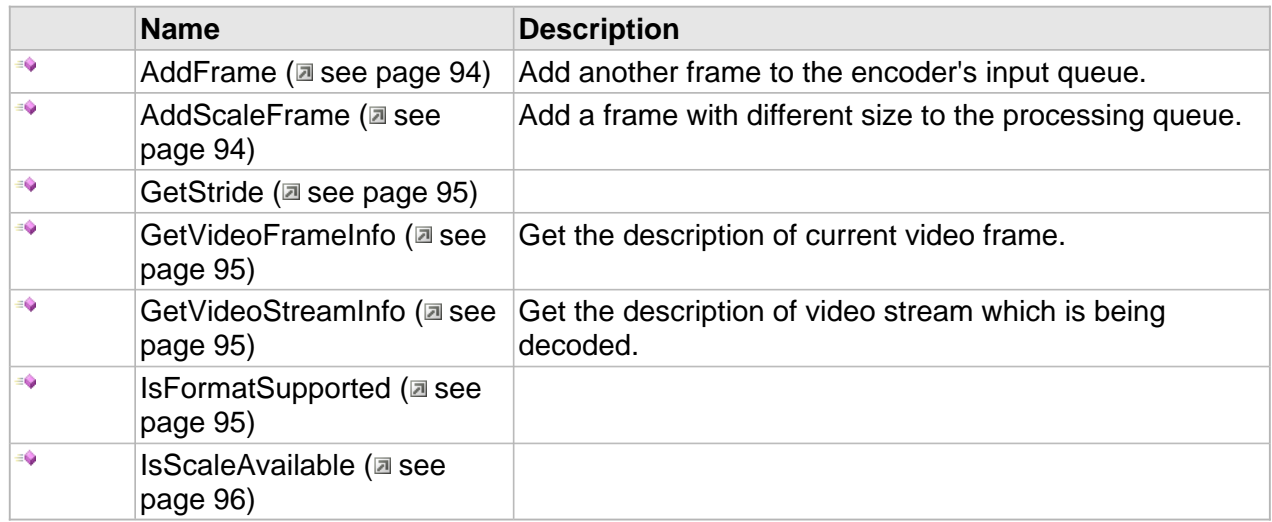

## **ICC\_DanielVideoEncoder Interface**

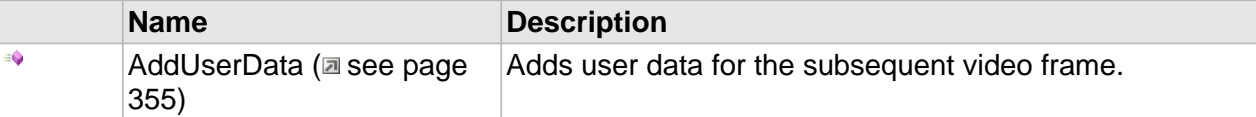

## **Properties**

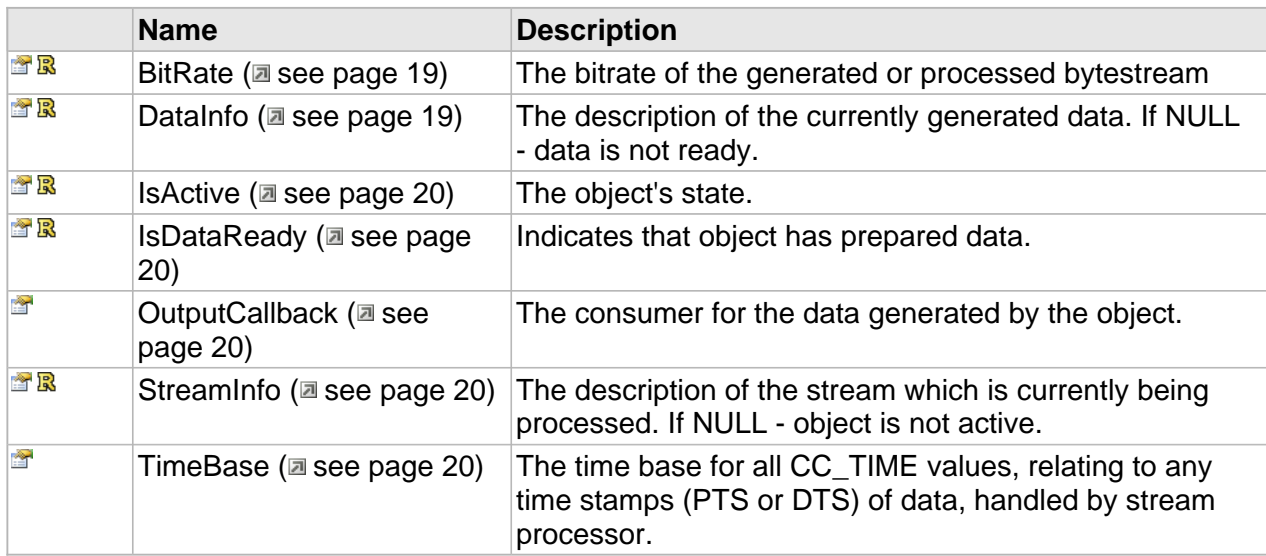

## **ICC\_Encoder Interface**

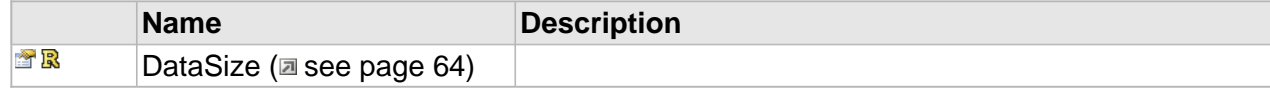

## **ICC\_DanielVideoEncoder Interface**

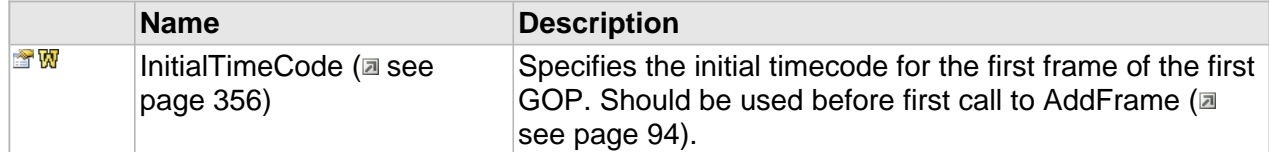

## <span id="page-366-0"></span>**ICC\_DanielVideoEncoderSettings Interface**

Class of settings to tune the D2 video encoder

#### **Class Hierarchy**

IUnknown CC\_Settings CUDA ICC\_DanielVideoEncoderSettings CC\_DanielVideoEncoderSettings CUDA

#### **Syntax**

```
[object, uuid(5f03f830-497f-471a-bcc1-d5cfb417f544), pointer_default(unique), local]
interface ICC_DanielVideoEncoderSettings : ICC_Settings;
```
#### **Methods**

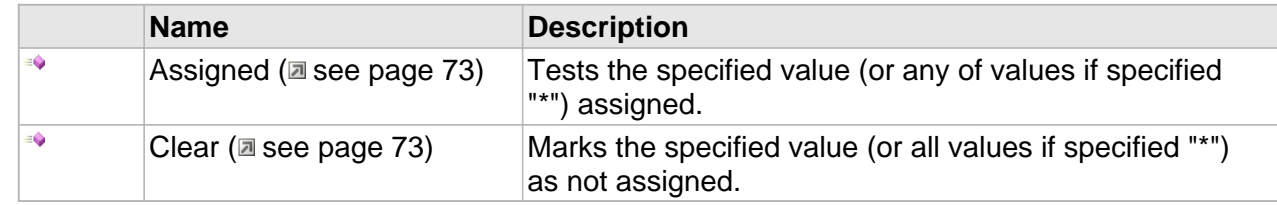

## **ICC\_DanielVideoEncoderSettings Interface**

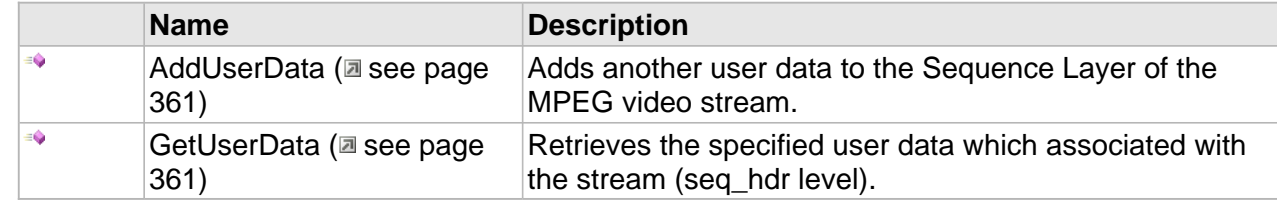

#### **Properties**

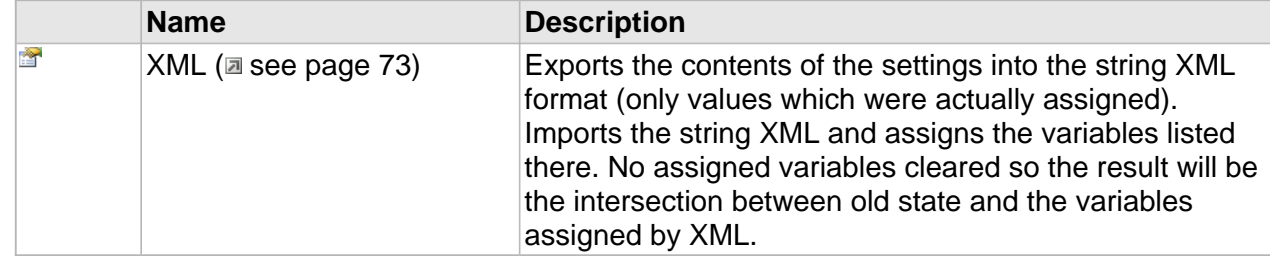

## **ICC\_DanielVideoEncoderSettings Interface**

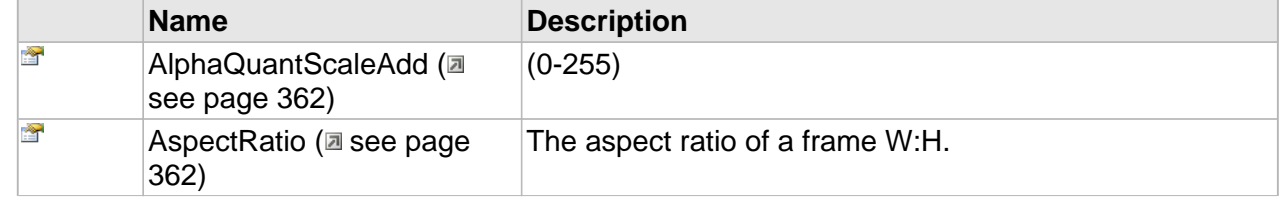

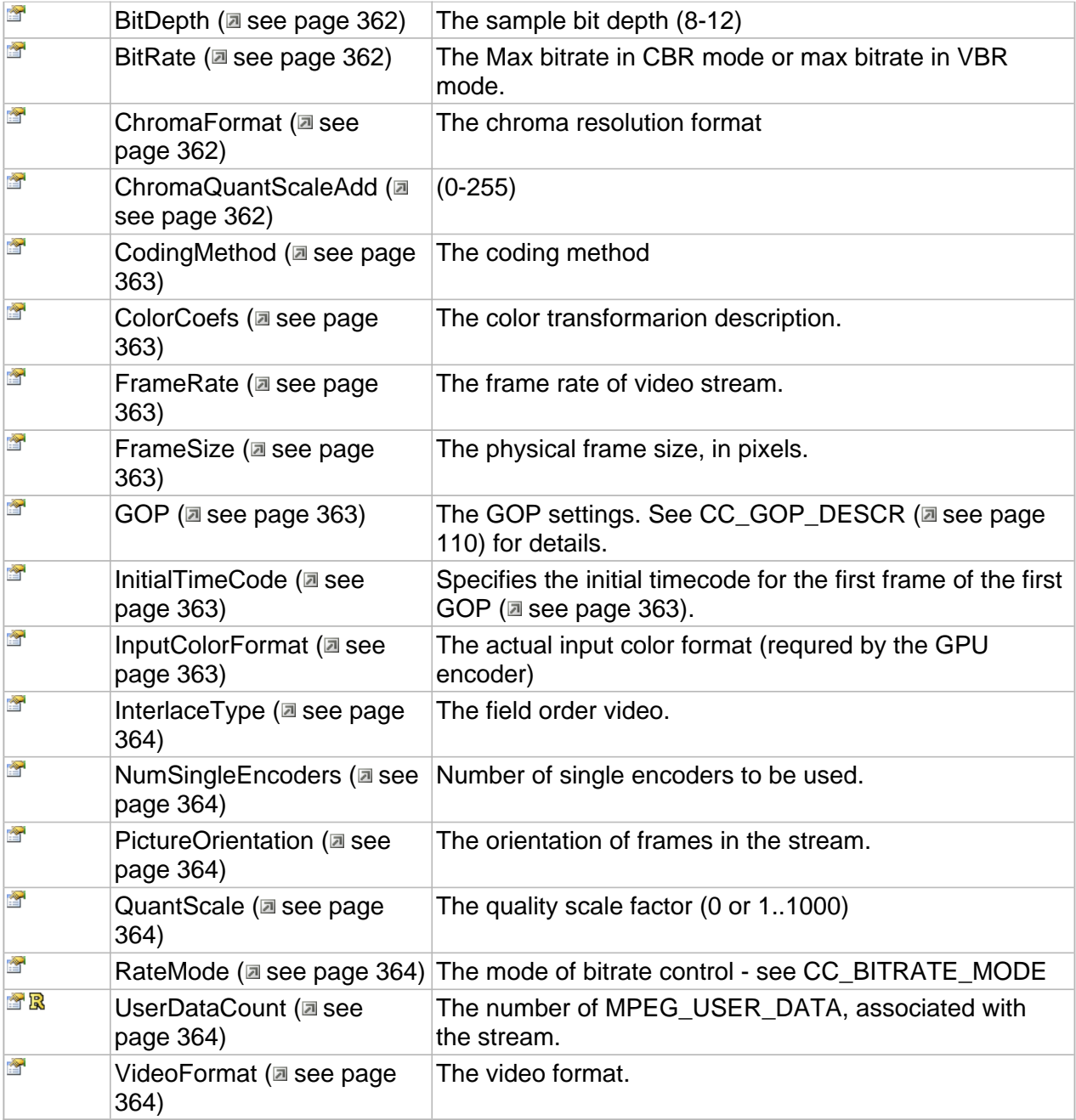

## **Methods**

## <span id="page-368-0"></span>**AddUserData**

Adds another user data to the Sequence Layer of the MPEG video stream.

**Syntax**

```
HRESULT AddUserData(
     [in,size_is(cbSize)] const BYTE * pbUserData, 
     [in] DWORD cbSize
);
```
#### **Parameters**

pbUserData

The user data.

cbSize

The user data size.

#### **Returns**

Returns S\_OK if successful or an error value otherwise.

## <span id="page-368-1"></span>**GetUserData**

Retrieves the specified user data which associated with the stream (seq\_hdr level).

**Syntax**

```
HRESULT GetUserData(
    [in] DWORD dwUserDataNumber, 
     [out, size_is(cbBufSize)] BYTE * pData, 
 [in] DWORD cbBufSize, 
 [out,retval] DWORD * pcbRetSize
);
```
### **Parameters**

dwUserDataNumber

Specified the user data number, zero-based.

pData

Place to store the user data, if NULL the only size of the specified user data will be returned.

cbBufSize

Buffer size.

pcbRetSize

Place to store the user data size.

## **Returns**

Returns S\_OK if successful or E\_INVALIDARG in case of incorrect dwUserDataNumber.

## **Properties**

## <span id="page-369-0"></span>**AlphaQuantScaleAdd**

(0-255)

#### **Syntax**

**\_\_property** CC\_INT **AlphaQuantScaleAdd**;

## <span id="page-369-1"></span>**AspectRatio**

The aspect ratio of a frame W:H.

#### **Syntax**

**\_\_property** CC\_RATIONAL **AspectRatio**;

## <span id="page-369-2"></span>**BitDepth**

The sample bit depth (8-12)

## **Syntax**

**\_\_property** CC\_UINT **BitDepth**;

## <span id="page-369-3"></span>**BitRate**

The Max bitrate in CBR mode or max bitrate in VBR mode.

## **Syntax**

**\_\_property** CC\_BITRATE **BitRate**;

## <span id="page-369-4"></span>**ChromaFormat**

The chroma resolution format

#### **Syntax**

**\_\_property** [CC\\_CHROMA\\_FORMAT](#page-109-0) **ChromaFormat**;

## <span id="page-369-5"></span>**ChromaQuantScaleAdd**

(0-255)

#### **Syntax**

**\_\_property** CC\_INT **ChromaQuantScaleAdd**;

## <span id="page-370-0"></span>**CodingMethod**

The coding method

### **Syntax**

**\_\_property** CC\_DANIEL2\_CODING\_METHOD **CodingMethod**;

## <span id="page-370-1"></span>**ColorCoefs**

The color transformarion description.

## **Syntax**

**\_\_property** [CC\\_COLOUR\\_DESCRIPTION](#page-115-0) **ColorCoefs**;

## <span id="page-370-2"></span>**FrameRate**

The frame rate of video stream.

## **Syntax**

**\_\_property** CC\_FRAME\_RATE **FrameRate**;

## <span id="page-370-3"></span>**FrameSize**

The physical frame size, in pixels.

### **Syntax**

**\_\_property** CC\_SIZE **FrameSize**;

## <span id="page-370-4"></span>**GOP**

The GOP settings. See CC\_GOP\_DESCR (asee page 110) for details.

## **Syntax**

**\_\_property** [CC\\_GOP\\_DESCR](#page-117-0) **GOP**;

## <span id="page-370-5"></span>**InitialTimeCode**

Specifies the initial timecode for the first frame of the first GOP ( $\Xi$  see page 363).

#### **Syntax**

```
__property CC_TIMECODE InitialTimeCode;
```
## <span id="page-370-6"></span>**InputColorFormat**

The actual input color format (requred by the GPU encoder)

## **Syntax**

```
__property CC_COLOR_FMT InputColorFormat;
```
## <span id="page-371-0"></span>**InterlaceType**

The field order video.

#### **Syntax**

```
__property CC_INTERLACE_TYPE InterlaceType;
```
## <span id="page-371-1"></span>**NumSingleEncoders**

Number of single encoders to be used.

## **Syntax**

**\_\_property** CC\_UINT **NumSingleEncoders**;

## <span id="page-371-2"></span>**PictureOrientation**

The orientation of frames in the stream.

### **Syntax**

**\_\_property** CC\_PICTURE\_ORIENTATION **PictureOrientation**;

## <span id="page-371-3"></span>**QuantScale**

The quality scale factor (0 or 1..1000)

#### **Syntax**

**\_\_property** CC\_FLOAT **QuantScale**;

## <span id="page-371-4"></span>**RateMode**

The mode of bitrate control - see CC\_BITRATE\_MODE

### **Syntax**

**\_\_property** CC\_BITRATE\_MODE **RateMode**;

## <span id="page-371-5"></span>**UserDataCount**

The number of MPEG\_USER\_DATA, associated with the stream.

#### **Syntax**

**\_\_property** CC\_UINT\* **UserDataCount**;

## <span id="page-371-6"></span>**VideoFormat**

The video format.

### **Syntax**

**\_\_property** [CC\\_VIDEO\\_FORMAT](#page-122-0) **VideoFormat**;

364

## **ICC\_DanielVideoEncoderSettings\_CUDA Interface**

Additional settings for the GPU encoder

#### **Class Hierarchy**

IUnknown CC\_Settings CUDA ICC\_DanielVideoEncoderSettings CC\_DanielVideoEncoderSettings CUDA

#### **Syntax**

```
[object, uuid(64310105-efcc-4027-9c46-acba0014c703), pointer_default(unique), local]
interface ICC_DanielVideoEncoderSettings_CUDA : ICC_DanielVideoEncoderSettings;
```
#### **Methods**

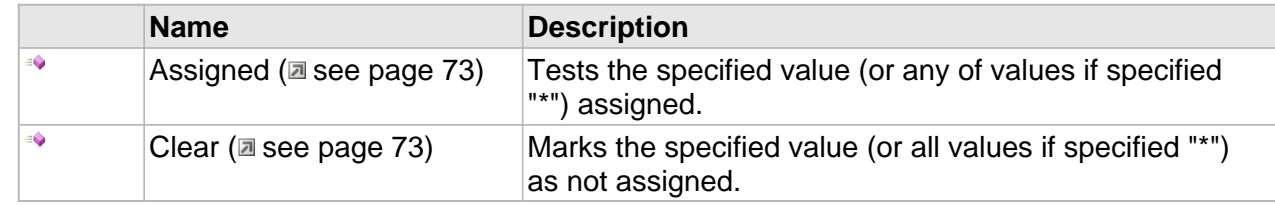

## **ICC\_DanielVideoEncoderSettings Interface**

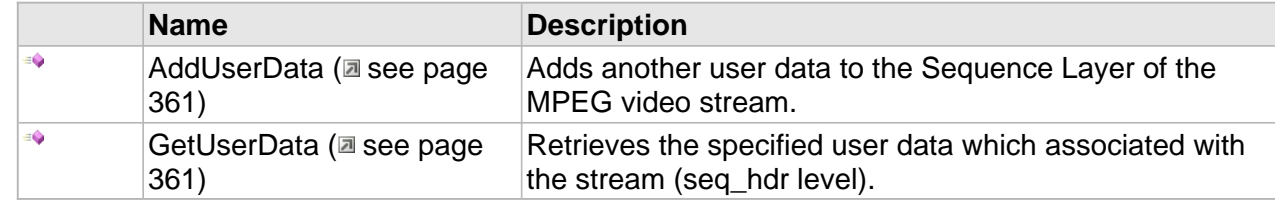

#### **Properties**

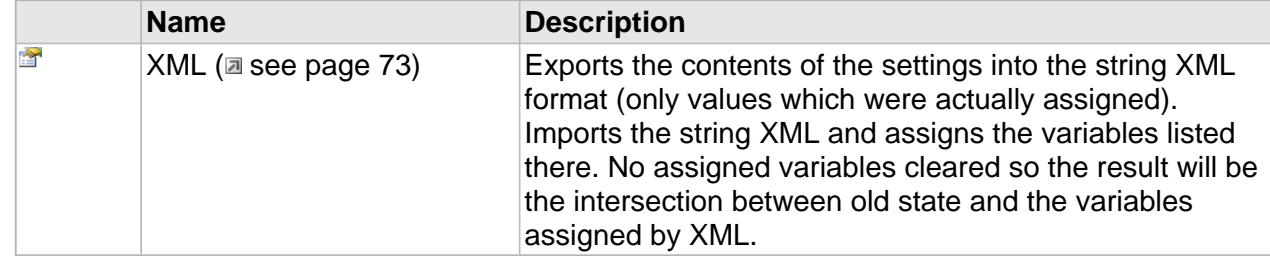

## **ICC\_DanielVideoEncoderSettings Interface**

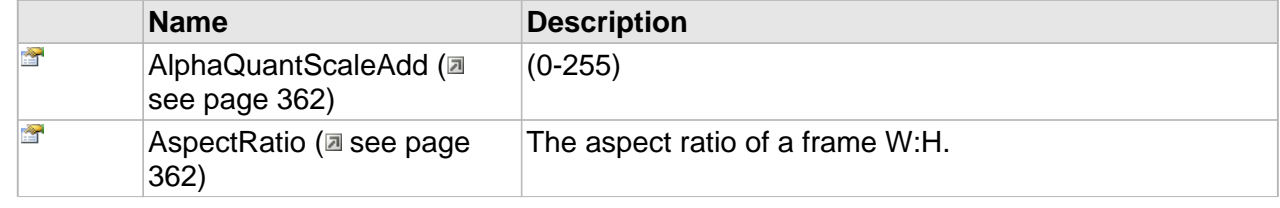

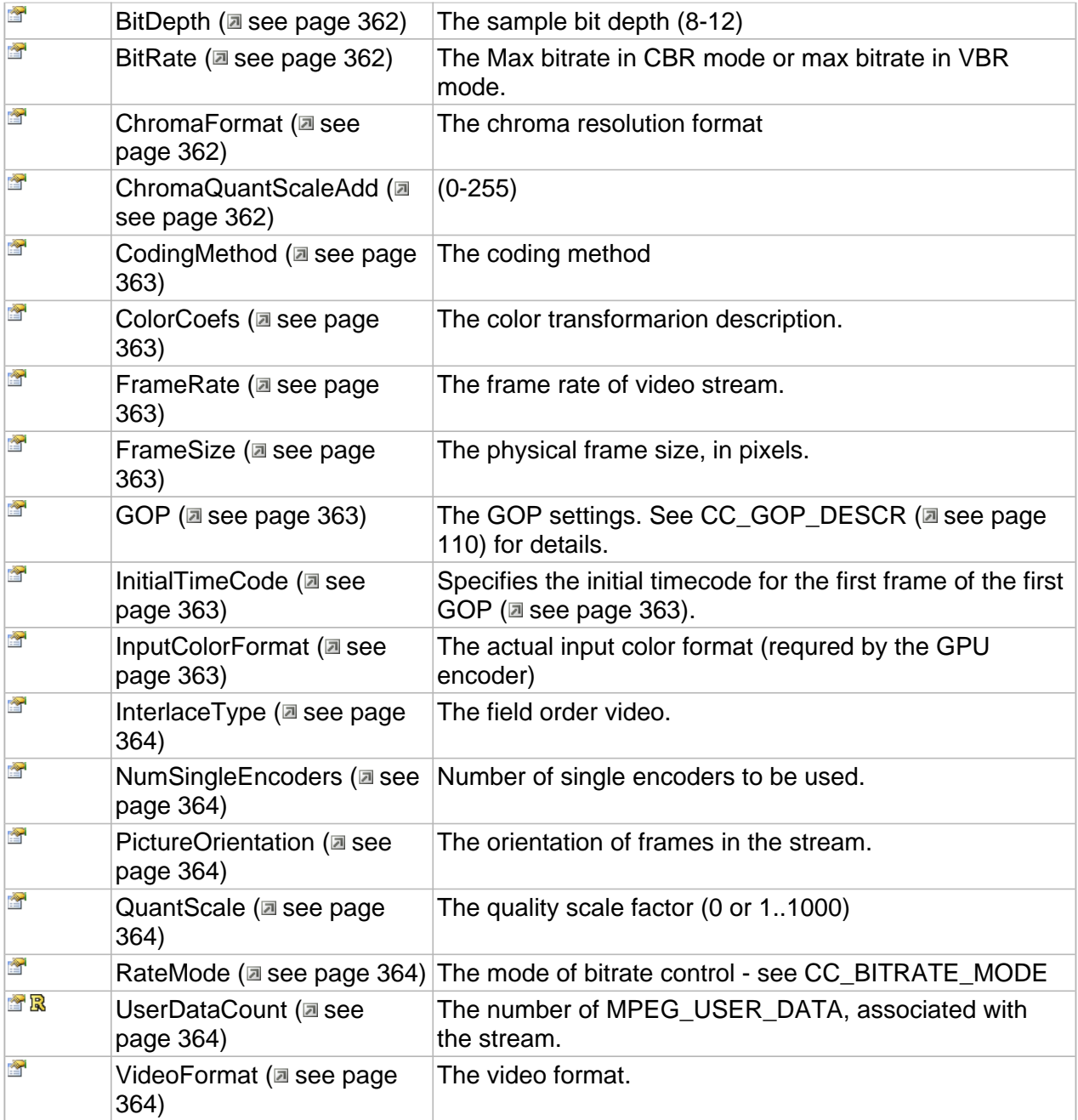

## **ICC\_DanielVideoEncoderSettings\_CUDA Interface**

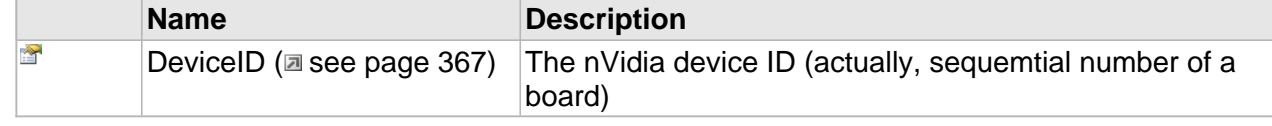

## **Properties**

## <span id="page-374-0"></span>**DeviceID**

The nVidia device ID (actually, sequemtial number of a board)

## **Syntax**

**\_\_property** [in] **DeviceID**;

## **ICC\_DanielVideoFrameInfo Interface**

The object describes the encoded D2 frame

#### **Class Hierarchy**

ICC\_ByteStreamDataInfo | ICC\_ElementaryDataInfo | ICC\_VideoFrameInfo | ICC\_DanielVideoFrameInfo |

#### **Syntax**

```
[object, uuid(5e60a260-ffc6-4325-b6b1-f743aa1046b5), pointer_default(unique), local]
interface ICC_DanielVideoFrameInfo : ICC_VideoFrameInfo;
```
#### **Methods**

### **ICC\_DanielVideoFrameInfo Interface**

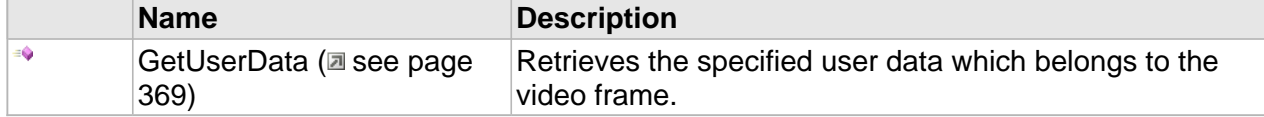

#### **Properties**

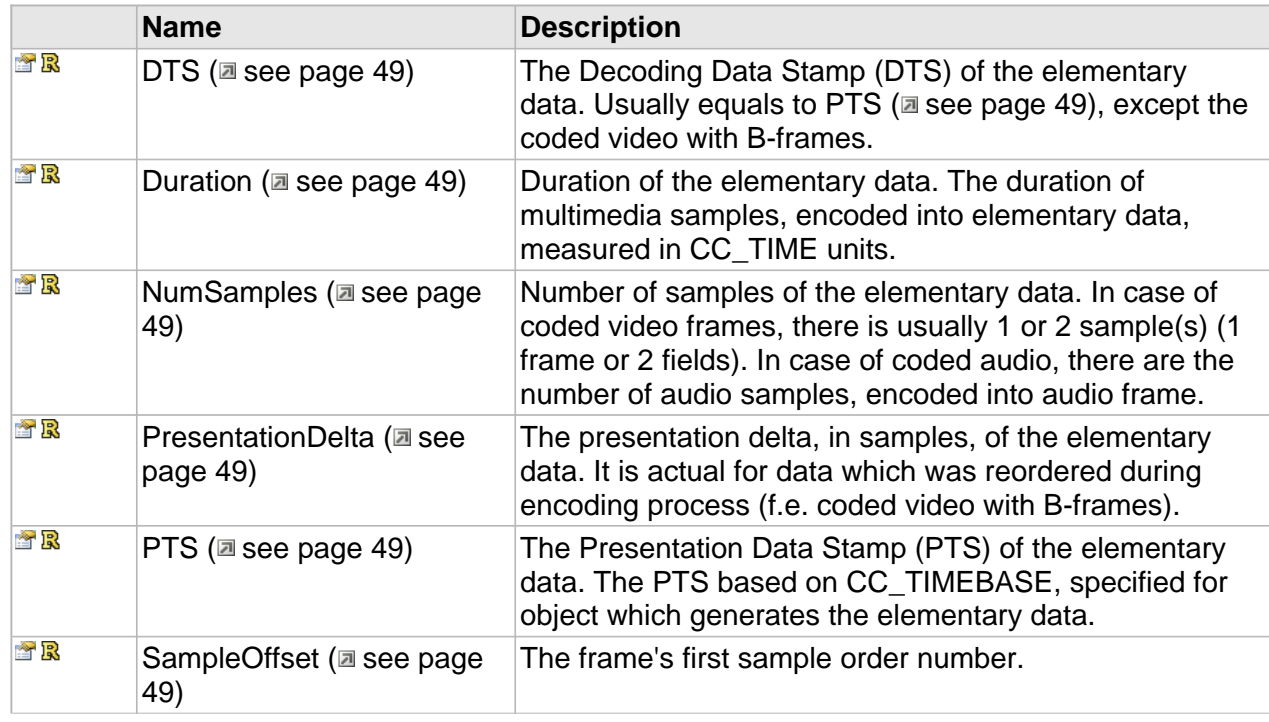

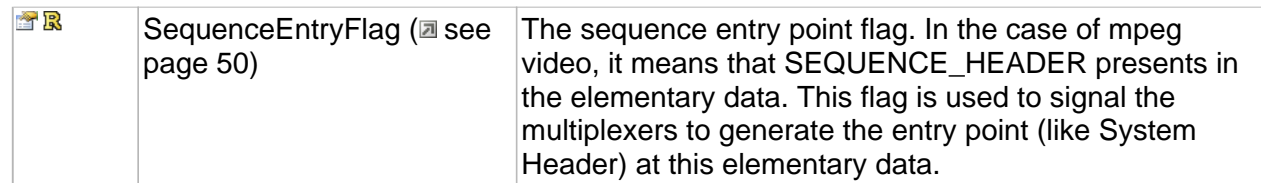

## **ICC\_VideoFrameInfo Interface**

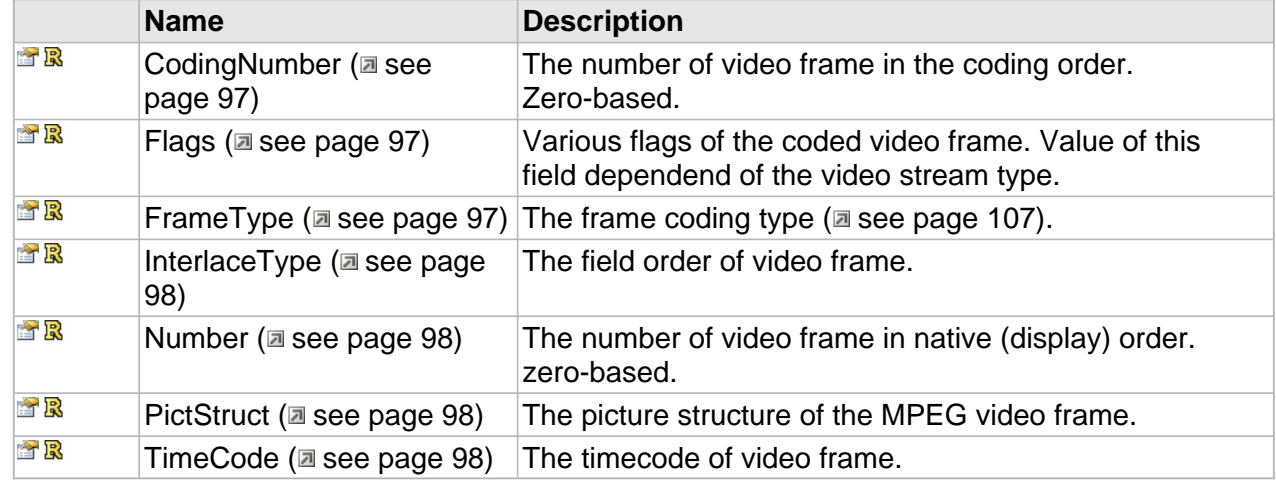

## **ICC\_DanielVideoFrameInfo Interface**

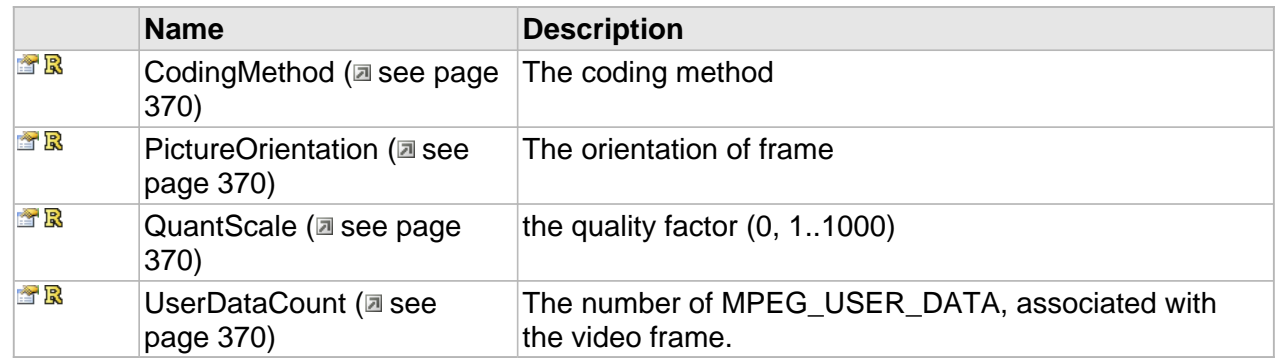

## **Methods**

## <span id="page-376-0"></span>**GetUserData**

Retrieves the specified user data which belongs to the video frame.

**Syntax**

```
HRESULT GetUserData(
    [in] DWORD dwUserDataNumber,
```

```
 [out, size_is(cbBufSize)] BYTE * pData, 
     [in] DWORD cbBufSize, 
     [out,retval] DWORD * pcbRetSize
);
```
### **Parameters**

dwUserDataNumber

Specified the user data number, zero-based.

pData

Place to store the user data, if NULL the only size of the specified user data will be returned.

cbBufSize

Buffer size.

pcbRetSize

Place to store the user data size.

## **Returns**

Returns S\_OK if successful or E\_INVALIDARG in case of incorrect dwUserDataNumber.

## **Properties**

## <span id="page-377-0"></span>**CodingMethod**

The coding method

## **Syntax**

**\_\_property** CC\_DANIEL2\_CODING\_METHOD\* **CodingMethod**;

## <span id="page-377-1"></span>**PictureOrientation**

The orientation of frame

## **Syntax**

**\_\_property** CC\_PICTURE\_ORIENTATION\* **PictureOrientation**;

## <span id="page-377-2"></span>**QuantScale**

the quality factor (0, 1..1000)

## **Syntax**

**\_\_property** CC\_FLOAT \* **QuantScale**;

## <span id="page-377-3"></span>**UserDataCount**

The number of MPEG\_USER\_DATA, associated with the video frame.

## **Syntax**

**\_\_property** DWORD \* **UserDataCount**;

## **ICC\_DanielVideoSplitter Interface**

To perse an input byte-stream into an elementary D2 video stream with separated frames and their descriptions

**Class Hierarchy**

ICC\_VideoSplitter | ICC\_DanielVideoSplitter

#### **Syntax**

```
[object, uuid(25f3f204-1537-4c7b-97bd-a5eb76788509), pointer_default(unique), local]
interface ICC_DanielVideoSplitter : ICC_VideoSplitter;
```
## **ICC\_DanielVideoStreamInfo Interface**

## **Class Hierarchy**

IUnknown + ICC\_Settings + ICC\_ElementaryStreamInfo + ICC\_VideoStreamInfo + ICC\_DanielVideoStreamInfo

#### **Syntax**

```
[object, uuid(fd99aee9-6b26-43ec-bbd1-ff658ef6d864), pointer_default(unique), local]
interface ICC_DanielVideoStreamInfo : ICC_VideoStreamInfo;
```
### **Methods**

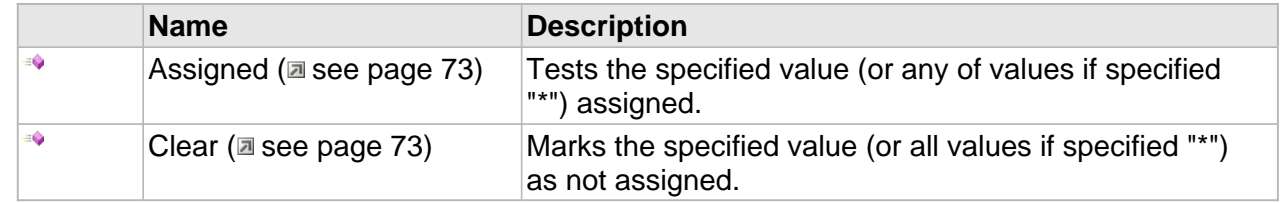

#### **Properties**

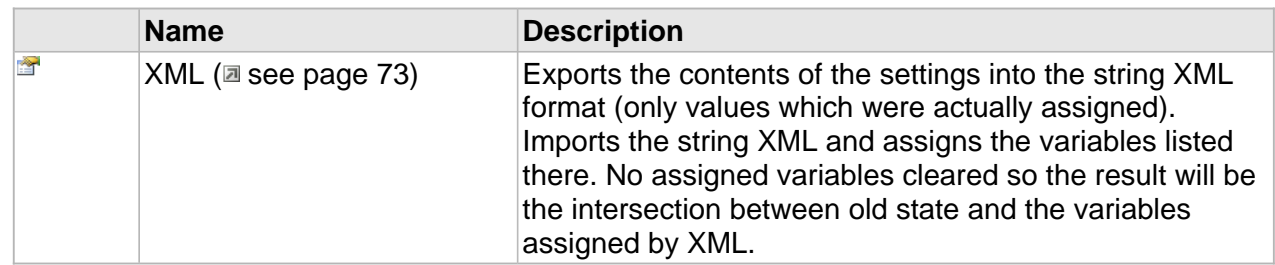

## **ICC\_ElementaryStreamInfo Interface**

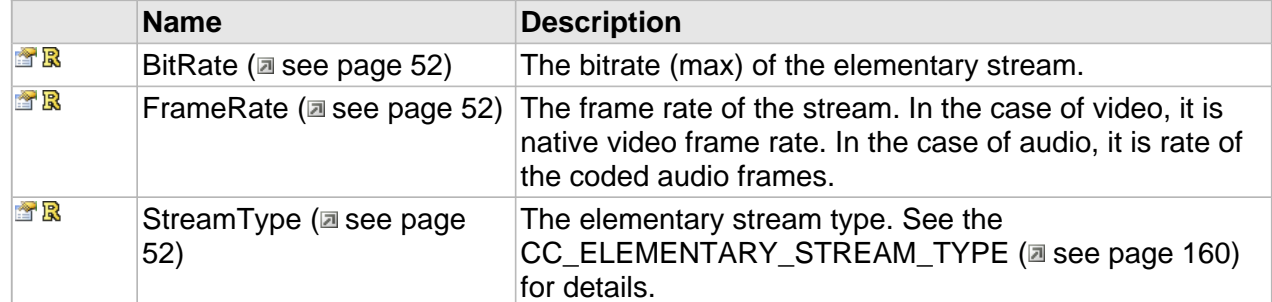

## **ICC\_VideoStreamInfo Interface**

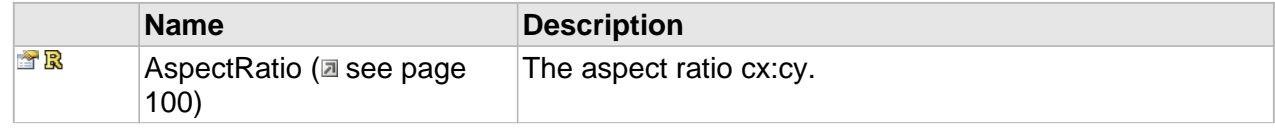

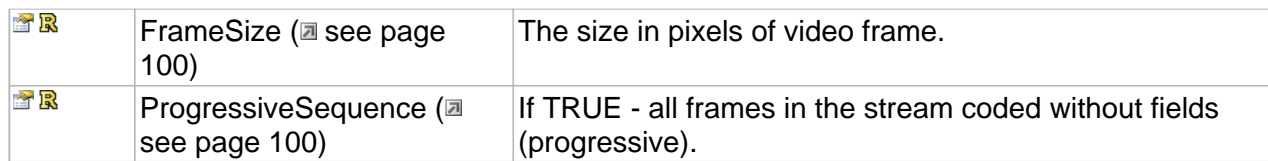

## **ICC\_DanielVideoStreamInfo Interface**

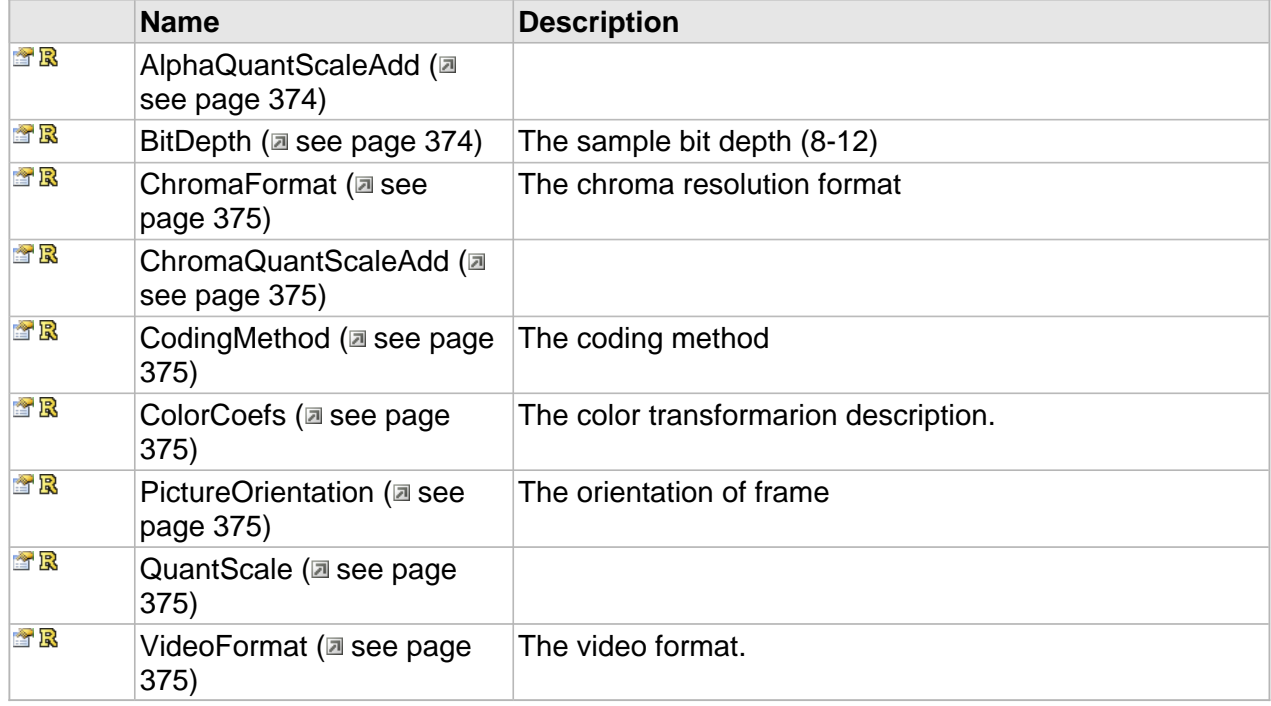

## **Properties**

## <span id="page-381-0"></span>**AlphaQuantScaleAdd**

## **Syntax**

**\_\_property** CC\_INT \* **AlphaQuantScaleAdd**;

## <span id="page-381-1"></span>**BitDepth**

The sample bit depth (8-12)

## **Syntax**

**\_\_property** DWORD\* **BitDepth**;

## <span id="page-382-0"></span>**ChromaFormat**

The chroma resolution format

#### **Syntax**

```
__property CC_CHROMA_FORMAT* ChromaFormat;
```
## <span id="page-382-1"></span>**ChromaQuantScaleAdd**

### **Syntax**

**\_\_property** CC\_INT \* **ChromaQuantScaleAdd**;

## <span id="page-382-2"></span>**CodingMethod**

The coding method

#### **Syntax**

**\_\_property** CC\_DANIEL2\_CODING\_METHOD \* **CodingMethod**;

## <span id="page-382-3"></span>**ColorCoefs**

The color transformarion description.

#### **Syntax**

```
__property CC_COLOUR_DESCRIPTION * ColorCoefs;
```
## <span id="page-382-4"></span>**PictureOrientation**

The orientation of frame

#### **Syntax**

**\_\_property** CC\_PICTURE\_ORIENTATION \* **PictureOrientation**;

## <span id="page-382-5"></span>**QuantScale**

#### **Syntax**

```
__property CC_FLOAT * QuantScale;
```
## <span id="page-382-6"></span>**VideoFormat**

The video format.

#### **Syntax**

**\_\_property** [CC\\_VIDEO\\_FORMAT](#page-122-0)\* **VideoFormat**;

# **Additional Codecs**

# **AES-3 (SMPTE-302M) Audio codec**

#### **Interfaces**

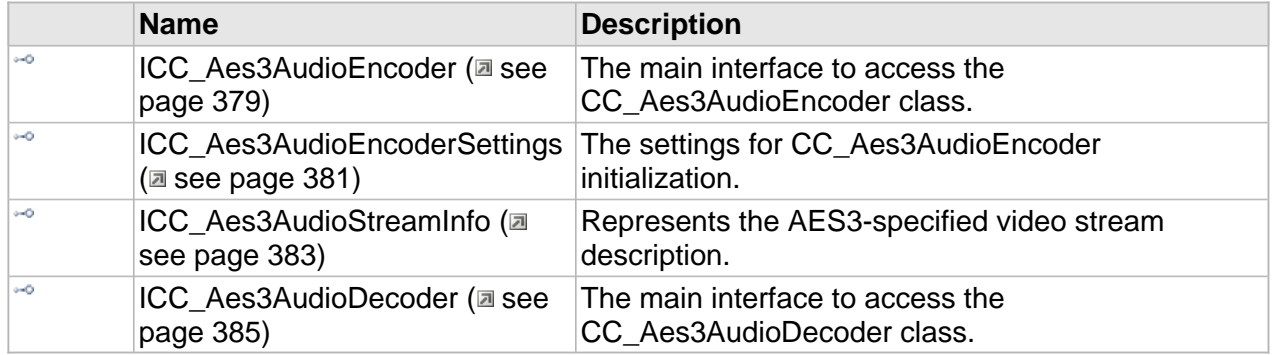

## <span id="page-386-0"></span>**ICC\_Aes3AudioEncoder Interface**

The main interface to access the CC\_Aes3AudioEncoder class.

#### **Class Hierarchy**

IUnknown - ICC\_StreamProcessor - ICC\_Encoder - ICC\_AudioEncoder - ICC\_Aes3AudioEncoder

#### **Syntax**

```
[object, uuid(17a5ca65-d735-4e22-a2f9-2971cee7e81e), pointer_default(unique), local]
interface ICC_Aes3AudioEncoder : ICC_AudioEncoder;
```
#### **Methods**

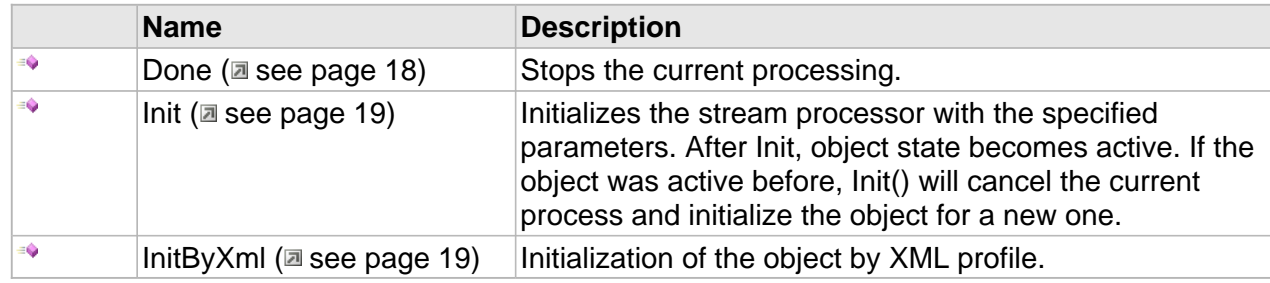

### **ICC\_Encoder Interface**

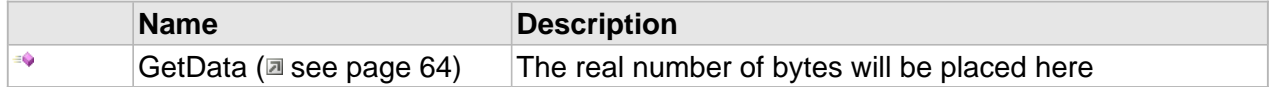

## **ICC\_AudioEncoder Interface**

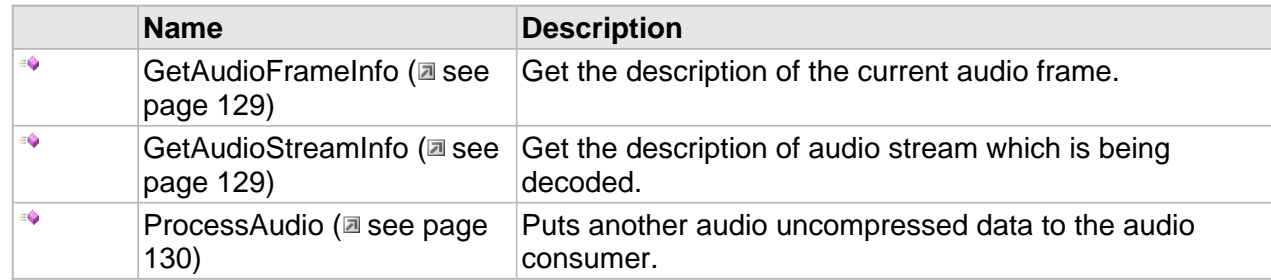

#### **Properties**

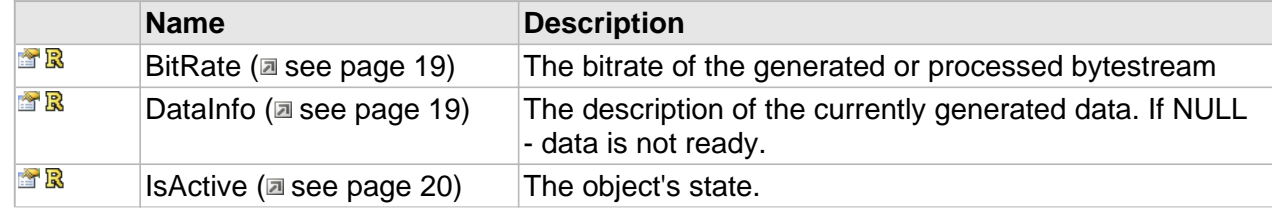

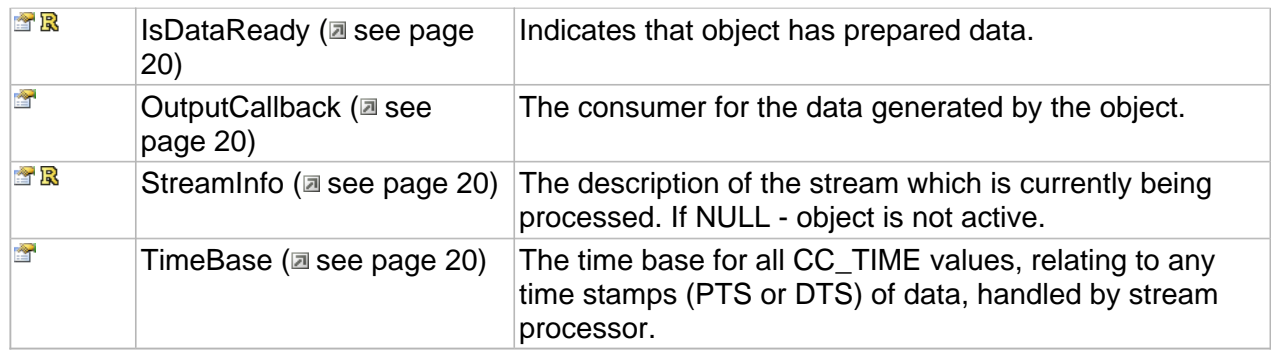

## **ICC\_Encoder Interface**

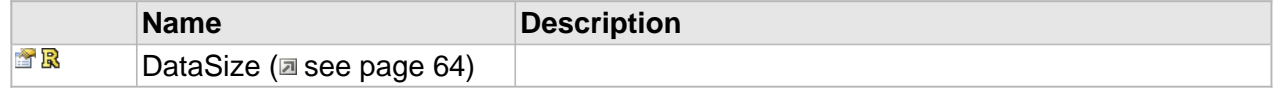

## <span id="page-388-0"></span>**ICC\_Aes3AudioEncoderSettings Interface**

The settings for CC\_Aes3AudioEncoder initialization.

#### **Class Hierarchy**

IUnknown CC\_Settings CC\_AudioEncoderSettings CC\_Aes3AudioEncoderSettings

#### **Syntax**

```
[object, uuid(0aac0e66-5eb9-4f8e-9888-8dc511ffa669), pointer_default(unique), local]
interface ICC_Aes3AudioEncoderSettings : ICC_AudioEncoderSettings;
```
#### **Methods**

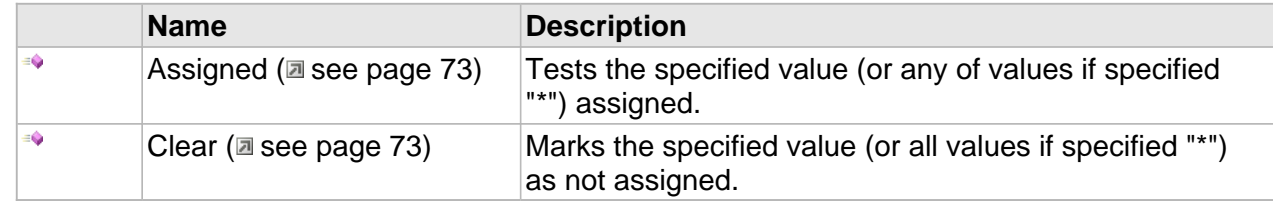

#### **Properties**

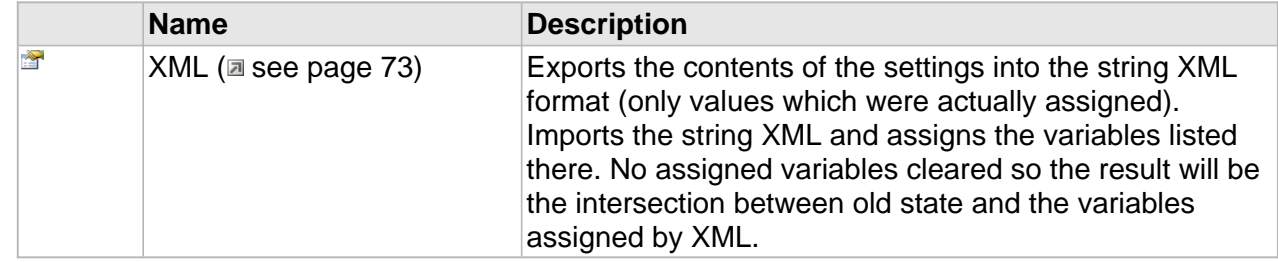

## **ICC\_AudioEncoderSettings Interface**

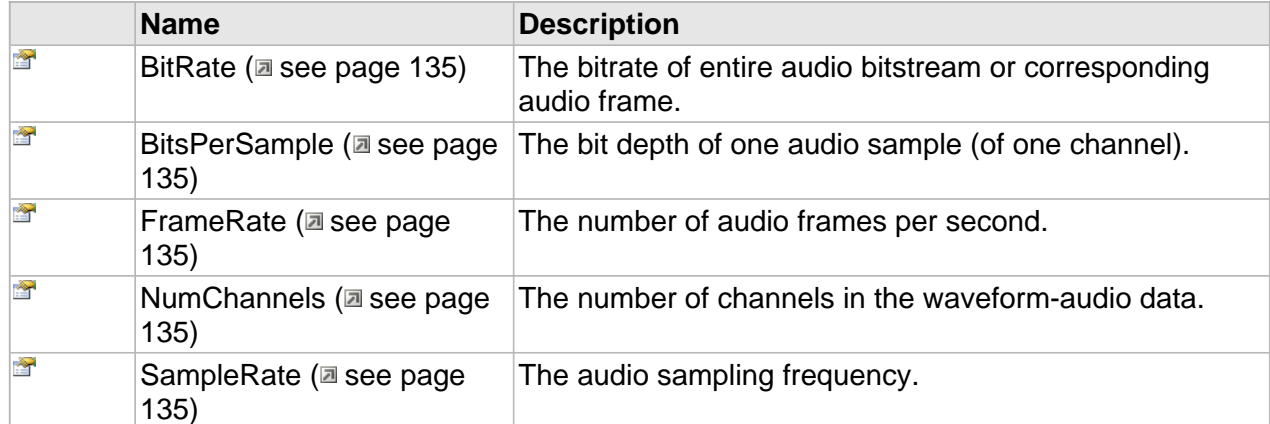

## **ICC\_Aes3AudioEncoderSettings Interface**

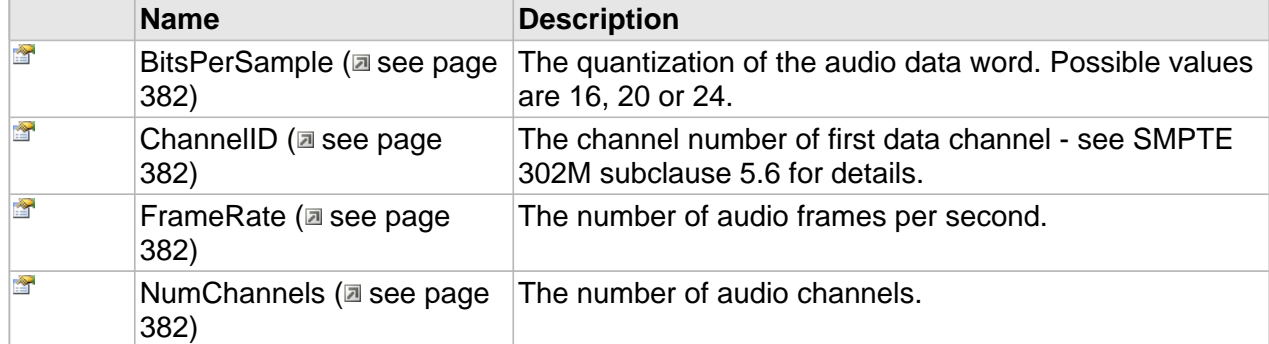

## **Properties**

## <span id="page-389-0"></span>**BitsPerSample**

The quantization of the audio data word. Possible values are 16, 20 or 24.

### **Syntax**

```
__property CC_UINT BitsPerSample;
```
## <span id="page-389-1"></span>**ChannelID**

The channel number of first data channel - see SMPTE 302M subclause 5.6 for details.

## **Syntax**

**\_\_property** CC\_BYTE **ChannelID**;

## <span id="page-389-2"></span>**FrameRate**

The number of audio frames per second.

## **Syntax**

**\_\_property** CC\_FRAME\_RATE **FrameRate**;

## <span id="page-389-3"></span>**NumChannels**

The number of audio channels.

## **Syntax**

**\_\_property** CC\_UINT **NumChannels**;

## <span id="page-390-0"></span>**ICC\_Aes3AudioStreamInfo Interface**

Represents the AES3-specified video stream description.

#### **Class Hierarchy**

IUnknown + ICC\_Settings + ICC\_ElementaryStreamInfo + ICC\_AudioStreamInfo + ICC\_Aes3AudioStreamInfo

#### **Syntax**

```
[object, uuid(6a7d55ae-19f4-46e8-87c9-27d95712e966), pointer_default(unique), local]
interface ICC_Aes3AudioStreamInfo : ICC_AudioStreamInfo;
```
#### **Methods**

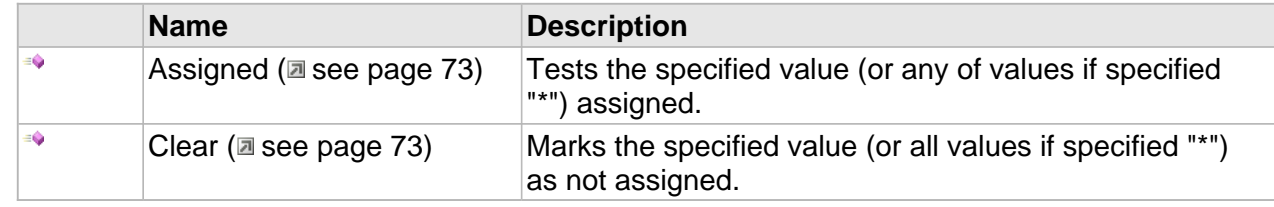

#### **Properties**

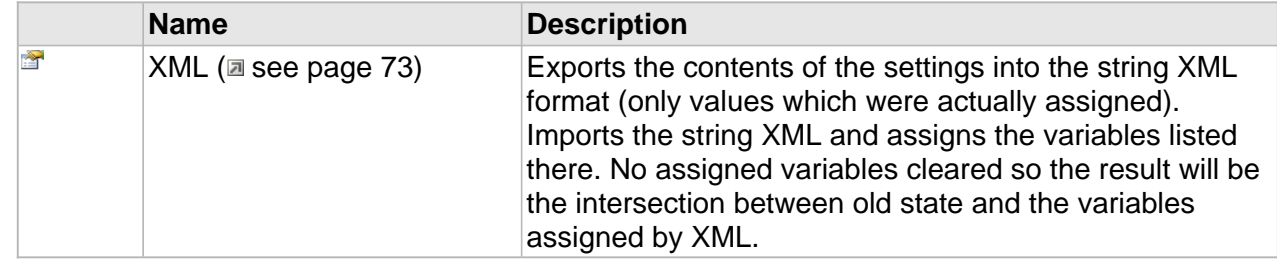

## **ICC\_ElementaryStreamInfo Interface**

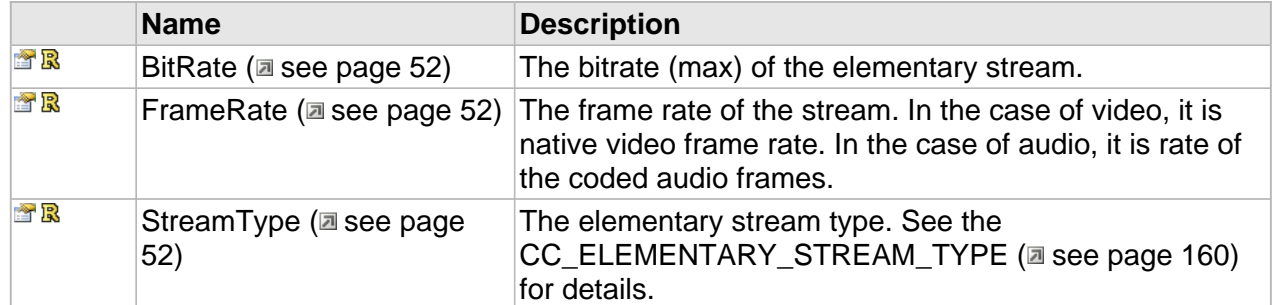

## **ICC\_AudioStreamInfo Interface**

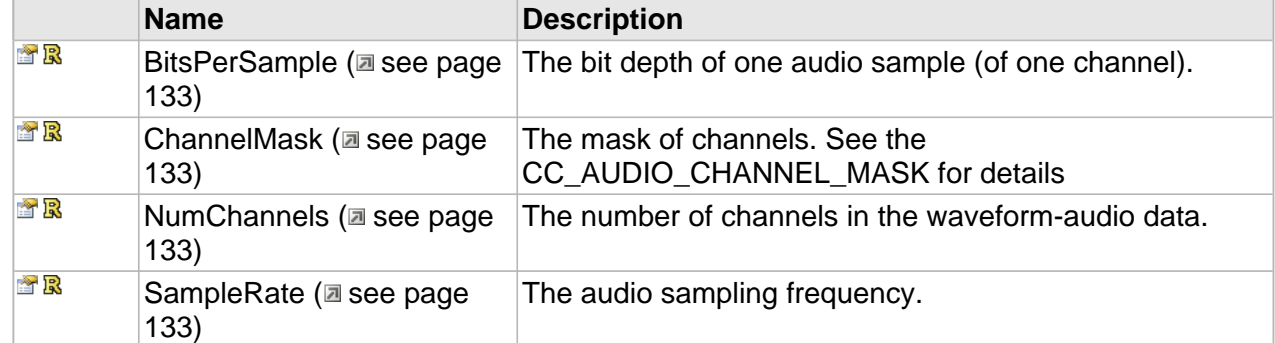

## **ICC\_Aes3AudioStreamInfo Interface**

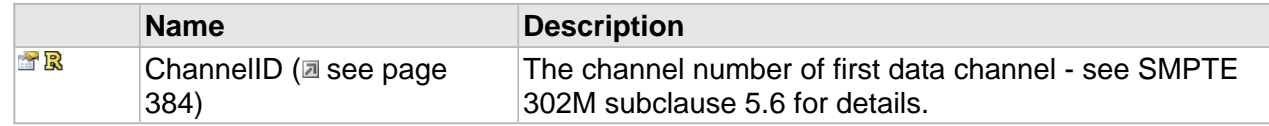

## **Properties**

## <span id="page-391-0"></span>**ChannelID**

The channel number of first data channel - see SMPTE 302M subclause 5.6 for details.

### **Syntax**

**\_\_property** CC\_BYTE \* **ChannelID**;

## <span id="page-392-0"></span>**ICC\_Aes3AudioDecoder Interface**

The main interface to access the CC\_Aes3AudioDecoder class.

#### **Class Hierarchy**

IUnknown | ICC\_StreamProcessor | ICC\_Decoder | ICC\_AudioDecoder | ICC\_Aes3AudioDecoder

#### **Syntax**

```
[object, uuid(9d054d64-c980-4108-918c-3496373314fc), pointer_default(unique), local]
interface ICC_Aes3AudioDecoder : ICC_AudioDecoder;
```
#### **Methods**

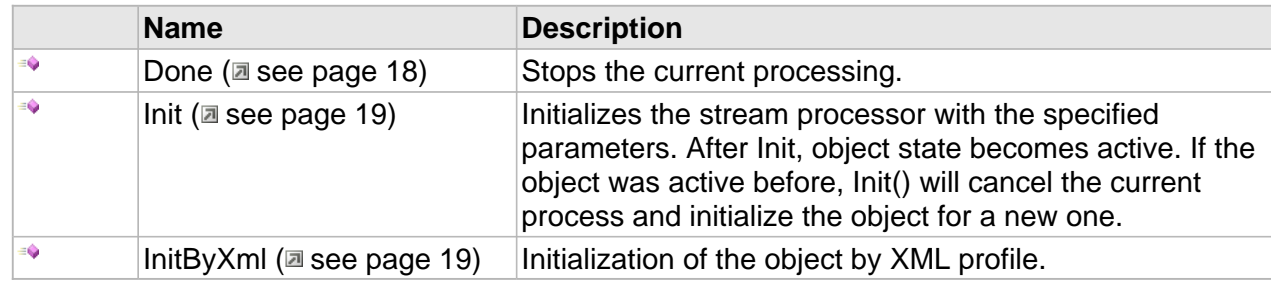

### **ICC\_Decoder Interface**

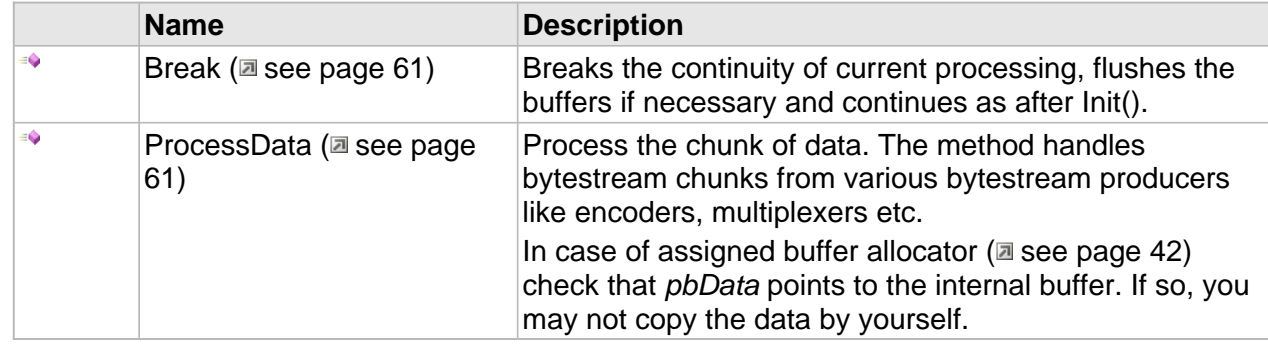

## **ICC\_AudioDecoder Interface**

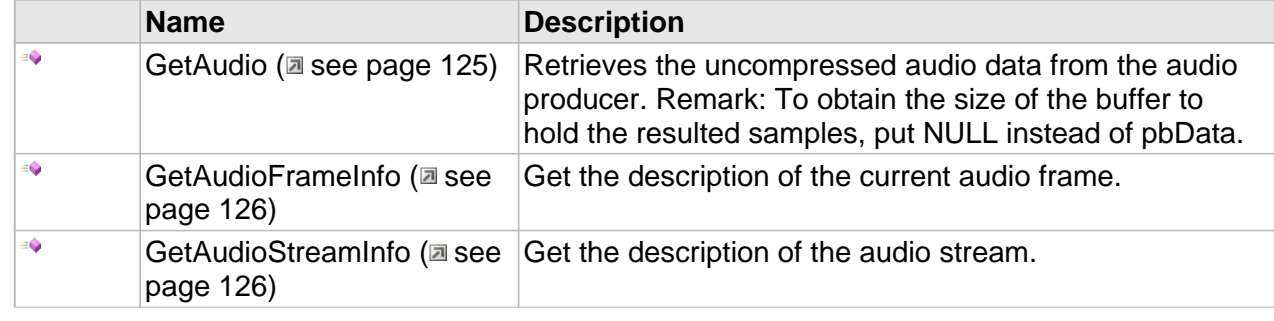

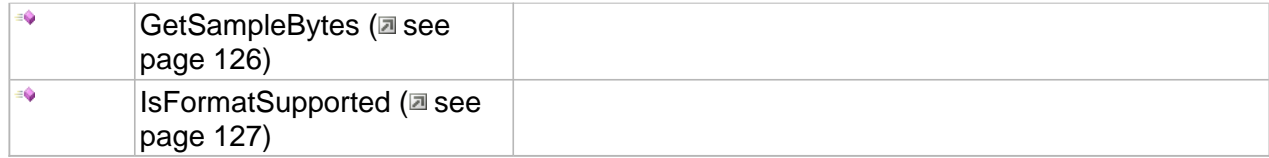

## **Properties**

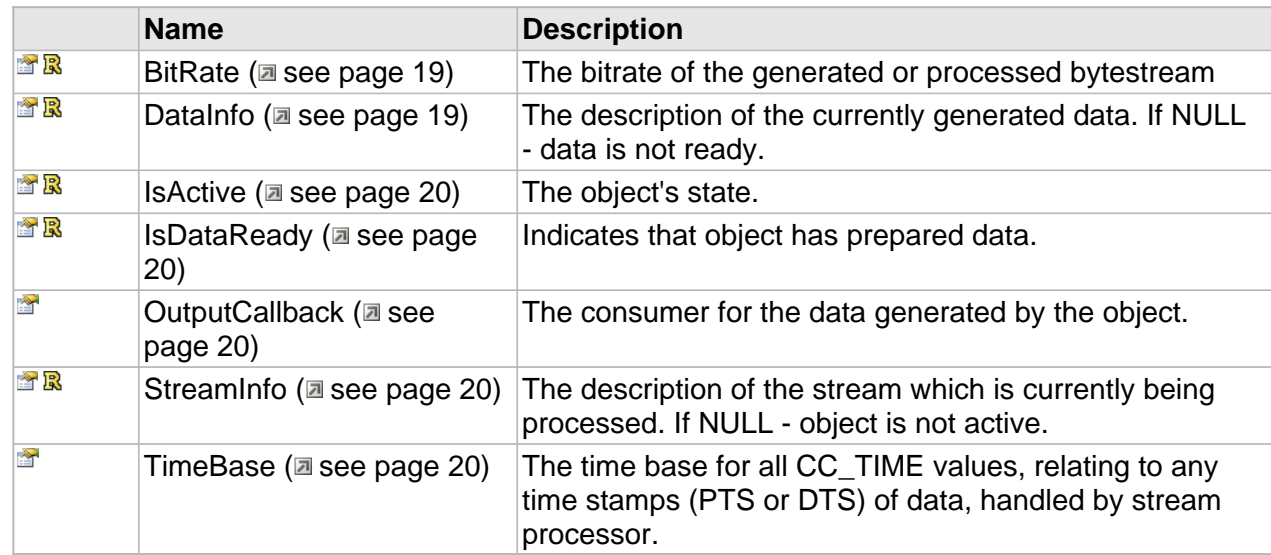

## **ICC\_AudioDecoder Interface**

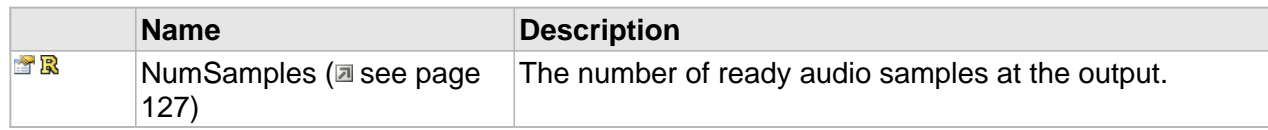

# **Samples**

## **H.264 Video Decoder Sample**

#### **C++**

```
// SampleMpegVideoDecoder.cpp : Defines the entry point for the console application.
//
#include "stdafx.h"
#include "Cinecoder/Cinecoder_h.h"
#include "Cinecoder/Cinecoder_i.c"
#include "Cinecoder/comapi.h"
#include <memory>
//------------------------------------------------------------------
HRESULT print_error(HRESULT hr)
//------------------------------------------------------------------
{
     wchar_t buf[1024] = {0};
    FormatMessageW(FORMAT_MESSAGE_FROM_SYSTEM, 0, hr, 0, buf, sizeof(buf), 0);
     wprintf(L"error %08x: %s", hr, buf);
    return hr;
}
//------------------------------------------------------------------
class C_PPMWriter : public C_Unknown, public ICC_DataReadyCallback
//------------------------------------------------------------------
{
  BYTE *m_pBuffer;
  DWORD m_cbFrameBytes;
public:
   C_PPMWriter() : m_pBuffer(NULL), m_cbFrameBytes(0)
 {
 }
   virtual ~C_PPMWriter()
 {
     if(m_pBuffer)
       delete [] m_pBuffer;
   }
   _IMPLEMENT_IUNKNOWN_1(ICC_DataReadyCallback);
   STDMETHOD(DataReady)(IUnknown *pUnk)
   {
   HRESULT hr = S_0K;
     C_ComPtr<ICC_VideoProducer> spProducer;
     if(FAILED(hr = pUnk->QueryInterface(IID_ICC_VideoProducer, (void**)&spProducer)))
      return hr;
     C_ComPtr<ICC_VideoStreamInfo> spVideoInfo;
     if(FAILED(hr = spProducer->GetStreamInfo(&spVideoInfo)))
      return hr;
```
};

{

```
 SIZE szFrame;
    if(spVideoInfo->get_FrameSize(&szFrame) != S_OK)
      return E_UNEXPECTED;
    if(m_pBuffer == NULL)
\{printf("Frame size = %d x %d, Frame rate = ", szFrame.cx, szFrame.cy);
      CC_FRAME_RATE rFrameRate;
      if(S_OK == spVideoInfo->get_FrameRate(&rFrameRate))
          printf("%g\n", double(rFrameRate.num) / rFrameRate.denom);
      else
          printf("<unknown>\n");
      if(FAILED(hr = spProducer->GetFrame(CCF_BGR24, NULL, 0, szFrame.cx*3, &m_cbFrameBytes)))
        return hr;
     if(NULL == (m\_pBuffer = new BYTE[m\_cbFrameBytes])) return E_OUTOFMEMORY;
     }
   C_ComPtr<ICC_VideoFrameInfo> spFrame;
      if(FAILED(hr = spProducer->GetFrameInfo(&spFrame)))
        return hr;
    DWORD dwFrameNumber = 0;
    if(hr = spFrame->get_Number(&dwFrameNumber))
      return hr;
      wchar_t filename[128];
      wsprintf(filename, L"test%05d.ppm", dwFrameNumber);
      wprintf(L"%s:", filename);
    HANDLE hFile = ::CreateFileW(filename, GENERIC_WRITE, 0, NULL,
                                 CREATE_ALWAYS, 0, NULL);
    if(hFile == INVALID_HANDLE_VALUE)
     return HRESULT FROM WIN32(::GetLastError());
       /* PPM header */
      char hdr[128];
    sprintf(hdr,"P6\n%d %d\n255\n",szFrame.cx, szFrame.cy);
    DWORD dwBytesWrote = 0;
    if(!::WriteFile(hFile, hdr, DWORD(strlen(hdr)), &dwBytesWrote, NULL))
      return HRESULT_FROM_WIN32(::GetLastError());
 if(FAILED(hr = spProducer->GetFrame(CCF_BGR24, m_pBuffer, m_cbFrameBytes,
szFrame.cx * 3, &dwBytesWrote)))
      return hr;
    if(!::WriteFile(hFile, m_pBuffer, m_cbFrameBytes, &dwBytesWrote, NULL))
     return HRESULT FROM WIN32(::GetLastError());
    CloseHandle(hFile);
    printf("Ok\n");
    return S_OK;
 }
//------------------------------------------------------------------
int _tmain(int argc, _TCHAR* argv[])
//------------------------------------------------------------------
```

```
puts("\n* * * The Cinegy(R) Cinecoder Video Decoder sample * * *");
    if(</ <> {
       puts("Usage: test <input_file>");
       return -1;
     }
    HRESULT hr = S_0K;
    // Ppening the input file --- wprintf(L"Opening input file '%s': ", argv[1]);
     HANDLE hSrcFile = ::CreateFileW(argv[1], GENERIC_READ, FILE_SHARE_READ,
                                       NULL, OPEN_EXISTING, 0, NULL);
     if(hSrcFile == INVALID_HANDLE_VALUE)
\left\{\begin{array}{ccc} \end{array}\right\} print_error(::GetLastError());
       return -2;
     }
     puts("ok");
    // Initializing the decoder -
     printf("Initializing decoder: ");
     C_ComPtr<ICC_ClassFactory> spFactory;
     C_ComPtr<ICC_MpegVideoDecoder> spVideoDec;
     do
     {
       if(FAILED(hr = Cinecoder_CreateClassFactory(&spFactory)))
         break;
       spFactory->AssignLicense("TEST", 
"6MZM1AFMUB0TXPY9F5JKXSWZPU3N3U9JA0756X33FW3RLKNSKTFU7JK25ENYPZ1S");
       //if(FAILED(hr = spFactory->CreateInstance(CLSID_CC_MpegVideoDecoder, 
IID_ICC_MpegVideoDecoder, (IUnknown**)&spVideoDec)))
       if(FAILED(hr = spFactory->CreateInstance(CLSID_CC_H264VideoDecoder, IID_ICC_VideoDecoder, 
(IUnknown**)&spVideoDec)))
         break;
       if(FAILED(hr = spVideoDec->put_OutputCallback(static_cast<ICC_DataReadyCallback*>(new
C_PPMWriter()))))
         break;
 }
     while(false);
     if(FAILED(hr)) return print_error(hr);
     puts("ok");
     // 4. Main cycle ------------------------------------------------
    for(i; {
       static BYTE buffer[65536];
       DWORD dwBytesRead = 0, dwBytesProcessed = 0;
       if(!ReadFile(hSrcFile, buffer, sizeof(buffer), &dwBytesRead, NULL))
       {
         hr = HRESULT_FROM_WIN32(::GetLastError());
         break;
       }
       if(dwBytesRead != 0)
       {
         if(FAILED(hr = spVideoDec->ProcessData(buffer, dwBytesRead, 0, -1, &dwBytesProcessed)))
```
}

```
 break;
        assert(dwBytesProcessed == dwBytesRead);
       }
       if(dwBytesRead != sizeof(buffer))
\left\{ \begin{array}{c} \end{array} \right\} hr = spVideoDec->Done(CC_TRUE);
 break;
 }
    }
    if(FAILED(hr)) return print_error(hr);
    return 0;
```